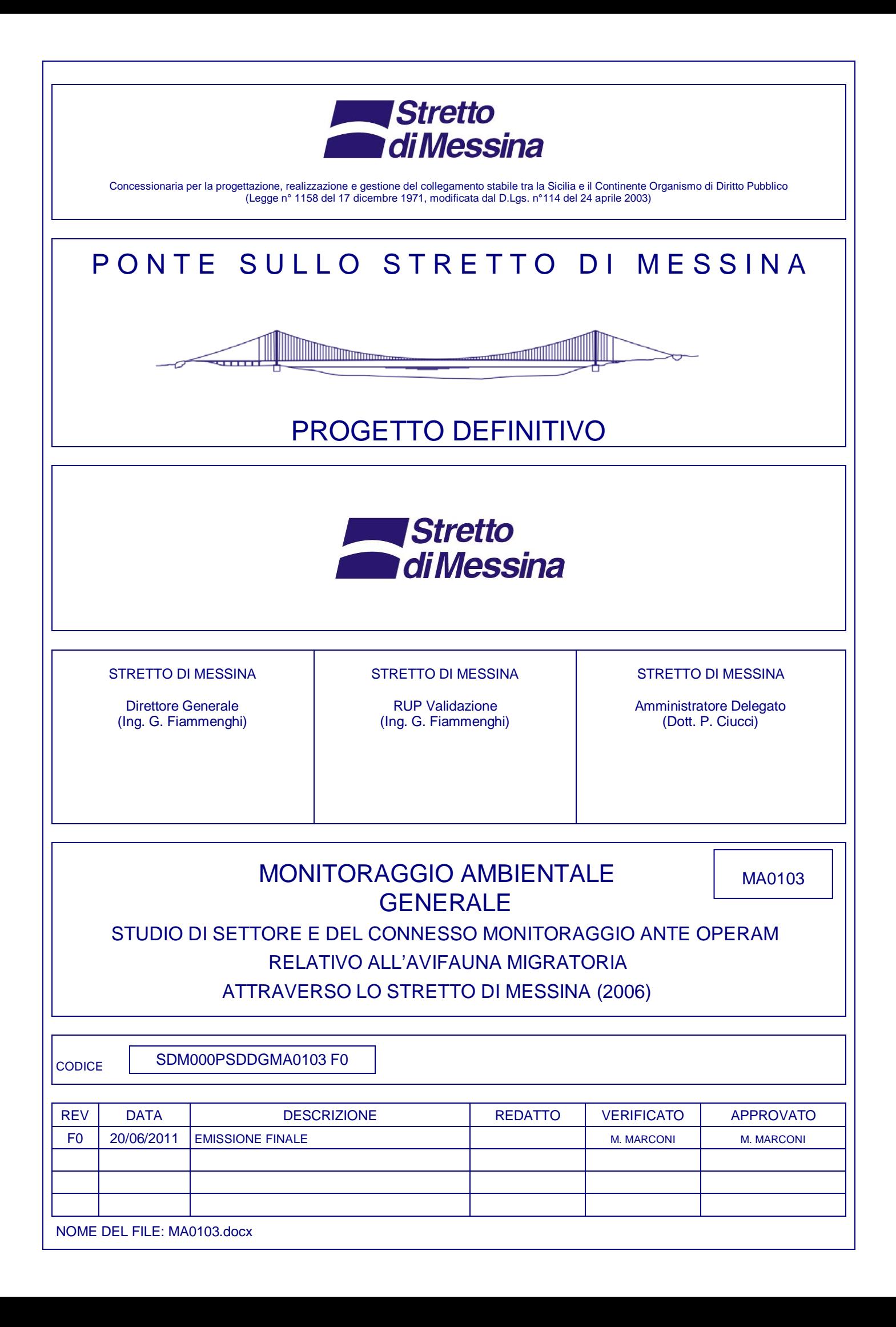

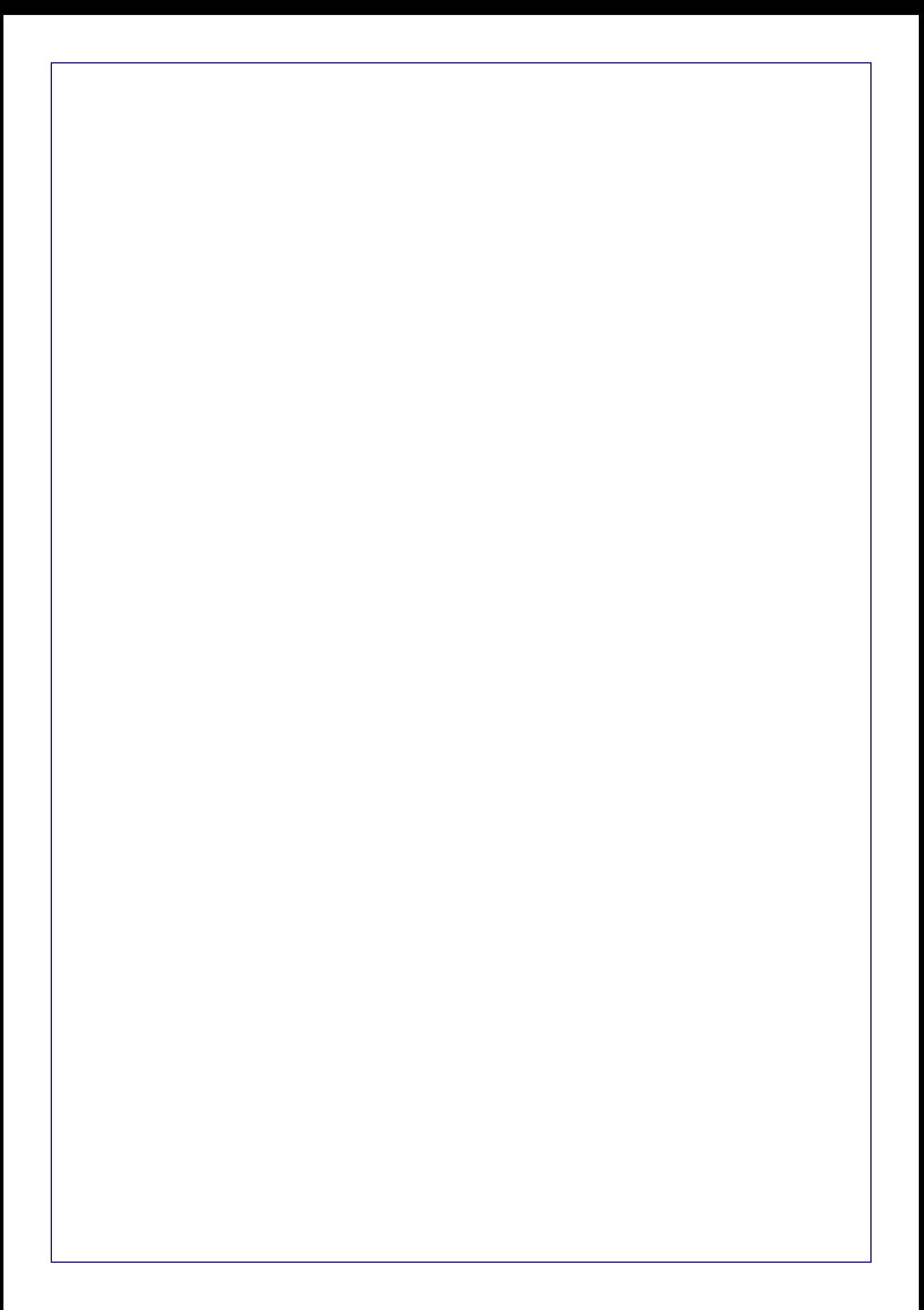

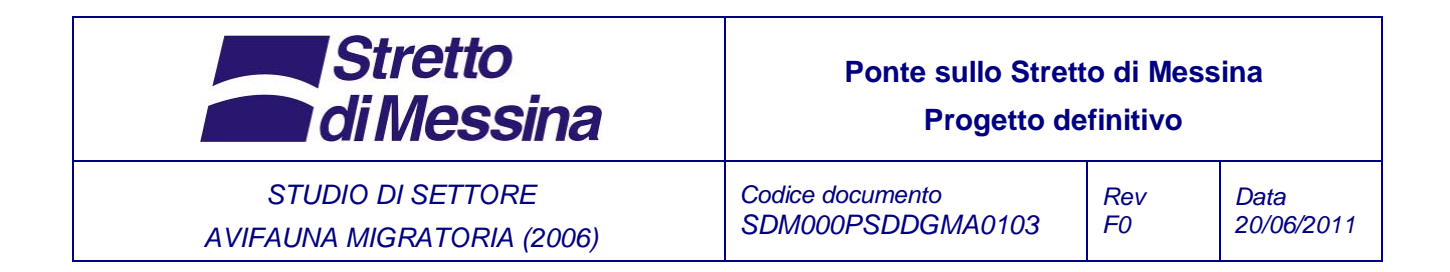

Il presente studio è il risultato dell'attività di Monitoraggio Ambientale condotta nel corso dell'anno 2006 per conto di Stretto di Messina S.p.A da parte della Golder Associates s.r.l..

Si allega il Rapporto Finale redatto dalla Golder Associates s.r.l..

Lo studio consta delle seguenti parti:

- Relazione tecnica
- Allegato 1 Quarto Rapporto Conclusivo delle Attività di Monitoraggio svolte

- Allegato 2 - Stima del numero di potenziali collisioni tra gli uccelli e il ponte sullo Stretto di Messina

### **STRETTO DI MESSINA S.p.A. Rel. R50043/R491**

### **RAPPORTO FINALE**

### **STUDIO DI SETTORE E DEL CONNESSO MONITORAGGIO ANTE OPERAM RELATIVO ALL'AVIFAUNA MIGRATORIA ATTRAVERSO LO STRETTO DI MESSINA**

REV. 1

 **Ottobre 2007** 

## **INDICE**

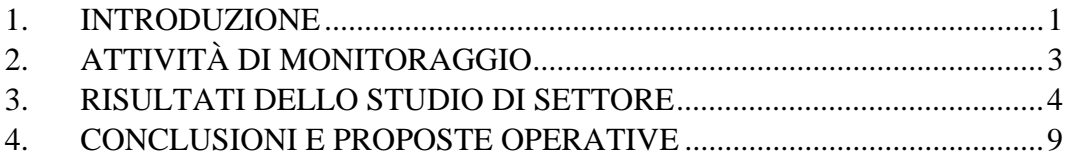

### **ALLEGATI**

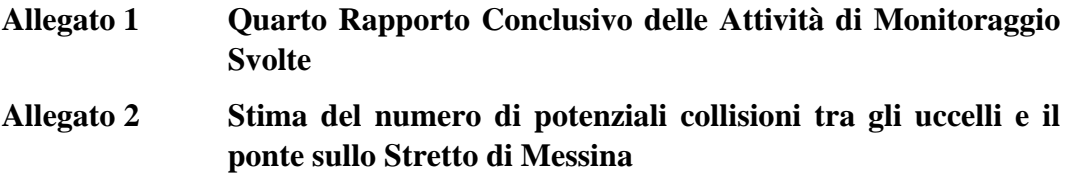

### **1. INTRODUZIONE**

La scrivente Golder Associates s.r.l. ("Golder") ha avuto incarico dalla società Stretto di Messina S.p.A. ("Stretto di Messina") dell'assistenza tecnica e consulenza per lo Studio di settore e del connesso monitoraggio ante operam relativo ai flussi migratori dell'Avifauna attraverso lo Stretto di Messina (rif. DTE/PRO/TG.ms Prot. n. 1144 del 5 agosto 2005). Per lo sviluppo dell'incarico, data la complessità del tema da analizzare ed il carattere innovativo delle indagini da condurre, Golder ha articolato le attività in modo tale da garantire differenti e più efficaci approcci.

Le attività sono state così articolate:

- analisi conservazionistica e biologica condotta secondo tecniche tradizionali con la supervisione scientifica dell'Istituto Nazionale per la Fauna Selvatica "Alessandro Chigi" ("INFS") nelle due stagioni migratorie
- analisi strumentale condotta secondo tecniche radar per la prima volta introdotte in Italia a questo scopo, dalla Stazione Ornitologica Svizzera con sede a Sempach (Svizzera) nel periodo 3 aprile-15 maggio 2006;
- valutazione complessiva sulle risultanze dei monitoraggi, condotta tramite analisi di rischio.

La scelta di tecniche miste associate ad una complessa analisi interdisciplinare che ha fornito dati di input per una modellazione di rischio, rappresenta la prima, e ad oggi l'unica, esperienza italiana così all'avanguardia in questo settore.

Lo studio in questione si è reso necessario in quanto da un'approfondita conoscenza dei flussi dell'Avifauna migratoria nell'area dello stretto è possibile acquisire indicazioni utili per la stima delle interazioni tra la migrazione nell'area e il Ponte sullo Stretto di Messina nelle diverse fasi di realizzazione.

Il presente documento R50043/R491 Rev. 1 "Rapporto Finale sulle Attività di Monitoraggio Svolte" è stato quindi redatto a seguito del completamento di tutte le attività su descritte.

Metodologicamente si è proceduto a sviluppare le seguenti fasi:

- ricerca bibliografica;
- rassegna della letteratura sulle esigenze ecologiche delle specie migranti nella zona dello Stretto di Messina;
- rassegna di dati ed informazioni in merito agli effetti di manufatti ed infrastrutture già realizzati nel mondo, sul comportamento e sull'ecologia dell'Avifauna migratoria;
- attività di campo;
- analisi dei dati e relative elaborazioni;
- analisi di rischio per la stima del numero di potenziali collisioni;
- formulazione di ipotesi progettuali di misure e/o opere mitigatrici e compensative;
- formulazione di eventuali indicazioni di merito per la fase di realizzazione del Progetto Definitivo del Ponte sullo Stretto e dei relativi collegamenti stradali e ferroviari;
- definizione delle modalità per il monitoraggio in opera e post operam.

Le risultanze iniziali delle attività bibliografiche e di monitoraggio eseguite sono riportate nei seguenti documenti, che si danno per noti:

- Rel. R50043/R400 "Primo Rapporto sull'Avanzamento delle Attività di Analisi Bibliografica", marzo 2006;
- Rel. R50043/R429 "Secondo Rapporto sull'Avanzamento delle Attività di Studio e Monitoraggio", luglio 2006;
- Rel. R50043/R436 "Terzo Rapporto Preliminare Relativo alle Prime Risultanze dei Rilevamenti Primaverili, con Relative Elaborazioni Cartografiche", agosto 2006.

### **2. ATTIVITÀ DI MONITORAGGIO**

Le attività di monitoraggio eseguite, hanno avuto luogo in più riprese nel periodo compreso tra il 3 ottobre 2005 e l'8 giugno 2006, per un totale di 89 giornate. In relazione all'area di indagine ed alle specie di uccelli migratori, il monitoraggio è stato eseguito con le seguenti tecniche:

- rilevamenti a vista;
- censimenti su percorsi lineari (*line transect method*);
- cattura a scopo di inanellamento;
- osservazioni attraverso strumentazione radar (effettuate dalla Stazione Ornitologica Svizzera).

### *Tecniche convenzionali*

Le attività di monitoraggio sono state condotte dall'INFS nelle seguenti località:

- in Sicilia nell'area sovrastante Ganzirri, ad una quota di 62 m sul livello del mare (slm), ed in Calabria in località S. Trada, a 234 m slm, per le osservazioni di uccelli in migrazione attiva;
- in Sicilia presso Capo Peloro, per il rilevamento del transito degli uccelli marini;
- in Sicilia in località Granatari, per il monitoraggio di uccelli passeriformi;
- in Sicilia lungo le sponde delle aree umide di Ganzirri e Faro, per le osservazioni relative ad uccelli acquatici in sosta.

### *Tecniche radar*

I rilevamenti radar sono stati realizzati dalla Stazione Ornitologica Svizzera tra il 3 aprile ed il 15 maggio 2006. La stazione radar è stata posizionata sul lato calabro, vicino alla città di Villa San Giovanni, a 600 m di distanza dalla linea di costa ad un'altitudine di 100 m slm, quota di poco superiore alla quota dell'impalcato prevista dal progetto.

Il monitoraggio dell'avifauna migratoria attraverso le tecniche radar si è reso necessario in quanto permette di quantificare la migrazione diurna e notturna, individuare il tragitto di volo e quantificare la concentrazione spaziale e temporale della migrazione registrando le quote, direzioni e velocità di volo e la composizione della migrazione.

### **3. RISULTATI DELLO STUDIO DI SETTORE**

Come descritto in precedenza i risultati dello studio di settore e del connesso monitoraggio *ante operam* relativo ai flussi migratori dell'Avifauna attraverso lo Stretto di Messina, scaturiscono da differenti approcci e tecniche analitiche.

Negli Allegati, parti integranti della presente Relazione, vengono descritte le attività condotte, le metodologie e protocolli utilizzati, le limitazioni delle tecniche analitiche ed i risultati connessi a ciascun approccio adottato.

Precisamente, in Allegato 1 della presente relazione sono riportati i seguenti elaborati:

- "Quarto rapporto conclusivo delle attività di Monitoraggio svolte", redatto da INFS;
- "Quantificazione della migrazione attraverso lo Stretto di Messina nella primavera 2006 attraverso osservazioni radar", a cura della Stazione Ornitologica Svizzera.

In base ai dati rilevati dall'INFS nel corso delle attività di ricerca bibliografiche e di monitoraggio, sono state censite 321 specie di uccelli, 61 delle quali di comparsa occasionale, 97 poco comuni o rare, 81 regolari ma mediamente a basse densità e 82 regolari, comuni o abbondanti.

I risultati delle attività di monitoraggio sono stati elaborati alla luce dei dati ricavati dallo studio bibliografico, con particolare riferimento ai rapporti tra uccelli migratori ed habitat simili a quelli riscontrati nell'area dello stretto (Bosforo e Gibilterra) e alle problematiche di impatto tra uccelli ed infrastrutture.

L'INFS ha quindi individuato tre indici, A, B e C, atti alla classificazione di ogni specie o sottospecie censita sulla base dei seguenti elementi:

- le possibili interferenze tra gli uccelli e la struttura (A);
- l'incidenza dei possibili impatti sulle popolazioni (B);
- il valore conservazionistico della specie (C).

L'indice A tiene conto delle possibili interferenze con la struttura ed è stimato in base ad aspetti strettamente biologici della specie: la strategia di migrazione prevalente (se diurna o notturna), il tipo di volo (battuto o veleggiato), le quote e le la modalità di attraversamento dell'area.

Per proprie caratteristiche biologiche, comportamentali o fisiologiche, ogni specie, infatti, può interferire in maniera diversa con l'opera. Ad esempio una specie sedentaria presente nell'area dello Stretto, in punti non interessati dalla costruzione del ponte, avrà delle interferenze minime o trascurabili. Al contrario

una specie migratrice, che migra durante la notte, avrà un'interferenza maggiore, legata principalmente alle accresciute probabilità di collisione.

L'indice A può assumere valori compresi tra 0 e 5, rispettivamente per nessuna/trascurabile interferenza con il ponte e rischio di collisione alto.

L'indice B tiene conto della la frequenza della specie nell'area dello Stretto, in relazione alla sua diffusione in Europa. In tal senso le popolazioni di una specie molto rara, di comparsa accidentale nello Stretto di Messina, non risentiranno mai in maniera significativa di eventuali effetti negativi dell'opera. Viceversa le popolazioni di una specie rara in Europa ma comune nello Stretto di Messina, risentiranno concretamente di possibili impatti negativi dell'opera.

L'indice B può assumere valori compresi tra 0 e 4, rispettivamente per una incidenza trascurabile e incidenza molto alta.

L'indice C è stato attribuito in base delle misure di conservazione adottate, a fini di tutela, per ogni specie e sottospecie. In particolare, l'INFS ha preso in considerazione le principali convenzioni e liste rosse internazionali e nazionali riguardanti l'avifauna.

Per ogni specie l'indice C può assumere valori compresi tra 0,1 e 5 a seconda del grado di protezione adottato e dello stato di conservazione in Italia ed Europa.

Una volta stimati tali indici, l'INFS ha determinato un indice di impatto complessivo IC applicando la seguente formula:

### $IC = A \times B \times C$

Si rimanda alle tabelle contenute nell'elaborato in Allegato 1, dove vengono elencate le specie e sottospecie censite ed i valori degli indici A, B, C ed IC ad esse associati in ordine di IC decrescente.

Le osservazioni Radar condotte dalla Stazione Ornitologica Svizzera hanno permesso di registrare i tracciati dell'avifauna in transito nell'area dello Stretto di Messina sia per le specie migratorie diurne sia per le specie migratorie notturne.

I tracciati ottenuti dai migratori diurni indicano che la proporzione di uccelli che volano nell'ambito della quota del ponte è in media del 9% (analogamente alla notte), e la proporzione aumenta con venti contrari. Come avviene di notte, le massime concentrazioni di passeriformi alle quote basse sono attese in condizioni di bassi strati nuvolosi combinati a venti in coda a tali quote.

 Si sottolinea, tuttavia, che le condizioni meteorologiche avverse, riscontrate sullo Stretto di Messina da dati meteo recenti e riferiti al periodo 19992005, si verificano raramente. In particolare, si sono registrati mediamente, 2,1 giorni l'anno con visibilità inferiore a 1000 m.

L'analisi dei tracciati radar ha, inoltre, permesso di supporre che di giorno e con buone condizioni di visibilità la massima parte dei migratori sia in grado di evitare la collisione portandosi al di sopra del ponte o volando parallelamente alla strutture dello stesso.

In Allegato 2 della presente Relazione è riportato l'elaborato descrittivo dell'analisi di rischio specificatamente condotta da Golder:

> • "Stima del numero di potenziali collisioni tra uccelli e il Ponte sullo Stretto di Messina".

Golder, alla luce dei risultati biologici e conservazionistici ed in base alla risultanze del monitoraggio strumentale, ha condotto uno studio finalizzato all'analisi del rischio di collisione tra gli uccelli in migrazione attraverso l'area del previsto ponte ed il ponte stesso, sviluppando un modello semplificato di *avian risk collision*.

L'analisi di rischio si è avvalsa delle esperienze pregresse su campi di turbine eoliche e dei più recenti e innovativi studi internazionali in materia.

L'utilizzo dell'approccio proposto di analisi di rischio, pur da considerare preliminare in quanto basato in parte su dati di monitoraggio diretto (per esempio transiti) e in parte su dati di bibliografica (per esempio *avoidance rate*), costituisce una prima valutazione dei rischi potenziali per l'avifauna derivanti dal progetto del ponte.

Ai fini della valutazione della stima del numero delle potenziali collisioni sono stati introdotti opportuni coefficienti che tengono conto della diversa durata tra la stagione di migrazione primaverile e l'intervallo dei rilevamenti in campo, della capacità degli uccelli di evitare gli ostacoli (*avoidance factor*), dell'attrazione esercitata dalle infrastrutture sugli uccelli (*attraction factor*), della presenza di misure mitigative (*mitigation factor*), della capacità di adattamento nel corso degli anni alla presenza delle infrastrutture del ponte (capacità di imparare e riconoscere l'ostacolo), ecc.

Sulla base degli studi svolti da SOS e INFS, gli ordini per i quali il previsto ponte sullo Stretto di Messina ("ponte") comporta un valore di impatto complessivo più elevato, sono stati individuati nei passeriformes (rondini, merli, rondoni, passeri, cinciallegre, corvi, storni, fringuelli, ecc.), charadriiformes

(beccacce, gabbiani, sterne, gazze, ecc.) e accipitriformes (falchi, sparvieri, aquile, ecc.).

Lo studio ha permesso di stimare, usando una approccio probabilistico a causa della limitatezza dei dati disponibili, il numero di potenziali collisioni nella stagione primaverile, negli scenari di migrazione notturna e, limitatamente ai rapaci, migrazione diurna.

Il numero di impatti è stato valutato in termini percentili. Per comodità di lettura e di analisi, nelle tabelle seguenti sono riportati i risultati ottenuti in corrispondenza del 10°, 50° e 90° percentile, indicativi di condizioni favorevoli, medie e sfavorevoli.

Va da sé che le condizioni più favorevoli potranno essere raggiunte in caso di efficaci interventi mirati di mitigazione e di limitazione degli effetti di attrazione esercitati dalle infrastrutture del ponte.

I risultati dell'analisi di rischio per la stima degli impatti attesi per la migrazione notturna sono riportati nella Tabella 1. Per il dettaglio delle simulazioni si rimanda all'Allegato 2 della presente relazione.

| Numero transiti complessivo: 5.590.000 |                          |
|----------------------------------------|--------------------------|
| Percentile                             | Valore di impatti atteso |
| $10^{\circ}$                           | 1.961                    |
| $50^{\circ}$ (mediana)                 | 8.590                    |
| ാ∩∘                                    | 26.530                   |

**Tabella 1: valore atteso di impatti nel caso della migrazione notturna** 

Si segnala che, nelle elaborazioni suddette, non si è operata alcuna distinzione tra le specie di uccelli in migrazione notturna. Secondo il documento "Quantificazione della migrazione attraverso lo Stretto di Messina in primavera 2006 attraverso osservazioni radar", SOS 2006, il 91% dei transiti interessa passeriformi mentre il 9% interessa limicoli/uccelli acquatici.

A titolo di esempio, adottando questa ripartizione, il numero di impatti atteso nel 10° percentile (condizione favorevole) è per 1.785 unità imputabile a passeriformi e per 176 unità relativo ad altre specie.

Per la migrazione diurna, le osservazioni SOS non forniscono il numero complessivo di transiti di rapaci nella stagione primaverile. In ragione di ciò, vista

anche la variabilità dei dati censiti riportati nello studio INFS, è stato considerato un numero di transiti fittizi pari a 10.000. Di conseguenza, i risultati delle elaborazioni andranno letti come numero di impatti ogni 10.000 transiti.

In particolare, l'analisi della migrazione diurna, è stata condotta per i soli rapaci. Il numero di impatti valutato in termini percentili è riportato nella Tabella 2. Per il dettaglio delle simulazioni si rimanda all'Allegato 2.

| Numero transiti complessivo: 10.000 |                          |
|-------------------------------------|--------------------------|
| Percentile                          | Valore di impatti atteso |
| 10%                                 |                          |
| 50% (mediana)                       |                          |
| 90%                                 |                          |

**Tabella 2: valore atteso di impatti nel caso della migrazione diurna** 

I risultati ottenuti risentono delle incertezze di fondo e, pur affrontando il problema con approccio probabilistico, si ritiene che investigazioni supplementari di campo consentano di ridurre la variabilità dei coefficienti adottati migliorando l'attendibilità dei dati in ingresso del modello.

### **4. CONCLUSIONI E PROPOSTE OPERATIVE**

L'area dello Stretto di Messina, anche se per alcuni aspetti ancora poco conosciuta e nonostante le notevoli trasformazioni ambientali subite nel tempo, allo stato attuale delle conoscenze rientra indubbiamente tra i siti italiani ed europei di maggior interesse avifaunistico. Infatti, dalle attività di monitoraggio è emerso che le specie segnalate nell'area dello Stretto di Messina e negli ambienti terrestri adiacenti sono 321, costituendo circa il 64% di quelle note per l'Italia. L'area ospita un'elevatissima biodiversità ornitica su scala nazionale, che ben rappresenta l'intera avifauna italiana.

Vengono di seguito sinteticamente descritte le considerazioni derivanti dagli studi condotti dall'INFS e dalla Stazione Ornitologica Svizzera e dalle risultanze dell'analisi di rischio, in merito alle possibili interferenze tra l'avifauna migratoria ed il ponte, eventuali ipotesi di misure e/o opere mitigatrici e compensative e alle proposte di attività di monitoraggio.

- L'opera presenta aspetti progettuali (dimensioni, altezza, strutture di sostegno) compatibili con rischi di impatto con l'avifauna migratoria.
- I tracciati radar mostrano che la percentuale di uccelli migratori che volano nell'ambito della quota del ponte è pari a circa 9% sia di giorno sia di notte (tale percentuale aumenta in caso di venti contrari alla direzione di volo).
- Le condizioni di massimo rischio di collisione si verrebbero a presentare in caso di maggiore intensità di migrazione, scarsa visibilità e condizioni meteo avverse (venti contrari, bassi strati nuvolosi, foschia e pioggia sottile). Tuttavia in base ai dati meteo acquisiti, e riferiti al periodo 1999-2005, le condizioni meteorologiche avverse, riscontrate sullo Stretto di Messina si verificano raramente. In particolare, si sono registrati mediamente, 2,1 giorni l'anno con visibilità inferiore a 1000 m.
- La migrazione diurna coinvolge soprattutto piccoli passeriformi e rapaci che, per la maggior parte, vola al di sopra della prevista altezza del ponte. È, comunque, ragionevole assumere che la massima parte dei migratori diurni saliranno di quota per attraversare il ponte dove questo è relativamente basso, o lo supereranno alle sue estremità di ancoraggio alla costa. In condizioni meteo avverse il rischio di collisione aumenta per la diminuzione del raggio visivo soprattutto per uccelli pesanti con bassa manovrabilità.
- La migrazione notturna consiste per il 91% di passeriformi, e per il 9% di uccelli con battito d'ala continuo, come limicoli ed uccelli acquatici. A causa della ridotta visibilità il rischio di collisione con le strutture del ponte risulta maggiore nelle ore notturne. Tuttavia, osservazioni effettuate con radar ed infrarossi presso impianti eolici distanti dalla costa (Desholm & Kahlert 2005, Desholm et al. 2006) e presso il ponte di Oeresund tra Svezia e

Danimarca (Nilsson & Green 2002) hanno mostrato che, in condizioni di buona visibilità, gli uccelli sono in grado di evitare infrastrutture antropiche di grandi dimensioni anche durante le migrazioni notturne.

- L'uso di un modello semplificato di *avian risk collision* costituisce un'importante innovazione nell'ambito della valutazione dei rischi potenziali per l'avifauna ed ha permesso, usando un approccio probabilistico, di stimare il numero di potenziali collisioni, pur risentendo delle incertezze di fondo.
- Al fine di ridurre le collisioni cieche di notte e le collisioni causate dall'attrazione delle luci fisse in situazione di nebbia foschia e pioggia sottili, risulta opportuno adottare adeguate misure di mitigazione. In particolare, le migliori misure che sono indicate per ridurre i rischi di tali collisioni, consistono nel:
	- colorare in maniera brillante le strutture portanti del ponte al fine di aumentare la riflessione dell'illuminazione notturna dalle aree circostanti;
	- evitare qualsiasi illuminazione artificiale motivata da fini estetici;
	- ridurre l'intensità delle luci in condizioni di buona visibilità e spegnerle in condizioni di rischio potenziale;
	- non utilizzare proiettori diretti verticalmente (in alto);
	- utilizzare luci stroboscopiche o lampeggianti, che tendono ad attrarre meno gli uccelli rispetto alle luci fisse, sulle parti alte del ponte.
- Risulta necessario prevedere attività di monitoraggio della migrazione nelle fasi *in opera* e *post operam*. L'unicità del sito e dell'opera suggeriscono anche di pianificare attività scientifiche sperimentali relative alle interazioni tra le diverse fasi di realizzazione dell'opera e la struttura stessa. In tal modo sarebbe possibile approfondire la comprensione delle più efficaci strategie di mitigazione e di compensazione degli effetti negativi legati ai possibili impatti che la costruzione di ponti in aree di concentrazione di uccelli migratori può comportare.

Alla luce di quanto sopra esposto e di quanto contenuto nei documenti allegati, al fine di completare lo studio dell'avifauna migratoria nell'area dello stretto di Messina si suggerisce di realizzare:

- campagne di monitoraggio con tecniche radar nel periodo di migrazione autunnale: i dati radar in tale periodo non sono, infatti, disponibili sebbene le condizioni meteorologiche e l'intensità di migrazione dell'avifauna potrebbero risultare particolarmente critiche;
- attività di monitoraggio su strutture esistenti di dimensioni paragonabili (tralicci di sostegno di cavi elettrici) in prossimità dell'area in esame.

### **GOLDER ASSOCIATES s.r.l.**

\_\_\_\_\_\_\_\_\_\_\_\_\_\_\_\_\_\_\_\_\_\_\_\_\_\_\_\_\_\_\_\_\_

\_\_\_\_\_\_\_\_\_\_\_\_\_\_\_\_\_\_\_\_\_\_\_\_\_\_\_\_\_\_\_\_\_

\_\_\_\_\_\_\_\_\_\_\_\_\_\_\_\_\_\_\_\_\_\_\_\_\_\_\_\_\_\_\_\_\_

\_\_\_\_\_\_\_\_\_\_\_\_\_\_\_\_\_\_\_\_\_\_\_\_\_\_\_\_\_\_\_\_\_

Vincenzo Gente (Environmental Engineer)

Angiolo Calì (Civil Engineer)

Serena Majetta (Senior Project Manager)

Pietro Jarre (Project Director)

# **ALLEGATO 1**

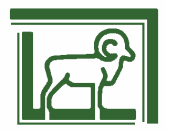

## **ISTITUTO NAZIONALE PER LA FAUNA SELVATICA**

# STUDIO DI SETTORE E DEL CONNESSO MONITORAGGIO ANTE-OPERAM RELATIVO ALL'AVIFAUNA MIGRATORIA **ATTRAVERSO LO STRETTO DI MESSINA**

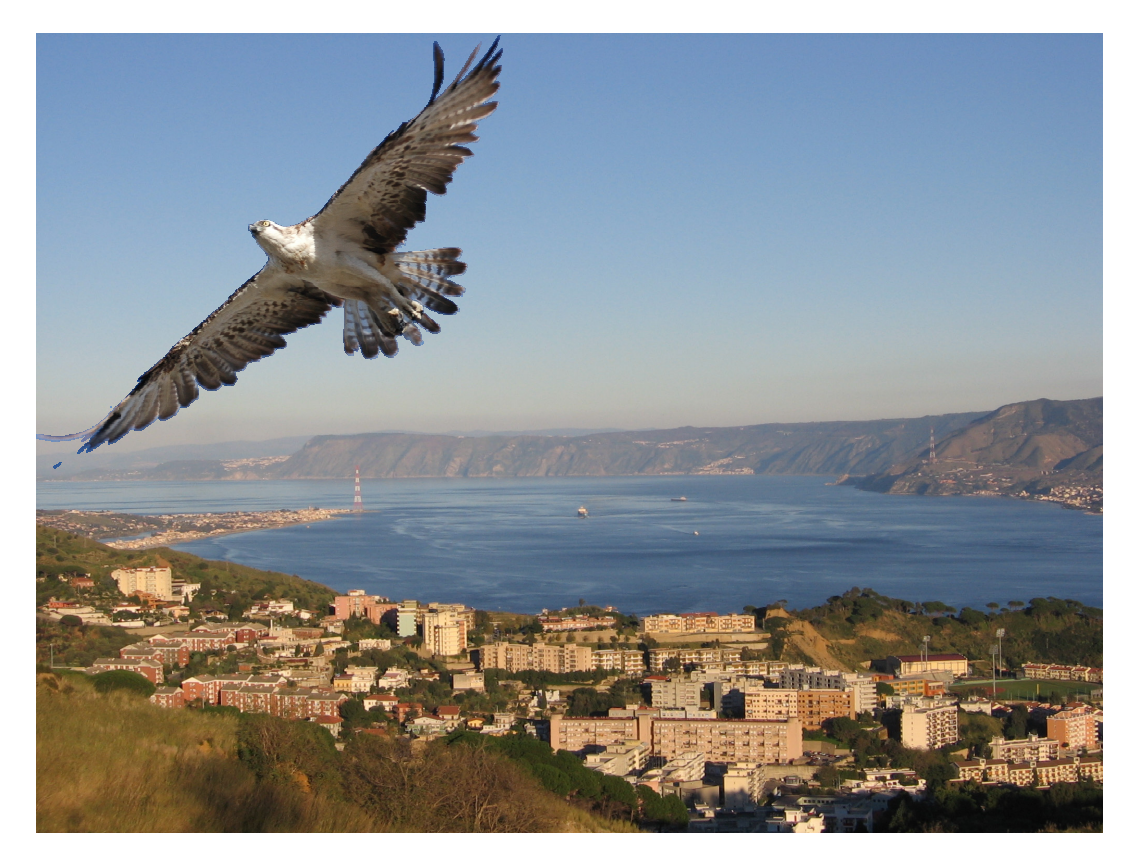

# **QUARTO RAPPORTO CONCLUSIVO DELLE ATTIVITA' DI MONITORAGGIO SVOLTE**

**IENTILE R., SPINA F., AGOSTINI N., CALVARIO E.** 

**QUANTIFICAZIONE DELLA MIGRAZIONE ATTRAVERSO** LO STRETTO DI MESSINA IN PRIMAVERA 2006 **ATTRAVERSO OSSERVAZIONI RADAR** 

**BÄCHLER E., BRUDERER B., LIECHTI F.** 

## INDICE

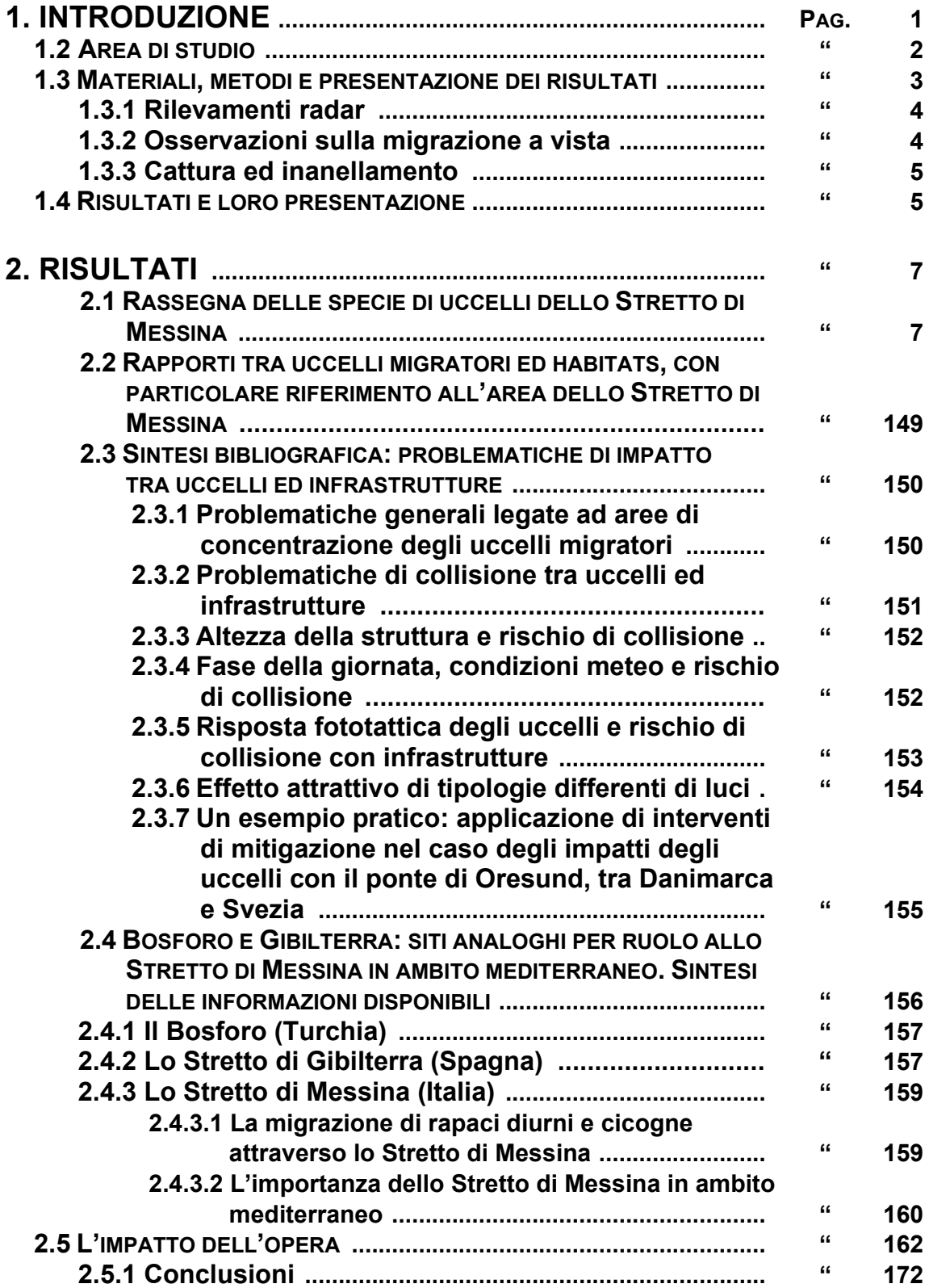

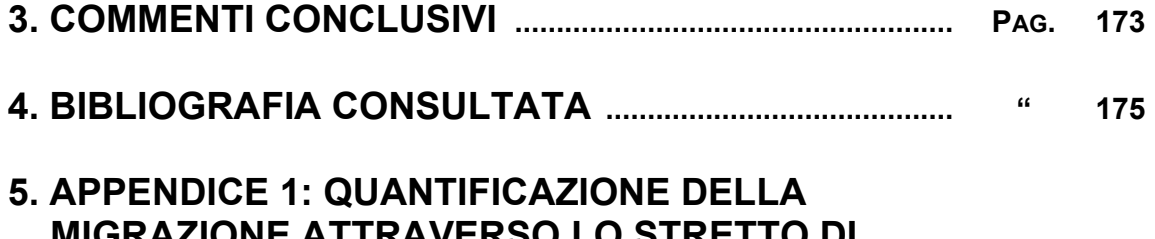

- KAZIUNE ATTRAVERSU LU STRETTU DI IVIIV **MESSINA IN PRIMAVERA 2006 ATTRAVERSO OSSERVAZIONI RADAR**
- 6. APPENDICE 2: ELENCO DEGLI AVVISTAMENTI EFFETTUATI NELL'AREA DELLO STRETTO **DI MESSINA**

## **1. INTRODUZIONE**

La ricerca si inguadra nelle attività previste per la realizzazione del Ponte sullo Stretto di Messina. A tale riguardo, nell'ambito dello studio di settore e del connesso monitoraggio *ante-operam*, la Ditta Golder Associates s.r.l. ha affidato il monitoraggio relativo all'avifauna migratoria all'Istituto Nazionale per la Fauna Selvatica, Organo dello Stato sotto la vigilanza della Presidenza del Consiglio dei Ministri e della Conferenza Stato-Regioni al momento della firma del contratto stesso (oggi sotto la vigilanza del Ministero dell'Ambiente e della Tutela del Territorio e del Mare). Come da contratto sono stati ad oggi presentati i primi tre rapporti previsti, ai quali si rimanda per tutti i contenuti, dettagli e riferimenti non altrimenti riportati nel presente rapporto conclusivo. Per quanto in particolare concerne le analisi cartografiche, queste sono state finalizzate nel terzo dei rapporti e non vengono qui inserite. I rapporti sono stati i seguenti:

- 1. lentile R., Spina F., 2006 Studio di settore e del connesso monitoraggio anteoperam relativo all'avifauna migratoria attraverso lo Stretto di Messina. Primo rapporto sull'avanzamento delle attività di analisi bibliografica. INFS, pp. 131;
- 2. lentile R., Spina F., Agostini N., 2006 Studio di settore e del connesso monitoraggio *ante-operam* relativo all'avifauna migratoria attraverso lo Stretto di Messina. Secondo rapporto relativo alle attività di studio e monitoraggio. INFS, pp. 81:
- 3. Agostini N., Calvario E., Ientile R., Spina F., 2006 Studio di settore e del connesso monitoraggio ante-operam relativo all'avifauna migratoria attraverso lo Stretto di Messina. Terzo rapporto relativo alle prime risultanza dei rilevamenti primaverili ed alle proposte di misure mitigatrici e/o compensative degli impatti, con relative elaborazioni cartografiche. INFS, pp. 104.

Per solide ragioni scientifiche e tecniche illustrate dal nostro Ente e legate all'assoluta necessità di disporre di informazioni precise sia relative alle quote di volo seguite dagli uccelli, sia alla fenologia ed all'intensità del traffico di migrazione attraverso lo Stretto di giorno e di notte, è subito emersa la necessità di poter disporre di un radar. La Società Stretto di Messina ha quindi affidato un incarico ad hoc, alla luce delle specifiche esperienze pregresse e capacità note a livello internazionale nel campo della "radar ornithology", allo Schweizerische Vogelwarte Sempach (Stazione Ornitologica Svizzera, SOS). I colleghi svizzeri hanno lavorato in stretto contatto con il nostro staff ed i nostri collaboratori in loco ed i risultati raccolti mediante il radar sono stati analizzati congiuntamente a quelli scaturiti dalle osservazioni e dai censimenti visivi da noi effettuati nell'area di studio. Il resoconto prodotto dalla SOS, già trasmesso alla Società Stretto di Messina, è integralmente inserito in appendice a questo rapporto conclusivo.

Desideriamo ringraziare la Ditta Golder Associates srl per la fiducia accordata al nostro Ente attraverso l'affidamento delle attività di monitoraggio. I dati sono stati raccolti sul campo anche grazie al coinvolgimento di molti collaboratori, che ringraziamo sentitamente. La campagna di ricerche 2006 ci ha anche offerto l'opportunità di lavorare insieme ai colleghi della Stazione Ornitologica Svizzera, con i quali abbiamo attivato protocolli di campo integrati che hanno reso questa indagine molto interessante anche da un punto di vista di approccio scientifico ad una

problematica certamente complessa; a loro va il nostro vivo apprezzamento per la positiva disponibilità che ha caratterizzato la nostra collaborazione. Gli aspetti redazionali legati alla produzione dei diversi rapporti prodotti sono stati curati, con efficiente professionalità, dalla collega Sig.ra Maria Luisa Romagnoli.

### **1.2 AREA DI STUDIO**

L'area oggetto della ricerca è rappresentata dal comprensorio dello Stretto di Messina, con particolare riguardo al sito interessato alla costruzione del ponte.

Il territorio ricade nelle province di Messina e Reggio Calabria, nel comune di Messina, tra i centri abitati di Ganzirri e Faro, nel versante siciliano, e nel comune di Villa S. Giovanni, nei pressi del centro abitato di Cannitello, nel versante calabrese.

Le ricerche sono state condotte sul territorio concentrando lo sforzo in una serie di siti privilegiati per caratteristiche orografiche, geomorfologiche ed ecologiche, come anche in corrispondenza di ambienti peculiari, quali i laghi di Ganzirri. Ciò ha consentito di raccogliere il maggior numero possibile di informazioni sui diversi gruppi ecologici di specie di uccelli che transitano, stazionano o risiedono nell'area.

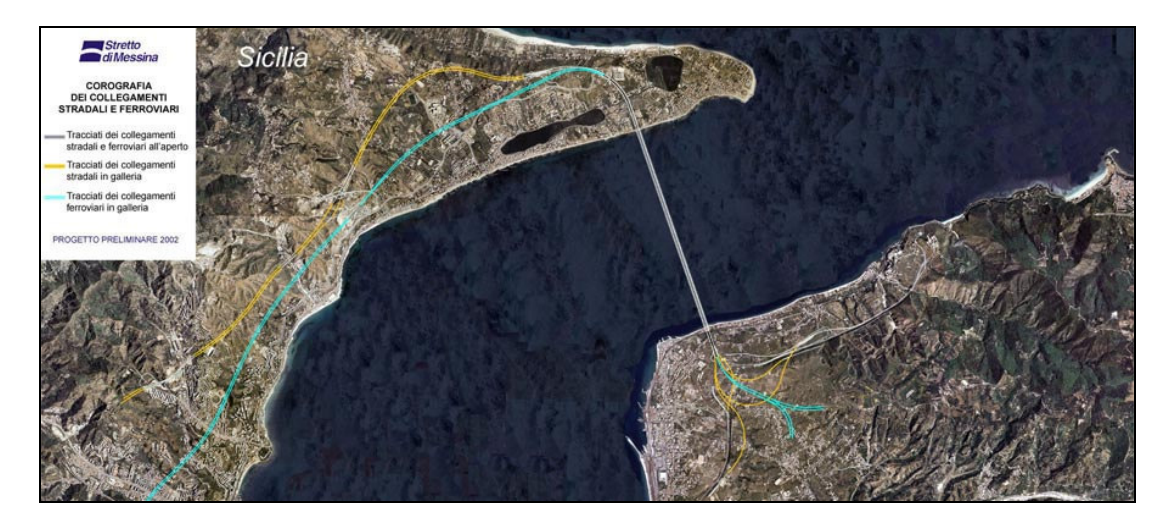

Fig. 1 - Lo Stretto di Messina, immagine satellitare con indicato il profilo del ponte. Fonte «www.strettodimessina.it».

Le osservazioni di uccelli in migrazione attiva sono state principalmente condotte in Sicilia da una collina sovrastante Ganzirri, ad una quota di 62 m slm (N 38° 16' 02" E 15° 37' 53") (Fig.2). In Calabria le osservazioni sono state condotte in località S. Trada, a 234 m slm (N 38° 14' 24" E 15° 41' 07").

Il transito degli uccelli marini è stato rilevato principalmente da Capo Peloro, nei pressi del traliccio (N 38° 15' 56" E 15° 39' 07"). Il monitoraggio di uccelli Passeriformi è stato effettuato maggiormente nei pressi di Granatari (N 38° 16' 02" E 15° 37' 53"). Le osservazioni relative ad uccelli acquatici in sosta nell'area sono state effettuate in numerosi punti lungo le sponde delle aree umide di Ganzirri e Faro.

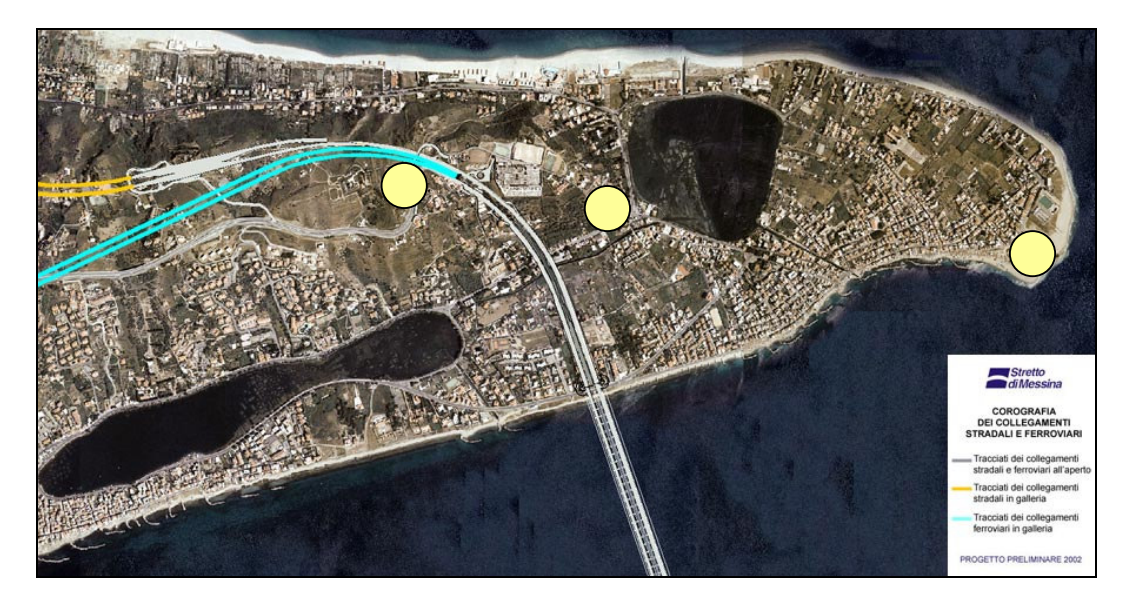

Fig. 2. Un particolare delle coste siciliane, I cerchi gialli indicano i principali punti di monitoraggio, rispettivamente da sinistra verso destra la collina di Ganzirri, Granatari e Capo Peloro. Fonte «www.strettodimessina.it ».

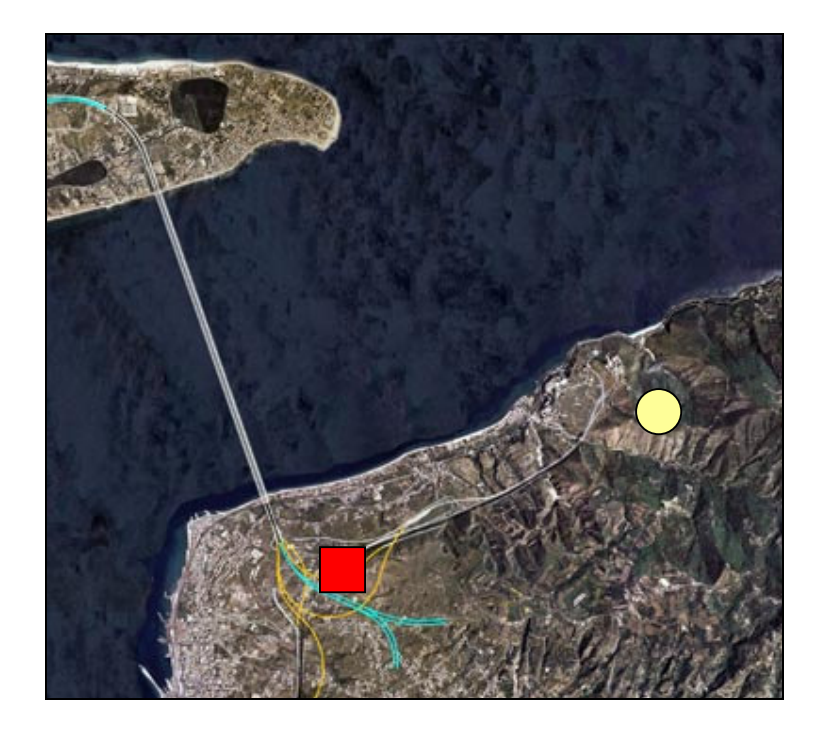

Fig. 3. La stazione di osservazione a S. Trada (RC), indicata con un cerchio giallo, e la stazione di rilevamento radar, indicata con un quadrato rosso.

### 1.3 MATERIALI, METODI E PRESENTAZIONE DEI RISULTATI

Lo studio è stato articolato in due fasi, una riguardante la raccolta delle informazioni già note per l'area, l'altra relativa all'acquisizione di dati inediti ed alla successiva analisi.

L'analisi bibliografica ha visto la verifica dell'intera letteratura ornitologica relativa all'area, effettuata consultando testi, riviste ornitologiche e siti internet a carattere nazionale ed internazionale. Ulteriori informazioni dirette sono state reperite consultando i cataloghi delle principali collezioni ornitologiche note. Le collezioni indagate sono le seguenti: Trischitta (Di Palma et al., 1989), Priolo (Priolo & Di Palma, 1995), Whitaker (Lo Valvo & Massa, 2000), Museo Istituto Nazionale per la Fauna Selvatica (Archivio INFS).

A fronte di uno sforzo di rilevamento previsto da contratto in non meno di 40 giornate complessive, lo studio sul campo è stato effettuato, tra il 3 ottobre 2005 e l'8 giugno 2006, per un totale di 89 giornate. Rilevamenti quotidiani sono stati compiuti tra il 22 marzo ed il 20 maggio 2006, mentre nei restanti mesi la freguenza delle uscite è stata la seguente: 7 uscite in ottobre, 8 in novembre, 2 in gennaio e febbraio, 1 in giugno. I gruppi di rilevatori hanno svolto ricerche in siti diversi, lavorando anche in contemporanea. A seconda dei gruppi oggetto dei censimenti e dei contesti ambientali campionati, le attività di monitoraggio si sono svolte con tecniche differenti, già ampiamente descritte nei precedenti rapporti e qui brevemente riassunte (vedi 1.3.1,  $1.3.2, 1.3.3$ ).

### 1.3.1 Rilevamenti radar

E' stato utilizzato un radar, ex militare, a fascio filiforme del tipo "Superfledermaus". Il sistema radar è stato utilizzato con due modalità differenti; per misurare l'intensità della migrazione degli uccelli e in modalità di inseguimento, per ottenere tracciati tridimensionali di uccelli singoli o di stormi di uccelli (altitudine e direzione di volo, velocità a terra). In questa seconda modalità d'uso, grazie al supporto di un esperto ornitologo con funzione di osservatore diretto, in molti casi è stato anche possibile determinare le specie di uccelli in transito che venivano intercettati. Nell'altra modalità d'uso è stato possibile determinare, sulla base delle frequenze di battito alare, solamente le categorie di appartenenza degli uccelli intercettati.

Il radar è stato complessivamente in funzione tra il 3 aprile ed il 15 maggio 2006. I dati sono stati raccolti per 24 ore al giorno. Due notti (11/12.04 e 27/28.04) sono state escluse dall'analisi dei dati a causa di pioggia e tre notti (02.05-05.05) a causa di un problema tecnico del radar.

L'organizzazione, la raccolta e l'elaborazione dei dati, è stata curata interamente dalla SOS. Dettagliate informazioni sulla metodologia e sui risultati sono fornite nella relazione qui acclusa (Bächler et al., 2006).

### 1.3.2 Osservazioni sulla migrazione a vista

Le osservazioni a vista sono state effettuate con l'ausilio di strumenti ottici (binocoli e cannocchiali). Avvistati gli uccelli in natura, questi sono stati identificati e registrati. E' stato fatto un censimento delle specie e del numero di individui presenti. In base alle circostanze di osservazione sono state anche annotate la direzione e la stima delle altezze di volo. Ciò nonostante la certezza di imprecisione nella stima di quest'ultima variabile ove ci si basi, come nel caso, solo su osservazioni visive; a tale problema si è comunque ovviato utilizzando correttamente, per la descrizione dei tracciati di volo, le risultanze delle analisi effettuate con il radar.

Le osservazioni sono state rivolte a tutti i gruppi di uccelli presenti nei diversi ambienti campionati. Ci si è basati su uno dei metodi più tradizionali di rilevamento, il

quale consente di raccogliere informazioni molto dettagliate per alcuni gruppi (Accipitriformi, Ciconiformi e Falconiformi), mentre approssimativo è invece il conteggio nel caso di uccelli di piccola taglia (Passeriformi), il cui censimento a vista è spesso irrealizzabile. Con questo metodo gli uccelli che compiono migrazioni notturne passano ovviamente del tutto inosservati, da cui ancora una volta la necessità di dati radar.

Un approfondimento sulla metodologia e sui risultati ottenuti è contenuto nelle relazioni già prodotte ed a suo tempo consegnate, alle quali si rimanda (lentile et al., 2006; Agostini et al., 2006).

### 1.3.3 Cattura ed inanellamento

E' una tecnica di monitoraggio particolare che consiste nella temporanea cattura degli uccelli, con successivi marcatura, rilevamento di parametri biometrici e rilascio. Il lavoro viene svolto secondo protocolli standardizzati a livello internazionale, seguendo una procedura convenzionale adottata in Europa ed alla cui definizione il nostro Ente ha contribuito in maniera diretta. Gli inanellamenti sono stati svolti da personale autorizzato ad operare dal nostro Ente (cfr. art. 4(2), legge n. 157/92 e regolamento INFS, 1999).

Le specie di uccelli principalmente indagate con questa tecnica appartengono ai Passeriformi. Le attività sono state svolte in autunno a Monte Serrazzo (ME) ed in primavera a Granatari (ME).

Informazioni dettagliate sono contenute nei rapporti compilati da lentile, Spina & Agostini (2006) e da Agostini, Calvario, lentile & Spina (2006).

### **1.4 RISULTATI E LORO PRESENTAZIONE**

Sono state raccolte informazioni su 321 specie di uccelli, 61 delle quali di comparsa occasionale, 97 poco comuni o rare, 81 regolari ma mediamente a basse densità, 82 regolari, comuni o abbondanti. La ricchezza dell'avifauna dell'area dello Stretto di Messina conferma di per sé l'importanza del sito in un contesto sia nazionale che internazionale. Si ricorda, a tale riguardo, che ben il 64% delle specie appartenenti all'intera avifauna italiana sono state segnalate nello Stretto di Messina (lentile e Spina, 2006). La connettività, mediata dai migratori e definita sulla base di ricatture di uccelli inanellati, tra l'area dello Stretto ed una vastissima regione geografica nel Paleartico ed in Africa, è stata evidenziata dall'analisi dei dati custoditi presso il Centro Nazionale di Inanellamento INFS (Agostini et al., 2006). Ciò conferma l'assoluta rilevanza ornitologica del sito nel contesto Paleartico-Africano, sottolineando al tempo stesso la responsabilità del nostro Paese per un'oculata conservazione di questo importantissimo corridoio di transito migratorio.

Per alcuni gruppi (Accipitriformi e Ciconiformi) sono disponibili informazioni molto dettagliate sulla consistenza dei contingenti migratori, mentre per altri le informazioni sono scarse e consentono di fare solo delle stime approssimative sull'intensità del transito attraverso lo Stretto. Per informazioni più circostanziate sui risultati delle osservazioni e sull'impatto si rimanda ai precedenti rapporti INFS e al rapporto della SOS.

Anche sulla base delle recenti richieste avanzate dalla Società Golder, viene qui di seguito aggiornato l'insieme delle informazioni relative alle singole specie.

L'elenco completo e commentato delle specie note per l'area di studio viene fornito insieme ad una sintesi sia delle informazioni bibliografiche, sia di quelle raccolte mediante censimenti visivi, inanellamento e radar (vedi 2.1). Per ciascuna specie viene riportata una sintesi dello stato di conservazione e dell'eventuale inserimento in strumenti normativi nazionali, comunitari o internazionali. Vengono forniti i dati quantitativi relativi al numero di soggetti rilevati per ciascuna specie. Al fine di fornire strumenti conoscitivi riferiti ai possibili effetti di sottrazione di habitat per le singole specie, vengono date indicazioni dettagliate delle diverse tipologie ambientali utilizzate da ciascuna di queste. E' stato quindi espresso un parere sulle possibili interferenze con l'opera.

In un paragrafo a parte viene anche commentato il legame anche molto variabile che, in un sito quale lo Stretto di Messina, esiste tra uccelli ed habitats presenti (vedi 2.2). Viene inoltre fornita un'analisi ampliata ed aggiornata della letteratura esistente in merito alle problematiche di possibili interazioni tra uccelli ed infrastrutture quali ponti o simili (vedi 2.3). Al fine di meglio contestualizzare e valutare le potenziali problematiche relative a possibili impatti dell'opera sulla migrazione attraverso lo Stretto di Messina, viene inserita una sintesi comparativa riferita ai tre siti della massima importanza per la migrazione, soprattutto dei veleggiatori, in ambito mediterraneo (Gibilterra, Messina, Bosforo, vedi 2.4).

E' stato infine elaborato un modello che stima il possibile impatto dell'opera per le singole specie, tenendo conto delle loro caratteristiche biologiche, del comportamento, della diffusione nel territorio e del valore conservazionistico. I risultati di questa valutazione sono riportati in una tabella riassuntiva (vedi 2.5). Infine si riporta la bibliografia completa consultata nel corso di questa indagine (vedi 3). In appendice vengono inseriti, come richiesto, una copia del rapporto finale della SOS, già formalmente consegnato alla Società Stretto di Messina (vedi 4), e l'elenco delle singole osservazioni effettuate nel corso delle nostre attività di rilevamento (vedi 5).

## 2. RISULTATI

### 2.1 RASSEGNA DELLE SPECIE DI UCCELLI DELLO STRETTO DI MESSINA

### **FENOLOGIA**

### **TERMINOLOGIA ED ABBREVIAZIONI ADOTTATE**

- **Residente** = Re. Presente tutto l'anno, compie il ciclo della nidificazione.
- $= M$ . **Migratrice** Presente per brevi periodi nel territorio, durante la fase migratoria. Essa solitamente avviene in primavera (m. preriproduttiva) o in autunno (m. post-riproduttiva); tempi e modalità di migrazione possono variare da specie a specie.
- Nidificante  $= N_{-}$ Presente in periodo primaverile-estivo, compie il ciclo riproduttivo.
- **Estivante**  $= E_{\perp}$ Presente in periodo estivo, ma non compie il ciclo riproduttivo. Solitamente si tratta di soggetti giovani o immaturi che si trattengono nello stesso luogo, dopo avervi svernato, non riproducendosi.
- $= W$ . **Svernante** Giunge in autunno-inverno, si trattiene sino al principio della migrazione di ritorno.
- $Accidentale = A$ . Comparsa occasionale, da imputare ad inusuali fenomeni di migrazione; interessa soggetti lontani dai normali quartieri di riproduzione o svernamento. Solitamente si riferisce a singoli esemplari.
- **Estinto**  $=$  Es. Scomparsa definitivamente dal territorio.

A queste categorie sono stati abbinati i seguenti termini:

- **irr** = Irregolare, fenomeno verificatosi saltuariamente
- $? = incertezza$

### **CONVENZIONI INTERNAZIONALI E LISTE ROSSE**

- CEE = 79/409 (conosciuta come Direttiva Uccelli), aggiornata con la Direttiva 91/244. Firmata il 2 aprile del 1979, concernente la protezione degli uccelli selvatici. Essa mira a adottare le misure necessarie per preservare. mantenere o ristabilire una varietà e una superficie sufficienti di habitat a tutte le specie viventi allo stato selvatico nel territorio europeo. Elenca nell'Allegato I tutte le specie di uccelli (74) per le quali sono previste misure speciali di conservazione.
- $Be =$ Convenzione di Berna. Firmata il 19 settembre 1979, concernente la conservazione della vita selvatica e dell'ambiente in Europa. La convenzione è rivolta alla tutela degli habitat naturali che ospitano specie minacciate o vulnerabili di flora (allegato I) e di fauna (allegato II), anche migratrici (allegato II e III). Vengono indicati i metodi e le maniere per raggiungere tale obiettivo.
- Bonn = Convenzione di Bonn. Firmata il 23 giugno 1979, concernente la conservazione delle specie migratrici appartenenti alla fauna selvatica. Si tratta di una convenzione mirata ad un intervento globale, non soltanto a livello europeo, per la protezione delle specie migratrici. La tutela non riquarda solamente le specie ma è rivolta anche alle caratteristiche ambientali necessarie per assicurare la conservazione delle specie migratrici.
- Convenzione di Washington. Firmata il 3 marzo 1973, relativa al commercio Wa = internazionale delle specie animali e vegetali in via di estinzione. Questa convenzione tende ad assicurare un efficace strumento di prevenzione. controllo e repressione del traffico indiscriminato di piante e animali rari. nonché delle parti o dei prodotti facilmente identificabili, ottenuti a partire da detti animali o piante.

Status in Europa.

- specie minacciata globalmente;  $SPEC1 =$
- $SPEC2 =$ stato di conservazione sfavorevole concentrata in Europa;
- $SPEC3 =$ stato di conservazione sfavorevole non concentrata in Europa:
- **NonSpec<sup>E</sup>** = favorevole stato di conservazione, ma concentrata in Europa (= SPEC4 in Tucker & Heath, 1994) (Birdlife International, 2004).

Nuova Lista Rossa degli Uccelli nidificanti in Italia.

$$
EX = Estinto;
$$

- $CR =$  in pericolo critico;
- $EN = in$  pericolo;
- $VU =$  Vulnerabile;
- $\overline{\text{LR}}$  = a più basso rischio (LIPU & WWF, 1998).

### **ELENCO DELLE SPECIE**

### **ORDINE Gaviiformes**

### **FAMIGLIA Gaviidae**

Strolaga minore Gavia stellata CEE, Be, Bonn, SPEC 3

A

BIBLIOGRAFIA: rara nella prov. di Messina (Giglioli, 1889 e 1890). In Calabria accidentale, rarissima, una cattura è riportata da Moschella, novembre 1887, in prov. di Reggio Calabria (Lucifero, 1898-1901). Specie di comparsa accidentale in Italia meridionale, irregolare o comunque rara in Italia centro-settentrionale. Non sono note segnalazioni recenti.

HABITAT: costiero marino, lagunare.

Molto rara sullo Stretto di Messina. Non è possibile esprimere un parere sulle possibili interferenze con la realizzazione del ponte; in ogni caso, per la sua rarità, l'impatto è trascurabile.

### Strolaga mezzana Gavia arctica

W irr, M irr

CEE, Be, Bonn, SPEC 3

BIBLIOGRAFIA: un esemplare catturato nell'inverno 1898, località Faro, conservato nella Collezione Orlando. Per la Calabria una cattura, avvenuta a S. Leo (RC), i primi di febbraio del 1891 (Lucifero, 1898-1901). Recentemente due esemplari sono stati osservati, in località Contemplazione, alcuni km a sud dal lago di Ganzirri, il 5 e 6.I.05; un esemplare di questi è stato riosservato a fine gennaio (Corso, 2005).

Le segnalazioni note per la Sicilia sono dieci, di cui tre effettuate a Messina. La Strolaga mezzana sverna regolarmente in Italia ma con poche centinaia di esemplari, prevalentemente distribuiti in Italia settentrionale e centrale, solo marginalmente nel meridione (Brichetti & Fracasso, 2003).

REPERTI: un esemplare catturato nell'inverno 1930 sullo Stretto di Messina (Coll. Trischitta).

HABITAT: costiero marino, laqunare.

La presenza di questa specie nello Stretto di Messina è occasionale, trovandosi l'area all'estremo periferico del suo areale di distribuzione. L'impatto è trascurabile.

### **ORDINE Podicipediformes**

**FAMIGLIA Podicipedidae** 

Tuffetto Tachybaptus ruficollis **Be** 

W, M

BIBLIOGRAFIA: comune e sedentario nella prov. di Messina; raro nella prov. di Reggio Calabria (Giglioli, 1889 e 1890). In Calabria sedentario e comunissimo, soprattutto in autunno (Lucifero, 1898-1901). A Messina, tra il 1886 e il 1887, i primi arrivi sono stati registrati ad ottobre, gli ultimi in novembre; le partenze nei primi di marzo (Ruggeri in Giglioli, 1891). Recentemente, la presenza invernale, nei laghi di Ganzirri e Faro (ME), è stata documentata negli anni: 1996, 1997 e 1999 (Baccetti et al., 2002). Distribuita in Sicilia, ampiamente, in Calabria e su buona parte del territorio nazionale; specie legata esclusivamente agli ambienti umidi, sia interni che costieri, predilige acque dolci.

RILEVAMENTI: osservato regolarmente da ottobre a marzo, nel lago di Ganzirri (max. 26 ind. in gennaio), irregolarmente nel lago di Faro. Dalle osservazioni emerge che avvengono scambi tra i due laghi.

HABITAT: lagunare.

Comune in periodo invernale, presente a basse densità. Alterazioni ambientali riguardanti le aree circostanti gli ambienti umidi potrebbero non creare interferenze. La specie è infatti spesso presente in contesti ambientali altamente antropizzati.

In ogni caso, trattandosi di contingenti molto ridotti e di una specie ampiamente distribuita in Italia, l'impatto potenziale è da ritenere trascurabile.

#### Svasso maggiore Podiceps cristatus W.M Be

BIBLIOGRAFIA: rara nella prov. di Messina (Giglioli, 1889 e 1890). In Calabria solitamente di comparsa irregolare, tranne nella prov. di Reggio Calabria dove è abbastanza comune durante l'inverno (Lucifero, 1898-1901). La presenza invernale nei laghi di Ganzirri e Faro (ME) è stata segnalata in alcuni anni, 1996 e 1999 (Baccetti et al., 2002). Comune come svernante in tutta Italia, distribuito in corrispondenza di aree umide, anche di modesta estensione, ambienti costieri, aree portuali, golfi, tratti di mare riparati. Nidifica in ambienti umidi interni, laghi e invasi artificiali.

REPERTI: un esemplare raccolto a Galati (ME) il 9.V.1960 (Coll. Trischitta).

RILEVAMENTI: un modesto flusso migratorio registrato nel marzo 2006, piccoli gruppi in transito attraverso lo Stretto. In periodo invernale, alcuni soggetti svernanti (1-2 ind.) nei laghi e lungo la fascia costiera.

HABITAT: costiero marino, lagunare.

Modesta la presenza di questa specie. Potrebbe essere stato sottostimato il flusso di soggetti in migrazione, gli spostamenti notturni non sono facilmente documentabili. Non si può escludere una potenziale interferenza con l'opera. Per quanto riguarda il contingente svernante le interferenze potenziali sono sicuramente basse, trascurabili.

#### Svasso collorosso Podiceps grisegena W irr Be, Bonn

BIBLIOGRAFIA: una segnalazione, durante l'inverno 1898, in prov. di Reggio Calabria (Moschella in Lucifero, 1898-1901). L'areale di questa specie, in periodo invernale, riguarda marginalmente le regioni meridionali; le osservazioni sono scarse in tutto il territorio siciliano e calabrese.

HABITAT: costiero marino, lagunare.

Lo Stretto di Messina rappresenta un sito periferico nell'areale di distribuzione di questa specie, l'impatto potenziale è trascurabile.

Svasso piccolo Podiceps nigricollis Be, NV

W

BIBLIOGRAFIA: raro nella prov. di Messina (Giglioli, 1889 e 1890). In Calabria invernale e di passo irregolare, una sola segnalazione nota per la prov. di Reggio Calabria, il 9.IX.1889 (Lucifero, 1898-1901). Segnalato come svernante nei laghi di Ganzirri e Faro (ME), nel 1996, 1997 e 1999 (Baccetti et al., 2002). I dati tratti dalla letteratura storica fanno supporre una distribuzione limitata della specie nel territorio. In tempi recenti le segnalazioni sono ricorrenti: opere di carattere generale la riportano come ampiamente distribuita sul territorio nazionale. Abita ambienti umidi e tratti costieri riparati; regolarmente presente solo in periodo invernale, la riproduzione in Italia è un evento episodico.

RILEVAMENTI: osservato, da ottobre a marzo (1-2 ind.), nei laghi di Ganzirri e Faro. HABITAT: costiero marino, laqunare.

Scarsa, irrilevante, la presenza di questa specie durante il periodo di rilevamento.

### **ORDINE Procellariiformes**

Sono specie marine che sorvolano la superficie del mare a bassa quota. I rilevamenti sul campo riguardo questo gruppo di uccelli si basano esclusivamente sulle osservazioni a vista. Il radar, per motivi tecnici inerenti anche la scelta del sito di posizionamento, non ha raccolto dati nella fascia altitudinale compresa tra 0 e 50 metri, la fascia occupata da questo gruppo di specie. I rischi relativi a possibili impatti diretti con la struttura in questo gruppo di specie sono considerati nulli o trascurabili.

### **FAMIGLIA Procellariidae**

**Berta maggiore Calonectris diomedea** M, E CEE, Be, SPEC 2, VU

BIBLIOGRAFIA: non rara nello Stretto di Messina, ma molto meno abbondante della Berta minore (Giglioli, 1889 e 1890). In Calabria è ritenuta poco comune, si incontra in alto mare, il Moschella segnala due catture in provincia di Reggio Calabria: aprile 1885 e 14.III.1891 (Lucifero, 1898-1901). Corso (2005) segnala la presenza nello Stretto di Messina tra la seconda metà di febbraio e la prima metà di novembre, con picchi da fine marzo a metà aprile e da fine settembre a metà ottobre. Osservabile comunemente tra febbraio e novembre lungo le coste siciliane (lapichino & Massa, 1989). La nidificazione di questa specie è documentata per alcune delle piccole isole circum-siciliane nelle Pelagie, Egadi e recentemente nelle Eolie (Lo Cascio & Navarra, 2003).

REPERTI: due esemplari provenienza Messina, 1952 e inverno 1954 (Coll Trischitta).

Un esemplare provenienza Messina, litorale sullo Stretto, 20.X.1962 (Coll. Priolo ex Trischitta).

RILEVAMENTI: rilevata in novembre, una sola osservazione, da marzo a giugno regolarmente. I contatti sono riferiti a esemplari singoli o a piccoli gruppi (max. 9 ind.). Sorvolano le acque dello Stretto molto basse, spesso sfiorando la superficie marina, generalmente ad una distanza dalla costa di alcune centinaia di metri. L'area rappresenta un sito di grande rilevanza, essendo un punto cruciale per gli spostamenti tra i due mari (Tirreno e Ionio) e un'importante area di foraggiamento. HABITAT: marino.

Comune sullo Stretto di Messina al di fuori del periodo invernale. E' una specie strettamente legata all'area marina. La realizzazione del ponte e delle strutture annesse, ricadenti sul mare, rappresentano un elemento influente sulla normale dinamica di uso dell'ambiente. I rischi di impatto diretto con la struttura sono invece molto bassi, probabilmente nulli, poiché gli individui volano poco sopra il livello del mare, spesso sfiorandone la superficie. Le interferenze sono rappresentate soprattutto dal disturbo durante la fase di costruzione. Durante la fase di cantiere il comportamento più facilmente prevedibile è quello di un allontanamento dall'area interessata dai lavori. Ultimata l'opera si verificherà verosimilmente un attraversamento del ponte nell'area sottostante.

Oltre al problema dell'attraversamento della fascia marina occupata dal ponte un altro aspetto sicuramente soggetto a cambiamenti sarà l'uso dell'habitat per il foraggiamento. E' verosimile che la presenza del ponte, durante la fase di costruzione e poi con l'entrata in esercizio, porti ad un esitamento del sito quale area di foraggiamento.

Berta grigia Puffinus griseus Be, SPEC 1

A

BIBLIOGRAFIA: un esemplare osservato a Torre Faro, Ganzirri (ME) il 4.III.2000 (Brichetti et al., 2002). Specie di comparsa accidentale, sono note solo circa dieci segnalazioni in Italia. HABITAT: marino.

Trattandosi di una specie di comparsa accidentale non è possibile stabilire un'interferenza con l'opera.

Berta minore Puffinus yelkouan M, W Be, NonSPEC<sup>E</sup>, VU

BIBLIOGRAFIA: significative testimonianze della presenza di questa specie sono tratte dalla letteratura sia storica che contemporanea. Straordinariamente abbondante nello Stretto di Messina, nel mese di giugno e nei giorni in cui spira vento di grecale; nel pomeriggio dalle 14 in poi, passano numerosi gruppi, raramente singoli, diretti verso Faro; dalle 17 sino al tramonto essi si succedono ad intervalli di poche centinaia di metri. Con altri venti scarseggiano. Talvolta osservati in caccia, coprivano un'estesa area dello Stretto, ove, per effetto delle correnti, il mare provoca dei vortici (Giglioli, 1889).

In Calabria forse di passo in autunno, Moschella ebbe parecchi individui dallo Stretto di Messina (Lucifero, 1898-1901). Un cospicuo passaggio di individui, nello Stretto di Messina, è segnalato tra giugno e agosto (Jany, 1952); Corso (2005) riporta, da

osservazioni effettuate a Torre Faro (ME), giornate di passaggio di 2.000-3.000 individui, non viene però specificato il periodo. Osservabile in Sicilia lungo le coste durante tutto l'anno; meno frequente o rara nei mesi invernali (Massa, 1985). Le massime concentrazioni sono state rilevate lungo la costa orientale tra Messina e Siracusa (Iapichino & Massa, 1989). L'area dello Stretto rappresenta un sito di grande rilevanza per questa specie, sia come area di foraggiamento, come storicamente documentato dal Giglioli, che come area di passaggio.

RILEVAMENTI: molto comune, durante tutto il periodo di studio, oltre un migliaio di esemplari registrati. Le concentrazioni massime sono state riscontrate tra la seconda decade di aprile e la terza decade di maggio. Le frequenti osservazioni in questi periodi lasciano supporre la presenza di flussi migratori, con massima probabilità si tratta di soggetti nidificanti nelle piccole isole del Tirreno. Le ricorrenti osservazioni indicano inoltre una presenza stabile di nuclei nell'area dello Stretto e nei tratti di mare adiacenti. I rilevamenti indicano da gennaio a giugno una preferenziale rotta di soggetti provenienti dallo Ionio diretti sul Tirreno. Le osservazioni riguardano esemplari singoli o gruppi costituiti da due o più esemplari, occasionalmente oltre 15. HABITAT: marino.

Per quanto già noto in letteratura e per quanto rilevato in occasione di questo monitoraggio il sito è indiscutibilmente uno tra i più importanti, in Italia, per questa specie. I dati rilevati rispecchiano le problematiche già discusse per la Berta maggiore, il problema è però amplificato dall'importanza rivestita dal sito. Dall'area transitano un elevato numero di esemplari, si tratta delle densità relative più alte note per l'Italia. Trasformazioni ambientali indotte dalla realizzazione dell'opera potrebbero influire sia localmente, riducendo le potenzialità di ospitare la specie (primariamente alterazione dell'habitat di alimentazione) che su larga scala, in quanto potrebbero indirettamente esserne danneggiate le popolazioni nidificanti nel Tirreno, che giungono nel sito attraverso lo lonio, guindi quei soggetti esclusivamente di passaggio nello Stretto. Va anche detto però che le Berte potrebbero adattarsi alla presenza dell'opera passando sotto il ponte. Nello stretto dei Dardanelli, in Turchia, un gran numero di Berte minori attraversano lo stretto durante gli spostamenti per e da il Mar Nero, passando sotto i ponti di Ataturk e Fatih Sultan Mehemet (Nankinov  $2001$ ).

#### Berta minore atlantica Puffinus puffinus A Be, SPEC 2

BIBLIOGRAFIA: una segnalazione, non confermata, di un soggetto sullo Stretto di Messina (Martorelli, 1906). Si tratterebbe dell'unica segnalazione nota per l'Italia. HABITAT: marino.

Specie di comparsa accidentale, è trascurabile l'influenza dell'opera.

### Berta balearica Puffinus mauretanicus CEE, Be, SPEC 1

BIBLIOGRAFIA: due osservazioni relative a singoli individui sullo Stretto di Messina l'8.II.2000 (Bourne, 2001) e il 25.IV.2000 (Brichetti et al.,, 2002). Specie di comparsa occasionale in Italia, sebbene vista la difficoltà dei contatti in natura, le osservazioni avvengono solitamente in mare aperto, facilmente passa inosservata. Verosimilmente le presenze in Italia sono sottostimate (Brichetti & Fracasso, 2003).

 $\mathsf{A}$ 

HABITAT: marino.

La difficoltà di accertare la presenza di questa specie in natura non rende possibile un'analisi dell'impatto. In ogni caso le possibili interferenze sono quelle già evidenziate per la Berta minore.

### **FAMIGLIA Hydrobatidae**

Uccello delle tempeste Hydrobates pelagicus  $M. W?$ CEE, Be, NonSPEC<sup>E</sup>, VU

BIBLIOGRAFIA: comune, si osserva specialmente in marzo-aprile ed in ottobrenovembre nella prov. di Messina; raro nella prov. di Reggio Calabria (Giglioli, 1889 e 1890). A Messina, tra il 1886 e il 1887, compare "alla spicciolata" nello Stretto e nel porto, particolarmente nelle notti estive; le barche che pescano di notte, con grandi lumi, ne vedono qualcuno (Ruggeri in Giglioli, 1891). In Calabria si osserva in primavera ed autunno, in occasione di forti mareggiate, durante i temporali (Lucifero, 1898-1901). Martorelli (1906) indica la specie come comune di transito nello Stretto di Messina; lo stesso autore, successivamente (1931), segnala la presenza di un centinaio di individui. Corso (2005) riferisce per l'area solo sporadiche segnalazioni. Le informazioni storiche indicano un'abbondanza della specie, non confermata in

tempi recenti. La nidificazione è nota per le isole Eolie (Lo Cascio, 1994; Lo Cascio e Navarra, 2003), le Egadi (Lo Valvo et al., 1993) e le isole maltesi (Sultana & Gauci, 1982). Il sito potrebbe rivestire un ruolo importante come area di foraggiamento e di transito.

REPERTI: due esemplari provenienza Stretto di Messina, rispettivamente il 16.X.1927 (Coll. Trischitta) e il IX.1927 (Coll. INFS). HABITAT: marino.

Durante il periodo di rilevamento non è stata mai osservata. E' una specie che facilmente passa inosservata in natura, potrebbe essere sfuggita all'osservazione. Recenti lavori in bibliografia riportano delle segnalazioni sporadiche.

Uccello delle tempeste codaforcuta Oceanodroma leucorhoa  $\mathsf{A}$ CEE, Be, SPEC 3

BIBLIOGRAFIA: Novelletto & Petretti (1980) riportano la notizia di un esemplare rinvenuto su di un traghetto in attraversamento dello Stretto di Messina il 3.1.1979. Specie di comparsa accidentale o irregolare nel Mediterraneo, sono note 13 segnalazioni in Italia Brichetti & Fracasso (2003). HABITAT: marino.

Data l'ecceazionalità del suo rinvenimento nel Mediterraneo centrale non è possibile attribuire un'interferenza con l'opera.

### **ORDINE Pelecaniformes**

### **FAM. Sulidae**

### Sula fosca Sula leucogaster

A

BIBLIOGRAFIA: Un'osservazione, in attesa di omologazione dalla COI (Commissione Ornitogica Italiana), di un esemplare al l° anno osservato da Capo Peloro il 17.III.2003 (Corso, 2005). Si tratterebbe, se accettata, della seconda segnalazione italiana (cfr. Brichetti & Fracasso, 2003). HABITAT: marino.

Accidentale, la presenza di questa specie è del tutto occasionale.

**SULA** Morus bassanus Be. NonSPEC<sup>E</sup>

M. W. E ?

BIBLIOGRAFIA: considerata storicamente accidentale in Calabria, è riportata una cattura, ritenuta eccezionale, presso il porto di Reggio Calabria, il 19.I.1899 (Lucifero, 1898-1901). Iapichino (1984) analizza le osservazioni di questa specie a Siracusa. confrontandone il passaggio con quello segnalato per lo Stretto di Gibilterra, ipotizzando un raggiungimento dello Ionio passando dal Tirreno, con l'attraversamento dello Stretto di Messina. Per l'area dello Stretto di Messina, censimenti effettuati da Capo Peloro, riportano il passaggio di 131 esemplari (58 ad., 54 juv/l° anno, e 19 imm del 2°-4° anno) tra il 15.X.2002 e il 15.II.2003, con osservazioni effettuate ogni 2-3 giorni, con un picco massimo a fine ottobrenovembre (max. 61 ind. Il 23.2003) (Corso, 2005). L'autore ripropone l'ipotesi formulata da Iapichino (1984). Vengono inoltre fornite, da Corso, notizie di 80 ind. osservati assieme al largo di Acqualadrone (ME) e di un esemplare osservato in maggio, nel 2003. Storicamente le informazioni note per lo Stretto di Messina indicano una freguenza molto bassa. Numerose e regolari sono le osservazioni in quest'ultimo trentennio. L'attuale consistenza è imputabile all'espansione della specie, nei quartieri di nidificazioni in nord Europa nel corso del XX secolo. Attualmente il sito riveste notevole importanza; si tratta di uno dei tratti costieri che accoglie tra le concentrazioni più elevate in Italia (Brichetti & Fracasso, 2003). RILEVAMENTI: alcune osservazioni in novembre, dicembre e marzo. HABITAT: marino.

Le informazioni raccolte durante il periodo di studio sono scarse. Le informazioni però note in letteratura evidenziano la presenza di importanti contingenti. Le considerazioni su questa specie sono simili a quelle espresse per la Berta maggiore e la Berta minore. A differenza di queste due specie và però detto che la Sula non ha l'abitudine di volare bassa sul mare e spesso vola ad alcune decine di metri di altezza. Pertanto il rischio di collisioni non è da escludere.

### **FAMIGLIA Phalacrocoracidae**

**Cormorano** Phalacrocorax carbo Be, EN

M.W
BIBLIOGRAFIA: scarso in novembre e dicembre in prov. di Messina; raro in prov. di Reggio Calabria, una cattura nell'ottobre 1886 a Pentimele (Giglioli, 1889 e 1890). In Calabria invernale, ma scarso, singoli esemplari o coppie, da dicembre a marzo, nei pantani (Lucifero, 1898-1901). Presente nei laghi di Faro e Ganzirri (ME), lo svernamento è stato regolare tra il 1996 e il 2000 (Baccetti et al.,, 2002). Corso (2005) riporta nuclei svernanti nei laghi di Faro e Ganzirri (ME), compresi tra i 60 e i 200 individui. Le informazioni note ripercorrono l'andamento delle presenze in Italia: in passato le presenze sono state scarse, discontinue, a partire dagli anni '90 hanno subito un incremento e una stabilizzazione. In questi ultimi anni, in periodo invernale, è risultata ampiamente distribuita in Sicilia, Calabria e nel resto della nazione. Rinvenuta in ambienti costieri, acque interne; le maggiori concentrazioni, per il meridione di Italia, sono state rilvate nell' invaso di Lentini (SR) (Baccetti et al.,  $2002$ ).

RILEVAMENTI: molto comune, regolarmente osservato. Occupa stabilmente i laghi e l'area marina dello Stretto. Gruppi in migrazione attiva, rilevati in novembre, nello Stretto. Un nucleo stabile svernante, di oltre un centinaio di esemplari, è registrato tra dicembre e febbraio. Singoli esemplari rilevati in periodo primaverile. HABITAT: costiero marino, lagunare.

Specie ubiquitaria, facilmente si adequa ad ambienti antropizzati. Per quanto riguarda le popolazioni svernanti o estivanti i rischi di impatto sono piuttosto ridotti; è presumibile che gli uccelli locali si adeguino alla presenza dell'opera. Le informazioni raccolte sugli uccelli in transito, gli esemplari cioè che corrono il maggior rischio potenziale di impatto, sono scarse; questo può essere legato alle poche indagini condotte in loco nei periodi di maggiore passaggio (febbraio-marzo; ottobrenovembre).

#### Marangone dal ciuffo Phalacrocorax aristotelis A CEE, Be, NonSPEC<sup>E</sup>

BIBLIOGRAFIA: accidentale nella prov. di Messina, un giovane rinvenuto nei pressi di Faro (Giglioli, 1889 e 1890). Localizzato nei quartieri di nidificazione, in Sicilia si riproduce nell'isola di Lampedusa (AG), al di fuori di queste aree le osservazioni sono scarse e occasionali.

HABITAT: costiero marino.

La presenza di questa specie nello Stretto di Messina è del tutto episodica. La realizzazione dell'opera non ha ricadute significative sulle popolazioni mediterranee di questa specie.

#### Marangone minore Phalacrocorax pygmeus M irr CEE, Be, Bonn, SPEC 1

BIBLIOGRAFIA: un gruppo di quattro individui sullo Stretto di Messina, in volo, direzione di Faro, il 25.V.1887 (Giglioli, 1889 e 1890). Due segnalazioni di singoli esemplari rispettivamente il 15.IX.1907 e il 18.XI.1918 a Torre Faro (Trischitta, 1919a). Specie di recente comparsa, come svernante e nidificante, in Italia. Le segnalazioni, nel meridione, rimangono, ad oggi, tuttavia scarse. HABITAT: lagunare.

Con l'attuale distribuzione di questa specie in Europa, le intereferenze con l'opera sono trascurabili. Il rischio di impatto di soggetti in migrazione è davvero basso. Il quadro delle distribuzioni è però in continuo mutamento per via dell'ampliamento dell'areale riproduttivo, in corso in questi anni.

M irr

#### **FAMIGLIA Pelecanidae**

Pellicano Pelecanus onocrotalus CEE, Be, Bonn, SPEC 3

BIBLIOGRAFIA: un esemplare a Capo Peloro (ME), nella primavera 1831; "grossi stormi" riportati a Messina nel maggio 1834 (Benoit, 1840). Accidentale nella prov. di Messina e Reggio Calabria (Giglioli, 1889 e 1890). Una cattura è avvenuta nel 1845 a Salina Ionica, Moschella in Lucifero (1898-1901). Alcuni soggetti sono stati invece segnalati lungo le coste della provincia di Messina, tra l'ottobre e il dicembre del 1957 (Orlando, 1958; Favero, 1959). Tra il 6 e il 15.II.1997 tre giovani sono stati osservati nell'area dello Stretto di Messina, compresa tra Scilla e Capo Peloro; uno di essi è stato rinvenuto in condizioni precarie e ricoverato presso un centro recupero. Migratrice rara e irregolare in Italia, le osservazioni sono relative prevalentemente a soggetti giovani e immaturi. Gli arrivi di questa specie, nel nostro paese, sono di carattere invasivo, riferite a folti gruppi in dispersione, debordanti dalle comuni rotte migratorie. L'area di provenienza è il Mediterraneo orientale, penisola balcanica, mar Nero.

REPERTI: un esemplare proveniente da Mortelle (ME) rinvenuto il 23.XI.1957 (Coll. Trischitta).

HABITAT: costiero marino, lagunare.

L'area dello Stretto di Messina non è interessata da un vero e proprio transito migratorio, ma da occasionali invasioni che investono in la Sicilia orientale e le coste ioniche dell'Italia meridionale, più in generale. Le segnalazioni nel corso degli anni sono state molto rare.

### **ORDINE Ciconiiformes**

Le migrazioni di questi uccelli avvengono sia di giorno che di notte. Non sono noti veri e propri canali (o "colli di bottiglia") di migrazione attraverso il Mediterraneo. Gli spostamenti avvengono su un ampio fronte, eccetto per le specie appartenenti alla famiglia dei Ciconidi, (Cicogna bianca e Cicogna nera) le quali manifestano un comportamento migratorio del tutto simile a quello degli Accipitriformi.

I rischi di impatto con il ponte durante il giorno, con condizioni metereologiche buone, assenza di perturbazioni atmosferichee buona visibilità, sono estremamente bassi. La struttura avvistata da una lunga distanza consente gli uccelli di effettuare manovre tali da evitarla. In caso di condizioni meteo avverse, quali possono essere nebbia, nuvole basse, foschia e pioggia il rischio potenziale di impatto è molto alto. La scarsa visibilità riduce infatti la possibilità di evitare l'ostacolo. I Ciconiformi sono uccelli con ampia aperture alare, poco agili nelle manovre in volo e che hanno quindi scarse capacità di evitare gli ostacoli a breve distanza. I dati raccolti evidenziano inoltre un aspetto significativo relativo alle quote di volo. In primavera, con venti a favore, che soffiano dai quadranti settentrionali, opposti cioè al senso di marcia degli uccelli, le quote di volo registrate sono mediamente più alte.

I dati elaborati sui tracciati di volo, registrati durante il giorno, indicano che l'81% degli esemplari si mantiene ad una quota superiore ai 400 metri, la restante parte al di sotto dei 400 metri. Con condizioni di vento opposte, quindi "vento in coda", la situazione cambia, gli uccelli mediamente volano a quote più basse. Il 41% degli esemplari registrati attraversa l'area del ponte al di sotto dei 400 metri. In queste condizioni, con il verificarsi di perturbazioni meteo, i rischi di collisione aumentano moltissimo. Durante il giorno possiamo pertanto affermare che solo in determinate circostanze il rischio di impatto con l'opera è da ritenersi molto alto.

I rischi di collisione con il ponte possono avvenire però più facilmente se l'attraversamento dello Stretto avviene di notte. In questo caso la ridotta visibilità può causare impatti da parte di uccelli che possano non avvistare in tempo le strutture. La mancata percezione dell'ostacolo o un avvistamento solo da distanza molto ravvicinata possono rendere inevitabile l'impatto contro la struttura. Al tempo steso, l'uso di luci per illuminare la struttura può provocare effetti negativi, venendo a rappresentare, in condizioni metereologiche particolari, un motivo di attrazione verso le strutture del ponte.

Le indagini condotte nella primavera 2006, tra il 3 aprile e il 15 maggio, indicano una notevole variazione nell'intensità della migrazione notturna e delle quote di volo degli uccelli, influenzate principalmente dalla direzione e dall'intensità del vento. Complessivamente nel periodo di studio il 9,4% degli uccelli stimati, con il rilevamento radar a fascio fisso, attraversano l'area del ponte ad una quota compresa tra i 50 e i 400 metri di altezza slm.

I dati raccolti durante il giorno con il radar sui Ciconiformi sono riferiti a 43 tracciati di volo, relativi a 252 individui. Alcuni di questi gruppi non sono stati determinati a livello specifico. Le concentrazioni rilevate nel corso di questa indagine per alcune specie appaiono modeste. Il periodo indagato è però sicuramente breve rispetto alla durata delle migrazioni; in particolare le specie della famiglia degli Ardeidi e Threskiornithidae, con popolazioni svernanti nel bacino del Meditteraneo, migrano già a partire dal mese di febbraio e sono quindi in gran parte sfuggite al censimento. Dalla letteratura inoltre viene evidenziato un significativo passaggio nel corso della migrazione post-riproduttiva, da agosto a ottobre, periodo quasi del tutto non indagato.

I rilevamenti radar notturni non hanno permesso di individuare con certezza i gruppi di appartenenza degli uccelli, i ciconiformi sono stati inclusi in una categoria definita "uccelli acquatici/limicoli". Le caratteristiche di volo di questi uccelli percepite dal radar sono assimilabili ad un'unica categoria che accoglie i seguenti taxa: Pelecaniformi, Ciconiformi, Phoenicopteriformi, Anseriformi, Cardariformi e Gruiformi.

Il numero di uccelli stimato, mediante uso del radar a fascio fisso, durante le notti tra il 3 aprile e il 15 maggio 2006, appartenenti alla categoria "uccelli acquatici/limicoli" sono 387.000. Sebbene non sia possibile stabilire con che proporzioni siano distribuiti all'interno di questo valore i vari gruppi l'ordine di grandezza evidenzia un flusso di estrema rilevanza.

### **FAMIGLIA Ardeidae**

Tarabuso Botaurus stellaris CEE, Be, Bonn, SPEC 3, EN BIBLIOGRAFIA: comune in marzo e aprile, in ottobre e novembre, nella prov. di Messina; non raro, specialmente in ottobre, nella prov. di Reggio Calabria (Giglioli, 1889 e 1890). In Calabria si osserva in migrazione primaverile e autunnale, nella fascia litoranea (Lucifero, 1898-1901). Indicato come "comune" durante il periodo migratorio, Scheda Natura 2000 del SIC "ITA030008, Capo Peloro - laghi Ganzirri". Specie rara, scarsa, ma regolare in Sicilia. Il passaggio è documentato per gli ambienti umidi costieri, tra inizio marzo e metà maggio e tra settembre e metà dicembre, con picchi relativi ai mesi di aprile e settembre (Iapichino & Massa, 1989). In Italia la presenza è molto localizzata, nidifica in Puglia e in Italia centrosettentrionale, ove sono presenti anche in periodo invernale (Brichetti & Fracasso, 2003). In Sicilia e nelle coste del nord Africa sono presenti dei nuclei svernanti. REPERTI: un esemplare proveniente da Messina, ante 1950 (Coll. Trischitta). HABITAT: lagunare.

I laghi di Ganzirri e Faro non presentano ambienti idonei ad ospitare a lungo individui di questa specie. Potrebbero verificarsi delle eventuali soste, temporanee, da parte di soggetti in migrazione. Di passaggio, indicato come comune.

### Tarabusino Ixobrychus minutus CEE, Be, Bonn, SPEC 3, LR

M

BIBLIOGRAFIA: in prov. di Messina, comune, di passo in marzo, aprile e maggio, nidifica; in prov. di Reggio Calabria, comune di passo, principalmente in aprile e maggio (Giglioli, 1889 e 1890).

A Messina, tra il 1886 e il 1887, si registra l'arrivo dei primi tra l'1 e il 10 aprile, gli ultimi tra l' 1 e il 15 maggio. Menzionata la cattura di alcuni individui (Ruggeri in Giglioli, 1891). In Calabria poco frequente, talvolta nidificante negli stagni litoranei (Lucifero, 1898-1901). Indicato come "comune" durante il periodo migratorio, Scheda Natura 2000 del SIC "ITA030008, Capo Peloro – laghi Ganzirri". Specie poco comune, nidificante e migratrice in Sicilia e Calabria. Presente in ambienti umidi e fiumi, caratterizzati da fitta vegetazione palustre. Segnalato in Sicilia tra marzo e giugno, solitamente singoli esemplari; meno comune durante la migrazione postriproduttiva, tra agosto e ottobre (Iapichino & Massa, 1989).

REPERTI: sette esemplari raccolti nel Messinese: due a Faro (ME) 1.V.1961 e aprile 1924; cinque indicati provenienti genericamente da Messina: il 26.IV.1960, primavera 1940. 23.IV.1957, maggio 1957, 13.IX.1957; uno acquistato al mercato di Messina il 20.V.1957 (Coll. Trischitta). La presenza di molti soggetti conservati nella collezione Trischitta, lascia immaginare una particolare frequenza in periodo migratorio. HABITAT: lagunare.

Comune durante il periodo migratorio. Le condizioni ambientali degli ambienti umidi di Capo Peloro non sono paragonabili a quelle storicamente presenti. Attualmente mancano canneti o fasce ripariali di vegetazione idonei al rifugio di questa specie. Le presenze indicate per l'area sono essenzialmente riferite a soggetti di transito.

**Nitticora** Nycticorax nycticorax CEE, Be, SPEC 3

BIBLIOGRAFIA: comune in marzo e aprile, nella prov. di Messina; abbondante in aprile e maggio e nell'autunno, in prov. di Reggio Calabria (Giglioli, 1889 e 1890). In Calabria si osserva nel litorale, transita in primavera inoltrata, fino al 25 maggio, passa in gruppi di 15-20 individui che si posano per brevi periodi poi proseguono verso Nord; ritorna in ottobre, ma meno numeroso, in direzione Sud-Est (Lucifero, 1898-1901). A Messina, tra il 1886 e il 1887, si è registrato il passaggio tra inizio aprile, con un picco tra il 10 e il 20 aprile, gli ultimi tra il 25 e il 30 aprile. Viene menzionata la cattura di un centinaio di esemplari (Ruggeri in Giglioli, 1891).

Indicata come "comune" durante il periodo migratorio, Scheda Natura 2000 del SIC "ITA030008, Capo Peloro - laghi Ganzirri". Alcune decine di esemplari regolarmente osservati tra febbraio e maggio sullo Stretto di Messina (Corso, 2005). Migratrice regolare e nidificante localizzata in Sicilia. La Sicilia è interessata da un ampio flusso migratorio, sebbene le segnalazioni non siano numerose, poiché la specie ha abitudini migratorie notturne (lapichino & Massa, 1989). Frequenti sono le osservazioni nelle piccole isole circum-siciliane e nelle isole maltesi (Sultana & Gauci, 1982); gli individui in transito, quando si trovano in mare aperto, durante il giorno, scelgono di fermarsi, concentrandosi nelle isole, in attesa che torni la notte. Probabilmente in passato doveva essere molto comune nell'area dello Stretto, a giudicare dalle informazioni fornite da Ruggeri.

REPERTI: un esemplare di provenienza Torre Faro (ME), 9.V.1960; un esemplare acquisitato al Mercato di Papardo (ME) il 26.IV.1956 (Coll. Trischitta).

RILEVAMENTI: alcuni gruppi in migrazione osservati in aprile e maggio. Rilevati dei soggetti, in sosta sul lago di Ganzirri, Osservati alimentarsi, associati ad altri Ardeidi, Il tipico verso, emesso dai soggetti in migrazione, è stato inoltre udito di notte nei pressi di Granatari.

HABITAT: lagunare.

Le informazioni indicano la presenza di un modesto flusso migratorio. Le abitudini di questa specie, spiccatamente notturne, riducono molto la sua contattabilità.

**Sgarza ciuffetto Ardeola ralloides** CEE, Be, SPEC 3, VU

м

BIBLIOGRAFIA: comune di passo in aprile e maggio nella prov. di Messina e Reggio Calabria, in quest'ultima fu abbondante nella primavera del 1886 (Giglioli, 1889 e 1890). A Messina, tra il 1886 e il 1887, si è registrato l'arrivo dei primi individui ad aprile, degli ultimi il 3 maggio. Alcuni individui catturati (Ruggeri in Giglioli, 1891). In Calabria, secondo Lucifero (1898-1901), più comune della Garzetta, giunge in gruppi di dieci, dodici individui, da aprile a tutto maggio, trattenendosi per pochi giorni, su scogliere, foci di fiumi e stagni, ripassa in settembre ed ottobre.

Indicata la "presenza" durante il periodo migratorio, Scheda Natura 2000 del SIC "ITA030008, Capo Peloro - laghi Ganzirri". Comune in migrazione durante la primavera, nelle aree umide siciliane; abitualmente gregaria, si osserva tra fine marzo e giugno, più scarsa nella migrazione post-riproduttiva tra agosto e settembre (Iapichino & Massa, 1989). Attualmente decisamente meno comune della Garzetta; è possibile in passato avesse una diffusione molto maggiore.

REPERTI: uno da Fiumara Furci (ME) 1.V.1957 (Coll. Trischitta).

RILEVAMENTI: alcuni gruppi in caccia osservati al lago di Ganzirri tra fine aprile e metà maggio. Osservati fino a sei individui contemporaneamente. HABITAT: laqunare.

Mancano osservazioni su esemplari in migrazione attiva. I gruppi osservati sono relativi a soggetti in migrazione che hanno effettuato brevi soste nel sito. L'ampia disponibilità di prede offerte dai laghi ha sicuramente spinto gli esemplari ad effettuare una sosta prolungata.

### Airone guardabuoi Bubulcus ibis Be, VU

M irr

BIBLIOGRAFIA: un esemplare riportato per Messina da Doderlein (1869-1874). L'Italia è stata recentemente colonizzata da questa specie; sono noti casi dei nidificazione a partire dal 1985, in Sicilia dal 2001 (Ciaccio, 2004). La presenza nel passato è occasionale, riferita a pochi soggetti. HABITAT: lagunare.

Modesto e irrilevante il flusso migratorio di questa specie. Attualmente è trascurabile l'impatto. Il consolidarsi di popolazioni migratrici in Europa potrebbe in futuro determinare un mutamento della situazione attuale.

# Garzetta Egretta garzetta

M. W irr

CEE. Be. Wa

BIBLIOGRAFIA: comune di passo in aprile e maggio nella prov. di Messina; poco frequente in maggio in prov. di Reggio Calabria (Giglioli, 1889 e 1890).

Ruggeri, in Giglioli (1891), riporta a Messina, tra il 1886 e il 1887, l'arrivo dei primi ad aprile, gli ultimi il 5 maggio. In Calabria, nella fascia litoranea, alguanto comune e di passo regolare da Aprile alla prima metà di maggio, in autunno meno numerosa, rarissima in inverno (Lucifero, 1898-1901).

Indicato come "comune" durante il periodo migratorio, Scheda Natura 2000 del SIC "ITA030008, Capo Peloro-laghi Ganzirri". Lo svernamento, nei laghi di Ganzirri e Faro, è documentato nel 1996 e 1999 da Baccetti et al. (2002). Corso (2005) segnala in primavera un passaggio compreso tra i 300 e i 500 individui, tra marzo e maggio; in autunno tra i 300 e i 400, da agosto a novembre. I gruppi segnalati indicano un passaggio cospicuo. Le migrazioni avvengono durante il giorno, in gruppi di consistenza variabile, spesso in associazione con altre specie. Le popolazioni italiane della Pianura Padana migrano secondo il ponte sardo corso e lungo le coste tirreniche (Brichetti & Fasola, 1986).

REPERTI: due esemplari provenienza Faro (ME), 7.IX.1957 e 24.IV.1957 (Coll. Trischitta).

RILEVAMENTI: Migratrice, svernante. Singoli soggetti osservati da ottobre a marzo. Ad aprile e maggio le osservazioni divengono frequenti, rilevati alcuni gruppi (massimo 20 individui). I laghi, in particolare Ganzirri, rappresentano importanti aree di foraggiamento.

HABITAT: costiero marino e lagunare.

Gli ambienti umidi sono regolarmente frequentati, nonostante il loro elevato grado di antropizzazione. Per i gruppi in migrazione l'area rappresenta un importante sito di riposo e alimentazione. Naturalmente è prevedibile che molti esemplari passano senza comunque sostare. La realizzazione dell'opera, oltre ai rischi di impatto evidenziati per questo gruppo nell'ambito delle migrazioni, costituisce una barriera tra i due laghi, interferendo con le normali dinamiche di spostamento da un lago all'altro.

### **Airone bianco maggiore Casmerodius albus** M, W irr CEE, Be, Wa, NV

BIBLIOGRAFIA: raro di passo, in aprile e novembre, nella prov. di Messina; scarso in prov. di Reggio Calabria (Giglioli, 1889 e 1890). A Messina, tra il 1886 e il 1887, passano in quantità in settembre, con venti meridionali, ma passano alti, senza sostare (Ruggeri in Giglioli, 1891). In Calabria di passo irregolare e molto raro, individui isolati, più facilmente in autunno; il Moschella riporta una cattura in primavera in prov. di Reggio Calabria (Lucifero, 1898-1901). Indicato come "raro" durante il periodo migratorio, Scheda Natura 2000 del SIC "ITA030008, Capo Peloro-laghi Ganzirri".

RILEVAMENTI: osservazioni regolari da ottobre e marzo, un esemplare a Ganzirri e Faro. In migrazione in novembre, un soggetto; nella primavera, un gruppo di sei. HABITAT: laqunare.

Coerentemente con la rarità della specie in ambito nazionale, le osservazioni sono limitate. Il quadro della fenologia indica comunque una significativa presenza della specie. La ricca ittiofauna dei laghi offre buone possibilità di sostentamento. Le interferenze con l'opera sono quelle già evidenziate per la Garzetta.

### Airone cenerino Ardea cinerea Be, LR

 $M. W$ 

BIBLIOGRAFIA: scarso, invernale e di passo in marzo, nella prov. di Messina; piuttosto scarso di passo, in marzo e aprile, nella prov. di Reggio Calabria (Giglioli, 1889 e 1890).

A Messina, tra il 1886 e il 1887, si registra il passaggio tra il 15 e il 31 marzo, da Sud-Est a Nord-Ovest, con pioggie e venti da Sud-Est ed Est; viene riosservato dal 15 al 20 novembre, ma in scarso numero (Ruggeri in Giglioli, 1891). In Calabria è di passo primaverile e autunnale, sempre più abbondante però in primavera, nella fascia litorale, solitamente frequente, in alcuni anni abbondante in altri scarso, occasionalmente si incontra durante l'inverno; il maggior passo si verifica in primavera con forti venti boreali (Lucifero, 1898-1901). Presenza invernale nei laghi di Ganzirri e Faro (ME), svernamento documentato nell'1997 e 1999 (Baccetti et al... 2002). Corso (2005) stima in circa 1.500 gli individui in transito sullo Stretto, tra febbraio e maggio, e tra i 2'500 e 3'000, tra settembre e novembre. Area privilegiata nella migrazione. Il transito di 2.500-3.000 individui stimato evidenzia il ruolo chiave di questo sito. L'analisi delle ricatture di soggetti marcati nei luoghi di nascita, evidenzia una prevalente provenienza dall'area balcanica, Mar Nero e Russia settentrionale (Brichetti & Fasola, 1986).

REPERTI: un esemplare a Faro (ME), X.1957 (Coll. Trischitta).

RILEVAMENTI: regolarmente osservato nel periodo di studio nei laghi; in primavera rilevati dei gruppi in migrazione.

HABITAT: lagunare.

E' una specie ampiamente distribuita, le presenze stabili indicano il facile adattamento ad ambienti antropizzati. Le osservazioni sono frequenti, con diversi gruppi in migrazione. Rilevante è la presenza di un cospicuo passaggio migratorio, evidenziato in bibliografia. Le interferenze in tal senso con l'opera hanno una maggiore risonanza.

# Airone rosso Ardea purpurea

CEE, Be, Bonn, SPEC 3, LR

BIBLIOGRAFIA: comune di passo, in marzo e aprile, nelle prov. di Messina e Reggio Calabria (Giglioli, 1889 e 1890). A Messina, tra il 1886 e il 1887, passano dai primi di marzo, un picco nella metà di marzo, gli ultimi i primi di aprile (Ruggeri in Giglioli,  $1891$ .

In Calabria è definito comune quanto l'Airone cenerino da Lucifero (1898-1901); costante e regolare in migrazione, giunge in marzo ed aprile diretto da Sud verso Nord, viceversa in settembre, ottobre. Indicato come "raro" durante il periodo migratorio, Scheda Natura 2000 del SIC "ITA030008, Capo Peloro-laghi Ganzirri". Corso (2005) segnala gruppi in transito sullo Stretto, osservati da Torre Faro, composti da 50-80 indd. Max, normalmente di 15-20 individui, tra fine marzo ed aprile. Specie con abitudini migratrici prevalentemente notturne. La segnalazione di numerosi gruppi in transito lascia immaginare che un importante flusso migratorio interessi quest'area. Sicuramente più abbondante in passato, ha subito un forte declino negli ultimi decenni.

REPERTI: tre soggetti rinvenuti a Messina nella primavera 1957; un subadulto, a nell'inverno 1954; due a Faro (ME), marzo 1958 e 16.V.1958 (Coll. Messina. Trischitta). Singolare la cattura in periodo invernale, pochi casi di svernamento sono noti per l'Italia (Brichetti & Fracasso, 2003).

RILEVAMENTI: nel periodo compreso tra l'ultima decade di marzo e la prima di maggio osservati quattro gruppi in migrazione. Il gruppo maggiore è composto da 14 individui. Tutte le osservazioni sono riferite a soggetti in transito. HABITAT: lagunare.

Le osservazioni raccolte sono riferite ad un numero limitato di esemplari, Corso (2005) riporta un importante flusso migratorio. Il divario tra i dati raccolti e quanto riportato recentemente in letteratura potrebbe dipendere da normali fluttuazioni numeriche annuali.

La realizzazione dell'opera in presenza di un flusso migratorio cospicuo, come quello riportato da Corso, determina un potenziale impatto sicuramente non trascurabile. I rischi sono in particolare legati alle abitudini migratorie notturne di questa specie.

### **FAMIGLIA Ciconiidae**

Le cicogne hanno abitudini migratorie del tutto simili a quelle dei rapaci diurni (Accipitriformi). Il volo migratorio avviene durante le ore di luce e viene sospeso al termine della giornata, con il tramonto. Spesso si osservano in natura associate a rapaci, dei quali generalmente seguono gli stessi percorsi. In questo caso l'area rappresenta un sito particolarmente critico essendo uno dei canali preferenziali nell'attraversamento del Mediterraneo. La massima parte del flusso migratorio che attraversa l'Italia passa da questo sito. I casi di potenziale impatto possono avere incidenza molto alta.

Cicogna nera Ciconia nigra CEE, Be, Bonn, Wa, SPEC 2, NV M

BIBLIOGRAFIA: rarissima, di comparsa irregolare in aprile ed ottobre, nella prov. di Messina; accidentale nella prov. di Reggio Calabria (Giglioli, 1889 e 1890). In Calabria rarissima e accidentale, tranne nella prov. di Reggio Calabria, ove Moschella asserisce non sia molto rara (Lucifero, 1898-1901). Durante delle osservazioni condotte a Monte Ciccia (ME), tra il 7 e il 14.V.1981, un esemplare il 13.V.1981; sei individui a metà maggio 1983, su monte Ciccia (ME); durante un campo di censimento e protezione dei rapaci in migrazione, sui monti Peloritani, tra il 20.IV e 19.V.1984, sono stati osservati 4 individui, 2 il 7.V, 1 il 10 e il 13.V (Dimarca & lapichino, 1984). Iapichino & Massa (1989) indicano lo Stretto di Messina come principale area di transito in Sicilia; soggetti singoli, o piccoli gruppi, passano tra fine marzo e fine maggio, maggiormente all'inizio di maggio. Giordano (1991) riporta la specie come migratrice scarsa, ma regolare, singoli o in coppie, un gruppo di 30 individui, spesso assieme a Pernis apivorus e Milvus migrans. Prima osservazione 2.IV, ultima osservazione 26.V, giorno di picco 22.IV (30 ind.). Vengono poi elencate le osservazioni tra il 1984 e il 1990: 4 ind. nel 1984, 14 nel 1985, 57 nel 1986, 31 nel 1987, 39 nel 1988, 36 nel 1989 e 33 nel 1990.

Corso (2005) indica lo Stretto di Messina, versante sicilano, come sito con il maggior numero di osservazioni per la Sicilia, da 28 a 139 individui annualmente, censiti sulla dorsale dei Peloritani, in aprile-maggio tra il 1990 e il 2003. L'autore evidenzia un incremento dei soggetti da 270, tra il 1984 e il 1992, a 501, tra il 1996 e il 2003. Cita inoltre delle osservazioni, non giornaliere, effettuate in febbraio-marzo da Capo Peloro, che hanno portato ad un conteggio massimo di 20 individui, tutti in marzo. In autunno il valore massimo registrato è di 25 indivudi nel 1988. Vengono quindi riportate delle segnalazioni, ritenute inusuali: un soggetto a Portella Castanea (ME) il 5.III.1999 e 7 il 10.III.1999 a Torre Faro (ME). L'autore riporta infine un elenco totale dei soggetti censiti in aprile e maggio sui monti Peloritani; 39 ind. nel 1996, 41 nel 1997, 29 nel 1998, 139 nel 1999, 85 nel 2000, 42 nel 2001, 72 nel 2002 e 54 nel 2003. Segnalati da 20 a 450 individui, durante il periodo migratorio, Scheda Natura 2000 del SIC "ITA030011, Dorsale Curcuraci Antennamare". Lo Stretto di Messina è in Italia il sito che ospita le maggiori concentrazioni della specie in periodo migratorio. Le osservazioni hanno seguito un andamento fluttuante negli anni, un incremento medio delle osservazioni in tempi recenti è però probabilmente legato ad un maggiore sforzo di osservazione.

RILEVAMENTI: registrati 40 individui, tra il 24 marzo e il 15 maggio 2006, dal vallone S. Trada (RC). Le osservazioni sono riferite a singoli esemplari o piccoli gruppi (massimo 7 esemplari assieme). Esclusivamente di passaggio. HABITAT: sorvolano l'area senza posarsi.

Lo Stretto di Messina è indubbiamente il più importante canale di migrazione italiano per questa rara specie di cicogna.

Sebbene il numero totale di esemplari che attraversano l'area è basso, l'eventuale scomparsa anche di pochi esemplari, per collisione, si ripercuoterebbe in maniera significativa sull'intera popolazione. Complessivamente possiamo definire l'impatto potenziale molto alto.

Cicogna bianca Ciconia ciconia CEE, Be, Bonn, SPEC 2, LR

м

BIBLIOGRAFIA: rarissima nella prov. di Messina, di passo quasi regolare, in aprile ed ottobre; scarsa in prov. di Reggio Calabria (Giglioli, 1889 e 1890). In Calabria di passo scarso ed irregolare in aprile, talvolta in maggio, si osserva nelle coste prospicienti il mare; Moschella parla di una cattura avvenuta il 15.V.1891 presso Reggio Calabria (Lucifero, 1898-1901).

Osservati 20 individui il 25.II.1981 e 50 il 27.II.1981; durante delle osservazioni condotte a monte Ciccia, tra il 7 e il 14 V.1981, 2 esemplari l'11 V.1981; 30 individui l'11.III.1982, 7 individui il 20.III.1982; 20 individui i primi di aprile del 1984 (Dimarca & lapichino, 1984). Iapichino e Massa (1989) citano lo Stretto di Messina come area di transito, probabilmente regolare per questa specie. Essi segnalano la presenza di stormi di dimensioni variabili, da pochi esemplari a gruppi di 20-50, registrati in molti anni. Il periodo migratorio è compreso tra fine febbraio e metà maggio, con un picco a marzo.

Giordano (1991) riporta quanto segue: regolare, ma scarso il passaggio, in piccoli stormi, singoli, alcune volte in grandi gruppi (60 uccelli), abitualmente seguono la linea di costa. Le scarse informazioni sono legate al passaggio anticipato, rispetto ai periodi oggetto di censimenti specifici. Prime osservazioni 6.IV, ultima osservazione 15.V, giorno di picco 18.IV (60 individui). Vengono poi elencate le osservazioni tra il 1984 e il 1990. Assenza di dati per il 1984 e 1987, 5 ind. Nel 1985, 9 nel 1986, 7 nel 1988, 74 nel 1989 e 124 nel 1990.

Segnalati da 25 a 140 ind. durante il periodo migratorio, Scheda Natura 2000 del SIC "ITA030011, Dorsale Curcuraci Antennamare".

Per lo Stretto di Messina riportati 466 individui nel 2000 (Giordano, 2001). Corso (2005) riporta per il versante siciliano dello Stretto di Messina, in aprile-maggio, 300 cicogne bianche tra il 1984 e il 1992 e 1'353 nel periodo 1996-2003; indica uno stormo massimo di 233 individui il 26.IV.2000 osservato da Puntale Chiarino (ME). Durante i censimenti non giornalieri effettuati a Capo Peloro, Torre Faro, in febbraiomarzo, osservati fino a un massimo di 25 individui. Un massimo di 40 individui in totale osservati in autunno 1990, lungo il versante siciliano dello Stretto. Corso riporta infine un elenco totale dei soggetti censiti in aprile e maggio, sui monti Peloritani; 172 ind. nel 1996, 162 nel 1997, 236 nel 1998, 37 nel 1999, 466 nel 2000, 100 nel 2001, 131 nel 2002 e 49 nel 2003.

REPERTI: due soggetti provenienti da Messina, primavera 1912 e 17.V.1958 (Coll. Trischitta). Quest'ultimo inanellato in Svizzera (Iapichino & Massa, 1989).

RILEVAMENTI: registrati complessivamente nell'area di studio 96 individui, tra il 26 marzo e il 12 maggio 2006.

HABITAT: sorvolano l'area senza posarsi.

Meno rara della Cicogna nera, numericamente le presenze sono superiori. L'impatto dell'opera è comunque potenzialmente alto, per gli stessi motivi. Sebbene i contingenti siano maggiori allo stesso modo le probabilità di impatto sono maggiori.

#### **FAMIGLIA Threskiornithidae**

**Mignattaio** Plegadis falcinellus CEE, Be, Bonn, SPEC 3, CR

M

BIBLIOGRAFIA: Comune di passo in aprile, nella prov. di Messina; raro, in prov. di Reggio Calabria, in aprile e maggio (Giglioli, 1889 e 1890). A Messina, tra il 1886 e il 1887, si registra il passaggio tra l'inizio e il 25-30 di aprile, con un picco tra il 10 e il 20. Un centinaio presi (Ruggeri in Giglioli, 1891). In Calabria di passo regolare dalla prima metà di marzo, fino ai primi di maggio, si trattiene pochissimo in siti paludosi o alle foci dei fiumi, poi proseque verso Nord; ritorna ma meno numeroso in settembre,

ottobre e novembre, talvolta a fine di agosto (Lucifero, 1898-1901).

Segnalato "comune" durante il periodo migratorio, Scheda Natura 2000 del SIC "ITA030008, Capo Peloro-laghi Ganzirri". Censiti da capo Peloro, in marzo e aprile, da 100 a 200 individui (Corso, 2005). In Sicilia migratore, scarso, poco comune regolarmente osservato solo nel settore orientale dell'isola; più comune durante la migrazione pre riproduttiva. Brichetti & Fracasso (2003) indicano, in Italia, una consistente migrazione primaverile, nelle regioni sud orientali e in Sicilia, in autunno nella Pianura Padana e sul versante tirrenico (Brichetti, 1983). Nidifica dal 2002 in provincia di Catania, con un paio di coppie (Ciaccio, 2004).

REPERTI: tre esemplari provenienza Faro (ME), 10.IV.1926, 6.IV.1957 e 13.V.1958 (Coll. Trischitta). Un esemplare, dintorni di Messina, 4.V.1958 (Collezione Priolo ex Trischitta).

HABITAT: lagunare.

Cospicuo è il passaggio migratorio, da guanto appreso in letteratura. Le potenziali interferenze tra i contingenti migratori e l'opera sono alte.

Spatola Platalea leucorodia CEE, Be, Bonn, Wa, SPEC 2, NV M. W irr

BIBLIOGRAFIA: accidentale nella prov. di Messina, di passo in aprile ed ottobre; molto rara, osservata in aprile, nella prov. di Reggio Calabria (Giglioli, 1889 e 1890). In Calabria di comparsa accidentale. Moschella segnala una cattura avvenuta a Salina lonica nell'aprile 1885 (RC) (Lucifero, 1898-1901). Indicato come "raro" durante il periodo migratorio, Scheda Natura 2000 del SIC "ITA030008, Capo Peloro-laghi Ganzirri". Una presenza invernale, Ganzirri e Faro, è nota per il 1999 (Baccetti et al... 2002). Passaggio migratorio stimato in 200-300 individui per stagione, con gruppi di 30-50 esemplari (Corso, 2005).

Storicamente molto rara, in incremento nell'ultimo trentennio. Lo Stretto si può considerare un sito di rilevanza nazionale, data la concentrazione in periodo migratorio (cfr. Brichetti & Fracasso, 2003). Poco comune, scarso in Sicilia, localmente regolare e presente ad alte densità in corrispondenza dei principali ambienti umidi costieri dell'isola. In fase migratoria regolarmente segnalato solo in Sicilia orientale.

RILEVAMENTI: osservati, lungo la costa, in marzo e aprile, due gruppi rispettivamente di 32 e 12 esemplari e uno singolo.

HABITAT: lagunare.

Nell'area sono segnalate importanti concentrazioni in ambito nazionale. L'impatto potenziale dell'opera è da considerarsi alto.

### **ORDINE Phoenicopteriformes**

**FAMIGLIA Phoenicopteridae** 

**Fenicottero** Phoenicopterus roseus CEE, Be, Bonn, SPEC 3

M irr

BIBLIOGRAFIA: accidentale nella prov. di Messina; raro nella prov. di Reggio Calabria, uno fu preso innanzi Pellaro nel 1885, uno a Bianco nuovo, gennaio 1888 (Giglioli, 1889 e 1890). In Calabria accidentale e rarissimo, si osserva in inverno a grandi intervalli (Lucifero, 1898-1901). Il sito in esame non presenta ambienti umidi idonei a delle soste prolungate. Le presenze, saltuarie, sono da imputare a soggetti esclusivamente di passaggio o temporaneamente in sosta. HABITAT: lagunare.

L'impatto dell'opera su questa specie è potenzialmente alto, essendo una specie che migra sia di giorno che di notte, avendo un volo lento e scarse capacità di manovra per schivare ostacoli lungo il suo tragitto di volo. Per queste caratteristiche è stata evidenziata come particolarmente vulnerabile all'impatto con cavi sospesi (Penteriani, 1998). Tuttavia le informazioni ricavate indicano una presenza irregolare e alguanto modesta nell'area.

### **ORDINE Anseriformes**

Le migrazioni di questi uccelli avvengono sia di giorno che di notte. L'attraversamento del Mediterraneo avviene su un ampio fronte. La gran parte delle popolazioni europee di Anseriformi sverna nel bacino del Mediterraneo: i movimenti intrapaleartici avvengono già dal mese di febbraio. Le poche specie o popolazioni che migrano dall'Africa tropicale giungono in Europa soprattutto tra febbraio ed aprile.

Le informazioni raccolte in loco su questo gruppo sono davvero poche. Questo è in parte dovuto alla mancanza di ambienti umidi idonei alla loro sosta; il lago di Faro rappresenta un sito inospitale a causa delle acque molto profonde, mentre quello di Ganzirri ha in parte acque basse, ma è comunque evitato probabilmente per il frequente disturbo da parte dell'uomo (mitilicoltura, canotaggio, etc.). Il gruppo degli Anseriformi è molto sensibile alla presenza umana; alcune specie di questo ordine sono cacciabili e sono molto ricercate.

Le informazioni relative a gruppi in migrazione attiva sono ugualmente scarsi, ciò può essere dovuto al periodo di censimento ridotto nel tempo o al passaggio durante le ore notturne o ad una reale inconsistenza del flusso migratorio.

Per quanto riguarda il passaggio notturno il numero di uccelli stimato, mediante uso del radar a fascio fisso, durante le notti tra il 3 aprile e il 15 maggio 2006. appartenenti alla categoria "uccelli acquatici/limicoli" sono 387.000. Confrontando la fenologia note per queste specie, tratta dalla letteratura nota per Messina e in generale per la Sicilia, si può escludere un ampio ventaglio di specie. Probabilmente la frazione di Anseriformi rilevata è bassa e relativa a poche specie come Marzaiola, Codone e Moretta tabaccata, le più tardive nel passaggio.

I rischi di impatto con l'opera sono quelli già indicati per il gruppo dei Ciconiformi. L'impatto dell'opera, per questo gruppo di uccelli, da quanto rilevato nel corso di questa indagine può essere considerato basso, salvo alcuni casi sotto commentati. Si ribadisce però il limite dell'analisi dei dati ad un periodo breve e la mancanza di informazioni specifiche per quanto riguarda i monitoraggi notturni.

#### **FAMIGLIA Anatidae**

Cigno reale Cygnus olor Be. Bonn. NonSPEC<sup>E</sup>

M irr, W irr

BIBLIOGRAFIA: in Calabria, più raro del Cigno selvatico, secondo Lucifero (1898-1901), una cattura il 2.III.1891 a Palazzi (RC). Un soggetto ad Acquarone (ME), in volo verso Est, agosto 2003; inverno 2001-2002 un gruppo di 26 individui al lago di Ganzirri (ME) (Corso, 2005). In Italia meridionale compare in inverno, irregolarmente, solitamente a seguito di notevoli abbasamenti di temperature nei Balcani, nel Mar Nero. In alcuni casi giunti a gennaio o in febbraio possono trattenersi fino all'estate. RILEVAMENTI: due esemplari, un giovane e un sub-adulto, dal 13 febbraio al 25 aprile 2006; un sub-adulto osservato fino al 9 maggio. Nello stesso periodo nel resto della Sicilia sono giunti circa cinquanta esemplari, distribuiti principalmente lungo le coste joniche e in parte nelle coste tirreniche. HABITAT: lagunare.

I rischi relativi a questa specie sono bassi. La sua presenza sullo Stretto è sporadica, solitamente riferita piccoli nuclei o esemplari singoli.

Cigno selvatico Cygnus cygnus CEE, Be, Bonn, NonSPEC<sup>E</sup> W

M irr

BIBLIOGRAFIA: accidentale nella prov. di Messina (Giglioli, 1889 e 1890). In Calabria di comparsa accidentale, parecchie catture sono però note per la prov. di Reggio Calabria (Lucifero, 1898-1901).

Fino alla metà del XX secolo ritenuta da molti autori meno rara del Cigno reale. Non sono note per la Sicilia segnalazioni recenti, dopo il 1960 (Iapichino & Massa, 1989).

Molto rara in Sicilia, l'impatto dell'opera su questa specie è sicuramente irrilevante.

Oca selvatica Anser anser

M

Be, Bonn

BIBLIOGRAFIA: un individuo il 12.III.2003 osservato da Torre Faro (ME) (Corso, 2005). Indicata come "presente" durante il periodo migratorio, Scheda Natura 2000 del SIC "ITA030011, Dorsale Curcuraci Antennamare". Le informazioni in Italia meridionale su questa specie sono poche, probabilmente poichè compie migrazioni prevalentemente notturne.

HABITAT: sorvola l'area senza posarsi.

Importanti nuclei svernano nelle coste del Nord Africa. In Sicilia non sono noti flussi migratori ma è probabile che questi passino inosservati. Non si può escludere una possibile interferenza.

Oca granaiola Anser fabalis Be, Bonn, NonSPEC<sup>E</sup>W

M irr

BIBLIOGRAFIA: rara nella prov. di Messina (Giglioli, 1889 e 1890). A Messina, tra il 1886 e il 1887, passano numerose a stormi, a grandi altezze, senza fermarsi;

osservate tra novembre e gennaio, in direzione Est-Ovest, con venti da Est e Nord-Est (Ruggeri in Giglioli, 1891). In Calabria invernale giunge ogni anno in grossi stormi alla fine di dicembre o ai primi di gennaio, si stabilisce fino a tutto marzo; più comune nel passo primaverile lungo la marina di S. Eufemia (CZ) (Lucifero, 1898-1901). In passato sicuramente più comune, una contrazione dell'areale di svernamento è documentato a partire dal 1950 (Brichetti & Fracasso, 2003). Non sono note segnalazioni in tempi recenti, in Sicilia la specie è stata segnalata in alcuni anni, osservazioni generalmente riferite a singoli.

La presenza di questa specie è del tutto occasionale, l'eventuale realizzazione dell'opera non costituisce un elemento di significativo impatto sulle popolazioni.

Volpoca Tadorna tadorna Be, Bonn

M irr

BIBLIOGRAFIA: rarissima nella prov. di Messina (Giglioli, 1889 e 1890). In Calabria rara e di comparsa irregolare, d'inverno si incontra negli stagni litoranei (Lucifero, 1898-1901). Molto rara in passato, mancano informazioni recenti. HABITAT: lagunare.

Comune in Sicilia e in nord-Africa, non si può ecludere che l'area dello Stretto sia interessata da un flusso migratorio.

**Fischione** Anas penelope

Be, Bonn, NonSPEC<sup>E</sup>W, NV

M, W irr

BIBLIOGRAFIA: raro nell'inverno, in prov. di Messina; invernale, frequente nella prov. di Reggio Calabria (Giglioli, 1889 e 1890). In Calabria giunge in dicembre in grossi stormi, trattenendosi per l'inverno, frequenta le foci dei fiumi e gli stagni litoranei (Lucifero, 1898-1901).

Lo svernamento, nei laghi di Ganzirri e Faro, è noto per il 1996 e 1999, Baccetti et ali  $(2002).$ 

Tra le anatre in Sicilia è una delle più comuni.

RILEVAMENTI: osservato irregolarmente, 1-2 esemplari, tra novembre e febbraio. HABITAT: laqunare.

Canapiglia Anas strepera Be, Bonn, SPEC 3

M irr

BIBLIOGRAFIA: in Calabria invernale, non comune come il Germano reale, secondo Lucifero (1898-1901), giunge in dicembre in piccoli gruppi, parte in febbraio. HABITAT: lagunare.

Alzavola Anas crecca Be, Bonn, EN

M, W irr

BIBLIOGRAFIA: comune in marzo-aprile e novembre-dicembre nella prov. di Messina; scarsa nella prov. di Reggio Calabria, in passato nidificante (Giglioli, 1889 e 1890). In Calabria comunissimo da dicembre a marzo, in grossi numeri, sulle foci dei fiumi, gli stagni litoranei, le pianura allagate (Lucifero, 1898-1901). Indicato come "presente" durante il periodo migratorio, Scheda Natura 2000 del SIC "ITA030008, Capo Peloro - laghi Ganzirri". Molto comune in Italia meridionale, in migrazione e come svernante. Storicamente nidificante. HABITAT: lagunare.

M, W irr Germano reale Anas platyrhynchos Be, Bonn

BIBLIOGRAFIA: comune in marzo-aprile e novembre-dicembre, nella prov. di Messina; comune in prov. di Reggio Calabria, ma in passato più comune, alcune coppie vi nidificavano (Giglioli, 1889 e 1890). A Reggio Calabria, nel distretto di Palme, tra il 1886 e 1887, l'arrivo dei primi soggetti è avvenuto il 20 dicembre, gli ultimi il 3 gennaio; le partenze sono state registrate il 15 febbraio, con un picco il 22 febbraio, gli ultimi il 3 marzo. I passaggi sono avvenuti a tutte le ore, in direzione Nord, con tempo buono, vento da Sud, Sud-Est. Presi tre esemplari (Moretti in Giglioli, 1891).

A Messina l'arrivo è subordinato alle gelate dei laghi del continente, quanto è più intenso il gelo tanto più aumenta il numero di questi uccelli (Ruggeri in Giglioli, 1891). In Calabria si osserva nella regione litoranea da dicembre sino alla metà di marzo (Lucifero, 1898-1901).

Lo svernamento, nei laghi di Ganzirri e Faro, è noto per il 1996 e 1999, Baccetti et ali  $(2002)$ .

HABITAT: lagunare.

### Codone Anas acuta

Be, Bonn, SPEC 3, NV

м

BIBLIOGRAFIA: In Calabria arriva in gruppi numerosi a dicembre inoltrato, riparte a febbraio o nella prima metà di marzo, sosta negli stagni temporanei delle basse pianura, formatisi per le piogge (Lucifero, 1898-1901). Indicato come "presente" durante il periodo migratorio, Scheda Natura 2000 del SIC "ITA030008, Capo Peloro - laghi Ganzirri". Migratrice, probabilmente più comune in passato. Buona parte della popolazione sverna in Africa tropicale, secondariamente nel bacino del Mediterraneo. HABITAT: lagunare.

**Marzaiola** Anas guerguedula Be, Bonn, SPEC 3, VU

M

BIBLIOGRAFIA: comune in marzo e aprile, nella prov, di Messina: abbondante, in febbraio e marzo, in prov. di Reggio Calabria (Giglioli, 1889 e 1890).

A Messina, tra il 1886 e il 1887, si registra l'arrivo dei primi all'inizio di marzo, un picco la seconda metà di marzo, gli ultimi nei primi di aprile. Se ne prendono alcune centinaia (Ruggeri in Giglioli, 1891). In Calabria frequente dalla seconda metà di febbraio alla prima metà di aprile, talvolta alcuni individui svernano nella fascia litoranea (Lucifero, 1898-1901).

Indicato come "presente" durante il periodo migratorio, Scheda Natura 2000 del SIC "ITA030008, Capo Peloro-laghi Ganzirri". A Capo Peloro (ME), in marzo numerosi gruppi si vedono attrevarsare dallo Ionio al Tirreno, o proseguire verso la Calabria ionica; altri in misura assai inferiore si osservano transitare dal Tirreno allo Ionio (Corso, 2005).

RILEVAMENTI: un gruppo di 6 esemplari sull'area marina dello Stretto, il 15 marzo 2006.

HABITAT: lagunare, spesso si posano in mare.

Le informazioni relative a questa specie indicano un flusso migratorio in corrispondenza dell'area dello Stretto. I rischi di intereferenza tra questa specie e l'opera non sono trascurabili. Localmente la Marzaiola, durante le migrazioni, può essere presente ad elevate concentrazioni, spesso con gruppi di molte centinaia di esemplari. Non si possono escludere quindi impatti diretti con l'opera.

**Mestolone Anas clypeata** 

M.W

Be, Bonn, SPEC 3

BIBLIOGRAFIA: rara nella prov. di Messina, in periodo invernale; comune in inverno in prov. di Reggio Calabria (Giglioli, 1889 e 1890). In Calabria appare in dicembre, ma scarso, e parte in febbraio, predilige gli stagni vicino al mare (Lucifero, 1898-1901). Comune, come svernante e migratrice in Italia meridionale e Nord Africa. HABITAT: laqunare.

# Fistione turco Netta rufina

Be. Bonn

BIBLIOGRAFIA: in Calabria in inverno negli stagni litoranei si rileva fino a marzo in certo anni è completamente assente (Lucifero, 1898-1901). Molto rara, segnalata irregolarmente in inverno nell'Italia meridionale, in diminuzione negli ultimi anni (Brichetti & Fracasso, 2003).

HABITAT: lagunare.

Molto rara. Le interferenze tra le popolazioni di questa specie e l'opera da realizzare sono sicuramente trascurabili.

**Moriglione** Aythya ferina Be, Bonn, SPEC 2

M, W irr

BIBLIOGRAFIA: comune, invernale, in prov. di Reggio Calabria (Giglioli, 1889 e 1890). In Calabria comune e stazionario d'inverno fino alla prima metà di marzo, si riscontra principalmente nelle foci dei fiumi, in stagni e pantani molto boscosi (Lucifero, 1898- $1901$ ).

Lo svernamento, nei laghi di Ganzirri e Faro, è noto per il 1996 e 1999, Baccetti et ali  $(2002)$ .

HABITAT: laqunare.

Moretta tabaccata Aythya nyroca CEE, Be, Bonn, SPEC 1

M

BIBLIOGRAFIA: comune d'inverno, nella prov. di Reggio Calabria; comune in marzoaprile e novembre nella prov. di Messina (Giglioli, 1889 e 1890). In Calabria poco comune, di comparsa invernale, in numero esiguo, parte sul cominciare della primavera; una cattura in Reggio Calabria nel novembre 1899 (Lucifero, 1898-1901). Nell'area sud dello Stretto di Messina, in marzo e aprile si osservano numerosi stormi in attraversamento del mare aperto, verso la Calabria ionica; solo numeri esigui si dirigono verso il Tirreno (Corso, 2005). Tra le anatre europee più rare. Un'importante rotta migratoria interessa il golfo di Gela e in generale la Sicilia sud-orientale (Campo et al., 2001). L'osservazione di gruppi nei medesimi periodi lascia immaginare questi

appartengano allo stesso contingente migratorio segnalato nel resto della Sicilia. HABITAT: lagunare, spesso si posa in mare.

La presenza seppur minima di gruppi in migrazione attraverso lo Stretto è di estrema rilevanza. I rischi di impatto con l'opera, che non si possono escludere in condizioni meteo avverse o durante la notte, rappresentano un elemento di preoccupazione significativo. Sebbene il numero di esemplari potenzialmente a rischio possa essere modesto, la rarità della specie, lo stato critico di conservazione e l'importante ruolo rivestito dalla Sicilia nel corso delle migrazioni, possiamo considerare alto il potenziale impatto.

Moretta Avthva fuliqula Be, Bonn, SPEC 3, CR

M irr. W irr

BIBLIOGRAFIA: comune, in prov. di Reggio Calabria, nell'inverno; rarissima, in inverno, in prov. di Messina (Giglioli, 1889 e 1890). Frequente nella prov. di Reggio Calabria (Lucifero, 1898-1901).

Una segnalazione invernale nel 1999, laghi di Ganzirri e Faro, Baccetti et ali (2002). Osservazioni da Capo Peloro (ME), di stormi in "volo direzionale" a mare, settembrenovembre, con un picco a fine ottobre, fine novembre (Corso, 2005). HABITAT: lagunare.

Edredone Somateria mollissima Be, Bonn, NonSPEC<sup>E</sup>

 $\mathsf{A}$ 

BIBLIOGRAFIA: un soggetto osservato da Capo Peloro, Torre Faro (ME), il 13.XII.03 (Corso, 2005).

Esigui contingenti svernanti in Italia, tra i 100 e i 200 individui (Brichetti & Fracasso, 2003). La comparsa in Sicilia, Calabria è un evento occasionale. HABITAT: costiero marino e lagunare.

L'impatto con l'opera è, prudentemente, trascurabile.

**Orco marino Melanitta fusca** 

 $\mathsf{A}$ 

Be. Bonn. SPEC 3

BIBLIOGRAFIA: una cattura, in prov. di Reggio Calabria, nell'inverno 1879-80 (Giglioli, 1889 e 1890; Lucifero, 1898-1901). Areale di svernamento concentrato in Italia settentrionale e centrale, perifericamente coinvolge le regioni meridionali. HABITAT: costiero marino e lagunare.

L'impatto è altresì trascurabile.

Quattrocchi Bucephala clangula M irr Be, Bonn

BIBLIOGRAFIA: un soggetto a lago Faro (ME), inverno 1927 (Iapichino & Massa, 1989). Svernante raro, poche osservazioni invernali recenti in Sicilia e Calabria.

I contingenti svernanti sono talmente minimi da poter considerare l'interferenza trascurabile.

## Pesciaiola Mergellus albellus

CEE, Be, Bonn, SPEC 3

BIBLIOGRAFIA: rara, d'inverno, nella prov. di Messina (Giglioli, 1889 e 1890). Molto rara in Italia meridionale, popolazione svernante stimata in 10-50 individui (Brichetti & Fracasso, 2003).

Le interferenze con l'opera sono sicuramente trascurabili.

**Smergo minore Mergus serrator** M irr Be. Bonn

BIBLIOGRAFIA: rara, d'inverno, nella prov. di Messina (Giglioli, 1889 e 1890). In Calabria ogni anno se ne incontra qualche piccolo gruppo nelle zone costiere (Lucifero, 1898-1901). Osservati regolarmente singoli individui o piccoli gruppi di 2-6 in migrazione attraverso lo Stretto di Messina in febbraio, marzo e, in minor misura, in ottobre e novembre (Corso, 2005). Le osservazioni recenti, individui in transito, sono relativi a movimento dai quartieri di svernamento più meridionali. HABITAT: costiero marino e lagunare.

Il rischio potenziale di interferenze con il ponte c'è, soprattutto perché è una specie legata all'ambiente marino costiero. I rischi di impatti sono quelli già ampiamente discussi. Complessivamente l'impatto può essere giudicato mediobasso.

### **ORDINE Accipitriformes**

Sono uccelli con ali ampie che migrano principalmente con un volo veleggiato. Questi rapaci viaggiano facendosi trasportare dalle celle d'aria calda che si sollevano dal suolo durante il giorno. Raggiunta una corrente ascensionale essi salgono in spirali, per alcune centinaia di metri e poi si lasciano scivolare in volo planato verso una nuova corrente termica. Questa tecnica di volo consente loro di economizzare una grande quantità di energia perché le ali non vengono mosse come nel volo battuto. In quanto adottano questa tecnica, i rapaci veleggiatori evitano attentamente le grandi distese marine, sulle quali solo raramente si formano correnti d'aria calda, rispetto ad aree terrestri. Gli itinerari di migrazione sono dunque ben delineati e gli stretti rappresentano luoghi favoriti di passaggio. Nel Mediterraneo i punti di passaggio più importanti sono lo Stretto di Gibiliterra, il Bosforo e lo Stretto di Messina. Un quadro delle migrazioni a Gibilterra e sul Bosforo è fornito in appendice  $2<sub>1</sub>$ 

Si tratta del gruppo di specie per il quale si hanno le maggiori informazioni e le più realistiche stime di consistenza sul flusso migratorio. Le abitudini a migrare esclusivamente di giorno ed a concentrarsi in corrispondenza dell'area dello Stretto, seguendo un determinato canale di migrazione, rendono questi uccelli più efficacemente censibili.

Per gli Accipitriformi nello Stretto di Messina si conosco lunghe serie di dati raccolti sulla migrazione primaverile a partire dal 1984. I censimenti svolti contemporaneamente in più punti di osservazione, in Sicilia e in Calabria, da gruppi di ornitologi ed appassionati hanno permesso di studiare e quantificare il fenomeno della migrazione nello Stretto di Messina.

Nel corso di questa ricerca il monitoraggio, oltre ad avvalersi della semplice osservazione a vista, è stato supportato dall'uso del radar. Questo strumento ha consentito di raccogliere dati precisi, assolutamente inediti, sui percorsi, le quote, direzioni e velocità di volo degli uccelli in transito nell'area.

Dalle analisi dei percorsi di volo e dalle informazioni note in letteratura è stata accertata una potenziale intereferenza tra l'opera e gli uccelli Accipitriformi in transito migratorio attraverso lo Stretto. L'impatto dell'opera può essere considerato molto alto e non si prefigurano strategie di mitigazione o compensazione.

Il rischio è fondamentalmente legato alle possibili collisioni tra gli uccelli e la struttura. Il ponte sospeso, le torri di sostegno e tutti gli elementi di connessione rappresentano una barriera posta in corrispondenza del loro normale tragitto di volo. La probabilità di potenziale scontro degli uccelli con la struttura è mediamente alta, pur variando notevolmente in base alle condizioni metereologiche. In giornate limpide, caratterizzate da una buona visibilità, questo rischio è estremamente ridotto. Gli uccelli in volo avvistano la struttura e compiono le manovre necessarie per evitarla. Se le condizioni meteo però non sono buone, è presente foschia, nebbia, pioggia sottile, nuvole basse, il rischio di scontro aumenta notevolmente. La ridotta visibilità impedisce gli uccelli di evitare il ponte. Il rischio è ulteriormente aggravato dalle limitate capacità di manovra a brevissima distanza di questo gruppo, caratterizzato da un'ampia apertura alare.

Un altro effetto negativo che si manifesta con la realizzazione dell'opera è legato all'alterazione della geomorfologia dell'area. La migrazione di questi uccelli è localmente influenzata da riferimenti topografici sul territorio, quali pianure, montagne, vallate, le quali vengono attentamente evitate o raggiunte. Il ponte sullo Stretto rappresenterebbe un nuovo elemento topografico di riferimento il quale potrebbe comportare un'alterazione al normale comportamento migratorio. Questo potrebbe richiedere un adattamento a diverse strategie di attraversamento dello Stretto, con un consequente stress fisiologico e spreco di energie aggiuntivo.

I dati raccolti attraverso il radar hanno evidenziato una dinamica di attraversamento dello Stretto fortemente condizionata dai venti. Un'analisi sull'intero campione di uccelli, registrati in migrazione diurna, ha evidenziato che con vento a favore di coda l'81% ha attraversato l'area di progettazione del ponte ad una quota superiore ai 400 metri, la restante parte tra i 50 e i 400 metri. In condizioni di vento opposte, quindi "vento in coda", la situazione cambia, gli uccelli mediamente volano a quote più basse. Il 41% degli esemplari registrati hanno attraversato l'area del ponte ad una quota compresa tra i 50 e i 400 metri.

Un'analisi limitata a quattro specie di Accipitriformi, abbondanti sullo Stretto di Messina, il Pecchiaiolo, il Falco di palude, l'Albanella minore e l'Albanella pallida, di cui sono stati seguiti 661 tracciati di volo, ha evidenziato valori leggermente differenti. Con vento a favore l'83% del campione vola al di sopra dei 400 metri; con vento contrario il 46% vola al di sotto dei 400 metri.

Le direzioni di volo seguite dei rapaci sono di circa 77° (E-NE). Il fronte di passaggio è cioè quasi ortogonale all'asse di sviluppo del ponte. La direzione media cambia con venti contrari, passando da E-NE a E-SE.

Sulla base di questi dati possiamo affermare che tra il 17 e il 46% di rapaci che attraversano l'area durante il giorno seguono tracciati di volo che possono teoricamente interferire con la struttura. Se si verificano condizioni meteo avverse. che determinano scarsa visibilità, tra il 17 e il 46% di uccelli corrono un elevato rischio di collisione con la struttura.

L'impatto derivato dalla realizzazione dell'opera per questo gruppo è indubbiamente da considerare alto. Sebbene i rischi di collisione con l'opera sono molto alti solo in condizioni metereologiche avverse, le probabilità rimangono molto elevate.

Il gruppo degli Accipitriformi comprende specie che svolgono il ruolo di predatore all'interno degli ecosistemi. I predatori hanno una distribuzione limitata nel territorio. Questa particolare condizione al vertice della catena trofica li rende particolarmente vulnerabili e suscettibili alle perturbazioni ambientali nei livelli trofici inferiori.

Ulteriori riflessioni sugli effetti negativi scaturiscono da alcuni aspetti biologici come la longevità. Gli individui appartenenti a queste specie hanno solitamente una vita lunga, il ricambio generazionale avviene cioè lentamente. Gli esemplari inoltre sono fedeli ai siti di migrazione, percorrono cioè le medesime rotte nel corso della loro vita.

Per tali motivazioni molte di queste specie sono particolarmente protette. Buona parte di esse sono minacciate e in Europa presentano uno stato conservazione sfavorevole; molte sono incluse nella Direttiva Comunitaria 79/409 "Uccelli Selvatici". Alcune di queste specie sono oggetto di particolari programmi di conservazione.

La possibile riduzione, a causa di collisioni con l'opera, anche di percentuali modeste dei contingenti migratori registrati, potrebbe ripercuotersi significativamente sulle popolazioni. Gli effetti negativi dell'opera potrebbero manifestarsi nei quartieri di riproduzione o di svernamento a migliaia di chilometri da Messina, magari anche in siti che godono di regimi speciali di protezione.

#### **FAMIGLIA Accipitridae**

Falco pecchiaiolo Pernis apivorus CEE, Be, Bonn, Wa, NonSPEC<sup>E</sup>, VU M

BIBLIOGRAFIA: molto comune, nella prov. di Reggio Calabria, in maggio, giugno e talvolta in luglio, è scarso al ripasso, comune negli altipiani di Milea, sopra Scilla e di Pentimele, è oggetto di caccia da appostamenti; di passo in aprile-maggio e agostosettembre, nella prov. di Messina (Giglioli, 1889 e 1890). A Messina, nel 1886, i primi arrivi si rilevano la seconda metà di aprile, il picco la prima metà di maggio, gli ultimi la seconda metà di maggio; le partenze avvengono dalla seconda metà di settembre, il picco la prima metà di ottobre, gli ultimi la seconda metà di ottobre. Migrano nelle ore del mattino, da Sud a Est e viceversa, con tempo buono, vento da Nord (Pistone in Giglioli, 1891). Ruggeri, in Giglioli (1891), riporta a Messina, tra il 1886 e il 1887, l'arrivo dei primi a fine aprile, un picco la prima metà di maggio, gli ultimi tra il 15 e il 25 maggio. A Reggio Calabria, nel distretto di Palme, tra il 1886 e 1887, l'arrivo dei primi soggetti è avvenuto il 23 aprile, un picco è stato registrato il 7-8-12-19 maggio, gli ultimi il 21 maggio; le partenze sono state registrate il 23 aprile, un picco il 7 e 19 maggio, gli ultimi il 21 maggio. I passaggi sono avvenuti a tutte le ore, maggiormente però alle 6 del pomeriggio, in direzione Est o Sud-Est, con tempo nuvoloso, vento Ovest e Sud-Ovest. Presi 15 esemplari (Moretti in Giglioli, 1891). In Calabria di passo numeroso dall'aprile al maggio, principalmente nella prov. di Reggio Calabria, ritorna scarso in settembre (Lucifero, 1898-1901). Grimaldi nel 1901 scrive " ...migliaia di persone sacrificano tempo e denaro trascurando perfino le proprie famiglie, si dedicano corpo e anima ad aspettarli... per parecchie ore e sopra un estensione non minore di dieci chilometri i branchi emigranti di Pecchiaiuoli si

succedevano senza o con poco intervallo, e il fuoco di fucileria che li accoglieva dappertutto, fin da dentro le mura della stessa Reggio-malgrado il rigoroso divietoanimava uomini e donne, vecchi e fanciulli e ne faceva una vera festa in famiglia" (in Dimarca & lapichino, 1984).

lapichino & Massa (1989) indicano lo Stretto di Messina come punto di passaggio dei soggetti in migrazione provenienti da Capo Bon (Tunisia), giunti dopo l'attraversamento dei monti settentrionali della Sicilia. A Messina il passaggio da 100 a 1.000 individui, al giorno è regolare. Dopo lo Stretto di Messina, gli individui passano su un un fronte ampio che include le isole Eolie, lo Stretto, dai 3 a i 20 km. Il passaggio attraverso i monti Peloritani varia con il vento, sembra correlato inoltre con la luce e i venti da Nord, Nord-Est. Gli uccelli arrivano in gruppi, fino a oltre 200 individui, ma più facilmente oltre i 15, dalla mattina presto a buio, appena scende l'oscurità si posano sulle pinete. In primavera passano da inizio, metà- aprile a metà giugno, con un picco tra il 5 e il 20 maggio; in autunno ne passano in piccolo numero da metà agosto a fine ottobre, con un picco a metà o fine settembre. Non sembra rilevante il passaggio autunnale sullo Stretto di Messina (Iapichino & Massa, 1989).

Indicati da 500 a 27.000 ind. durante il periodo migratorio, Scheda Natura 2000 del SIC "ITA030011, Dorsale Curcuraci Antennamare". Osservazioni effettuate tra il 1989 e il 2000 sullo Stretto di Messina indicano notevoli variazioni stagionali; con valori comunque sempre elevati che oscillano da un massimo di circa 27,000 individui nel 2000 a soltanto 4.500 nel 1991 (Giordano et al.,, 1988; Zalles & Bildstein, 2000, Corso 2001). Lungo il versante calabrese dello Stretto, il maggior flusso migratorio viene segnalato tra Reggio Calabria e Scilla (RC), con venti provenienti dai quadranti settentrionali (Agostini, 1992). Durante la migrazione autunnale ne sono stati segnalati centinaia, nell'Appennino calabrese, nei monti Covello e Contessa; tra il 1992 e il 1996 un massimo di 1.544 individui nel 1994, il picco della migrazione autunnale è rilevato tra la fine di agosto e l'inizio di settembre (Agostini & Logozzo, 1995a, 1995b, 1997).

Lo Stretto di Messina è il principale sito di migrazione per la Sicilia e per l'Italia; in aprile e maggio, tra il 1996 e il 2003, sono stati censiti circa 21.000 individui (16.700-29.893), anno record il 2003 con 29.893. Giornate con massimi conteggi il 3.V.1998 con 5.552 individui e ben 9.343 il 5.V.2000. Si può stimare in 30.000–35.000 il numero di Pecchiaioli che in primavera attraversano l'area dello Stretto. Durante la migrazione di ritorno si osservano contingenti assai più ridotti, sebbene sul versante calabrese, da località sparse sull'Aspromonte, siano stati censiti fino a 13.000 individui (Corso, 2005).

In Italia i maggiori contingenti si rilevano nello Stretto di Messina, provengono dalle coste del Nord Africa, principalmente dalla Tunisia, seguono le catene montuose della Sicilia settentrionale e giungono allo Stretto di Messina (Agostini, 2002). Superato lo Stretto di Messina gli uccelli tendono a seguire la dorsale appenninica risalendo la penisola italica; solo una parte devia verso la Puglia (Gustin, 1989). La quasi totalità degli uccelli che attraversano il Mediterraneo centrale raggiunge l'Italia per poi dirigersi nei quartieri di nidificazione dell'Europa centro-orientale. La concentrazione dei falchi nell'area dello Stretto di Messina, in primavera, è documentata a partire dalla fine dell'Ottocento (Cfr. Ruggeri, 1869); nella tradizione locale i rapaci sono oggetto di caccia accanita, nonostante i divieti esistenti, fenomeno questo perpetratosi fino ai giorni nostri, sebbene ormai localizzato ed in ulteriore diminuzione.

REPERTI: un esemplare provenienza M.te Ciccia (ME), 7.V.1954 (Coll. Trischitta). Un esemplare provenienza Messina, dintorni, primavera 1947; uno (ME) Monti Peloritani, 25.V.1954 e tre (ME) Monte Ciccia, rispettivamente 10.V.1963, 14.V.1963 e 11.V.1962 (Coll. Priolo ex Trischitta). Provenienza comune Messina, due esemplari il 16.V.1983 e l'1.V.1960; Reggio Calabria un esemplare il 3.VI.1991 (Coll. INFS). RILEVAMENTI: numerosissime sono le osservazioni da più punti. Il numero registrato dalla sola stazione di osservazione di S. Trada (RC), evitando i rischi di riconteggio, è pari a 10.724. Le osservazioni sono state effettuate tra il 15. IV e il 24. V. 2006. Sono stati registrati, mediante il radar, 376 tracciati di volo, relativi a 3.845 individui. HABITAT: sorvolano l'area senza posarsi, con il sopraggiungere della sera si posano in aree alberate, possono formare dormitori composti da molte decine di esemplari.

Nello Stretto di Messina tra i rapaci diurni è la specie più abbondante durante le migrazioni. Si stima che il numero totale di individui che in primavera attraversa lo Stretto vari da 30.000 a 35.000. Lo Stretto è uno dei tre punti cruciali per la migrazione di questa specie nel Mediterraneo. La massima parte degli esemplari che attraversano lo Stretto di Messina si riproduce nell'Europa centro-orientale. L'impatto dell'opera su questa specie è potenzialmente molto alto.

### Nibbio bruno Milvus migrans

CEE, Be, Bonn, Wa, SPEC 3, VU

M

BIBLIOGRAFIA: un esemplare rinvenuto nelle vicinanze di Messina, l'unica segnalazione nota a Benoit (1840). Rarissimo nella prov. di Messina (Giglioli, 1889 e 1890). In Calabria il Moschella, in Lucifero (1898-1901), segnala la cattura di due esemplari in Pian di Modena (RC).

In Sicilia in primavera passa lungo le coste Nord dell'isola e dallo Stretto di Messina, tra inizio marzo e fine maggio, con un picco tra fine marzo e inizio aprile. Abitualmente in piccoli gruppi, ma anche sopra gli 80 individui insieme (lapichino & Massa, 1989). Contati 244 tra il 20 aprile e il 19 maggio 1984 a Messina (Dimarca & lapichino, 1984), ma gran parte del passaggio non è stato coperto (lapichino & Massa, 1989). La migrazione primaverile, studiata sullo stretto di Messina, si verifica tra marzo e maggio, non mostra un vero e proprio picco (Agostini & Duchi, 1994). In autunno è noto un modesto flusso migratorio attraverso l'Appennino calabrese, massimo 261 individui, osservati nell'ultima decade di agosto, nel 1996 (Agostini & Logozzo, 1997).

Indicati da 640 a 900 ind, durante il periodo migratorio. Scheda Natura 2000 del SIC "ITA030011, Dorsale Curcuraci Antennamare". Conteggi effettuati sullo Stretto di Messina tra il 1989 e il 2000, riportano una media stagionale di 735 individui, con un massimo di 1008 nel 2000 (Zalles & Bildstein, 2000; Corso 2001).

In Sicilia il sito dove si osserva il maggior numero di nibbi bruni è lo Stretto di Messina. In aprile e maggio tra il 1996 e il 2003 sono stati censiti 5.692 individui, con una media di 711,45 per anno (min-max: 546-1.008). Passaggi giornalieri massimi di norma di 45-50 individui, in alcuni casi di 60-80 (82 il 4.IV.1997). In febbraio e marzo, tra il 1999 ed il 2002, osservazioni non giornaliere da Capo Peloro (ME), hanno fornito una media per giorno di 20 individui e un totale massimo per stagione di 300 individui. Si stima in 750-1.400 il numero totale di nibbi di passaggio sullo Stretto di Messina ogni primavera. In autunno il transito è nettamente inferiore (Corso, 2005). Storicamente considerato raro, in tempi recenti viene segnalato regolarmente con numeri significativi. Lo Stretto rappresenta il più importante sito di migrazione per la specie nel Mediterraneo centrale.

REPERTI: un esemplare provenienza M.te Ciccia (ME), 3.IV.1954; uno da Salice (ME) 12.IV.1957 (Coll. Trischitta). Un esemplare da Salice, 22.IV.1961; uno da ME Monti Peloritani c.da Serro, 8.V.1959; uno ME Monti Peloritani, maggio 1963 (Coll. Priolo ex Trischitta).

RILEVAMENTI: censiti, tra il 23.III e il 20.V.2006, da S. Trada, 543 esemplari. Rilevati 21 tracciati di volo, riferiti a 35 individui.

HABITAT: sorvolano l'area senza posarsi, con il sopraggiungere della sera si posano in aree alberate, possono formare dormitori composti da molte decine di esemplari.

Un'importante rotta migratoria interessa lo Stretto. L'impatto potenziale dell'opera è molto alto.

**Nibbio reale Milvus milvus** CEE, Be, Bonn, Wa, SPEC 2, EN м

BIBLIOGRAFIA: il nibbio è comune da per tutto, nel piano e nei luoghi montuosi, in ogni periodo dell'anno (Benoit, 1840). Sedentario e non raro nella prov. di Messina; in prov. di Reggio Calabria, rilevato spesso, in luglio ed agosto (Giglioli, 1889 e 1890). Un modesto ma regolare passaggio è segnalato, tra marzo e maggio, nello Stretto di Messina (Galea & Massa, 1985). Indicati da 0 a 5 ind. durante il periodo migratorio, Scheda Natura 2000 del SIC "ITA030011, Dorsale Curcuraci Antennamare". Nello Stretto di Messina contati in aprile e maggio 1-8 individui; nel periodo 1996-2003, censiti un totale di 33 individui con una media di 4,2 individui per stagione (min-max: 1-8). Gli anni con 8 esemplari sono il 1995 e il 1998, record giornaliero 3 il 20.IV.1998. Un esemplare a Torre Faro (ME), il 17.III.2000 (Corso, 2005). Storicamente molto comune, diffuso in buona parte dell'Italia meridionale. Nel corso del XX secolo ha subito un netto declino, scomparendo del tutto in molte aree. Un modesto flusso migratorio è regolarmente registrato durante la migrazione preriproduttiva.

REPERTI: un soggetto provenienza (ME) Monti Peloritani, 14.IV.1973 (Coll. Priolo). RILEVAMENTI: osservati due esemplari da S.Trada, rispettivamente il 23.III.2006 e il 3.IV.2006.

HABITAT: sorvolano l'area senza posarsi.

**Gipeto** Gypaetus barbatus CEE, Be, Bonn, SPEC 3

**Es** 

BIBLIOGRAFIA: rarissimo nella prov. di Messina (Giglioli, 1889 e 1890). Moschella riporta la cattura di un individuo a Saracinello (RC) nel 1872 (Lucifero, 1898-1901). Un soggetto catturato vicino Reggio Calabria, nel 1879, forse aveva passato lo Stretto di Messina (lapichino & Massa, 1989). Un esemplare abbattuto a Monte Ciccia (ME) il 30.III.1916 (Costantino, 1918). Storicamente ritenuta nidificante in Sicilia (ultima prova 1840). Le ultime segnalazioni per l'isola risalgono al 1936 (lapichino & Massa, 1989).

Definitivamente scomparso dalla Sicilia. Non si può annoverare tra le specie presenti nell'area dello Stretto di Messina.

Capovaccaio Neophron percnopterus м CEE, Be, Bonn, Wa, SPEC 3, CR

BIBLIOGRAFIA: scarso nella prov. di Messina; piuttosto frequente nella prov. di Reggio Calabria (Giglioli, 1889 e 1890). Nei pressi di Reggio Calabria durante la migrazione primaverile, talvolta viene abbattuto (Angelini, 1896). In Calabria giunge in marzo e

parte in settembre, costantemente osservato in maggio, nella fascia litoranea (Lucifero, 1898-1901).

In Sicilia il passaggio migratorio è compreso tra metà febbraio e fine maggio, con un picco tra metà aprile e inizio maggio (lapichino & Massa, 1989); 14 individui contati sullo Stretto di Messina, tra il 20 aprile e il 19 maggio 1984 (Dimarca & lapichino, 1984).

Indicati da 1 a 10 ind. durante il periodo migratorio, Scheda Natura 2000 del SIC "ITA030011, Dorsale Curcuraci Antennamare". In media passano dallo Stretto di Messina 5 individui all'anno, durante la primavera (Zalles & Bildstein, 2000). Tra il 3 e il 15 maggio 1990 furono osservati 9 indiividui lasciare Capo Bon, diretti in Sicilia; durante lo stesso periodo tre individui furono osservati sullo Stretto di Messina (Agostini et al., 1994). Nello Stretto di Messina passaggio primaverile evidente. censiti, tra il 1984 e il 1991, 51 individui (min-max: 1-14), 5 individui il 27. IV. 1999 (Giordano, 1991; Corso, 2005). In autunno, sullo Stretto di Messina, versante calabrese, osservati max 10-15 individui; 2 individui il 26. VIII. 2004 e l' 11. IX. 2004, nello Stretto di Messina, versante siciliano (Corso, 2005).

Un giovane, nato in cattività, rilasciato in Puglia, nell'ambito del Programma di reintroduzione del Capovaccaio in Italia, munito di radiotrasmittente satellitare, ha attraversato lo Stretto di Messina tra il 27 e il 30. VIII. 2006 (www.capovaccaio.it).

Specie in forte rarefazione, in quest'ultimo trentennio le popolazioni dell'Italia meridionale sono andate gradualmente ad assottigliarsi, le stime più recenti riportano una popolazione nidificante di 15-20 coppie (Brichetti & Fracasso, 2003).

Data la rarità di questo avvoltojo, in Italia e negli altri paesi Mediterranei che lo ospitano, appare di grande importanza il flusso migratorio registrato sullo Stretto di Messina.

REPERTI: un esemplare provenienza Monti Peloritani Monte Ciccia (ME), 27.III.1960 (Coll. Priolo ex Trischitta).

RILEVAMENTI: OSSErvati 3 esemplari il 24.III, il 29.III, il 9.V del 2006, da S. Trada (RC). HABITAT: sorvolano l'area senza posarsi.

Il Capovacciao è un avvoltoio estremamente raro nel Meditteraneo, in forte rarefazione. La popolazione italiana negli ultimi anni è stimata in poche decine di coppie e rischia di scomparire. Un programma di reintroduzione è in corso, sono stati rilasciati dei soggetti in Toscana, Sicilia e Puglia. Uno dei soggetti rilasciati in Puglia, provvisto di radio satellitare, durante la migrazione ai quartieri di svernamento, ha attraversato lo Stretto (www.capovaccaio.it).

Lo Stretto di Messina rappresenta un cruciale sito di migrazione. L'impatto dell'opera su questa specie potrebbe avere effetti gravissimi anche ove relativo a singoli individui.

**Grifone** Gyps fulvus CEE, Be, Bonn, Wa, CR

M

BIBLIOGRAFIA: non raro, nei monti della prov. di Messina; due catture in prov. di Reggio Calabria, lo stesso giorno, il 25.IX.1888 a Terretti e Capo d'Armi (Giglioli, 1889 e 1890). Un individuo sullo Stretto di Messina, versante calabrese, in arrivo dalla Sicilia, il 7.V.1997. Altre osservazioni a Messina: uno a Gesso fine maggio, inizio giugno, 1999; due immaturi in migrazione sopra Ganzirri il 24.IV.2001; un adulto in migrazione l'11.V.2003 a Castanea; un immaturo in migrazione a Colle S. Rizzo il 12.V.2003 (Corso, 2005).

Storicamente diffusa in alcuni complessi montuosi dell'isola. Estinta nel 1965, avviato

un programma di reintroduzione in Sicilia nel 2000, sui monti Nebrodi e nelle Madonie. I soggetti, osservati successivamente al maggio 2000, potrebbero essere soggetti rilasciati, nell'ambito del progetto di reintroduzione.

RILEVAMENTI: osservati 4 soggetti in migrazione, di uno di essi è stato tracciato il percorso con il radar. Le osservazioni sono state effettuate da S. Trada, tra il 24. Ill e il 28.V.2006.

HABITAT: sorvolano l'area senza posarsi.

Attualmente in Sicilia è in corso un programma di reintroduzione nel Parco dei Nebrodi e delle Madonie. E' una specie particolarmente sensibile al rischio di impatto con cavi sospesi. Negli ultimi anni le osservazioni di soggetti in transito sullo Stretto sono in aumento. Il rischio di impatto con l'opera è alto.

Avvoltoio monaco Aegypius monachus M? CEE, Be, Bonn, Wa, SPEC 1, EX

BIBLIOGRAFIA: raro nei monti della prov. di Messina (Giglioli, 1889 e 1890). Per la Calabria, Costa in Lucifero (1898-1901), riporta una cattura avvenuta in prov. di Reggio Calabria. Due soggetti in migrazione, il 24.IV.2001 a Portella Castanea (ME) (Corso, 2005). Adulti solitamente sedentari, giovani e immaturi dispersivi. Di grande rilevanza l'osservazione recente di due soggetti in migrazione a Messina. HABITAT: sorvolano l'area senza posarsi.

Il più grande e più raro avvoltoio europeo. Le osservazioni relative a questa specie sono del tutto eccezionali. L'areale di distribuzione in Europa è limitato a poche aree delle regione balcanica ed iberica.

**Biancone Circaetus gallicus** CEE, Be, Bonn, Wa, SPEC 3, EN M

BIBLIOGRAFIA: raro nella prov. di Messina (Giglioli, 1889 e 1890). In Calabria alcune segnalazioni prov. di Reggio Calabria, di soggetti in nidificazione (Lucifero, 1898-1901). Indicati da 0 a 5 ind. durante il periodo migratorio, Scheda Natura 2000 del SIC "ITA030011, Dorsale Curcuraci Antennamare". Sia durante i movimenti primaverili, che autunnali, pochi individui vengono segnalati rispettivamente sullo Stretto di Messina e nell'Appennino calabro (Agostini, 2002). Sullo Stretto di Messina pochissimi gli individui in migrazione, un osservazione da Capo Peloro (ME), il 3.II.1994. In maggio-giugno 2003 una coppia di adulti è stata vista regolarmente tra Dinnammare (ME) e Rometta Superiore (ME), a fine giugno sono stati osservati nell'area due giovani apparentemente appena involati; nella stessa zona si osservano frequentemente degli individui (Corso, 2005).

REPERTI: un soggetto provenienza generica monti Peloritani (ME), primavera 1957 (Coll. Trischitta).

RILEVAMENTI: un'unica osservazione da S.Trada, un individuo il 24.III.2006.

Le osservazioni su questa specie sono esigue ma regolari. Alcuni soggetti sembrano leagati più stabilmente al territorio compreso nell'arco peloritano.

HABITAT: sorvolano l'area senza posarsi, occasionalmente si trattengono in zone aree aperte, praterie, pascoli in caccia.

Falco di palude Circus aeruginosus CEE, Be, Bonn, Wa, EN

BIBLIOGRAFIA: comunissimo nel Messinese, tanto nel passo quanto in tutte le altre stagioni (Benoit, 1840). Sedentario e comune nella prov. di Messina, anche di passo in marzo, aprile e maggio; sedentario, rinvenuti dei nidiacei, di passo in maggio, giugno ed ottobre, in prov. di Reggio Calabria (Giglioli, 1889 e 1890). A Messina, tra il 1886 e il 1887, si registra l'arrivo dei primi la seconda metà di marzo, un picco la prima metà di aprile, gli ultimi la seconda metà di aprile. Se ne prendono alcuni (Ruggeri in Giglioli, 1891).

In Calabria comunissimo e sedentario, principalmente nella fascia litoranea; in marzo e aprile diviene più numeroso per quelli che giungono di passo, i quali continunano la loro rotta, andando altrove a nidificare, ritornano in settembre ed ottobre ma più scarsi (Lucifero, 1898-1901).

In Sicilia comune in migrazione, con numeri variabili, in primavera da fine febbraio a fine maggio, con un picco tra fine marzo e fine aprile, singoli o sopra i dieci assieme (Iapichino & Massa, 1989); 149 contati sullo Stretto di Messina, tra il 20.IV e il 19.V.1984 (Dimarca & Iapichino, 1984). Contati fino a 696 nella primavera del 1988, sullo Stretto di Messina, versante siciliano (Iapichino, 1993). Indicati da 600 a 3.000 ind. durante il periodo migratorio, Scheda Natura 2000 del SIC "ITA030011, Dorsale Curcuraci Antennamare". In autunno nell'Appennino calabrese tra monte Covello e Contessa 460 individui nel 1996 (Agostini & Logozzo, 1997). In conteggi effettuati tra il 1989 ed il 2000, sullo Stretto di Messina, un massimo di 3.074 individui è stato rilevato nel 2000, picco all'inizio di aprile (Zalles & Bildstein, 2000; Corso, 2001). Sullo Stretto di Messina la maggior parte degli individui osservati sono adulti, il picco si verifica tra fine marzo e l'inizio di aprile, con una parziale sovrapposizione dei periodi di migrazione tra adulti e giovani (Agostini & Logozzo, 2000). Migratore comune sullo Stretto di Messina, più cospicuo il passaggio primaverile; durante i censimenti effettuati in aprile e maggio, nel periodo 1996-2003 sono stati in media censiti 2.462 individui per stagione (min-max: 1.621-3.074). Il record giornaliero considerando i due lati dello Stretto è di 800 individui il 4.IV.1997 (Corso, 2005). Osservazioni effettuate in marzo, dalle due alle quattro uscite settimanali, censiti in media 300 individui, con un massimo di 500 individui; si stima che nel marzo migrino dallo Stretto dai 500 agli 800 inidividui; il 30.IV.1994 da Colle S. Rizzo contati 258 individui. Si stima che in totale, durante la primavera, transitino dallo Stretto di Messina circa 4.000-5.000 individui (Corso, 2005). Nella migrazione autunnale, in Calabria, nell'Aspromonte, sono stati osservati in anni recenti oltre 3.000 individui (Corso, 2005). Sono state individuate due rotte nell'attraversamento del Mediterraneo, tra le coste del nord Africa e la Sicilia, una interessa Capo Bon, in Tunisia, e la Sicilia occidentale, la seconda è tra la Libia e la Sicilia meridionale; i due flussi, raggiunta la Sicilia settentrionale, convergono nello Stretto di Messina (Agostini 2002).

REPERTI: un soggetto provenienza Spartà (ME), 15.V.1962 (Coll. Trischitta). Un esemplare provenienza Castanea S. Rosalia (ME), 20.III.1960 (Coll. Priolo ex Trischitta). Provincia di Reggio Calabria un esemplare il 28.III.1996 (Coll. INFS).

RILEVAMENTI: 1.052 individui, tra il 23.III e il 20.V.2006, osservati dalla postazione di S. Trada (RC). Registrati 205 tracciati di volo, riferiti a 268 esemplari. Sono stati rilevati 40 tracciati di volo, con il radar relativi a 48 esemplari, del genere Circus non determinati con certezza.

HABITAT: sorvolano l'area senza posarsi.

Lo Stretto di Messina è il sito di massima importanza internazionale nel Mediterraneo per questa specie. Il sito ospita le più alte concentrazioni di soggetti in migrazione, superiori agli effettivi registrati sul Bosforo ed a Gibilterra. L'area riveste un ruolo chiave nella salvaguardia della specie; l'impatto potenziale dell'opera è decisamente molto alto.

Albanella reale Circus cyaneus CEE, Be, Bonn, Wa, SPEC 3, EX

BIBLIOGRAFIA: a Messina molti ne passano in primavera, alcuni vengono presi nelle reti che gli uccellatori tendono ai piccoli uccelli, lungo la spiaggia (Benoit, 1840). Sedentaria e di passo dalla metà di marzo a tutto aprile, in prov. di Messina; segnalata nell'aprile 1886, in prov. di Reggio Calabria (Giglioli, 1889 e 1890). Scarsa e di passaggio in primavera, ripassa in ottobre, ma meno frequente che in primavera, non osservata in inverno (Lucifero, 1898-1901). Indicati da 11 a 50 ind. durante il periodo migratorio. Scheda Natura 2000 del SIC "ITA030011, Dorsale Curcuraci Antennamare". Sullo stretto di Messina in aprile-maggio tra il 1996 e il 2003 contati 338 individui, (min-max: 3-86); svernano un piccolo numero lungo la dorsale dei Peloritani (Corso, 2005).

REPERTI: un soggetto da Faro (ME), 21.III.1925; uno genericamente indicato Peloritani (ME), 28.III.1955 (Coll. Trischitta). Un esemplare provenienza Antennammare Monti Peloritani (ME), 7.IV.1960 (Coll. Priolo ex Trischitta).

HABITAT: sorvolano l'area senza posarsi, gli individui che svernano frequentano ambienti aperti, praterie, radure, pascoli, arbusteti radi.

Modesto ma regolare il passaggio di questa specie attraverso l'area.

Albanella pallida Circus macrourus CEE, Be, Bonn, Wa, SPEC 1

М

M.W

BIBLIOGRAFIA: rarissima, nella prov. di Messina; molto comune in prov. di Reggio Calabria, di passo in aprile o maggio, è oggetto di una caccia specifica da appostamenti (Giglioli, 1889 e 1890). In Calabria è la più comune delle albanelle, arriva abbondante nella seconda metà di marzo e tutto aprile, qualche individuo resta a svernare nella regione litoranea (Lucifero, 1898-1901).

Nello Stretto di Messina, versante siciliano, tra il 20.IV e il 19.V.1984, 2 esemplari e 110 non determinati, Albanella minore o pallida (Dimarca & Iapichino, 1984). Tra il 1984 e il 1995 registrati 89 individui (Giordano, 1991).

Indicati da 15 a 100 ind, durante il periodo migratorio. Scheda Natura 2000 del SIC "ITA030011, Dorsale Curcuraci Antennamare". Nello Stretto di Messina, in primavera, contate 83 nel 2000 (Corso, 2001). Sullo Stretto di Messina, versante siciliano, tra il 1996 e il 2003 sono stati contati 587 individui (min-max: 25-132), nel 2001 il numero massimo 132 individui. Il massimo numero di individui osservati è di 5 il 6.IV.1996, Portella di Castanea (ME) (Corso, 2005). Popolazione nidificante concentrata in Russia, sverna in Africa a sud del Sahara.

REPERTI: un soggetto provenienza m.te Ciccia (ME), 30.IV.? (Coll. Trischitta). Due soggetti provenienza Monti Peloritani (ME), 9.IV.1960 e 20.IV.1963 (Coll. Priolo ex Trischitta).

RILEVAMENTI: 25 esemplari osservati da S. Trada, tra il 24. Ill e l'1. V. 2006. Registrati con il radar 8 tracciati, di 10 esemplari. Osservati inoltre 130 esemplari da S.Trada, non determinati con certezza, si trattavano di albanelle pallide o minori. Sono stati rilevati 40 tracciati di volo, con il radar relativi a 48 esemplari, del genere Circus non determinati con certezza.

HABITAT: sorvolano l'area senza posarsi. Occasionalmente cacciano durante la migrazione in ambienti aperti, praterie, zone a macchia bassa, rada.

Tra le albanelle è la più rara. In Europa ha un ristretto areale di distribuzione; in forte diminuzione, recentemente è scomparsa da alcune nazioni. Lo Stretto di Messina è un sito di rilevanza internazionale. L'impatto potenziale dell'opera è molto alto, alla luce dello stato di conservazione della specie.

### Albanella minore Circus pygargusM

CEE, Be, Bonn, Wa, NonSPEC<sup>E</sup>, VU

BIBLIOGRAFIA: accidentale nella prov. di Messina (Giglioli, 1889 e 1890). In Calabria si incontra in periodo di passo primaverile, segue la costa, riappare in autunno; si osserva passare in primavera, nelle prime ore del mattino, se spira vento di Nord o di Nord-Est, diretti da Sud verso Nord (Lucifero, 1898-1901). A Messina tra il 20.IV e il 19.V.1984, 32 esemplari e 110 non determinati, Albanella minore o pallida (Dimarca & lapichino, 1984). Indicati da 100 a 800 ind. durante il periodo migratorio, Scheda Natura 2000 del SIC "ITA030011, Dorsale Curcuraci Antennamare". A Messina tra il 1996 e il 2003 sono state censite 3.513 albanelle minori, con una media di 440 individui all'anno (min-max: 155-866): anno di massimo il 2000 con 866 individui in aprile e maggio, massimi giornalieri di circa 550 individui, nella prima settimana di aprile e 250 il 19.IV.1996. Tra il 1984 e il 1991 è stata registrata una media di 95 individui all'anno (Corso, 2005). Poche decine di individui osservati in autunno nello Stretto di Messina (Corso, 2005). Dallo Stretto di Messina passano i soggetti appartenenti alle popolazioni dell'Italia centrale e parte della popolazione nidificante nell'Europa orientale (Agostini, 2002).

REPERTI: un esemplare provenienza Messina, primavera 1924; uno indicato proveniente dai Peloritani (ME) 24.IV.1958 (Coll. Trischitta). Un soggetto Torre Faro (ME), 28.XI.1960; monti Peloritani (ME), 22.IV.1963; uno Messina dintorni, 1960 (Coll Priolo ex Trischitta).

RILEVAMENTI: 37 esemplari osservati da S. Trada, tra il 26. Ill e il 2. V. 2006. Registrati con il radar 14 tracciati, di 16 esemplari. Osservati inoltre 130 esemplari da S.Trada, impossibile determinare con certezza se si trattasse di albanelle pallide o minori. Sono stati rilevati 40 tracciati di volo, con il radar relativi a 48 esemplari, di soggetti del genere Circus non determinati con certezza.

HABITAT: sorvolano l'area senza posarsi. Occasionalmente cacciano durante la migrazione in ambienti aperti, praterie, zone a macchia bassa, rada.

Lo Stretto di Messina rappresenta una delle più importanti rotte di migrazione per questa specie in Europa.

**Astore** Accipiter gentilis Be, Bonn, Wa, VU

М irr

BIBLIOGRAFIA: rarissimo in Sicilia, abita boschi di montagna, un solo individuo osservato a Fiumedinisi (ME), ove è supposta la nidificazione (Benoit, 1840). Raro, ma sedentario nella prov. di Messina; segnalto di passo, in primavera, nella prov. di Reggio Calabria (Giglioli, 1889 e 1890). Moschella asserisce sia di passo primaverile in prov. di Reggio Calabria (Lucifero, 1898-1901). Sullo Stretto di Messina, versante siciliano, cinque segnalazioni recenti: 27.IV.1997, 2.V.2000, terza decade di maggio 2000, primavera 2003, prima settimana dell'aprile 2004; nella stessa area almeno

altre cinque segnalazioni probabili (Corso, 2005). Le presenze in Sicilia di questa specie sono sporadiche, lapichino & Massa (1989) riportano nove catture tutte avvenute nel '900. In Calabria la specie è presente nell'Aspromonte (RC), in corrispondenza delle principali formazioni boschive (Corso, 2005).

L'attraversamento dello Stretto da parte di questo rapace è un evento occasionale.

**Sparviere** Accipiter nisus

Re, M

Be, Bonn, Wa

BIBLIOGRAFIA: non molto comune durante il periodo delle migrazioni (Benoit, 1840). Non raro e sedentario nella prov. di Messina; comune nella prov. di Reggio Calabria (Giglioli, 1889 e 1890). In Calabria comune ed invernale nella regione litoranea, nelle aree boscate, parte in primavera (Lucifero, 1898-1901).

In Sicilia non comune come migratore e svernante; di passaggio sullo Stretto di Messina, solitamente singoli, da marzo a metà maggio, tra agosto e ottobre (lapichino & Massa, 1989).

Sullo Stretto di Messina, versante siciliano, tra il 1996 e il 2003 contati 95 individui (min-max: 2 nel 1996, 28 nel 2003). A Capo Peloro (ME) osservati fino a 20+ individui in febbraio e marzo, picco prima decade di marzo. Nidificante localizzato e scarso sui Peloritani, stimate circa 15 coppie, individuate tra il 1999 e il 2003 (Corso,  $2005$ ).

REPERTI: un soggetto Gioiosa Marea, S. Giorgio, il 12.1.1995 (Coll. INFS).

RILEVAMENTI: due individui osservati rispettivamente il 31.III.2006 a Ganzirri (ME), il 6.IV.2006 a S. Trada (RC). Registrati tre tracciati di volo, mediante il radar.

HABITAT: sorvolano l'area senza posarsi. I nuclei presenti nell'area sono strettamente legati agli ambienti boscati, bosci fitti o aperti e radi.

Modesto ma regolare il flusso migratorio attraverso lo Stretto.

**Sparviere levantino Accipiter brevipes**  $\mathsf{A}$ CEE, Be, Bonn, Wa, SPEC 2

BIBLIOGRAFIA: un giovane in Aspromonte (RC), il 2.X.1893 (Arrigoni degli Oddi, 1902); un maschio il 12.IV.1989 a Colle S. Rizzo (ME) (Brichetti & Gariboldi, 1999). Altre tre segnalazioni in attesa di omologazione da parte della COI: un soggetto osservato da Capo Peloro il 12.III.2004; un soggetto immaturo in località Puntale Chiarino, il 10.IX.2004 (Corso, 2005). Specie di comparsa accidentale, sono ritenute valide solo queste due segnalazioni per l'Italia (Brichetti & Fracasso, 2003).

E' un rapace di comparsa accidentale. A Messina non si può definire l'esistenza di una vera e propria rotta di migrazione; le osservazioni si riferiscono a soggetti verosimilmente esterni alle comuni rotte di migrazione, spesso associati ad altre specie di rapaci in migrazione.

Poiana Buteo buteo Be, Bonn, Wa

M, N ?

BIBLIOGRAFIA: scarsa nella prov. di Messina (Giglioli, 1889 e 1890). In Calabria sedentaria e comune in tutta la regione (Lucifero, 1898-1901). Sullo Stretto di Messina tra il 20.IV e il 19.V.1984, contati 40 individui (Dimarca & lapichino, 1984). Possibile nidificante tra il 1973 e il 1992 a Messina, tra Dinnammare e Curcuraci (Lo Valvo et al.,, 1993). Ampiamente diffusa come nidificante sui Peloritani (Corso, 2005). Sullo Stretto di Messina, versante siciliano, tra il 1996 e il 2003, contati 512 individui, da un minimo di 18 a un massimo di 114, nel 2002. Osservato da Capo Peloro (ME), tra fine febbraio e fine marzo, con un massimo di 15 individui (Corso,  $2005$ ).

REPERTI: un soggetto provenienza Messina, dintorni, autunno 1961 (Coll. Priolo ex Trischitta).

RILEVAMENTI: alcune decine di osservazioni, da più punti attorno lo Stretto.

HABITAT: sorvolano l'area senza posarsi. Le coppie stanziali o gli individui svernanti frequentano un'ampia gamma di ambienti, solitamente ambienti aperti praterie, coltivi, ex-coltivi, pascoli boschi aperti, zone a macchia rada.

#### ssp. buteo

Ampiamente distribuita in Europa. Il numero di soggetti osservato in migrazione è piuttosto esiguo. Popolazioni sedentarie sono ben distribuite nelle colline e nelle aree montuose circostanti lo Stretto. L'impatto dell'opera su questa specie può essere considerato basso.

#### ssp. vulpinus

BIBLIOGRAFIA: un esemplare proveniente da Bianconuovo (RC), nel 1890 (Moschella in Lucifero, 1898-1901). Nello Stretto di Messina, versante siciliano è stato contato un massimo di 39 individui, nell'aprile-maggio 2002, con un massimo giornaliero di 6 individui il 28. IV.1997 (Corso, 2005). A Capo Peloro è stato osservato dalla seconda decade di febbraio a fine marzo 3-8 individui al giorno, con un massimo di 12 nel 2002; pochissime osservazioni autunnali da questo sito, un individuo, dal morfismo scuro, il 17.11.2002 (Corso, 2005).

RILEVAMENTI: un soggetto di cui è stato registrato il percorso di volo mediante la strumentazione radar. L'osservazione è stata effettuata tra il 3. IV e il 15. V. 2006. HABITAT: sorvolano l'area senza posarsi.

A Messina il flusso migratorio di guesta sottospecie, originaria della Russia orientale, è riferito a pochi esemplari, ma riveste grande interesse. Si osserva molto raramente in Italia, esclusivamente nei periodi di passo.

# Poiana codabianca Buteo rufinus

M

CEE, Be, Bonn, SPEC 3

BIBLIOGRAFIA: due soggetti provenienti da Reggio Calabria, rispettivamente rinvenuti l'1 e il 28.V.1900. Un soggetto è stato segnalato in Calabria, nell'area prospiciente lo Stretto, il 18.V.1978, proveniente dalla Sicilia (Iapichino & Massa, 1989). Sullo Stretto di Messina, versante siciliano, tra il 1996 e il 2003 contati 58 individui (min-max: 1-12) (Corso, 2005). Migratrice scarsa, ma regolare, lo Stretto di Messina è uno dei pochi siti in Italia ove viene regolarmente osservata.

RILEVAMENTI: 5 esemplari osservati nel 2006, tra la terza decade di aprile e la prima decade di maggio.

HABITAT: sorvolano l'area senza posarsi.

Regolarmente osservata durante le migrazioni primaverili, sebbene con contingenti ridotti. Il sito rappresenta un'importante area, unica in Italia. Nel resto d'Europa la specie è molto rara nell'area occidentale, distribuita in poche aree della regione balcanica. L'impatto potenziale dell'opera su questa specie può essere considerato alto anche ove interessasse un numero ridotto di individui.

#### Poiana calzata Buteo lagopus Be. Bonn

 $\mathsf{A}$ 

M

BIBLIOGRAFIA: due individui osservato in migrazione primaverile sui Peloritani rispettivamente nel 1991 e nel 1993 (Corso, 2005). Sverna principalmente in Europa centrale e sud-orientale. Marginalmente in Italia, al di fuori della pianura Padana (Brichetti & Fracasso, 2003). Occasionale l'osservazione di soggetti in Sicilia e Calabria.

Lo Stretto di Messina non è interessato da una vera e propria migrazione da parte di questa specie. Originaria del Nord-Est europeo, occasionalmente dei soggetti si spingono in Italia meridionale. L'impatto è trascurabile.

### Aquila anatraia minore Aquila pomarina CEE, Be, Bonn, Wa, SPEC 2

BIBLIOGRAFIA: due soggetti sullo Stretto di Messina, lato calabrese, il 14.V.1986 e due soggetti di dubbia determinazione, nel maggio 1987, tutti provenienti dalla Sicilia (lapichino & Massa, 1989).

Indicata come "comune" durante il periodo migratorio, Scheda Natura 2000 del SIC "ITA030011, Dorsale Curcuraci Antennamare". Sullo Stretto di Messina, versante siciliano, in censimenti effettuati tra il 1984 e il 2003, in aprile-maggio, sono stati contati 27 individui; conteggi massimi di 5 individui a stagione, nel 1986 e 1997. Gran parte delle osservazioni sono state effettuate tra la terza decade di aprile e la prima di maggio, osservazioni comprese tra i primi di aprile e fine maggio (Corso, 2005). Scarsa ma apparentemente regolare in migrazione autunnale nella Sicilia occidentale. Sullo Stretto di Messina non tutti gli anni segnalata, rimane una delle aree in Sicilia con il maggior numero di osservazioni.

HABITAT: sorvolano l'area senza posarsi.

Modesto ma regolare, il passaggio di questa specie. Si tratta di uno dei pochi siti in Italia dove viene osservata regolarmente. E' una specie il cui stato di conservazione è precario. L'impatto potenziale dell'opera su questa specie può essere considerato alto anche ove interessasse un numero ridotto di individui.

#### Aquila anatraia maggiore Aquila clanga M irr CEE, Be, Bonn, Wa, SPEC 1

BIBLIOGRAFIA: in Calabria comune e sedentaria, uniformemente distribuita in aree boscate e nei dintorni di corsi d'acqua (Lucifero, 1898-1901). Indicata come "molto rara" durante il periodo migratorio, Scheda Natura 2000 del SIC "ITA030011, Dorsale Curcuraci Antennamare". Un soggetto a Dinnammare (ME) il 24.IV.1992. Sullo Stretto di Messina, versante siciliano, in censimenti effettuati tra il 1984 e il 2003, in aprile-maggio, è stata segnalata cinque volte: due volte nel 1996 e nel 1988, una volta nel 1986 (Corso, 2005), in Sicilia apparentemente più comune in passato, le

osservazioni negli ultimi decenni sono limitate a pochi individui svernanti, in prossimità di ambienti umidi e le osservazioni suddette nell'area dello Stretto. HABITAT: sorvolano l'area senza posarsi.

Il passaggio è documentato solo in alcuni anni. La fenologia della specie in Italia meridionale induce a pensare che molti esemplari possano essere sfuggiti ai censimenti primaverili. Le osservazioni nell'area dello Stretto vengono condotte in aprile e maggio, questa specie è segnalata in Sicilia tra dicembre e febbraio.

L'impatto potenziale dell'opera su questa specie può essere considerato alto anche ove interessasse un numero ridotto di individui.

### Aquila delle steppe Aquila nipalensis

 $\overline{A}$ 

Be, Bonn, Wa, SPEC 3

BIBLIOGRAFIA: un esemplare il 29.IV.1988, stretto di Messina, versante siciliano. Due segnalazioni riferite a singoli, Stretto di Messina, versante calabro, maggio 1989 e maggio 1993 (Corso, 2005).

In Italia sono riconosciute undici segnalazioni (Brichetti & Fracasso, 2003).

Molto rara in Italia ed in Europa. Queste osservazioni sono eccezionali poiché molto ad occidente, rispetto la normale distribuzione di questa specie. I soggetti osservati sono individui debordanti dalle loro normali rotte di migrazione.

### Aquila imperiale Aquila heliaca

CEE, Be, Bonn, Wa, SPEC 1

A

BIBLIOGRAFIA: un immaturo, il 19.V.1986, è stato segnalato in Calabria, sullo Stretto, proveniente dalla Sicilia (Iapichino & Massa, 1989). Un giovane ferito da una fucilata a Messina è stato recuperato il 22.IX.1990 (Brichetti & Fracasso, 2003). Un soggetto immaturo osservato a Dinnammare (ME), nell'aprile 1992 (Corso, 2005). Un giovane osservato a Colle S. Rizzo (ME), il 10.V.1995 (Arcamone & Brichetti, 1997). Un individuo osservato a Dinnammare (ME), il 26.V.2000 (Corso, 2005). Due esemplari Stretto di Messina, versante calabro, nel maggio 2000 (Malara in Corso, 2005). Indicata come "presente" durante il periodo migratorio, Scheda Natura 2000 del SIC "ITA030011, Dorsale Curcuraci Antennamare".

Specie di comparsa accidentale in Italia, diciotto segnalazioni ritenute valide, la massima parte riferite all'area dello Sretto (Brichetti & Fracasso, 2003).

Molto rara, le osservazioni in Italia però sono piuttosto inusuali.

Aquila reale Aquila chrysaetos CEE, Be, Bonn, Wa, SPEC 3, VU Re

BIBLIOGRAFIA: un giovane individuo nel luglio 1837 e due nidiacei ricevuti l'anno precedente, provenienti da Fiumedinisi (ME) ove si trova stabilmente (Benoit, 1840). Rara, ma sedentaria nella prov. di Messina (Giglioli, 1889 e 1890). In Calabria rara e sedentaria nella zona montuosa dell'Appennino, talvolta temporaneamente presente nella fascia litoranea, alcune segnalazioni nella prov. di Reggio Calabria (Lucifero, 1898-1901). In Sicilia osservati degli immaturi lasciare la Sicilia, attraverso lo Stretto di Messina: fine aprile 1974, 2.V.1975, 15.IV.1981 e 3.V.1984 (Dimarca & lapichino, 1984; Iapichino & Massa, 1989). Indicata come "rara", stanziale, Scheda Natura

2000 del SIC "ITA030011. Dorsale Curcuraci Antennamare". Sullo Stretto di Messina, versante siciliano, in censimenti effettuati tra il 1996 e il 2003, in aprilemaggio è stata segnalata 21 volte, individui in varie classi di età. Alcuni individui attraversano lo Stretto, in entrambe le direzioni (Corso, 2005).

RILEVAMENTI: un esemplare osservato da S. Trada l'1.V.2006.

HABITAT: occupa ambienti molto estesi, scarsamente antropizzati, caratterizzati da ampie radure, praterie, zone a macchia bassa, radure tra i boschi, pareti rocciose.

E' una specie sedentaria, i soggetti rilevati nello Stretto sono principalmente giovani e immaturi in dispersione. Nello Stretto di Messina avviene un importante scambio di individui tra le popolazioni dell'Italia peninsulare e quelle della Sicilia. Questi movimenti garantiscono un flusso genico aperto di grande importanza principalmente per la popolazione siciliana. Se dovesse verificarsi una riduzione o una scomparsa del flusso tra Sicilia e Italia peninsulare, sul lungo periodo, le popolazioni siciliane potrebbero andare incontro ad eventi negativi e modificare il normale assetto della popolazione. L'impatto potenziale dell'opera su questa specie può essere considerato alto anche ove interessasse un numero ridotto di individui.

### Aquila minore Hieraaetus pennatus

M

CEE, Be, Bonn, Wa, SPEC 3

BIBLIOGRAFIA: in Sicilia scarso il passaggio migratorio; sullo Stretto di Messina 35 individui nell'aprile e maggio 1986, 15 individui nell'aprile e maggio 1987 (lapichino & Massa, 1989).

indicati da 3 a 15 ind. durante il periodo migratorio, Scheda Natura 2000 del SIC "ITA030011, Dorsale Curcuraci Antennamare". Sullo Stretto di Messina, versante siciliano, tra il 1996 e il 2003, contati un totale di 86 individui (min-max: 2-19) (Corso, 2005). In Italia migratrice, svernante e in incremento, negli ultimi anni. Un importante flusso migratorio, in ambito nazionale, è noto per l'area dello Stretto (cfr. Brichetti & Fracasso, 2003).

REPERTI: un esemplare da Faro (ME) maggio 1932 (Coll. Trischitta).

RILEVAMENTI: registrati 83 esemplari da S. Trada (RC), tra il 22.III e il 16.V.2006, massimo giornaliero 9 individui il 2.IV.2006. Registrati con il radar 7 percorsi di volo. HABITAT: sorvolano l'area senza posarsi.

Nel corso degli ultimi anni in concomitanza con un aumento della popolazione svernante nell'Italia meridionale i contingenti migratori hanno subito un forte incremento. Lo Stretto di Messina è divenuto un importante sito di migrazione. L'impatto potenziale dell'opera su questa specie può essere considerato alto anche ove interessasse un numero ridotto di individui.

### Aquila di bonelli Hieraaetus fasciatus CEE, Be, Bonn, Wa, SPEC 3, CR

Re

BIBLIOGRAFIA: scarsa nella prov. di Messina (Giglioli, 1889 e 1890). Una cattura nella primavera 1872 sui monti di Turriti (RC) (Lucifero, 1898-1901). Indicata come "presente" durante il periodo migratorio, Scheda Natura 2000 del SIC "ITA030011, Dorsale Curcuraci Antennamare". Sullo Stretto di Messina, versante siciliano, in censimenti effettuati tra il 1996 e il 2003, in aprile-maggio è stata segnalata 7 volte: singole osservazioni nel 1999 e 2001, due volte nel 2000, tre volte nel 2002. Osservati soggetti sia giovani, immaturi che adulti, lasciare la Calabria verso la Sicilia

o viceversa (Corso, 2005). La popolazione italiana è stimata in 13-18 coppie (Brichetti & Fracasso, 2003).

RILEVAMENTI: un esemplare osservato, da S. Trada, il 16.V.2006.

HABITAT: occupa ambienti molto estesi, scarsamente antropizzati, caratterizzati da ampie radure, praterie, zone a macchia bassa, radure tra i boschi, pareti rocciose.

Le popolazioni europee, distribuite solo nei paesi mediterranei, sono in forte declino. In Calabria sono presenti 1-2 coppie nidificanti, in Sicilia 10-14. Lo scambio di esemplari tra Calabria e Sicilia è di grande importanza e garantisce la sopravvivenza nel distetto più periferico, il piccolo nucleo presente in Calabria. La scomparsa di esemplari, a causa di possibili collisioni con l'opera, costituirebbe un allarmante fattore di impatto sulla popolazione italiana.

#### **FAMIGLIA Pandionidae**

**Falco pescatore Pandion haliaetus** CEE, Be, Bonn, Wa, SPEC 3, EX

BIBLIOGRAFIA: raro, rinvenuto in primavera, nei mesi di marzo e aprile, alcuni esemplari nei laghetti di Faro (ME) (Benoit, 1840). Sedentario e di passo, da marzo a maggio, in prov. di Messina (Giglioli, 1889 e 1890). In Calabria accidentale lungo le coste marine, delle segnalazioni in prov. di Reggio Calabria (Lucifero, 1898-1901).

M

Indicato come "comune" durante il periodo migratorio, nella Scheda Natura 2000 del SIC "ITA030008, Capo Peloro - laghi Ganzirri" e nella Scheda Natura 2000 del SIC "ITA030011, Dorsale Curcuraci Antennamare". Sullo Stretto di Messina, versante siciliano, in censimenti effettuati tra il 1996 e il 2003, in aprile-maggio, sono stati censiti 140 individui; da un minimo di 7 nel 2002 ad un massimo di 25 individui, nel 1997, 2001, 2003. In autunno sullo Stretto di Messina, versante siciliano, conteggi non sistematici hanno fornito sino ad un massimo di 40 individui per stagione (Corso, 2005). In migrazione regolarmente osservata, sebbene sempre a basse concentrazioni, essendo migratice ad ampio fronte. Massima parte dei soggetti inanellati rinvenuti in Sicilia provengono da Svezia e Finlandia (lapichino & Massa, 1989).

REPERTI: un esemplare provenienza Messina, ante 1954 (Coll. Trischitta).

RILEVAMENTI: osservati da S. Trada (RC) 19 esemplari, tra il 23.III e l'8.V.2006. Registrati, con il radar, due percorsi di volo, riferiti a due esemplari.

HABITAT: generalmente sorvola l'area, occasionalmente si trattiene in ambiente costiero o lagunare.

La strategia di migrazione è differente da quella delle altre specie di questo gruppo. E' una specie che migra principalmente a volo battuto. L'attraversamento del Mediterraneo avviene su un ampio fronte. Non si verificano concentrazioni particolarmente significative. Si può ritenere medio l'impatto potenziale dell'opera.

### **ORDINE Falconiformes**

Sono rapaci diurni caratterizzati da ali strette e appuntite, effettuano migrazioni a volo battuto. Gli spostamenti avvengono su un ampio fronte. Per tali ragioni si osservano in corrispondenza degli stretti con numeri ampiamenti inferiori rispetto gli Accipitriformi. La migrazione avviene durante il giorno. Il monitoraggio a vista consente di raccogliere informazioni dettagliate sugli effettivi contigenti migratori.

Nello Stretto di Messina da molti anni, in concomitanza con la raccolta di dati sugli Accipitriformi, sono state raccolte numerose informazioni anche sulle specie appartenenti a questo gruppo. I dati raccolti evidenziano un'importanza internazionale del sito per alcune specie (Grillaio, Falco cuculo e Falco della Regina).

L'impatto dell'opera è potenzialmente molto alto in quanto le possibili intereferenze con l'opera sono quelle già discusse per il gruppo degli Accipitriformi. rappresentate dal rischio di collisioni con le strutture.

Il rischio di collisione per i Falconi, sulla base di quanto rilevato attraverso le ricerche con il radar, su un campione di 234 tracciati, varia in base al vento. Con vento a favore in coda, l'87 % del campione vola al di sopra dei 400 metri; con vento a sfavore, il 27 % vola al di sotto dei 400 metri.

Possiamo pertanto affermare che i tracciati di volo di una percentuale compresa tra il 13 e il 27 % dei Falconiformi rilevati in attraversamento dello Stretto avrebbero potuto interferire con le strutture fisiche dell'opera. Se si verificano condizioni meteo avverse, tali da ridurre significativamente la visibilità, tra il 13 e il 27% di questi uccelli correrebbero il rischio di collisione con la struttura.

I Falconiformi, come gli Accipitriformi, comprendono specie predatrici, che rivestono un importante ruolo negli ecosistemi. Molte di queste sono minacciate e per esse sono previste particolari misure di protezione.

### **FAMIGLIA Falconidae**

Grillaio Falco naumanni CEE, Be, Bonn, Wa, SPEC 1, LR м

BIBLIOGRAFIA: a Messina poche osservazioni effettuate, in periodo di passo (Benoit, 1840). Non scarso, in primavera di passo, nelle prov. di Messina e Reggio Calabria (Giglioli, 1889 e 1890). In Calabria arriva in gruppi numerosissimi sulla regione litoranea, popolando le campagne fino a maggio; si osserva a stormi sempre nomade per tutta l'estate, fino a quando non riparte in settembre (Lucifero, 1898-1901). In Sicilia sullo Stretto di Messina, 314 individui, non determinati Gheppio/Grillaio, contati tra il 20.IV e il 19.V.1984 (Dimarca & lapichino, 1984). Indicati da 15 a 40 ind. durante il periodo migratorio, Scheda Natura 2000 del SIC "ITA030011, Dorsale Curcuraci Antennamare". Osservati da Capo Peloro (ME) da 30 a 80 individui, con un picco di 20 individui a fine marzo, in un solo giorno. Sullo Stretto di Messina, versante siciliano, in censimenti effettuati tra il 1996 e il 2003, in aprile-maggio, sono stati censiti 414 individui; da un minimo di 18 nel 1996 ad un massimo di 159 individui nel 2003. Stimato un passaggio dall'area di 200-250 individui; Durante la migrazione autunnale mancano osservazioni nel Messinese (Corso, 2005).

REPERTI: quattro esemplari provenienza Messina: 6.V.1957, 6.V.1961, IV.1923; primavera 1956; due da Salice (ME), 14.IV.1928 e 10.IV.1957; uno da M.te Ciccia (ME) 20.IV.1961 (Coll. Trischitta). Quattro esemplari provenienza Messina, dintorni, rispettivamente nelle seguenti date: 30.IV.1960, 22.IV.1961, 24.IV.1961 e 20.V.1962 (Coll. Priolo ex Trischitta).

RILEVAMENTI: registrato il passaggio di sei esemplari da S. Trada tra il 29.III e l'1.V.2006.

HABITAT: sorvola l'area, occasionalmente si trattiene a cacciare invertebrati in corrispondenza di prati o ambienti comunque aperti.

Dalla letteratura emergono per l'area le concentrazioni massime note per l'Europa durante la fase migratoria. La difficoltà di distinguere questa specie da Falco tinnunculus induce a sottostimare il reale flusso migratorio. Molti esemplari, durante la raccolta dati sul campo, sono stati registrati come dubbi "tinnunculus/naumanni".

Importanti colonie nidificano in Puglia e Basilicata, oltre 3.000 coppie, l'arrivo ai quartieri di nidificazione avviene già a marzo e inizio aprile (Palumbo, 1997; Brichetti & Fracasso, 2003). Molti esemplari sicuramente sfuggono al censimento primaverile nello Stretto, attraversando l'area in marzo, mese in cui non sono state mai effettuate osservazioni sistematiche.

L'impatto dell'opera su questo contingente migratorio è potenzialmente elevato in quanto essa viene ad insistere si un sito di rilevanza internazionale per la specie, la quale versa in uno stato di conservazione particolarmente sfavorevole.

**Gheppio Falco tinnunculus** Be, Bonn, Wa, SPEC 3

Re, M

BIBLIOGRAFIA: abita indistintamente in campagna come in città, è da per tutto comune (Benoit, 1840). Comune e sedentario nelle prov. di Messina e Reggio Calabria (Giglioli, 1889 e 1890).

In Calabria sedentario e comunissimo, in tutto il territorio: secondo il Moschella più comune in periodo primaverile (Lucifero, 1898-1901). In Sicilia sullo Stretto di Messina, 314 individui, non determinati Gheppio/Grillaio, contati tra il 20.IV e il 19.V.1984 (Dimarca & Iapichino, 1984). Probabile nidificante tra il 1973 e il 1992 a Messina, tra Dinnammare e Curcuraci; dal 1984 al 1992 a Capo Peloro (Lo Valvo et al.,, 1993).

Tra il 1989 e il 1998, un valore medio di 583 individui, con un massimo di 672 nel 1998, record giornaliero di 240 individui il 16.IV.1991; si tratta delle massime concentrazioni note per i siti di migrazione nel paleartico occidentale (Zalles & Bildstein, 2000). Nidifica di recente nella città di Messina (Corso, 2005). Da Capo Peloro (ME), contati in febbraio-marzo, tra 40 e 80 individui. Sullo Stretto di Messina, versante siciliano, in censimenti effettuati tra il 1996 e il 2003, in aprile-maggio, sono stati censiti 4.866 individui; da un minimo di 460 nel 2000 ad un massimo di 934 individui nel 1997 (Corso, 2005). Non sono noti conteggi durante la migrazione autunnale (Corso, 2005).

REPERTI: numerosi da Messina rispettivamente 10.V.1960, 24.V.1954, 3.V.1957, 6.IV.1926, 18.IV.1957, IV.1955, primavera 1957, primavera 1958, due nel 1958; tre avuti al Mercato di Messina 22.IV.1957, 30.IV.1954, 26.IV.1959; otto da M.te Ciccia (ME) 10.IV.1961, 22.IV.1954, 15.IV.1955, 1.IV.1954, due l'8.IV.1955, 21.III.1955, primavera 1954; uno da Gesso (ME) 6.IV.1954; due a Castanea (ME) 23.III.1958 e 24.IV.1959; tre da Faro (ME), 9.IV.1923, 9.IV.1926 e 26.IX.1926 (Coll. Trischitta). Cinque esemplari Messina dintorni, 12.V.1959, 10.V.1961 e tre del 1961; cinque esemplari Monte Ciccia (ME), 14.IV.1961, 27.V.1961, 29.V.1961 22.V.1962 e 4.V.1963 (quest'ultimo è stato inanellato, ad Aflandshage-Amanger, in Danimarca, il giorno 8.IX.1962) (Coll. Priolo ex Trischitta). Un esemplare, Messina, 28.VIII.1984; un esemplare Reggio Calabria, 27. VI. 1984 (Coll. INFS).

RILEVAMENTI: numerose osservazioni distribuite in tutta l'area campione. Solitamente avvistati singoli esemplari.

HABITAT: i soggetti locali occupano una vasta gamma di ambienti, anche fortemente
antropizzati. Occupano principalmente ambienti aperti, praterie, pascoli, coltivi, excoltivi.

L'impatto potenziale dell'opera su questa specie è medio-basso, in quanto si tratta di una specie molto comune in Europa.

**Falco cuculo Falco vespertinus** CEE, Be, Bonn, Wa, SPEC 3, NV M

BIBLIOGRAFIA: a Messina è di passo, comunissimo in alcuni anni, come nella primavera 1835, raro in altri anni da non vedersene nemmeno uno (Benoit, 1840). Comune di passo, in alcuni anni abbondante in aprile e maggio nella prov. di Messina; frequente in maggio, in prov. di Reggio Calabria (Giglioli, 1889 e 1890). Ruggeri, in Giglioli (1891), riporta a Messina, tra il 1886 e il 1887, l'arrivo dei primi tra il 10 e il 20 aprile, un picco tra il 20 aprile e il 20 maggio, gli ultimi tra il 10 e il 20 maggio. Se ne prendono alcuni. In Calabria giunge poco dopo il Grillaio, al quale spesso si associa, non è sempre abbondante, in alcuni anni è scarsissimo; si trattiene sino in maggio, non è stato mai osservato in periodo autunnale (Lucifero, 1898-1901). Sullo Stretto di Messina 120 individui, l'1.VI.1987 (Malara in Iapichino & Massa, 1989). Tra il 1989 e il 1998, nello Stretto di Messina, versante siciliano, un valore medio di 1.017 individui, con un massimo di 6.885 registrati solo nel 1992, il valore massimo giornaliero è stato 2.218 individui il 26.IV.1992; si tratta delle più elevate concentrazioni note per i siti di migrazione nel paleartico occidentale (Zalles & Bildstein, 2000). Lo Stretto di Messina è riconosciuto come sito di importanza internazionale per la salvaguardia della specie (Zalles & Bildstein, 2000). Sullo Stretto di Messina, versante siciliano, in censimenti effettuati tra il 1996 e il 2003, in aprile-maggio, sono stati censiti 3.842 individui; da un minimo di 135 nel 1998 ad un massimo di 1.202 individui nel 2002 (Corso, 2005). Altre osservazioni, relative a singoli individui, sono state fatte a: Acqualadrone (ME) l'1.II.1992, a Torre Faro (ME) il 22.III.2000 e il 26.III.2000 (Corso, 2005). Migratrice regolare, ma caratterizzata da ampie fluttuazioni numeriche, già storicamente evidenziate.

REPERTI: sette esemplari provenienza Messina 29.IV.1924, 2.V.1927, 3.V.1927, 22.IV.1929, 26.IV.1955, 28.IV.1957 e 8.V.1961; uno acquistato al mercato di Messina il 14.V.1960; tre da Faro (ME), due il 6.V.1924 e uno il 27.IV.1960; cinque da M.te Ciccia (ME), due l'I.V.1959, uno rispettivamente il 16.IV.1954, il 5.V.1959 e il 5.V.1961; uno da Massa S. Giovanni (ME) 6.V.1959 (Coll. Trischitta). Un esemplare provenienza Castanea (ME), 18.V.1961; uno da Monte Ciccia (ME), 20.IV.1963; uno da Spartà (ME), 9.V.1961; quattro soggetti provenienza Messina dintorni, tre l' 8.V.1961 e uno il 22.IV.1963; uno S. Rosalia (ME), 22.IV.1961 (coll. Priolo ex Trischitta).

RILEVAMENTI: OSSERVATI 82 esemplari da S. Trada (RC), tra il 15. IV e il 19. V. 2006. HABITAT: sorvola l'area, occasionalmente si trattiene a cacciare invertebrati in corrispondenza di prati o ambienti comunque aperti.

L'andamento delle osservazioni negli anni ha mostrato notevoli fluttuazioni numeriche. In alcuni anni la specie è stata abbondantissima (oltre 6.500 esemplari nel 1992). L'impatto dell'opera su questa specie è potenzialmente molto alto.

Falco cuculo orientale Falco amurensis Wa

A

BIBLIOGRAFIA: una osservazione nello Stretto di Messina, versante calabro, il 29.IV.1995; un soggetto osservato, in località Santa Rosalia, Castanea (ME), il 29.IV.1998; un soggetto in località Orbo, Castanea (ME), il 19.V.1998 (Brichetti & Gariboldi, 1999 e 2002). Altre segnalazioni, non accetate dalla COI, sono riportate da Corso (2005). Specie di comparsa accidentale in Italia, le uniche segnalazioni note per la nazione sono quelle elencate per lo Stretto (Brichetti & Fracasso, 2003).

Le osservazioni di questa specie sono riferite a singoli esemplari che non sequono le comuni rotte di migrazione. L'impatto dell'opera su questa specie è trascurabile.

## Smeriglio Falco columbarius

M

CEE, Be, Bonn, Wa

BIBLIOGRAFIA: rara si trova nel Messinese esclusivamente di passo in primavera (Benoit, 1840). Comune di passo da marzo a maggio nella prov. di Messina (Giglioli, 1889 e 1890).

In Calabria abbastanza comune, durante l'inverno, nei boschi della regione litoranea; arriva in autunno e parte in primavera (Lucifero, 1898-1901).

Indicata come "molto rara" durante il periodo migratorio. Scheda Natura 2000 del SIC "ITA030011, Dorsale Curcuraci Antennamare". Sullo Stretto di Messina, versante siciliano, in censimenti effettuati in aprile-maggio, tra il 1984 e il 1992 sono stati censiti 13 individui; tra il 1996 e il 2003, 19 individui; a Capo Peloro (ME) alcuni individui (1-6) sono stati osservati in febbraio e marzo (Corso, 2005). Scarsa, ma regolarmente segnalata in migrazione pre-riproduttiva nello Stretto. Sverna regolarmente in Sicilia centro-meridionale.

RILEVAMENTI: un esemplare rilevato a S. Trada (RC), l'1.IV.2006. HABITAT: sorvola l'area.

Sebbene si tratti di un flusso migratorio modesto, l'area riveste un ruolo importante in ambito mediterraneo. L'impatto potenziale dell'opera è medio-basso.

### Lodolaio Falco subbuteo

Be, Bonn, Wa, VU

M

BIBLIOGRAFIA: comune di passo in primavera nelle prov. di Messina e Reggio Calabria (Giglioli, 1889 e 1890), Ruggeri, in Giglioli (1891), riporta a Messina, tra il 1886 e il 1887, l'arrivo dei primi a fine marzo, un picco ad aprile, gli ultimi nella prima metà di maggio; partenza dai primi a fine ottobre. Se ne prendono alcuni. In Calabria poco frequente in primavera (Lucifero, 1898-1901). Sullo Stretto di Messina 82 individui contati tra il 20.IV e il 19.V.1984 (Dimarca & lapichino, 1984). Sullo Stretto di Messina in media 140 individui, massimo 224 nel 1994: si tratta di uno dei siti del paleartico occidentale per il quale sono note le più alte concentrazioni (Zalles & Bildstein, 2000). Lo Stretto di Messina è riconosciuto come sito di importanza internazionale per la salvaguardia della specie (Zalles & Bildstein, 2000). Sullo Stretto di Messina, versante siciliano, in censimenti effettuati tra il 1996 e il 2003, in aprile-maggio, sono stati censiti 1.275 individui; da un minimo di 84 nel 2002 ad una massimo di 276 individui nel 1999. Nidificante nell'area dei Peloritani, a partire dal 1990, inizialmente con alcune coppie, attualmente 10-12 (Corso, 2005).

REPERTI: cinque provenienza Monte Ciccia (ME), 9.IV.1954, 20.IV.1957, 26.IV.1957, 5.V.1958, 31.V.1960 e uno registrato in autunno, senza ulteriori indicazioni; uno da Salice (ME), 28.IV.1926 (Coll. Trischitta). Un soggetto a Monte Ciccia (ME), 14.IV.1961; uno Messina dintorni, 1961; uno Monti Peloritani (ME), aprile 1962 (Coll. Priolo ex Trischitta).

RILEVAMENTI: osservati 36 esemplari da S. Trada (RC), tra il 13.IV e il 17.V.2006. Registrati otto tracciati di volo, di singoli esemplari, mediante il radar. HABITAT: sorvola l'area.

Elevate concentrazioni sono regolarmente registrate nell'area dello Stretto. Il sito rappresenta un punto critico per la salvaguardia della specie. L'impatto potenziale dell'opera è alto.

M Falco della regina Falco eleonorae CEE, Be, Bonn, Wa, SPEC 2, VU

BIBLIOGRAFIA: due catture segnalate in prov. di Reggio Calabria, una il 22.V.1894, per la seconda, avenuta successivamente, non è indicata la data (Moschella in Lucifero, 1898-1901).

Sullo Stretto di Messina 9 individui contati tra il 20.IV e il 19.V.1984 (Dimarca & lapichino, 1984).

Indicati da 3 a 30 ind. durante il periodo migratorio, Scheda Natura 2000 del SIC "ITA030011. Dorsale Curcuraci Antennamare".

Sullo Stretto di Messina, versante siciliano, in censimenti effettuati tra il 1984 e il 2003, esclusi il 1994 e 1995, in aprile-maggio, sono stati censiti 252 individui: da un minimo di 3 ad un massimo di 48 individui nel 2001; la data più precoce di avvistamento è stata il 5.IV.1998 (Corso, 2005).

REPERTI: uno provenienza Monti Peloritani, loc. Chiarino, 7.VI.1963; uno Monte Ciccia, 19.V.1957 (Coll. Priolo ex Trischitta).

RILEVAMENTI: osservati almeno 4 esemplari, 3 da S. Trada (RC) uno a Ganzirri (ME), tra il 17. IV e il 18. V. 2006. Registrati due tracciati di volo mediante il radar.

HABITAT: sorvola l'area. Talvolta caccia invertebrati in aria.

E' uno dei rapaci europei più rari; nidifica nelle piccole isole del Mediterraneo, sverna in Madagascar. Il passaggio attraverso lo Stretto potrebbe essere sottostimato, poiché i falchi raggiungono tardivamente i quartieri di nidificazione, fino a luglio, in periodi cioè nei quali non vengono svolti censimenti nello Stretto. L'impatto dell'opera è potenzialmente alto.

Lanario Falco biarmicus

**Re** 

CEE, Be, Bonn, Wa, SPEC 3, EN

BIBLIOGRAFIA: accidentale nella prov. di Messina (Giglioli, 1889 e 1890). Un esemplare raccolto nei pressi di Reggio Calabria (Lucifero, 1898-1901). Alcuni individui, principalmente immaturi, occasionalmente sono stati segnalati sullo Stretto di Messina, in febbraio e marzo (Galea & Massa, 1985). Nidifica sui monte Peloritani, con un numero limitato di coppie (Corso, 2005). Sullo Stretto di Messina, versante siciliano, in censimenti effettuati tra il 1996 e il 2003, in aprile-maggio, è stato registrato 9 volte, probabilmente si tratta di movimenti locali di soggetti non nidificanti (Corso, 2005). Indicata come "rara" nidificante e in periodo migratorio, Scheda Natura 2000 del SIC "ITA030011, Dorsale Curcuraci Antennamare". Molto rara in Italia, la Sicilia ospita la popolazione più consistente.

REPERTI: un esemplare provenienza Salice (ME), 9.V.1957 (Coll. Trischitta)

HABITAT: occupa principalmente ambienti aperti, praterie, pascoli, ambienti xerici, macchia bassa o degradata. Per la nidificazione è legata ad ambienti rocciosi, costoni franati, declivi inaccessibili. Sensibile alla presenza umana solitamente si insedia in ambienti poco disturbati.

Le osservazioni sono poche riferite a esemplari probabilmente nidificanti nell'arco Peloritano. Sulla base di questi dati la specie non dovrebbe subire interferenze dirette con l'opera, se non occasionalmente. Impatti negativi potrebbero emergere dall'apertura di cave o da sbancamenti, effettuati nei pressi delle colline circostanti la città di Messina, per la realizzazione di opere di allacciamento al ponte.

### Sacro Falco cherrug

CEE, Be, Bonn, Wa, SPEC 1

M irr

BIBLIOGRAFIA: due individui di questa specie nel Reggiano, rispettivamente rinvenuti: il 9.IV.1892 e il 30.IV.1899 (Moschella in Lucifero, 1898-1901). Nella collezione Arrigoni degli Oddi, conservati 4 esemplari, provenienti dalla prov. di Reggio Calabria, durante la migrazione primaverile (Foschi et al., 1996). Due soggetti raccolti, nei pressi di Messina, nella primavera 1971 (Sorci et al., 1972). Un soggetto in località Santa Rosalia, Castanea (ME), il 24.III.1996 (Corso, 2005), Sullo Stretto di Messina, versante siciliano, in censimenti effettuati tra il 1996 e il 2003, in aprilemaggio, sono stati censiti 10 individui, osservati prevalentemente, tra fine aprile e inizio maggio, da 1 a 3 individui all'anno (Corso, 2005). Rara, in Sicilia svernante molto rara e irregolarmente segnalata. HABITAT: sorvola l'area.

Raro ma regolare nello Stretto, dato lo stato di conservazione particolarmente sfavorevole in Europa, l'impatto potenziale dell'opera su questa specie può essere considerato alto anche ove interessasse un numero ridotto di individui.

Pellegrino Falco peregrinus

### **Re**

CEE, Be, Bonn, Wa, VU

BIBLIOGRAFIA: indicato a Messina come di passo da Benoit (1840). Comune e sedentario nella prov. di Messina (Giglioli, 1889 e 1890).

Ruggeri, in Giglioli (1891), riporta a Messina, tra il 1886 e il 1887, l'arrivo dei primi ai primi di marzo, un picco ad aprile, gli ultime tra l' 1 e il 15 maggio. Se ne prendono alcuni.

In Calabria di passo costante in primavera, ma molto scarso, ripassa in settembre, (Lucifero, 1898-1901). Alcuni individui, principalmente immaturi, ottobre occasionalmente sono stati segnalati sullo Stretto di Messina, in febbraio e marzo (Galea & Massa, 1985), probabilmente della ssp. peregrinus (lapichino & Massa, 1989). Indicata come "presente" nidificante, svernante e in periodo migratorio, Scheda Natura 2000 del SIC "ITA030011, Dorsale Curcuraci Antennamare". Nei monti Peloritani e lungo la costa messinese, stimata una popolazione nidificante di 17-20 coppie (Corso, 2005). Secondo Corso (2005) i pellegrini osservati a Messina in migrazione sono attribuibili alla ssp. peregrinus e soprattutto calidus, occasionalmente a *brookei*. A Capo Peloro una coppia apparentemente non riproduttiva staziona sul pilone elettrico in disuso, cattura frequentemente fringillidi, alaudidi, irundinidi, laridi, sternidi ecc. Osservato un adulto a Capo Peloro, che ha sostato per pochi giorni, visto predare un Gabbianello, due Gabbiani corallini e due

rondini; altre osservazioni su un giovane visto predare una o due Sgarze ciuffetto, da uno stormo di nove individui. Sullo Stretto di Messina, versante siciliano, in censimenti effettuati tra il 1996 e il 2003, in aprile-maggio, sono stati censiti 125 individui; da un minimo di 9, nel 1996, ad un massimo di 29 individui, nel 2001(Corso, 2005). Molto comune in Sicilia e Calabria. In inverno giungono dei contingenti svernanti; soggetti solitamente più chiari, dal fenotipo riconducibile alla ssp. peregrinus.

REPERTI: un esemplare provenienza Monti Peloritani, 22.V.1961; un esemplare Monte Ciccia, primavera 1962 (Coll. Priolo ex Trischitta). Un esemplare, Messina, 24.VII.1986 (Coll. INFS).

RILEVAMENTI: diverse osservazioni sia nel versante siciliano che calabrese nel corso della primavera 2006.

HABITAT: solitamente legato a coste rocciose con notevoli pendenze. Si insedia facilmente in ambienti antropizzati, sfruttando i manufatti umani come posatoi. Abitualmente si posa nei due grandi tralicci che sovrastano l'area dello Stretto.

### ssp. calidus

BIBLIOGRAFIA: sullo Stretto di Messina, versante siciliano, in censimenti effettuati tra il 1996 e il 2003, in aprile-maggio, sono stati osservati 44 individui; da un minimo di 4, nel 2001, ad un massimo di 10, nel 2000. HABITAT: sorvola l'area.

Ampiamente distribuito in Europa, l'impatto dell'opera è medio-basso.

## **ORDINE Galliformes**

### **FAMIGLIA Phasianidae**

### **Coturnice Alectoris graeca**

ssp. withakeri CEE, Be, SPEC 2, VU **Re** 

BIBLIOGRAFIA: comune, sedentaria, sui monti e colli e della prov. di Messina (Giglioli, 1889, 1890 e 1891). Possibile nidificante tra il 1984 e il 1992 a Messina, tra Dinnammare e Curcuraci (Lo Valvo et al., 1993). Indicata come "comune" stanziale, Scheda Natura 2000 del SIC "ITA030011, Dorsale Curcuraci Antennamare". La sottospecie withakeri è esclusiva della Sicilia, studi specifici a livello genetico hanno evidenziato un notevole differenziamento dalle popolazioni dell'Italia peninsulare (Randi et al., 2003); questa sottospecie è stata inserita nell'Allegato I della Direttiva 79/409/CEE.

REPERTI: un esemplare a Novara di Sicilia (ME) 9.XII.1957 (Coll. Trischitta) HABITAT: ambienti aperti, praterie, pascoli, zone con macchia mediterranea poco fitta. Generalmente si insedia in vallate impervie e poco disturbate.

ssp. graeca Be, SPEC 2, VU BIBLIOGRAFIA: comune, sedentaria, nella prov. di Reggio Calabria, erratica da novembre a gennaio, và scarseggiando (Giglioli, 1889 e 1890). In Calabria è distribuita nella fascia litoranea, frequente, nella zona collinare, abbondante, in quella appenninica, scarsa; la continua caccia, di anno in anno, ne diminuisce il numero (Lucifero, 1898-1901).

HABITAT: ambienti aperti, praterie, pascoli, zone con macchia mediterranea poco fitta. Generalmente si insedia in vallate impervie e poco disturbate.

La presenza di questa specie in Sicilia e Calabria è relativa a popolazioni sedentarie. Mancano in formazioni recenti sulla presenza in Calabria. I rischi di interferenza con l'opera sono legati esclusivamente alle trasformazioni dell'habitat. Apertura di cave, sbancamenti per la realizzazione di nuove strade, possono sottrare ambienti idonei o spezzarne la continuità.

**Starna Perdix perdix** CEE, Be, SPEC 3

Es

BIBLIOGRAFIA: Moschella, in Lucifero (1898-1901), asserisce che molti anni fa si trovava nel Reggiano. Storicamente diffusa in tutta l'Italia peninsulare. Attualmente fortemente contratto l'areale, totalmente scomparsa dalla Calabria (Meschini & Frugis, 1993).

**Quaglia** Coturnix coturnix Be, Bonn, SPEC 3, LR

М

BIBLIOGRAFIA: abbondantissima durante le migrazioni e sedentaria, nella prov. di Messina; abbondante in prov. di Reggio Calabria, in maggio ed ottobre, vi nidifica. Se ne fa strage in primavera lungo i litorali e in autunno nei vigneti (Giglioli, 1889 e 1890). A Messina, nel 1886, i primi arrivi si rilevano tra il 5 e l'8 aprile, il picco la seconda metà di aprile, gli ultimi la prima metà di maggio; le partenze avvengono nella prima metà di settembre, il picco la seconda metà di settembre, gli ultimi la prima metà di ottobre. Migrano a tutte le ore, da Est a Ovest e viceversa, con tempo fresco, venti da Ovest, Nord-Est o Sud-Est. Ne vengono prese da 80.000 a 100.000 a stagione (Pistone in Giglioli, 1891). Ruggeri, in Giglioli (1891), riporta a Messina, tra il 1886 e il 1887, l'arrivo dei primi tra il 5 e il 15 aprile, un picco tra la metà di aprile e il 25 maggio, le ultime fine maggio e metà giugno; le prime partono la prima metà di settembre, un picco tra metà settembre e metà ottobre, le ultime la prima metà di novembre. Le catture ora sommano a circa 1.000.000, la tassa sui lacci ne ha scemato lo sterminio. Pistone e Ruggeri indicano un migrazione in stormi sterminati, i quali stazionano abbondanti sui colli e gli altipiani di Torre Faro, ma soprattutto sugli altipiani di Massa San Giorgio. Queste località offrono rifugio e possibilità di alimentarsi, essendo principalmente costituite da campi a cereali. Si rinvengono nei medesimi posti, i soggetti arrivano e vi restano sino alla notte seguente, un piccolo contingente, sparso si trattiene per nidificare. In migrazione post-riproduttiva sono molto meno abbondanti, si trovano sui colli di Castanea e nei suddetti posti. A Reggio Calabria, nel distretto di Palme, tra il 1886 e 1887, l'arrivo dei primi soggetti è avvenuto il 16 aprile, un picco è stato registrato l' 8-11-13 maggio, le ultime il 20 maggio; le partenze sono state registrate il 16 aprile, un picco l'8-11-13 maggio. I passaggi sono avvenuti alle 3,30 del mattino, in direzione Est, con tempo fosco, vento Ovest e Sud-Ovest. Presi 125 esemplari. In autunno i primi arrivi sono stati

registrati il 23 agosto, un picco il 25 agosto, il 15 e il 20 settembre, le ultime a dicembre. I passaggi sono avventi dalle 7 antimeridiane, in direzione Ovest, con tempo piovoso, vento da Est e Sud-Est. Presi 180 esemplari (Moretti in Giglioli, 1891). Ampiamente trattata la caccia a questa specie, nel Messinese, da Angelini (1896): indica i primi arrivi nei primi di aprile, un picco tra il 20 di aprile e il 15 maggio, continuano però a passare ad intermittenza fino a tutto giugno. Secondo Angelini a Messina le quaglie in primavera sono abbondantissime, tanto quanto scarse in autunno; viceversa a Reggio Calabria, Salina Ionica, sono abbondanti in settembre. In generale in Calabria è considerata da Lucifero (1898-1901), di passo "strabocchevolmente abbondante" da aprile alla prima metà di maggio, talvolta in giugno, staziona poche ore nella regione litoranea, nidifica nelle pianure vicine al mare: ritorna sul litorale, in settembre e ottobre, ma in minor numero.

Molto numerosa sullo Stretto di Messina (lapichino & Massa, 1989). In Sicilia più comune nelle piccole isole, sullo Stretto di Messina, nelle coste meridionali, orientali (Corso, 2005).

Nel secolo scorso sicuramente molto comune, abbondante come riferito da molti autori indipendentemente. Le stime massime sono riportate da Ruggeri, riporta un 1.000.000 di soggetti catturati. Le quaglie hanno verosimilmente rappresentato un'importante risorsa nell'economia locale, in determinati periodi storici. Attualmente sebbene la specie continui ad essere frequente un simile flusso è inimmaginabile, in quanto essa ha subito una drastica diminuzione in Europa, in particolare nella seconda metà del XX secolo.

REPERTI: sei provenienza Messina: 25. VIII.?; primavera 1952; 11. V. 1954; 5. V. 1957; 13. V. 1957; 17.V.1957 (Coll. Trischitta). Un esemplare, rinvenuto nei dintorni di Messina, nel maggio 1961, inanellato a Cantù, Como, il 12.V.1960 (Coll. Priolo ex Trischitta).

RILEVAMENTI: un esemplare rilevato il 20. IV. 2006 a Granatari (ME). HABITAT: ambienti aperti, praterie, pascoli, coltivi, ex-coltivi.

Specie migratrice, notturna, in passato molto abbondante, mancano notizie recenti che possano fornire utili informazioni sull'attuale entità del passaggio. I dati raccolti mediante il radar, relativi a questa specie, rientrano nella categoria di uccelli che migrano con battito d'ala continuo, rilevati durante la notte. Pertanto non è possibile estrapolare dal campione dati specifici sulle densità.

Le informazioni bibliografiche indicano comunque la presenza di un importante flusso; viene inoltre praticata ad oggi illegalmente una caccia primaverile, rivolta direttamente alle quaglie, attratte durante la notte con l'uso di richiami acustici artificiali. Il potenziale impatto dell'opera è alto.

### **ORDINE Gruiformes**

Le specie migratrici appartenenti a questi gruppo volano di notte. Le informazioni raccolte sono poche, il che può essere legato in parte alla normale dinamica della migrazione che avviene su ampio fronte.

Le informazioni tratte dalla letteratura storica indicano in molti casi la presenza di importanti contigenti migratori negli ambienti umidi circostanti lo Stretto, documentata dal rinvenimento di molti esemplari e dalla puntuale indicazione dei periodi di passaggio. Attualmente la mancanza di informazioni è da imputare al depauperamento degli ecosistemi palustri; l'attraversamento dell'area avviene

verosimilmente senza soste, ed inoltre il passaggio non riguarda un grande numero di esemplari.

Rilevante è invece il passaggio di una specie, la Gru, segnalata regolarmente fino ad anni recenti, con folti gruppi in migrazione. Per quest'ultima l'impatto dell'opera è sicuramente alto.

### **FAMIGLIA Turnicidae**

Quaglia tridattila Turnix sylvatica CEE, Be, SPEC 3

**Fs** 

BIBLIOGRAFIA: sedentaria, si rinviene nei piani arenosi della prov. di Messina (Giglioli, 1889 e 1890). Angelini (1892) ne smentisce la presenza da Messina, per un'assenza di luoghi idonei; attribuisce la possibilità di incontri ad individui erratici. Una segnalazione vicino Messina è fornita da Giglioli (1906). Storicamente presente, molto comune in Sicilia centro-meridionale, probabilmente scarsa in Sicilia Nordorientale, come avanzato da Angelini (1892). Scomparsa del tutto dalla Sicilia attorno il 1940-1950 (Iapichino & Massa, 1989).

### **FAMIGLIA Rallidae**

**Porciglione Rallus aquaticus** Be, LR

Re

BIBLIOGRAFIA: comune di passo in marzo e aprile, sedentaria, in prov. di Messina: comune in prov. di Reggio Calabria (Giglioli, 1889 e 1890). A Messina, tra il 1886 e il 1887, si registra il passaggio in marzo, se ne prendono pochi individui (Ruggeri in Giglioli, 1891). In Calabria sedentaria e comune fra le vegetazione acquatica e le erbe folte degli stagni (Lucifero, 1898-1901). Possibile nidificante tra il 1984 e il 1992 a Messina, Capo Peloro (Lo Valvo et al.,, 1993). E' presente lungo fiumi e foci, tra Messina e Catania (Corso, 2005).

REPERTI: due esemplari provenienza Messina, 20.X.1961 e 21.XI.1961; uno da Faro (ME), 5.III.1939 (Coll. Trischitta).

HABITAT: lagunare, fascia ripariale.

Apparentemente poco diffusa nell'area. Mancano informazioni relative al flusso migratorio. La scomparsa di ambienti idonei alla sosta potrebbe giustificare l'assenza di segnalazioni recenti. Probabilmente si verifica un attraversamento dell'area senza soste. L'impatto è da considerarsi basso, poiché si tratta di una specie comunque abbondante in Europa, apparentemente non molto frequente nell'area dello Stretto.

### Voltolino Porzana porzana

CEE, Be, Bonn, NonSPEC<sup>E</sup>, EN

M

BIBLIOGRAFIA: comune di passo in marzo-aprile e ottobre-novembre, in prov. di Messina; comune nella prov. di Reggio Calabria (Giglioli, 1889 e 1890). A Messina, tra il 1886 e il 1887, si registra il passaggio tra fine ottobre e dicembre, con un picco a novembre; se ne prendono alcune centinaia (Ruggeri in Giglioli, 1891). In Calabria scarsamente invernale, giunge in ottobre e parte in aprile, abita nei pantani e negli

stagni della fascia litoranea (Lucifero, 1898-1901). Indicato come "presente" durante il periodo migratorio, Scheda Natura 2000 del SIC "ITA030008, Capo Peloro-laghi Ganzirri". Frequenta ambienti palustri ricchi di vegetazione. In passato più frequente, in diminuzione in buona parte dell'areale.

REPERTI: due soggetti provenienza Messina, 2.V.1957 e 20.V.1957; uno indicato genericamente Peloritani (ME), 3.V.1959; uno da Melito (RC) 24.X.1957 (Coll. Trischitta). Un soggetto raccolto nei dintorni di Messina, l'1.III.1961 (Coll. Priolo ex Trischitta).

HABITAT: laqunare, fascia ripariale.

Storicamente le presenze appaiono ricorrenti durante le migrazioni, anche a giudicare dai reperti conservati. Il degrado dell'ambiente umido di Ganzirri e Faro e la generale alterazione dei corsi d'acqua hanno ridotto le potenzialità ambientali per la specie. Avviene un attraversamento diretto dell'area, con soste occasionali. Sebbene il flusso di migrazione possa essere modesto, l'impatto potenziale è da considerarsi medio- alto, dato lo stato di conservazione precario della specie.

Schiribilla Porzana parva CEE, Be, Bonn, NonSPEC<sup>E</sup>, CR м

BIBLIOGRAFIA: comune di passo in marzo-aprile ed ottobre-novembre, in prov. di Messina (Giglioli, 1889 e 1890). A Messina, tra il 1886 e il 1887, si registra il passaggio a marzo e inizio aprile, con un picco tra l'8 e il 20 marzo. Alcuni esemplari presi (Ruggeri in Giglioli, 1891).

In Calabria invernale, ma non ogni anno comune (Lucifero, 1898-1901).

Indicato come "presente" durante il periodo migratorio, Scheda Natura 2000 del SIC "ITA030008, Capo Peloro - laghi Ganzirri".

HABITAT: lagunare, fascia ripariale.

Vale quanto detto per la specie precedente.

## Schiribilla grigiata Porzana pusilla

CEE, Be, Bonn, SPEC 3

BIBLIOGRAFIA: comune di passo in marzo-aprile ed ottobre-novembre, in prov. di Messina (Giglioli, 1889 e 1890). A Messina, tra il 1886 e il 1887, si registra il passaggio a marzo e inizio aprile, con un picco tra l'8 e il 20 marzo. Alcuni esemplari presi (Ruggeri in Giglioli, 1891). Un esemplare in prov. di Reggio Calabria il 31.III.1894 (Moschella in Lucifero, 1898-1901). HABITAT: lagunare, fascia ripariale.

Vale quanto detto per il Voltolino, sebbene sia la specie più rara del genere Porzana.

Re di quaglie Crex crex  $M$  (irr ?) CEE, Be, Bonn, SPEC 1, EN

BIBLIOGRAFIA: comune di passo in aprile e maggio, in prov. di Messina; non comune in prov. di Reggio Calabria (Giglioli, 1889 e 1890).

In Calabria è costante nei passi primaverile ed autunnale, ma alguanto scarso; è comunque durante il passaggio delle quaglie, in primavera, che con maggior facilità si incontra questo uccello (Lucifero, 1898-1901). Indicato come "presente" durante il periodo migratorio, Scheda Natura 2000 del SIC "ITA030008, Capo Peloro – laghi Ganzirri".

In Italia generalmente più frequente in periodo autunnale. In Europa, in netto decremento, l'areale ha subito una forte contrazione (Brichetti & Fracasso, 2004). HABITAT: ambienti aperti, praterie, pascoli, coltivi, ex-coltivi.

Le informazioni su questa specie sono scarse. La sua elusività e l'abitudine a frequentare ambienti terrestri, rendono difficile la raccolta di dati. Probabilmente ciò è unito alla scarsa diffusione nell'area.

Gallinella d'acqua Gallinula chloropus W. M. N? Be

BIBLIOGRAFIA: sedentaria, comune di passo in aprile e maggio, in prov. di Messina (Giglioli, 1889 e 1890). A Messina, tra il 1886 e il 1887, si registra il passaggio tra fine ottobre e dicembre, con un picco a novembre. Alcune centinaia prese (Ruggeri in Giglioli, 1891).

In Calabria sedentaria ma non molto comune, negli stagni, ove nidifica (Lucifero, 1898-1901).

Possibile nidificante tra il 1973 e il 1992 a Messina, Capo Peloro (Lo Valvo et al., 1993). Segnalata la presenza invernale, nei laghi di Ganzirri e Faro, nel 1996 (Baccetti et al., 2002).

REPERTI: un soggetto provenienza Massa S. Giovanni (ME), 15.III.1960; due da Faro (ME), 12.X.1957 e 16.X.1957 (Coll. Trischitta).

RILEVAMENTI: regolarmente osservata da ottobre a gennaio, con un numero variabile di individui, da 1 a 3, nel lago di Ganzirri (ME).

HABITAT: lagnare.

Presumibilmente comune durante le migrazioni, pochi soggetti occupano però l'area. Si tratta di una specie molto comune, l'impatto potenziale dell'opera sulle popolazioni è comunque basso.

### Pollo sultano Porphyrio porphyrio

CEE, Be, SPEC 3

BIBLIOGRAFIA: accidentale nella prov. di Messina (Giglioli, 1889 e 1890).

Presente in Sicilia in passato, principalmente nell'area sud-orientale e meridionale. Le popolazioni autoctone sono scomparse attorno la metà del Novecento. Nel 2000 è stato avviato un programma di reintroduzione, con dei rilasci in tre siti della Sicilia sud-orientale. Non sono note segnalazioni recenti a seguito della reintroduzione. L'ambiente umido dei laghi di Ganzirri e Faro, a Messina, non è reputato idoneo.

### ssp. madagascarensis

 $\overline{A}$ 

BIBLIOGRAFIA: una cattura avvenuta in Messina, autunno 1865 (Arrigoni degli Oddi, 1929).

Folaga Fulica atra Be. Bonn

M, Sv

BIBLIOGRAFIA: comune in marzo, in ottobre e novembre, in prov, di Messina; non comune in prov. di Reggio Calabria (Giglioli, 1889 e 1890). A Messina, tra il 1886 e il 1887, gli arrivi avvengono tra fine ottobre e fine novembre; le partenze tra metà marzo e la prima metà di aprile. Prese alcune centinaia (Ruggeri in Giglioli, 1891). In Calabria è uno degli uccelli più comuni dei nostri stagni, compare nella prima metà di agosto e si trattiene tutto l'inverno, parte alla fine di marzo, molte coppie nidificano presso S. Eufemia (CZ). Presenza invernale, nei laghi di Ganzirri e Faro, negli anni 1996 e 1999, Baccetti et ali (2002). Molto comune, gregaria soprattutto in inverno, si riunisce in gruppi numerosissimi. Legata ad ambienti acquatici, laghi interni, stagni o corsi d'acqua.

REPERTI: due soggetti provenienza Faro (ME), 14.XI.1957 e 16.XII.1958 (Coll. Trischitta).

RILEVAMENTI: tra ottobre e marzo (2005-2006), fino ad un massino di 17 individui, osservati nel lago di Ganzirri (ME).

HABITAT: laqunare.

Poco diffusa nell'area dello Stretto di Messina. Probabilmente è modesto anche il flusso migratorio.

Folaga crestata Fulica cristata CEE, Be, SPEC 3

 $\mathsf{A}$ 

BIBLIOGRAFIA: accidentale in prov. di Messina (Giglioli, 1889 e 1890). Distribuita in Africa centro-meridionale, secondariamente nel Mediterraneo occidentale. E' di comparsa accidentale in Italia. Brichetti & Fracasso (2004) riportano solo 6 segnalazioni accertate.

### **FAMIGLIA Gruidae**

**Gru** Grus grus CEE, Be, Bonn, SPEC 2, EX M

BIBLIOGRAFIA: comune in novembre e dicembre, in prov. di Messina, di passo regolare in marzo-aprile ed in ottobre; comune, passa a stormi, in prov. di Reggio Calabria, una venne raccolta a Sbarre, nell'aprile 1886 (Giglioli, 1889 e 1890). A Messina, tra il 1886 e il 1887, si registra il passaggio dal 16 al 31 marzo da Sud-Est a Nord-Ovest, con venti di pioggia da Sud Est ed Est. Ripassa tra il 15 e il 20 novembre, ma assai più scarsa (Ruggeri in Giglioli, 1891). A Messina migratrice, principalmente notturna; occasionalmente durante il giorno, raramente si posa (Angelini, 1896). In Calabria di passo regolare in marzo e aprile, di ripasso in ottobre e novembre, di rado si ferma, talvolta sosta per qualche settimana, talora per l'inverno sulle pianure e gli altipiani litoranei (Lucifero, 1898-1901). Indicati da 30 a 4.000 individui durante il periodo migratorio, Scheda Natura 2000 del SIC "ITA030011, Dorsale Curcuraci Antennamare". A Capo Peloro (ME) circa 200 il 4.III.2003 (Ruggieri, 2003). Nell'area dello Stretto di Messina, massimi giornalieri noti di 1.500-3.000 individui, citati i sequenti avvistamenti: 1.500 il 15.III.1997, 2.000-3.000 inidividui nel marzo 1999. A Capo Peloro (ME) in febbraio-marzo, massimo 300 individui (Corso, 2005). Sullo Stretto di Messina, versante siciliano, in censimenti effettuati tra il 1996 e il 2003, in aprile-maggio sono stati segnalati 15 esemplari: singoli nel 1998 e 2000, 13 nel 2002 (Corso, 2005).

REPERTI: due a Messina rispettivamente 16.III.1958 e primavera 1925 (Coll. Trischitta). Un esemplare Messina dintorni, ottobre 1960 (Coll. Priolo ex Trischitta). RILEVAMENTI: un gruppo di 22 esemplari osservati da M.te Serrazzo (ME) il 21.XI.2005.

HABITAT: sorvola l'area.

Osservata in stormi, anche molto numerosi. Il passaggio avviene prevalentemente di notte, le massime concentrazioni sono relative al mese di marzo, facilmente passa inosservata. I rischi di collisione potrebbero essere significativi nelle ore notturne. Lo stato di conservazione della specie è sfavorevole. L'impatto potenziale dell'opera è molto alto.

Damigella di numidia Anthropoides virgo A Be, Bonn

BIBLIOGRAFIA: tre individui in migrazione sopra Gesso (ME), riosservati poco dopo a Salice (ME), il 12.V.2002 (Brichetti & Fracasso, 2004). Accidentale in Italia, otto segnalazioni certe, tra le quali questa.

### **FAMIGLIA Otididae**

Gallina prataiola Tetrax tetrax CEE, Be, SPEC 1

**Es** 

BIBLIOGRAFIA: non tanto scarsa nella prov. di Messina; scarsa ed invernale nella piana di Palme, prov. di Reggio Calabria (Giglioli, 1889 e 1890). Doderlein (1869-74) segnala la presenza di questa specie vicino Messina, indicandola come scarsa.

Specie oramai completamente scomparsa dalla Sicilia, gli ultimi casi documentati di nidificazione risalgono al 1964. Successivamente sono note solo sporadiche osservazioni.

Otarda Otis tarda CEE, Be, Bonn, SPEC 1 A

BIBLIOGRAFIA: molto rara nella prov. di Messina (Giglioli, 1889 e 1890).

Migratrice irregolare, svernante irregolare, principalmente segnalata in Italia settentrionale. Irrilevante la possibilità di interferenze con l'opera.

### **ORDINE Charadriiformes**

Questo ordine riunisce un ampio gruppo di specie, molto eterogenee tra loro. Si tratta principalmente di uccelli acquatici, limicoli e gabbiani. Sono specie che migrano sia di giorno che di notte. I maggiori rischi derivati dalla realizzazione del ponte sono principalmente legati alle possibili interferenze con il flusso migratorio. Come già illustrato per i precedenti gruppi le probabilità di impatto con l'opera, nelle giornate con scarsa visibilità e nelle ore notturne, possono essere elevate. Gli effetti

dell'opera, in termini di riduzione dei contingenti migratori, a causa dei decessi da impatto, potrebbero avere ripercussioni tali da incidere negativemente sulle popolazioni.

Alcune delle specie note sono legate all'area, alcune di esse sono invece esclusivamente di passaggio. Delle specie esclusivamente di passaggio non è stato sempre possibile raccogliere informazioni o i dati raccolti sono esigui, dato il periodo di rilevamento e le abitudini a migrare di notte. In questo caso le considerazioni sono state formulate sulla base di quanto noto in letteratura.

Con il radar sono stati raccolti numerosi dati genericamente riferiti ai limicoli, le specie cioè appartenenti alle seguenti famiglie: Haematopodidae, Recurvirostridae, Burhinidae, Glareolidae, Charadriidae, Scolopacidae. Sono stati rilevati durante il giorno 56 tracciati di volo, riferiti a 394 esemplari. Questo valore è sicuramente alto se si considera che è relativo soltanto alla migrazione diurna; i dati raccolti nelle ore notturne confluiscono nella più ampia categoria definita di "uccelli acquatici", comprendente un totale di circa 387.000 esemplari (registrati nel solo periodo compreso tra il 3 aprile e il 16 maggio 2006). Su questi rilevamenti va inoltre detto che è stata esclusa la fascia altitudinale compresa tra i 0 e i 50 metri dal livello del mare. Questa è una fascia aerea sicuramente interessata dal passaggio di questo gruppo, da quanto rilevato con osservazioni a vista. Sebbene includa soggetti potenzialmente non a rischio di collisione, essa rappresenta comunque una parte dei contingenti ulteriormente sfuggita al monitoraggio. Complessivamente si può quindi affermare che i dati riportati per specie, relativi alle sole osservazioni a vista (unico metodo cioè ad aver fornito indicazioni specifiche), rappresentano un'ampia sottostima del reale flusso migratorio dei limicoli.

Altri gruppi all'interno di questo ordine, per i quali sono stati invece raccolti un significativo campione di dati, sono quelli dei Laridi e degli Sternidi, i cosiddetti gabbiani e le sterne. In questo caso le osservazioni a vista sono state numerose, anche perché molti di questi uccelli sono legati all'ambiente marino per la caccia, la sosta ed il riposo. Le osservazioni effettuate includono spostamenti di esemplari estivanti o svernanti nell'area, quindi movimenti non strettamente migratori. I dati raccolti con il radar sui gabbiani sono relativi a 62 tracciati di volo, riferiti ad 88 individui.

Complessivamente i rischi legati alla costruzione del ponte sono, per questi uccelli, analoghi a quelli già evidenziati per gli gruppi. Le statistiche relative alle possibili collisioni degli uccelli in transito con le strutture del ponte indicano un elevato rischio soprattutto durante la notte e nelle giornate con scarsa visibilità. E' stato evidenziato che i venti influenzano le quote di volo. Tra il 19 e il 41 % del campione analizzato ha attraversato l'area ad altezze comprese nella prevista silhouette del ponte. L'impatto potenziale dell'opera su questo gruppo di uccelli è alto.

### **FAMIGLIA Haematopodidae**

Beccaccia di mare Haematopus ostralegus M irr Be, Bonn, NonSPEC<sup>E</sup>

BIBLIOGRAFIA: rara nella prov. di Messina (Giglioli, 1889 e 1890). In Calabria di comparsa irregolare, si incontra in aprile e maggio (Lucifero, 1898-1901). In Italia meridionale si rinviene lungo i litorali e nelle aree umide salmastre. Scarsa ma regolare, più comune in migrazione post-riproduttiva.

HABITAT: marino costiero, lagunare.

Indicativamente si può considerare scarso il passaggio di questa specie attraverso lo Stretto di Messina. Le informazioni raccolte nel tempo sono limitate.

### **FAMIGLIA Recurvirostridae**

Cavaliere d'Italia Himantopus himantopus M CEE, Be, Bonn, LR

BIBLIOGRAFIA: raro nella prov. di Messina, di passo in marzo-aprile e più scarsamente in settembre; accidentale in prov. di Reggio Calabria (Giglioli, 1889 e 1890). In Calabria, frequente e di passo ordinario in primavera, ripassa in autunno, ma in minor numero (Lucifero, 1898-1901).

Indicato come "comune" durante il periodo migratorio, Scheda Natura 2000 del SIC "ITA030008, Capo Peloro - laghi Ganzirri". Nidificante a Reggio Calabria, nelle "Saline Ioniche" (Brichetti & Fracasso, 2004). Un gruppo di 27 individui, in migrazione, osservati da Capo Peloro, il 20.III.2003 (Corso, 2005).

RILEVAMENTI: 2 individui osservati il 9.V.2006 nel lago di Ganzirri (ME). HABITAT: lagunare.

Comune durante le migrazioni. Un piccolo flusso migratorio attraversa l'area. L'impatto dell'opera può essere considerato medio-alto.

**Avocetta Recurvirostra avosetta** 

M irr

CEE, Be, Bonn

BIBLIOGRAFIA: scarsa ma apparentemente di passaggio regolare da marzo a maggio, in prov. di Messina (Giglioli, 1889 e 1890). HABITAT: lagunare.

Scarsa, irregolare; un modesto flusso di migrazione interessa l'area.

### **FAMIGLIA Burhinidae**

**Occhione** Burhinus oedicnemus CEE, Be, Bonn, SPEC 3, EN

M

BIBLIOGRAFIA: comune di passo dalla metà di ottobre ai primi di dicembre ed in marzo-aprile, in prov. di Messina; di passo in aprile ed in settembre-ottobre, in prov. di Reggio Calabria (Giglioli, 1889 e 1890). A Messina, tra il 1886 e il 1887, si registra l'arrivo dei primi la prima metà di marzo, un picco nella prima metà di aprile, gli ultimi la seconda metà di aprile; scarso in autunno in ottobre e novembre. Presi circa 300 nell'autunno 1886, circa 2.000 nella primavera 1887 (Ruggeri in Giglioli, 1891). Comuni verso la fine di settembre e nell'ottobre a Salina Ionica (RC), sono più abbondanti in autunno che in primavera; viceversa a Messina è più frequente in primavera (1896). In Calabria sedentario e comune nella fascia litoranea, ove nidifica; da settembre si riunisce a gruppi, sosta nelle spiaggie marine per tutto l'inverno (Lucifero, 1898-1901). A Capo Peloro (ME) singoli individui osservati attraversare lo Stretto in marzo (Corso, 2005).

REPERTI: uno provenienza Messina, 16.IV.1957; uno Faro (ME), primavera 1924 (Coll. Trischitta).

RILEVAMENTI: un esemplare, osservato in volo, il 2.IV.2006 nei pressi del cimitero di Ganzirri (ME).

HABITAT: ambienti aperti, praterie, pascoli, coltivi, ex-coltivi, coste sabbiose zone retrodunali. Sensibile al disturbo umano, occupa ambienti estesi poco frequentati.

Presumibilmente è numeroso; in passato molto più comune, le notizie storiche lasciano intendere la presenza di un importante flusso migratorio attraverso l'area. Attualmente nell'area dello Stretto mancano ambienti adatti alla sosta. Lo stato di conservazione delle popolazioni europee è sfavorevole e l'impatto potenziale dell'opera è alto.

### **FAMIGLIA Glareolidae**

Corrione biondo Cursorius cursor CEE. Be. SPEC 3

 $\mathsf{A}$ 

BIBLIOGRAFIA: raro nella prov. di Messina (Giglioli, 1889 e 1890).

Molto rara, poche le segnalazioni in Italia meridionale. Trascurabile l'interferenza con il ponte.

Pernice di mare Glareola pratincola  $M<sub>2</sub>$ CEE, Be, Bonn, SPEC 3

BIBLIOGRAFIA: rara, passa in aprile e maggio, nella prov. di Messina; passa in maggio nella prov. di Reggio Calabria (Giglioli, 1889 e 1890). In Calabria arriva nella fascia litoranea alla fine di aprile o nella prima metà di maggio, in piccoli gruppi; ripassa in autunno, ma molto meno numerosa, non si trattiene oltre un giorno (Lucifero, 1898-1901). Migratrice forse irregolare. Popolazioni italiane (circa 150 coppie) ed europee in generale, soggette ad una forte rarefazione. Mancano dati recenti per lo Stretto di Messina, verosimilmente a causa del declino a cui la specie è andata incontro.

Le popolazioni europee hanno subito un netto declino nel corso di questo ultimo secolo. Il piccolo flusso migratorio, storicamente segnalato, potrebbe essersi assottigliato ulteriormente o essere scomparso definitivamente.

### **FAMIGLIA Charadriidae**

Corriere piccolo Charadrius dubius Be, Bonn

M

BIBLIOGRAFIA: comune di passo in marzo-aprile e dalla metà di ottobre a quella di dicembre, in prov. di Messina (Giglioli, 1889 e 1890). In Calabria comune in piccoli gruppi sulle spiaggie marine, greti dei fiumi e stagni, durante marzo e ottobre (Lucifero, 1898-1901). Comune in Sicilia, durante le migrazioni. Nidificante, localmente svernante.

HABITAT: marino costiero, lagunare.

Mancano informazioni recenti su quest'area, ma sulla base di quanto appreso, sullo status complessivo in Italia meridionale, può essere indicato come migratore regolare.

### M, W irr Corriere grosso Charadrius hiaticula Be, Bonn, NonSPEC<sup>E</sup>, NV

BIBLIOGRAFIA: comune di passo in marzo-aprile ed ottobre-novembre, in prov. di Messina (Giglioli, 1889 e 1890). A Messina, tra il 1886 e il 1887, si registra l'arrivo dei primi all'inizio di marzo, un picco tra il 10 e il 31 marzo, gli ultimi i primi di aprile; scarso in novembre. Se ne prendono alcuni (Ruggeri in Giglioli, 1891). In Calabria scarso ma di passo regolare in aprile, maggio ed ottobre, talvolta in settembre (Lucifero, 1898-1901). Una segnalazione invernale, nei laghi di Ganzirri e Faro (ME), anno 1999 (Baccetti et al., 2002). Comune durante le migrazioni, sverna in Sicilia. Frequenta principalmente saline e stagni salmastri, ambienti costieri, litorali sabbiosi. HABITAT: marino costiero, lagunare.

Migratrice, poco comune ma regolare.

**Fratino** Charadrius alexandrinus CEE, Be, Bonn, SPEC 3, LR

 $M. N$ 

BIBLIOGRAFIA: comune in prov. di Messina (Giglioli, 1889 e 1890). In Calabria è poco frequente, ma passa tutti gli anni in aprile a piccoli stormi, ripassa in settembre; si trova lungo le spiaggie ed alle foci dei fiumi (Lucifero, 1898-1901).

Segnalata come svernante, nei laghi di Ganzirri e Faro (ME), negli anni 1996 e 1999, Baccetti et ali (2002). Nidificante ma molto scarso nel Messinese (Corso, 2005). In Sicilia distribuito lungo le coste, sia sabbiose che rocciose, più abbondante in corrispondenza di pantani e saline. I fenomeni di antropizzazione delle coste, i processi erosivi a cui sono soggetti i litorali, riducono enormemente la distribuzione di questa specie e ne minacciano la sopravvivenza.

RILEVAMENTI: tre esemplari il 15.III.2006, nei pressi di Villa S. Giovanni (RC), in un sito idoneo alla nidificazione.

HABITAT: marino costiero, laqunare,

Scarso, ma presente stabilmente nella fascia litoranea attorno lo Stretto. Le alterazioni ambientali legate alle fasi di cantiere ed alla realizzazione delle infrastrutture collegate all'opera potrebbero influire negativamente sulla popolazione locale.

Pavoncella Vanellus vanellus Be, Bonn, SPEC 2

M

BIBLIOGRAFIA: in prov. di Reggio Calabria abbondantissima nell'inverno, di passo in novembre e marzo,; in prov. di Messina comune in marzo-aprile e novembredicembre (Giglioli, 1889 e 1890). A Messina, tra il 1886 e il 1887, si registra l'arrivo dei primi in novembre, partono in aprile; passo irregolare e scarso. Se ne prendono alcune centinaia (Ruggeri in Giglioli, 1891). In Calabria comunissima d'inverno in grossi e piccoli stormi sulla regione litoranea, giunge in novembre e parte nel febbraio o nella prima metà di marzo (Lucifero, 1898-1901). Osservati in migrazione

pre-riproduttiva singoli individui o piccoli gruppi lasciare la Sicilia, da Capo Peloro (ME), tra fine febbraio e metà aprile (Corso, 2005). REPERTI: un soggetto provenienza Ganzirri (ME) 25.II.1961 (Coll. Trischitta). HABITAT: sorvola l'area.

Scarsa ma regolare, segnalato un modesto flusso migratorio.

Piviere tortolino Charadrius morinellus  $M<sub>2</sub>$ CEE, Be, Bonn

BIBLIOGRAFIA: scarso di passo in marzo ed ottobre-novembre, in prov. di Messina (Giglioli, 1889 e 1890). Migratrice irregolare, assente in alcuni anni, osservata sia a Messina che a Reggio Calabria, spesso associata con il Piviere dorato (Angelini, 1896). In Calabria è di comparsa irregolare (Lucifero, 1898-1901). Scarsa migratrice, apparentemente regolare in Sicilia. Le osservazioni sono limitate a singoli o piccoli gruppi.

Poco comune. Le informazioni recenti su questa specie, sono scarse, l'Italia meridionale è attraversata da un modesto flusso migratorio. Non è possibile stabilire se l'area è interessata da questo passaggio.

Piviere dorato Pluvialis apricaria CEE, Be, NonSPEC<sup>E</sup>

M

BIBLIOGRAFIA: comune di passo in marzo ed ottobre-novembre, in prov. di Messina; comune di passo in prov. di Reggio Calabria (Giglioli, 1889 e 1890). A Reggio Calabria, nel distretto di Palme, tra il 1886 e 1887, l'arrivo dei primi soggetti è avvenuto il 20 novembre, un picco il 20 dicembre, gli ultimi il 3 gennaio; le partenze sono state registrate il 15 febbraio, un picco il 22 febbraio, gli ultimi il 12 marzo. I passaggi sono avvenuti all'alba, in direzione Nord-Ovest, con tempo buono, vento da Sud, Sud-Est. Presi sette esemplari (Moretti in Giglioli, 1891). Migratori notturni, arrivano abbondanti a Messina in novembre (Angelini, 1896). In Calabria giunge sulle pianure in stormi numerosi, dalla prima metà di novembre e si trattiene fino a tutto febbraio (Lucifero, 1898-1901). Sullo Stretto di Messina, osservati da Capo Peloro (ME), sino a 100 individui, nei giorni di massimo passaggio a metà e fine marzo (Corso, 2005).

REPERTI: un esemplare provenienza Messina, dintorni, 18.XI.1965 (Coll. Priolo ex Trischitta).

HABITAT: sorvola l'area.

Un importante flusso migratorio è segnalato nell'area dello Stretto. L'impatto dell'opera è potenzialmente alto.

Pivieressa Pluvialis squatarola Be, Bonn

M irr

BIBLIOGRAFIA: comune di passo, in marzo ed ottobre-novembre, in prov. di Messina (Giglioli, 1889 e 1890). Una segnalazione il 23.I.1893, due individui, lungo il litorale, nei pressi del porto di Messina (Angelini, 1893). In Calabria accidentale, Lucifero (1898-1901), non riporta osservazioni per la prov. di Reggio Calabria. Migratrice, svernante, scarsa ma regolare in Sicilia. Freguenta i litorali, vale guante detto per il

Fratino. HABITAT: marino costiero, lagunare. Mancano informazioni specifiche recenti sull'area.

Pavoncella gregaria Vanellus gregarius Be, Bonn, SPEC1

 $\mathsf{A}$ 

BIBLIOGRAFIA: un individuo osservato a Capo Peloro (ME), il 28.II.1997 (Corso, 2005).

Molto rara, le presenze in Italia sono del tutto occasionali. L'impatto dell'opera in questo caso è trascurabile.

### **FAMIGLIA Scolopacidae**

**Piovanello maggiore Calidris canutus Mirrims** Mirr Be, Bonn, SPEC3W

BIBLIOGRAFIA: accidentale nella prov. di Messina (Giglioli, 1889 e 1890). In Calabria poco frequente ed invernale, abita lungo le sponde dei fiumi e degli stagni, singoli o coppie, giunge in ottobre e parte in aprile (Lucifero, 1898-1901). Scarsa, in migrazione, più facilmente osservata in autunno. In Sicilia si incontra irregolarmente nei principali complessi umidi dell'isola.

Mancano informazioni sull'area; presumibilmente è raro.

Piovanello tridattilo Calidris alba Be, Bonn

М

BIBLIOGRAFIA: di passo, fluttuante numericamente, in marzo-aprile e da ottobre a dicembre, in prov. di Messina (Giglioli, 1889 e 1890). In Calabria arriva scarsa in principio di autunno, si trattiene fino a marzo (Lucifero, 1898-1901). Lungo la costa di Torre Faro (ME) e Ganzirri (ME), passaggio giornaliero, massimo rilevato 15-20 inidividui, tra fine aprile e metà maggio, in minor misura lungo il versante tirrenico (Corso, 2005).

RILEVAMENTI: un gruppo di 9 esemplari, a capo Peloro (ME), il 22.IV.2006. HABITAT: marino costiero.

Il litorale sabbioso che circonda lo Stretto rappresenta per questa specie un ambiente idoneo alla sosta e al foraggiamento. Le regolari osservazioni probabilmente sono dovute alla presenza di gruppi che sostano lungo il litorale.

### **Gambecchio** Calidris minuta

M

Be. Bonn

BIBLIOGRAFIA: comune durante le migrazioni, in prov. di Messina (Giglioli, 1889 e 1890). In Calabria abbondante sulle spiaggie e nelle foci dei fiumi, da agosto a ottobre, in primavera è meno frequente; alcuni gruppi rimangono a svernare da noi (Lucifero, 1898-1901).

RILEVAMENTI: un individuo il 15.XI.2005, a capo Peloro (ME). HABITAT: marino costiero, lagunare.

Molto comune durante le migrazioni, sia in primavera che in autunno, in Sicilia e Calabria, anche se non esistono recenti riferimenti espliciti sull'area, è da considerarsi tuttora comune durante le migrazioni.

Gambecchio nano Calidris temminckii M irr Be, Bonn

BIBLIOGRAFIA: non scarso durante le migrazioni, in prov. di Messina (Giglioli, 1889 e 1890). In Calabria Lucifero (1898-1901) riporta l'arrivo di alcuni esemplari assieme al Gambecchio e lo indica talvolta come svernante. In Sicilia, sarsa ma regolare migratrice; in alcuni anni svernante, in corrispondenza delle aree umide più importanti, nel versante sud-orientale e occidentale dell'isola.

Scarso, probabilmente poco comune, a giudicare dal quadro delle distribuzioni nell'Italia meridionale.

Piovanello Calidris ferruginea Be. Bonn

M

BIBLIOGRAFIA: comune di passo in aprile e maggio, in prov. di Messina (Giglioli, 1889 e 1890). In Calabria di passo regolare e numeroso, giunge alla fine di marzo o alla prima metà di aprile, parte poco dopo, ricompare in settembre o ottobre in grossi gruppi, pochi esemplari rimangono a svernare (Lucifero, 1898-1901). RILEVAMENTI: un esemplare osservato nel lago di Ganzirri, il 5.V.2006. HABITAT: marino costiero, laqunare.

Comune, durante la migrazione, soprattutto in primavera, spesso associato al Gambecchio.

Piovanello pancianera Calidris alpina M, Sv Be, Bonn, SPEC 3

BIBLIOGRAFIA: scarso in prov. di Messina (Giglioli, 1889 e 1890). In Calabria è regolare in marzo e aprile, di ripasso in ottobre, non è molto numeroso (Lucifero, 1898-1901). Segnalata come svernante, nei laghi di Ganzirri e Faro (ME), nel 1999 (Baccetti et ali, 2002).

REPERTI: un soggetto provenienza Faro (ME), 14.IV.1955 (Coll. Trischitta). HABITAT: marino costiero, laqunare.

Comune durante il periodo migratorio, in inverno sverna regolarmente in Sicilia, lungo le coste sabbiose, stagni e saline. Probabilmente poco abbondante, ma regolare.

Gambecchio frullino Limicola falcinellus M irr Be, Bonn, SPEC 3

BIBLIOGRAFIA: scarso nella prov. di Messina (Giglioli, 1889 e 1890). In Calabria riportato di passo regolare in aprile e settembre, a piccoli gruppi, nei lidi e presso le foci, si rinviene più abbondante nell'autunno (Lucifero, 1898-1901). Scarso, poche segnalazioni in Sicilia, principalmente in migrazione post-riproduttiva.

Poco comune, verosimilmente raro nell'area dello Stretto di Messina.

**Combattente Philomachus pugnax** 

M

CEE, Bee, Bonn, SPEC2

BIBLIOGRAFIA: passa in marzo-aprile e da ottobre a dicembre, non tanto abbondante, in prov. di Messina (Giglioli, 1889 e 1890). In Calabria comune, dalla fine di marzo a tutto aprile, sulle pianure umide e prossime alle spiaggie; rarissimo in autunno (Lucifero, 1898-1901). Indicato come "comune" durante il periodo migratorio, Scheda Natura 2000 del SIC "ITA030008, Capo Peloro - laghi Ganzirri". REPERTI: un soggetto provenienza Ganzirri (ME), 9.X.1923; uno a Faro (ME),

21. III. 1940 (Coll. Trischitta). Un soggetto provenienza Messina dintorni, 7. XII. 1958 (Coll. Priolo ex Trischitta).

HABITAT: laqunare.

Migratrice comune, frequente in primavera, più scarsa in autunno.

**Frullino** Lymnocryptes minimus Be, Bonn, SPEC 3

M irr, W irr

BIBLIOGRAFIA: comune di passo in novembre e marzo, nella prov. di Messina; comune d'inverno nella prov. di Reggio Calabria (Giglioli, 1889 e 1890).

A Messina, tra il 1886 e il 1887, gli arrivi avvengono tra ottobre e novembre; le partenze a marzo. Presi alcuni indivdui (Ruggeri in Giglioli, 1891).

In Calabria è frequente durante l'inverno, frequenta gli ambienti umidi come il Beccaccino, giunge però dopo di esso, va via alla fine di marzo (Lucifero, 1898-1901).

Poco comune, svernante irregolare in Sicilia (Iapichino & Massa, 1989).

Presumibilmente scarsa nello Stretto di Messina. Dal quadro della situazione noto per la Sicilia, si esclude possa essere presente un significativo flusso migratorio.

Beccaccino Gallinago gallinago

M

Be, Bonn, SPEC3, NV

BIBLIOGRAFIA: comune in novembre, dicembre e marzo, nella prov, di Messina; molto comune in febbraio nella prov. di Reggio Calabria (Giglioli, 1889 e 1890). A Reggio Calabria, nel distretto di Palme, tra il 1886 e 1887, l'arrivo dei primi soggetti è avvenuto il 6 dicembre, un picco a metà dicembre, gli ultimi il 20 dicembre; le partenze sono state registrate tra il 6 e il 20 dicembre. I passaggi sono avvenuti all'alba, in direzione Est, con tempo nebbioso, vento da Sud-Ovest. Presi 15 esemplari. In migrazione pre-riproduttiva i primi arrivi sono rilevati il 5 febbraio, un picco il 23 febbraio, gli ultimi il 3 marzo. I passaggi sono stati registrati a tutte le ore, in direzione Ovest, tempo sereno, vento da Sud, Sud-Est. Presi 9 esemplari (Moretti in Giglioli, 1891).

A Messina, tra il 1886 e il 1887, gli arrivi avvengono a dicembre, con un picco a fine mese, fino ai primi di gennaio; le partenze a febbraio, con un picco a metà mese. Presi da 4.000 a 5.000 individui (Ruggeri in Giglioli, 1891).

In Calabria abbondantissimo in inverno; giunge dalla fine di agosto, aumenta in settembre ed ottobre; dalla fine di marzo, alla prima metà di aprile, talvolta in maggio, abbandona l'area (Lucifero, 1898-1901).

Indicato come "presente" durante il periodo migratorio, Scheda Natura 2000 del SIC "ITA030008, Capo Peloro - laghi Ganzirri".

REPERTI: un soggetto provenienza Messina, primavera 1954; un soggetto provenienza Massa S. Giorgio (ME), 28.X.1958 (Coll. Trischitta). HABITAT: lagunare.

Molto comune in Sicilia. Presumibilmente è frequente nello Stretto. Storicamente un importante flusso migratorio viene segnalato da diversi autori. L'impatto potenziale dell'opera potrebbe essere alto su questa specie.

Croccolone Gallinago media CEE, Be, Bonn, SPEC 1

M irr

BIBLIOGRAFIA: comune di passo, in marzo e aprile, nella prov. di Messina; non raro nella prov. di Reggio Calabria (Giglioli, 1889 e 1890). A Messina, tra il 1886 e il 1887, il passaggio si verifica tra marzo e aprile, alcuni a inizio maggio. Prese alcune centinaia (Ruggeri in Giglioli, 1891).

In Calabria scarso in primavera, dalla fine di marzo a tutto aprile, rarissimo in autunno (Lucifero, 1898-1901).

REPERTI: un soggetto provenienza Messina, primavera 1904 (Coll. Trischitta). Un soggetto raccolto nei dintorni di Messina, 3.IV.1957 (Coll. Priolo ex Trischitta).

Specie in passato comune, ma oggi molto rara. In Sicilia sono note poche segnalazioni negli ultimi anni.

**Beccaccia** Scolopax rusticola Be, Bonn, SPEC 3, EN

M.W

BIBLIOGRAFIA: comune dal 20 ottobre al 15 dicembre, nella prov. di Messina; nel 1884, tra la fine di aprile e metà maggio fu registrato un abbondante passaggio nei colli attorno Messina. Comune dalla fine di novembre, alla metà di marzo in prov. di Reggio Calabria (Giglioli, 1889 e 1890).

A Messina, tra il 1886 e il 1887, gli arrivi si registrano tra fine ottobre e fine dicembre; le partenze tra gennaio e fine febbraio, con un picco nella prima metà di febbraio. Prese da 4.000 a 5.000 (Ruggeri in Giglioli, 1891).

A Reggio Calabria, nel distretto di Palme, tra il 1886 e 1887, l'arrivo dei primi soggetti è avvenuto il 15 novembre, un picco il 18 novembre, le ultime il 3 dicembre; le partenze sono state registrate tra il 15 novembre e il 9 dicembre. I passaggi sono stati osservati all'alba, in direzione Ovest, con tempo nebbioso, vento da Sud, Sud-Est. Presi 36 esemplari. Alcuni soggetti svernano e ripartono assieme ad altri soggetti in transito il 3 marzo. In migrazione pre-riproduttiva i primi sono rilevati il 3 febbraio, un picco il 14 e 18 febbraio, gli ultimi il 28 febbraio e il 3 marzo; i primi partono il 3 febbraio, un picco tra il 14 e 18 febbraio, gli ultimi il 28 febbraio e 3 marzo. I passagi sono avvenuti all'alba, in direzione Est, con tempo buono, vento da Ovest. Presi 5 esemplari (Moretti in Giglioli, 1891). In Calabria giunge dalla fine di ottobre alla prima metà di dicembre, parte nella prima metà di marzo, si stabilisce in tutti i boschi della fascia litoranea ed a medie quote (Lucifero, 1898-1901).

REPERTI: uno genericamente indicato come proveniente dalla provincia di Messina, autunno 1962 (Coll. Priolo ex Trischitta); uno Messina dintorni, dicembre 1983 (Coll. Priolo).

RILEVAMENTI: un esemplare osservato a Monte Serrazzo, il 12.XI.2005. HABITAT: ambienti aperti, praterie, pascoli ai margini di boschi.

Importante la presenza di questa specie nell'area dello Stretto. Significativi numeri sono riportati storicamente per l'area. Sicuramente diminuita in tempi più recenti, l'area comunque è presumibilmente interessata da un flusso migratorio rilevante.

# Pittima reale Limosa limosa

M

Be, Bonn, SPEC 2, CR

BIBLIOGRAFIA: rara, di passo in marzo e aprile, nella prov. di Messina (Giglioli, 1889 e 1890). Una segnalazione invernale di due esemplari, il 23.I.1893, lungo il litorale, vicino al porto di Messina (Angelini, 1893). In Calabria rara (Lucifero, 1898-1901). REPERTI: un soggetto provenienza Faro (ME), 19.II.1958 (Coll. Trischitta). HABITAT: lagunare.

Migratrice regolare, talvolta abbondante, lungo le coste orientali della Sicilia. Mancano dettagliate informazioni recenti dull'area dello Stretto, ma presumibilmente è interessata da un flusso migratorio.

Pittima minore Limosa lapponica CEE, Be, Bonn

BIBLIOGRAFIA: accidentale nella prov. di Messina (Giglioli, 1889 e 1890). Poco diffuso, rispetto ad altri limicoli, all'interno del Mediterraneo. Scarsa ma regolare in migrazione nella Sicilia orientale.

Probabilmente è rara, mancano notizie precise.

Chiurlo piccolo Numenius phaeopus Be, Bonn, NonSPEC<sup>E</sup>

M irr

M irr

BIBLIOGRAFIA: raro, passa in marzo-aprile ed in novembre, nella prov. di Messina (Giglioli, 1889 e 1890). A Messina giunge assieme al Chiurlotello, da agosto a settembre, a Torre Faro (ME), ma non si trattengono che per brevi periodi (Angelini, 1896). In Calabria di passo irregolare in primavera e autunno, forse sverna, ma è difficile da distinguerlo dal Chiurlotello (Lucifero, 1898-1901).

Le conoscenze faunistiche limitate, tra la fine dell'Ottocento e l'inizio del Novecento. inducevano a confondere questa specie con il Chiurlotello. Spesso pertanto vengono riportate assieme.

HABITAT: marino costiero, lagunare.

Mancano dati recenti per l'area. Viene regolarmente osservata in Sicilia orientale, durante la migrazione post-riproduttiva. In ogni caso il passaggio appare modesto, di un piccolo contigente.

### **Chiurlottello** Numenius tenuirostris CEE, Be, Bonn, SPEC1

Es

BIBLIOGRAFIA: comune di passo in marzo-aprile ed in novembre, nella prov. di Messina; una sola segnalazione nella prov. di Reggio Calabria (Giglioli, 1889 e

1890). A Messina giunge assieme al Chiurlo piccolo, da agosto a settembre, a Torre Faro (ME), ma non si trattengono che per brevi periodi (Angelini, 1896). In Calabria giunge in gruppi numerosi, si associa spesso con il Chiurlo maggiore, parte in aprile (Lucifero, 1898-1901).

Specie molto prossima all'estinzione, già verificatasi secondo alcuni autori; non giungono segnalazioni da alcuni anni a questa parte. In Italia era comune, come migratrice, come indicato per l'area dello Stretto (Zenatello & Baccetti, 2001). Attualmente non è riportata per nessuna area.

### Chiurlo maggiore Numenius arquata Be, Bonn, SPEC 2, NV

м

BIBLIOGRAFIA: comune di passo in marzo-aprile ed in ottobre-novembre, nella prov. di Messina; scarso nei dintorni di Reggio Calabria, non infrguente nella piana di Palme (Giglioli, 1889 e 1890).

A Messina, tra il 1886 e il 1887, gli arrivi si registrano tra fine ottobre e primi di dicembre, con un picco a novembre; le partenze tra marzo e aprile (Ruggeri in Giglioli, 1891). In Calabria comunissimo d'inverno, arriva in ottobre a grossi stormi, si trattiene fino ad aprile, è distribuito sparso nelle campagne durante il giorno, si riunisce lungo le spiagge la sera (Lucifero, 1898-1901).

REPERTI: un soggetto provenienza Torre Faro (ME), marzo 1925 (Coll. Trischitta). HABITAT: marino costiero, laqunare.

Diffusa in corrispondenza di prati umidi, laghi, corsi d'acqua, saline e tratti costieri. Si può presumere attraversi l'area un contingente migratorio. Mancano in ogni caso informazioni recenti, probabilmente si tratta di contingenti modesti.

Totano moro Tringa erythropus Be, Bonn, SPEC 3

M irr

BIBLIOGRAFIA: scarsa, di passo in aprile-maggio ed in settembre, nella prov. di Messina (Giglioli, 1889 e 1890). Una segnalazione di De Fiore, quattro esemplari presso S. Eufemia, nella primavera del 1889 (CZ). Comune, regolarmente osservata in Sicilia, sebbene mai ad elevate concentrazioni; diffusa in corrispondenza dei principali sistemi di aree umide.

Mancano informazioni, probabilmente il flusso in transito attraverso l'area è esiguo.

Pettegola Tringa totanus Be, Bonn, SPEC 2, EN

M

BIBLIOGRAFIA: scarsa, di passo in aprile-maggio ed in settembre, nella prov. di Messina (Giglioli, 1889 e 1890). In Calabria frequente in primavera ed autunno, sverna nei pressi di S. Eufemia (CZ) (Lucifero, 1898-1901). Segnalato lo svernamento nel 1999, laghi di Ganzirri e Faro (ME) (Baccetti et ali, 2002). REPERTI: uno provenienza laghetto Faro (ME), 5.IV.1958; un da Faro (ME), 14.VI.1955 (Coll. Trischitta). RILEVAMENTI: due esemplari, avvistati da Capo Peloro, il 5.XI.2005. HABITAT: lagunare.

Comune e facilmemente osservabile in Sicilia. Potrebbe essere anche cospicuo il passaggio dall'area dello Stretto.

Albastrello Tringa stagnatilis

M irr

Be, Bonn

BIBLIOGRAFIA: raro nella prov. di Messina (Giglioli, 1889 e 1890). In Calabria non è molto comune, qualche individuo si incontra ogni anno in marzo o aprile, sulle sponde degli stagni o presso le foci dei fiumi, una segnalazione in ottobre (Lucifero, 1898-1901). Scarsa, negli ultimi decenni però regolarmente segnalata in Sicilia, in incremento.

Mancano informazioni precise. Il sito potrebbe essere interessato da un flusso seppur modesto, passato inosservato.

**Pantana** Tringa nebularia Be, Bonn

M irr

BIBLIOGRAFIA: molto rara, passa in marzo e aprile, nella prov. di Messina (Giglioli, 1889 e 1890). In Calabria scarsa di passo primaverile ed autunnale, probabilmente qualche esemplare sverna, un esemplare a S. Eufemia (CZ) il 12.IX.1889 (Lucifero, 1898-1901). Scarsa numericamente, ma regolarmente osservata ogni anno, nei principali sistemi di aree umide, siciliani.

RILEVAMENTI: un esemplare, osservato ripetutamente tra il 5 e il 12.V.2006, nel lago di Ganzirri (ME).

HABITAT: lagunare.

Scarsa ma probabilmente regolare nell'area dello Stretto.

Piro piro culbianco Tringa ochropus Be, Bonn

М

BIBLIOGRAFIA: comune di doppio passo nella prov. di Messina; comune nella prov. di Reggio Calabria (Giglioli, 1889 e 1890). In Calabria alguanto scarso, ma regolare nei passi primaverili e autunnali, solitamente a coppie, molti esemplari rinvenuti il 10.V.1898 a Monasterace (RC) (Lucifero, 1898-1901). In Sicilia è migratrice, scarsa ma regolare, segnalati solitamente singoli o piccoli gruppi, più facilmente in periodo autunnale.

RILEVAMENTI: un esemplare il 5.IV.2006, nei pressi del lago di Ganzirri (ME). HABITAT: lagunare.

Migratrice, scarsa ma probabilmente regolare.

Piro piro boschereccio Tringa glareola M CEE, Be, Bonn, SPEC 3

BIBLIOGRAFIA: non raro di passo in aprile-maggio ed in agosto-settembre, nella prov. di Messina (Giglioli, 1889 e 1890). In Calabria in aree umide formate dalle pioggie autunnali, in primavera non si incontra più (Lucifero, 1898-1901).

Indicato come "presente" durante il periodo migratorio, Scheda Natura 2000 del SIC "ITA030008, Capo Peloro - laghi Ganzirri".

RILEVAMENTI: un esemplare osservato in volo, nei pressi del cimitero di Ganzirri (ME), l'8.IV.2006.

HABITAT: lagunare.

Regolare durante il periodo migratorio.

Piro piro del terek Xenus cinereus CEE, Be, Bonn

BIBLIOGRAFIA: un individuo nel novembre 1900, presso Messina (Arrigoni degli Oddi, 1929). Numerose osservazioni in anni recenti in Sicilia sud-orientale.

 $\overline{A}$ 

Specie di comparsa accidentale, sebbene in questi ultimi anni in espansione.

**Piro piro piccolo** Actitis hypoleucos M, W Be, Bonn, SPEC 3 VU

BIBLIOGRAFIA: comune di doppio passo nella prov. di Messina; di passo primaverile in prov. di Reggio Calabria (Giglioli, 1889 e 1890). In Calabria frequente sugli scogli e nelle spiaggie, soprattutto in primavera, estate ed inverno, si suppone nidifichi (Lucifero, 1898-1901).

Segnalato lo svernamento nel 1996, laghi di Ganzirri e Faro (ME) (Baccetti et ali, 2002). In Sicilia è migratrice e svernante (con singoli individui o piccoli gruppi), sia lungo le coste che in aree umide interne.

REPERTI: uno a Messina 4.IV.1962 (Coll. Trischitta).

RILEVAMENTI: regolarmente registrata la presenza da ottobre a maggio a Messina. Frequente nel lago di Ganzirri, alcune osservazioni nel lago di Faro e a capo Peloro. HABITAT: marino costiero, lagunare.

Comune nell'area dello Stretto, un piccolo nucleo è stabilmente presente nell'area. Mancano informazioni dettagliate sul transito migratorio.

**Voltapietre** Arenaria interpres

M

Be. Bonn

BIBLIOGRAFIA: raro nella prov. di Messina (Giglioli, 1889 e 1890). In Calabria di comparsa irregolare sulle spiagge, presso le foci dei fiumi e torrenti in aprile ed ottobre, Lucifero (1898-1901) non riporta segnalazioni in prov. di Reggio Calabria. REPERTI: due soggetti provenienza Faro (ME), aprile 1920 (Coll. Trischitta). RILEVAMENTI: un esemplare osservato all'interno dell'area portuale di Villa S. Giovanni (RC), il 27.IV.2006.

HABITAT: marino costiero.

Migratrice regolare, probabilmente scarsa, considerando il quadro delle presenze e la fenologia in Sicilia.

### **FAMIGLIA Stercorariidae**

Le specie appartenenti a questa famiglia sono strettamente legate all'ambiente marino. Le presenze nell'area dello Stretto non sono assimilabili a delle vere e

proprie migrazioni ed interessano soggetti giunti nel Mediterraneo da Gibiliterra, in dispersione.

Generalmente sorvolano la superfice del mare a quote basse, poche decine di metri. I rischi di collisione con la struttura si possono ritenere molto bassi. La presenza del ponte sospeso potrebbe rappresentare un disturbo e comportare la perdita di habitat di caccia e transito.

### Stercorario mezzano Stercorarius pomarinus W.E Be

BIBLIOGRAFIA: si osservano contingenti consistenti nello Stretto di Messina, da Capo Peloro (ME), fino a 10-18 individui, generalmente 2-5 al giorno; la gran parte degli individui osservati si dirige dallo Ionio al Tirreno, solo pochi si mantengono sullo Ionio, in direzione della Calabria (Corso, 2005). In Sicilia è migratrice, da metà marzo a metà maggio, occasionalmente da fine febbraio, estivante e svernante; regolare ma scarsa nel settore orientale dell'isola.

RILEVAMENTI: un soggetto adulto il 4.IV.2006, osservato in mare, da Capo peloro  $(ME)$ .

HABITAT: marino

Le potenziali interferenze con l'opera sono basse.

W.E Labbo Stercorarius parasiticus **Be** 

BIBLIOGRAFIA: in Sicilia orientale, lungo la costa, conteggi giornalieri massimi di 5-10 individui, nei periodi di picco, generalmente 2-4 (Corso, 2005). HABITAT: marino.

Mancano informazioni dettagliate sull'area dello Stretto, l'impatto dell'opera si può però considerare basso.

Stercorario maggiore Catharacta skua W irr Be, NonSPEC<sup>E</sup>

BIBLIOGRAFIA: tre soggetti ad Acqualadrone (ME), settembre 1998 (Corso, 2005). Segnalato principalmente in inverno e autunno, negli ultimi anni osservati regolarmente degli individui. Corso (2005) riporta 35 segnalazioni per la Sicilia. HABITAT: marino.

Le interferenze potenziali con l'opera sono basse.

### **FAMIGLIA Laridae**

Gabbiano corallino Larus melanocephalus M.W CEE, Be, Bonn, NonSPEC<sup>E</sup>, VU

BIBLIOGRAFIA: sedentario, comune in marzo ed ottobre, nella prov. di Messina; scarso, segnalato in gennaio, nella prov. di Reggio Calabria (Giglioli, 1889 e 1890). A Messina, tra il 1886 e il 1887, gli arrivi si registrano tra metà ottobre e i primi di

dicembre, con un picco la prima metà di novembre (Ruggeri in Giglioli, 1891).

In Calabria invernale ma scarso, il Moschella lo ritiene raro anche nella prov. di Reggio Calabria (Lucifero, 1898-1901).

Indicato come "comune" in periodo di svernamento, Scheda Natura 2000 del SIC "ITA030008, Capo Peloro - laghi Ganzirri".

Osservato a Capo Peloro (ME) in migrazione pre-ripoduttiva alcune centinaia di indivdidui, valori massimi registrati 1.000-2.000 individui, in inverno è scarso (Corso, 2005). Osservati, in febbraio e marzo, tra il 1999 e il 2004, da Capo Peloro (ME), numerosi individui alimentarsi di molluschi gasteropodi pelagici, catturati sulla superfice del mare o appena spiaggiati dalle correnti (Corso & Cardelli, 2005). In Sicilia migratrice, svernante ed estivante. Strettamente legato al mare, si può osservare regolarmente durante l'inverno presso porti e foci di fiumi, soprattutto durante le mareggiate. Effettua regolari spostamenti dalla costa verso aree di foraggiamento in mare aperto e pertanto i censimenti possono risultare alguanto imprecisi.

REPERTI: alcuni esemplari provenienza "Stretto di Messina", uno il 10.II.1955, quattro il 18. III. 1958 e uno il 29. IV. 1955; un esemplare porto di Messina, 22. XII. 1957; cinque esemplari da Paradiso (ME) 18.III.1958 (Coll. Trischitta). Tre esemplari provenienti da Messina litorale sullo Stretto, 23.III.1958, dicembre 1959 (soggetto inanellato da pullus il 21.VI.1958, nell'isola di Smalenyi nella Riserva del Mar Nero ex U.R.S.S.), 15.II.1962 (Coll. Priolo ex Trischitta).

RILEVAMENTI: regolarmente osservato da ottobre ad aprile, tra il 2005 e il 2006, punte massime registrate tra fine febbraio e inizio marzo. Rilevati assembramenti di oltre 180 esemplari. Osservato un esemplare, inanellato con anello colorato, nato nel Delta del Po. Rinvenuto lungo la costa, in mare nell'area dello Stretto, nei laghi di Ganzirri e Faro (ME).

HABITAT: marino, costiero e lagunare.

Molto comune nello Stretto di Messina, soprattutto durante le migrazioni. Le interferenze tra l'opera e questa specie sono potenzialmente molto alte. I rischi sono legati sia alla possibilità di collisioni, sia alle variazioni nell'uso dell'habitat, essendo la specie strettamente legata all'ambiente marino.

Gabbianello Larus minutus CEE, Be, NonSPEC<sup>E</sup>

M.W

BIBLIOGRAFIA: comune in marzo ed ottobre nella prov. di Messina: comune da novembre ad aprile nella prov. di Reggio Calabria (Giglioli, 1889 e 1890). A Messina, tra il 1886 e il 1887, gli arrivi si registrano tra metà ottobre e i primi di dicembre; le partenze tra metà marzo e i primi di aprile, con un picco a fine marzo (Ruggeri in Giglioli, 1891). Moschella (1898) riporta alcune considerazioni sul piumaggio di oltre una decina di esemplari, raccolti sullo Stretto di Messina, di cui 6 raccolti nel gennaio 1898. In Calabria comune durante l'inverno, giunge in ottobre e si trattiene fino ad aprile (Lucifero, 1898-1901). Nell'ultimo decennio, secondo Corso (2005), in diminuzione, si stima un massimo 200-250 individui, in migrazione primaverile, per le aree dello Stretto di Messina, Capo Passero e golfo di Catania.

REPERTI: due esemplari provenienza Stretto di Messina, 20.XII.1958; otto esemplari località Mare Grosso (ME), due inverno 1954, due il 20.XII.1958 e quattro 20.XII.1959; un esemplare provenienza S. Eufemia (CZ), 18.II.1958 (Coll. Trischitta). Uno Mare Grosso sullo Stretto, 12.XI.1960 (Coll. Priolo ex Trischitta).

RILEVAMENTI: quattro esemplari, osservati in mare, da Capo Peloro (ME), il 28.III.2006.

HABITAT: marino.

Migratrice e svernante, scarsa o rara in alcuni anni, generalmente presente sottocosta in piccoli numeri, talvolta a decine o centinaia, soprattutto nella Sicilia orientale. A Messina si osservazioni tra le concentrazioni maggiori per l'isola. L'impatto potenziale dell'opera è alto.

M.W

### Gabbiano comune Larus ridibundus Be, NonSPEC<sup>E</sup>, VU

BIBLIOGRAFIA: sedentario, comune in marzo ed ottobre, nella prov. di Messina; invernale nella prov. di Reggio Calabria (Giglioli, 1889 e 1890). A Messina, tra il 1886 e il 1887, gli arrivi si registrano tra metà ottobre e metà novembre; le partenze tra fine marzo e metà di aprile, con un picco a metà aprile (Ruggeri in Giglioli, 1891).

In Calabria comunissimo d'inverno, in grossi stormi si addentra nella fascia litoranea, giunge in ottobre e novembre, parte nei primi di aprile (Lucifero, 1898-1901).

E' tra i laridi la specie più abbondante e diffusa, si rinviene lungo tutte le coste della Sicilia, in periodo invernale (lapichino & Massa, 1989). Segnalato in inverno, nei laghi di Ganzirri e Faro (ME), nel 1993 (Serra et ali, 1997); nel 1996, 1997 e 1999, (Baccetti et ali, 2002). A Capo Peloro (ME), durante tutto l'inverno si possono osservare anche diverse centinaia di individui in spostamento, principalmente nelle prime ore del giorno e nelle ultime (Corso, 2005).

REPERTI: due esemplari provenienza Messina, 8.XII.1957 e 26.XII.1958; uno Stretto di Messina, 5.II.1959; quattro Porto di Messina, 19.I.1929, 22.I.1957, 9.XII.1957 e 8.II.1958; sei in località Mare Grosso (ME), 23.XI.1958, 10.XII.1958, tre 26.XII.1958 e 5.II.1962; uno da Faro (ME), 14.XII.1958; uno da Paradiso (ME), sprovvisto di data (Coll. Trischitta). Uno da Messina "Mare Grosso sullo Stretto", 23.II.1961; tre litorale sullo Stretto, uno inverno 1962, due il 2.1.1963; Messina dintorni, 19.1.1960 (Coll. Priolo ex Trischitta).

RILEVAMENTI: osservato, tra il 2005 e il 2006, da ottobre ad aprile. Osservati nuclei composti da oltre 400 individui. Rilevato lungo la fascia costiera, nell'area marina dello Stretto, negli ambienti umidi di Ganzirri e Faro (ME). HABITAT: marino, costiero e lagunare.

Molto comune in migrazione e durante l'inverno. Le potenziali interferenze con l'opera sono alte.

Gabbiano roseo Larus genei CEE, Be, Bonn, SPEC 3, EN

M.W

BIBLIOGRAFIA: raro nella prov. di Messina (Giglioli, 1889 e 1890). In Calabria rarissimo, citate poche osservazioni tra cui una a Catona (RC) il 14.V.1891 (Lucifero, 1898-1901).

Indicato come "comune" in periodo di svernamento, Scheda Natura 2000 del SIC "ITA030008, Capo Peloro - laghi Ganzirri". Segnalato in inverno, nei laghi di Ganzirri e Faro (ME), nel 1999 (Baccetti et ali, 2002). A Capo Peloro (ME) è segnalato a gruppi di 10-60 individui di passaggio in mare, in migrazione post-riproduttiva (Corso, 2005).

RILEVAMENTI: osservato a Ganzirri (ME), un esemplare, da dicembre ad aprile, tra il 2005 e il 2006; in marzo due esemplari. HABITAT: marino costiero, lagunare.

Migratrice, non molto frequente come svernante.

Gabbiano corso Larus audouinii CEE, Be, Bonn, SPEC 1, EN

BIBLIOGRAFIA: a Capo Peloro, vengono osservati da 4 a 6 inidividui, nei giorni di picco, in migrazione pre-riproduttiva, tra fine marzo e inizio aprile (Corso, 2005). RILEVAMENTI: osservati degli immaturi, in marzo e aprile 2006, da Capo Peloro (ME). HABITAT: marino.

E' uno dei gabbiani più rari nel Mediterraneo. Scarso ma regolare lungo le coste orientali e meridionali della Sicilia. Si incontrano più facilmente soggetti immaturi. Sebbene presente con modesti numeri, la sua presenza è di grande rilevanza. L'impatto con l'opera è potenzialmente alto.

Gavina Larus canus Be, SPEC 2

M irr

M

BIBLIOGRAFIA: comune, in marzo ed ottobre, nella prov. di Messina (Giglioli, 1889 e 1890). A Messina, tra il 1886 e il 1887, gli arrivi si registrano tra metà ottobre e metà novembre; le partenze tra metà marzo e metà aprile (Ruggeri in Giglioli, 1891). In Calabria scarsa e invernale lungo la costa (Lucifero, 1898-1901). Un adulto in migrazione sullo stretto di Messina, osservato da Capo Peloro l'11.III.2002 (Corso,  $2005$ ).

Poco comune in Italia meridionale, la presenza nello Stretto di Messina è verosimilmente molto scarsa.

### Zafferano

NonSPEC<sup>E</sup>

Larus fuscus M

 $M, W, E$ 

BIBLIOGRAFIA: rarissimo, si vede in marzo ed ottobre, segnalato in maggio, nella prov. di Messina; si vede in marzo nella prov. di Reggio Calabria (Giglioli, 1889 e 1890). In Calabria molto raro, sono riportate due catture per la prov. di Reggio Calabria, una non datata, una riferita all'aprile 1885 (Lucifero, 1898-1901). Migratrice, svernante ed estivante, in incremento nell'ultimo ventennio in Italia meridionale. Discretamente frequente sottocosta e nei porti, soprattutto nella Sicilia meridionale ed orientale. REPERTI: un esemplare provenienza Messina, febbraio 1959 (Coll. Trischitta). Un esemplare Messina, Mare Grosso sullo Stretto, 24.XI.1963 (Coll. Priolo ex Trischitta). RILEVAMENTI: singoli esemplari registrati nel novembre 2005 ed a gennaio e febbraio 2006; frequenti le osservazioni di soggetti in migrazione nel marzo 2006. HABITAT: marino e costiero.

Comune durante le migrazioni, alcuni soggetti svernano.

Gabbiano reale Larus cachinnans Be. NonSPEC<sup>E</sup>

BIBLIOGRAFIA: sedentario, comune in marzo ed ottobre, nella prov. di Messina; segnalato in marzo ed aprile nella prov. di Reggio Calabria (Giglioli, 1889 e 1890).

A Messina, tra il 1886 e il 1887, gli arrivi si registrano tra inizio ottobre e metà novembre, con un picco tra il 15 ottobre e il 5 novembre; le partenze tra metà marzo e i primi di maggio, con un picco nella seconda metà di aprile (Ruggeri in Giglioli,  $1891$ .

In Calabria raro al di fuori della prov. di Reggio Calabria; molte catture riportate da Moschella per la prov. di Reggio Calabria, ove si trova soprattutto lungo lo Stretto di Messina (Lucifero, 1898-1901).

Segnalato in inverno, nei laghi di Ganzirri e Faro (ME), nel 1993 (Serra et ali, 1997); nel 1996 e 1999 (Baccetti et ali, 2002). Lo status di questa specie si è andato modificando in questi ultimi anni a causa del notevole incremento delle sue popolazioni. Attualmente è in incremento, molte nuove colonie localizzate in questi ultimi anni. Presente praticamente durante tutto l'anno lungo le coste.

REPERTI: due soggetti provenienza Messina, 7.V.1954 e 18.V.1954; uno da Mare grosso (ME) 28.IV.1954 (Coll. Trischitta). Due da Messina, Mare Grosso sullo Stretto. rispettivamente 2.I.1963 e gennaio 1963 (Coll. Priolo ex Trischitta).

RILEVAMENTI: presente stabilmente nel corso dell'indagine; i nuclei maggiori, costituiti da oltre 50 esemplari sono stati rilevati a lago Faro (ME).

HABITAT: marino, costiero e lagunare.

Molto comune, abbondante. Si tratta di una specie in rapido incremento in massima parte del suo areale. Le potenziali interferenze con l'opera sono alte, ma, dato lo stato favorevole di conservazione, la possibile incidenza sulle popolazioni di questa specie è trascurabile.

M irr

### Gabbiano tridattilo Rissa tridactyla Be

BIBLIOGRAFIA: da Capo Peloro (ME) durante osservazioni regolari nel periodo 1999-2003 osservato in totale cinque volte, di cui l'ultima relativa ad un adulto il 15.III.2003 (Corso, 2005).

Visitatore invernale, alguanto scarso, raro. Per le abitudini pelagiche passa facilmente inosservato.

### **FAMIGLIA Sternidae**

Sterna zampenere Gelochelidon nilotica M CEE, Be, Bonn, SPEC 3, EN

BIBLIOGRAFIA: in Calabria è abbastanza comune in aprile e maggio, raro in autunno (Lucifero, 1898-1901). Indicato come "presente" durante il periodo migratorio, Scheda Natura 2000 del SIC "ITA030008, Capo Peloro - laghi Ganzirri". Osservati sullo Stretto di Messina, da Capo Peloro, soggetti singoli, nelle seguenti date: 18.II.1999; 7.III.2000; 13.III.2000; 27.II.2003, 10.X.2002 (Corso, 2005). HABITAT: SOLVOIA l'Area

Migratrice scarsa, ma presumibilmente regolare.

Sterna maggiore Sterna caspia CEE, Be, Bonn, SPEC 3, NV

M. W irr

BIBLIOGRAFIA: indicato come "presente" in periodo di svernamento, Scheda Natura 2000 del SIC "ITA030008, Capo Peloro - laghi Ganzirri". Due individui osservati a Capo Peloro (ME) il 3.XII.2000 (Corso, 2005). In Sicilia comune come migratrice nella costa sud-orientale, in autunno; scarsa in migrazione primaverile. In alcuni anni sverna.

HABITAT: marino.

Poco comune, scarsa ma probabilmente regolare.

Sterna di rüppell Sterna bengalensis A Be, Bonn

BIBLIOGRAFIA: una segnalazione è riportata da Doderlein (1869-74), vicino Messina, nel marzo 1833.

Specie molto rara, di comparsa accidentale.

W.M **Beccapesci** Sterna sandvicensis CEE, Be, Bonn, SPEC 2, VU

BIBLIOGRAFIA: scarsa, ma sedentaria, nella prov. di Messina; rara, nella prov. di Reggio Calabria (Giglioli, 1889 e 1890).

In Calabria è frequente in aprile e settembre, qualche individuo sverna; il Moschella, nell'aprile 1898 ne trovò molti individui nello Stretto di Messina (Lucifero, 1898-1901). Indicata come "comune" in periodo di svernamento, Scheda Natura 2000 del SIC "ITA030008, Capo Peloro–laghi Ganzirri". Segnalato in inverno, a Ganzirri e Faro (ME), 2 individui nel 1996, 30 nel 1997 e 20 nel 1999 (Baccetti et ali, 2002). Nello Sretto di Messina, nelle giornate di massimo passaggio, sino a 200 individui contemporaneamente presenti ed un passaggio giornaliero di massimo 500 inidividui in totale, nel marzo 2004. Nuclei svernanti nei laghi di Ganzirri (ME) e Faro (ME), stimati in 20-120 individui, una media di circa 60 negli ultimi anni (Corso, 2005).

REPERTI: cinque provenienza Stretto di Messina, ante 1952, 18.II.1958, 27.III.1958, 30.XI.1960 e 5.II.1962; due soggetti inanellati in ex USSR ritrovati a Messina, uno ante 1952 e uno il 23.XI.1954; due in località "Maregrosso" (ME), 20.XII.1958 e 21.XII.1958 (Coll. Trischitta).

RILEVAMENTI: comune, rilevato da ottobre a maggio, tra il 2005 e il 2006. Le maggiori densità sono state registrate in ottobre, novembre (max. 30 ind.) e marzo (max. 29 ind.). Osservato un esemplare con anello colorato, inanellato da pulcino sul delta dell'Ebro, in Spagna. Le osservazioni sono distribuite lungo la costa, nell'area marina dello Stretto, negli ambienti umidi di Ganzirri (ME) e Faro (ME). HABITAT: marino, costiero e lagunare.

Migratrice e svernante, comune. Frequenti sono gli spostamenti lungo la costa ed in mare aperto durante le attività di caccia; si riposano e si riuniscono numerosi lungo la costa o nei laghi. L'impatto dell'opera su questa popolazione è alto.

Sterna comune Sterna hirundo CEE, Be, Bonn

M irr

BIBLIOGRAFIA: rara nella prov. di Messina (Giglioli, 1889 e 1890). In Calabria comunissima nel passo primaverile, molto meno nell'autunno; non è strano incontrarla in inverno (Lucifero, 1898-1901).

RILEVAMENTI: rilevati 10 esemplari in migrazione attiva, il 7.IV.2006, da Capo Peloro  $(ME)$ .

HABITAT: marino.

Rara ed irregolare durante le migrazioni in Sicilia. Probabilmente un modesto flusso transita attraverso l'area.

**Fraticello Sterna albifrons** CEE, Be, Bonn, SPEC 3

M irr

BIBLIOGRAFIA: scarsa nella prov. di Messina (Giglioli, 1889 e 1890). In Calabria è alguanto scarso sulla costa, da aprile a maggio; quasi ogni anno se ne vede qualche gruppo, in autunno è meno numeroso (Lucifero, 1898-1901). In Sicilia localmente abbondante, nidifica nel settore occidentale e sud-orientale (Lo Valvo et ali, 1993).

Mancano informazioni dettagliate sull'area.

Mignattino piombato Chlidonias hybridus M irr, W irr CEE, Be, SPEC 3, EN

BIBLIOGRAFIA: in Calabria è il più raro fra le tre specie di Mignattino, s'incontra durante il passo primaverile, in maggio (Lucifero, 1898-1901).

Indicato come "presente" in periodo di svernamento, Scheda Natura 2000 del SIC "ITA030008, Capo Peloro - laghi Ganzirri".

HABITAT: marino costiero, lagunare.

Migratrice regolare, ma scarsa, noti alcuni casi di svernamento.

**Mignattino** Chlidonias niger CEE, Be, Bonn, SPEC 3, CR M

BIBLIOGRAFIA: scarso nella prov. di Messina; di passo in maggio nella prov. di Reggio Calabria (Giglioli, 1889 e 1890).

In Calabria abbondantissimo in aprile e maggio, si trattiene fino a giugno e talvolta a luglio, ripassa a fine agosto e settembre (Lucifero, 1898-1901).

Indicato come "presente" in periodo di svernamento, Scheda Natura 2000 del SIC "ITA030008, Capo Peloro – laghi Ganzirri". ln Sicilia è migratrice, più comune nella migrazione post-riproduttiva; si osserva in gruppi anche molto numerosi, composti da centinaia di esemplari (Iapichino & Massa, 1989).

REPERTI: due esemplari provenienza Messina, 24.V.1957; tre Mare Grosso (ME), due il 28.XII.1958 e uno il 5.X.1958 (Coll. Trischitta). Uno da Messina Mare Grosso sullo Stretto, 21.X.1961 (Coll. Priolo ex Trischitta).

HABITAT: marino costiero, lagunare.

Migratrice, mancano informazioni dettagliate, potrebbe essere abbondante, come in altre località della Sicilia orientale.

M irr Mignattino alibianche Chlidonias leucopterus Be, Bonn

BIBLIOGRAFIA: scarso nella prov. di Messina (Giglioli, 1889 e 1890). In Calabria giunge in discreto numero in aprile e maggio, alla fine di maggio ci lascia, ripassa in agosto o settembre (Lucifero, 1898-1901). In Sicilia migratrice regolare, ma scarsa; più comune in primavera (Iapichino e Massa, 1989).

Scarsa, mancano dettagliate informazioni, recenti, circa il suo passaggio.

### **FAMIGLIA Alcidae**

Gazza marina Alca torda Be, NonSPEC<sup>E</sup>

W irr, M irr

BIBLIOGRAFIA: un individuo a Messina, l'inverno 1835 (Benoit, 1840). Abbondarono sul litorale di Reggio Calabria nel novembre-dicembre 1886 e nel gennaio 1887, ne furono presi oltre un centinaio (Giglioli, 1889 e 1890). Per la Calabria Lucifero (1898-1901) riporta svariate catture, tra cui un individuo rinvenuto morto nella spiaggia di Capo Stilo (RC), nel gennaio 1891; il Moschella inoltre riporta numerose catture per la prov. di Reggio Calabria (Lucifero, 1898-1901).

Segnalati nello Stretto di Messina cinque esemplari tra il 1894 e 1896 (lapichino & Massa, 1989).

A Capo Peloro (ME) osservati tre individui, di passaggio, nello Stretto di Messina, l'11.II.2000; un individuo osservato nel medesimo sito il 25.IV.2000 (Corso, 2005). HABITAT: marino.

Migratrice, invernale, poche le segnalazioni in tempi recenti. E' molto meno comune di quanto non fosse in passato.

W ?. M ? Pulcinella di mare Fratercula arctica Be, SPEC 2

BIBLIOGRAFIA: da otto a dieci esemplari a Messina (Benoit, 1840). Raro a Messina, nell'inverno 1885-86 comparve però in numero straordinario sullo Stretto, più di venti esemplari furono raccolti. Un esemplare è stato rinvenuto, nell'aprile del 1886, alla foce del torrente Scacciati (RC) (Giglioli, 1889 e 1890). Segnalato a Messina nel 1897 (Leonardi, 1897). In Calabria è considerata specie di comparsa accidentale, viene riportata una cattura avvenuta nell'aprile 1886, in prov. di Reggio Calabria (Lucifero, 1898-1901). Segnalato nel Messinese nei seguenti anni: 1911, 1914, 1918 (Trischitta 1918). Corso (2005) cita due possibili avvistamenti nello Stretto di Messina, non confermati dallo stesso. In Sicilia svernante regolare, in mare aperto, ove è possibile osservare anche piccoli gruppetti (cfr. lapichino & Massa, 1989). HABITAT: marino.

Mancano informazioni recenti circa la presenza di questa specie.

### **ORDINE Columbiformes**

### **FAMIGLIA Columbidae**

### Piccione selvatico Columba livia Be

Re

BIBLIOGRAFIA: comune, sedentario nella prov. di Messina (Giglioli, 1889 e 1890). A Messina, tra il 1886 e il 1887, si registra l'arrivo dei primi la prima metà di marzo, un picco nella seconda metà di marzo, gli ultimi i primi di aprile; le partenze avvengono tra la prima metà di ottobre, un picco la seconda metà di ottobre, gli ultimi i primi di novembre. Se ne prendono alcuni (Ruggeri in Giglioli, 1891). In Calabria sedentario, comune in certi siti, distribuito in maniera non uniforme (Lucifero, 1898-1901).

Praticamente scomparso, sostituito dalla forma domestica, comunemente abita gli ambienti urbani ed extraurbani. Ha una diffusione praticamente uniforme nel territorio nazionale. In Sicilia e Calabria rimangono pochissime aree virtulamente occupate dal Piccione selvatico, non mescolatosi con la forma domestica.

RILEVAMENTI: varietà domestica, ampiamente distribuita nell'area di studio. Sedentaria, occupa principalmente aree antropizzate.

HABITAT: aree urbanizzate, coltivi, ex-coltivi, giardini e parchi.

Presente solamente la forma domestica di questa specie. Ampiamente distribuita sul territorio, con popolazioni sedentarie, le interferenze con il ponte sono trascurabili.

Colombella Columba oenas Be. NonSPEC<sup>E</sup>

M irr

BIBLIOGRAFIA: comune, sedentario e di passo, in marzo e settembre-ottobre, nei monti della prov. di Messina; autunnale, comune, in prov. di Reggio Calabria (Giglioli, 1889 e 1890).

A Messina, tra il 1886 e il 1887, si registra l'arrivo dei primi la prima metà di marzo. un picco nella seconda metà di marzo, gli ultimi i primi di aprile; le partenze avvengono tra la prima metà di ottobre, un picco la seconda metà di ottobre, gli ultimi i primi di novembre. Se ne prendono alcune centinaia (Ruggeri in Giglioli, 1891). Qualche stormo assieme i colombacci durante le migrazione (Angelini, 1896). In Calabria è invernale, arriva in grossi stormi a ottobre e novembre, distribuito nella fascia litoranea e a medie quote; lascia la regione alla fine di marzo non si riproduce (Lucifero, 1898-1901). Un'osservazione, di un soggetto, a Colle S. Rizzo (ME) il 4.V.2003 (Corso, 2005). Attualmente molto rara in Sicilia, in passato sicuramente più comune.

La forte rarefazione, a cui andata incontro la specie, ne ha determinato la scomparsa dei nuclei migratori e svernanti, storicamente segnalati nell'area. Attualmente è considerata molto rara. L'impatto con l'opera è relativamente basso.

Colombaccio Columba palumbus NonSPEC<sup>E</sup>

 $N, M$ 

BIBLIOGRAFIA: comune e sedentario, nei monti della prov. di Messina, è di passo in febbraio-marzo ed ottobre; sedentario in prov. di Reggio Calabria, abbondante in gruppi numerosi in ottobre e novembre (Giglioli, 1889 e 1890). A Messina, tra il 1886 e il 1887, si registra l'arrivo dei primi la prima metà di marzo, un picco nella seconda metà di marzo, gli ultimi i primi di aprile; le partenze avvengono tra la prima metà di ottobre, un picco la seconda metà di ottobre, gli ultimi i primi di novembre. Se ne prendono alcuni (Ruggeri in Giglioli, 1891). Ricco il transito in ottobre nel distretto di Reggio, si concentrano per attraversare lo Stetto, meno freguenti a Messina, passano alti senza sostare (Angelini, 1896). In Calabria comunissimo soprattutto nella regione litoranea in periodo invernale (Lucifero, 1898-1901).

Nidificante accertato tra il 1973 e il 1992 a Messina, tra Dinnammare e Curcuraci (Lo Valvo et al., 1993). Piccoli stormi in migrazione osservati tra fine febbraio e metà aprile sullo Stretto di Messina (Corso, 2005). Comune in Sicilia, sedentaria e migratice. In incremento le popolazioni nidificanti negli ultimi decenni.

RILEVAMENTI: una coppia osservata a Mortelle (ME) e nei pressi di Granatari (ME), nell'aprile 2006.

HABITAT: boschi di conifere, coltivi, ex-coltivi, giardini e parchi, anche in ambienti antropizzati.

Comune nell'area dello Stretto, segnalato un modesto flusso migratorio.

#### Tortora dal collare Streptopelia decaocto **Re** Be

BIBLIOGRAFIA: dal 1991 colonizza l'area di Messina, assieme altre aree dela Sicilia. per insediarsi stabilmente (Corso, 2005). Specie antropofila, di recente comparsa, a seguito di un processo di espansione che ha coinvolto, a partire dall'Europa orientale, tutto il territorio italiano.

RILEVAMENTI: comune, sedentaria, rilevata frequentemente nelle coste siciliane e calbresi.

HABITAT: aree urbanizzate, coltivi, giardini e parchi.

Comune, ampiamente distribuita nel territorio con popolazioni sedentarie. Le intereferenze con l'opera sono trascurabili.

### **Tortora** Streptopelia turtur Be, Bonn, SPEC 3

M

BIBLIOGRAFIA: estiva, comune, nella prov. di Messina; comune nel passo primaverile, in prov. di Reggio Calabria (Giglioli, 1889 e 1890).

A Messina, nel 1886, i primi arrivi si rilevano la prima metà di aprile, il picco la seconda metà di aprile, gli ultimi la prima metà di maggio; le partenze avvengono nella seconda metà di settembre, il picco la prima metà di ottobre, gli ultimi la seconda metà di ottobre. Migrano nelle ore del mattino, da Est a Sud e viceversa, con tempo fosco, vento da Sud-Est, centinaia prese (Pistone in Giglioli, 1891).

Ruggeri, in Giglioli (1891), riporta a Messina, tra il 1886 e il 1887, l'arrivo dei primi la seconda metà di marzo, con un picco tra l'1 e il 25 aprile, le ultime tra il 25 aprile e il 15 maggio; le prime partono la prima metà di settembre, un picco la seconda metà di ottobre, le ultime i primi di novembre. Se ne prendono alcune migliaia.

A Reggio Calabria, nel distretto di Palme, tra il 1886 e 1887, l'arrivo dei primi soggetti è avvenuto il 10 maggio, un picco a maggio, le ultime il 3 giugno; le partenze sono state registrate tra il 10 maggio e il 3 giugno. I passaggi sono avvenuti a tutte le ore, in direzione Est, con tempo buono, vento da Ovest. Quelle che nidificano partono verso gli ultimi giorni di settembre: presi 32 esemplari (Moretti in Giglioli, 1891).

In Calabria giunge abbondantissimo dalla seconda metà di aprile a tutto maggio, si distribuisce nella fascia litoranea e a medie quote, parte in settembre ed ottobre, meno comune però al ripasso (Lucifero, 1898-1901).

REPERTI: un esemplare indicato come proveniente dalla provincia di ME 25.IV.1957; uno acquistato al mercato di Faro (ME), 23.IV.1959 (Coll. Trischitta). Uno Messina dintorni, aprile 1962 (Coll. Priolo ex Trischitta).

RILEVAMENTI: rilevati degli esemplari nelle coste messinesi, tra fine aprile e inizio maggio 2006.

HABITAT: colture arboree, ex-coltivi, macchia mista a zone aperte, boschi.

In passato abbondante, il netto declino che ha interessato le popolazioni europee a partire dalla metà del secolo scorso ha ridotto enormemente il flusso migratorio. Mancano informazioni precise sull'entità attuale del passaggio. L'impatto dell'opera è potenzialmente alto.

### **ORDINE Psittaciformes**

### **FAMIGLIA Psittacidae**

### Parrocchetto dal collare Psittacula krameri

BIBLIOGRAFIA: osservata una coppia a Capo Peloro (ME), nel marzo 2002, ripetutamente nel 2003 (Corso, 2005). Specie introdotta accidentalmente, sfuggita da cattività. Acclimitata in numerose città italiane, frequenta giardini urbani e ambienti extraurbani in alcuni casi.

HABITAT: aree urbanizzate, giardini e parchi.

Trattandosi di una specie alloctona, recentemente introdotta, rappresenta essa stessa un elemento di interferenza con le popolazioni autoctone di uccelli.

### **ORDINE Cuculiformes**

### **FAMIGLIA Cuculidae**

### Cuculo dal ciuffo Clamator glandarius **Be**

BIBLIOGRAFIA: rarissimo nella prov. di Messina, una solo cattura nota, il 10.V.1884, nei pressi di Faro (Giglioli, 1889 e 1890). Un esemplare, l'8. IV. 1999 a Santa Rosalia, Castanea (ME) (Corso, 2005). In Sicilia migratrice, in incremento le segnalazioni negli ultimi anni; alcune coppie recentemente si sono riprodotte.

M irr

RILEVAMENTI: un esemplare, nelle colline circostanti il lago di Ganzirri (ME), il 2.IV.2006.

Raro nell'area dello Stretto. Le interferenze con l'opera sono basse.
$M, N$  ?

**Cuculo** Cuculus canorus **Be** 

BIBLIOGRAFIA: nella primavera giunge in Sicilia, precedendo gli stormi di Tortora, da qui il nome dialettale a Messina di "turturaru" (Benoit, 1840). Di passo in aprile e maggio, nella prov. di Messina; comune dalla metà di aprile a quella di settembre, in prov. di Reggio Calabria (Giglioli, 1889 e 1890).

In Calabria comune di passo nella regione litoranea, giunge in aprile e parte in settembre, ottobre (Lucifero, 1898-1901).

Probabile nidificante tra il 1973 e il 1992 a Messina, tra Dinnamare e Curcuraci (Lo Valvo et al., 1993). In date campioni, nell'area dello Stretto di Messina, la specie è stata contattata 56 volte nel periodo compreso tra il 29.IV e il 14.V del 2000; 56 volte nel periodo compreso tra il 29.IV e il 14.V del 2001; 47 volte nel periodo compreso tra il 26.IV e il 12.V del 2002; circa 120 volte nel periodo compreso tra il 30.III e il 12.V del 2003; negli stessi anni dall' 1 al 20. IV contattato tra 10 e 22 volte (Corso,  $2005$ ).

REPERTI: cinque provenienza Messina: ante 1954, 20.V.1957, 18.VIII.1957, 2.V.1959, 22.IV.1961; uno Monte Ciccia (ME), 15.IV.1959; uno da Salice (ME) 22.IV.1961; uno indicazione generica Peloritani (ME), 12.V.1961; uno da Faro (ME) 7.IV.1925 (Coll. Trischitta).

HABITAT: boschi, ambienti a macchia.

Nidificante e migratrice, comune. Elevate densità rilevate nello Stretto. Impatto con l'opera potenzialmente alto.

# **ORDINE Strigiformes**

Le informazioni relative a questo gruppo di rapaci notturni sono scarse. Solo alcune specie sono migratrici.

## **FAMIGLIA Tytonidae**

Barbagianni Tyto alba Be, Wa, SPEC 3, LR

 $M, N$  ?

BIBLIOGRAFIA: comune in prossimità di campanili o grandi fabbricati disabitati, frequenta le campagne (Benoit, 1840). Scarso e sedentario nella prov. di Messina; comune, sedentario, in prov. di Reggio Calabria (Giglioli, 1889 e 1890). In Calabria nella regione litoranea sedentario e frequente (Lucifero, 1898-1901).

Probabile nidificante tra il 1973 e il 1992 a Messina, tra Dinnamare e Capo Peloro (Lo Valvo et al., 1993). A Messina segnalata la predazione di passeri e ballerine bianche, nei dormitori, da parte di questa specie; viene inoltre evidenziato un flusso migratorio a breve raggio negli anni, nello Stretto di Messina (Corso, 2005).

REPERTI: due esemplari, provenienza Messina, novembre 1955; un esemplare rinvenuto nei dintorni di Messina 12.IV.1962, investito da auto (Coll. Trischitta). Uno da Castanea c.da Salice (ME), 20.XII.1961; uno Messina dintorni, 1.XII.1963 (coll. Priolo ex Trischitta).

RILEVAMENTI: un esemplare inanellato a Granatari (ME). l'8.V.2006. HABITAT: ambienti aperti, praterie, coltivi, ex-coltivi, parchi, giardini; presente in aree antropizzate.

A Messina sedentaria. Segnalato un piccolo flusso migratorio.

## **FAMIGLIA Strigidae**

 $M. N?$ 

**Assiolo Otus scops** Be, Wa, SPEC 2, LR

BIBLIOGRAFIA: segnalato a Messina da Benoit (1840). Estivo e frequente nella prov. di Reggio Calabria e Messina, in quest'ultima alcuni individui si fermano a svernare (Giglioli, 1889 e 1890). In Calabria giunge in febbraio e marzo, nidifica, parte in ottobre, alcuni individui restano a svernare, regolari negli anni sono le osservazioni dicembre e gennaio (Lucifero, 1898-1901).

A Messina, nel 1886, i primi arrivi si rilevano la seconda metà di marzo, il picco la prima metà di aprile, gli ultimi la seconda metà di aprile; le partenze avvengono, la seconda metà di settembre, il picco la prima metà di ottobre, gli ultimi la seconda metà di ottobre. Migrano, da Sud a Nord e viceversa, con tempo buono, vento da Ovest (Pistone in Giglioli, 1891). Ruggeri, in Giglioli (1891), riporta a Messina, tra il 1886 e il 1887, l'arrivo dei primi a inizio aprile, un picco la seconda metà di aprile, gli ultimi i primi di maggio. Se ne presero alcune centinaia.

Probabile nidificante tra il 1973 e il 1992 a Messina, tra Dinnamare e Capo Peloro (Lo Valvo et al., 1993). Sullo Stretto di Messina, dati raccolti tra metà e fine aprile, risultano in media 5-15 individui per notte, con massimi di 38 individui in canto contati simultaneamente in aree campioni di circa 10-40 ettari dal livello del mare a circa 700 m slm. I dati comparativi dal 1990 al 2003 mostrano un trend negativo preocuppante (Corso, 2005). In Sicilia, migratrice, sedentaria, parzialmente svernante. Comune durante la migrazione primaverile, soprattutto in passato in alcune piccole isole (Ustica, Levanzo), dove era oggetto di pesanti prelievi venatori (cfr. Doderlein 1869-74).

REPERTI: Uno comprato al mercato di Messina il 5.V.1959; tre esemplari provenienza Messina, novembre 1924, autunno 1952 e 20.IV.1957; uno da Faro (ME) 4.IV.1927; uno da Casabianca (ME) 24.IV.1954 (Coll. Trischitta). Uno Messina dintorni, 1.XII.1963 (Coll. Priolo ex Trischitta).

HABITAT: aree alberate, colture arboree, boschi naturali e artificiali, anche boschi radi.

Nell'area dello Stretto migratrice abbondante, sebbene in diminuzione negli ultimi anni, nidificante probabile. In alcuni anni segnalato un importante flusso migratorio.

Gufo reale Bubo bubo CEE, Be, Bonn, SPEC 3 **Es** 

BIBLIOGRAFIA: sedentario, raro, nella prov. di Messina; sedentario, non raro, nei monti in prov. di Reggio Calabria (Giglioli, 1889 e 1890). In Calabria sedentario ma scarso secondo Lucifero (1898-1901). Scomparsa in Sicilia, in tempi molto recenti, fine anni '70 (Iapichino & Massa, 1989). Sedentaria in Calabria (Meschini & Frugis, 1993).

Civetta Athene noctua Be, Wa, SPEC 3

**Re** 

BIBLIOGRAFIA: comune e sedentaria nella prov. di Messina; abbondante e sedentaria dovunque nella prov. di Reggio Calabria (Giglioli, 1889 e 1890). In Calabria sedentaria e comunissima ovunque (Lucifero, 1898-1901). Nidificante nei monti Peloritani (Iapichino & Massa, 1989). Probabile nidificante tra il 1973 e il 1992 a Messina, tra Dinnamare e Curcuraci; possibile nidificante dal 1984 al 1992 a Capo Peloro (Lo Valvo et al., 1993).

REPERTI: uno provenienza Gesso (ME), 17.V.1960 (Coll. Trischitta). Uno da Messina dintorni, aprile 1961; uno da Messina S. Mauro, ottobre 1961 (Coll. Priolo ex Trischitta).

RILEVAMENTI: un esemplare osservato nelle colline circostanti Ganzirri (ME), il 28.III.2006.

HABITAT: ambienti aperti, praterie, pascoli.

Una piccola popolazione sedentaria rilevata nelle colline tra Ganzirri e Granatari. Le interferenze tra questa popolazione e la realizzazione del ponte sono principalmente legate alle trasformazioni ambientali, con possibile riduzione e frammentazione dell'habitat idoneo.

**Allocco Strix aluco** Be, Wa, NonSPEC<sup>E</sup> **Re** 

BIBLIOGRAFIA: sedentario e forse anche di passo, in aprile e maggio, nella prov. di Messina, ove è scarso; piuttosto scarso sui monti della prov. di Reggio Calabria (Giglioli, 1889 e 1890). Sedentario e alguanto frequente nei boschi montuosi e marginalmente nella fascia litoranea (Lucifero, 1898-1901). Probabile nidificante, tra il 1984 e il 1992, a Messina, tra Dinnamare e Curcuraci; possibile nidificante a Capo Peloro (Lo Valvo et al., 1993).

REPERTI: un esemplare provenienza Messina, ante 1954 (Coll. Trischitta). RILEVAMENTI: sentiti due esemplari, di notte, il 12.XI.2005 a Monte Serrazzo (ME). HABITAT: aree con una fitta alberatura, boschi naturali e artificiali.

Presente nelle aree boscate circostanti la citta di Messina. Le popolazioni sono sedentarie; potrebbero verificarsi spostamenti locali, seppur modesti, tra le due coste.

Gufo comune Asio otus Be, Wa, LR

M, N

BIBLIOGRAFIA: sedentario e di passo, in aprile e maggio, nella prov. di Messina (Giglioli, 1889 e 1890). A Messina, tra il 1886 e il 1887, i primi arrivano ad inizio aprile, un picco la seconda metà di aprile, gli ultimi i primi di maggio. Se ne prendono alcuni (Ruggeri in Giglioli, 1891). In Calabria sedentario e frequente nei boschi montuosi durante l'inverno scende nel litorale (Lucifero, 1898-1901). Corso (2005) lo indica nidificante: "almeno 6-8 coppie sui monti Peloritani e Nebrodi". REPERTI: uno provenienza Castanea (ME), aprile 1960 (Coll. Trischitta).

HABITAT: aree alberate, boschi naturali e artificiali, miste a zone aperte.

In Sicilia e Calabria, svernante e migratrice, scarsa; nidificante molto localizzata.

# Gufo di palude Asio flammeus

CEE, Be, Wa, SPEC 3, NV

М

BIBLIOGRAFIA: sedentario e di passo, in aprile e maggio, nella prov. di Messina (Giglioli, 1889 e 1890). In Calabria giunge scarso sulla fascia litoranea in aprile o nella prima metà di maggio, si trattiene per qualche tempo; in minor numero si osserva in autunno (Lucifero, 1898-1901).

Indicato come "presente" durante il periodo migratorio, nella Scheda Natura 2000 del SIC "ITA030008, Capo Peloro – laghi Ganzirri" e nella Scheda Natura 2000 del SIC "ITA030011, Dorsale Curcuraci Antennamare".

REPERTI: tre soggetti provenienza Messina, primavera 1958, 7.IV.1957 e 7.V.1960; due da Castanea (ME), 25.X.1958 e 18.X.1959; Casabianca (ME), 15.IV.1955; uno da Faro (ME) 1.IV.1924 (Coll. Trischitta). Tre esemplari Messina dintorni, due l'1.XII.1963 e uno nel 1961; infine uno da Torre Faro (ME), 29.IV.1961 (Coll. Priolo ex Trischitta).

HABITAT: ambienti aperti, aree marginali a zone umide, non sufficientemente presenti nei laghi di Ganzirri e Faro. Più facilmente sorvola l'area.

Migratrice scarsa ma regolare, occasionalmente segnalata in inverno.

# **ORDINE Caprimulgiformes**

**FAMIGLIA Caprimulgidae** 

 $M. N?$ **Succiacapre** Caprimulgus europaeus CEE, Be, SPEC 2, LR

BIBLIOGRAFIA: arriva in aprile, dove presente sono abbondanti le quaglie, noto nel dialetto messinese come "curdaru" (Benoit, 1840). Abitualmente scarso, ma talvolta abbondante, di passo in aprile e maggio, nella prov. di Messina; comune ed estivo in prov. di Reggio Calabria (Giglioli, 1889 e 1890). Ruggeri, in Giglioli (1891), riporta a Messina, tra il 1886 e il 1887, l'arrivo dei primi a inizio aprile, un picco la seconda metà di aprile, gli ultimi i primi di maggio. Se ne prendono alcune centinaia.

In Calabria arriva nella seconda metà di aprile, alcuni individui in maggio, come giunto si sofferma sulla spiaggia, poggiandosi sulla nuda arena, nidifica nei boschi a basso fusto; parte in settembre ed in ottobre (Lucifero, 1898-1901).

Possibile nidificante tra il 1973 e il 1992, tra Dinnamare e Curcuraci (Lo Valvo et al... 1993). Indicata come "presente" nidificante e durante il periodo migratorio. Scheda Natura 2000 del SIC "ITA030011, Dorsale Curcuraci Antennamare". Nell'area dello Stretto di Messina, in migrazione, a fine aprile inizio maggio, sentiti in canto notturno da 1 a 4 individui, massimo 6, per ettaro; nidifica sui monti Peloritani, nel Messinese è più diffuso da quanto riportato da Lo Valvo et al., (1993) (Corso, 2005).

REPERTI: uno acquistato al mercato di Messina il 28.IV.1960; sei a Messina: 16.IV.1954, 7.V.1957, 12.V.1957, due il 21.V.1957, 20.V.1961; uno a Faro (ME),

27.IV.1960 (Coll. Trischitta). Due esemplari da Messina, dintorni, 12.V.1959 e 12.IX.1959 (Coll. Priolo ex Trischitta).

RILEVAMENTI: un esemplare in caccia, osservato il 6.IV.2006, lungo le sponde del lago Ganzirri (ME).

HABITAT: boschi aperti, zone a macchia, ambienti umidi.

Migratrice comune, nidificante localizzata. In passato probabilmente era molto più comune di adesso. L'impatto è potenzialmente alto.

# **ORDINE Apodiformes**

Comprende solo tre specie, una delle quali molto comune (Apus apus). Migrano sia di notte che di giorno, sono instancabili volatori, effettuano lunghi spostamenti giornalieri senza compiere soste, non hanno bisogno di posarsi al suolo. Si alimentano durante il volo migratorio sfruttando l'areplancton di invertebrati. Il passaggio di questi uccelli nello Stretto di Messina, può avvenire ininterrottamente, per molte ore, per molti giorni; i conteggi a vista appaiono difficoltosi.

Numerosi dati su questi uccelli sono stati raccolti attraverso il radar. Le quote di volo. registrate durante il giorno, variano in base al vento, su di un campione di 414 tracciati, con il vento in coda, il 4 % circa vola sotto i 400 metri; con il vento contrario, il 18 % vola sotto i 400 metri. In condizioni di vento contrario inoltre gli uccelli hanno attraversato l'area dello Stretto in modo diretto, variando la direzione media da E-NE a E-SE.

Le potenziali interferenze con l'opera sono alte. Nelle giornate con scarsa visibilità e durante la notte i rischi di collisione con l'opera sono elevati. Tra il 4 e il 18 % di uccelli in transito sono infatti potenzialmente a rischio di collisione.

# **FAMIGLIA Apodidae**

### Rondone Apus apus M, N ? Be

BIBLIOGRAFIA: estivo comune, ma non abbondante nella prov. di Messina; comune in prov. di Reggio Calabria (Giglioli, 1889 e 1890). Possibile nidificante tra il 1973 e il 1992 a Messina, tra Dinnamare e Curcuraci (Lo Valvo et al., 1993).

A Messina, nel 1886, i primi arrivi si rilevano la prima metà di aprile, il picco la seconda di metà aprile, gli ultimi tra il 4 e il 7 maggio; le partenze avvengono nella seconda metà di agosto, il picco nella prima metà di settembre, gli ultimi la seconda metà di ottobre, raramente il 3-5 novembre. Migrano nelle ore del mattino, da Est a Ovest e viceversa, con tempo bello, vento Nord-Est (Pistone in Giglioli, 1891). Ruggeri, in Giglioli (1891), riporta a Messina, tra il 1886 e il 1887, l'arrivo dei primi a metà aprile, un picco tra metà di aprile e la metà di maggio, gli ultimi la seconda metà di maggio; le prime partenze dalla prima metà di settembre, con un picco la seconda metà di settembre, gli ultimi i primi di ottobre. Se ne prendono alcune centinaia.

In Calabria molto comune, giunge la prima metà di aprile in piccoli gruppi, diviene abbondante la prima metà di maggio e luglio, nidifica sotto i tetti e talvolta nelle pareti rocciose naturali; si allontana in agosto, nella prima settimana, occasionalmente osservato in settembre (Lucifero, 1898-1901). Migratrice molto abbondante, da inzio marzo a fine maggio, con picco a fine aprile, inizio maggio; sullo Stretto di Messina stimate punte giornaliere massime di 15.000-30.000 individui.

REPERTI: sei esemplari raccolti a Messina, 4 il 9.V.1957, uno il 13.V.1957, uno il 26.IV.1959; tre con indicazione generica Peloritani (ME), due il 13.V.1961 e uno il 13.V.1960 (Coll. Trischitta). Uno da Messina, dintorni, 18.V.1959 (Coll. Priolo ex Trischitta).

RILEVAMENTI: molto comune, osservato quotidianamente durante i censimenti a partire da fine marzo. Registrati 284 tracciati di volo, relativi a 490 individui, identificati come Apus apus/pallidus.

HABITAT: sorvola l'area.

Abbondante durante la migrazione primaverile nello Stretto di Messina. L'impatto con l'opera è potenzialmente molto alto.

# Rondone pallido Apus pallidus Be, LR

M. N irr

BIBLIOGRAFIA: un soggetto osservato vicino Messina il 14.II.2004. Rinvenuto occasionalmente nidificante a Messina (Corso, 2005).

REPERTI: Messina 9.V.1957 (Coll. Trischitta). Uno da Messina Torre Faro, 4.V.1961 e uno Messina dintorni, primavera 1961 (Coll. Priolo ex Trischitta).

RILEVAMENTI: accertata la presenza di soggetti appartenenti a questa specie, solo in poche giornate, con determinate condizioni di luce e brevi distanze dai soggetti. Registrati 284 tracciati di volo, relativi a 490 individui, identificati come Apus apus/pallidus.

HABITAT: sorvola l'area.

Mancano informazioni dettagliate sul passaggio di questa specie, per le difficoltà nel distinguerla dal Rondone. L'impatto sulla popolazione derivato dall'opera è alto.

Rondone maggiore Apus melba M, N irr Be, LR

BIBLIOGRAFIA: abbondante e nidificante nella prov. di Messina (Giglioli, 1889 e 1890). A Messina, nel 1886, i primi arrivi si rilevano la seconda metà di aprile, il picco la prima metà di maggio, gli ultimi la seconda metà di maggio: le partenze avvengono. la seconda metà di agosto, il picco la prima metà di settembre, gli ultimi la seconda metà di ottobre, raramente il 3-5 novembre. Migrano nelle ore del mattino, da Est a Ovest e viceversa, con tempo bello, vento Nord-Est (Pistone in Giglioli, 1891).

Ruggeri, in Giglioli (1891), riporta a Messina, tra il 1886 e il 1887, l'arrivo dei primi a metà aprile, un picco tra metà di aprile e la metà di maggio, gli ultimi la seconda metà di maggio; le prime partenze dalla prima metà di settembre, con un picco la seconda metà di settembre, gli ultimi i primi di ottobre. Se ne prendono alcune centinaia.

In Calabria giunge nella regione litoranea nella seconda metà di aprile, quasi sempre con giornate piovose e venti da Nord o Nord-Est, nidifica nei centri abitati di paesi montuosi, come Stilo (RC) (Lucifero, 1898-1901). Migratore regolare, sullo Stretto di Messina, si osservano dai 200 ai 500 individui al giorno, raramente sino ad oltre 1.000. Vengono inoltre riportate le seguenti osservazioni in periodi inusuali: due il 27.II.2003 e due il 13.III.2000, a Capo Peloro (ME); due soggetti ad Acqualadrone (ME) il 14.XI.2004, associati a Rondone pallido. Ha anche nidificato a Messina

(Corso, 2005). REPERTI: Uno a Messina, 23.III.1958 (Coll. Trischitta). RILEVAMENTI: osservato in più occasioni in marzo e aprile 2006. Rilevati con il radar 14 tracciati di volo, riferiti a 20 esemplari. HABITAT: sorvola l'area.

Comune durante le migrazioni. Le concentrazioni rilevate nello Stretto di Messina sono tra le più importanti note per l'Italia. L'impatto dell'opera è potenzialmente molto alto.

# **ORDINE Coraciiformes**

## **FAMIGLIA Alcedinidae**

**Martin pescatore Alcedo atthis** CEE, Be, SPEC 3, LR

W. M. N

BIBLIOGRAFIA: sedentario e comune, specialmente nel litorale, in prov. di Messina; comune e sedentario in prov. di Reggio Calabria (Giglioli, 1889 e 1890). In Calabria comune, sedentario lungo i corsi d'acqua ed i fiumi nella fascia litoranea (Lucifero, 1898-1901).

Indicato come "comune" in periodo di svernamento, Scheda Natura 2000 del SIC "ITA030008, Capo Peloro – laghi Ganzirri". Nidificante in qualche sito del Messinese (Corso, 2005).

REPERTI: uno raccolto a Messina l'I.X.1959 (Coll. Trischitta).

RILEVAMENTI: regolarmente osservato dall'ottobre 2005 al marzo 2006, fino a 5 esemplari in novembre. Principalmente osservato nei laghi di Ganzirri (ME) e Faro (Me), rinvenuto inoltre lungo il litorale di Villa S. Giovanni (RC).

HABITAT: marino costiero, lagunare.

Strettamente legato all'ambiente acquatico. Mancano informazioni dirette sul transito migratorio, il numero variabile di soggetti osservati, indica però un avvicendamento di individui durante il periodo di studio. Non sono note informazioni dettagliate sulla dinamica delle migrazioni. Le trasformazioni ambientali previste nelle aree umide dei laghi possono costituire un impatto medio-basso. E' una specie che si adatta facilmente ad ambienti antropizzati.

## **FAMIGLIA Meropidae**

Gruccione egiziano Merops persicus Be

 $\mathsf{A}$ 

BIBLIOGRAFIA: un esemplare a Messina, c. 1890 (Arrigoni, 1929). Una segnalazione sottoposta alla COI, in attesa di risposta, di un individuo in migrazione da Capo Peloro (ME), il 2.IV.2004 (Corso, 2005).

Specie di comparsa accidentale, in Italia sono circa dieci le segnalazioni note.

L'impatto dell'opera è trascurabile.

**Gruccione Merops apiaster** Be, SPEC 3

# $M, N$

BIBLIOGRAFIA: a Messina molto comune in migrazione "quasi una infinita se ne vede" dalla fine di aprile sino alla metà di maggio, non nidifica (Benoit, 1840). Abbondante di passo, in aprile e maggio, nelle prov. di Messina e Reggio Calabria (Giglioli, 1889 e 1890).

A Messina, nel 1886, i primi arrivi si rilevano la prima metà di aprile, il picco la seconda metà di aprile, gli ultimi la prima metà di maggio; le partenze avvengono, la seconda metà di settembre, il picco la prima metà di ottobre, gli ultimi la seconda metà di ottobre. Migrano nelle ore del pomeriggio, da Sud a Nord e viceversa, con tempo buono, vento da Nord-Est (Pistone in Giglioli, 1891).

Ruggeri, in Giglioli (1891), riporta a Messina, tra il 1886 e il 1887, l'arrivo dei primi a metà aprile, un picco tra metà aprile e metà maggio, gli ultimi tra il 15 e il 25 maggio; le prime partenze avvengono nei primi di agosto, un picco tra l'1 e il 20 settembre, gli ultimi a fine settembre. Se ne prendono alcune centinaia.

In Calabria comune di passo dalla seconda metà di marzo alla prima metà di maggio, parte in settembre, nidifica in grosse colonie (Lucifero, 1898-1901). Gruppi in migrazione di 10-50 individui, talvolta di 100-500, osservati in Sicilia, principalemte lungo la costa, piccole isole e Stretto di Messina. Nei giorni di picco si osserva un flusso migratorio di diverse centinaia di uccelli: massimo di 600-1.000 a Messina. sebbene in media 200-500. In agosto-settembre del 2004 osservati sino a 500-1.000 individui al giorno nell'area dello Stretto di Messina e sui Peloritani meridionali e Nebrodi. Dal 1992 nidifica a Nord di Messina (Corso, 2005).

REPERTI: Uno provenienza Messina, 15.IV.1958 (Coll. Trischitta).

RILEVAMENTI: numerosi gruppi rilevati tra l'inizio di aprile e metà maggio 2006. Rilevati con il radar 14 tracciati di volo, relativi a 34 esemplari.

HABITAT: sorvola l'area. Si trattiene a cacciare nello spazio areo sovrastante ex-coltivi o ambienti a macchia.

Migra durante il giorno, generalmente in gruppi composti da pochi soggetti, fino a molte decine. Cospicuo il passaggio dall'area dello Stretto. Le potenziali interferenze con il ponte sono legate al disturbo arrecato dall'alterazione geomorfologica dell'area a seguito dei cantieri. I possibili rischi di collisione sono principalmente legati alle giornate caratterizzate da scarsa visibilità. L'importanza rivestita dal sito, durante la fase migratoria, rende potenzialmente alto l'impatto dell'opera.

Ghiandaia marina Coracias garrulus CEE, Be, Bonn, SPEC 2, EN

M

BIBLIOGRAFIA: arriva nei primi di aprile e parte in settembre; moltissimi ne rimangono (Benoit, 1840). Comune e nidificante nella prov. di Messina; frequente in collina, in aprile e maggio, nella prov. di Reggio Calabria (Giglioli, 1889 e 1890). In Calabria molto comune in marzo e aprile, nidifica nella fascia litoranea e mediana; riparte in settembre (Lucifero, 1898-1901). Indicata come "presente" durante il periodo migratorio, Scheda Natura 2000 del SIC "ITA030011, Dorsale Curcuraci Antennamare". Nell'area dello Stretto di Messina osservati da 1 a 5 individui, per primavera, fino ad un massimo di 10-15 nell'aprile-maggio 2003 (Corso, 2005).

REPERTI: tre soggetti provenienza Messina: 10.IV.1954, 22.IV.1957, 5.V.1958 (Coll. Trischitta). Due da Messina, dintorni, aprile 1962 (Coll. Priolo ex Trischitta). HABITAT: ambienti aperti, praterie, pascoli, ex-coltivi.

Migratrice regolare, ma solitamente molto scarsa in Italia meridionale. In Sicilia il flusso migratorio segnalato per lo Stretto di Messina è sicuramente tra i più importanti. L'impatto dell'opera è potenzialmente alto.

## **FAMIGLIA Upupidae**

 $M, N$ ? Upupa Upupa epops Be, SPEC 3

BIBLIOGRAFIA: comune e nidificante in prov. di Messina, diversi individui raccolti nel mese di novembre del 1883, alcuni esemplari osservati a Spaccaforno in gennaio, nel 1881; freguente in aprile e maggio, in prov. di Reggio Calabria (Giglioli, 1889 e 1890).

A Messina, tra il 1886 e il 1887, i primi arrivano ad inizio aprile, un picco la seconda metà di aprile, gli ultimi i primi di maggio. Se ne prendono alcune centinaia (Ruggeri in Giglioli, 1891).

A Reggio Calabria, nel distretto di Palme, tra il 1886 e 1887, l'arrivo dei primi soggetti è avvenuto il 21 aprile, un picco è stato registrato tra l' 8 e il 13 maggio, le ultime il 20 maggio; le partenze sono state registrate il 16 aprile, un picco tra l'8 e il 13 maggio, le ultime il 21-22 settembre. I passaggi sono avvenuti all'alba, in direzione Est, con tempo fosco, vento Ovest e Sud-Ovest. Presi 3 esemplari (Moretti in Giglioli, 1891).

In Calabria di passo regolare ed abbondante dai primi di marzo alla prima metà di aprile, è distribuita presso ogni distretto, ove nidifica; riparte a fine settembre.

Probabile nidificante tra il 1982 e il 1992, a Messina, tra Dinnamare e Capo Peloro (Lo Valvo et al.,, 1993). Secondo Corso (2005) nei Peloritani, nel Messinese in genere, risulta assai più frequente come nidificante, rispetto a quanto illustrato da Lo Valvo et al., (1993).

REPERTI: due soggetti provenienza Messina, 9.V.1957 e 20. IV.1957; uno da Castanea (ME), 13.IV.?; uno da M.te Ciccia (ME) 24.IV.1954 (Coll. Trischitta).

RILEVAMENTI: alcuni esemplari osservati a Ganzirri, il 27 e 28.III.2006.

HABITAT: ambienti aperti, praterie, pascoli, coltivi, ex-coltivi.

Poche sono le informazioni relative al flusso migratorio attraverso l'area, mancano dati recenti

## **ORDINE Piciformes**

## **FAMIGLIA Picidae**

**Torcicollo** Jynx torquilla Be, SPEC 3

 $M. N$ 

BIBLIOGRAFIA: arriva in Sicilia nel mese di aprile, mai osservato in inverno, nome dialettale a Messina "furmicularu" (Benoit, 1840). Sedentario e di passo, in aprile e

maggio, nella prov. di Messina; sedentario, comune nella prov. di Reggio Calabria (Giglioli, 1889 e 1890).

In Calabria giunge in aprile e parte in ottobre, abita la fascia litoranea e mediana, nidificandovi da maggio a giugno, alcuni esemplari svernano (Lucifero, 1898-1901).

La specie è riportata come migratrice, nidificante (o residente ?) in poche aree alberate sui monti Peloritani (Iapichino & Massa, 1989). Probabile nidificante tra il 1973 e il 1992, tra Dinnamare e Curcuraci (Lo Valvo et al., 1993).

REPERTI: uno a Messina, 6.IV.1958; uno da San Saba (ME), 20.IX.1955; uno da Faro (ME) 6.IV.1925 (Coll. Trischitta). Uno da Massa San Giovanni (ME), 24.IV.1963; due da Messina, dintorni, 10.IV.1958 e aprile 1962 (Coll. Priolo ex Trischitta).

HABITAT: aree alberate, colture arboree, boschi naturali e artificiali.

In Sicilia è abbastanza diffuso come migratore e svernante, raro, molto localizzato, come nidificante. Mancano informazioni recenti sul transito migratorio, sebbene le informazioni storiche indichino un passaggio cospicuo. Per quanto riguarda la popolazione nidificante l'impatto dell'opera è principalmente legato a possibili interventi di disboscamento legati alla realizzazione delle infrastrutture.

### Picchio verde Picus viridis Be. SPEC 2

Sicilia: Es: Calabria: Re

BIBLIOGRAFIA: raro vicino Messina (Benoit, 1840). Comune e sedentario nella prov. di Reggio Calabria: non raro nei monti, in prov. di Messina (Giglioli, 1889 e 1890). Sedentario ma alguanto raro in Calabria secondo Lucifero (1898-1901), il quale non annovera la prov. di Reggio Calabria tra le aree in cui è presente. Orlando (1956) segnala la presenza per la prov. di Messina, durante l'Ottocento e a partire dall'inizio del Novecento, sebbene divenga più raro. Non sono note segnalazioni successive. In Sicilia del tutto scomparso. In Calabria presente con buone popolazioni. HABITAT: aree alberate miste ad ampie radure, boschi radi.

La realizzazione dell'opera non sembra possa interferire con le popolazioni presenti in Calabria. L'impatto potenziale dell'opera è trascurabile.

Picchio nero Dryocopus martius Sicilia: Es: Calabria: Re CEE. Be

BIBLIOGRAFIA: rarissimo nelle vicinanze di Messina, due o tre catturati in periodi diversi (Benoit, 1840). Rarissimo nella prov. di Messina (Giglioli, 1889 e 1890). Un soggetto proveniente da Messina, estate 1900 o 1901, è riportato da Trischitta (1919b). In Calabria molto raro, localizzato in prov. di Catanzaro, non sono riportate ulteriori informazioni da Lucifero (1898-1901). Raro in Calabria nelle formazioni boschive della Sila (CZ), localizzato in Aspromonte (RC) (Meschini & Frugis, 1993), assente dalla Sicilia.

HABITAT: boschi naturali e artificiali di grandi estensioni, poco disturbati.

L'impatto potenziale dell'opera sulle popolazioni di questa specie è trascurabile.

Re

Picchio rosso maggiore Picoides major Be

BIBLIOGRAFIA: è la specie più comune dei boschi a Messina (Benoit, 1840). Comune

in prov. di Reggio Calabria; scarso in prov. di Messina (Giglioli, 1889 e 1890). In Calabria molto comune sedentario, uniformemente distribuito, ma più comune in inverno nei boschi ripariali litoranei (Lucifero, 1898-1901).

Residente, nidificante, nei boschi dei monti Peloritani (Iapichino & Massa, 1989).

Nidificante accertato tra il 1979 e il 1992 a Messina, tra Dinnamare e Curcuraci (Lo Valvo et al., 1993). Secondo Corso (2005) nel Messinese in genere, risulta decisamente più diffuso come nidificante, rispetto a quanto illustrato da Lo Valvo et al., (1993). Osservato in pinete costiere in periodo di dispersione post-riproduttiva, post-giovanile (Corso, 2005).

REPERTI: uno provenienza S. Filippo (ME), ante 1920 (Coll. Trischitta) HABITAT: aree alberate, boschi naturali e artificiali, boschi ripariali.

In Sicilia comune, in espansione (La Mantia et al.,, 2002). Le popolazioni presenti nell'area dello Stretto sono residenti; potrebbero avvenire scambi tra la Sicilia e la Calabria, attraverso lo Stretto. Le interferenze potenzialmente legate all'opera sono da considerare basse.

Picchio rosso mezzano Picoides medium **Es** CEE, Be, NonSPEC<sup>E</sup>

BIBLIOGRAFIA: rarissimo nella prov. di Messina (Giglioli, 1889 e 1890).

Picchio rosso minore Picoides minor **Es** Be.

BIBLIOGRAFIA: raro, sedentario nella prov. di Messina (Giglioli, 1889 e 1890).

# **ORDINE Passeriformes**

E' l'ordine che comprende il maggior numero di specie. Sono uccelli mediamente di piccola taglia, caratterizzati da un volo battuto intervallato da brevi pause. Migrano principalmente di notte, sia di notte che di giorno alcune specie, altre solo di giorno.

Nello Stretto di Messina le migrazioni diurne di alcune specie sono ampiamente documentate in letteratura. La migrazione notturna dei Passeriformi è stata per la prima volta indagata nel corso di questa ricerca. L'uso di una strumentazione sofisticata, come quella radar, ha permesso di raccogliere informazioni quantitative molto precise sul flusso migratorio. Le indicazioni relative invece alle singole specie derivano dalle osservazioni effettuate durante il giorno, raccolte a vista da osservatori dotati di mezzi ottici o attraverso il radar con il supportato di un osservatore. Oltre ai contatti in natura è stata effettuata una campagna di cattura e inanellamento.

I dati raccolti evidenziano un consistente flusso migratorio di Passeriformi attraverso lo Stretto. Nell'area interessata dal progetto del ponte è stato stimato, tra il 3 aprile ed il 15 maggio 2006, in una fascia di quota compresa tra i 50 e i 3.000 metri, il passaggio notturno di 3.913.000 uccelli Passeriformi. Il numero censito fornisce un chiaro quadro dell'importanza dell'area per la migrazione di questo gruppo di uccelli. La contemporanea raccolta di dati mediante osservazioni a vista ed inanellamento ha permesso di effettuare un confronto tra uccelli transitati di notte attraverso l'area e contingenti in sosta nel corso della giornata. I risultati in tal senso hanno mostrato un evidente divario. Sebbene l'area sia stata interessata da un intenso flusso migratorio. non è stata trovata una corrispondenza con il tasso di catture o di avvistamenti. Le densità di uccelli rilevate attraverso le attività di inanellamento si sono mantenute basse e piuttosto uniformi. Sono stati raccolti dati su specie diverse, è stato verificato un avvicendamento degli esemplari presenti, ma sempre relativamente a valori numericamente bassi.

Ciò indica chiaramente che solo una piccola parte degli uccelli in transito attraverso l'area si sofferma. Nell'ambito di una strategia generale che vede i migratori primaverili tendere a ridurre quanto possibile la durata degli spostamenti verso le aree di nidificazione, e quindi a sostare solo ove strettamente necessario, quanto rilevato può essere dovuto alla scarsa qualità ambientale dell'area, alla mancanza di ambienti naturali o seminaturali sufficientemente estesi e complessi, o ad un effetto di dispersione sul territorio dei migratori. Potrebbe inoltre verificarsi una concomitanza di questi due fattori che possono agire in diversa misura.

Il territorio studiato è altamente antropizzato. La copertura vegetazionale è spesso ridotta o alterata dall'uomo. Gli ambienti più importanti di rifugio per la fauna sono stati profondamente modificati o distrutti negli anni, come ad esempio nel caso del cordone dunale che cingeva le coste. Gli ambienti coltivati teoricamente adatti ad un buon numero di specie sono frammentati e di modesta estensione. In particolare le aree più compromesse sono quelle vicino la linea di costa e, nel versante siciliano, l'intera pianura costiera sulla quale insistono i due laghi.

I passeriformi, soprattutto le specie che migrano durante la notte, cercano aree caratterizzate da una fitta copertura vegetazionale, all'interno della quale trovare rifugio e possibilità di alimentarsi. Gli ambienti con una fitta copertura arborea o arbustiva sono molto ridotti.

L'impatto dell'opera è comunque legato alle interferenze con gli uccelli in volo, in migrazione attiva, attraverso lo Stretto. I rilievi effettuati in aprile e maggio con il radar hanno evidenziato un attraversamento dell'area di progetto del ponte a quote comprese tra 50 e 400 metri, del 9,4 % del campione. Queste percentuale su 3.913.000 uccelli rappresenta sicuramente un valore molto elevato anche ove riferito a specie ampiamente distribuite. Infatti va considerato che, anche prendendo in considerazione tassi di collisione potenziale bassi, la quantità di uccelli censiti è certamente sottodimensionata, in quanto riferita solo a parte della migrazione primaverile, ed in assenza di dati autunnali (indispensabili per poter ottenere valutazioni solide). Considerando la scala temporale di presenza dell'opera si giunge comunque a stime di impatti potenziali altissime...

I contingenti di molte specie sono presenti a concentrazioni talmente elevate che in condizioni di scarsa visibilità, soprattutto durante la notte e con venti particolari, potrebbero verificarsi delle estese morie di uccelli, come perlatro registrato in strutture analoghe all'estero. Difficile valutare le ripercussioni sulle popolazioni in transito, le quali interessano aree di nidificazione vastissime. Gli effetti sarebbero relativamente più marcati nel caso di popolazioni numericamente ridotte di specie vulnerabili o minacciate che transitano sullo Stretto. Complessivamente si può ritenere molto alto il rischio di impatto con le strutture del ponte per le specie appartenenti a questo vasto gruppo sistematico.

### **FAMIGLIA Alaudidae**

Le specie incluse in questa famiglia sono migratrici o sedentarie. I movimenti migratori avvengono sia durante il giorno che la notte. Solitamente gregarie in

periodo extrariproduttivo, possono formare gruppi molto numerosi. Alcune di queste specie sono ampiamente diminuite in Europa nel corso dell'ultimo secolo; hanno uno stato di conservazione sfavorevole, sono protette e incluse in convenzioni internazionali.

Nell'area non sono stati accertati nuclei sedentari, le presenze sono riferite a soggetti in migrazione. L'impatto dell'opera è potenzialmente alto per alcune specie, il cui passaggio è regolare e cospicuo. I principali rischi sono dovuti ai movimenti notturni attraverso l'area.

## Calandra Melanocorypha calandra CEE, Be, SPEC 3, LR

м

BIBLIOGRAFIA: comunissima nelle vaste pianure della Sicilia, nelle vicinanze di Messina è rara (Benoit, 1840). Rara, qualcuna passa in marzo-aprile nella prov. di Messina; sedentaria e comune in pianura, nella prov. di Reggio Calabria (Giglioli, 1889 e 1890). In Calabria comunissima e sedentaria lungo le pianure costiere, da ottobre a novembre un notevole incremento, da ritenersi imputabile a soggetti migratori, giunti a svernare (Lucifero, 1898-1901). Indicata come "comune" durante il periodo migratorio, Scheda Natura 2000 del SIC "ITA030011, Dorsale Curcuraci Antennamare".

REPERTI: due esemplari, Messina dintorni, 20.1.1961 e 1961 (Coll. Priolo ex Trischitta).

Comunissima fino alla prima metà del secolo scorso. Successivamente ha subito una forte contrazione dell'areale, scomparendo del tutto da ampie regioni. Attualmente la specie è scomparsa dalle coste siciliane e calabresi, dove non è più residente. Alcuni autori segnalano la presenza di un flusso migratorio. La presenza è presumibilmente riferita a modesti contingenti. Le potenziali interferenze con l'opera sono rappresentate dai movimenti migratori di questi contingenti.

Calandrella Calandrella brachydactyla  $M, N$  ? CEE, Be, SPEC 3

BIBLIOGRAFIA: comune, nidificante, di passo in aprile maggio e più scarsamente in settembre, nella prov. di Messina (Giglioli, 1889 e 1890).

A Messina, nel 1886, i primi arrivi si rilevano la prima metà di marzo, il picco la seconda metà di aprile, gli ultimi la prima metà di maggio; le partenze avvengono, la seconda metà di settembre, il picco a ottobre, gli ultimi a novembre. Ore antimeridiane; da Sud a Nord e da Est a Ovest, con il tempo bello, brezze da Ovest o Sud-Est leggere. Se ne prendono migliaia (Pistone in Giglioli, 1891). A Messina, tra il 1886 e il 1887, i primi arrivi avvengono a metà marzo, con un picco in aprile, le ultime tra l'1 e il 20 maggio; le prime partenze si registrano la prima metà di settembre, un picco la seconda metà di settembre, le ultime i primi di ottobre. Se ne prendono alcune centinaia (Ruggeri in Giglioli, 1891). In Calabria, giunge in gruppi numerosi da marzo ai primi di maggio, nelle pianure costiere; alcune coppie sparse vi nidificano, in ambienti aperti privi di vegetazione. La migrazione post-riproduttiva è meno abbondante (Lucifero, 1898-1901). Possibile nidificante tra il 1979 e il 1992 a Messina, tra Dinnamare e Curcuraci (Lo Valvo et al., 1993).

REPERTI: un esemplare provenienza Torre Faro (ME), 17.IV.1959 (Coll. Priolo ex Trischitta).

RILEVAMENTI: due esemplari osservati nei pressi di Ganzirri il 3.IV.2006.

HABITAT: ambienti aperti, xerici, praterie, pascoli.

Storicamente molto comune durante le migrazioni. In questi ultimi decenni le popolazioni hanno subito una vistosa diminuzione, in massima parte dell'areale europeo. Attualmente l'area è attraversata da un modesto flusso migratorio.

### Cappellaccia Galerida cristata Be, SPEC 3

BIBLIOGRAFIA: comune e sedentaria, nelle pianure, in prov. di Messina e Reggio Calabria (Giglioli, 1889 e 1890). In Calabria sedentaria e comunissima ovunque, meno che nella Sila (Lucifero, 1898-1901). Nidificante accertato tra il 1979 e il 1992 a Messina, tra Dinnamare e Curcuraci (Lo Valvo et al.,, 1993).

REPERTI: un esemplare località Massa S. Giorgio (ME), 25.X.1958; un esemplare da Massa S. Giovanni (ME), 16.III.1959 (Coll. Trischitta).

Sedentaria, ampiamente distribuita in Sicilia e in Calabria, occupa ambienti aperti, anche in prossimità di territori antropizzati. Nel corso di questa indagine non è stata riscontrata, potrebbe essere del tutto assente dall'area di studio.

Tottavilla Lullula arborea CEE, Be, SPEC 2

N. M

BIBLIOGRAFIA: in prov. di Messina, nidificante, comune di passo in ottobre novembre, più scarsa in marzo aprile (Giglioli, 1889 e 1890). A Messina, tra il 1886 e il 1887, i primi arrivi si registrano a fine marzo, con un picco in aprile, le ultime a fine aprile; le prime partono la seconda metà di ottobre, un picco la prima metà di novembre, le ultime la seconda metà di novembre. Se ne prendono alcune centinaia (Ruggeri in Giglioli, 1891). In Calabria si riproduce lungo la catena montuosa, in periodo autunnale si sposta alle quote più basse, svernando lungo il litorale (Lucifero, 1898-1901). Distribuita in Sicilia e Calabria in modo discontinuo; predilige radure di boschi aperti e zone ad essi marginali, ma anche habitat rocciosi e mosaici vegetazionali (Lo Valvo et al.,, 1993). Indicata come "presente" nidificante, svernante e nel periodo migratorio. Scheda Natura 2000 del SIC "ITA030011. Dorsale Curcuraci Antennamare". Nidifica diffusamente sui Peloritani settentrionali, tra i 200 e i 1.800 m slm; in tardo autunno, inizio inverno da alcuni siti costieri dello Stretto di Messina, versante siciliano (soprattutto lungo il lato tirrenico), singoli individui o piccoli gruppi da 1 a 6 individui in arrivo dalla penisola italiana (Corso, 2005).

REPERTI: due esemplari provenienza Messina e "dintorni di Messina", 16.X.1959 e 20. IV.1960 (Coll. Trischitta).

HABITAT: ambienti aperti, praterie, pascoli, radure tra i boschi.

In passato molto comune sullo Stretto; recentemente confermato un piccolo flusso migratorio autunnale. L'impatto dell'opera è medio-basso.

Allodola Alauda arvensis Be, SPEC 3

М

BIBLIOGRAFIA: comune nella prov. di Messina, di passo in ottobre novembre ed in marzo; comune e sedentario in prov. di Reggio Calabria (Giglioli, 1889 e 1890).

A Messina, nel 1886, i primi arrivi si rilevano la seconda metà di marzo, il picco la prima metà di aprile, gli ultimi la seconda metà di aprile; le partenze avvengono, la prima metà di ottobre, il picco la seconda metà di ottobre, gli ultimi a inizio novembre. Transita nelle ore antimeridiane; da Sud a Nord e da Est a Ovest, con il tempo buono, brezze da Ovest o Sud-Est leggere. Se ne prendono migliaia (Pistone in Giglioli, 1891). Ruggeri, in Giglioli (1891), segnala per Messina, tra il 1886 e il 1887, l'arrivo delle prime a metà febbraio, il picco a marzo, le ultime la prima metà di aprile; le prime partenze sono a fine ottobre, il picco in novembre, le ultime i primi di dicembre. Se ne prendono dalle 8.000 alle 10.000. A Reggio Calabria, nel distretto di Palme, tra il 1886 e 1887, l'arrivo dei primi soggetti è avvenuto il 21 aprile, le ultime il 2 maggio; le partenze sono state registrate il 21 aprile, un picco tra il 29 ed il 30 aprile, le ultime il 2 maggio. I passaggi sono avvenuti all'alba, in direzione Est, con tempo fosco, vento Ovest e Sud-Ovest. Presi 45 esemplari (Moretti in Giglioli, 1891). In Calabria abbondante di passo durante la prima metà di novembre nelle pianure costiere, ove sverna; abbandona l'area in aprile, solo qualche coppia si trattiene a nidificare (Lucifero, 1898-1901). Molto comune in Sicilia e Calabria, nell'autunno durante la migrazione, abbondante come svernante in pianure aperte, pascoli e terreni arati. Nel golfo di Palermo, è documentato, all'inizi dell'Ottocento, uno straordinario passaggio autunnale, riguardante oltre 10 milioni di esemplari (Rafinesque, 1814); oggi il passaggio è molto ridotto (Iapichino & Massa, 1989).

Indicata come "presente" durante il periodo migratorio, Scheda Natura 2000 del SIC "ITA030008, Capo Peloro - laghi Ganzirri".

REPERTI: un soggetto provenienza Messina, ante 1950; uno Massa S. Giovanni (ME) 26.IX.1960 (Coll. Trischitta). Due dai Monti Peloritani, 14.X.1961 e ottobre 1961; due da Messina laghi di Ganzirri, il 6.III.1961; uno da Messina, dintorni, 1961; uno da Massa San Giovanni, 25.X.1961 (Coll. Priolo ex Trischitta).

RILEVAMENTI: alcuni gruppi in migrazione rilevati nel novembre 2005 da Capo Peloro (ME); a fine marzo, inizio aprile 2006 da Ganzirri (ME).

HABITAT: ambienti aperti, praterie, pascoli, coltivi, ex-coltivi.

Tra gli Alaudidi è la specie più abbondante, in particolare durante la migrazione autunnale. Migra sia la notte che il giorno, rilevati piccoli gruppi in transito dalle coste siciliane. Solitamente gregaria, nei periodi di massimo passaggio si possono osservare gruppi molto numerosi ed assembramenti di centinaia di individui. L'impatto potenziale dell'opera è alto.

### Allodola golagialla Eremophila alpestris Be

 $\mathsf{A}$ 

BIBLIOGRAFIA: una segnalazione vicino Messina di due esemplari, non datata (Pistone, 1888; Giglioli, 1889 e 1890).

Specie di comparsa accidentale in Sicilia e Calabria. L'impatto è trascurabile.

# **FAMIGLIA Hirundinidae**

Migrano esclusivamente durante il giorno. Sono gregarie, spesso si associano tra specie diverse della stessa famiglia o con gli Apodiformi.

Nello Stretto di Messina se ne osservano in grande numero, spesso il passaggio è continuo per molte ore. Numerose informazioni sono state raccolte mediante il radar. Sebbene i dati analizzati sono riferiti agli esemplari a breve distanza dal radar, gli unici identificati agevolmente a vista.

I tracciati di volo registrati (302), con vento contrario, indicano quote di volo comprese tra 50 e 400 metri nel 45 % del campione. Con vento in coda, i soggetti che attraversano l'area tra i 50 e i 400 metri di quota sono il 15 %. Le direzioni di volo registrate sono molto variabili.

Data l'abitudine a migrare solo nelle ore di luce, i rischi di collisione con l'opera, rispetto ad altri gruppi, sono limitati. I rischi maggiori sopraggiungono nelle giornate caratterizzate da venti sfavorevoli, in presenza di nebbia, foschia o pioggia sottile, giornate in cui si ha una scarsa visibilità.

Alcune di queste specie hanno uno stato di conservazioni sfavorevole in Europa; sono documentati casi di declino su ampia scala delle popolazioni.

Complessivamente l'impatto può essere considerato basso o medio-basso per alcune specie.

### **Topino Riparia riparia** Be, SPEC 3

М

BIBLIOGRAFIA: in aprile passa e si trattiene nei luoghi paludosi, nelle vicinanze di Messina, si vede solo di passo: il nome dialettale a Messina è "Munacedda" (Benoit, 1840). Comune nella prov. di Messina (Giglioli, 1889 e 1890). A Messina, nel 1886, i primi arrivi si rilevano la seconda metà di febbraio, il picco in marzo, gli ultimi la prima metà di aprile; le partenze avvengono nella prima metà di settembre, il picco la seconda metà di settembre, gli ultimi la prima metà di ottobre. Migrano nelle ore del mattino, da Est a Ovest e viceversa, con tempo nuvoloso (Pistone in Giglioli, 1891). Ruggeri, in Giglioli (1891), riporta a Messina, tra il 1886 e il 1887, l'arrivo dei primi a inizio aprile, un picco nella seconda metà di aprile, gli ultimi i primi di maggio; ne sono stati presi alcune centinaia. In Calabria frequente, giunge in marzo e ripassa da metà settembre a metà ottobre (Lucifero, 1898-1901). Nell'area dello Stretto di Messina, massimi giornalieri di 4.000-7.000 individui, a seconda degli anni (Corso, 2005). Migratrice, molto comune. In Sicilia e Calabria non nidifica. Un soggetto rinvenuto in Sicilia era stato inanellato in Svezia (Iapichino & Massa, 1989).

REPERTI: uno provenienza Messina, 25.V.1959 (Coll. Trischitta). Due esemplare da Messina, dintorni, maggio 1962 e 8.V.1960 (Coll. Priolo ex Trischitta).

RILEVAMENTI: registrata la presenza tra aprile e maggio 2006. Osservati piccoli gruppi in migrazione attiva. Registrati con il radar due tracciati di volo, riferiti a 5 esemplari.

HABITAT: sorvola l'area. Possono verificarsi concentrazioni di esemplari in caccia in prossimità di ambienti umidi.

Un importante flusso migratorio attraversa lo Stretto di Messina; si possono registrare anche concentrazioni rilevanti.

### Rondine montana Ptyonoprogne rupestris  $M. N?$ Be

BIBLIOGRAFIA: comune, nidifica nei monti nella prov. di Messina; non molto comune nelle prov. di Reggio Calabria (Giglioli, 1889 e 1890). Ruggeri, in Giglioli (1891), riporta a Messina, tra il 1886 e il 1887, l'arrivo dei primi a inizio aprile, un picco la seconda metà di aprile, gli ultimi i primi di maggio. Se ne prendono alcune centinaia. In Calabria è segnalato presso il fiume Stilaro, in prov. di Reggio Calabria in gennaio (Lucifero, 1898-1901). Esigui spostamenti post-riproduttivi raccolti nell'area dello

Stretto di Messina: gruppi di 2-10 individui, osservati in settembre, talvolta avvistati in arrivo dalla penisola italiana; migrazione primaverile irregolare e limitata ad un numero ristretto di animali, rare segnalazioni di singoli individui o piccoli gruppi (Corso, 2005).

REPERTI: Uno provenienza Messina, 15.IX.1961, e uno da Tremestieri (ME), 9.III.1925 (Coll. Trischitta).

HABITAT: ambienti rocciosi, macchia, bosco, talvolta in ambienti antropizzati.

Nidifica in corrispondenza dei principali complessi montuosi della Sicilia e la Calabria. In inverno compie spostamenti altitudinali, recandosi lungo la costa. Il flusso migratorio è modesto e riferito essenzialmente a movimenti locali di breve distanza. L'impatto dell'opera su questa popolazione è basso.

Rondine Hirundo rustica Be, SPEC 3

 $M. N$ 

BIBLIOGRAFIA: a Messina arrivano verso la fine di marzo, costruiscono i loro nidi nei luoghi abitati (Benoit, 1840). Comune ed estiva, passa dalla metà di marzo a quella di maggio, nella prov. di Messina; estiva e comune in prov. di Reggio Calabria (Giglioli, 1889 e 1890).

A Messina, nel 1886, i primi arrivi si rilevano la prima metà di marzo, il picco da metà marzo a metà aprile, gli ultimi nella prima metà di maggio; le partenze avvengono nella prima metà di settembre, il picco la seconda metà di settembre, gli ultimi la seconda metà di ottobre, raramente il 3-5 novembre. Migrano nelle ore del mattino, da Est a Ovest e viceversa, con tempo nuvoloso (Pistone in Giglioli, 1891). Ruggeri, in Giglioli (1891), riporta a Messina, tra il 1886 e il 1887, l'arrivo dei primi a metà marzo, un picco in aprile, gli ultimi tra l'1 e il 15 maggio; partenze delle prime nella prima metà di settembre, un picco nella seconda metà di settembre, le ultime i primi di ottobre. Se ne prendono qualche migliaio. In Calabria molto comune, giunge in marzo e lascia la regione in ottobre (Lucifero, 1898-1901).

Frequente durante la migrazione, nello Stretto di Messina; tra il 15 e 17 maggio 1979 contati in media 183 individui per ora (lapichino & Massa, 1989). Migliaia di rondini al giorno: massimo valore stimato da Capo Peloro (ME) e altri siti dello Stretto di Messina (versante siciliano) di 10.000-15.000 individui. Talvolta per cause meteorologiche i contingenti migratori non riescono a raggiungere Messina o non attraversano lo Stretto, si concentrano in aree più a sud o in Africa, ritornate le condizioni ideali si assiste al passaggio di migliaia di individui, in maniera continuativa per alcuni giorni, con conteggi record di 30.000-50.000. Nidificante diffuso con molte coppie sui Peloritani; a Messina, diverse coppie, lungo la costa tirrenica, nei centri abitati di Rometta e Saponara ecc. (Corso, 2005).

REPERTI: tre esemplari provenienti da Messina: aprile 1923, 6.V.1957 e 12.V.1957; due da Spartà (ME) 23.III.1958 (Coll. Trischitta).

RILEVAMENTI: quotidianamente osservata da fine marzo a metà maggio 2006. Un flusso migratorio quasi ininterrotto viene rilevato su entrambi i lati dello Stretto. HABITAT: sorvola l'area.

Abbondante durante la migrazione primaverile, significativi contingenti attraversano l'area. L'impatto potenziale dell'opera è medio-basso.

Rondine rossiccia Hirundo daurica **Be** 

BIBLIOGRAFIA: accidentale a Messina, nella primavera 1832 ne passarono moltissime assieme alle rondini comuni (Benoit, 1840). Rara, s'incontra sul litorale a levante nella prov. di Messina, da marzo a maggio (Giglioli, 1889 e 1890). Una cattura a Reggio Calabria, non specificato il periodo (Moschella in Lucifero, 1898-1901). In Sicilia le località dove si osservano i numeri maggiori sono lo Stretto di Messina, le isole Pelagie e in genere la Sicilia orientale. Osservazioni riportate per Torre Faro (ME): singoli il 3.III.1999, il 20.II.2000, il 6-7.III.2000, il 25.II.2003; record di 120 individui a fine aprile. Lungo la dorsale dei Peloritani settentrionali (Portella Castanea, Salice, ecc.) nelle giornate di picco 10-40 individui giornalieri. Quasi sempre osservata in gruppi misti con Rondine o Balestruccio (Corso, 2005). REPERTI: un esemplare da Messina, Torre Faro, maggio 1960 (Coll. Priolo ex Trischitta).

RILEVAMENTI: 23 individui osservati tra il 27 marzo e il 12 maggio 2006. HABITAT: SOLVOIA l'Area

Rara, tra gli Irundinidi è una delle specie meno diffuse. Un'importante rotta migratoria interessa lo Stretto di Messina. L'impatto è medio-basso.

**Balestruccio Delichon urbica** Be, SPEC 3

 $M. N$ 

BIBLIOGRAFIA: assieme alla Rondine arriva questa specie e con essa riparte, mai osservata in inverno; a Messina è localmente chiamata "barbottula" (Benoit, 1840). Estivo ed abbondante, passa da marzo a maggio, nella prov. di Messina; comunissimo da marzo ad ottobre nella prov. di Reggio Calabria (Giglioli, 1889 e 1890). A Messina, nel 1886, i primi arrivi si rilevano nella prima metà di marzo, il picco da metà marzo a metà aprile, gli ultimi la prima metà di maggio; le partenze avvengono nella prima metà di settembre, il picco la seconda metà di settembre, gli ultimi la seconda metà di ottobre, raramente il 3-5 novembre. Migrano nelle ore del mattino, da Est a Ovest e viceversa, con tempo nuvoloso (Pistone in Giglioli, 1891). Ruggeri, in Giglioli (1891), riporta a Messina, tra il 1886 e il 1887, l'arrivo dei primi a fine marzo, un picco ad aprile e maggio, gli ultimi i primi di giugno; partenze delle prime nella prima metà di settembre, un picco la seconda metà di settembre, gli ultime i primi di ottobre. Se ne prendono qualche migliaio. In Calabria molto comune, più della Rondine, giunge in marzo e lascia la regione in ottobre (Lucifero, 1898- $1901$ ).

Nidificante accertato tra il 1979 e il 1992 a Messina, tra Dinnamare e Curcuraci; nidificante probabile tra il 1984 e il 1992 a Capo Peloro (Lo Valvo et al., 1993). Nell'area dello Stretto di Messina, alcuni giorni osservato un passaggio continuativo di migliaia e migliaia di balestrucci, massime stime verosimili di 20.000-60.000 individui in un giorno, soprattutto successivamente ad un periodo di blocco a seguito di condizioni metteo avverse. Nidificante a Messina, in decremento vistoso dalla fine degli anni '90 (Corso, 2005).

REPERTI: tre provenienza Messina, aprile 1959, 15.IX.1961 e 3.IV.1960 (Coll. Trischitta)

RILEVAMENTI: comune rinvenuto regolarmente tra fine marzo e maggio 2006. HABITAT: sorvola l'area.

Frequente nello Stretto di Messina durante la migrazione primaverile, se ne osservano grandi concentrazioni. L'impatto è medio-basso.

## **FAMIGLIA Motacillidae**

Specie principalmente migratrici, effettuano movimenti diurni e notturni. Durante gli spostamenti diurni frequentemente si posano in corrispondenza di ambienti idonei. Nello Stretto di Messina sono stati rilevati in alcuni giorni, cospicui contingenti in migrazione. Solitamente gregari, spesso osservate associazioni monospecifiche.

L'impatto con l'opera è potenzialmente alto in situazioni di migrazione notturna.

#### Calandro maggiore Anthus richardi M irr ?

BIBLIOGRAFIA: accidentale, in pianura, nella prov. di Messina (Giglioli, 1889 e 1890). Osservato a Capo Peloro (ME) il 23.II.2000 e uno in marzo 2002 (Corso, 2005).

Migratrice, forse regolare. Un modesto contingente svernante viene regolarmente rilevato in Sicilia orientale, da circa un decennio a questa parte.

**Calandro** Anthus campestris CEE, Be, SPEC 3

M

BIBLIOGRAFIA: presente di passo, in aprile maggio, nella prov. di Messina (Giglioli, 1889 e 1890).

A Messina, nel 1886, i primi arrivi si rilevano la seconda metà di aprile, il picco la prima metà di maggio, gli ultimi la seconda metà di maggio; le partenze avvengono nella seconda metà di settembre, il picco dal 9 al 15 ottobre, gli ultimi la seconda metà di ottobre. Migra nelle ore antimeridiane; da Sud a Nord e da Est a Ovest, con il tempo bello, brezze da Ovest o Sud-Est leggere (Pistone in Giglioli, 1891).

Ruggeri, in Giglioli (1891), riporta a Messina, tra il 1886 e il 1887, l'arrivo dei primi a metà aprile, gli ultimi tra il 15 e il 20 maggio. A Reggio Calabria, a Monasterace, numerose osservazioni in primavera ed autunno (Lucifero, 1898-1901). Nidificante in diversi siti dei Peloritani (Corso, 2005).

RILEVAMENTI: un esemplare osservato a Ganzirri (ME) il 2.IV.2006. HABITAT: ambienti aperti xerici, praterie, pascoli.

Poco comune, ma probabilmente è regolare il passaggio di questa specie nello Stretto di Messina, sebbene scarsamente documentato. Le informazioni note per la Sicilia lasciano supporre sia presente un flusso migratorio che interessa l'area. Alla luce dello status della specie, l'impatto dell'opera è potenzialmente alto.

**Prispolone Anthus trivialis** Be

M

BIBLIOGRAFIA: a Messina moltissimi di questi uccelli passano per la Sicilia nel mese di aprile; nell'inverno qualcuno se ne trova (Benoit, 1840). Comune in aprile e settembre nella prov. di Messina (Giglioli, 1889 e 1890). A Messina, tra il 1886 e il 1887, i primi arrivi si registrano all'inizio di aprile, il picco tra il 10 e il 30 di aprile, gli ultimi tra l'1 e il 10 maggio; le prime partono a metà ottobre, il picco nella seconda metà di ottobre, le ultime i primi di novembre. Se ne prendono alcune migliaia (Ruggeri in Giglioli, 1891). In Calabria è scarso sul versante inonico, in quello tirrenico si incontra di sovente; alcuni esemplari rivenuti in autunno tra Squillace (RC) e Monasterace (RC) (Lucifero, 1898-1901).

REPERTI: un soggetto provenienza Messina, 9.IV.1958; quattro da San Saba (ME), due il 29.IX.1955, uno il 27.IX.1955 e uno nel 1955, non specificato mese e giorno (Coll. Trischitta). Un soggetto da Messina, dintorni, 1961 (Coll. Priolo ex Trischitta). RILEVAMENTI: rilevato tra il 27 marzo e il 7 maggio 2006 nella costa siciliana. Il passaggio è stato discontinuo, il 6 aprile, con forti venti dai quadranti meridionali, sono stati contati 700 individui sorvolare l'area a bassa quota, tra le 10.30 e le 16.50. Con altre condizioni meteo è stato rilevato ma sempre a basse densità, probabilmente molti soggetti hanno sorvolato l'area a quote elevate tali da sfuggire all'ossrvazione, contattati acusticamente molti esemplari, non individuati in cielo. HABITAT: sorvola in grande numero l'area, occasionalmente sosta in ambienti aperti, praterie, pascoli, coltivi, ex-coltivi.

Comune nello Stretto di Messina, il passaggio migratorio è intenso in certi giorni. L'impatto dell'opera è potenzialmente alto.

**Pispola** Anthus pratensis Be, NonSPEC<sup>E</sup>

M, W

BIBLIOGRAFIA: abbondante, nella prov. di Messina, in ottobre novembre e marzo aprile (Giglioli, 1889 e 1890). A Messina, nel 1886, i primi arrivi si rilevano la seconda metà di settembre, il picco la prima metà di ottobre, gli ultimi la seconda metà di ottobre; le partenze avvengono nella prima metà di marzo, il picco la seconda metà di aprile, gli ultimi la prima metà di maggio. Migra in ore antimeridiane: da Nord a Sud e viceversa, con bel tempo, brezze da Sud-Est leggere (Pistone in Giglioli, 1891).

Ruggeri, in Giglioli (1891), riporta a Messina, tra il 1886 e il 1887, l'arrivo delle prime a metà marzo, un picco la seconda metà di marzo, le ultime la prima metà di aprile; le prime partono a metà ottobre, in novembre il picco, le ultime i primi di dicembre. Se ne prendono 2.000.

In Calabria si osserva in pianura da settembre e si trattiene tutto l'inverno (Lucifero, 1898-1901).

REPERTI: un esemplare di provenienza Curcuraci (ME) 10.II.1959; uno da Salice (ME), 19.I.1929; uno da Massa S. Giorgio (ME), 2.XI.1958; uno a Spartà (ME) 27.X.1957 (Coll. Trischitta).

RILEVAMENTI: osservati numerosi gruppi nel novembre e dicembre 2005 a Capo Peloro (ME). Ultima osservazione primaverile il 24. IV. 2006.

HABITAT: ambienti aperti, praterie, pascoli, coltivi, ex-coltivi.

Comune in inverno, sverna diffusamente in Calabria e Sicilia. Migratrice regolare.

Pispola golarossa Anthus cervinus M, W irr Be

BIBLIOGRAFIA: molto rara nella prov. di Messina (Giglioli, 1889 e 1890). Comune di passo regolare, secondo Angelini (1893), più frequente in primavera; l'autore riporta la notizia di alcuni individui raccolti, presso S. Ranieri, nel porto di Messina, in primavera. Angelini inoltre segnala nel 1889 di osservazioni effettuate di questa specie, da metà aprile a metà maggio, con contatti giornalieri tra fine aprile e inizio maggio; le osservazioni in autunno sono scarse e si registrano tra fine ottobre e i primi di novembre. Un soggetto l'8.IV.1890, prov. di Reggio Calabria (Moschella in Lucifero, 1898-1901). Sullo Stretto di Messina, versante siciliano, in primavera, si

osservano in genere singoli individui in migrazione attiva o piccoli stormi di 2-10 individui, un totale per stagione di 50-60 individui, massimo 100 (Corso, 2005). HABITAT: ambienti aperti, prediligie le zone umide, ristagni d'acqua temporanei.

Scarsa ma regolare come migratrice, sullo Stretto di Messina. Irregolarmente svernante, occupa ambienti aperti in corrispondenza di zone umide, anche salmastre.

Spioncello Anthus spinoletta M irr, Sv ? Be

BIBLIOGRAFIA: raro presso Messina, alcune volte si trova, nel mese di ottobre, in vicinanza dei laghetti di faro (Benoit, 1840). Raro in pianura nella prov. di Messina (Giglioli, 1889 e 1890). In Calabria osservato lungo le pianure costiere, a gruppi, in prossimità di prati umidi; rinvenuto da novembre ad aprile (Lucifero, 1898-1901). Rinvenuto svernante nei Peloritani, anche in quota sino a 1.400 m (Corso, 2005).

Raro, le informazioni su questa specie nell'area di Messina sono scarse.

Cutrettola Motacilla flava Be

 $M, (N ?)$ 

BIBLIOGRAFIA: a Messina questa specie compare nel mese di aprile, lungo la spiaggia del mare, si riunisce a gruppi di otto, dieci, individui (Benoit, 1840). Nella prov. di Messina abbondante di passo in marzo e aprile, scarso in settembre, più comune la ssp. nominale; nidificante scarsa, sedentaria (Giglioli, 1889 e 1890).

A Messina, nel 1886, i primi arrivi si rilevano la seconda metà di aprile, il picco a maggio e giugno, gli ultimi la seconda metà di giugno; le partenze avvengono nella prima metà di luglio, il picco la prima metà di agosto, gli ultimi la seconda metà di agosto. Migra nelle ore antimeridiane; da Nord a Sud e viceversa, con bel tempo, brezze da Sud-Est leggere. Un uccellatore ne cattura fino a 250 in un solo giorno (Pistone in Giglioli, 1891). Ruggeri, in Giglioli (1891), riporta a Messina, tra il 1886 e il 1887, l'arrivo delle prime a metà marzo, il picco ad aprile, le ultime tra l'1 e il 10 maggio; passano dalle 5 del mattino all'1 del pomeriggio, in direzioni Sud-Nord. Se ne prendono circa 1.000.

In Calabria si osserva nelle pianure costiere, in numero esiguo; comune in marzo inoltrato (Lucifero, 1898-1901).

REPERTI: Messina 2.V.1958 (Coll. Trischitta).

RILEVAMENTI: regolarmente osservati dei gruppi in migrazione, nel Messinese, tra fine marzo e metà maggio 2006. Valore giornaliero massimo registrato 113 esemplari, il 6.IV.2006 dalle colline di Ganzirri (ME). Molti gruppi soltanto sentiti sorvolano l'area senza che sia possibile avvistarli.

HABITAT: sorvola in grande numero l'area, occasionalmente sosta in ambienti aperti, praterie, pascoli, coltivi, ex-coltivi.

ssp. flava

RILEVAMENTI: un soggetto inanellato a Granatari (ME), il 6.V.2006.

### ssp. feldegg

BIBLIOGRAFIA: una cattura il 12 aprile 1892 e una la primavera del 1893, in provincia di Reggio Calabria, probabilmente più comune facilmente passa non distinta dalle altre sottospecie (Lucifero, 1898-1901).

RILEVAMENTI: 3 soggetti a Capo Peloro (ME), il 7.IV.2006.

## ssp. superciliaris

RILEVAMENTI: 1 soggetto a Capo Peloro (ME), il 7.IV.2006.

Molto comune durante le migrazioni, freguenta ambienti umidi, prati con vegetazione molto bassa, terreni arati. Indicato storicamente come nidificante, non confermata in tempi recenti. Diverse sottospecie segnalate.

Le osservazioni sono principalmente riferite a gruppi in migrazione attiva diurna. Sorvolano l'area senza fermarsi. Il passaggio è cospicuo. Il potenziale impatto dell'opera è medio-basso.

## Ballerina gialla Motacilla cinerea **Be**

**Re** 

BIBLIOGRAFIA: in prov. di Messina, scarsa ma sedentaria; nidifica tra giugno e luglio; sedentaria ma più abbondante d'inverno (Giglioli 1889 e 1890).

A Messina, tra il 1886 e il 1887, si registra l'arrivo dei primi all'inizio di settembre, le ultime la seconda metà di ottobre; le partenze avvengono i primi di marzo, le ultime a fine marzo (Ruggeri in Giglioli, 1891). Nidificante accertato tra il 1979 e il 1992 a Messina, tra Dinnamare e Curcuraci; nidificante probabile tra il 1984 e il 1992 a Capo Peloro (Lo Valvo et al.,, 1993). Qualche coppia nidificante nei laghi di Ganzirri (ME) e Faro (ME) (Corso, 2005).

REPERTI: uno proveniente da Massa S. Giorgio (ME) 25.X.1958 (Coll. Trischitta). Un soggetto Monti Peloritani, ottobre 1961 (Coll. Priolo ex Trischitta).

Residente. Non è stato accertato un flusso migratorio. Probabilmente avvengono scambi tra Sicilia e Calabria, ma si tratta di movimenti di piccola entità, a breve raggio.

### Ballerina bianca Motacilla alba Be

M. W. N ?

BIBLIOGRAFIA: comune, sedentaria, di passo in ottobre e novembre, nella prov. di Messina; scarsa sedentaria, comune d'inverno nella provincia di Reggio Calabria (Giglioli, 1889 e 1890).

A Messina, nel 1886, i primi arrivi si rilevano la prima metà di settembre, il picco la seconda metà di settembre, gli ultimi la prima metà di ottobre; le partenze avvengono nella seconda metà di marzo, il picco la prima metà di aprile, gli ultimi la seconda metà di aprile. Migra nelle ore antimeridiane; da Nord a Sud e viceversa, bel tempo, brezze da Sud-Est leggere (Pistone in Giglioli, 1891).

Ruggeri, in Giglioli (1891), riporta a Messina, tra il 1886 e il 1887, l'arrivo delle prime a metà ottobre, un picco tra l'1 e il 20 di novembre, le ultime tra il 20 di novembre e l'8 di dicembre; passano tra le 5 del mattino e le 12, in direzione Est-Ovest. Se ne prendono alcune centinaia.

In Calabria comune nelle pianure, a partire da settembre presente in piccoli gruppi. abbondante da dicembre, si osserva fino ad aprile (Lucifero, 1898-1901).

Probabile nidificante tra il 1984 e il 1992 a Messina, tra Dinnamare e Curcuraci; nidificante possibile tra il 1984 e il 1992 a Capo Peloro (Lo Valvo et al., 1993).

Contingenti migratori osservati attraversare lo Stretto di Messina, da Capo Peloro (ME), in febbraio-aprile (occasionalmente fine gennaio, fine maggio) e in settembrenovembre (occasionalmente agosto, metà dicembre). Osservazioni massime in un giorno di 20-100 individui.

REPERTI: un soggetto provenienza Messina, ante 1950, uno da Ganzirri (ME), 11.III.1961, tre da Spartà (ME), 20.X.1957, 2.XI.1957 e 18.XI.1957 (Coll. Trischitta). Un esemplare da Massa San Giovanni (ME), 28.III.1961; uno dai laghi di Ganzirri (ME), 11.III.1961 (Coll. Priolo ex Trischitta).

RILEVAMENTI: un piccolo flusso di soggetti in migrazione provenienti dalla Calabria, rilevati a Capo Peloro (ME) nel novembre 2005.

HABITAT: sorvola in grande numero l'area, occasionalmente sosta in ambienti aperti, urbanizzati, praterie, pascoli, coltivi, ex-coltivi.

In Sicilia e Calabria comunissima in inverno, si rinviene indistintamente in ambienti aperti, in zone umide, agricole o urbane. Alcune coppie si riproducono nell'area dello Stretto, lungo la costa o in prossimità degli ambienti umidi. L'impatto con l'opera è potenzialmente medio-basso.

ssp. yarelli

BIBLIOGRAFIA: rarissima nella prov. di Messina (Giglioli, 1889 e 1890).

Mancano informazioni recenti sulla presenza di questa sottospecie. La presenza nell'area è del tutto occasionale.

## **FAMIGLIA Cinclidae**

Merlo acquaiolo Cinclus cinclus Be

BIBLIOGRAFIA: frequente nei torrenti montani, raramente in pianura; un esemplare trovato non lontano da Messina in novembre (Benoit, 1840). Comune e sedentario nella prov. di Messina (Giglioli, 1889 e 1890). In Calabria sedentario e abbastanza frequente ad alte e medie quote, durante l'inverno seguendo il corso del fiume può scendere a basse quote, ma per brevi periodi (Lucifero, 1898-1901).

Scomparso dai dintorni di Messina, assente dalla costa calabrese; manca nell'area di pertinenza a questo studio.

## **FAMIGLIA Troglodytidae**

**Scricciolo Troglodytes troglodytes** Be

**Re** 

**FS** 

BIBLIOGRAFIA: comune e sedentario nella prov. di Messina (Giglioli, 1889 e 1890). In Calabria sedentario ma poco frequente, estiva e nidifica in montagna, sverna nella fascia litoranea (Lucifero, 1898-1901). Probabile nidificante tra il 1979 e il 1992 a Messina, tra Dinnamare e Capo Peloro (Lo Valvo et al., 1993).

RILEVAMENTI: rinvenuti dei maschi in canto territoriale a Mortelle (ME), il 5 e il 10.IV.2006.

HABITAT: aree alberate, boschi naturali e artificiali, boschi ripariali, zone di macchia fitta.

E' stato rinvenuto in poche aree, caratterizzate da una fitta copertura a macchia mediterranea, nel versante tirenico della costa messinese. Sedentaria, possono avvenire spostamenti locali, passaggi di esemplari tra la Calabria e la Sicilia, ma si tratta di modesti contingenti. Le interferenze con l'opera sono legate essenzialmente alla possibile trasformazione dell'habitat, con sottrazione di ambienti naturali o naturalizzati, caratterizzati da fitta macchia arborea o arbustiva.

### **FAMILIA Prunellidae**

Passera scopaiola Prunella modularis M, W Be, NonSPEC<sup>E</sup>

BIBLIOGRAFIA: comune e sedentaria, nella prov. di Messina (Giglioli, 1889 e 1890). In Calabria giunge in novembre in piccoli gruppi sulla regione litoranea e si trattiene fino a marzo, un esemplare il 7.I.1893 in prov. di Reggio Calabria (Lucifero, 1898-1901). REPERTI: Spartà (ME), sprovvisto di data; quattro provenienza Messina 29.II.1958, gennaio 1959, 6.II.1959 e 10.II.1959; uno Ganzirri (ME) 2.XI.1958; uno Massa S. Giovanni (ME) 1959; uno da Annunziata (ME), 21.II.1959 (Coll. Trischitta). Un esemplare da Messina S. Saba, 1955 (Coll. Priolo ex Trischitta). RILEVAMENTI: tre soggetti inanellati a Monte Serrazzo (ME), novembre 2005. HABITAT: zone di macchia o a fitta copertura erbacea, ex-coltivi.

Comune d'inverno in Sicilia e Calabria. Un importante flusso migratorio interessa la Sicilia, frequente durante le campagne di ricerche autunnali nelle piccole isole ad Ustica e nelle Egadi. Lo Stretto di Messina potrebbe essere interessato da un importante flusso migratorio, per accertare il quale sarebbero necessarie ulteriori ricerche nei periodi idonei.

### Sordone Prunella collaris Be

 $M<sub>2</sub>$ 

BIBLIOGRAFIA: non scarso, sui monti, nella prov. di Messina (Giglioli, 1889 e 1890). Migratore e svernante, in Sicilia piuttosto localizzato con piccole popolazioni presenti tra ottobre e marzo (talora aprile) negli ambienti rocciosi e negli altipiani delle Caronie e Madonie e Rocca Busambra (Lo Valvo et al., 1993).

Scarso, probabilmente molto raro, un piccolo flusso migratorio potrebbe interessare l'area. Mancano però dati specifici.

### **FAMIGLIA Turdidae**

Questa famiglia comprende molte specie, alcune delle quali comuni e frequenti nell'area dello Stretto di Messina. Compiono movimenti notturni. Molte di queste specie passano in febbraio, marzo essendo migratrici intrapaleartiche altre, migratici transahariane, passano in aprile e maggio, durante il periodo in cui sono stati concentrati gli sforzi della ricerca. Tra queste specie ve ne sono molte potenzialmente ad elevato rischio. Anche se si tratta di specie comuni, non interessate da particolari misure di conservazione, le alte densità resitrate nel sito lo rendono area critica per la loro conservazione.

Usignolo d'africa Cercotrichas galactotes Be, Bonn, SPEC 3

BIBLIOGRAFIA: un esemplare a Faro superiore (ME), l'11.V.1956 (Orlando, 1957).

Pettirosso Erithacus rubecula Be. Bonn. NonSPEC<sup>E</sup>

 $M. W$ 

BIBLIOGRAFIA: comune e anche sedentario, sui monti, nella prov. di Messina; abbondante d'inverno in prov. di Reggio Calabria (Giglioli, 1889 e 1890).

A Messina, tra il 1886 e il 1887, si registra l'arrivo dei primi inizio settembre, un picco la prima metà di ottobre, gli ultimi la seconda metà di ottobre; le partenze avvengono l'inizio di marzo, gli ultimi i primi di aprile. Se ne prendono un migliaio (Ruggeri in Giglioli, 1891).

Nidificante accertato tra il 1979 e il 1992 a Messina, tra Dinnamare e Curcuraci; nidificante possibile tra il 1984 e il 1992 a Capo Peloro (Lo Valvo et al., 1993).

In Calabria giunge nella regione litoranea dalla prima quindicina di ottobre e diventa abbondantissimo da novembre; dalla seconda metà di marzo alla metà di aprile, gradualmente diminuisce, sino a sparire (Lucifero, 1898-1901). Nel Messinese un passaggio autunnale eccezionale di pettirossi nell'autunno 2004, in quei giorni osservati da 500 a 1.500 individui al giorno (Corso, 2005).

REPERTI: cinque provenienza Messina: ante 1954, 20.III.1958, 19.XI.1958, 14.XII.1958 e 3.II.1959; uno Massa S. Giovanni (ME) 17.I.1959; uno da Annunziata (ME) 23.II.1959 (Coll. Trischitta). Un esemplare da Massa San Giovanni (ME), 9.XI.1960 (Coll. Priolo ex Trischitta).

RILEVAMENTI: molto comune in periodo autunnale ed invernale. Dei soggetti inanellati a monte Serrazzo (ME), ottobre e novembre 2005.

HABITAT: un ampia varietà di ambienti sia con fitta copertura vegetazionale che con rada copertura. Comune negli ambienti rurali, occupa aree urbanizzate, giardini e parchi artificiali.

Specie ad ampia valenza ecologica, in inverno occupa una vasta gamma di ambienti. Particolarmente abbondante nelle zone a macchia mediterranea. in prossimità di aree umide. In ottobre nelle piccole isole circum-siciliane è abbondantissimo, di gran lunga la specie più freguente. Molto comune nello Stretto di Messina. Il passaggio attraverso quest'area è cospicuo; l'attraversamento probabilmente avviene senza o con brevi soste, l'avvicendamento degli esemplari è probabilmente continuo. La frequenza potenziale di collisione con le strutture del ponte può ritenersi medio-alta.

Usignolo Luscinia megarhynchos Be, Bonn, NonSPEC<sup>E</sup>

BIBLIOGRAFIA: estivo e comune nelle prov. di Messina e Reggio Calabria (Giglioli, 1889 e 1890).

A Messina, tra il 1886 e il 1887, si registra l'arrivo dei primi ad inizio aprile, un picco tra il 10 e il 15 di aprile, gli ultimi fine aprile primi di maggio; partono i primi, la prima metà di settembre, il picco la seconda metà di settembre, gli ultimi i primi di ottobre. Passano di notte. Se ne prendono alcune centinaia (Ruggeri in Giglioli, 1891). Probabile nidificante tra il 1979 e il 1992 a Messina, tra Dinnamare e Curcuraci; probabile nidificante tra il 1984 e il 1992 a Capo Peloro (Lo Valvo et al., 1993). Nell'area dello Stretto di Messina, versante siciliano, principalmente in zone collinari (Salice, Gesso, Castanea, Massa, Faro superiore) e in uliveti lungo la costa, si possono sentire anche 10-20 maschi in canto per ettaro. Nidifica in parte dei Peloritani (Corso, 2005).

REPERTI: un soggetto da Messina S. Saba, 1961 e uno da Messina, dintorni, 1961 (Coll. Priolo ex Trischitta).

RILEVAMENTI: alcuni soggetti rilevati in aprile e maggio 2006.

HABITAT: ambienti a macchia o copertura arborea, coltivi ed ex-coltivi.

Comune come migratrice. Frequente durante la migrazione primaverile, segnalate elevate densità per l'area dello Stretto. La frequenza potenziale di collisione con le strutture del ponte può ritenersi medio-alta.

### Pettazzurro Luscinia svecica M

CEE, Be, Bonn

BIBLIOGRAFIA: raro nella prov. di Messina, di passo in marzo aprile ed in settembre (Giglioli, 1889 e 1890). In Sicilia scarsa, ma regolare, localizzata come svernante in alcuni siti della Sicilia sud-orientale. Frequenta ambienti umidi, caratterizzati da una fitta copertura vegetazionale.

HABITAT: zone umide, con vegetazione ripariale.

Mancano informazioni dettagliate, recenti. La Sicilia è interessata da un flusso migratorio, sebbene rara è molto probabile sia tuttora presente nell'area.

# Codirosso spazzacamino Phoenicurus ochruros M.W.

Be, Bonn

BIBLIOGRAFIA: un individuo rinvenuto nelle vicinanze di Messina nel febbraio 1839 (Benoit, 1840). Non comune e sedentario, sui monti della prov. di Messina (Giglioli, 1889 e 1890). In Calabria è specie invernale, poco frequente nella fascia litoranea (Lucifero, 1898-1901). Diffuso come nidificante sui Peloritani (Corso, 2005). Storicamente indicato come raro, o poco comune, risulta invece da indagini recenti molto diffuso in Sicilia e Calabria, lungo le coste e nelle zone interne. Frequenta facilmente ambienti urbani, coste rocciose, ambienti arati o comunque zone aperte. REPERTI: due soggetti provenienza Messina, novembre 1919 e primavera 1962; uno

da Massa S. Giovanni (ME), 12.III.1961 (Coll. Trischitta).

RILEVAMENTI: comune rilevato regolarmente durante il periodo autunnale e invernale. Un esemplaro inanellato a Monte Serrazzo (ME). Ultima segnalazione, primaverile, il 27.III.2006. 5 esemplari a Ganzirri (ME).

HABITAT: ambienti aperti, con vegetazione rada, affioramenti rocciosi, aree urbanizzate.

Molto comune, lungo la costa e nelle zone interne, in periodo autunnale e invernale. La frequenza potenziale di collisione con le strutture del ponte può ritenersi medio-alta.

**Codirosso Phoenicurus phoenicurus** 

M

Be, Bonn, SPEC 2

BIBLIOGRAFIA: scarso estivo e nidificante, di passo, in aprile e maggio, nella prov. di Messina (Giglioli, 1889 e 1890). In Calabria di passo, poco numeroso, in primavera ed autunno, lungo la fascia litoranea (Lucifero, 1898-1901).

REPERTI: uno rinvenuto a Messina il 2.XI.1958 (Coll. Trischitta). Uno da Spartà (ME). 28.IV.1960 (Coll. Priolo ex Trischitta).

RILEVAMENTI: un esemplare il 27.III.2006 a Sperone (ME).

HABITAT: ambienti a macchia o copertura arborea, coltivi ed ex-coltivi.

Comune come migratrice in periodo primaverile nel Mediterraneo centrale.

Stiaccino Saxicola rubetra Be. Bonn. NonSPEC<sup>E</sup>

M

BIBLIOGRAFIA: a Messina comune nei primi di maggio, arriva a gruppi di otto, dieci; in quei pochi giorni che rimane si stabilisce nei vigneti (Benoit, 1840). Comune, nidificante e di passo in marzo e aprile ed ottobre novembre, nella prov. di Messina (Giglioli, 1889 e 1890). A Messina, tra il 1886 e il 1887, si registra l'arrivo dei primi all'inizio di ottobre, un picco tra il 10 e il 31 marzo, gli ultimi i primi di aprile; i primi partono a fine settembre, un picco a ottobre e novembre, gli ultimi i primi di dicembre. Se ne prendono 200 circa (Ruggeri in Giglioli, 1891).

Meno comune del Saltimpalo, ha la stessa fenologia, secondo Lucifero (1898-1901). Migratore comune, da fine marzo, inizio aprile a fine maggio, picco a fine aprile, inizio maggio; circa 130-150 a Capo Peloro il 24.IV.2003 (Corso, 2005).

REPERTI: un soggetto provenienza San Saba (ME), 28.IX.1955 (Coll. Trischitta). Uno da Messina, dintorni, 24.IV.1963; uno da Massa San Giovanni (ME), 6.IV.1961 (Coll. Priolo ex Trischitta).

RILEVAMENTI: rilevati degli esemplari in aprile e maggio a Messina e Reggio Calabria. HABITAT: ambienti aperti, praterie, pascoli, coltivi ed ex-coltivi.

Comune sullo Stretto di Messina, segnalate concentrazioni rilevanti.

Saltimpalo Saxicola torquata

Re, M, W

Be, Bonn

BIBLIOGRAFIA: frequente, sedentario e di passo in marzo-aprile ed ottobre-novembre, nella prov. di Messina (Giglioli, 1889 e 1890).

A Messina, tra il 1886 e il 1887, si registra l'arrivo dei primi all'inizio di marzo, un picco tra il 10 e il 31 marzo, gli ultimi i primi di aprile; i primi partono a fine settembre, un picco a ottobre e novembre, gli ultimi i primi di dicembre. Se ne prendono 200 (Ruggeri in Giglioli, 1891).

In Calabria sedentario, comunissimo (Lucifero, 1898-1901).

Nidificante accertato tra il 1979 e il 1992 a Messina, tra Dinnamare e Curcuraci; probabile nidificante tra il 1984 e il 1992 a Capo Peloro (Lo Valvo et al., 1993). Molto comune, sedentaria ampiamente distribuita in Sicilia e Calabria. Queste due regioni sono inoltre interessate da un flusso migratorio e ospitano un contingente svernante. REPERTI: uno a Faro (ME) 10.XI.1957 (Coll. Trischitta). Uno da Messina, dintorni, 2.III.1959; uno dai laghi di Ganzirri (ME), 9.III.1961 (Coll. Priolo ex Trischitta). RILEVAMENTI: un soggetto rilevato a Villa S. Giovanni il 15.III.2006. HABITAT: ambienti aperti, praterie, pascoli, coltivi, ex-coltivi.

Scarse le informazioni raccolte sull'area dello Stretto. Ampiamente distribuita in Italia meridionale.

### Culbianco isabellino Oenanthe isabellina M irr Be. Bonn

BIBLIOGRAFIA: un soggetto a Portella Castanea (ME) nell'aprile 1997 (Corso, 2005); una segnalazione probabile a Capo Peloro (ME), il 9.XI.2002 (Corso, 2005).

Molto rara, si osserva regolarmente in Italia nella Sicilia sud-orientale, principalmente in prov. di Siracusa. Nella restante parte della Sicilia orientale è segnalata irregolarmente.

 $M, N$ 

## **Culbianco** Oenanthe oenanthe Be. Bonn

BIBLIOGRAFIA: abbondante dalla metà di marzo alla metà di maggio, nella prov. di Messina; comune nella prov. di Reggio Calabria (Giglioli, 1889 e 1890).

A Messina, nel 1886, i primi arrivi si rilevano la prima metà di aprile, il picco da metà aprile a metà maggio, gli ultimi la seconda metà di maggio; le partenze avvengono nella seconda metà di settembre, il picco la prima metà di ottobre, gli ultimi la seconda metà di ottobre. Ore antimeridiane; da Ovest ad Est o Nord a Sud e viceversa. Se ne prendono a migliaia, assieme alla Monachella (Pistone in Giglioli,  $1891$ .

Ruggeri, in Giglioli (1891), riporta a Messina, tra il 1886 e il 1887, l'arrivo dei primi a metà marzo, un picco la seconda metà di marzo, le ultime la prima metà di maggio; se ne prendono tra le 300 e le 400. In Calabria si rinviene nella fascia litoranea dalla seconda metà di marzo a tutto aprile, in autunno dalla seconda metà di agosto a tutto settembre (Lucifero, 1898-1901). Nidificante diffuso sui Peloritani (monte Dinnammare, monte Scuderi e aree adiacenti) (Corso, 2005).

REPERTI: uno a Messina 9.IV.1958 (Coll. Trischitta). Tre da Massa San Giovanni (ME), primavera 1960, 13.IV.1960 e 1959; due da Castanea (ME), 11.IV.1961; due da Messina dintorni, 11.IV.1961 e 9.IV.1961 (Coll. Priolo ex Trischitta).

RILEVAMENTI: da fine marzo a inizio aprile 2006 a Ganzirri (ME). Un esemplare a S. Trada (RC) il 12.V.2006.

HABITAT: ambienti aperti, rocciosi, praterie, pascoli, coltivi ed ex-coltivi.

Molto comune durante le migrazioni, si rinviene facilmente in Sicilia e Calabria, soprattutto lungo le coste e nelle piccole isole. In passato presente nello Stretto ad alte densità; attualmente comune sebbene a densità più basse.

**Monachella** Oenanthe ispanica

Be, Bonn, SPEC 2

BIBLIOGRAFIA: comune, in pianura, nella prov. di Messina, in aprile maggio (Giglioli, 1889 e 1890).

A Messina, nel 1886, i primi arrivi si rilevano la prima metà di aprile, il picco da metà aprile a metà maggio, gli ultimi la seconda metà di maggio; le partenze avvengono, la prima metà di settembre, il picco la seconda metà di settembre, gli ultimi la prima metà di ottobre. Ore antimeridiane; da Ovest ad Est o Nord a Sud e viceversa. Se ne prendono a migliaia, assieme il Culbianco (Pistone in Giglioli, 1891).

In Calabria poco frequente, ma costante nel passo primaverile, nidifica lungo la costa, riparte in settembre (Lucifero, 1898-1901).

REPERTI: uno provenienza Casabianca (ME) 29.IV.1960; uno da San Saba (ME), 28.IX.1955 (Coll. Trischitta). Due soggetti da Messina, dintorni, 27.IV.1959 e 14.IV.1960 (Coll. Priolo ex Trischitta).

ssp. melanoleuca

BIBLIOGRAFIA: in Calabria, più rara della precedente, ma regolare ad inizio aprile; nidifica nella fascia litoranea, lungo le coste marine, ripassa in settembre (Lucifero, 1898-1901). Un soggetto in migrazione, a Capo Peloro (ME), il 4.III.2003, riportato come data precoce di osservazione (Corso, 2005).

RILEVAMENTI: due esemplari osservati a Ganzirri (ME), rispettivamente il 3 e il 6.IV.2006.

HABITAT: ambienti aperti, rocciosi, praterie, pascoli, coltivi ed ex-coltivi.

Scarsa ma regolare, durante le migrazioni, si rinviene lungo la costa e nelle piccole isole. Spesso si rinviene nelle medesime località frequentate dal Culbianco, ma a densità inferiori.

Monachella nera Oenanthe leucura CEE, Be, Bonn, SPEC 3

 $\mathsf{A}$ 

BIBLIOGRAFIA: rara nei monti della prov. di Messina (Giglioli, 1889 e 1890). Singoli segnalati a Messina, maggio 1902 (Arrigoni, 1929).

Molto rara, diverse segnalazioni storiche, in Sicilia. Mancano dati per l'isola dal 1971 (Iapichino & Massa, 1989).

Codirossone Monticola saxatilis Be, Bonn, SPEC 3

M irr

BIBLIOGRAFIA: a Messina è piuttosto rara (Benoit, 1840). Raro, si osserva in aprile maggio, nella provincia di Messina; non comune nella prov. di Reggio Calabria (Giglioli, 1889 e 1890).

A Messina, nel 1886, i primi arrivi si rilevano la seconda metà di aprile, il picco la prima metà maggio, gli ultimi la seconda metà di maggio; le partenze avvengono, la prima metà di settembre, il picco la seconda metà di settembre, gli ultimi la prima metà di ottobre. Migra di giorno, da Nord a Sud e viceversa; tempo piovoso, vento da Nord o da Ovest (Pistone in Giglioli, 1891).

In Calabria poco frequente ma regolare di passo in primavera, in autunno nella fascia

litoranea raro (Lucifero, 1898-1901). Nidificante accertato in 2-3 siti nei Peloritani, tra cui Monte Dinnammare (ME) (Corso, 2005).

REPERTI: uno a Messina, aprile 1958 (Coll. Trischitta). Un esemplare da Massa San Giovanni (ME), 22.IV.1963 (Coll. Priolo ex Trischitta).

HABITAT: ambienti aperti, rocciosi, praterie, pascoli.

Rara come migratrice. Molto localizzato come nidificante in Calabria e Sicilia (Meschini & Frugis, 1993; Lo Valvo et al., 2003).

Re, M **Passero solitario Monticola solitarius** Be, Bonn, SPEC 3

BIBLIOGRAFIA: sedentaria e comune nella prov. di Messina (Giglioli, 1889 e 1890). In Calabria sedentaria ovunque, ma scarsa (Lucifero, 1898-1901).

Nidificante accertato tra il 1979 e il 1992 a Messina, tra Dinnamare e Curcuraci (Lo Valvo et al.,, 1993). Un piccolo flusso migratorio tra la Calabria e la Sicilia: alcuni individui osservati da Capo Peloro (ME), in arrivo dalla Calabria in febbraio-marzo, molto più di rado in aprile-maggio (Corso, 2005).

REPERTI: un soggetto provenienza Messina, ante 1952; uno da Forte Minaia (ME), 15.XII.1957 (Coll. Trischitta). Uno da Spartà (ME), 9.X.1960; quattro da Messina, dintorni, 5.X.1960, 28.X.1962, primavera 1962, autunno 1962 (Coll. Priolo ex Trischitta).

HABITAT: ambienti aperti, rocciosi, aree urbanizzate.

Sedentaria, diffusa ma a basse densità. Frequenta coste rocciose, ambienti rocciosi aperti, steppici e garighe, si rinviene facilmente in agglomerati urbani. Un modesto flusso migratorio è segnalato per lo Stretto di Messina.

### Merlo dal collare Turdus torquatus Be. Bonn NonSPEC<sup>E</sup>

M irr

BIBLIOGRAFIA: rarissimo a Messina, due individui rinvenuti vicino Messina (Benoit, 1840). Raro nella prov. di Messina (Giglioli, 1889 e 1890). Un soggetto in migrazione a Capo Peloro (ME), il 22.III.2000, 6 individui il 12.XI.2002 a monte Dinnammare, un giovane a Capo Peloro, il 5.XI.2002 (Corso, 2005).

Scarsa, irregolarmente segnalata in Sicilia.

Merlo Turdus merula Be, Bonn, NonSPEC<sup>E</sup> Re, M, W

BIBLIOGRAFIA: comune e sedentario nella prov. di Messina e Reggio Calabria (Giglioli, 1889 e 1890). A Messina, tra il 1886 e il 1887, si registra l'arrivo dei primi a metà ottobre, un picco tra il 20 e il 31 ottobre, gli ultimi i primi di novembre. Passano dall'alba alle 10 del mattino. Se ne prendono dai 2.000 ai 3.000 (Ruggeri in Giglioli, 1891). In Calabria in gran numero giunge nella fascia litoranea dalla prima metà di ottobre alla seconda metà di novembre; si stabilisce in corrispondenza di arbusteti ed estese foreste fino a marzo (Lucifero, 1898-1901). Nidificante accertato, tra il 1979 e il 1992 a Messina, tra Dinnamare e Capo Peloro (Lo Valvo et al., 1993).

REPERTI: uno Messina, inverno 1960 (Coll. Trischitta). Uno da Mandanici (ME), 7.I.1962; due dai Monti Peloritani, 12.V.1961 e 13.V.1961; uno Messina dintorni, gennaio 1962; uno Massa San Giovanni (ME), 23.X.1961; uno a Castanea (ME), 16.V.1961 (Coll. Priolo ex Trischitta).

RILEVAMENTI: rinvenuto regolarmente nell'area dello Stretto. Comune anche in ambienti urbanizzati, in prossimità di giardini e parchi. Diciotto soggetti sono stati inanellati a Granatari (ME).

HABITAT: aree alberate, boschi naturali e artificiali, boschi ripariali, zone di macchia fitta, coltivi ed ex-coltivi.

Molto comune, in Sicilia e Calabria, residente. Un cospicuo contingente migratorio è storicamente segnalato.

Cesena Turdus pilaris Be, Bonn, NonSPEC<sup>E</sup>W M irr

BIBLIOGRAFIA: scarsa di passo in ottobre e novembre nella prov. di Messina (Giglioli, 1889 e 1890). Contingenti vistosamente variabili di anno in anno, abbondante nel 1999, con nuclei principali in Sicilia settentrionale, centrale e nord-orientale (Corso,  $2005$ ).

Rara, nell'area dello Stretto irregolarmente registrata; in Sicilia e Calabria, la popolazione svernante è soggetta a forti fluttuazioni.

### Tordo bottaccio Turdus philomelos Be, Bonn, NonSPEC<sup>E</sup>

M.W

BIBLIOGRAFIA: abbondante di doppio passo, forse anche nidificante, nella prov. di Messina; abbondantissimo in inverno, nella prov. di Reggio Calabria (Giglioli, 1889 e 1890).

A Messina, tra il 1886 e il 1887, si registra l'arrivo dei primi a metà ottobre, un picco tra il 20 e il 31 ottobre, gli ultimi i primi di novembre; partono la prima metà di aprile, un picco la seconda metà di aprile, gli ultimi i primi di maggio. Passano da prima dell'alba alle 9 del mattino. Se ne prendono circa 10.000 (Ruggeri in Giglioli, 1891).

A Reggio Calabria, nel distretto di Palme, tra il 1886 e 1887, l'arrivo dei primi soggetti è avvenuto il 5 di ottobre, un picco il 13 ottobre, gli ultimi il 20 ottobre; le partenze sono state registrate il 15 marzo, un picco il 22 marzo, gli ultimi il 25 marzo. I passaggi sono avvenuti a tutte le ore, in direzione Est, con tempo buono, vento da Ovest. Presi 300 esemplari (Moretti in Giglioli, 1891).

In Calabria abbondantissimo dalla prima metà di ottobre a tutto novembre, si stabilisce nei boschi della fascia litoranea e basso-montana; si trattiene fino a marzo, qualche esemplare fino alla prima metà di aprile (Lucifero, 1898-1901). Durante gli spostamenti post-riproduttivi, si osserva tra fine settembre e metà dicembre, con picco tra metà ottobre e inizio dicembre; nel periodo di picco, nei Peloritani, si contentrano, sino a 400-1.000 individui, in sosta e alimentazione sulle colline anche a quote basse. Migrazione pre-riproduttiva meno cospicua. In 5 anni di controlli durante i periodi di migrazione, rinvenuti sotto il grande traliccio di Capo Peloro, un totale di 123 individui morti, attirati dalle luci che di notte illuminano il pilone, con consequente collisione (Corso, 2005).

REPERTI: un soggetto isabellino, provenienza Messina, 15.II.1960; tre soggetti provenienza Messina: 8.I.1958, 10.I.1958 e 27.III.1955; uno da Mandanici (ME) 3.II.1959; uno da Faro (ME) 6.II.1959 (Coll. Trischitta).

RILEVAMENTI: alcuni esemplari a fine marzo 2006 a Ganzirri (ME).

HABITAT: aree alberate, boschi naturali e artificiali, boschi ripariali, zone di macchia fitta, coltivi ed ex-coltivi.

Molto comune, più frequente nella migrazione post-riproduttiva. Non nidifica né in Sicilia né in Calabria. Rinvenuti a Capo Peloro, al di sotto del traliccio che sovrasta lo Stretto, oltre un centinaio di soggetti deceduti, il che conferma i rischi di interferenza tra questi uccelli in migrazione notturna e la presenza di alte strutture, soprattutto ove illuminate.

### Tordo sassello

Turdus iliacus M irr

Be, Bonn, NonSPEC<sup>E</sup>W

BIBLIOGRAFIA: molto raro a Messina (Benoit, 1840). Molto raro d'autunno nella prov. di Messina (Giglioli, 1889 e 1890).

Rara, mancano informazioni recenti sul passaggio di questa specie.

**Tordela Turdus viscivorus** Be, Bonn, NonSPEC<sup>E</sup>

Re, M

BIBLIOGRAFIA: scarsa ma sedentaria nella prov. di Messina; comune nella prov. di Reggio Calabria (Giglioli, 1889 e 1890). In Calabria, comune, sedentario nella fascia montuosa, durante gli inverni rigidi scende a quote più basse, in periodi con temperature particolarmente rigide, scende fino ai boschi alle quote più basse (Lucifero, 1898-1901). Localmente residente, nidificante, scarsa, sui monti Peloritani, sopra i 400 metri slm (lapichino & Massa, 1989). Si incontra numerosa d'inverno, sui monti Peloritani, singoli, coppie o gruppetti di 2-10, massimo fino a 50, molto raramente oltre i 100 individui. Una buona popolazione lungo la catena dei Peloritani, in particolare presente con numerose coppie sul monte Dinanmmare, Ziriò, Pizzo Calorio, monte Scuderi e vallate sottostanti, tra i 400 e 1.200 m slm (Corso, 2005). REPERTI: uno provenienza generica Peloritani (ME), 13.V.1961 (Coll. Trischitta). Uno da Messina c.da Salice 12.V.1961; uno Monti Peloritani, 13.V.1961; un juv. monti Peloritani, c.da Chiarino, 13.V.1961 (Coll. Priolo ex Trischitta). HABITAT: aree alberate, boschi naturali e artificiali, con ampie radure.

Sedentaria, con popolazioni localmente abbondanti, distribuite nelle principali catene montuose della Calabria e Sicilia. Mancano informazioni su i contingenti migratori.

## **FAMIGLIA Sylviidae**

Le informazioni su questo gruppo sono davvero esigue. Nonostante molte di queste specie siano spesso abbonanti durante le fasi di migrazione, nel corso di questa ricerca solo raramente sono state rilevate a densità elevate. Si tratta di uccelli che migrano esclusivamente durante la notte, non sono stati pertanto rilevati visivamente soggetti in migrazione attiva. Data la freguenza nel Mediterraneo centrale di alcune di queste specie siamo portati a pensare che molti di questi uccelli siano transitati durante la notte e solo una minima parte si sia trattenuta durante il giorno nella zona studiata, il che potrebbe essere dovuto ad una ridotta disponibilità ambientale.

Le notizie fornite dalla letteratura indicano in primavera per alcune specie dei giorni con presenze quantitative eccezionalmente elevate, delle vere e proprie ondate. Altre fonti bibliografiche indicano invece per alcune specie periodi di forte passo relativi solo alla migrazione post-riproduttiva, periodo che non è stato purtroppo possibile monitorare.

Caratteristiche intrinseche alla migrazione suggeriscono un'altra interpretazione dei dati in alternativa alla ipotesi di una mancata disponibilità di ambienti. Il flusso primaverile è sicuramente più concentrato nel tempo e richiede soste più brevi. Ciò potrebbe determinare una minore densità di uccelli e densità insolitamente alte sul territorio solo in circostanze particolari, quali periodi di picco di passaggio o presenza di forti perturbazioni atmosferiche.

La presenza di un elevato contingente migratorio notturno, rilevato attraverso il radar, ci induce a pensare che molti dei migratori uccelli rilevati appartengano a specie di questa Famiglia. I rilevamenti attraverso campagne di inanellamento hanno del resto evidenziato un campione di cattura, quantitativamente scarso, ma qualitativamente ben diversificato. Le specie presenti sono le stesse specie di Silividi che transitano attraverso il Mediterraneo centrale, seguendo il ponte delle isole minori. La differenza di densità è sicuramente enfatizzata dalla mancanza di un effetto isola, gli uccelli sono cioè dispersi nel territorio.

Lo Stretto di Messina rappresenta per questi uccelli, come del resto si verifica nella maggior parte dei gruppi rilevati, un'area di passaggio e non di sosta. Il transito avviene primariamente di notte, il che giustifica il limitato numero di informazioni disponibili.

### Usignolo di fiume Cettia cetti Be, Bonn

**Re** 

BIBLIOGRAFIA: rarissimo nelle vicinanze di Messina (Benoit, 1840). Sedentario, ma scarso, nella prov. di Messina (Giglioli, 1889 e 1890).

In Calabria scarso, ma sedentario, in tutte le paludi della regione litoranea e a medie altezze (Lucifero, 1898-1901). Probabile nidificante tra il 1979 e il 1992 a Messina, tra Dinnamare e Capo Peloro (Lo Valvo et al.,, 1993). In ottobre-novembre 2004 numerosi individui, appena arrivati dalla penisola italiana, osservati in sosta in giardini e appezzamenti di verde a Capo Peloro (ME) e costa messinese in generale (Corso, 2005).

REPERTI: un esemplare raccolto a Fonte Mimaia (ME) 15.II.1958 (Coll. Trischitta). Uno da Massa San Giovanni (ME), 27.II.1959; uno da Messina, dintorni, 14.XII.1958 (Coll. Priolo ex Trischitta).

RILEVAMENTI: comune nell'area di studio. Numerose coppie sono residenti nell'area. HABITAT: zone umide, con vegetazione ripariale, ambienti fluviali, ma anche zone a macchia fitta in versanti umidi.

Comune in Sicilia e Calabria, residente, molto diffuso nel territorio. Segnalato un modesto flusso migratorio attraverso lo Stretto.

**Beccamoschino** Cisticola juncidis Be, Bonn

**Re** 

BIBLIOGRAFIA: non abbondante ma sedentario nella prov. di Messina (Giglioli, 1889 e 1890).

In Calabria sedentario e comune in prossimità di aree umide e aree erbose.

cespugliose (Lucifero, 1898-1901). Nidificante accertato tra il 1979 e il 1992 a Messina, tra Dinnamare e Curcuraci; nidificante possibile tra il 1979 e il 1992 a Capo Peloro (Lo Valvo et al.,, 1993). Presente sui monti Peloritani, nidificante, fino ai 1.200 m slm (Corso, 2005).

REPERTI: due soggetti provenienza Faro (ME), 23.X.1957 e 24.XI.1957 (Coll. Trischitta).

RILEVAMENTI: comune, ampiamente distribuita nel versante siciliano. Un soggetto inanellato a Granatari (ME), il 9.IV.2006.

HABITAT: ambienti aperti a copertura erbacea, praterie, coltivi ed ex-coltivi.

Sedentaria, comune. Rilevata in ambienti aperti: incolti, coltivi, aree pascolate. L'impatto dell'opera è relativo alle trasformazioni ambientali, alla sottrazione di superfici utili per la specie.

Salciaiola Locustella luscinioides M irr Be, Bonn, NonSPEC<sup>E</sup>

BIBLIOGRAFIA: molto rara, nella prov. di Messina (Giglioli, 1889 e 1890).

Molto rara, poche le segnalazioni note per la Sicilia. Specie estremamente elusiva, frequenta ambienti umidi caratterizzati da una fitta e intricata vegetazione. Molto probabilmente passa spesso inosservata.

### Forapaglie castagnolo Acrocephalus melanopogonM irr Be, Bonn

BIBLIOGRAFIA: sedentario, ma non comune, in pianura, nella prov. di Messina (Giglioli, 1889 e 1890). Storicamente nota la nidificazione per alcuni distretti della Sicilia. HABITAT: zone umide, con vegetazione ripariale folta.

Mancano informazioni recenti sulla presenza di questa specie. L'ambiente palustre presente nei laghi di Ganzirri e Faro è altamente deteriorato per quelle che sono le esigenze ecologiche di questa specie.

 $M<sub>2</sub>$ Pagliarolo Acrocephalus paludicola CEE, Be, Bonn, SPEC 1

BIBLIOGRAFIA: molto raro nelle vicinanze di Messina (Benoit, 1840). Scarso, in pianura, nella prov. di Messina (Giglioli, 1889 e 1890).

Eccezionalmente rara, fortemente minacciata a livello globale. Sporadiche le osservazioni in questi ultimi anni in Sicilia.

Forapaglie Acrocephalus schoenobaenus M Be, Bonn, NonSPEC<sup>E</sup>

BIBLIOGRAFIA: scarso, in pianura, nella prov. di Messina (Giglioli, 1889 e 1890). In Calabria comunissimo da aprile a ottobre, fra i giunchi e le canne degli stagni e sulle pianure circostanti, nidifica (Lucifero, 1898-1901). La segnalazione di nidificazione in Calabria appare alguanto improbabile. La specie non nidifica nel Italia meridionale e centrale, è localizzato nella pianura Padana. Probabilmente le osservazioni in maggio di soggetti in canto (l'attività canora è frequente nelle soste, durante le migrazioni) può aver indotto Lucifero a ritenerlo nidificante. HABITAT: zone umide, con vegetazione ripariale folta.

Migratrice, regolare in Sicilia e Calabria. Migra principalmente tra aprile e maggio. Gli ambienti umidi presenti nell'area dello Stretto non rappresentano ambienti idonei alla sosta di questa specie.

M. N irr

Cannaiola Acrocephalus scirpaceus Be, Bonn, NonSPEC<sup>E</sup>

BIBLIOGRAFIA: rara, in pianura, nella prov. di Messina (Giglioli, 1889 e 1890). In Calabria non molto comune, ma regolare in primavera ed autunno (Lucifero, 1898-1901). Nidificante nel lago di Ganzirri (ME) (Corso, 2005). Migratrice transahariana, nidifica esclusivamente in ambienti umidi caratterizzati da una fitta fascia di canneto o tifeto. In Sicilia comune in corrispondenza delle pianure, occupa facilmente i canali di bonifica, o le vasche irrique bordate di canneto.

HABITAT: zone umide, con vegetazione ripariale folta.

Segnalata come nidificante a Ganzirri, non rinvenuta nel corso di questa indagine, la nidificazione probabilmente avviene irregolarmente.

**Cannareccione** Acrocephalus arundinaceus M Be, Bonn

BIBLIOGRAFIA: a Messina di passo nella primavera, per pochi giorni si trattiene, nei luoghi paludosi e tra i macchioni (Benoit, 1840). Scarso nella prov. di Messina (Giglioli, 1889 e 1890). In Calabria non molto comune, ma regolare in primavera ed autunno nei canneti di stagni e fiumi (Lucifero, 1898-1901). Si osserva spesso in migrazione in ambienti di macchia mediterranea, occasionalmente in zone di collina medio-bassa (700 m) in aree con arbusteti e arboreti (Messina, monte Ciccia, Gesso, Castanea, Portella) (Corso, 2005).

REPERTI: uno raccolto a Messina Zaffaria, 7.IX.1959 (Coll. Priolo ex Trischitta).

Soggetto inanellato, a Neusiedl, Austria il 9.V.1958.

RILEVAMENTI: un esemplare inanellato a Granatari il 20.IV.2006.

HABITAT: zone umide, con vegetazione ripariale folta, macchia mediterranea, excoltivi.

Migratrice, comune. Durante le migrazioni, si rinviene spesso lontano dalle aree umide.

Canapino maggiore Hippolais icterina Be, Bonn, NonSPEC<sup>E</sup>

M

BIBLIOGRAFIA: scarso, di passo, in agosto settembre, nella prov. di Messina (Giglioli, 1889 e 1890).

RILEVAMENTI: inanellati, a Granatari (ME), tre esemplari rispettivamente nei giorni 6, 7 e 8.V.2006.

HABITAT: ambienti a macchia o copertura arborea, coltivi ed ex-coltivi.

Migratrice transahariana, comune in migrazione primaverile nelle piccole isole circum-siciliane. A Messina probabilmente comune, facilmente passa inosservato per le abitudini elusive.

## Magnanina sarda Sylvia sarda

CEE, Be, Bonn, NonSPEC<sup>E</sup>

BIBLIOGRAFIA: non abbondante ma sedentaria e di passo in marzo e aprile, settembre ed ottobre, nella prov. di Messina (Giglioli, 1889 e 1890). In Sicilia in passato segnalata in diverse aree, in tempi recenti segnalata solo una piccola popolazione residente nell'isola di Pantelleria (Iapichino & Massa, 1989).

La presenza nello Stretto di Messina è da ritenersi occasionale.

### Magnanina Sylvia undata CEE, Be, Bonn, SPEC 2

**Re** 

BIBLIOGRAFIA: frequente nella prov. di Messina (Giglioli, 1889 e 1890). Nidificante localizzato sui monti Peloritani (Iapichino & Massa, 1989). Indicata come "comune" stanziale. Scheda Natura 2000 del SIC "ITA030011. Dorsale Curcuraci Antennamare". Gran parte della popolazione nidificante in Sicilia risulta concentrata sui Peloritani e in alcune piccole isole. A Messina presente in tutti i Peloritani, inclusi Gesso, Castanea, Spartà, Salice, Portella, Monte Ciccia, San Filippo, Cumia, Campoitalia, ecc.; riscontrata dai 100 a circa 1.200 metri slm (Corso, 2005). Rara, molto localizzata in Sicilia, nei Peloritani è presente una delle più cospicue popolazioni. In Calabria presente, principalmente nel settore centro-meridionale. RILEVAMENTI: inanellati due soggetti a Monte Serrazzo, il 13.X.2005 e il 21.XI.2005. HABITAT: ambienti a macchia mediterranea (Erica, Arbutus).

Sedentaria, i problemi di conservazione sono principalmente legati alla salvaguardia dell'habitat di nidificazione. A Messina è presente nell'area di Monte Serrazzo nei pressi di Curcuraci, in corrispondenza di estese aree di macchia fitta, costituita da Erica.

### $M. N$ Sterpazzola di Sardegna Sylvia conspicillata Be. Bonn

BIBLIOGRAFIA: rarissima, ma nidificante, a Messina, (Benoit, 1840). Comune, sedentaria e di passo in aprile maggio, nella prov. di Messina (Giglioli, 1889 e 1890). A Messina, tra il 1886 e il 1887, si registra il passaggio tra aprile e maggio; prime partenze in settembre, ultime ai primi di ottobre. Alcune centinaia di individui presi (Ruggeri in Giglioli, 1891). In Calabria giunge scarsa in ottobre, nella fascia litoranea e vi sverna (Lucifero, 1898-1901). Presente in maniera diffusa nei Peloritani, nel Messinese, come nidificante (Corso, 2005).

HABITAT: ambienti aperti xerici, rocciosi, praterie, pascoli.

Mancano informazioni recenti. Un modesto flusso migratorio interessa la Sicilia orientale; il picco della migrazione ricade in marzo.

Sterpazzolina Sylvia cantillans Be, Bonn, NonSPEC<sup>E</sup>
BIBLIOGRAFIA: comune e sedentaria, nella prov. di Messina (Giglioli, 1889 e 1890). A Messina, tra il 1886 e il 1887, si registra il passaggio tra aprile e maggio (Ruggeri in Gialioli, 1891).

In Calabria frequente, nella regione litoranea e a medie quote, nidificante (Lucifero, 1898-1901).

Nidificante accertato, tra il 1979 e il 1992, a Messina, tra Dinnamare e Curcuraci (Lo Valvo et al.,, 1993). Indicata a Messina come migratrice e nidificante diffusa; Peloritani, Gesso, Castanea, Spartà ecc. (Corso, 2005).

REPERTI: uno provenienza Massa S. Giovanni (ME) 27.X.1959 (Coll. Trischitta). Due soggetti da Messina Tre Monti, settembre 1961 e aprile 1962; uno da Messina, dintorni, 11.IV.1961 (Coll. Priolo ex Trischitta).

RILEVAMENTI: registrata la presenza il 27.III.2006 a Ganzirri (ME); inanellati dei soggetti rispettivamente l'8.IV.2006 e il 20.IV.2006 a Granatari (ME).

HABITAT: ambienti a macchia o copertura arborea, cespuglieti, roveti.

Migratrice transahariana, è distribuita nei paesi che si affacciano sul Mediterraneo. La migrazione primaverile avviene precocemente rispetto a quella di altre specie.

**Occhiocotto** Sylvia melanocephala Be, Bonn, NonSPEC<sup>E</sup>

**Re** 

BIBLIOGRAFIA: scarso ma sedentario nella prov. di Messina (Giglioli, 1889 e 1890). In Calabria è comune, sedentaria, nella fascia litoranea e a quote medie (Lucifero, 1898-1901).

Probabile nidificante tra il 1979 e il 1992 a Messina, tra Dinnamare e Capo Peloro (Lo Valvo et al.,, 1993). Molto comune, ampiamente distribuito in tutta la Sicilia, tra le specie più comuni; sospettato un flusso migratorio a seguito di osservazioni effettuate a Capo Peloro (ME), in primavera, laddove di norma vengono rilevate poche coppie residenti, di diverse decine di individui (Corso, 2005).

REPERTI: due provenienti da Messina, 6.II.1959 e 10.II.1958; uno da Mandanica (ME) 3.II.1959 (Coll. Trischitta). Due soggetti da Messina S. Saba, 23.IX.1955 e 29.IX.1968 (Coll. Priolo ex Trischitta).

RILEVAMENTI: comune ampiamente distribuita nel territorio. Rilevato nell'intero arco di tempo analizzato. Inanellati 31 esemplari a Granatari (ME) e Monte Serrazzo (ME). HABITAT: ambienti a macchia, cespuglieti, roveti, coltivi, ex-coltivi, inclusi giardini e parchi urbani.

Sedentaria, molto comune, distribuita ampiamente sul territorio. Le interferenze con l'opera sono principalmente legate alle possibili modificazioni ambientali legate alle fasi realizzative.

Silvia di rüppell Sylvia rueppelli CEE, Be, Bonn, NonSPEC<sup>E</sup>

M irr

BIBLIOGRAFIA: uno a Messina, 20 marzo 1882 (Arrigoni, 1929). Un modesto flusso migratorio pre-riproduttivo, probabilmente è regolare in Sicilia, sud-orientale. Molto scarsa altrove in Sicilia e Calabria.

Molto rara, la presenza nello Stretto è del tutto occasionale. L'impatto dell'opera su questa specie è trascurabile.

**Bigia grossa** Sylvia hortensis Be, Bonn, SPEC 3

M irr

BIBLIOGRAFIA: estiva, ma scarsa, nella prov. di Messina (Giglioli, 1889 e 1890). Una cattura il 5. VIII. 1893, in prov. di Reggio Calabria, molto raro probabilmente accidentale in Calabria (Lucifero, 1898-1901).

Molto scarsa, poche segnalazioni sono note per la Sicilia. Vale quanto detto per la specie precedente.

Bigiarella Sylvia curruca Be. Bonn

M

BIBLIOGRAFIA: molto rara nelle vicinanze di Messina (Benoit, 1840). Non comune, passa in aprile maggio, nella prov. di Messina (Giglioli, 1889 e 1890).

A Messina, tra il 1886 e il 1887, si registra l'arrivo tra fine marzo e inizio aprile. Se ne prendono alcuni (Ruggeri in Giglioli, 1891). Molto raro in Calabria, probabilmente regolare in autunno con qualche individuo nella fascia litoranea; a Monasterace (RC) un esemplare rinvenuto nel gennaio 1888 (Lucifero, 1898-1901). Quattro individui nel Messinese, settembre 2004 (Corso, 2005).

HABITAT: ambienti a macchia o copertura arborea, coltivi ed ex-coltivi.

In Sicilia è poco comune, sebbene regolarmente osservata negli ultimi anni, principalmente durante la migrazione post-riproduttiva. Potrebbe verificarsi un modesto flusso migratorio nello Stretto di Messina.

Sterpazzola Sylvia communis Be, Bonn, NonSPEC<sup>E</sup>

 $M, N$ 

BIBLIOGRAFIA: comune, ma non frequente, sedentaria nella prov. di Messina (Giglioli, 1889 e 1890).

A Messina, tra il 1886 e il 1887, si registra l'arrivo dei primi a fine marzo, un picco ad aprile, gli ultimi i primi di maggio. Se ne prendono alcuni (Ruggeri in Giglioli, 1891). In Calabria frequente nella fascia litoranea, in settembre ed aprile (Lucifero, 1898-1901). Nidificante lungo i Peloritani (Corso, 2005).

REPERTI: due da Messina dintorni, 10.IV.1960 e novembre 1961 (Coll. Priolo ex Trischitta).

RILEVAMENTI: contatta tra il 20 e il 30 aprile 2006, inanellati 5 esemplari a Granatari  $(ME)$ .

HABITAT: ambienti aperti, praterie con macchia sparsa, macchia fitta, coltivi ed excoltivi

Migratrice molto comune in primavera nelle piccole isole, circumsiciliane. Probabilmente è molto comune nello Stretto.

**Beccafico** Sylvia borin Be, Bonn, NonSPEC<sup>E</sup>

М

BIBLIOGRAFIA: a Messina è rarissimo in aprile, nel mese di agosto e settembre però ne giungono in gran guantità, verso la metà di ottobre spariscono; freguenta tutti i giardini, soprattutto ove sono presenti alberi di fico, ne risiedono moltissimi (Benoit, 1840). Comune in agosto settembre, nella prov. di Messina; estivo e comune in prov. di Reggio Calabria (Giglioli, 1889 e 1890). A Messina, tra il 1886 e il 1887, si registra l'arrivo dei primi a fine agosto, un picco nella prima metà di settembre, gli ultimi a fine settembre; i primi partono all'inizio di ottobre, gli ultimi a metà ottobre. Se ne prendono alcune migliaia (Ruggeri in Giglioli, 1891). A Reggio Calabria, nel distretto di Palme, tra il 1886 e 1887, l'arrivo dei primi soggetti è avvenuto il 3 settembre, gli ultimi il 30 settembre. I passaggi sono avvenuti dalle 4 antimeridiane, in direzione Est, con tempo fosco, vento da Ovest. Presi 400 esemplari (Moretti in Giglioli, 1891). Molto comune nel distretto di Reggio in settembre, molto meno diffuso a Messina; scarsissimi in primavera (Angelini, 1896). In Calabria si trova ad agosto, in settembre abbondante, gli ultimi a ottobre (Lucifero, 1898-1901).

RILEVAMENTI: inanellati tra il 7 e il 9.V.2006, 5 esemplari, a Granatari (ME). HABITAT: ambienti a macchia o copertura arborea, colture arboree ed ex-coltivi.

Migratrice molto comune, in Italia meridionale, sia in primavera che autunno. Nelle piccole isole è una delle specie più frequenti durante la migrazione primaverile (Grattarola et al., 2001). Informazioni circa la migrazione nello Stretto sono fornite da molti autori, storicamente. I dati indicano univocamente un passaggio cospicuo in periodo autunnale, nella migrazione post-riproduttiva. Nel corso di questa indagine, le cui esplorazioni sono relative al solo periodo primaverile, la specie è stata rilevata ma a densità esigue.

Capinera Sylvia atricapilla Be, Bonn, NonSPEC<sup>E</sup>

**Re. M. W.** 

BIBLIOGRAFIA: comune e sedentaria nella prov. di Messina e Reggio Calabria (Giglioli, 1889 e 1890). Nidificante accertato tra il 1979 e il 1992 a Messina, tra Dinnamare e Curcuraci; nidificante possibile tra il 1979 e il 1992 a Capo Peloro (Lo Valvo et al., 1993). In Calabria sedentaria e comunissima ovunque, soprattutto nella fascia litoranea e a medie quote (Lucifero, 1898-1901).

REPERTI: Uno provenienza Faro (ME) 15.II.1958; uno da Massa S. Giovanni (ME) gennaio 1959 (Coll. Trischitta). Un soggetto da Messina Zaffaria, 23. VI. 1968 (Coll. Priolo ex Trischitta).

RILEVAMENTI: contatta durante tutto il periodo. Alcune coppie in nidificazione rilevate in maggio nei pressi di Ganzirri (ME), a Mortelle (ME) e a Granatari (ME), Inanellati 5 esemplari.

HABITAT: aree alberate, boschi naturali e artificiali, boschi ripariali, macchia, inclusi giardini e parchi urbani.

Molto comune, sedentaria, un cospicuo contingente giunge nel meridione di Italia, per svernarvi o di passaggio diretta alle coste del Nord-Africa. Mancano informazioni relative al transito migratorio, potenzialmente elevato.

Luì bianco Phylloscopus bonelli Be, Bonn, SPEC 2

M

BIBLIOGRAFIA: raro nelle vicinanze di Messina, si osserva in primavera e autunno (Benoit, 1840). Scarso, ma di passo in aprile maggio e in minor numero in settembre.

nella prov. di Messina (Giglioli, 1889 e 1890). A Messina, tra il 1886 e il 1887, si registra il passaggio tra metà aprile e maggio, con un picco a fine aprile, gli ultimi i primi di maggio. Prese alcune centinaia (Ruggeri in Giglioli, 1891). HABITAT: ambienti a macchia o copertura arborea.

Migratrice scarsa, mancano informazioni recenti circa il suo passaggio.

Lui verde

Phylloscopus sibilatrix M

Be, Bonn, SPEC 2

BIBLIOGRAFIA: comune e sedentario nella prov. di Messina (Giglioli, 1889 e 1890). A Messina, tra il 1886 e il 1887, si registra l'arrivo dei primi a tra il 15 e il 20 agosto, un picco a fine agosto, gli ultimi i primi di settembre. Se ne prendono alcune centinaia (Ruggeri in Giglioli, 1891). In Calabria comune in settembre, marzo e aprile, nella fascia litoranea (Lucifero, 1898-1901). Nidificante nell'Aspromonte (Meschini & Frugis, 1993). Diversi individui in canto, nell'agosto-settembre 2004, in siti con habitat idoneo alla riproduzione lungo i monti Peloritani: Pizzo Calorio, monte Scuderi e aree limitrofe (Corso, 2005).

REPERTI: uno a San Saba (ME) dicembre 1955 (Coll. Trischitta). Due soggetti da Messina, dintorni, 1961 e 28.IV.1959; uno da Messina Tre Monti, 12.IV.1961; uno a Messina contrada Ogliastri, 1.V.1961; uno a Messina S. Saba, 29.IX.1955 (Coll. Priolo ex Trischitta).

RILEVAMENTI: contattato tra fine aprile e inizio maggio, due soggetti inanellati a Granatari (ME), il 21.IV.2006 e l'8.V.2006.

HABITAT: ambienti a macchia o copertura arborea, ex-coltivi.

Migratrice transahariana, in Sicilia comune in migrazione, in primavera e autunno. La maggior parte delle osservazioni note per lo Stretto di Messina si riferiscono al periodo autunnale, non monitorato nel corso di questa indagine.

Luì piccolo Phylloscopus collybita Be, Bonn

 $M, N$ 

BIBLIOGRAFIA: comune e sedentario nella prov. di Messina (Giglioli, 1889 e 1890). In Calabria giunge in discreto numero in ottobre e si trattiene fino ad aprile, molti nidificano sui monti (Lucifero, 1898-1901).

Segnalato come nidificante sui monti Peloritani, sopra i 600 m (lapichino & Massa, 1989). Nidificante probabile tra il 1984 e il 1992 a Capo Peloro (Lo Valvo et al... 1993). Nidificante diffuso sui Peloritani (Corso, 2005).

REPERTI: due esemplari a Spartà (ME), 20.X.1957 e 18.XI.1957 (Coll. Trischitta). Due soggetti da Messina, dintorni, 12.II.1958 e 14.XII.1958 (Coll. Priolo ex Trischitta).

RILEVAMENTI: inanellati due esemplari a Monte Serrazzo (ME) il 12.XI.2005 e uno il 21.XI.2005. A Granatari (ME), due esemplari inanellati il 9.IV.2006. Quest'ultima osservazione è relativa ad esemplari in transito attraverso l'area, si tratta dell'ultima segnalazione primaverile.

Molto comune, come migratrice e svernante. Nidificante, localizzato in Sicilia, più comune in Calabria.

Luì grosso Phylloscopus trochilus Be. Bonn

BIBLIOGRAFIA: comune, nella prov. di Messina, di passo in marzo e aprile, settembre ed ottobre, anche nidificante (Giglioli, 1889 e 1890). In Calabria sedentario e comune, in autunno scende alla fascia litoranea, in primavera sale sui monti ove nidifica (Lucifero, 1898-1901).

HABITAT: ambienti a macchia o copertura arborea, coltivi ed ex-coltivi.

Comune in migrazione primaverile e autunnale in Sicilia e Calabria. Non rilevato nel corso di questa indagine.

 $M, N$  ? **Regolo** Regulus regulus Be. Bonn. NonSPEC<sup>E</sup>

BIBLIOGRAFIA: raro, sedentario nella prov. di Messina (Giglioli, 1889 e 1890). In Calabria è raro ma sedentario, arriva in novembre sulla fascia litoranea, fino in marzo, periodo in cui sembra più frequente, in estate nidifica in Sila (Lucifero, 1898-1901). Osservato, raramente in aprile e inizio maggio sui monti Peloritani a Dinnammare; non si esclude possano nidificare (Corso, 2005).

HABITAT: aree alberate, boschi naturali e artificiali, boschi ripariali.

In Sicilia svernante scarsa e localizzata, migratrice più frequente nella migrazione post-riproduttiva. Principalmente legata ai boschi di conifere, nidificante localizzato in Calabria, Aspromonte e Sila (Meschini & Frugis, 1993).

**Fiorrancino Regulus ignicapillus** Be, Bonn, NonSPEC<sup>E</sup>

 $N, M$ 

BIBLIOGRAFIA: scarso, sedentario nella prov. di Messina (Giglioli, 1889 e 1890). In Calabria sedentario, come il Regolo ma meno scarso, nidifica in montagna, giunge sulla fascia litoranea in autunno e vi sverna (Lucifero, 1898-1901).

Poco comune, localmente residente, nidificante, sui monti Peloritani, principalmente in boschi di Quercus o Fagus, oltre i 400 m (Iapichino & Massa, 1989). Probabile nidificante tra il 1979 e il 1992 a Messina, tra Dinnamare e Curcuraci (Lo Valvo et al., 1993). Sui Peloritani è decisamente più diffuso e comune di quanto illustrato da Lo Valvo et al., (1993); in tre aree campione di un ettaro, lungo la dorsale tra Puntale Chiarino (ME) e Monte Dinnammare (ME), contati 7, 5 e 10 maschi in canto a metà aprile (Corso, 2005).

HABITAT: aree alberate, boschi naturali e artificiali, boschi ripariali.

Sedentaria, migratrice scarsa, in Sicilia e Calabria.

#### **FAMIGLIA Muscicapidae**

Pigliamosche Muscicapa striata Be, Bonn, SPEC 3

M

BIBLIOGRAFIA: non comune, di passo in aprile e maggio, nella prov. di Messina; autunnale, nella prov. di Reggio Calabria (Giglioli, 1889 e 1890). In Calabria è comunissimo da aprile a settembre, nei siti alberati, parte in ottobre, ma parecchi passano l'inverno (Lucifero, 1898-1901). Nidificante accertato tra il 1979 e il 1992 a

Messina, tra Dinnamare e Curcuraci (Lo Valvo et al., 1993). Nidificante sui monti Peloritani, più diffusamente di quanto illustrato da Lo Valvo et al., (1993) (Corso, 2005).

REPERTI: uno raccolto a Messina il 6.V.1959; uno a San Saba (ME), 25.IX.1955 (Coll. Trischitta). Due soggetti da Messina, dintorni, 1961, 12.IV.1961 e 25.X.1961 (Coll. Priolo ex Trischitta).

RILEVAMENTI: tra il 5 e il 9.V.2006 rinvenuto giornalmente, giorno 6 inanellati 3 individui a Granatari (ME).

HABITAT: ambienti a macchia o copertura arborea, coltivi ed ex-coltivi.

Comune durante le migrazioni. Localmente nidificante nei Peloritani.

#### Pigliamosche pettirosso Ficedula parva M irr ? CEE, Be, Bonn

BIBLIOGRAFIA: un soggetto, presso Reggio Calabria, il 6 ottobre 1890 (Lucifero, 1898-1901; Arrigoni degli Oddi, 1902). Un soggetto ad Acqualadrone (ME), il 3 e 4.X.2003 (Corso, 2005).

Rara, poche segnalazioni note nello Stretto di Messina. In Sicilia è regolarmente registrato il passaggio di pochi esemplari, segnalati in autunno, principalmente nel mese di ottobre.

**Balia dal collare Ficedula albicollis** 

М

CEE, Be, Bonn, NonSPEC<sup>E</sup>

BIBLIOGRAFIA: a Messina nel mese di aprile si trova comune nei giardini, ma rimane per pochi giorni (Benoit, 1840). Rara, di passo in aprile e maggio, nella prov. di Messina (Giglioli, 1889 e 1890). In Calabria scarsa ma regolare nelle due migrazioni sulla fascia litoranea (Lucifero, 1898-1901). Nidifica nelle coste più meridionali della Calabria (Meschini & Frugis, 1993). Indicata come "comune" durante il periodo migratorio, Scheda Natura 2000 del SIC "ITA030011, Dorsale Curcuraci Antennamare". Nell'area dello Stretto di Messina, passaggio stimato in massimo 15-20 individui al giorno, per sito, nei giorni di picco (Corso, 2005).

RILEVAMENTI: un'unica segnalazione, un soggetto inanellato a Granatari (ME), il 26.IV.2006.

HABITAT: ambienti a macchia o copertura arborea, coltivi ed ex-coltivi.

In Sicilia è migratrice regolare; comune in primavera, lungo la costa sudorientale e nelle piccole isole. Un significativo flusso migratorio è stato evidenziato per l'area dello Stretto.

Balia nera Ficedula hypoleuca Be, Bonn, NonSPEC<sup>E</sup>

M

BIBLIOGRAFIA: rara, di passo in aprile e maggio, nella prov. di Messina (Giglioli, 1889 e 1890). In Calabria è frequente in agosto nella regione litoranea (Lucifero, 1898-1901).

REPERTI: un soggetto da Castanea (ME), primavera 1961; uno da Messina dintorni, primavera 1961 (Coll. Priolo ex Trischitta).

RILEVAMENTI: inanellati degli esemplari a Granatari (ME), due il 30.IV.2006, uno

rispettivamente il 7 e l'8.V.2006. HABITAT: ambienti a macchia o copertura arborea, coltivi ed ex-coltivi.

Migratrice, probabilmente più comune in autunno nell'area dello Stretto.

#### **FAMIGLIA Timaliidae**

**Basettino Panurus biarmicus** Be. Bonn

M irr

BIBLIOGRAFIA: scarso, nella prov. di Messina (Giglioli, 1889 e 1890).

Rara, occasionale la comparsa in Sicilia e Calabria, sono noti un limitato numero di avvistamenti.

#### **FAMIGLIA Aegithalidae**

Codibugnolo Aegithalos caudatus **Be** 

**Re** 

ssp. siculus

BIBLIOGRAFIA: piuttosto rara nei dintorni di Messina, comunque si incontre qualche volta in autunno nelle colline (Benoit, 1840). Scarso nella prov. di Messina (Giglioli. 1889 e 1890). Scarso, localmente residente sui monti Peloritani, sopra i 400 m (lapichino & Massa, 1989), probabile nidificante tra il 1984 e il 1992 a Messina, tra Dinnamare e Curcuraci (Lo Valvo et al., 1993). Indicata come "presente", Scheda Natura 2000 del SIC "ITA030011, Dorsale Curcuraci Antennamare". Corso (2005) asserisce sia più diffusa sui Peloritani di quanto illustrato da Lo Valvo et al., (1993). HABITAT: aree alberate, querceti, boschi ripariali.

Si tratta di un'unità sistematica endemica della Sicilia, distribuita, in modo non uniforme, in corrispondenza di querceti o boschi ripariali. La presenza nelle aree interessate dalla costruzione del ponte non è accertata.

ssp. *italiae* 

BIBLIOGRAFIA: presente in Calabria, nidifica sui monti, o sui boschi ripariali a media e bassa quota; in inverno si distribuisce nella fascia litoranea a svernare (Lucifero, 1898-1901). Negli inverni particolarmente rigidi arriva gualche individuo sui Peloritani, dalla Calabria. Un gruppo di 9 esemplari è stato osservato nel dicembre 2001, un gruppo di circa 12 nel gennaio 2003 su monte Dinnammare (Corso, 2005). HABITAT: aree alberate, querceti, boschi ripariali.

Comune in Calabria, presente la forma sottospecifica nota per l'Italia peninsulare. Gli scambi tra Sicilia e Calabria sembrano piuttosto occasionali.

#### **FAMIGLIA Paridae**

Le popolazioni di Paridi presenti nell'area dello Stretto sono essenzialmente residenti nell'area o si tratta di contingenti, sopraggiunti in periodo invernale, a seguito di spostamenti locali a breve raggio. Le interferenze con l'opera sono principalmente legate alle possibili alterazioni ambientali.

# Cincia bigia Parus palustris

Be, SPEC 3

ssp. siculus

BIBLIOGRAFIA: rara nella prov. di Messina (Giglioli, 1889 e 1890).

In Sicilia è sedentaria, con una piccola popolazione confinata sui monti Nebrodi. La distribuzione di questa specie è ampiamente esclusa dall'area di studio.

#### Cincia mora Parus ater Be l

Re. M ?

BIBLIOGRAFIA: rara ma sedentaria, nella prov. di Messina (Giglioli, 1889 e 1890). Probabile nidificante tra il 1979 e il 1992 a Messina, tra Dinnamare e Curcuraci (Lo Valvo et al.,, 1993). Diffusa sui monti Peloritani; alcune osservazioni invernali nel lago di Ganzirri (ME) (Corso, 2005).

REPERTI: un esemplare provenienza Messina, dintorni, primavera 1960 (Coll. Priolo ex Trischitta).

HABITAT: aree alberate, boschi naturali e artificiali, boschi ripariali, talvolta in parchi urbani o giardini.

Ampiamente distribuita in Calabria e Sicilia in corrispondenza delle principali formazioni boschive. Le osservazioni invernali, segnalate a Ganzirri, sono imputabili a movimenti altitudinali delle popolazioni peloritane o a contingenti migratori. Presumibilmente i movimenti migratori sono scarsi o irregolari.

Cinciarella Parus caeruleus Be, NonSPEC<sup>E</sup>

**Re** 

BIBLIOGRAFIA: rara, quasi scomparsa, ma sedentaria nella prov. di Messina (Giglioli, 1889 e 1890). Comune in passato nei pressi di Faro, fortemente rarefatta (Pistone in Giglioli, 1891).

A Messina, tra il 1886 e il 1887, si registra l'arrivo dei primi a inizio settembre, un picco tra il 10 e il 30 settembre, gli ultimi dall' 1 al 20 ottobre; i primi soggetti partono i primi di febbraio, un picco tra l'1 e il 10 marzo, gli ultimi tra il 10 e il 20 marzo. Se ne prendono pochi esemplari (Ruggeri in Giglioli, 1891). In Calabria sedentaria, qualche coppia nidifica nella fascia litoranea e a medie quote, principalmente diffusa in montagna (Lucifero, 1898-1901).

Probabile nidificante tra il 1979 e il 1992 a Messina, tra Dinnamare e Curcuraci (Lo Valvo et al., 1993). Osservati alcuni gruppetti nell'area di Capo Peloro (ME), Faro (ME) e Ganzirri (ME) in tardo autunno, supposto l'arrivo di un contingente extraregionale, in concomitanza delle stagioni poco favorevoli e molto fredde (Corso,  $2005$ ).

RILEVAMENTI: inanellati un esemplare a Monte Serrazzo (ME) il 13.XI.2005 ed uno il 21.XI.2005. A Granatari (ME).

HABITAT: aree alberate, boschi naturali e artificiali, boschi ripariali, zone di macchia fitta. colture arboree.

Comune, in Sicilia e Calabria, generalmente legata ad ambienti boschivi. La scomparsa di nuclei nidificanti da alcuni siti costieri a Messina, è legata ad una riduzione delle aree alberate. Le osservazioni invernali sulla costa sono relative a spostamenti di breve raggio. Il possibile impatto dell'opera è legato a modificazioni ambientali.

#### Cinciallegra Parus major

**Re** 

Be

BIBLIOGRAFIA: sedentaria e comune nelle prov. di Messina e Reggio Calabria (Giglioli, 1889 e 1890).

A Messina, tra il 1886 e il 1887, si registra l'arrivo dei primi a metà settembre, un picco i primi di ottobre, gli ultimi a metà ottobre. Passano dall'alba alle 9 del mattino, da Est a Ovest (Ruggeri in Giglioli, 1891).

In Calabria sedentaria, comunissima, nidifica in maniera diffusa sul territorio, da settembre aumenta di numero nella fascia litoranea (Lucifero, 1898-1901).

Nidificante accertato tra il 1979 e il 1992 a Messina, tra Dinnamare e Curcuraci; nidificante probabile tra il 1979 e il 1992 a Capo Peloro (Lo Valvo et al... 1993).

REPERTI: due provenienza Messina, 23.II.1959 e 18.X.1957; uno a Spartà (ME), 2.XI.1957 (Coll. Trischitta).

RILEVAMENTI: ampiamente distribuita, rilevata in molti siti. Dieci esemplari inanellati a Monte Serrazzo (ME) e Granatari (ME).

HABITAT: aree alberate, boschi naturali e artificiali, boschi ripariali, coltivi ed ex-coltivi, giardini e parchi urbani.

Molto comune, ad ampia valenza ecologica, si riniviene in molti ambienti. Spesso a stretto contatto con l'uomo. L'impatto dell'opera su questa specie è trascurabile.

## **FAMIGLIA Sittidae**

#### **PICCHIO MURATORE** Sitta europaea **Be**

BIBLIOGRAFIA: raro, sedentario e di passo in ottobre e novembre, nella prov. di Messina (Giglioli, 1889 e 1890). Diffuso nei Peloritani, tra Colle S. Rizzo (ME), sino a Dinnamare (ME), monte Scuderi (ME) e aree limitrofe, abbonda nei boschi di conifere (Corso, 2005).

HABITAT: aree alberate, boschi naturali, querceti caducifogli, faggete.

Sedentaria, in Sicilia è distribuita in corrispondenza delle principali formazioni boschive, nell'area settentrionale dell'isola; in Calabria ugualmente nelle zone montuose boscate. Non è stata rinvenuta nell'area di studio, dove mancano ambienti idonei alla sua permanenza.

#### **FAMIGLIA Tichodromadidae**

Picchio muraiolo

Tichodroma muraria **A** 

Be

BIBLIOGRAFIA: uno a Messina, primavera 1842 (Graf, 1842). Raro nella prov. di Messina (Giglioli, 1889 e 1890).

Molto rara in Sicilia, Calabria e in generale nell'Italia meridionale.

#### **FAM. Certhiidae**

Rampichino Certhia brachydactyla Be, NonSPEC<sup>E</sup>

Re

BIBLIOGRAFIA: sedentario ma scarso nella prov. di Messina, comune in prov. di Reggio Calabria (Giglioli, 1889 e 1890). Probabile nidificante tra il 1979 e il 1992 a Messina, tra Dinnamare e Curcuraci (Lo Valvo et al., 1993). Molto comune nei Peloritani, come nidificante, più di quanto illustrato da Lo Valvo et al., (1993) (Corso, 2005).

HABITAT: aree alberate, boschi naturali e artificiali, boschi ripariali, colture arboree, occasionalmente in giardini e parchi urbani.

Sedentaria, abita le aree alberate, anche colture arboree, in Sicilia e Calabria. Distribuito nelle aree boscate circostanti Messina. Le popolazioni sono residenti. possono verificarsi movimenti locali di breve entità. Le sole interferenze con l'opera possono essere legate alle alterazioni ambientali.

## **FAMIGLIA Remizidae**

**Pendolino Remiz pendulinus** Be

М

BIBLIOGRAFIA: non raro, localizzato, nella prov. di Messina (Giglioli, 1889 e 1890). A Messina, nei laghi di Ganzirri e Faro, si osservano piccoli gruppetti in spostamento, in ottobre, inizio dicembre; contingenti migratori di entità limitata (Corso, 2005). HABITAT: zone umide, con vegetazione ripariale folta, bosco ripariale.

Strettamente legata ad ambienti umidi. Un piccolo flusso migratorio autunnale è segnalato per l'area dello Stretto.

#### **FAMIGLIA Oriolidae**

**Rigogolo** Oriolus oriolus **Be** 

M

BIBLIOGRAFIA: comune estivo e nidificante nella prov. di Messina; abbondante in aprile e maggio in prov. di Reggio Calabria (Giglioli, 1889 e 1890).

A Messina, nel 1886, i primi arrivi si rilevano nella seconda metà di marzo, il picco nella prima metà di aprile, gli ultimi la seconda metà di aprile e tutto maggio; le partenze avvengono nella prima metà di settembre, il picco tra il 20 e il 25 di settembre, gli ultimi la fine di settembre, raramente ad ottobre. Passano nelle ore antimeridiane; da Nord a Sud e viceversa, con il tempo bello e vento da Ovest (Pistone in Giglioli, 1891). Ruggeri, in Giglioli (1891), riporta a Messina, tra il 1886 e il 1887, l'arrivo dei primi la prima metà di aprile, un picco la seconda metà di aprile, gli ultimi i primi di maggio. Se ne prendono qualche centinaio.

In Calabria giunge nella regione litoranea in aprile, si riproduce in prossimità di boschi di querce e boschi ripariali; in migrazione post-riproduttiva si osserva in settembre, ma in minor numero, rarissimo in alcuni anni (Lucifero, 1898-1901).

Centocinguantotto individui contati a Messina, da Monte Ciccia, tra il 24 aprile e il 2 maggio 1984 (lapichino & Massa, 1989). Nidificante, localizzato in Sicilia e in Calabria: in quest'ultima regione segnalato nel settore centro-settentrionale (Meschini & Frugis, 1993). Migrazione pre-riproduttiva da inizio aprile-metà maggio occasionalmente sino a metà giugno o persino inizio luglio. Osservati in genere singoli, ma di rado, o piccoli stormi di 2-20 individui. Sullo Stretto di Messina, contati in aprile-maggio sino a 3.500-5.000 individui di passaggio tra il 1990 e il 1999; dal 2000 al 2003 non più di 500-1.000 per primavera; sembrerebbe in leggera diminuzione. In autunno decisamente più scarso, tra fine agosto e fine settembre. Diffuso sui Peloritani come nidificante (Corso, 2005).

REPERTI: cinque soggetti provenienza Messina: 30. VIII. 1953, 19. V. 1954, due il 22.IV.1957, 23.V.1957; uno da M.te Ciccia (ME) 7.V.1954 (Coll. Trischitta). Un soggetto da Messina, dintorni, 24.IV.1963 (Coll. Priolo ex Trischitta).

RILEVAMENTI: due esemplari in migrazione a Ganzirri (ME) il 4.V.2006.

HABITAT: ambienti a macchia o copertura arborea, coltivi ed ex-coltivi.

Molto comune durante la migrazione primaverile, migra sia di giorno che di notte, il che può portare a rischio di impatto con le strutture del ponte. Nello Stretto di Messina si assiste ad un passaggio cospicuo, non segnalato per altre zone della Sicilia o Calabria. Il passaggio probabilmente avviene lungo la dorsale dei peloritani, dalla costa e le colline sopra Ganzirri.

#### **FAMIGLIA Laniidae**

Le specie di questa famiglia sono migratrici. Le migrazioni avvengono durante la notte. In passato sono state molto più comuni, attualmente molte specie di queste specie sono in uno stato sfavorevole di conservazione.

Averla cenerina Lanius minor CEE, Be, SPEC 2

M irr

BIBLIOGRAFIA: piuttosto raro nelle vicinanze di Messina (Benoit, 1840). Comune, estiva, giunge in aprile e parte in settembre, ottobre, nella prov. di Reggio Calabria; scarsa, di passo in settembre, nella prov. di Messina (Giglioli, 1889 e 1890). In Calabria comune, nella fascia litoranea, arriva in gran numero in agosto e nella prima metà di settembre, si osserva fino alla prima metà di ottobre; in aprile è segnalata nella costa tirrenica, ma è meno comune dell'Averla capirossa (Lucifero, 1898-1901).

Storicamente molto più diffusa in Italia e in Europa, è andata incontro a delle estinzioni locali. Molto rara attualmente in Sicilia e Calabra, poche segnalazioni di soggetti in migrazione. Nell'area dello Stretto mancano segnalazioni recenti.

Averla maggiore Lanius excubitor Be, SPEC 3

A

BIBLIOGRAFIA: rarissima a Messina, supposto il passaggio da Benoit (1840). Rara, nella prov. di Messina (Giglioli, 1889 e 1890).

Molto rara in Sicilia, di comparsa occasionale, sono note poche segnalazioni (lapichino & Massa, 1989).

 $M, N$ Averla piccola Lanius collurio CEE, Be, SPEC 3

BIBLIOGRAFIA: rara nelle vicinanze di Messina (Benoit, 1840). Scarsa di passo in marzo aprile, nella prov. di Messina (Giglioli, 1889 e 1890). In Calabria molto scarsa, di passo irregolare, se ne incontra qualche individuo in settembre, segnalata una cattura in prov. di Reggio Calabria il 23 agosto 1890 (Lucifero, 1898-1901). Indicata come "presente" nidificante, Scheda Natura 2000 del SIC "ITA030011, Dorsale Curcuraci Antennamare". Recentemente è stata trovata come nidificante in diversi nuovi siti nei Peloritani (Corso, 2005).

RILEVAMENTI: un soggetto osservato il 12.V.2006 a S. Trada (RC). HABITAT: ambienti a macchia, radure attorno ai boschi, coltivi ed ex-coltivi.

Scarsa, come migratrice e nidificante in Sicilia, molto localizzata. In Calabria ha una distribuzione più ampia. Migratrice nell'area dello Stretto, potrebbe essere comune, ma mancano informazioni dettagliate.

Averla capirossa Lanius senator  $M, N$  ? Be, SPEC 2

BIBLIOGRAFIA: questa è la specie più comune che si trova nelle campagne del Messinese; arriva in aprile e parte in settembre (Benoit, 1840). Comune ed estiva nelle prov. di Messina e Reggio Calabria (Giglioli, 1889 e 1890). A Messina, tra il 1886 e il 1887. l'arrivo dei primi la prima metà di aprile, un picco la seconda metà di aprile, gli ultimi i primi di maggio; ne sono state prese alcune centinaia (Ruggeri in Giglioli, 1891). In Calabria giunge in aprile, qualche coppia rimane a nidificare, nella fascia litoranea; ripassa ad agosto e settembre, ma in questo periodo è meno abbondante dell'Averla cenerina (Lucifero, 1898-1901). Un soggetto, della ssp. niloticus, raccolto a Messina il 21.IV.1915 (Sturniolo, 1923). Probabile nidificante tra il 1979 e il 1992 a Messina, tra Dinnamare e Curcuraci; nidificante possibile tra il 1979 e il 1992 a Capo Peloro (Lo Valvo et al., 1993).

REPERTI: uno provenienza "Mercato di Messina" 16.V.1957; cinque provenienza Messina: 18.IV.1957, due il 2.V.1957, 6.V.1957 e il 13.V.1957; due a Faro (ME), 9.V.1924 e 12.V.1957 (Coll. Trischitta). Uno da Messina, Torre Faro, 2.V.1961; uno da Messina, Tre Monti, aprile 1961 (Coll. Priolo ex Trischitta).

RILEVAMENTI: un soggetto osservato il 12.V.2006 a S. Trada (RC).

HABITAT: ambienti a macchia o copertura arborea, coltivi ed ex-coltivi.

Comune, nidifica, in Italia meridionale, centrale e Sardegna. Migratrice regolare, si osserva in numerosi siti costieri e nelle piccole isole. In passato appare certamente più diffusa, a tal punto da essere definita da Benoit "l'uccello più comune a Messina". Mancano informazioni dettagliate sull'attuale flusso migratorio a Messina, sicuramente non è paragonabile a quello indicato storicamente, ma è in ogni caso cospicuo.

#### **FAMIGLIA Corvidae**

Sono specie sedentarie. Molto comuni, con uno stato di conservazione favorevole. L'impatto potenziale dell'opera è sicuramente trascurabile per questo gruppo. L'unica specie migratrice è il Corvus frugilegus, ma è molto raro.

#### Ghiandaia Garrulus glandarius **Re**

BIBLIOGRAFIA: comune in Sicilia nei boschi e sui monti; presente a Messina (Benoit, 1840).Comune e sedentario nella provincia di Messina e Reggio Calabria (Giglioli, 1889 e 1890). Comune e sedentaria in Calabria, si rinviene anche lungo le pianure costiere (Lucifero, 1898-1901).

Nidificante accertato tra il 1979 e il 1992 a Messina, tra Dinnamare e Curcuraci (Lo Valvo et al., 1993). Nidifica in ambiente urbano nella città di Messina (Corso, 2005). REPERTI: un soggetto provenienza Messina, non specificato altro (Coll. Trischitta). Un esemplare da Castanea (ME), 16.V.1961; uno da Messina, dintorni, gennaio 1963 (Coll. Priolo ex Trischitta).

HABITAT: aree alberate, boschi naturali e artificiali, boschi ripariali, colture arboree, giardini e parchi urbani.

Sedentaria, molto comune, solitamente legata ad arboreti, naturali o artificiali. Occupa regolarmente ambienti urbanizzati.

#### Gazza Pica pica

**Re** 

BIBLIOGRAFIA: sedentaria e comune nella provincia di Messina e Reggio Calabria (Giglioli, 1889 e 1890). Comunissima e sedentaria in Calabria (Lucifero, 1898-1901).

Nidificante tra il 1979 e il 1992 a Messina, tra Dinnamare e Capo Peloro (Lo Valvo et al.,, 1993). Osservati a Messina gruppi di sino a 45-50 individui attraversare lo Stretto di Messina, è stata frequentemente osservata da Capo Peloro (ME) (Corso, 2005).

REPERTI: un esemplare provenienza Messina, 13.IV.1954; uno da Castanea (ME) 30.II.1958; uno da M.te Ciccia (ME) 9.IV.1955 (Coll. Trischitta). Uno da Castanea (ME), 31.V.1961; due da Massa San Giovanni (ME), 18.X.1962 e 27.X.1961; uno da Messina, dintorni, 1961 (Coll. Priolo ex Trischitta).

RILEVAMENTI: regolarmente osservata nel corso della ricerca, pressoché nell'intera area di studio.

HABITAT: ambienti urbani o rurali, praterie, zone a macchia o a copertura arborea poco fitta, coltivi ed ex-coltivi.

Specie ad ampia valenza ecologica, molto comune in Calabria e Sicilia. Spesso presente a densità elevate.

BIBLIOGRAFIA: sedentaria abbondante nelle contrade orientali e meridionali della provincia di Messina (Giglioli, 1889 e 1890); nidificante accertato tra il 1979 e il 1992 a Capo Peloro (Lo Valvo et al., 1993).

A Messina, nel 1886, i primi arrivi sono registrati a fine marzo, gli ultimi i primi di maggio, con un picco a metà aprile; le partenze avvengono la metà di ottobre, con un picco la prima metà di novembre, gli ultimi a metà dicembre (Pistone Giglioli, 1891). In provincia di Reggio Calabria, sedentaria, nota solo per Monasterace (Lucifero, 1898-1901). A Messina, da Capo Peloro, sono stati avvistati, sebbene molto di rado, soggetti attraversare lo Stretto di Messina, sia in primavera che in tardo autunno (Corso, 2005).

REPERTI: Due soggetti provenienza Messina, 4.X.1960 e 16.IX.1961 (Coll. Trischitta). RILEVAMENTI: osservati alcuni soggetti nel marzo 2006 a Ganzirri (ME) e a Villa S. Giovanni (RC).

HABITAT: ambienti aperti, rocciosi, praterie, pascoli, coltivi ed ex-coltivi.

Sedentaria. Presenti alcune coppie nell'area di studio.

#### **Corvo** Corvus frugilegus

M irr

BIBLIOGRAFIA: arriva in inverno e parte al principio di primavera (Benoit, 1840). Di transito irregolare, qualche anno abbondante sullo Stretto di Messina in marzo aprile: invernale nella prov. di Reggio Calabria (Giglioli, 1889 e 1890). A Messina, nel 1886, i primi arrivi sono stati registrati a fine marzo, gli ultimi i primi di aprile; le partenze tra fine ottobre e metà novembre, con un picco a inizio novembre. Le migrazioni avvengono in direzione Sud-Nord in aprile, e Nord-Sud in autunno. Se ne prendono alcuni soggetti (Pistone in Giglioli, 1891). A Reggio Calabria giunge numerosissima in dicembre e si trattiene fino a marzo, nelle pianure costiere (Lucifero, 1898-1901). Riportate cinque osservazioni di individui in migrazione attraverso lo Stretto di Messina: uno a Portella Castanea (ME) il 18.IV.1995; uno a Capo Peloro (ME) il 10.IV.1998; uno a Capo Peloro (ME) il 24.II.1999; tre a Dinnammare (ME) il 6.II.2000; uno il 10.IX.2004 a Puntale Chiarino (ME) (Corso, 2005).

In Sicilia era presente comunemente come svernante, ha subito un forte declino nel corso del XX secolo, oggi è praticamente scomparso come svernante. Le osservazioni di singoli individui, in migrazione attraverso lo Stretto, lasciano supporre che una piccola popolazione svernante supersista in Sicilia.

#### Cornacchia Corvus corone

#### ssp. corone

BIBLIOGRAFIA: frequente nella prov. di Reggio Calabria; sulle colline di Monasterace (Lucifero, 1898-1901). La Cornacchia nera è una specie sedentaria, distribuita lungo la fascia alpina. Queste osservazioni non confermate da altri autori, verosimilmente si riferiscono a soggetti erroneamente determinati, potrebbero trattarsi di immaturi di Corvo comune.

ssp. cornix

BIBLIOGRAFIA: piuttosto raro nelle vicinanze di Messina (Benoit, 1840). Sedentaria nei monti della provincia di Messina e Reggio Calabria (Giglioli, 1889 e 1890).

A Messina, nel 1886, i primi arrivi sono stati registrati dalla metà di ottobre a metà novembre, con un picco i primi di novembre; le partenze avvengono tra inizio marzo e inizio aprile. Alcuni esemplari vengono presi (Pistone in Giglioli, 1891). Comune, sedentario, in tutta la provincia di Reggio Calabria, si rinviene nelle zone interne (Lucifero, 1898-1901).

Probabile nidificante tra il 1979 e il 1992 a Messina, tra Dinnamare e Curcuraci (Lo Valvo et al.,, 1993). Molto comune nei Peloritani; in febbraio-marzo qualche individuo viene osservato attraversare lo Stretto di Messina in direzione della Calabria (Corso,  $2005$ ).

REPERTI: un esemplare da M.te Ciccia (ME), 5.IV.1954 (Coll. Trischitta). RILEVAMENTI: osservato un soggetto il 2.IV.2006 a Ganzirri (ME). HABITAT: ambienti aperti, praterie, pascoli, coltivi ed ex-coltivi.

Molto comune, ampiamente distribuita in Sicilia e Calabria. Nell'area di studio non è presente con concentrazioni significative.

Corvo imperiale Corvus corax Be

**Re** 

BIBLIOGRAFIA: sedentario, molto diffuso nella prov. di Messina, scarso nella prov. di Reggio Calabria (Giglioli, 1889 e 1890). In provincia di Reggio scarso, nelle zone interne, meno scarso sulla marina di Monasterace, ove viene osservato nei mesi invernali e primaverili (Lucifero, 1898-1901). Probabile nidificante tra il 1979 e il 1992 a Messina, tra Dinnamare e Curcuraci (Lo Valvo et al.,, 1993). Tra fine anni 1980 e inizi anni 1990 sui Peloritani sono stati osservati in primavera stormi di 50-150 individui in volo di spostamento; negli ultimi anni osservati massimo 15-40 inidividui assieme. In doverse occasioni osservati singoli individui o piccoli stormi attraversare lo Stretto di Messina, in direzione Calabria (Corso, 2005).

REPERTI: un soggetto provenienza generica Peloritani (ME) 6.V.1962; due esemplari da Castanea (ME) 8.IV.1955 (Coll. Trischitta).

RILEVAMENTI: osservato un soggetto a Ganzirri (ME), il 4.IV.2006.

HABITAT: ambienti aperti, rocciosi, praterie, pascoli, coltivi ed ex-coltivi.

Comune, in Sicilia e Calabria: in altre regioni d'Italia appare scarso o assente. Nell'area dei Peloritani sono segnalati degli assembramenti cospicui. L'impatto potenziale con l'opera è da considerare basso.

#### **FAMIGLIA Sturnidae**

**Storno** Sturnus vulgaris SPEC<sub>3</sub>

M.W

BIBLIOGRAFIA: comune di passo in marzo aprile ed ottobre novembre nella provincia di Messina, comunissimo in ottobre nella provincia di Reggio Calabria (Giglioli, 1889 e 1890).

A Messina, nel 1886, i primi arrivi avvengono la fine di marzo, con un picco ad inizio aprile, gli ultimi a fine aprile; le partenze avvengono, la prima metà di settembre, il picco a ottobre, gli ultimi la seconda metà di novembre. Se ne prendono alcune centinaia (Pistone in Giglioli, 1891).

In Calabria arriva numerosissimo in stormi a Novembre, già in piccoli gruppi nella prima metà di ottobre, e si trattiene fino a marzo, occasionalmente aprile; occupa le pianure costiere della regione (Lucifero, 1898-1901).

REPERTI: un soggetto provenienza Messina, 24.II.1957; uno Massa S. Giorgio (ME) 29.X.1958; uno Castanea (ME) 20.IX.1961; uno da Spartà (ME), 16.X.1957 (Coll. Trischitta). Due da Massa San Giovanni (ME), il 29.X.1961; uno da Messina, dintorni, 1962 (Coll. Priolo ex Trischitta).

RILEVAMENTI: osservati dei gruppi in migrazione, 15 il 5.XI.2005 da Capo Peloro, 2 il 5.IV.2006 da Ganzirri (ME).

HABITAT: ambienti aperti, praterie, pascoli, coltivi ed ex-coltivi, parchi e giardini urbani.

In Sicilia e Calabria molto comune in inverno. Stormi di migliaia di individui raggiungono l'Italia meridionale in periodo invernale, anche se i dati raccolti nella presente indagine sono esigui.

#### Storno nero Sturnus unicolor Be, NonSPEC<sup>E</sup>

BIBLIOGRAFIA: sedentario, comune specialmente sui monti, nella prov. di Messina (Giglioli, 1889 e 1890). Presente in alcuni siti a Sud di Messina. Tre osservazioni in anni recenti di piccoli stormi 3-25 individui in volo direzionale verso la Calabria. avvistati in autunno da Capo Peloro (ME) (Corso, 2005).

REPERTI: uno provenienza Messina, 12.IV.1957; uno a Faro (ME), 8.II.1961 (Coll. Trischitta).

HABITAT: ambienti aperti, rocciosi, praterie, pascoli, coltivi ed ex-coltivi.

Sedentaria, distribuita in quasi tutta la Sicilia. L'impatto potenziale dell'opera sulle popolazioni di questa specie può essere considerato trascurabile.

#### **Storno roseo Sturnus roseus Be**

A

**Re** 

BIBLIOGRAFIA: uno rinvenuto a Messina, maggio 1834, riportato da Benoit (1840); lo stesso autore riporta della notizia di alcuni altri esemplari rinvenuti in Calabria assieme allo Storno comune. Accidentale nella provincia di Messina (Giglioli, 1889 e 1890).

Accidentale in Sicilia e Calabria, poco più di dieci osservazioni in totale per le due regioni.

# **FAMIGLIA Passeridae**

Passera sarda Passer hispaniolensis Re. M Be

BIBLIOGRAFIA: comunissima e ovunque sedentaria nella provincia di Messina e Reggio Calabria (Giglioli, 1889 e 1890). Riportata come Passer italiae: sedentaria e comunissima ovunque, soprattutto negli abitati, ove si riproduce sui tetti; è la specie

più comune in Calabria (Lucifero, 1898-1901). Nidificante accertato tra il 1979 e il 1992 a Messina, tra Dinnamare e Capo Peloro (Lo Valvo et al., 1993). Osservazioni saltuarie di piccoli stormi, in migrazione primaverile e autunnale a Capo Peloro (ME), in febbraio-marzo e ottobre-dicembre (Corso, 2005).

REPERTI: 3 ritrovati in Messina, rispettivamente nel gennaio 1958, l'8.I.1958 e il 20.V.1957; uno Castanea (ME), 12.VI.1960; uno Ganzirri (ME) 9.VII.1957; quattro da San Saba (ME), 20.IX.1955, 23.IX.1955 e due il 27.IX.1955; uno a Spartà (ME), 4.XI.1957; uno a Castanea (ME) 29.X.1957 (Coll. Trischitta). Cinque da Messina dintorni, 7.III.1960, due del 1960 uno di ottobre 1961, uno 1961 (Coll. Priolo ex Trischitta). Due esemplari da Messina V.1900 (Coll. Whitaker).

RILEVAMENTI: osservati dei grossi gruppi presumibilmente in migrazione il 6.IV.2006 da Ganzirri (ME). Comune, ampiamente distribuito con popolazioni sedentarie nell'area di studio. Inanellati degli esemplari a Granatari (ME).

HABITAT: aree urbanizzate o rurali, zone aperte o a macchia, coltivi ed ex-coltivi.

Comune, prevalentemente sedentaria; un certo flusso attraversa la Sicilia, soggetti di origine Balcanica che svernano lungo le coste del Nord-Africa. Mancano precise informazioni sull'ampiezza del flusso migratorio.

#### Passera mattugia Passer montanus Be, SPEC 3

**Re** 

 $M<sub>2</sub>$ 

BIBLIOGRAFIA: nidificante accertato tra il 1979 e il 1992 a Messina, tra Dinnamare e Curcuraci (Lo Valvo et al... 1993).

REPERTI: due esemplari provenienza San Saba (ME), 28.IX.1955 e 2.X.1955; uno Ganzirri (ME), 8. VIII. 1957; uno a Faro (ME), 23. X. 1960; uno a Spartà (ME) 13.X.1957 (Coll. Trischitta). Un soggetto da Messina, Torre Faro, 24.I.1959 (Coll. Priolo ex Trischitta).

RILEVAMENTI: rilevata in molte stazioni all'interno dell'area di studio. Inanellati sette soggetti a Granatari (ME).

HABITAT: aree rurali, zone aperte, praterie, macchia, coltivi ed ex-coltivi.

Sedentaria, molto comune. L'impatto potenziale dell'opera è trascurabile.

#### Passera lagia Petronia petronia **Be**

BIBLIOGRAFIA: comune e sedentaria, nidificante e di passo in ottobre e novembre nella prov. di Messina (Giglioli, 1889 e 1890).

A Messina, nel 1886, i primi arrivi sono registrati a metà marzo, con un picco nella seconda metà di marzo, gli ultimi i primi di aprile; le partenze avvengono tra la seconda metà di ottobre, con un picco a novembre, gli ultimi i primi di dicembre. Se ne prendono dagli 800 ai 1.000 (Pistone in Giglioli, 1891). In Calabria giunge in autunno lungo le pianure costiere e vi sverna ma non è molto comune (Lucifero, 1898-1901).

REPERTI: un esemplare provenienza Villa San Giovanni (RC), 2.XI.1957 (Coll. Trischitta). Un soggetto da Massa San Giovanni (ME), 16.X.1960 (Coll Priolo ex Trischitta).

HABITAT: ambienti aperti, rocciosi, praterie, pascoli.

Il flusso migratorio, evidenziato per il passato, non è stato riscontrato in tempi più recenti. Questo potrebbe essere legato ad una carenza delle osservazioni o ad una reale diminuzione dei contingenti migratori.

#### **FAMIGLIA Fringillidae**

Le specie appartenenti a questo gruppo migrano abitualmente nelle ore diurne. Un rilevante flusso migratorio è ampiamente documentato. Queste specie sono migratrici intrapaleartiche, i dati raccolti con il radar hanno solo marginalmente coperto il periodo di migrazione di questo gruppo. L'area rappresenta un importante canale di migrazione per molte di queste specie. L'impatto dell'opera è medio-alto.

Re, M, W **Fringuello Fringilla coelebs** Be. NonSPECE

BIBLIOGRAFIA: comunissimo e sedentario nella provincia di Messina e Reggio Calabria (Giglioli, 1889 e 1890). A Messina, nel 1886, i primi arrivi avvengono la prima metà di settembre, il picco a ottobre, gli ultimi la seconda metà di novembre; le partenze avvengono, la prima metà di marzo, il picco ad aprile, gli ultimi a fine aprile. Le migrazioni avvengono in direzione Nord-Sud, con venti da Nord-Est, in giornate di tempo sereno o con pioggia (Pistone in Giglioli, 1891). A Messina, tra il 1886 e il 1887, i primi soggetti migrano i primi di marzo, con un picco tra il 15 e il 25 marzo, gli ultimi i primi di aprile; le partenze avvengono a partire dalla seconda metà di settembre, con un picco dal 20 ottobre a tutto novembre, gli ultimi a metà dicembre. Se ne prendono circa 2.000 (Ruggeri in Giglioli, 1891). Nei dintorni di Messina, ne passano un certo numero, specialmente da meta ottobre a metà novembre; passano più numerosi con lo scirocco, si dirigono verso Sud-Ovest. Sono oggetto di caccia, da postazioni in collina (Portelle), vengono abbattuti col fucile (Angelini, 1896). In Calabria giunge numeroso lungo le pianure costiere, dalla seconda metà di settembre a tutto ottobre, si trattiene fino ad aprile (Lucifero, 1898-1901). Probabile nidificante tra il 1979 e il 1992 a Messina, tra Dinnamare e Capo Peloro (Lo Valvo et  $al.,$  1993). A Capo Peloro (ME), in autunno, sino a 1.000-3.000 nelle giornate di picco, da metà settembre a metà dicembre, con picco a inizio novembre, inizio dicembre. Migrazione pre-riproduttiva meno cospicua da inizio febbraio a fine aprile, picco in marzo, massimi giornalieri a Capo Peloro di 200-600 inidividui (Corso, 2005). REPERTI: tre soggetti provenienza a Messina il 13.I.1929, 19.II.1958 e il 10.II.1959; uno da località Annunziata (ME), 21.II.1959; due da Spartà (ME), 16.X.1955 e 20.X.1957; uno da Salice (ME) 19.I.1929; uno da Curcuraci (ME) 10.II.1959; (Coll. Trischitta). Un soggetto da Messina, dintorni, 23.III.1959 (Coll. Priolo ex Trischitta). RILEVAMENTI: registrato un ingresso di uccelli dalla Calabria a capo Peloro (ME) in diverse giornate tra il 4.XI e il 3.XII.2005, molte decine di esemplari (valore massimo rilevato il 15.XI, 255 individui). Rilevati invece pochi piccoli gruppi in migrazione a fine marzo, aprile e maggio 2006.

HABITAT: ambienti aperti, praterie, pascoli, coltivi, ex-coltivi, macchia, bosco, giardini e parchi urbani.

Un importante flusso migratorio, interessa lo Stretto di Messina. In autunno da Capo Peloro (ME), si osservano frequentemente individui arrivare dal mare e dirigersi verso l'entroterra, in migrazione attiva. La frequenza potenziale di collisione con le strutture del ponte in condizioni di scarsa visibilità può ritenersi medio-alta.

M irr

BIBLIOGRAFIA: autunnale e poco frequente nella provincia di Reggio Calabria, rara in prov. di Messina (Giglioli, 1889 e 1890). In inverno rinvenuto in alcune località collinari, montane sui Peloritani; in primavera sembrerebbe molto raro, del tutto occasionali sono le osservazioni effettuate di soggetti in migrazione da Capo Peloro (ME), in febbraio-aprile (Corso, 2005).

REPERTI: uno a Faro (ME), 1.I, non specificato l'anno (Coll. Trischitta). due soggetti da Messina, dintorni, inverno 1961; uno da Messina Pistunina, 10.II.1961 (Coll. Priolo ex Trischitta).

Molto scarsa in Sicilia, giungono pochi esemplari in alcuni inverni. L'impatto è trascurabile

**Verzellino** Serinus serinus Be. NonSPEC<sup>E</sup>

Re, M, W

BIBLIOGRAFIA: comune e sedentario nella prov. di Messina; comune nella prov. di Reggio Calabria, specialmente da settembre a gennaio (Giglioli, 1889 e 1890).

A Messina, nel 1886, i primi arrivi si rilevano la seconda metà di ottobre, il picco la prima metà di novembre, gli ultimi la seconda metà di novembre: le partenze avvengono, la prima metà di aprile, il picco la seconda metà di aprile, gli ultimi la prima metà di maggio. Le migrazioni avvengono in direzione Nord-Sud, con venti da Nord-Est, in giornate di tempo sereno o con pioggia. Mediamente in una mattina, intorno Messina, se ne catturano, inclusi cardellini, verdoni e fanelli, circa 2.000 individui (Pistone in Giglioli, 1891).

A Messina, tra il 1886 e il 1887, Ruggeri in Giglioli (1891), riporta i primi arrivi all'inizio di aprile, il picco alla fine di aprile, gli ultimi i primi di maggio. Se ne prendono circa 3.000.

In Calabria giunge in novembre lungo le pianure costiere, si trattiene fino a marzo, associato a Lucherini e Fanelli (Lucifero, 1898-1901). Probabile nidificante tra il 1979 e il 1992 a Messina, tra Dinnamare e Curcuraci; nidificante accertato tra il 1979 e il 1992 a Capo Peloro (Lo Valvo et al.,, 1993). Osservazioni effettuate tra il 1989 e il 2004 da Capo Peloro (ME) evidenziano una consistente migrazione visibile sullo Stretto di Messina, da metà febbraio a metà maggio, occasionalmente da metà a fine gennaio sino a fine maggio-inizio giugno. Massimi giornalieri primaverili di 2.000-4.000 individui nei giorni di picco a fine marzo-inizio aprile. Conteggi totali primaverili, tra febbraio e maggio, anche di 20.000-40.000 individui. In autunno contingenti più limitati, da settembre a fine novembre, massimo 10-20 inidvidui al giorno, in evidente spostamento fino inizio-metà dicembre (Corso, 2005).

REPERTI: cinque a Messina, rispettivamente l'8.I.1929, 3.IV.1958, 12.I.1959, 17.I.1959 e il 18.I.1959; uno da Salice (ME), 19.I.1929 (Coll. Trischitta).

RILEVAMENTI: un flusso di uccelli in migrazione attiva rilevato da Capo Peloro (ME), nel novembre e dicembre 2005 (valore massimo 46 esemplari, il 5.XI.2005). In migrazione primaverile registrati svariati gruppi nell'aprile 2006 (valore massimo 77 esemplari, il 6.IV.2006). Ampiamente distribuito nell'area dello Stretto come nidificante.

HABITAT: ambienti aperti o a macchia, coltivi ed ex-coltivi, giardini e parchi urbani.

Sedentaria, molto comune durante le migrazioni, apparentemente più comune in primavera, le densità note per quest'area hanno rilevanza nazionale. Concentrazioni tali non sono note per altre aree.

**Venturone** Serinus citrinella Be, NonSPEC<sup>E</sup>

A

BIBLIOGRAFIA: due osservazioni note per Capo Peloro (ME), singoli individui, nelle sequenti date: 25.IV.1998, 26.II.1999 (Corso, 2005).

Molto rara. Si tratta delle due uniche segnalazioni note per la Sicilia. In Calabria non sono note altre osservazioni.

**Verdone Carduelis chloris** Be. NonSPEC<sup>E</sup>

Re, M, W

BIBLIOGRAFIA: comune e sedentario nella prov. di Messina; invernale e comune di passo in settembre, ottobre nella prov. di Reggio Calabria (Giglioli, 1889 e 1890).

A Messina, nel 1886, i primi arrivi si rilevano la prima metà di ottobre, il picco la seconda metà di ottobre, gli ultimi i primi di novembre; le partenze avvengono, la prima metà di marzo, il picco la seconda metà di marzo, gli ultimi la prima metà di aprile. Le migrazioni avvengono in direzione Nord-Sud, con venti da Nord-Est, in giornate di tempo sereno o con pioggia. Mediamente in una mattina, intorno Messina, se ne catturano, inclusi cardellini, verzellini e fanelli, circa 2.000 individui (Pistone in Giglioli, 1891). A Messina, tra il 1886 e il 1887, i primi arrivi sono stati registrati a metà marzo, un picco la seconda metà di marzo, gli ultimi i primi di aprile; le partenze avvengono tra la seconda metà di ottobre, con un picco a febbraio. Fino a 1.000 individui venivano presi (Ruggeri in Giglioli, 1891). In Calabria sverna comunemente lungo le pianure costiere, spesso associato a Lucherini, Fanelli e Cardellini (Lucifero, 1898-1901).

Probabile nidificante tra il 1979 e il 1992 a Messina, tra Dinnamare e Curcuraci; nidificante accertato tra il 1979 e il 1992 a Capo Peloro (Lo Valvo et al., 1993).

Migrazione visibile sullo Stretto di Messina da inzio febbraio a metà maggio, occasionalmente a fine maggio-inizio giugno; massimi giornalieri da Capo Peloro, di 200-400 inidividui nei giorni di picco a fine marzo, metà aprile. Conteggi totali, tra febbraio e maggio di 5.000-15.000 individui. In autunno contingenti apparentemente più cospicui, da ottobre a fine novembre, occasionalmente qualche individuo sino a dicembre (Corso, 2005).

REPERTI: due provenienza Massa S. Giovanni (ME) 16.III.1959 e 14.I.1960 (Coll. Trischitta). Un soggetto da Messina Due Torri, 24.IV.1959 (Coll. Priolo ex Trischitta).

RILEVAMENTI: alcuni gruppi in migrazione, novembre 2005, osservati giungere dal mare da Capo Peloro (ME), massimo 9 esemplari il 15.XI.2005. Delle osservazioni in periodi primaverile, potrebberero per essere esemplari nidificanti. Un soggetto inanellato a Monte Serrazzo (ME) il 13.X.2005.

HABITAT: ambienti aperti, praterie, macchia, coltivi ed ex-coltivi, giardini e parchi urbani.

Sedentaria, svernante. Molto abbondante, rilevata ad alte concentrazioni, durante le migrazioni.

BIBLIOGRAFIA: sedentario abbondante nella prov. di Messina; comunissimo e sedentario in prov. di Reggio Calabria, più abbondante nell'inverno (Giglioli, 1889 e 1890).

A Messina, nel 1886, i primi arrivi si rilevano la seconda metà di settembre, il picco la prima metà di ottobre, gli ultimi la seconda metà di ottobre; le partenze avvengono, la seconda metà di marzo, il picco la prima metà di aprile, gli ultimi la seconda metà di aprile. Le migrazioni avvengono in direzione Nord-Sud, con venti da Nord-Est, in giornate di tempo sereno o con pioggia. Mediamente in una mattina, intorno Messina, se ne catturano, inclusi verdoni, verzellini e fanelli, circa 2.000 individui (Pistone in Giglioli, 1891).

A Messina, tra il 1886 e il 1887, Ruggeri in Giglioli (1891), riporta a metà marzo gli arrivi dei primi, il picco tra metà marzo e l'8 aprile, gli ultimi tra il 10 e il 20 aprile; i primi partono a metà ottobre, con un picco a novembre, gli ultimi la prima metà di dicembre. Se ne prendono circa 3.000.

In Calabria è comunissimo lungo le pianure costiere, si riunisce in stuoli numerosissimi in inverno; spesso si associa ai Verdoni, Fringuelli, Lucherini etc. (Lucifero, 1898-1901).

Probabile nidificante tra il 1979 e il 1992 a Messina, tra Dinnamare e Curcuraci; nidificante accertato tra il 1979 e il 1992 a Capo Peloro (Lo Valvo et al., 1993). Migrazione visibile sullo Stretto di Messina da metà febbraio a metà maggio. occasionalmente da inizio febbraio sino a fine maggio, inizio giugno; massimi giornalieri primaverili, da Capo Peloro (ME) di 4.000-5.000 individui nei giorni di picco a fine marzo, inizio aprile. Conteggi totali tra febbraio e maggio anche di 50.000-100.000 individui. In autunno contingenti più limitati, da settembre a fine novembre, occasionalmente sino a inizio metà dicembre (Corso, 2005).

REPERTI: sedici a Messina rispettivamente: tre il 13.1.1929, 18.1.1929, uno il 16.I.1928, 6.I.1929, 8.I.1929, 31.XII.1923, 4.I.1959, 14.I.1929, 18.I.1959, 20.I.1959, 15.II.1959, 23.II.1959, 10.XI.1957 e il 20.II.1959 (Coll. Trischitta). Un soggetto da Messina, dintorni, 19.III.1959 (Coll. Priolo ex Trischitta).

RILEVAMENTI: un piccolo flusso di soggetti in migrazione autunnale da Capo Peloro (ME), rilevato nel novembre 2005. In primavera da Ganzirri (ME) numerosi gruppi di passaggio, contati in totale 105 esemplari, il 6.IV.2006.

HABITAT: ambienti aperti, macchia, copertura arborea, coltivi ed ex-coltivi, giardini e parchi urbani.

Sedentaria, migratrice, svernante. Molto comune durante le migrazioni. I valori segnalati per quest'area sono sicuramente tra i più rilevanti per la Sicilia e la Calabria.

Lucherino Carduelis spinus Be, NonSPEC<sup>E</sup>

 $M. N?$ 

BIBLIOGRAFIA: di passo irregolare, talvolta abbondante nella prov. di Messina; autunnale nella provincia di Reggio Calabria (Giglioli, 1889, 1890 e 1891).

A Messina, nel 1886, si registrano i primi arrivi a metà marzo, con un picco nella seconda metà di marzo, gli ultimi in aprile; i primi partono a metà ottobre, con un picco a novembre, gli ultimi la prima metà di dicembre. Il passaggio è molto incostante (Pistone in Giglioli, 1891).

In Calabria giunge lungo le pianure costiere in novembre e si trattiene fino a tutto marzo, talvolta sino alla prima metà di aprile (Lucifero, 1898-1901). Evidenze di movimenti migratori pre-riproduttivi sullo Stretto di Messina, da qualche decina di individui a massimo 300-400 per stagione, osservati da Capo Peloro (ME), in febbraio-marzo, occasionalmente sino alla prima decade di aprile. Alcuni maschi in canto, sui Peloritani, in ambienti idonei alla nidificazione (Corso, 2005).

REPERTI: Due provenienza Messina, marzo 1955 e 4.XII.1960 (Coll. Trischitta). Due esemplari: Messina, dintorni, 1.XII.1960 e Monti Peloritani, 1961 (Coll. Priolo ex Trischitta).

RILEVAMENTI: alcune decine di individui rilevati nel novembre 2005 (massimo 14 esemplari il 14.XI.2005). Singoli esemplari o piccoli gruppi rilevati tra fine marzo e inizio aprile 2006, da Ganzirri (ME).

Migratrice, svernate, caratterizzata da un andamento delle presenze molto fluttuante: in alcuni anni è molto numerosa e compie delle vere e proprie invasioni. L'area dello Stretto è sicuramente un sito di grande importantanza nella migrazione.

**Fanello** Carduelis cannabina Be, SPEC 2

Re, M, W

BIBLIOGRAFIA: comune, sedentario, nidificante nella prov. di Messina (Giglioli, 1889 e 1890). A Messina, nel 1886, i primi arrivi si rilevano la seconda metà di settembre, il picco la prima metà di ottobre, gli ultimi la prima metà di novembre; le partenze avvengono nella seconda metà di marzo, il picco la prima metà di aprile, gli ultimi la seconda metà di aprile. Le migrazioni avvengono in direzione Nord-Sud, con venti da Nord-Est, in giornate di tempo sereno o con pioggia. Mediamente in una mattina, intorno Messina, se ne catturano, inclusi cardellini, verzellini e verdoni, circa 2.000 individui (Pistone in Giglioli, 1891).

A Messina, Ruggeri in Giglioli (1891), riporta, tra il 1886 e il 1887, a metà marzo l'arrivo dei primi, il picco la seconda metà di marzo, l'inizio di aprile; i primi partono a metà ottobre, con un picco a novembre, gli ultimi tra l'1 e il 10 dicembre. Se ne prendono circa 2'000.

In Calabria raggiunge le pianure costiere assieme al Lucherino, Verdone e altre specie affini (Lucifero, 1898-1901).

Probabile nidificante tra il 1979 e il 1992 a Messina, tra Dinnamare e Curcuraci; nidificante possibile tra il 1979 e il 1992 a Capo Peloro (Lo Valvo et al., 1993). Migrazione visibile sullo Stretto di Messina da inizio febbraio a inizio maggio. occasionalmente da metà-fine gennaio sino a fine maggio; massimi giornalieri primaverili da Capo Peloro (ME) di qualche centinaio di individui, nei giorni di picco a fine marzo, inizio aprile. Conteggi totali primaverili, tra febbraio e maggio stimabili in 5.000-8.000 individui, massimo 10.000 inidvidui negli anni migliori. In autunno contingenti più cospicui sebbene manchino censimenti regolari come in primavera; passa da settembre sino a fine novembre, occasionalmente qualche individuo (massimo 20-30 al giorno) in evidente spostamento sino a inizio-metà dicembre (Corso, 2005).

REPERTI: tre a Messina, 10.II.1958, 23.II.1959 e 17.I.1959; uno da Ganzirri (ME) 11.III.1961 (Coll. Trischitta). Due esemplari da Messina dintorni, 1961 (Coll. Priolo ex Trischitta).

RILEVAMENTI: rilevati alcuni gruppi in migrazione nel novembre 2005 ed aprile 2006.

HABITAT: ambienti aperti, rocciosi, praterie, pascoli, coltivi ed ex-coltivi, giardini e parchi urbani.

Sedentaria, migratrice, svernante. Un importante flusso migratorio interessa il sito.

A

## **Organetto Carduelis flammea** Be

BIBLIOGRAFIA: specie molto rara, ma è indubbia la presenza qualche volta assieme Lucherini e Fanelli che svernano nella regione litoranea (Lucifero, 1898-1901).

Poche catture sono note per la Sicilia, a partire dal Novecento (lapichino & Massa, 1989). L'impatto dell'opera è trascurabile.

Crociere Loxia curvirostra M irr, N irr **Be** 

BIBLIOGRAFIA: raro nella provincia di Messina, vi comparve abbondante nel 1838 e 1864 (Giglioli, 1889 e 1890). A Messina, tra il 1886 e il 1887, comparve in massa, nel mese di novembre (Pistone in Giglioli, 1891). Nei pressi di Messina, un gruppo tra i 10 e i 100 individui, è segnalato, tra giugno e ottobre, nel 1908 (Sturniolo, 1910). Nel 1990 e 1991 notevoli influssi a carattere di invasioni in diverse aree della Sicilia. tra queste i Peloritani; dal 1990 nidificante con piccoli nuclei, in incremento dislocate lungo la dorsale messinese nei sequenti siti: monte Dinnammare, Puntale Chiarino, San Calorio e aree limitrofe da questi successivamente diffusi a Portella, Castanea,

Campoitalia, Monte Ciccia, Curcuraci, Masse, Salice, Gesso. Osservata in migrazione da Capo Peloro (ME) solo in tre occasioni, ultima osservazione il 13.XI.2002, due stormi di sette e due soggetti (Corso, 2005).

REPERTI: Uno da Cittanova (ME) 22.XI.1959; uno da Messina, probabil. 1950 (Coll. Trischitta). Tre da Messina, dintorni, 1.XII.1963, 15.XII.1963 e 30.XII.1963 (Coll. Priolo ex Trischitta).

HABITAT: boschi naturali o artificiali di conifere.

Nello Stretto è migratrice irregolare; compie saltuariamente delle invasioni, con delle temporanee nidificazioni.

#### Ciuffolotto Pyrrhula pyrrhula **Be**

A

BIBLIOGRAFIA: rarissimo nella provincia di Messina (Giglioli, 1889 e 1890). Un soggetto a Spartà (ME), dicembre 1933 (lapichino & Massa, 1989).

Poche segnalazioni note per la Sicilia, meno di dieci (lapichino & Massa, 1989).

**Frosone Coccothraustes coccothraustes** M.W Be

BIBLIOGRAFIA: raro nella prov. di Messina, qualcuno si vede tra ottobre e novembre, forse vi nidifica; scarso nei dintorni di Reggio Calabria (Giglioli, 1889 e 1890). In Calabria, lungo le pianure costiere, è di passo irregolare ed invernale (Lucifero, 1898-1901). Nuclei svernanti consistenti sui Peloritani (Corso, 2005). REPERTI: due provenienza Messina 10.IV.1958, ante 1950; uno a Faro (ME)

12.IV.1911 (Coll. Trischitta). Uno da Massa San Giorgio (ME), 24.I.1961 (Coll. Priolo ex Trischitta).

HABITAT: ambienti a macchia o copertura arborea, coltivi ed ex-coltivi.

Migratrice e svernante, scarsa ma regolare, mostra andamenti fluttuanti.

#### **FAMIGLIA Emberizidae**

Zigolo giallo Emberiza citrinella Be, NonSPEC<sup>E</sup>

BIBLIOGRAFIA: Giglioli (1890) segnala la specie come molto rara a Messina. In Calabria giunge a novembre lungo le pianure costiere, in stuoli numerosi, trattenendosi fino alla fine di marzo (Lucifero, 1898-1901). Assente in Calabria e Sicilia come nidificante (Meschini & Frugis, 1993). Di comparsa occasionale in Sicilia (lapichino & Massa, 1989).

Molto rara in Sicilia, trascurabile l'impatto.

#### **Zigolo nero** Emberiza cirlus Be, NonSPEC<sup>E</sup>

Re

BIBLIOGRAFIA: comune, specialmente sui monti, nella prov. di Messina; comune di inverno nela prov. di Reggio Calabria (Giglioli, 1889 e 1890). In Calabria è una specie invernale, come lo Zigolo giallo al quale è spesso associato (Lucifero, 1898-1901). Sedentario, diffuso e comune dal livello del mare fino a c. 1800 m. E' noto il passaggio di piccoli contingenti migratori (cfr. lapichino & Massa 1989), ma non sembra che essi svernino nell'isola (Lo Valvo et al., 1993). Probabile nidificante tra il 1979 e il 1992 a Messina, tra Dinnamare e Curcuraci (Lo Valvo et al., 1993). Si osservano piccoli contingenti in migrazione a Capo Peloro (ME) (Corso, 2005). REPERTI: due da Mandanici (ME) 19.II.1958 e 3.IX.1959; uno da Massa S. Giovanni (ME), 26.III.1958; uno da San Saba (ME), 25.IX.1959; uno a Curcuraci (ME), gennaio 1958; cinque da Spartà (ME), uno il 3.XI.1957, due l'11.XI.1957 e due il 31.X.1957; due da Villa S. Giovanni (RC) 1.XI.1957 e 12.XI.1957 (Coll. Trischitta). Un soggetto da Messina dintorni, 1960 (Coll. Priolo ex Trischitta).

HABITAT: ambienti a macchia o copertura arborea, coltivi ed ex-coltivi.

Non rinvenuto nell'area di studio. Il passaggio è alquanto modesto.

# Zigolo muciatto Emberiza cia

N. M

Be, SPEC 3

BIBLIOGRAFIA: comune nella prov. di Messina, di passo da metà ottobre a metà novembre (Giglioli, 1889 e 1890). In prov. di Reggio Calabria comune in autunno (Lucifero, 1898-1901). Popolazione stabile o in aumento sui Peloritani (Corso, 2005). REPERTI: uno provenienza Messina, novembre 1958; uno da Curcuraci (ME) 10.II.1959 (Coll. Trischitta). Un soggetto da Massa San Giovanni (ME), 4.V.1959 (Coll. Priolo ex Trischitta).

HABITAT: ambienti aperti, rocciosi, praterie, pascoli.

Non rilevato nell'area di studio. Popolazioni locali sono soggette a movimenti verticali. Non sono note informazioni recenti su gruppi in transito migratorio.

Ortolano Emberiza hortulana CEE, Be, SPEC 2

M irr

BIBLIOGRAFIA: estivo, ma scarso nella prov. di Messina, di passo in aprile maggio, nidificante (Giglioli, 1889 e 1890).

REPERTI: Un soggetto da Messina, dintorni, primavera 1961 (Coll. Priolo ex Trischitta).

Specie in netto declino da buona parte del suo areale in Europa. Le osservazioni in Italia meridionale, in passato frequenti e regolari, attualmente sono occasionali e irregolari. In Sicilia poche osservazioni in quest'ultimo ventennio (Corso, 2005).

Ortolano grigio Emberiza caesia CEE, Be, NonSPEC<sup>E</sup>

 $\mathsf{A}$ 

BIBLIOGRAFIA: accidentale nella prov. di Messina (Giglioli, 1889 e 1890).

Si tratta dell'unico riferimento noto per questa specie in Sicilia e Calabria. Non è stato riportato da lapichino & Massa (1989) tra le specie siciliane. In Italia è però riportato da Brichetti & Massa (1997) come migratore irregolare.

Migliarino di palude Emberiza schoeniclus M Be

BIBLIOGRAFIA: osservato nella prov. di Messina, in pianura, tra aprile e luglio, nidificante, raro in novembre e dicembre (Giglioli, 1889 e 1890). REPERTI: uno a Spartà (ME) 3.XI.1957 (Coll. Trischitta). Un soggetto da Messina, dintorni, 1961 (Coll. Priolo ex Trischitta). HABITAT: zone umide con vegetazione ripariale folta.

Migratrice e svernante, nelle aree umide costiere; nidificante occasionale (lapichino & Massa, 1989).

#### Zigolo capinero Emberiza melanocephala  $\mathsf{A}$ Be, SPEC 2

BIBLIOGRAFIA: singoli vicino Messina sono segnalati da Doderlein (1869-74), negli anni 1847, 1857 e 1863. Giglioli (1889 e 1890) riporta due catture, in prov. di Messina, il 29.XII.1882 e il 10.V.1884. In Calabria, scarso, in maggio lungo le coste marine; giunge a coppie e vi nidifica sui bassi cespugli (Lucifero, 1898-1901). Due esemplari, nel maggio 1971, nei pressi di Messina (Iapichino & Massa, 1989). REPERTI: uno provenienza Messina, non specificati ulteriori dettagli (Coll. Trischitta).

Occasionale nello Stretto.

Strillozzo Miliaria calandra Be. SPEC 2

BIBLIOGRAFIA: comune ovunque e sedentario nella prov. di Messina (Giglioli, 1889 e 1890).

A Messina, tra il 1886 e il 1887, i primi arrivi sono registrati a metà marzo, con un picco tra il 20 e il 31 marzo, gli ultimi passano all'inizio di aprile; i primi partono a metà ottobre, il picco è la prima metà di novembre, gli ultimi la seconda metà di novembre. Se ne prendono alcune centinaia (Ruggeri in Giglioli, 1891). In Calabria comunissimo lungo le pianure costiere, arriva in settembre ed ottobre, in grossi stormi e vi sverna; non tutti rimangono a nidificare, la maggior parte va via in primavera (Lucifero, 1898-1901). Nidificante possibile tra il 1979 e il 1992 a Messina, Capo Peloro (Lo Valvo et al., 1993). Osservati movimenti di contingenti migratori a Capo Peloro (ME), principalmente in periodo post-riproduttivo. Molto diffuso come nidificante, nei Peloritani, nel Messinese in genere, più di quanto illustrato da Lo Valvo et al., (1993) (Corso, 2005).

REPERTI: Uno provenienza Messina, 10.XI.1959; tre da Massa S. Giovanni (ME), due il 25.X.1961 uno il 15.XI.1961; due da Faro (ME), 7.II.1960 e ottobre 1957; uno a Spartà (ME), 16.X.1955; Ritiro (ME) 2.XI.1957 (Coll. Trischitta). Un soggetto da Monti Peloritani, 14.X.1961; uno da Messina, dintorni, primavera 1961 (Coll. Priolo ex Trischitta).

RILEVAMENTI: contattato in novembre 2005, fine marzo e aprile 2006. Alcuni gruppi in migrazione.

Un flusso migratorio interessa l'area, mancano informazioni precise. Molto comune in Sicilia, è verosimilmente elevato il flusso in transito dallo Stretto.

## 2.2 RAPPORTI TRA UCCELLI MIGRATORI ED HABITATS, CON PARTICOLARE RIFERIMENTO ALL'AREA DELLO STRETTO DI MESSINA

Molto stretti e funzionalmente importantissimi sono i rapporti che legano gli uccelli migratori alle diverse tipologie ambientali che questi si trovano a frequentare nel corso del ciclo annuale. Per moltissime specie gli habitat frequentati nel corso della riproduzione, delle migrazioni e dello svernamento possono essere, oltre che posti in contesti geografici tra loro molto distanti e spesso localizzati in continenti diversi, anche profondamente differenti da un punto di vista ecologico e strutturale.

Specie legate ad ambienti di foresta boreale possono trovarsi a frequentare savane aride in Africa, come anche esistono uccelli acquatici che, dopo essersi riprodotti in zone umide di acqua dolce, trascorrono le fasi non riproduttive sequendo abitudini di vita esclusivamente pelagiche.

Gli adattamenti evoluti di pari passo con le rotte di migrazione consentono a questi uccelli di sfruttare positivamente le diverse tipologie ambientali, nelle quali anche la composizione della dieta può variare significativamente, non fosse altro per la diversità delle specie animali e/o vegetali che vivono in ambienti posti in continenti tra loro lontani.

La disponibilità di ambienti lungo le rotte seguite da un migratore può condizionare il successo della migrazione stessa. Durante la migrazione primaverile molti uccelli possono adottare strategie che non prevedono l'alimentazione (come nel caso di numerosi Accipitriformi) oppure dedicare invece una quantità variabile di tempo all'alimentazione durante le soste. Salvo situazioni particolari, le specie che migrano solo di giorno sospendono il volo col sopraggiungere della notte e viceversa, il che implica una sosta indispensabile nel corso della giornata; in ogni caso essi

necessiteranno quindi di ambienti nei quali riposare durante il viaggio. I dati da noi raccolti nel corso della migrazione primaverile hanno indicato come lo Stretto di Messina sia interessato da un flusso praticamente continuo di uccelli in transito. La massima parte di questi uccelli sorvola lo Stretto senza effettuare soste. La presenza di ambienti naturali o semi-naturali, caratterizzati da una buona copertura vegetazionale, riveste grande importanza per tutti quegli uccelli che possano invece decidere di sostare nell'area dello Stretto. Gran parte di questi migratori deciderà allora di utilizzare la vegetazione arborea e quella di macchia mediterranea, mentre un ruolo di grande rilevanza, anche per specie non strettamente legate agli ambienti acquatici, è rivestito dagli ambienti umidi presenti. Per tutti questi uccelli le condizioni e le potenzialità ecologiche delle zone circostanti hanno quindi grande importanza.

L'area dello Stretto è stata ampiamente trasformata dall'uomo e ciò ha rappresentato un elemento sfavorevole per molte specie. Gli ambienti umidi sono oggi ridotti e meno articolati rispetto al passato e le fasce ecotonali sono estremamente ridotte; vaste aree vegetate sono state del tutto cancellate da un rapido processo di urbanizzazione.

Questo degrado ambientale diffuso non ha però ridotto l'importanza ornitologica del sito. Lo Stretto di Messina è infatti un sito comunque privilegiato nelle migrazioni degli uccelli primariamente per la sua conformazione geo-morfologica e per la sua collocazione geografica. Come è stato ampiamente confermato anche nel corso di questa indagine, in quanto stretto esso attrae migratori veleggiatori ma non solo, i quali possono decidere di evitare l'attraversamento di ampi tratti di mare. Soprattutto nel caso dei migratori veleggiatori diurni e dei numeri enormi di uccelli che transitano sullo Stretto di notte, è comunque la posizione geografica del sito che lo rende così importante, e tale importanza rimane indipendentemente dalle condizioni degli ambienti circostanti. Un eventuale ulteriore degrado ambientale avrebbe ovviamente, nel lungo termine, ripercussioni anche su parte di questi migratori, ma in modo molto meno diretto di quanto si potrebbe supporre ove si analizzasse quanto rilevato, in termini di relazioni tra uccelli ed ambienti, in contesti geografici diversi da uno stretto quale quello di Messina.

# 2.3 SINTESI BIBLIOGRAFICA: PROBLEMATICHE DI IMPATTO TRA UCCELLI ED **INFRASTRUTTURE**

## 2.3.1 Problematiche generali legate ad aree di concentrazione degli uccelli migratori

La migrazione è rappresentata dallo spostamento in massa periodico di uccelli che seguono direzioni spaziali definite. Nel corso di questi spostamenti gli uccelli migratori si basano su un programma di volo a forte determinismo genetico (Berthold 2001). Variabili quali fase stagionale nella quale prepararsi alla migrazione, periodo nel quale essere impegnati negli spostamenti di migrazione, rotta da seguire nelle varie fasi dello spostamento migratorio e meccanismi di orientamento governano questi complessi movimenti.

Ciò rende i migratori potenzialmente del tutto equipaggiati per sopravvivere con successo a sforzi energetici che non hanno eguali tra i vertebrati, seguendo con precisione rotte la cui distribuzione geografica è modellata attraverso l'opera della selezione naturale, la quale agisce anche sulla base della geografia delle aree da attraversare. In base a ciò esistono aree geografiche particolari che si caratterizzano per la presenza di forti concentrazioni di uccelli migratori.

Considerando in particolare, ma non esclusivamente, specie di migratori che si spostano di giorno anche in quanto si basano, per il loro volo, sull'aiuto fornito dall'ambiente attraverso la presenza di correnti ascensionali di aria calda, e data la scarsezza di queste ultime in corrispondenza di estesi tratti di mare, questi uccelli si concentreranno in siti nei quali il tratto di mare da attraversare sia il più breve possibile.

Da ciò deriva l'assoluta rilevanza, nel contesto non solo mediterraneo ma Paleartico, degli stretti di Gibilterra, Messina e Bosforo quali siti di eccezionale concentrazione di uccelli migratori. I siti nei quali i migratori si concentrano in maniera particolare sono noti anche come "colli di bottiglia" o "bottleneck areas". In tali contesti troviamo la presenza di numeri molto alti di uccelli provenienti da e diretti verso aree geografiche anche vastissime. E' ben evidente che fattori che possano agire sui migratori in tali colli di bottiglia si ripercuoteranno su popolazioni geograficamente importanti, il che aumenta ulteriormente la responsabilità per una corretta politica di conservazione degli uccelli migratori nei siti di loro massima concentrazione.

# 2.3.2 Problematiche di collisione tra uccelli ed infrastrutture

E' noto che infrastrutture fisiche quali ponti, torri di comunicazione o turbine di impianti eolici possono rappresentare un rischio per uccelli che entrino in collisione con queste. In generale la mortalità indotta negli uccelli da infrastrutture costruite dall'uomo riceve scarsa attenzione da parte del pubblico e dei ricercatori, anche se tale fenomeno causa perdite superiori a fattori quali inquinamento o mortalità in massa dovute a naufragi di petroliere. Il rischio di collisione con infrastrutture alte è noto da ben oltre un secolo; tuttavia gli ultimi decenni hanno visto, di pari passo con lo sviluppo urbanistico in generale, una netta tendenza all'aumento della diffusione di tali strutture e, di conseguenza, della mortalità da esse indotta. A titolo di esempio, nella sola Toronto in Canada sono state registrate collisioni di oltre 140 diverse specie, e si stima che, negli Stati Uniti, siano oltre 100 milioni gli uccelli che muoiono ogni anno a causa di collisione con infrastrutture (fonte FLAP, Fatal Light Awareness Program).

Mentre molto scarse sono le informazioni a tale riguardo relative a ponti, tra le tipologie di infrastrutture meglio studiate in quanto a rischio di collisione con gli uccelli possiamo certamente considerare le alte torri di comunicazione, i grattacieli e le turbine di impianti eolici. Le informazioni più dettagliate sono state raccolte negli Stati Uniti (Kerlinger e Kerlinger 2000). Per quanto in particolare riguarda i ponti, interessanti sono i casi di studio relativi rispettivamente alla progettazione dello Shenzhen Western Corridor, ad Hong-Kong, ed al dettagliato monitoraggio effettuato relativamente al ponte di Oresund, tra Danimarca e Svezia. Va ricordato come, nel caso di Shenzhen, le attività di monitoraggio ornitologico si siano concentrate particolarmente sulle problematiche di impatti dovuti alla perdita di habitat, vista l'importanza che l'area circostante riveste soprattutto per la sosta e l'alimentazione di un numero elevato di specie di uccelli acquatici. A fronte di censimenti visivi effettuati sulla base di punti fissi di osservazione, mancano però in questo caso dati relativi al transito degli uccelli nel corso della notte ed alle quote di volo degli uccelli. Va anche ricordato come il ponte progettato abbia un'altezza massima inferiore ai 150m. un aspetto questo importante nella valutazione del rischio potenziale di impatto (vedi 3.). Il caso di studio del Ponte di Oresund è indubbiamente di maggiore interesse tecnico-scientifico in quanto è stato studiato con metodologie integrate e di avanguardia, e fornisce anche dati quantitativi scaturiti dalla verifica dell'effettivo rischio di impatto, essendo il ponte costruito ed efficacemente monitorato al riguardo. A questo caso di studio viene specificatamente dedicato un paragrafo (vedi 5.).

# 2.3.3 Altezza della struttura e rischio di collisione

Un aspetto di interesse generale è rappresentato dal fatto che il rischio di impatto aumenta insieme all'altezza fisica della struttura. Ad esempio, per quanto in particolare concerne le torri di comunicazione risulta evidente come l'altezza di tali strutture sia di per sé un fattore di primaria importanza per spiegare i differenti tassi di mortalità registrati; ciò può certamente risultare utile, nel caso del ponte sullo Stretto di Messina, per dare un'idea delle quote a maggior rischio di impatto. A tale riguardo torri di altezza compresa tra i 120-150 metri causano una frequenza di collisione significativamente inferiore a quelle di altezza superiore. A tale riguardo, anche nel caso del ponte di Oresund viene citata una concentrazione di uccelli morti nelle vicinanze dei piloni, i quali superano i 200m. (vedi 5.). Per quanto concerne in particolare il progettato ponte sullo Stretto di Messina, l'altezza dell'opera, ed in particolare quella dei piloni, risulta nell'ambito di quelle che sono riportate come potenzialmente a più alto rischio di collisione da parte di uccelli.

Non mancano comunque, anche nel caso delle torri più basse, possibilità di mortalità anche di massa di uccelli in migrazione notturna (es. 5.000-10.000 Zigoli di Lapponia Calcarius laponicus morti in una sola notte il 22 gennaio 1998 in quattro torri di comunicazione in Kansas, la più alta delle quali era di 126 m (Kemper 1996).

Presso una medesima struttura il rischio potenziale di collisione è influenzato anche dal momento della giornata, dalle condizioni meteorologiche e dall'eventuale illuminazione della struttura stessa.

## 2.3.4 Fase della giornata, condizioni meteo e rischio di collisione

Il rischio di impatto contro strutture alte è generalmente maggiore nei migratori notturni rispetti ai diurni, e mortalità di massa hanno una frequenza nettamente superiore di notte rispetto al giorno. A tale riguardo ad esempio Winkelman (1992), studiando le morti per collisione di uccelli contro le strutture di un parco eolico in Olanda, riporta stime di rischio dieci volte superiori per migratori notturni rispetto a quelli in transito nella medesima area di giorno. In riferimento alla migrazione notturna, il rischio cresce anche in modo sensibile in situazioni di scarsa visibilità. A parità di altre condizioni, ciò ha luogo in particolare in notti caratterizzate da foschia, nebbia o pioggia, in quanto tali situazioni diminuiscono la visibilità per gli uccelli in migrazione. Ciò è confermato ad esempio da Kemper (1964), il quale riporta mortalità molto elevate di migratori per urto contro una torre televisiva in notti con bassa coltre nuvolosa nell'area adiacente. Una torre televisiva alta 308m in Florida ha causato mortalità di uccelli migratori nella massima parte delle notti, ma casi di mortalità di massa si sono verificati in poche notti, caratterizzate dal passaggio di fronti freddi e da cieli coperti e ridotta visibilità (Crawford 1981). Una sintesi delle molte referenze che confermano la frequenza di questi problemi di effetto negativo delle situazioni meteorologiche sul rischio di impatto contro strutture alte è offerta da Trapp (2000).

Condizioni meteorologiche caratterizzate da ridotta visibilità comportano anche un'accresciuta risposta fototattica negli uccelli, il che accresce il rischio di collisione contro strutture alte, soprattutto ove queste siano illuminate.

# 2.3.5 Risposta fototattica degli uccelli e rischio di collisione con **infrastrutture**

Uno dei fattori che certamente contribuiscono ad accrescere il rischio di collisione tra uccelli ed alte infrastrutture è rappresentato dalla luce, spesso utilizzata per illuminare queste ultime, per fini sia estetici che di sicurezza (es. aerea), e che risulta attrarre gli uccelli.

Quale esempio di tale fenomeno, una risposta fototattica notturna degli uccelli rispetto a fonti di illuminazione è storicamente nota nel caso dei fari. Numerosi e notissimi osservatori ornitologici sono infatti situati nelle immediate vicinanze di fari, sia perché questi ultimi sono spesso posti in situazioni ideali per concentrare la migrazione (es., promontori, isole), sia perché i fari stessi contribuiscono ad accrescere ulteriormente la presenza degli uccelli. Esempi eclatanti a tale riguardo sono rappresentati dagli Osservatori Ornitologici di Ottenby e Falsterbo, in Svezia, oppure da quello situato sull'isola di May, lungo la costa orientale britannica.

Fonti di luce fisse nel corso della notte attraggono uccelli in migrazione anche in contesti ben diversi da quelli di voli attraverso bracci di mare o lungo linee di costa. Sulle Alpi svizzere, l'Osservatorio Ornitologico di Col de Bretolet è ben noto per numeri molto elevati di catture autunnali di migratori in transito in direzione NE-SW. nel corso di notti caratterizzate da presenza di nebbia; ciò grazie al fatto che vengono accese luci di forte intensità, il cui scopo è proprio quello di stimolare una risposta di attrazione da parte degli uccelli, al fine di catturarli. Anche in questo caso le luci attirano uccelli che stanno sorvolando il passo a quote certamente anche superiori a quella alla quale sono poste le speciali reti di cattura (Bruderer & Winkler 1976, Bruderer & Jenni 1990).

In un contesto geografico ed ambientale ben differente, ed in particolare nel Parco di Tsavo ovest in Kenya, le luci tenute accese anche nel corso di notti di nebbia per consentire agli ospiti del Lodge di Ngulia di osservare gli animali che si abbeverano ad una pozza di acqua dolce sono state la ragione primaria che ha portato all'istituzione della più importante stazione di inanellamento dell'intero East Africa. In tale situazione gli uccelli che a migliaia vengono attratti nei pressi del lodge sono migratori notturni che si stanno spostando verso sud lungo la Rift Valley, diretti verso quartieri di svernamento nell'Africa australe. Nel caso di Ngulia la stragrande maggioranza dei migratori sono rappresentati da Passeriformi (gen. Sylvia, Acrocephalus, Luscinia ecc.) (Lack 1983).

Una volta attratti dalla luce, ed anche ove essi non entrino direttamente in collisione con eventuali strutture fisiche (piloni, torri, cavi), gli uccelli rimangono "intrappolati" nel cono di luce, nell'ambito del quale inizieranno a volare più lentamente, aumentando la quota di volo e deviando dalla direzione di migrazione (Bruderer et al., 1999). Una volta in tale situazione gli uccelli tenderanno a non lasciare quest'area illuminata, continuando a volare in totale disorientamento, fino a cadere morti per lo sfinimento fisico accumulato o ad impattare le strutture fisiche stesse. Tra i primi a riportare analoghe risposte comportamentali in migratori notturni rispetto a strutture illuminate sono stati Cochran & Graber (1958) per gli Stati Uniti; questi autori confermano anche come la risposta di attrazione negli uccelli scompariva entro pochi minuti dallo spegnimento delle luci.

Esistono contributi scientifici che esaminano la fisiologia della percezione della luce da parte degli uccelli, ed in particolare come questi possano reagire differentemente a luci di diversa lunghezza d'onda e quindi colore (Beason 2000, Bruderer et al., 1999, Deutschlander et al., 1999, Gauthreaux 2000, Rappi et al., 2000, Wiltschko e Wiltschko, 1995a, 1998, 1999).

La luce interferisce con i meccanismi di orientamento degli uccelli, ed in particolare con quelli basati sul campo magnetico terrestre, anche se non risulta del tutto chiaro se ciò avvenga quale risultato diretto sui magnetorecettori. Luce di diversa lunghezza d'onda risulta avere effetti diversi sulle capacità di orientamento degli uccelli. Ad esempio Pettirossi Erithacus rubecula testati in laboratorio mostravano orientamento coerente con quello atteso se sottoposti a luce verde o blu, mentre si disorientavano in presenza di luce gialla. Tuttavia non pare esistere una correlazione chiara tra i recettori dei colori e l'orientamento magnetico. Infatti in altri esperimenti la stessa specie risulta orientarsi bene in luce bianca o verde, ma non ove sottoposta a luce rossa (Wiltschko e Wiltschko, 1995b, 1999). Anche migratori a lungo raggio quali il Beccafico Sylvia borin mostrano performances di orientamento dipendenti dalla lunghezza d'onda della luce. In particolare, l'orientamento magnetico fallisce in questa specie ove gli uccelli siano testati in luce rossa, mentre le capacità di orientamento non paiono influenzate da luce verde (Rappi et al., 2000).

Molti autori confermano comunque come l'attrazione degli uccelli verso fonti di luce, massima in notti caratterizzate da condizioni fisiche particolarmente negative in termini di visibilità, possa portare a mortalità di massa degli uccelli migratori contro le infrastrutture.

# 2.3.6 Effetto attrattivo di tipologie differenti di luci

Non tutte le luci esercitano la medesima reazione fototattica da parte degli uccelli (Deutschlander et al. 1999). In base alla considerazione che luci fisse rosse poste sulla sommità delle infrastrutture sono generalmente richieste a fini di sicurezza aerea, si ricordano i risultati di esperimenti che mostrano come questo colore della luce possa disorientare i migratori, rispetto alla luce bianca (Beason 2000, Larkin & Frase 1988).

Inoltre le luci fisse risultano maggiormente attrattive rispetto a quelle lampeggianti, mentre le luci stroboscopiche sono proposte quali quelle che riescono massimamente a respingere gli uccelli. Luci stroboscobiche lampeggianti bianche sono probabilmente il miglior compromesso per minimizzare il rischio di attrazione di uccelli nei confronti di altre infrastrutture (Gauthreaux 2000, Gauthreaux & Belser 2002).

In base a quanto detto risulta comunque prioritario prendere in considerazione qualsiasi soluzione che miri a rendere minima l'illuminazione delle strutture del ponte. Nel caso del progetto relativo allo Shenzhen Western Corridor ad Hong-Kong è stato deciso di spegnere i riflettori nelle notti caratterizzate da condizioni di nebbia e scarsa visibilità. Nel caso del ponte sullo Stretto di Messina, la campata con la strada di comunicazione e la linea ferroviaria dovrebbero essere anch'esse illuminate al minimo, e comunque con luci rivolte solamente verso il basso. Fatte salve le norme per la sicurezza aerea, le parti alte del ponte dovrebbero non essere illuminate direttamente, ma dotate di un sistema di riflettori stroboscopici lampeggianti a luce bianca. Illuminare solo le strutture principali del ponte lasciando non illuminato il sistema di supporto rappresentato dai cavi sarebbe particolarmente rischioso, in quanto attirerebbe gli uccelli nelle immediate vicinanze del ponte, esponendoli ancor più al rischio di collisione con i cavi stessi, poco visibili (Larkin 2000).

Sarebbe inoltre opportuno rendere la struttura, pur non illuminata, quanto possibile visibile per gli uccelli grazie all'illuminazione naturale o a quella comunque prodotta dalle circostanti aree antropizzate. A tal fine, onde poter ridurre quanto possibile il rischio di collisione con uccelli in transito e soprattutto con migratori notturni, l'intera struttura del ponte andrebbe tinteggiata di chiaro e comunque in modo da riflettere quanto possibile la luce naturale notturna.

# 2.3.7 Un esempio pratico: applicazione di interventi di mitigazione nel caso degli impatti degli uccelli con il ponte di Oresund, tra Danimarca e Svezia

Un caso di studio particolarmente interessante nello specifico dei rischi di collisione tra ponti di vaste proporzioni ed uccelli è rappresentato dal ponte di Oresund, realizzato tra Danimarca e Svezia. La situazione delle ricadute della costruzione del ponte sull'avifauna presente nella zona è stata infatti studiata in modo particolarmente dettagliato (Hounisen et al., 1993; Madsen et al., 1993; Noer et al., 1993; Noer et al., 1994; Noer et al., 1996). L'opera è costituita, a partire dal lato svedese, da un primo ponte di connessione di 3793m di lunghezza, seguito da un tratto più alto di ponte lungo 1092m; questo a sua volta è seguito da un ulteriore ponte di connessione di 3014m che conduce ad un'isola artificiale (Pepparholm). Successivamente l'opera è completata da un tunnel sottomarino/sotterraneo lungo 3510m. La campata del ponte è a 57m slm, quota simile a quella prevista per Messina. I piloni sono alti 203m e sono pienamente illuminati di notte; va considerato come oltre la metà degli uccelli rinvenuti morti sul ponte (vedi oltre) fossero a distanza inferiore ad un chilometro dai piloni, i quali si confermano quindi causare, verosimilmente a causa della loro altezza, una grande percentuale delle collisioni.

Da notare che l'opera attraversa in parte un'importante ZPS (Zona a Protezione Speciale) per gli uccelli, caratterizzata dalla presenza dell'isola di Saltholm, identificata quale sito di particolare rilevanza ornitologica. In fase di progettazione e realizzazione della struttura, ed al fine di minimizzare qualsiasi interferenza con il valore ornitologico dell'area, si è deciso di escludere l'isola stessa dal progetto, come previsto in origine. Per tale ragione è stata realizzata un'isola artificiale ad hoc (Pepparholm), quale importante componente dell'opera stessa.

Nelle fasi precedenti la costruzione del ponte sono stati effettuati intensi monitoraggi soprattutto relativi agli uccelli che stazionano, in periodo di muta e svernamento, nel tratto di mare compreso tra Lernacken, Malmoe (Svezia) e Kastrup, Copenhagen (Danimarca). Sono state inoltre effettuate ricerche per valutare il potenziale rischio di impatto tra uccelli in volo anche attraverso radar, ed è stato attivato un ruolo di consulenza dell'Università di Lund (Svezia) per l'identificazione degli uccelli morti a causa di collisione con le strutture del ponte.

Ponti come quello di Oresund o quello progettato sullo Stretto di Messina si caratterizzano per essere principalmente sospesi attraverso tratti di mare. A causa di ciò bisogna considerare come il numero di collisioni scaturito da conteggi diretti di cadaveri rinvenuti lungo il ponte possa verosimilmente rappresentare una sottostima di quanto avvenga in realtà. Ciò evidentemente in base all'assunto che un numero non noto di uccelli muoia a causa di collisione e cada in acqua, non potendo quindi essere recuperato. A tale riguardo può essere utile citare come, nel caso di un'alta torre di comunicazione negli Stati Uniti, tra il 45% ed il 70% degli uccelli trovati morti a causa di collisione fosse ad una distanza di oltre 45m dalla torre stessa (Evans et al., 2000; Trapp, 2000). I numeri di soggetti morti raccolti ad Oresund vanno inoltre corretti per quello che è certamente il ruolo che "spazzini" quali gabbiani, presenti nei pressi della struttura, rivestono nel cibarsi di carcasse trovate lungo il ponte stesso. A tale riguardo è stato infatti già precedentemente dimostrato, nel caso di Passeriformi uccisi dal traffico, che circa il 90% degli animali investiti viene eliminato da necrofagi già entro 90 minuti dall'incidente (Stewart 1971).

Stanti le considerazioni appena fatte, ed a fronte di un tasso medio di collisioni ad Oresund che non suscita preoccupazioni a livello di conservazione complessiva delle popolazioni delle specie massimamente coinvolte, viene sottolineato come picchi di incidenti siano stati registrati in situazioni particolari, da un punto di vista stagionale e climatico.

Ad esempio, proprio nel primo autunno dopo l'apertura dell'opera è stata registrata una notte con oltre 1000 uccelli morti recuperati lungo il ponte (Bengtsson 2000); questa notte si caratterizzava per una migrazione intensa in partenza dalla Svezia, e per il successivo subentrare di condizioni di scarsa visibilità dovute a nebbia. In tale contesto l'aumentato rischio di collisione dovuto alla minore visibilità. unito al ruolo attrattivo rivestito dall'illuminazione del ponte, hanno causato situazioni di massima criticità, ed un tasso di collisioni certamente non accettabile in termini di conservazione.

Va citato come, proprio a seguito di questi eventi particolarmente critici, le modalità di illuminazione del ponte di Oresund siano state successivamente modificate, ed il presentarsi di condizioni di scarsa visibilità in momenti di intensa migrazione possa oggi comportare lo spegnimento di quella componente dell'illuminazione della struttura non strettamente necessaria ai soli fini di traffico aereo e sicurezza umana.

L'esempio di Oresund conferma comunque come la massima parte degli incidenti (96%) abbia coinvolto uccelli migratori; di questi, oltre il 73% degli uccelli rinvenuti morti è rappresentato da migratori notturni, tra i quali oltre il 90% è costituito da specie di Passeriformi. Le specie più frequenti sono risultate essere anche molto abbondanti nel corso della migrazione autunnale nell'area; in particolare i tre Passeriformi più rappresentati sono il Pettirosso Erithacus rubecula, il Tordo bottaccio Turdus philomelos ed il Regolo Regulus regulus, tutte specie caratterizzate da stato di conservazione favorevole in Europa.

In sintesi l'esempio di Oresund conferma l'assoluta necessità di acquisire, a monte, dati sufficientemente approfonditi sulla realtà ornitologica dell'area interessate alla realizzazione di una determinata infrastruttura. Tale monitoraggio è stato opportunamente proseguito nelle fasi di costruzione della struttura ed anche successivamente, attraverso il coinvolgimento diretto di enti di ricerca specializzati nelle problematiche di studio e conservazione degli uccelli migratori. Casi analoghi di forte interesse conservazionistico, quali quelli rappresentati dal rapido sviluppo di impianti eolici distanti dalla costa nel Mare del Nord (Garthe e Huppop 2004; Fox et al., 2006) sottolineano l'assoluta necessità di un approccio multidisciplinare alla raccolta dei dati nelle diverse fasi di progettazione, costruzione ed operatività delle infrastrutture. Viene anche sottolineata l'esigenza che sia effettuato un monitoraggio ante-operam di durata almeno superiore ai due anni, e richiamata la necessità che i dati raccolti vengano analizzati e considerati nel più vasto contesto internazionale di gestione e conservazione degli uccelli migratori.

# 2.4 BOSFORO E GIBILTERRA: SITI ANALOGHI PER RUOLO ALLO STRETTO DI MESSINA IN AMBITO MEDITERRANEO. SINTESI DELLE INFORMAZIONI **DISPONIBILI**

Lo Stretto di Messina rappresenta uno dei tre siti principali per la migrazione in ambito mediterraneo, soprattuto per quanto concerne i veleggiatori. Viene qui prodotta una sintesi comparativa dell'importanza relativa di ciascuno dei siti, con considerazioni generali legate in particolare al ruolo rivestito dallo Stretto di Messina.

La gran parte delle informazioni relative a Gibilterra ed al Bosforo sono tratte da Zalles e Bildstein (2000).

# 2.4.1 Il Bosforo (Turchia)

La migrazione pre-riproduttiva avviene tra marzo ed aprile e quella postriproduttiva tra luglio e novembre.

Le specie di rapaci regolarmente segnalate in primavera sono 29; 31/32 sono invece regolari in autunno. I dati riportati sono basati su 27 giorni di osservazioni effettuate tra l'1 marzo ed il 9 aprile 1993 e 114 giorni tra il 14 luglio e l'8 novembre 1966. Ulteriori informazioni sono tratte da Bijlsma (1987). Nella primavera 1993 sono stati contati più di 26.000 individui appartenenti alle sequenti specie Pandion haliaetus Falco pescatore (max conteggio annuale 1), Pernis apivorus Falco pecchiaiolo (6; max conteggio annuale 1.211 nel 1978). Milvus milvus Nibbio reale (4), Milvus migrans Nibbio bruno (72), Haliaaetus albicilla Aquila di mare, Gyps fulvus Grifone (5), Neophron percnopterus Capovacciaio (11), Circaetus gallicus Biancone (204). Circus cyaneus Albanella reale (17). Circus macrourus Albanella pallida (2). Circus pygargus Albanella minore (2), Circus aeruginosus Falco di palude (8), Accipiter brevipes (nisus) Sparviere/levantino (32; 253 nel 1965), A. nisus Sparviere (994; massimo giornaliero 524 il 27 marzo), Accipiter gentilis Astore (19), Buteo buteo Poiana (7.500; 2.185 il 27 marzo), Buteo rufinus Poiana codabianca, Buteo lagopus Poiana calzata, Aguila pomarina Aguila anatraia minore (17.326; 6.370 il 27 marzo), Aguila clanga Aguila anatraia maggiore (1), Aguila nipalensis Aguila delle steppe (2), Hieraaetus fasciatus Aquila di Bonelli (2), Hieraaetus pennatus Aquila minore (57), Falco naumanni Grillaio (1), Falco tinnunculus Gheppio (18), Falco vespertinus Falco cuculo, Falco subbuteo Lodolaio (2), Falco cherrug Sacro e Falco *peregrinus* Pellegrino (1).

In autunno (Bijlsma, 1987) sono stati contati 29.000-75.000 individui appartenenti alle seguenti specie: Pandion haliaetus (1996: 3), Pernis apivorus (9.000; max annuale 25.745 nel 1971), Milvus milvus (10), Milvus migrans (2.155; 2.617 nel 1971), Haliaaetus albicilla. Aegypius monachus Avvoltoio monaco. Gyps fulvus (127), Neophron percnopterus (367; 554 nel 1971), Circaetus gallicus (1.260; 2.330 nel 1971), Circus cyaneus, Circus macrourus (1), Circus pygargus (2), Circus aeruginosus (4), Accipiter brevipes (2.290; 5.313 nel 1971), Accipiter nisus (208), Accipiter gentilis, Buteo buteo (12.950; 18.214 nel 1971), Buteo rufinus (2), Aquila pomarina (18.864 nel 1971), Aguila clanga (2 nel 1971), Aguila heliaca Aguila imperiale (17), Aquila chrysaetos Aquila reale (1), Hieraaetus pennatus (260; 523 nel 1971), Falco naumanni/tinnunculus o entrambi (185), Falco vespertinus (12), Falco eleonorae Falco della Regina (1), Falco columbarius Smeriglio, Falco subbuteo (81; 168 nel 172), Falco biarmicus Lanario (5), Falco cherrug (6) e Falco peregrinus (3).

Altre specie rilevate Grus grus Gru (341 nel 1966), Ciconia ciconia Cicogna bianca (315.000 nel 1972) e Ciconia nigra Cicogna nera (7.200 nel 1971).

# 2.4.2 Lo Stretto di Gibilterra (Spagna)

I movimenti migratori pre-riproduttivi avvengono tra febbraio e giugno, quelli post-riproduttivi tra luglio e novembre. Diciannove specie appaiono regolarmente migratrici. I dati autunnali presentati sono stati raccolti in quattro anni (1972, 1974, 1976, 1977) e in otto anni quelli primaverili (1991-1998). In autunno sono stati censiti oltre 140.000 rapaci, appartenenti alle sequenti specie: Pandion haliaetus, Pernis apivorus (media annuale 86.700; picco del passaggio fine agosto, inizio settembre;

massimo registrato 116,000 nel 1972, massimo giornaliero 8,000 il 4, IX, 1976). Milyus milvus, Milvus migrans (39.000; agosto settembre; 63.000 nel 1972; 13.000 il 22. VIII. 1972), Gyps fulvus (2.000 nel 1993), Neophron percnopterus (2.100, tardo agosto, inizio settembre), Circaetus gallicus (5.200; metà settembre, inizio ottobre; 8.784 nel 1972), Circus cyaneus (114 nel 1974), Circus pygargus (1.320; fine agosto inizio settembre; 1.734 nel 1974), Circus aeruginosus (357 nel 1972), Accipiter nisus (737 settembre, inizio ottobre; 907 nel 1972), Accipiter gentilis, Buteo buteo (1.830; ottobre; 2.890 nel 1974), Hieraaetus pennatus (6.830; tardo settembre; 14.492 nel 1972), Falco naumanni (384; metà settembre, inizio ottobre), Falco tinnunculus (540; metà settembre, metà ottobre), Falco columbarius (56 nel 1974), Falco subbuteo (219 nel 1972) e Falco peregrinus (26 nel 1974). In primavera: Pandion haliaetus (mass. annuale 5) Pernis apivorus (544), Milvus milvus (76), Milvus migrans (1.250), Gyps fulvus (873), Neophron percnopterus (41), Circaetus gallicus (145), Circus cyaneus (3), Circus pygargus (80), Circus aeruginosus (11), Accipiter nisus (33), Accipiter gentilis (4), Buteo buteo (39), Hieraaetus pennatus (286), Falco naumanni (178), F. tinnunculus (62), Falco columbarius (1), Falco subbuteo (5) e Falco peregrinus (6).

Altre specie segnalate Elanus caeruleus Nibbio bianco, Aegypius monachus, Gypaetus barbatus Gipeto, Aquila clanga, A. heliaca (adalberti), Aquila chrysaetos, Hieraaetus fasciatus e Falco eleonorae.

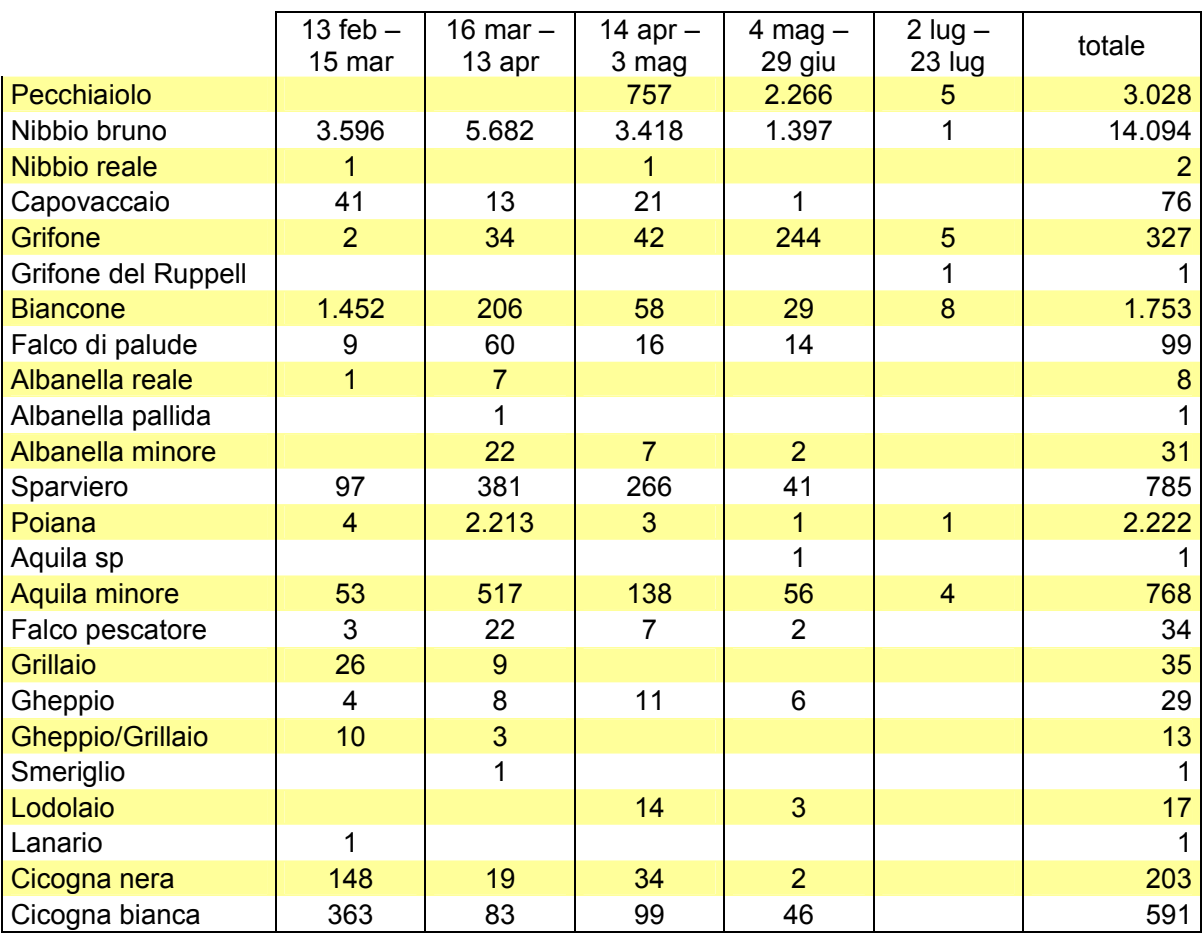

Risultati dei censimenti effettuati a Gibilterra nella primavera 2006, dal 13 febbraio al 23 luglio 2006 (fonte: http://www.gonhs.org/StraitofGibraltarBirdObservatory.htm).

#### $2.4.3$ Lo Stretto di Messina (Italia)

# 2.4.3.1 La migrazione di rapaci diurni e cicogne attraverso lo Stretto di Messina

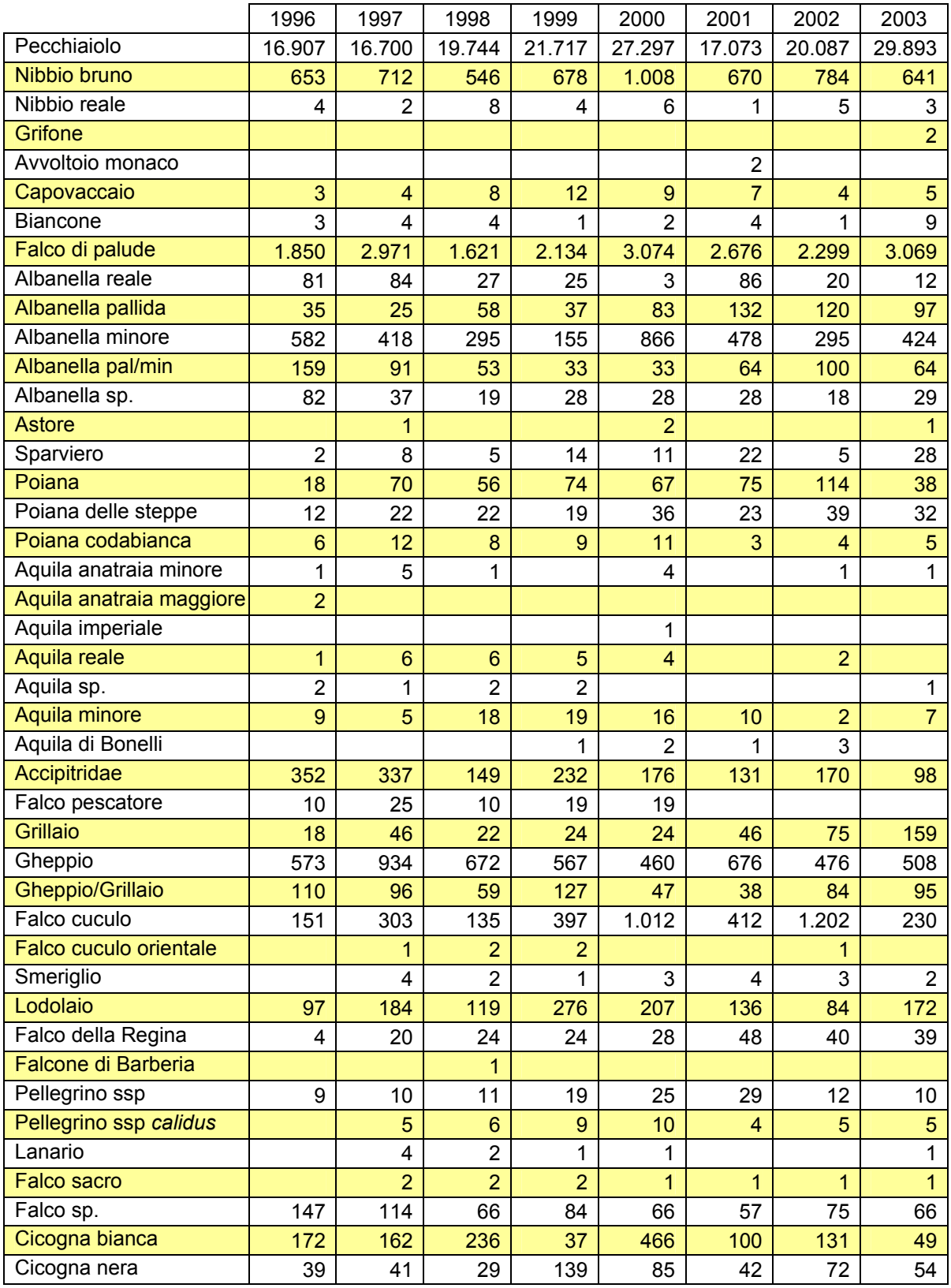
Rapaci e cicogne censite nello Stretto di Messina, versante siciliano, in aprile e maggio dal 1996 al 2003 (tratto da Corso 2005).

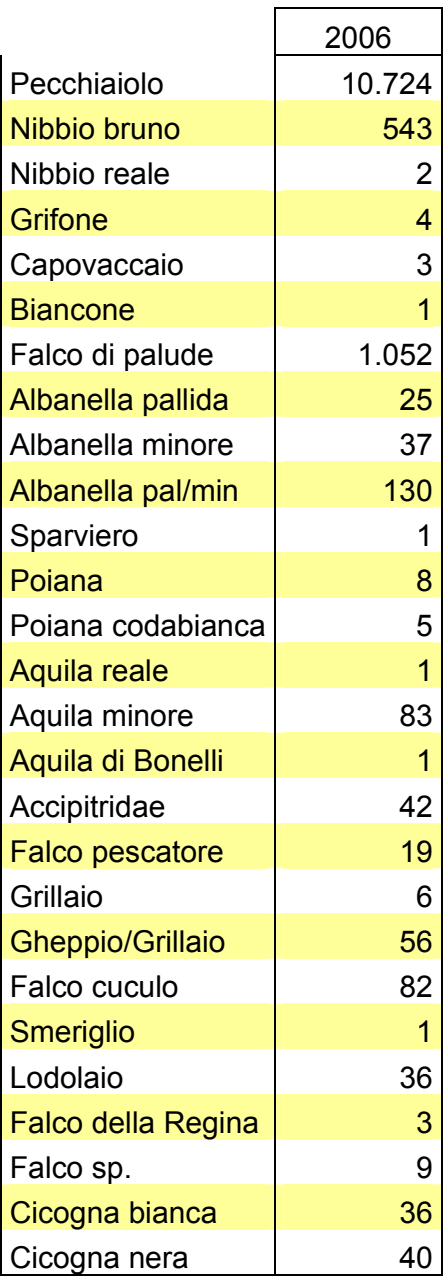

Elenco degli uccelli rilevati, nel corso di questa ricerca, tra il 22 marzo e il 20 maggio 2006 da S. Trada (RC). I dati riportati da Corso (2005) sono riferiti a censimenti effettuati da più stazioni, dislocate nell'arco peloritano; questo giustifica valori mediamente più alti.

# 2.4.3.2 L'importanza dello Stretto di Messina in ambito mediterraneo

Nei periodi di migrazione lo Stretto di Messina rappresenta, primariamente per gli uccelli veleggiatori, uno dei tre siti di massima importanza in ambito mediterraneo. Esso costituisce anche, soprattutto per specie di rapaci e cicogne, in assoluto l'area primaria di transito a livello italiano. Per alcune specie e sia in primavera che in

autunno lo Stretto di Messina rappresenta inoltre il sito con le più alte concentrazioni nel Mediterraneo. Ciò avviene ad esempio per il Falco di palude, specie della quale vengono censiti ogni anno a Messina tra i 1.500-3.000 soggetti, a fronte di medie pari a poche decine negli altri due Stretti, con massimi di 350 esemplari. Anche l'Albanella pallida, regolarmente rilevata a Messina con molte decine di esemplari, risulta transitare solo con singoli individui a Gibilterra e sul Bosforo. Altre specie segnalate a Messina con importanti contingenti sono il Grillaio, l'Albanella minore, il Falco della Regina ed il Falco cuculo.

Nel complesso, nel corso della migrazione autunnale le maggiori concentrazioni di transito nel bacino mediterraneo sono riscontrate a Gibilterra e sul Bosforo, mentre in periodo primaverile i numeri di uccelli osservati nei tre siti sono abbastanza simili tra loro. Ciò è certamente da interpretare come conseguenza della diffusa strategia di migrazione "ad arco" adottata da moltissime specie paleartiche. Ad esempio, popolazioni che nidificano a latitudini elevate soprattutto nell'Europa centrosettentrionale seguono rotte di migrazione allineate lungo le coste dell'Europa nordoccidentale in autunno, le quali li portano ad incanalarsi lungo la Penisola Iberica e ad attraversare lo Stretto di Gibilterra. Le medesime popolazioni sequiranno invece in primavera rotte più dirette verso le aree di nidificazione, le quali potranno così essere raggiunte più rapidamente, ed in questo caso sarà molto più diffuso l'attraversamento del Mediterraneo centrale, con consequente transito sullo Stretto di Messina.

Pur in una situazione di legame potenziale tra i siti mediato da rotte di migrazione diverse che sono seguite, in fasi stagionali differenti, da medesime popolazioni geografiche, nell'ambito di una stessa stagione di migrazione il ruolo di ciascuno dei tre principali siti di concentrazione delle specie di migratori veleggiatori nel contesto mediterraneo è indipendente rispetto alle altre due località qui esaminate.

Infatti, in base da un lato a significative componenti genetiche che governano le rotte di migrazione, ed al successivo importante ruolo giocato dall'esperienza in specie longeve di uccelli, possiamo affermare che migratori i quali risalgano verso l'Europa in primavera attraversando lo Stretto di Messina (cfr Agostini et al., 2006) molto raramente si troveranno, in primavere successive, a transitare lungo il Bosforo o su Gibilterra. Ciò implica quindi che eventuali significative interferenze su uno di questi siti di transito concentrato difficilmente potranno essere compensate dall'esistenza degli altri due.

Al tempo stesso, la prevalenza di transito, in un determinato sito, di uccelli appartenenti a determinate popolazioni geografiche, comporterà il fatto che eventuali interferenze in quel particolare sito si ripercuoteranno, pur sempre nell'ambito di aree geografiche molto estese, soprattutto in regioni particolari, senza quindi distribuirsi in modo omogeneo da un punto di vista spaziale.

Nell'ottica della compartecipazione, a livello intercontinentale oltre che comunitario, alla responsabilità di attuare corrette politiche di conservazione mirate alla salvaguardia di popolazioni di uccelli migratori che rappresentano un bene della comunità internazionale, è quindi evidente la necessità di considerare molto attentamente qualsiasi eventuale intervento che possa comportare conseguenze sul flusso di migrazione che interessa lo Stretto di Messina. Non va dimenticato, a tale

riguardo, che il sito è particolarmente importante proprio in relazione alla migrazione di ritorno degli uccelli dall'Africa verso le aree di nidificazione paleartiche. La migrazione primaverile è una fase della massima importanza nel ciclo annuale dei migratori, in quanto eventuali interferenze o problemi sofferti nel corso di questi veloci voli verso nord possono avere ripercussioni dirette sulle possibilità e sul successo di riproduzione dei soggetti coinvolti.

# 2.5 L'IMPATTO DELL'OPERA

Per ogni specie o sottospecie è stato calcolato un indice per indicare il potenziale impatto dell'opera. L'elaborazione di questo indice deriva dall'analisi di aspetti ritenuti influenti nella stima dell'interferenza complessiva dell'opera. Gli elementi presi in considerazione sono: le possibili interferenze valutate tra gli uccelli e la struttura, l'incidenza dei possibili impatti sulle popolazioni, il valore conservazionistico della specie. Le possibili interferenze con la struttura riquardano aspetti strettamente biologici della specie: la strategia di migrazione prevalente (se diurna o notturna), il tipo di volo (battuto o veleggiato), le quote e le la modalità di attraversamento dell'area, scaturite queste ultime dai dati raccolti primariamente con il radar. L'altro aspetto analizzato è quello riferito alla presenza della specie nell'area interessata dalla realizzazione dell'opera. In tal senso le popolazioni di una specie molto rara, di comparsa accidentale nello Stretto di Messina, non risentiranno mai in maniera significativa di eventuali effetti negativi dell'opera. Viceversa le popolazioni di una specie rara in Europa ma comune nello Stretto di Messina, risentiranno concretamente di possibili impatti negativi dell'opera.

Infine ad ogni specie è stato assegnato un valore che tiene conto delle misure di conservazione adottate, a fini di tutela, per quella specie. Sono state pertanto prese in considerazione le principali convenzioni e liste rosse internazionali e nazionali riguardanti l'avifauna. Ciò ha permesso di meglio valutare gli effetti di un eventuale impatto su quelle specie che godono di particolari misure di protezione.

Per ognuno di questi parametri è stato sviluppato un punteggio (0-5). Il punteggio di riferimento elaborato è di seguito riportato per i diversi parametri.

L'indice finale è stato quindi calcolato dalla moltiplicazione dei tre fattori, secondo questa formula:

## $IC = A \times B \times C$

A = Interferenza dell'opera  $B =$  Incidenza sulle popolazioni

C = Valore conservazionistico

L'applicazione di questo indice è stata eseguita seguendo rigorosamente le informazioni a disposizione per ogni specie. Per le specie di cui si dispone solo di informazioni lacunose, come evidenziato nella rassegna generale, l'assegnazione dei punteggi è stata basata su quanto noto, anche ove ciò comportasse un rischio di sottostima dell'impatto complessivo. Per tali specie i valori ottenuti vanno quindi considerati stime minimali del rischio.

I valori calcolati per ciascuna specie sono integralmente riportati in tabella (tab. 4), con indicazione di quelli assegnati a ciascun parametro.

Il valore ottenuto fornisce un elemento di confronto tra specie e tra gruppi di specie e permette di evidenziare i taxa a maggior rischio.

Infine è riportata in tabella (tab. 5) la somma dei valori dell'indice complessivo per ordine.

# Legenda

Interferenza con l'opera (0-5). Indica la potenziale interferenza tra l'opera e gli uccelli. Per proprie caratteristiche biologiche, comportamentali o fisiologiche, ogni specie può interferire in maniera diversa con l'opera. Ad esempio una specie sedentaria presente nell'area dello Stretto, in punti non interessati dalla costruzione del ponte, avrà delle interferenze minime o trascurabili. Al contrario una specie migratrice, che migra durante la notte, avrà un'interferenza maggiore, legata principalmente alle accresciute probabilità di collisione.

Questo valore indica gli stress legati a varie forme di disturbo antropico (soprattutto acustico e luminoso), tali da incidere sul comportamento di volo degli esemplari in migrazione, e le probabilità che avvengano incidenti mortali, a seguito di collisioni con l'opera.

- 0 nessuna o trascurabile
- 1 rischio collisione nullo  $\overline{O}$ trascurabile, modifica comportamentale nell'attraversamento dell'area
- 2 rischio collisione nullo  $\mathsf{o}$ trascurabile. modifica comportamentale nell'attraversamento dell'area e nell'uso dell'habitat
- 3 rischio collisione basso (specie la cui migrazione è esclusivamente diurna), modifica comportamentale nell'attraversamento dell'area
- 4 rischio collisione medio (specie la cui migrazione è diurna e notturna), modifica comportamentale nell'attraversamento dell'area
- 5 rischio collisione alto (specie la cui migrazione è esclusivamente notturna), modifica comportamentale nell'attraversamento dell'area

Potenziale incidenza sulle popolazioni dovuta a casi di mortalità prospettate per collisione con l'opera (0-4).

Indica la freguenza della specie nell'area dello Stretto, in relazione alla sua diffusione in Europa.

L'attribuzione di questo valore è basata su una stima indicativa. Non è infatti possibile stabilire valori assoluti sulle frequenze degli uccelli nell'area dello Stretto rispetto alle popolazioni europee. Ciò in quanto i valori assoluti di consistenza dei flussi migratori sono variabili, soggetti a fluttuazioni annuali, e poiché per molte specie questi sono ampiamente sottostimati, per ragioni legate a difficoltà pratiche di contattabilità dei singoli individui presenti.

### 0 Impatto trascurabile. Specie molto rara nello Stretto di Messina

E' riferito agli uccelli di comparsa accidentale (sensu legenda fenologia) nell'area dello Stretto. Il passaggio di queste specie dallo Stretto è un evento del tutto occasionale. L'impatto è ritenuto trascurabile in quanto l'eventuale mortalità dei soggetti in transito non comporta una minaccia per la conservazione delle popolazioni di queste specie.

## 1 Impatto basso. Specie comune in Europa, rara nello Stretto di Messina

Il passaggio di queste specie attraverso lo Stretto di Messina avviene irregolarmente o con contingenti modesti. Lo Stretto rappresenta una rotta migratoria secondaria, o comunque poco frequentata. Ove dovessero avvenire dei decessi di soggetti in transito attraverso lo Stretto, le popolazioni europee di queste specie ne risentirebbero con effetti ritenuti bassi.

## 2 Impatto medio. Specie rara in Europa, rara nello Stretto di Messina

Specie localizzate in Europa, segnalate nello Stretto di Messina, sebbene qui presenti con contingenti modesti o solo irregolarmente osservate. Trattandosi di specie a limitata distribuzione l'impatto complessivo sulle popolazioni è ritenuto medio.

## 3 Impatto alto. Specie comune in Europa, comune nello Stretto di Messina

Il transito di queste specie attraverso lo Stretto di Messina avviene regolarmente con contingenti numericamente importanti. Lo Stretto rappresenta un importante canale di migrazione per queste specie, venendo a costituire un sito di importanza nevralgica per la conservazione delle popolazioni europee. L'impatto è da considerarsi alto

## 4 Impatto molto alto. Specie rara in Europa, comune nello Stretto di Messsina

Lo Stretto rappresenta un importante canale di migrazione per specie molto rare in Europa. Effetti negativi sui contingenti che attraversano lo Stretto, anche ove limitati a pochi individui che impattino contro l'opera, si ripercuoterebbero in maniera significativa sulle loro popolazioni europee. L'impatto perciò valutato come molto alto.

Valore conservazionistico (0,1-5). Indica un valore intrinseco della specie, relativo a misure particolari di protezione o al suo stato di conservazione in Italia ed Europa. Il valore assegnato è la sommatoria dei seguenti punteggi.

- $\mathbf{1}$ direttiva uccelli 79/409/CEE
- $\mathbf{1}$ Lista rossa italiana Estinto (EX)
- $\mathbf{1}$ Lista rossa italiana criticamente a rischio (CR)
- $0.8$ Lista rossa italiana minacciati (EN)
- $0.6$ Lista rossa italiana vulnerabili (VU)
- $0.2<sub>0</sub>$ Lista rossa italiana basso rischio (LR)
- $\mathbf 1$ SPEC<sub>1</sub>
- 0.75 SPEC 2
- $0.5$ SPEC<sub>3</sub>
- $0,25$  NonSpec<sup>E</sup>
- $\mathbf{1}$ Convenzione di Bonn
- $0.5$ Convenzione di Berna
- $0.5$ Convenzione di Washington
- $0.1$ Nessuna categoria

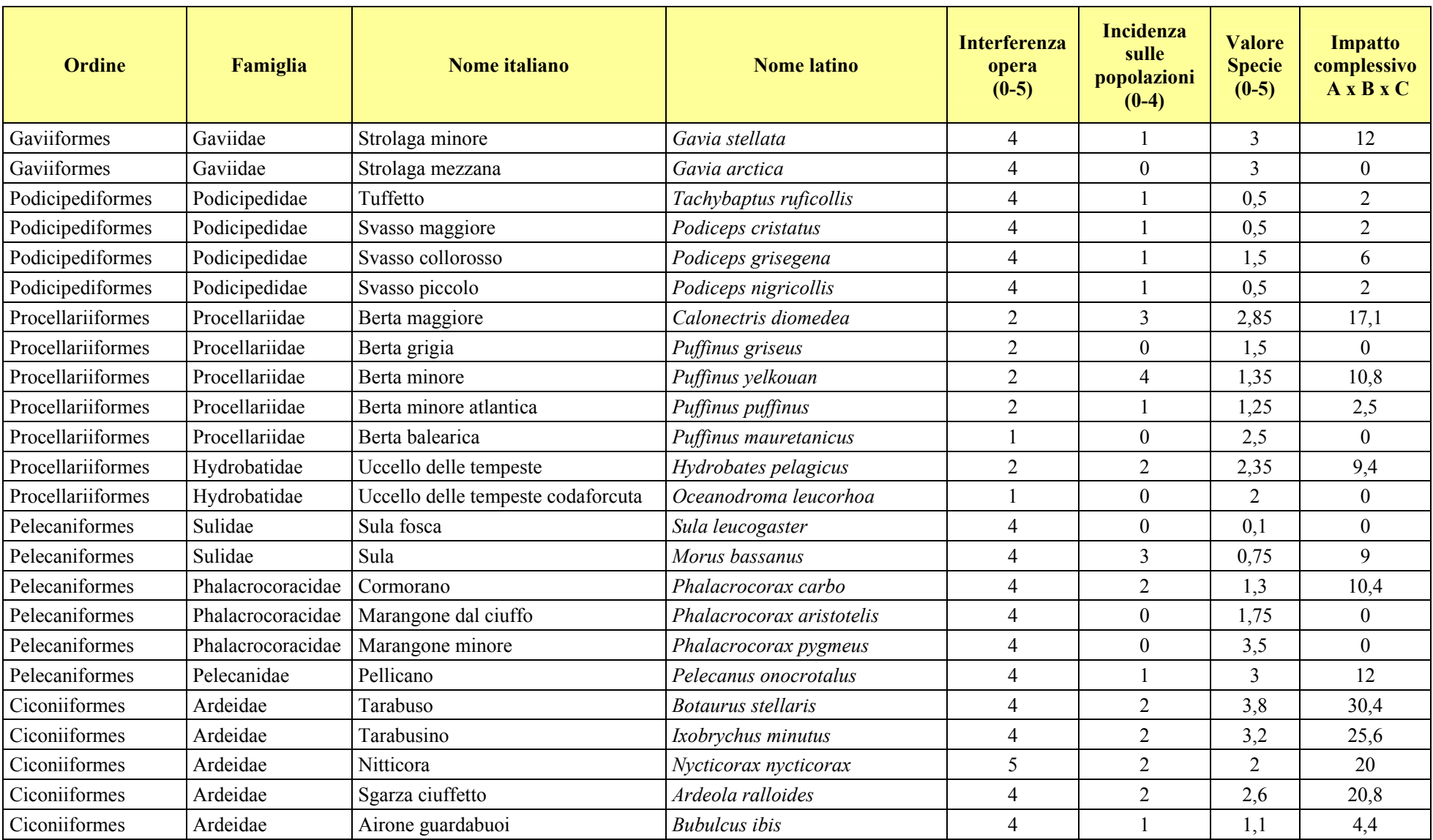

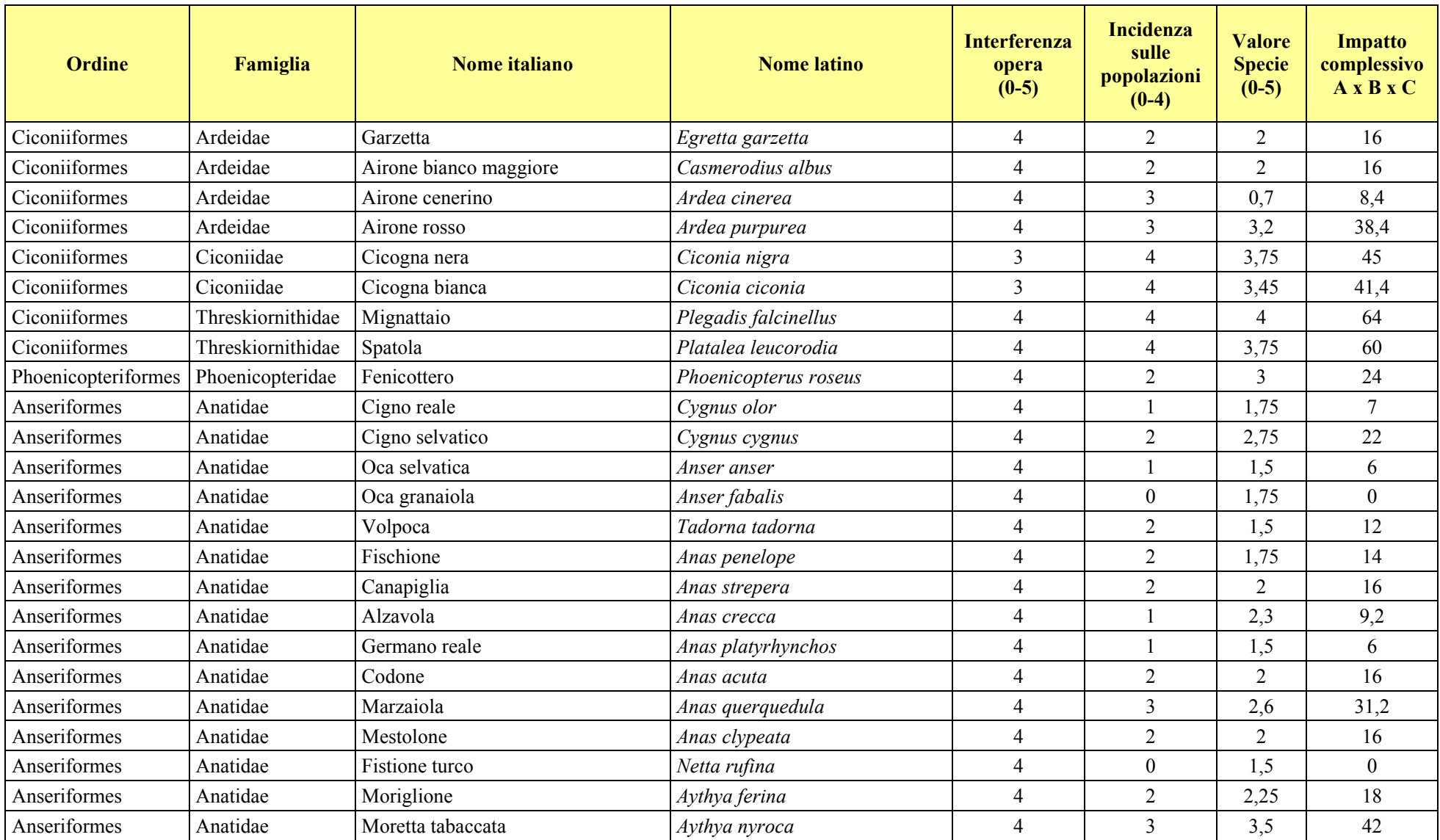

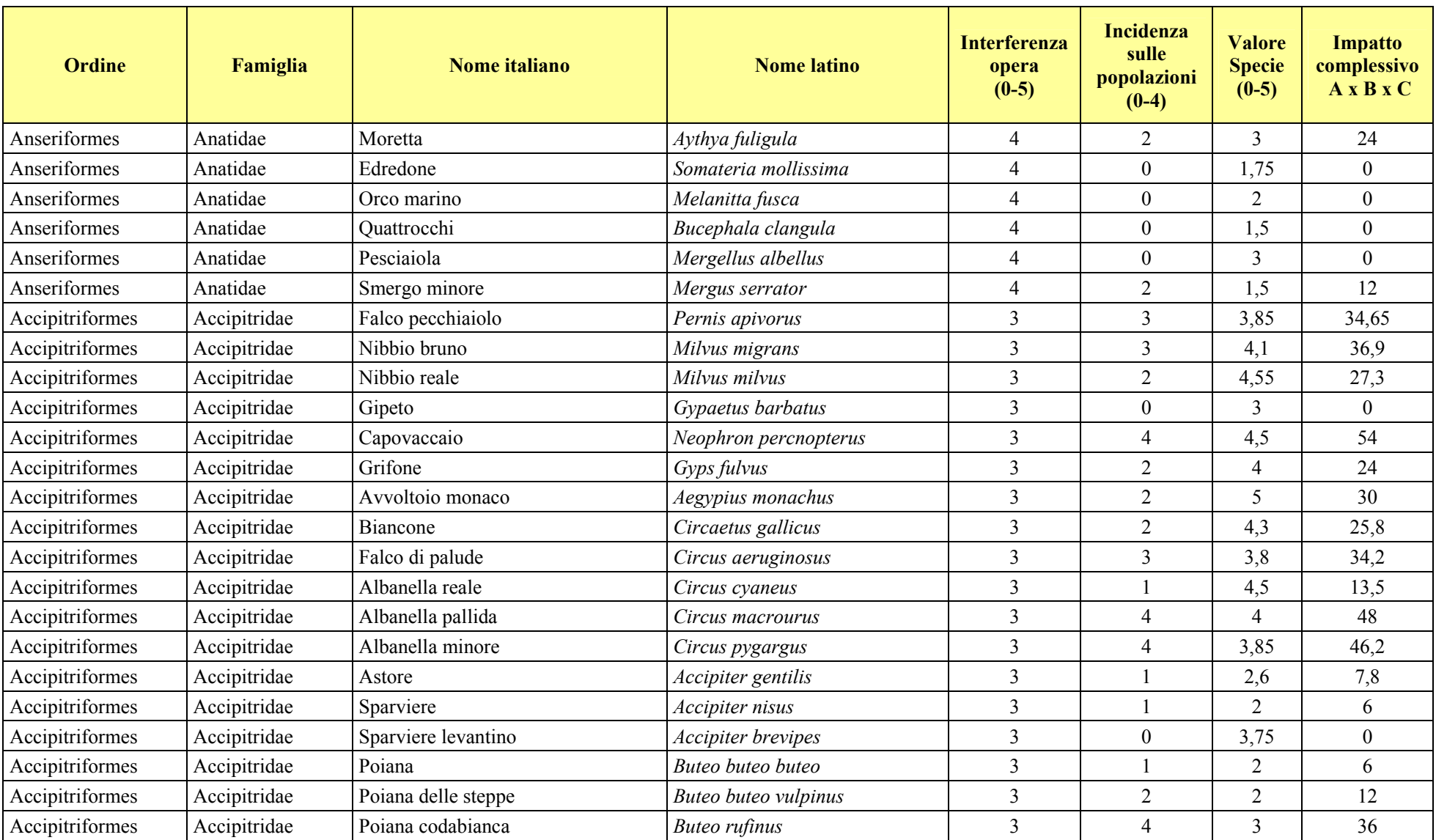

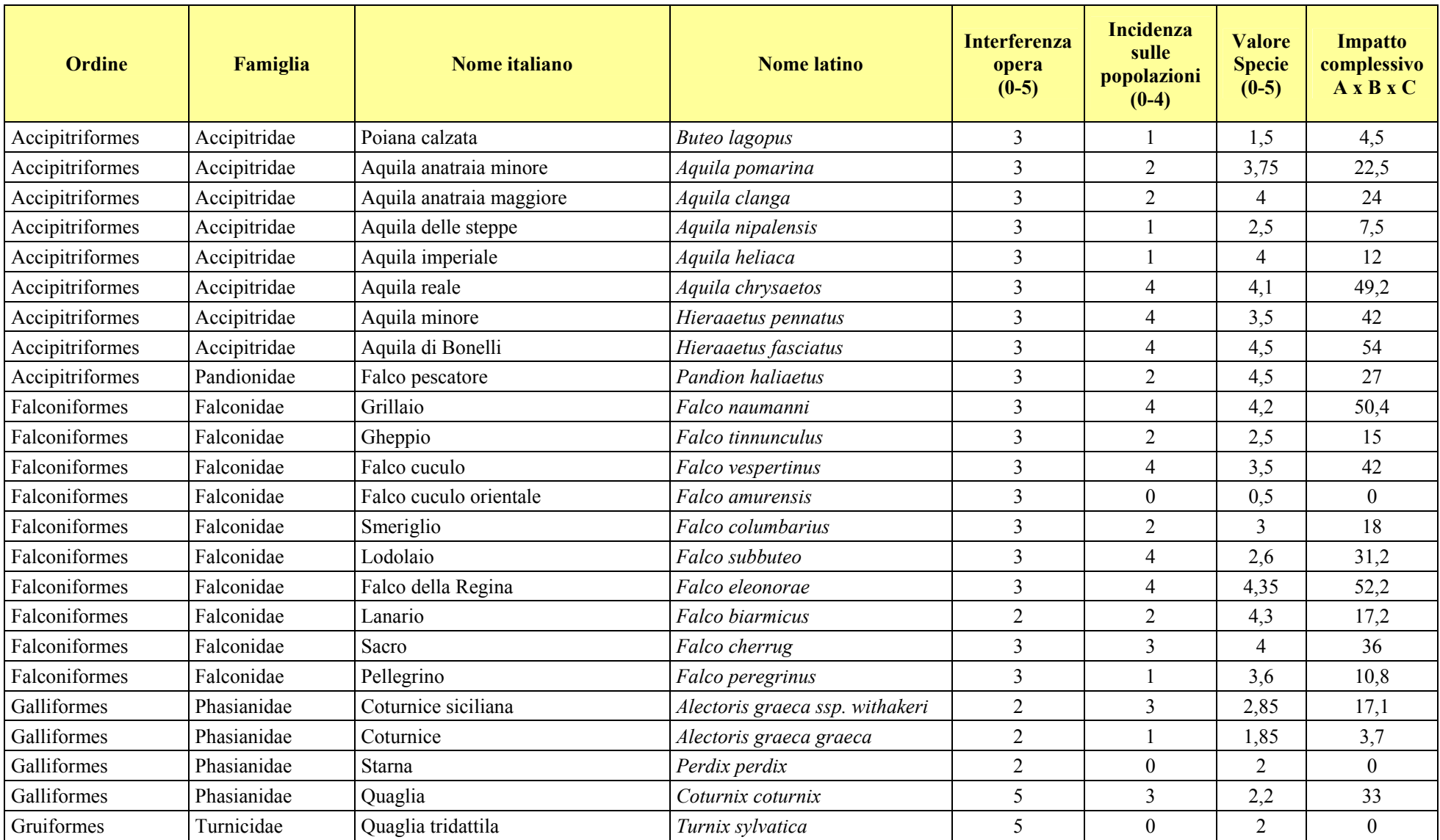

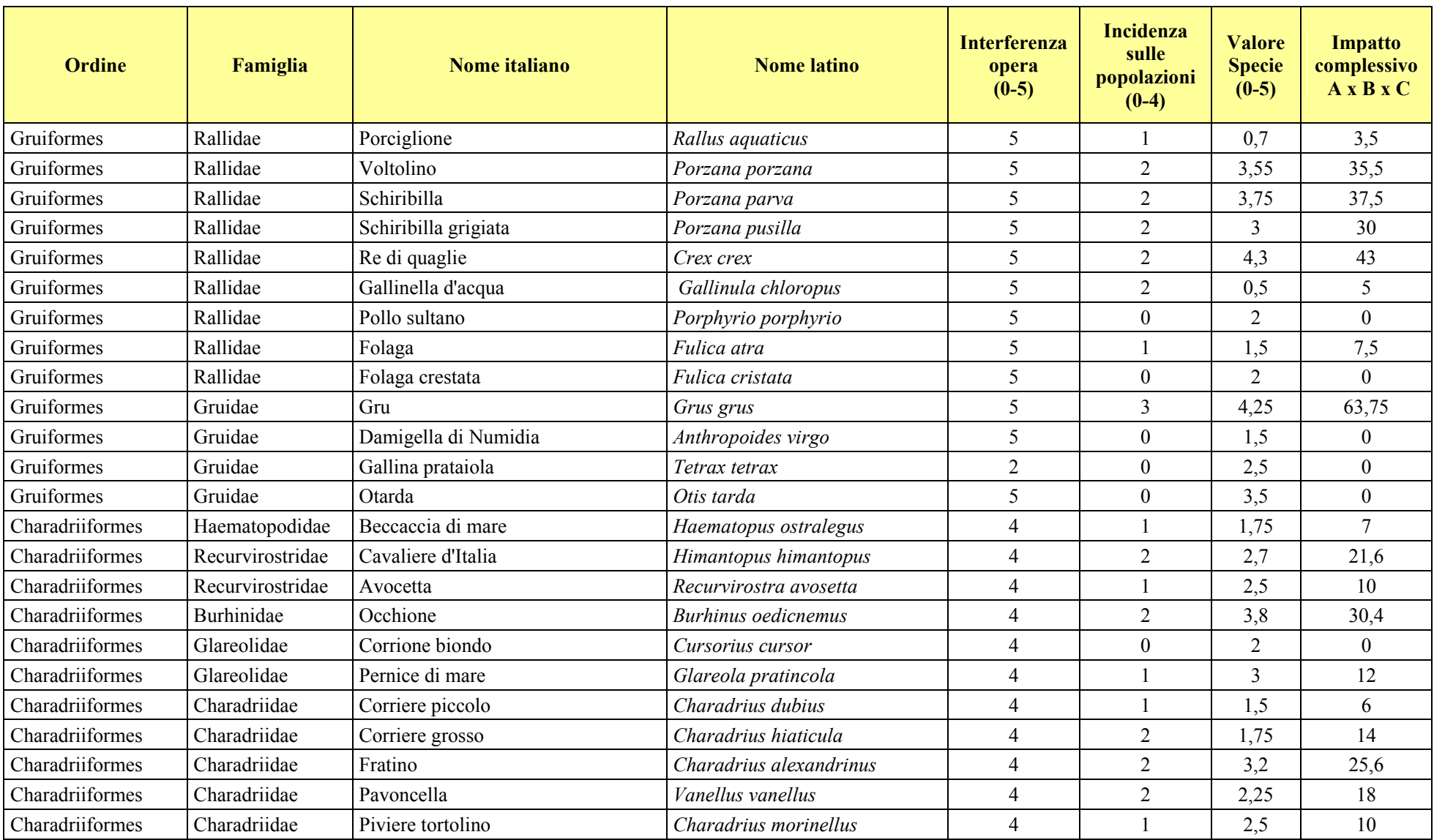

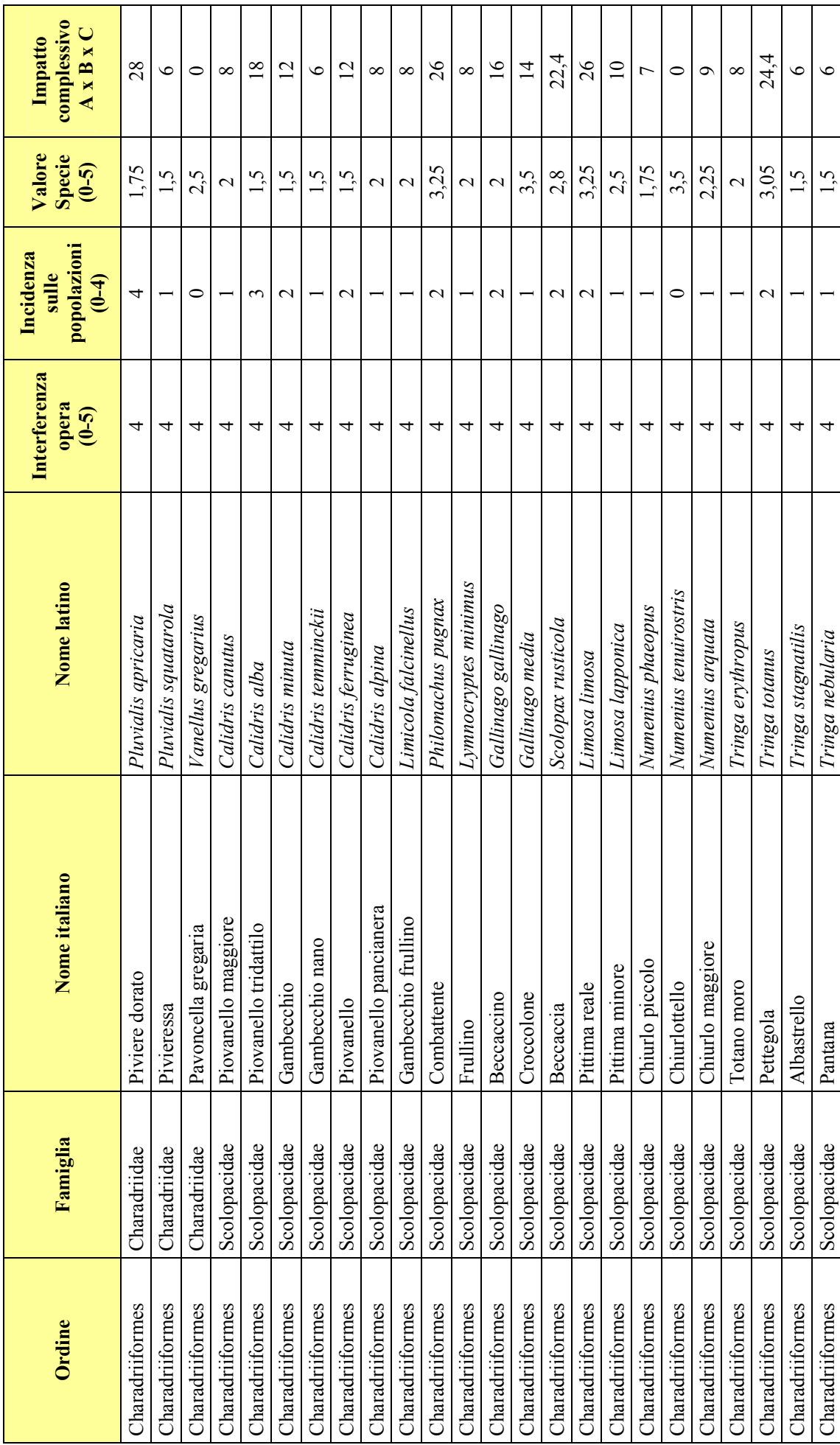

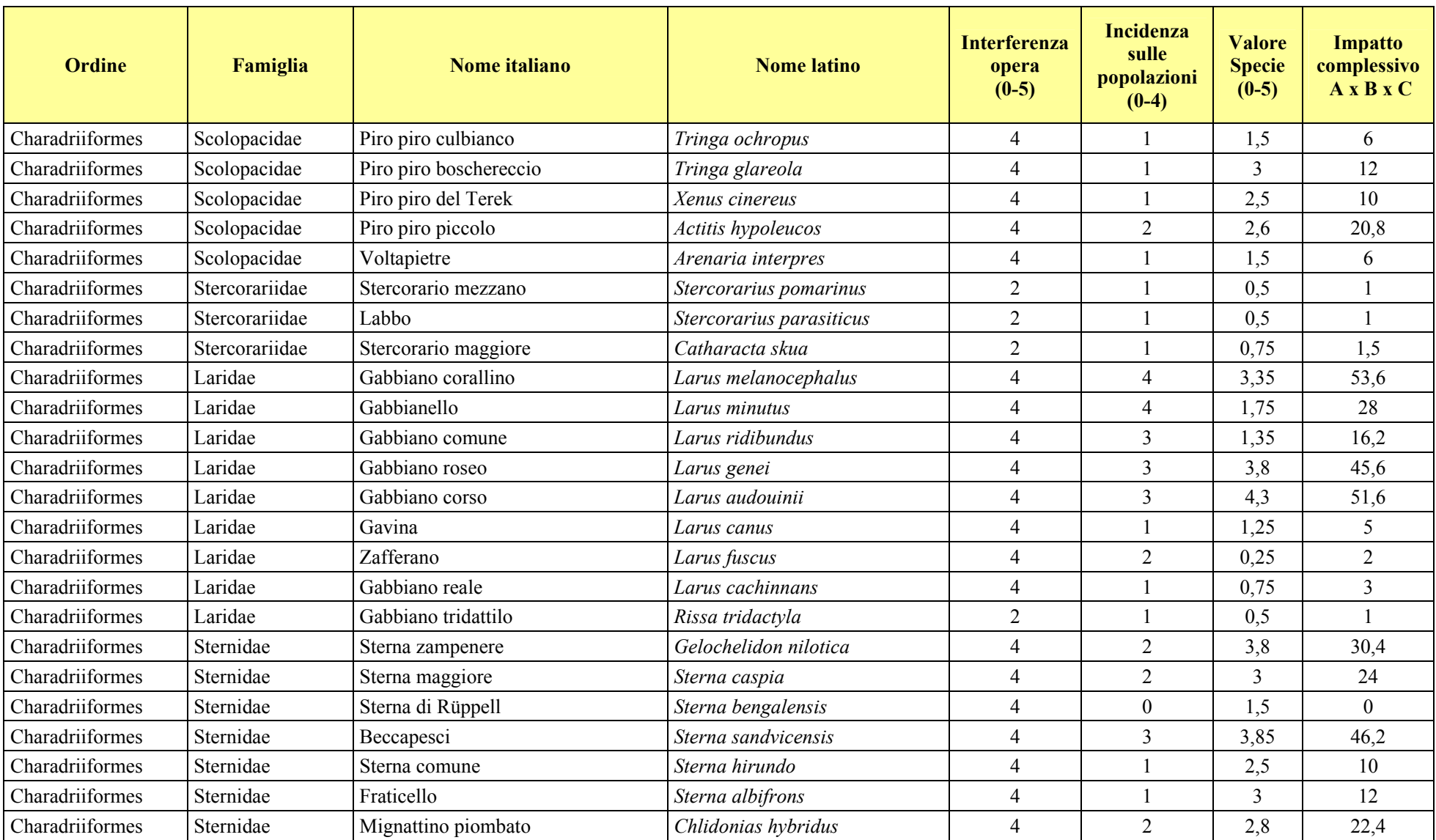

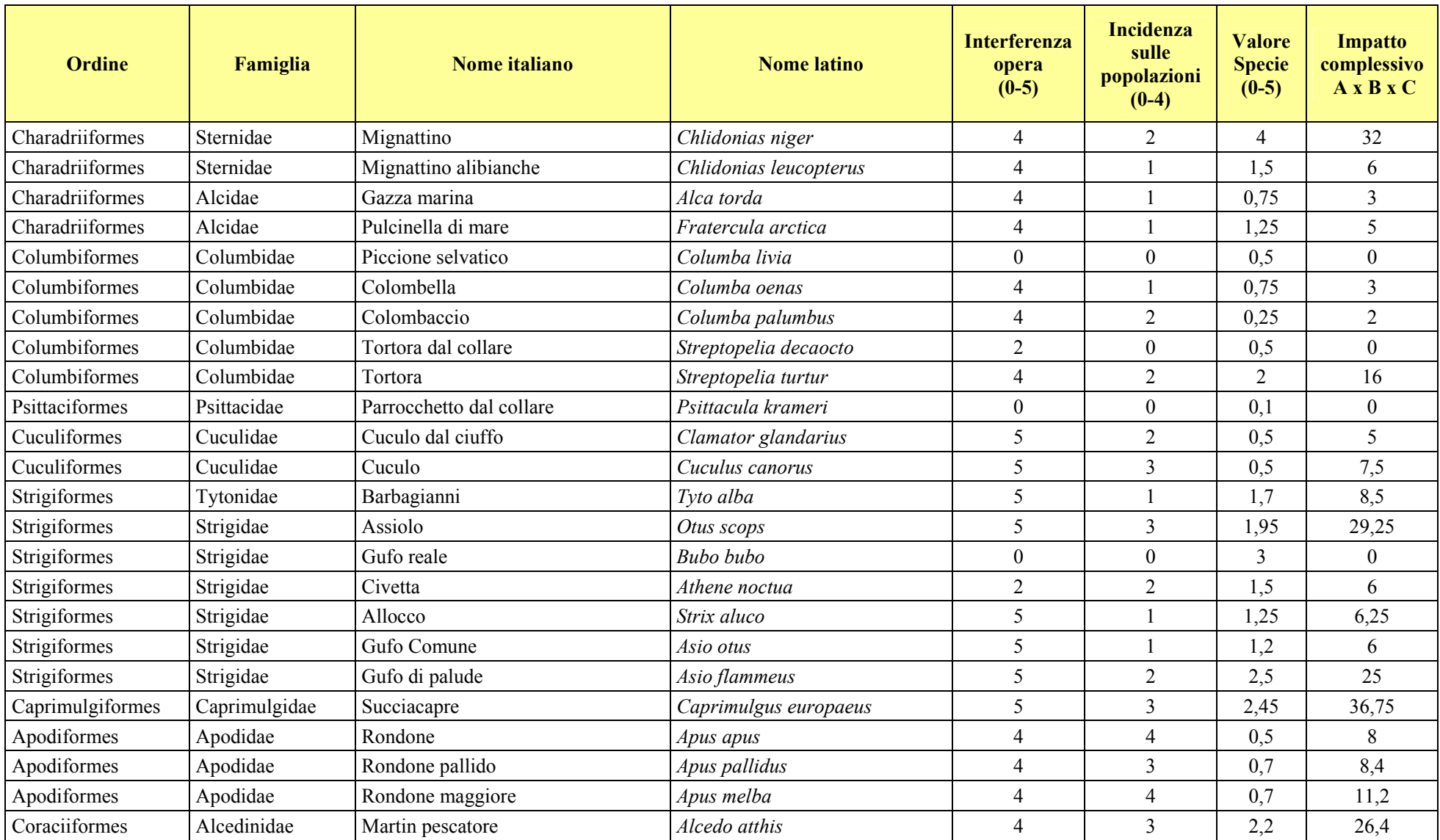

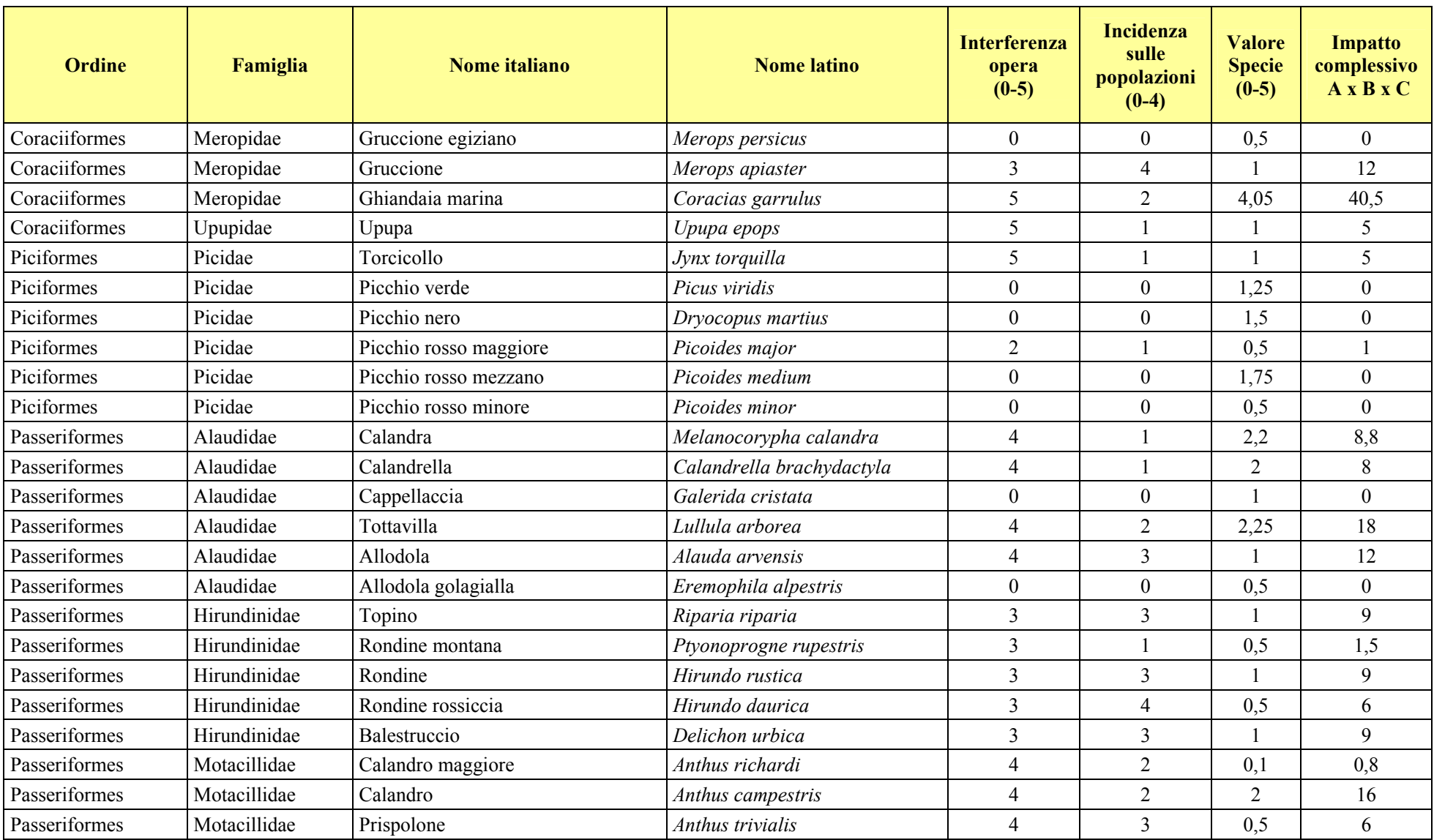

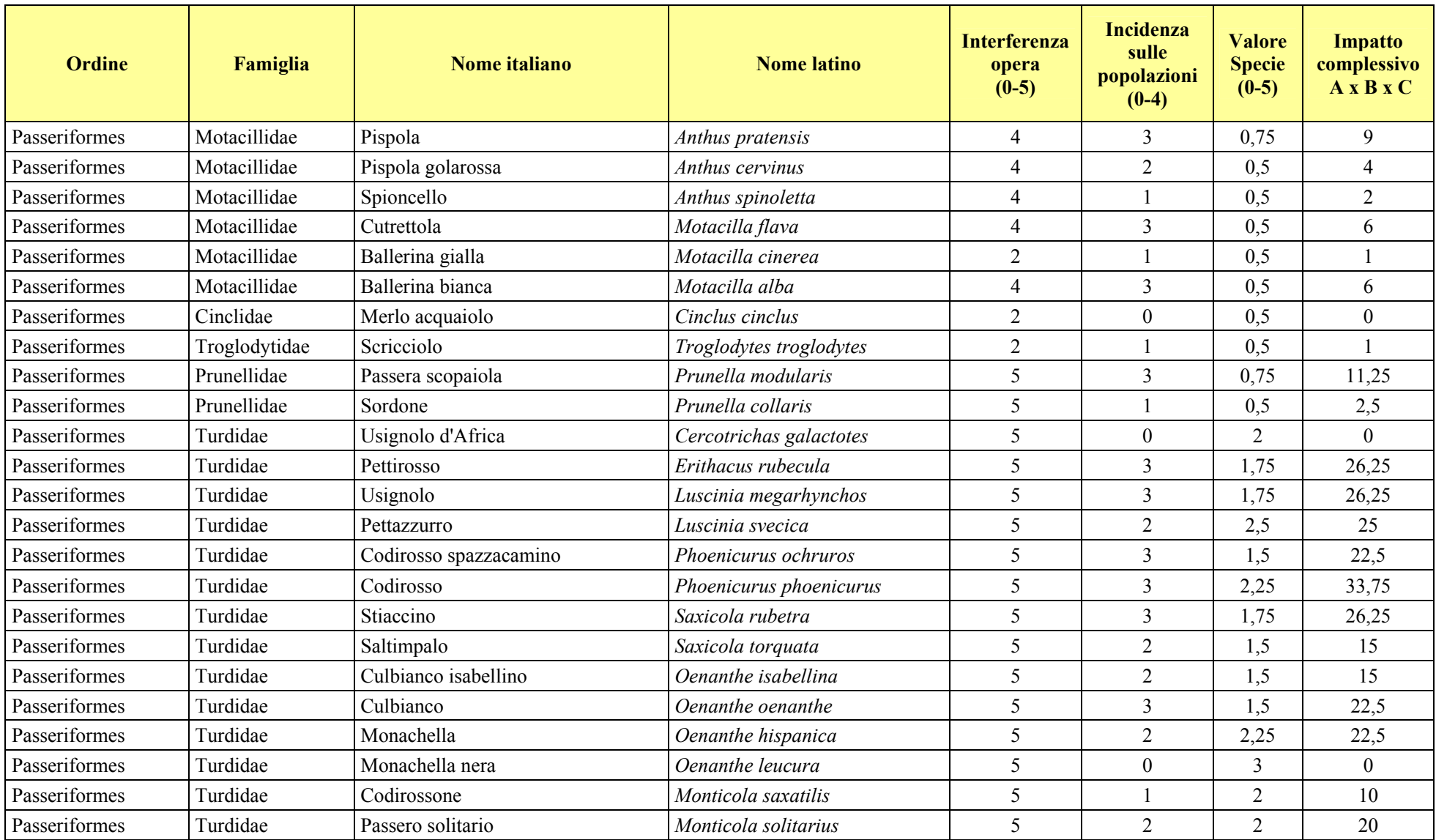

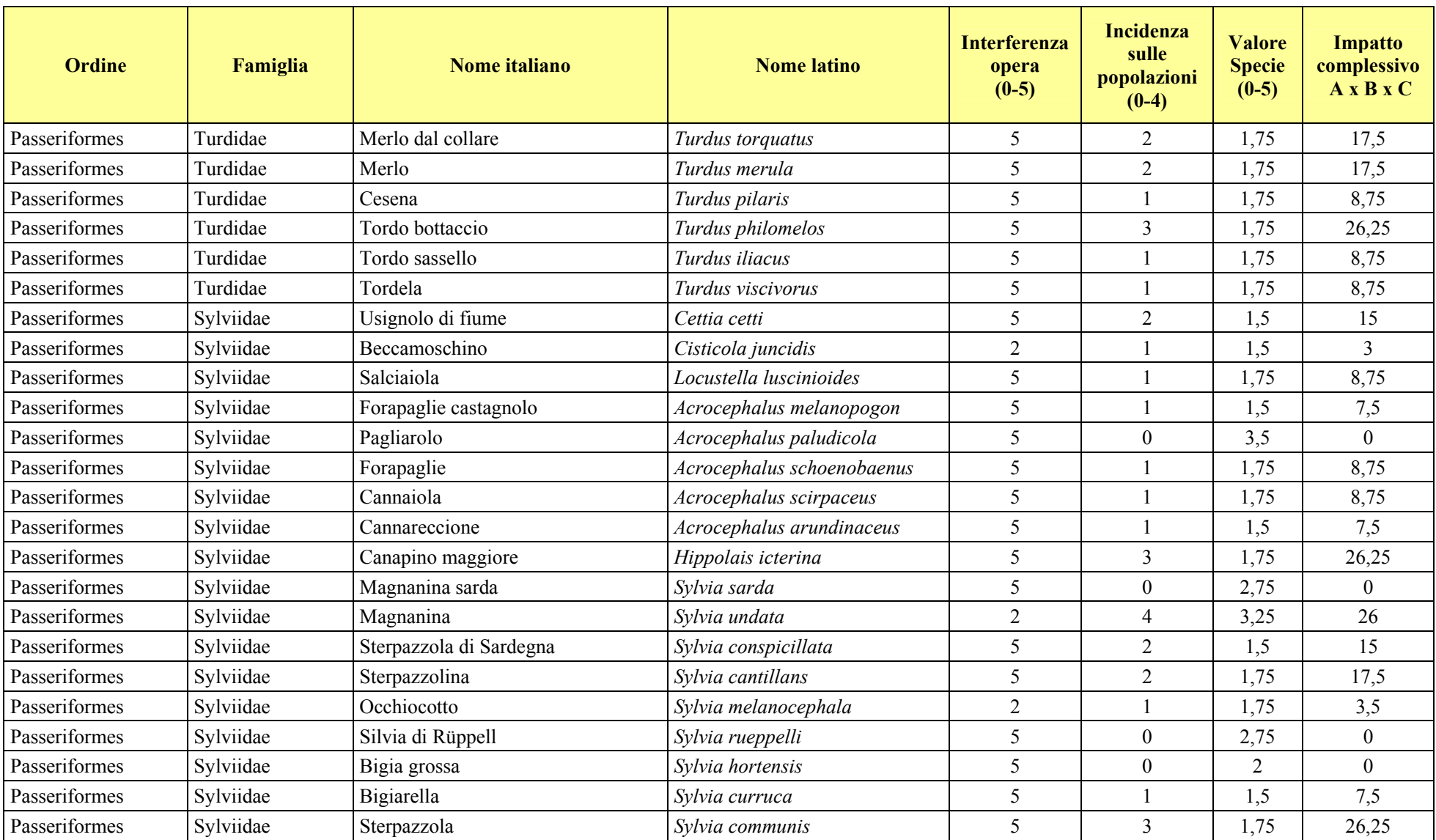

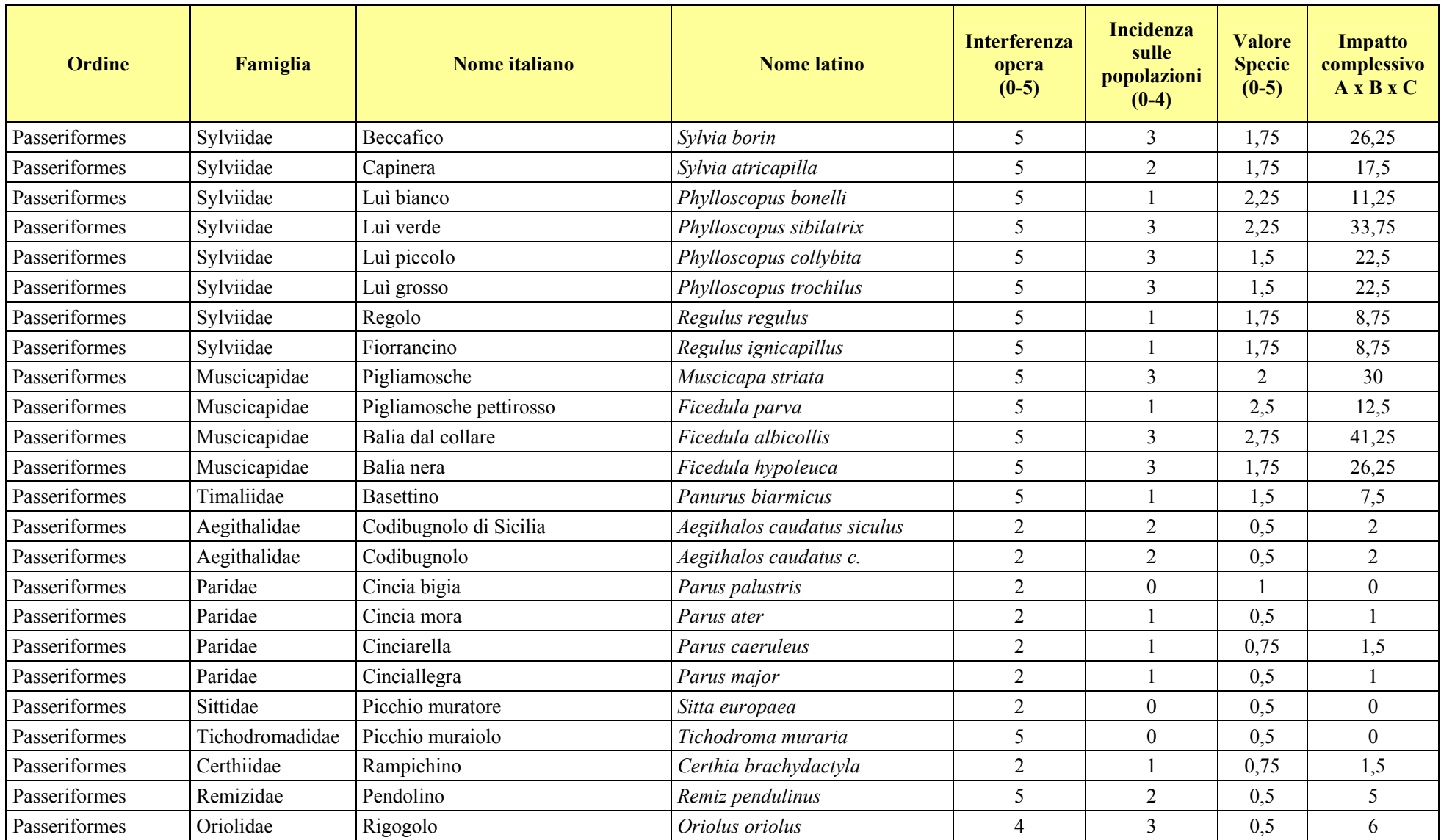

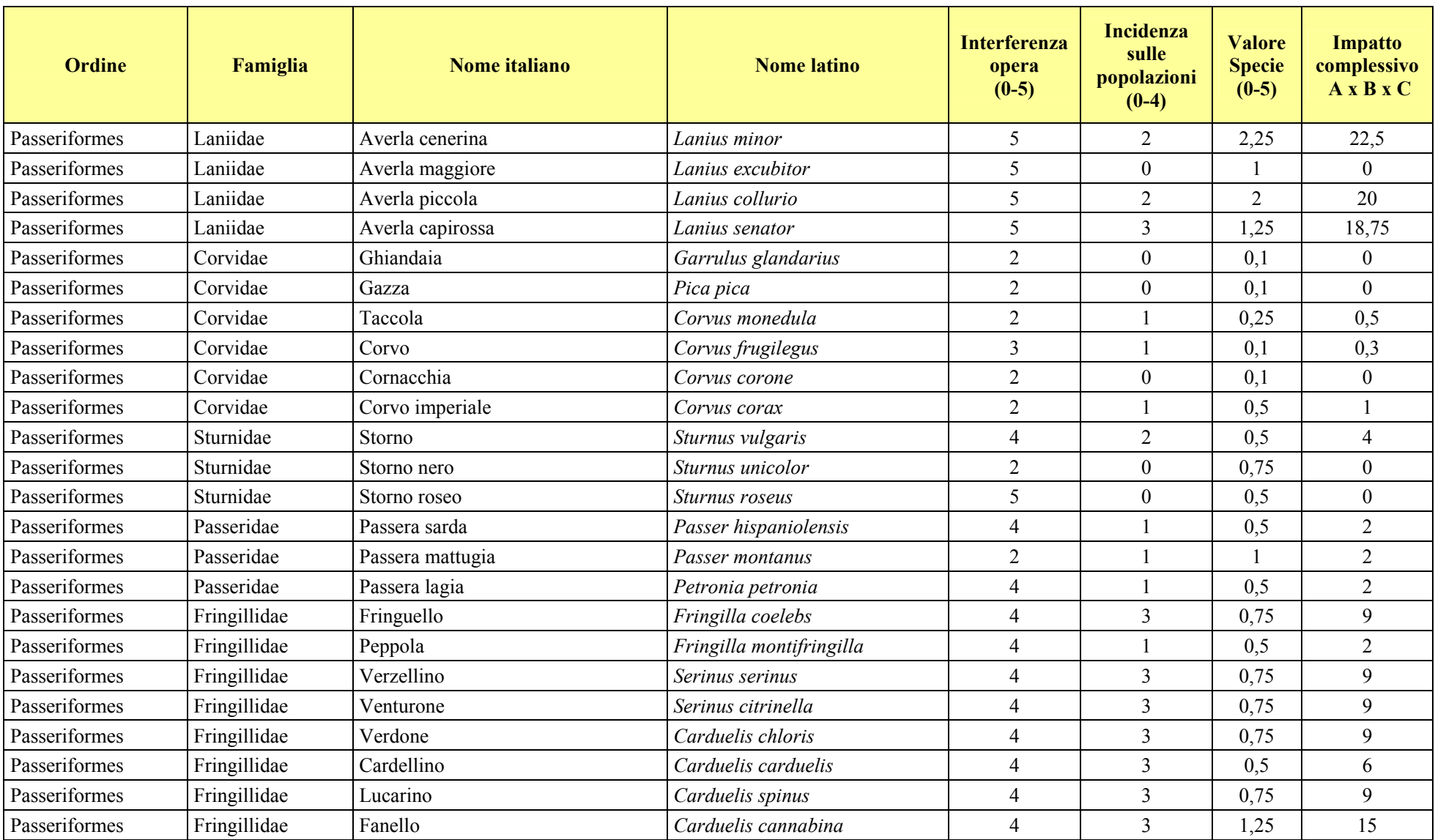

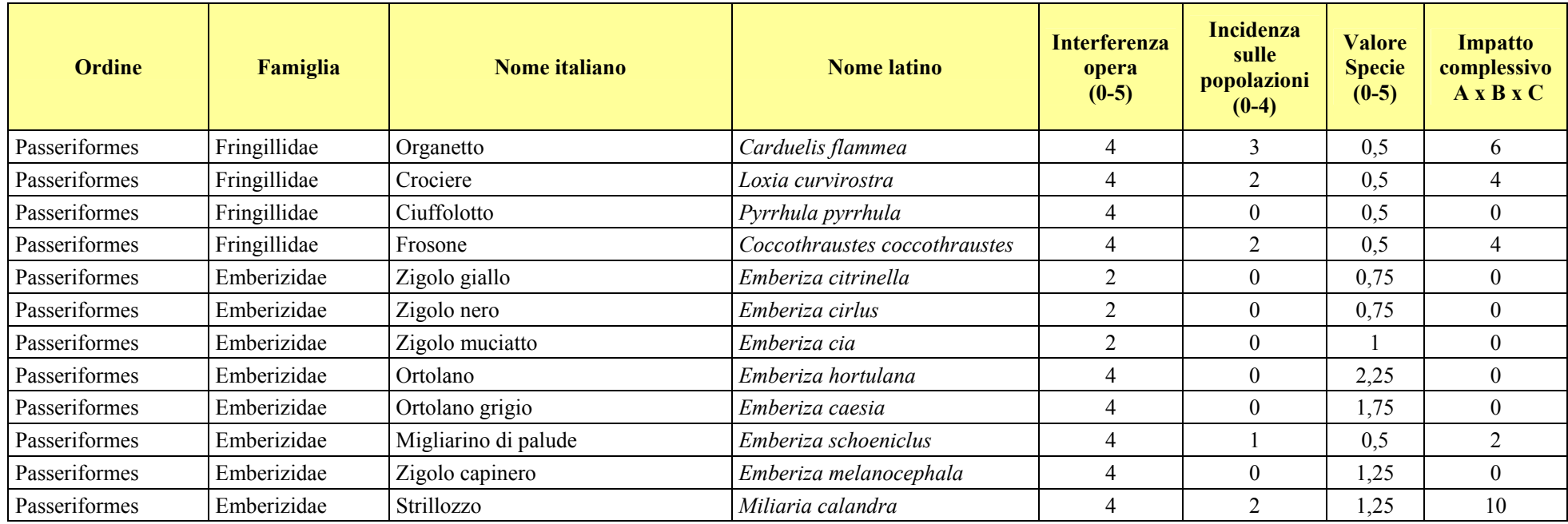

Tab. 4: Elenco delle specie segnalate per lo Stretto di Messina e rispettivi indici di impatto elaborati.

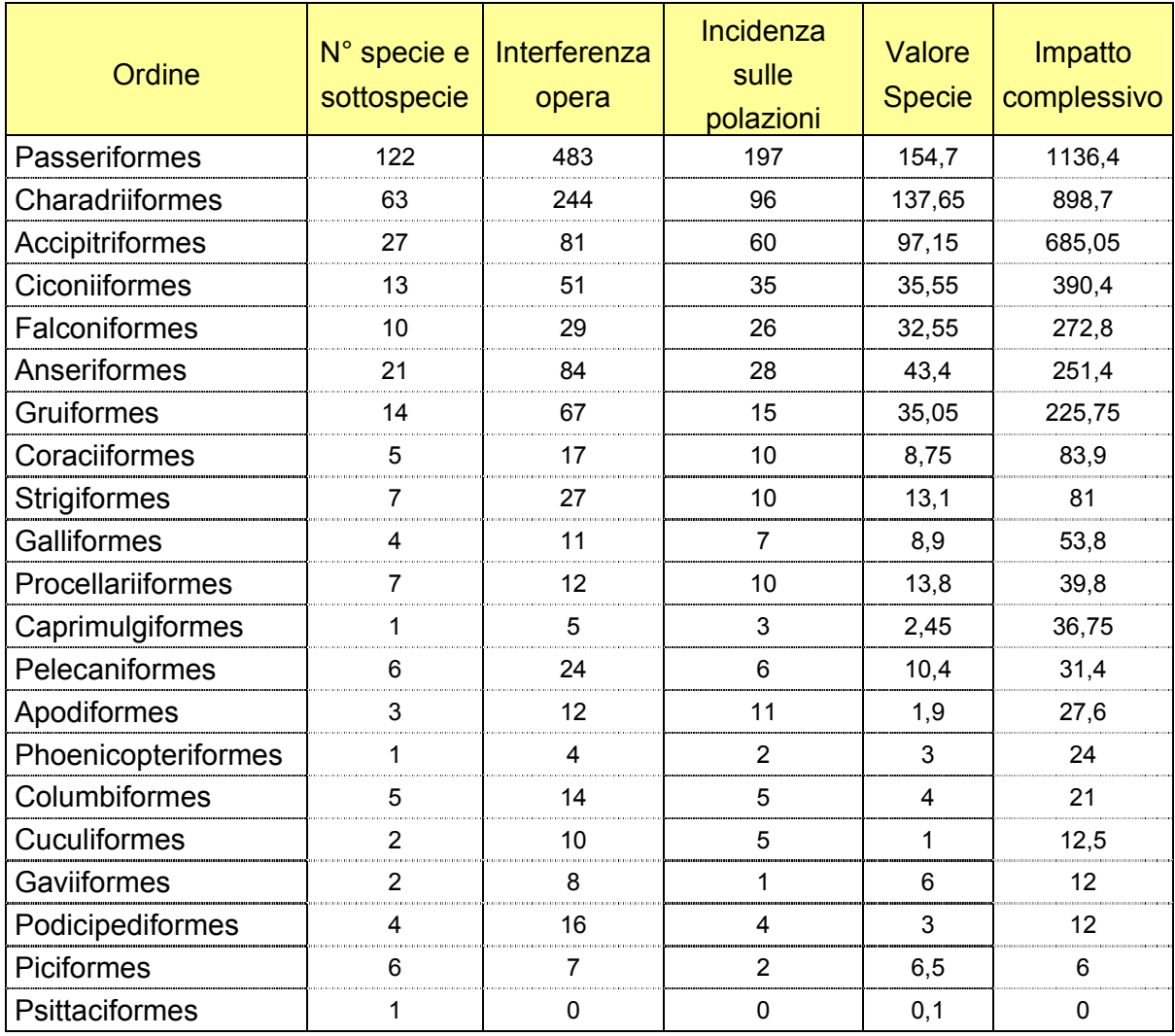

Tab. 5: Quadro sinottico delle specie riunite per Ordine. I valori indicati derivano dalla somma di ogni valore per specie all'interno del gruppo. L'elenco è ordinato a partire dal valore di impatto complessivo più alto a decrescere.

# 2.5.1 Conclusioni

Il modello di stima del rischio complessivo di impatto consente alcune considerazioni generali a livello di conservazione delle specie potenzialmente coinvolte.

L'ordine di uccelli più vulnerabile è quello dei Passeriformi, nonostante il valore di IC (impatto complessivo) medio per specie (considerando quelle con IC diverso da zero) sia basso, pari a 11,7. La ragione è legata al fatto che molte specie migrano di notte, tante sono presenti con cospicue concentrazioni nell'area e solo poche di esse hanno un valore conservazionistico elevato (es. Balia dal collare, IC 41,2). Un altro gruppo importante, secondo a quello dei Passeriformi, è rappresentato dai Caradriformi e riunisce sia specie migratrici diurne che notturne. Circa un quinto delle specie hanno un valore conservazionistico alto, le restanti hanno un valore piuttosto

basso (IC medio= 15,2). Le specie con i valore più elevati sono: Gabbiano corallino (IC 53,6), Gabbiano roseo (45,6), Gabbiano corso (IC 51,6) e Beccapesci (IC 46,2).

Gruppi sistematici con valori elevati sono inoltre quelli degli Accipitriformi, Ciconiformi e Falconiformi. Questi contengono un numero limitato di specie con rilevante valore conservazionistico. Tra gli Accipitriformi (IC, valore medio 27,4) le specie che hanno il maggior peso sono risultate: Capovaccaio (IC 54), Albanella pallida (IC 48), Albanella minore (IC 46,2), Aquila reale (IC 49,2), Aquila minore (IC 42), Aquila di Bonelli (IC 54). Tra i Falconiformi (IC, il valore medio più alto: 30,3) le specie con i valori più alti sono Grillaio (IC 50.4), Falco cuculo (IC 42), Falco della Regina (52,2).

Tra i Ciconiformi (IC, valore medio 30) le specie che hanno il maggior peso sono: Cicogna nera (IC 45), Cicogna bianca (IC 41,4), Mignattaio (IC 64), Spatola (IC  $60$ ).

Infine specie appartenenti ad altri gruppi e con valori più elevati, superiori a 40, sono: Moretta tabaccata(IC 42), Anseriformi; Gru (63,7) e Re di quaglie (IC 43), Gruiformi; Ghiandaia marina (IC 40,5), Coraciformi.

Anche alla luce delle conoscenze disponibili relativamente alle diverse specie, riteniamo che il nostro modello di valutazione del rischio potenziale abbia messo efficacemente in luce una serie di taxa per i quali si avrebbe un impatto significativo a livello di conservazione, su scala sia italiana che internazionale, anche ove gli eventuali fenomeni di collisione fossero relativi a bassi numeri di soggetti.

# **3. COMMENTI CONCLUSIVI**

L'opera progettata va ad inserirsi in un contesto geografico caratterizzato dal più importante flusso di migrazione noto per l'Italia e da uno dei tre più importanti per l'intero bacino del Mediterraneo, soprattutto per quanto concerne specie di migratori che utilizzano il volo veleggiato.

Lo Stretto di Messina vede il transito regolare e massiccio di una grandissima diversità di specie, molte delle quali di rilevante valore conservazionistico su scala italiana ed internazionale.

L'area interessata dall'opera è contraddistinta da forti livelli di urbanizzazione e da aspetti di preoccupante degrado degli habitat presenti. Ciò peraltro non influenza che parzialmente il flusso di migrazione, il quale origina primariamente dalle caratteristiche geo-morfologiche dello Stretto di Messina. Le aree semi-naturali ancora presenti sono meritevoli di particolare attenzione e tutela.

L'opera presenta aspetti progettuali (dimensioni, altezza, strutture di sostegno) compatibili con rischi di impatto anche significativi da parte di uccelli in volo nelle circostanze. Come per tutte le analoghe strutture studiate al riguardo, anche in questo caso le situazioni di massimo rischio di impatto si verrebbero a presentare in relazione a contesti di maggiore intensità di migrazione unita a scarsa visibilità, condizioni meteo avverse (venti contrari che riducono le quote di volo attraverso lo Stretto, nebbia, pioggia), soprattutto ove ciò avvenisse nelle ore notturne.

Le attività di monitoraggio condotte in relazione agli incarichi affidati, dalla Società Stretto di Messina e dalla Golder Associates s.r.l., rispettivamente alla Stazione Ornitologica Svizzera (SOS) ed all'Istituto Nazionale per la Fauna Selvatica (INFS), hanno consentito di raccogliere informazioni relative ad una sola stagione di migrazione primaverile, mentre non è stato possibile acquisire dati riferiti neppure ad una singola stagione completa di migrazione autunnale. E' lecito ritenere che la stagione autunnale possa essere quella con la più alta frequenza potenziale delle situazioni di massimo rischio di eventuali mortalità di massa di uccelli migratori a causa di impatto con le strutture dell'opera.

In relazione alle diverse tipologie di impatto considerate sono stati suggeriti interventi finalizzati a ridurre gli impatti legati alla perdita di habitat, al disturbo sonoro ed al rischio diretto di collisione con le strutture aeree del ponte, in quest'ultimo caso anche attraverso sistemi di illuminazione che tendono a contenere gli effetti di attrazione/disorientamento su uccelli in volo. Sono state anche identificate possibili misure di compensazione in corrispondenza dei singoli impatti considerati.

Le specifiche caratteristiche geo-morfologiche del sito e la sua unicità in seno al sistema migratorio Paleartico-Africano rendono comunque oggettivamente complessa l'attuazione di misure di compensazione efficaci, anche in riferimento ai rischi di impatto soprattutto in condizioni di scarsa visibilità ed all'utilizzo degli habitat acquatici dei laghi di Ganzirri.

E' certamente necessario prevedere intense attività di monitoraggio della migrazione nelle diverse fasi di realizzazione dell'opera, nonché dopo che l'opera sia in uso. L'unicità del sito e dell'opera suggeriscono anche di pianificare attività scientifiche sperimentali relative alle interazioni tra le diverse fasi di realizzazione dell'opera e la struttura stessa. Ciò rappresenterebbe un importante contributo alla comprensione delle più efficaci strategie di mitigazione degli effetti negativi legati ai possibili impatti che la costruzione di ponti in aree di concentrazione di uccelli migratori può comportare.

# **4. BIBLIOGRAFIA CONSULTATA**

- AGOSTINI N., 1992 Spring migration of Honey Buzzards (Pernis apivorus) at the Straits of Messina in relation to atmospheric conditions. Raptor Res., 26: 93-96.
- AGOSTINI N., 2002 La migrazione dei Rapaci in Italia. In Brichetti & Gariboldi 2002: pp. 157-182.
- AGOSTINI N. & DUCHI A., 1994 Water-crossing behaviour of Black Kites (Milvus migrans) during migration. Bird behav., 10: 45-48.
- AGOSTINI N. & LOGOZZO D., 1995° Osservazioni sulla migrazione autunnale dei rapaci sull'Appennino calabrese. Riv. Ital. Ornit., 64: 117-120.
- AGOSTINI N. & LOGOZZO D., 1995b Autumn migration of Honey Buzzards in southern Italy. Report Raptor Res., 29: 275-277.
- AGOSTINI N. & LOGOZZO D., 1997 Autumn migration of Accipitriformes troutgh Italy an route to Africa. Avocetta, 21: 174-179.
- AGOSTINI N. & LOGOZZO D., 2000 Migration and wintering distribution of the Marsh harrier. Circus aeroginosus in southern Italy. Buteo, 11: 19-24.
- AGOSTINI N., MALARA G., NERI F., MOLLICONE D. & MELOTTO S., 1994 Flight strategies of Honey Buzzards during spring migration across the central mediterranian. Avocetta, 18: 73-76.
- AGOSTINI N., CALVARIO E., IENTILE R. & SPINA F., 2006 Studio di settore e del connesso monitoraggio ante-operam relativo all'avifauna migratoria attraverso lo Stretto di Messina. Terzo rapporto relativo alle prime risultanza dei rilevamenti primaverili ed alle proposte di misure mitigatrici e/o compensative degli impatti, con relative elaborazioni cartografiche. INFS, pp. 104.
- ANGELINI G., 1892 Nota sulla Quaglia tridattila (turnix sylvatica). Boll. Soc. Romana Staz. Zool., 1: 95-99.
- ANGELINI G., 1893 Sulla permanenza invernale di alcune specie di Uccelli in Sicilia. Boll. Soc. romana Stud. Zool., 2: 15-18.
- ANGELINI G., 1896 Contributo allo studio delle migrazioni ornitiche con osservazioni fatte specialmente attorno allo stretto di Messina. Boll. Soc. romana Studi. Zool., 5: 21-29.
- ANON, 2005 Hong-Kong Shenzhen Western Corridor: environmental challenges study construction. from EIA t٥ www.hyd.gov.hk/ENG/major/road/projects/PDF/MW6759TH-Paper%20(HK-SWC%20rev1).pdf

ARRIGONI DEGLI ODDI E., 1902 - Atlante Ornitologico. Hoepli, Milano.

ARRIGONI DEGLI ODDI E., 1929. Ornitologia italiana. Hoepli, Milano.

BACCETTI N., DALL'ANTONIA P., MAGAGNOLI P., MELEGA L., SERRA L., SOLDATINI C. & ZENATELLO M., 2002 - Risultati dei censimenti degli uccelli acquatici svernanti in Italia: distribuzione, stima e trend delle popolazioni nel 1991-2000. Biol. Cons. Fauna, 111: 1-240.

- BACHLER E., BRUDERER B. & LIECHTI F. 2006 Quantificazione della migrazione attraverso lo Stretto di Messina in primavera 2006 attraverso osservazioni radar. Rapporto su incarico della Stretto di Messina S. p. A., Stazione ornitologica svizzera, Sempach.
- BEASON R.C., 2000 The bird brain: magnetic cue, visual cues, and radio frequency effects. Transcription of proceedings of the workshop on avian mortality at communication towers, August 11, 1999. Cornell University, New York.

BENGTSSON K. 2000 - Oeresundsbron som fagelfalla. Anser, 39: 281.

BENOIT L., 1840 - Ornitologia Siciliana. Stamperia G. Fiumara, Messina.

- BERTHOLD P., 2001 Bird migration: a general survey. Second Edition. Oxford University Press, Oxford.
- BIRDLIFE INTERNATIONAL, 2004 Birds in Europe: population estimates, trends and conservation status. Cambridge, UK: Birdlife Internaltional. (Birdlife Conservation Series No. 12).
- BIJLSMA, R.G., 1987 Bottleneck areas for migratory birds in the Mediterranean region. ICBP Study Report, No. 18.
- BLONDEL J. FERRY C. & FROCHOT B., 1970 La methode des Indices Ponctuels d'abbondance (IPA) ou des releves d'avifaune par "station d'ecoute". Alauda 38, 55-71.
- BRICHETTI P. & FRACASSO G., 2003 Ornitologia Italiana. Identificazione, distribuzione, consistenza e movimenti degli uccelli italiani. Vol. I. Gavidae-Falconidae, 1-463 pp.
- BRICHETTI P. & FRACASSO G., 2004 Ornitologia Italiana. Identificazione, distribuzione, consistenza e movimenti degli uccelli italiani. Vol. II. Tatraonidae-Scolopacidae, 1-396 pp.
- BRICHETTI P. & GARIBOLDI A., 1999 Manuale pratico di ornitologia. Vol. II. Ed. Agricole, Bologna.
- BRICHETTI P. & GARIBOLDI A., 2002. Manuale pratico di ornitologia. Vol. III. Ed. Agricole, Bologna.
- BRICHETTI P. & MASSA B., 1997 Check-list degli uccelli italiani aggiornata al dicembre 1995: pp.238-258; in Manuale pratico di Ornitologia di Brichetti P. e Gariboldi A., - Edagricole. Edizioni Agricole della Calderini s.r.l., Bologna.
- BRICHETTI P., ARCAMONE E. & OCCHIATO D., 2002 Commissione Ornitologica Nazionale. Report 15, Avocetta 26.
- BRUDERER B. & JENNI L., 1990 Migration across the Alps. In: Gwinner E. (Ed.), Bird Migration, Springer-Verlag.
- BRUDERER B. & WINKLER R., 1976 Vogelzug in der Schweizer Alpen. Angew. Ornithol., 5: 32-55.
- BRUDERER B., PETER D. & STEURI T., 1999 Behaviour of migrating birds exposed to X-band radar and a bright light beam. J. of Experimental Biology, 202: 1015-1022.
- CAMPO G., COLLURA P., GIUDICE E., PULEO G., ANDREOTTI A. & IENTILE R., 2001 -Osservazioni sulla migrazione primaverile di uccelli acquatici nel golfo di Gela -Avocetta, 25: 185.
- CIACCIO A., 2004 Airone guardabuoi, Bubulcus ibis, e Mignattaio, Plegadis falcinellus, nidificanti in Sicilia. Riv. Ital. Orn., Milano, 74 (2): 150-153.
- COCHRAN W. & GRABER R., 1958 Attraction of nocturnal migrants by lights on a television tower. Wilson Bull., 70: 378-380.
- CORSO A., 2001 Raptor migration across the Strait of Messina, southern Italy -British Birds, 94: 196-202.
- CORSO A., 2005 Avifauna di Sicilia. L'Epos, Palermo.
- CORSO A., & CARDELLI C., 2005 Adattamento alimentare di Gabbiano corallino Larus melanocephalus durante la migrazione nello Stretto di Messina. Avocetta, 29: 179.
- COSTANTINO G., 1918 Un Gipaeto a Messina. Riv.ital.Orn., 4: 36.
- CRAMP S. & SIMMONS K.E.L., 1980 The Birds of the Western Palearctic. II. Oxford Univ.Press.
- CRAWFORD R.L., 1981 Weather, migration and autumn bird kills at a north Florida TV tower. Wilson Bull., 93: 189-195.
- DEUTCSHLANDER M.E., PHILLIPS J.B. & BORLAND S.C., 1999 The case for lightdependent magnetic orientation in animals. J. of Experimental Biology, 202: 891-908.
- DIMARCA A. & IAPICHINO C., 1984 La migrazione dei Falconiformi sullo Stretto di Messina. Primi dati e problemi di conservazione. Lega Italiana Protezione Uccelli, Parma.
- DI PALMA M.G., CATALISANO A., LO VALVO F. & LO VERDE G., 1989 Catalogo della Collezione Ornitologica <<Antonio Trischitta>>. Accademia Nazionale di Scienze Lettere e Arti, Palermo: 1-111.
- DODERLEIN P., 1869-74 Avifauna del Modenese e della Sicilia. Giorn. Sci.nat.econom., 5:137-195; 6:187-236; 7:9-72; 8:40-124; 9:28-93; 10:35-71 e 133-148.
- EVANS W.R. & MANVILLE A.M. (eds.), 2000 Avian mortality at communication towers. Transcription of proceedings of the workshop on avian mortality at communication towers, August 11, 1999. Cornell University, New York.
- FAVERO L., 1959 I pellicani sono comparsi ancora in Italia. Riv.ital.Orn., 29: 52-53.
- FORNASARI L., DE CARLI, BRAMBILLA S., BUVOLI L., MARITAN E. & MINGOZZI T., 2002 -Distribuzione dell'avifauna nidificante in Italia: primo bollettino del progetto di monitoraggio MITO2000. Avocetta, 26 (2): 59-115.
- FOSCHI U. F., BULGARINI F., CIGNINI B., LIPPERI M., MELLETTI M., PIZZARI T. & VISENTIN M., 1996 - Catalogo della collezione ornitologica "Arrigoni degli Oddi" del Museo Civico di Zoologia di Roma. Ric. Biol. Selvaggina, 97: 1-311.
- FOX A.D., DESHOLM M., KAHLERT J., CHRISTENSEN T.K. & PETERSEN I.K., 2006 -Information needs to support environmental impact assessment of the effects of European marine offshore wind farms on birds. Ibis, 148: 129-144.
- GALEA C. & MASSA B., 1985 Notes on the Raptor migration across the Central Mediterranean. ICBP Techn. Publ., 5: 257-261.
- GARTHE S. & HUEPPOP O., 2004 Scaling possible adverse effects of marine wind farms on seabirds: developing and applying a vulnerability index. J. of Applied Ecology, 41: 724-734.
- GAUTHREAUX S.A., 2000 The behavioural responses of migrating birds to different lighting systems on tall towers. Transcription of proceedings of the workshop on avian mortality at communication towers, August 11, 1999. Cornell University, New York.
- GAUTHREAUX S.A. & BELSER C.G., 2002 The behavioral responses of migrating birds to different lighting systems on tall towers. Proceedings Congress on Ecological consequences of artificial night lighting. www.urbanwildlands/org/abstracts.html.
- GIGLIOLI H.E., 1907 Secondo resoconto dei risultati dell'Inchiesta Ornitologica in Italia. Avifauna Italica. Tip. S. Giuseppe, Firenze.
- GIGLIOLI H.E., 1889-1890 Primo resoconto dei risultati dell'Inchiesta Ornitologica. Parte I. Avifauna Italica (1889). Parte II. Avifaune locali (1890). Le Monnier, Firenze
- GIORDANO A., RICCIARDI D., CANDIANO G., CELESTI S. & IRRERA A., 1998 "Antipoaching on the Straits of Messina: results after 15 years of activities. In: Meyburg B.O.U., Chancellor R. D. & Ferrero J.J. (eds), Holartic birds of prey. Adenex-WWGBPO, Berlin, Germany: 623-630.
- GIORDANO A., 1991 The migration of Birds of prey and Storks in the Straits of Messina. Birds of prey Bulletin, 4: 239-250.
- GRATTAROLA A., MESSINEO A. & SPINA F. (eds.), 2001 Progetto Piccole Isole: risultati generali del X anno di attività. Biol. Cons. Fauna, 107.
- HOUNISEN J.P., FOX A.D. & MADSEN J., 1993 Baseline Monitoring of migrating waterfowl using Oeresund and Saltholm, autumn 1993. NERI Report, pp. 21.
- IOALÈ P., BENVENUTI S., BONADONNA F., DALL'ANTONIA L., DALL'ANTONIA P. & MASSA B., 1995 - Studio del comportamento di homing della Berta maggiore (Calonectris diomedea) per mezzo di un registratore di direzione Suppl. Ric. Biol. Selvaggina, XXII: 469-473.
- IAPICHINO C. (red.), 1983 Rapporto Ornitologico Sicilia 1982. Lega Italiana Protezione Uccelli, Palermo.
- IAPICHINO C., 1984 Sula bassana, Stercoraridae e Larus melanocephalus nella Sicilia orientale. Riv.ital.Orn., 54: 38-44.
- IAPICHINO C. & MASSA B., 1989 The Birds of Sicily. British Ornithologists'Union. Check-list n°11, London.
- IENTILE R. & SPINA F., 2006 Studio di settore e del connesso monitoraggio anteoperam relativo all'avifauna migratoria attraverso lo Stretto di Messina. Primo rapporto sull'avanzamento delle attività di analisi bibliografica. Rapporto su incarico della Stretto di Messina S. p. A., INFS.
- IENTILE R. & SPINA F., 2006 Studio di settore e del connesso monitoraggio anteoperam relativo all'avifauna migratoria attraverso lo Stretto di Messina. Primo rapporto sull'avanzamento delle attività di analisi bibliografica. INFS, pp. 131
- IENTILE R., SPINA F. & AGOSTINI N., 2006 Studio di settore e del connesso monitoraggio *ante-operam* relativo all'avifauna migratoria attraverso lo Stretto di

Messina. Secondo rapporto relativo alle attività di studio e monitoraggio. INFS, pp. 81

- INFS, 1999 Regolamento per lo svolgimento dell'attività di inanellamento a scopo scienitifico. 1-16.
- JANY E., 1959 Vogelkundliche Beobachtungen in Italien und Sizilien. Vogelwelt, 80: 47-52.
- KAISER A., 1993 A new multi-category classification of subcutaneous fat deposits in songbirds. J. Field Ornithol., 64: 246-255.
- KEMPER C., 1996 A study of bird mortality at a west central Wisconsin TV tower from 1957-1995. Passenger Pigeon, 58: 219-235.
- KERLINGER P.C. & KERLINGER L.L.C., 2000 Avian mortality at communication towers: a review of recent literature, research and methodology. USFWS Report, pp. 38.
- LACK P., 1983 The movements of Palearctic landbird migrants in Tsavo East National Park, Kenya. Journal Anim. Ecol., 52: 513-524.
- LA MANTIA T., SPOTO M. & MASSA B., 2002 The colonisation of the Great Spotted Woodpecker (Picoides major L.) in Eucalypt woods and Poplar cultivations in Sicily. Ecologia Mediterranea, 28: 65-73.
- LARKIN R.P., 2000 Investigating the behavioural mechanisms of tower kills. Transcription of proceedings of the workshop on avian mortality at communication towers, August 11, 1999. Cornell University, New York.
- LARKIN R.P. & FRASE B.A., 1988 Circular paths of birds flying near a broadcasting tower in cloud. J. Comp. Psychology, 102: 90-93.
- LEONARDI C., 1897 Cattura di una Fratercula arctica (L. ex Clus.) in Girgenti. Sue accidentali apparizioni. Avicula, 1: 8.
- LIPU & WWF (a cura di), 1999 Nuova Lista Rossa degli Uccelli nidificanti in Italia. Riv. ital. Orn., 69: 3-43.
- Lo Cascio P. & NAVARRA E., 2003 Guida naturalistica alle Isole Eolie. L'Epos, Palermo.
- Lo VALVO M., MASSA B. & SARÀ M. (redattori), 1993 Uccelli e paesaggio in Sicilia alle soglie del terzo millennio. -Naturalista sicil., 17 (Suppl.), 371 pp.
- LO VALVO F. & MASSA B., 2000 Catalogo della collezione ornitologica Joseph Whitaker (1850-1936) - Naturalista sicil., XXIV: 3-145.
- LUCIFERO A., 1898-1901 Avifauna calabra. Elenco delle specie di uccelli stazionari o di passaggio in Calabria, Avicula anno II, III, IV e V.
- MADSEN J., CLAUSEN P. & FOX A.D., 1993 Baseline investigations of moulting Mute Swans on Saltholm, June-October 1993. NERI Report, pp. 49.
- MARTORELLI G., 1906 Gli Uccelli d'Italia. Rizzoli, Milano.
- MASSA B., 1975 Falchi sullo Stretto. Pro Avibus, 13 (4-5): 4-7.
- MASSA B., 1978 Rapaci sullo Stretto. Pro Avibus, 13 (4-5): 4-6.
- MASSA B. (red.), 1985 Atlas Faunae Siciliae. Aves. Naturalista sicil., 9 (n° speciale):  $1 - 274.$

MESCHINI E. & FRUGIS S. (eds.), 1993 - Atlante degli uccelli nidificanti in Italia. Suppl. Ric. Biol. Selvaggina, XX: 1-344.

MOSCHELLA G., 1898 - A proposito del Larus minutus. Avicula N° 10, pag. 141.

- NANKINOV D., 2001 Migration, seasonal and spatial distribution of Manx Shearwater, Puffinus puffinus in the Black Sea basin. TPYДOBE НА ИНСТИТУТА ПО ОКЕАНОЛОГИЯ, Том 3. Варна.
- NILSSON L. & GREEN M., 2002 Fagelkollisioner med Oeresundsbron. University of Lund, pp. 57.
- NOER H., MADSEN J., FOX A.D., CHRISTENSEN T.K., ETTRUP H., CALUSEN P. & PETRSEN B.M., 1993 - Bird monitoring in relation to the establishment of a fixed link across Oeresund. The programme and underlying hypotheses. NERI Report, pp. 38.
- NOER H., FOX A.D. & MADSEN J., 1994 Bird monitoring in relation to the establishment of a fixed link across Oeresund. Neri Report, Kalo, pp. 35.
- NOER H., FOX A.D., CLAUSEN P., PETERSEN B.M., KALHERT J. & CHRISTENSEN T.K., 1996 - Effects of the construction of a fixed link between Oeresund and waterfowl populations: environmental impact assessment. NERI Report, pp.  $102.$
- NOVELLETTO A. & PETRETTI F., 1980 Sull'Uccello delle tempeste codaforcuta, Oceanodroma leucorhoa (Vieillot), in Italia. Riv.ital.Orn., 50: 155-157.
- PALUMBO G., 1997 Il Grillaio in Italia. Altrimedia, Matera, 1-142.
- PENTERIANI V., 1998 L'impatto delle linee elettriche sull'avifauna. WWF Delegazione Toscana, Serie scientifica n.4, Roccastrada, 1-85.
- PRIOLO A. & DI PALMA M. G., 1995 Catalogo della collezione ornitologica <<Angelo Priolo>>. – Accademia Nazionale di Scienze Lettere e Arti, Palermo: 1-206.
- PRIOLO A., 1979 Note sul Codibugnolo siciliano Aegithalos caudatus siculus, Whitaker. Uccelli d'Ialia, Ravenna, 4: 5-13.
- ORLANDO C., 1956 I Picini (sottofamiglia Picinae) in Sicilia. Riv.ital.Orn., 26: 78-81.
- ORLANDO C., 1957 Il Rusignolo d'Africa (Agrobates g.galactotes (Temm.)) in Sicilia. Riv. Ital. Orn., 27: 115-116.
- ORLANDO C., 1958 Nuove catture per la Sicilia di Pellicani (Pelecanus onocrotalus, Linnaeus). Riv.ital.Orn., 28: 135-137.
- RAFINESQUE C.S., 1814 Arrivo delle Lodole vicino Palermo nell'autunno. Lo Specchio delle Scienze, 132-135.
- RANDI E., TABARRONI C., RIMONDI S., LUCCHINI V. & SFOUGARIS A., 2003 -Phylogeography of the Rock Partridge (Alectoris graeca). Molec. Ecol., 12: 2201-2214.
- RAPPI R.R., WILTSCHKO R., WEINDLER P., BERTHOLD P. & WILTSCHKO W., 2000 -Orientation behavior of Garden Warbler (Sylvia borin) under monochromatic light of various wavelenghts. Auk, 117: 256-260.
- ROSE P.M. & SCOTT D. A., 1994 Waterfowl population estimates IWRB Publ. N°29, Slimbrigde.

RUGGIERI L. (ed.), 2003 - Annuario 2003. Ebn Italia. Ediz. Ebn Italia.

- SERRA L., MAGNANI A., DALL'ANTONIA P. & BACCETTI N., 1997 Risultati dei censimenti degli uccelli acquatici svernanti in Italia, 1991-1995. Biol. Cons. Fauna, 101: 1-312.
- SORCI G., MASSA B. & CANGIALOSI G., 1972 Osservazioni e catture interessanti in Sicilia. Riv.ital.Orn., 42: 232-247.
- STURNIOLO G., 1923 Il Lanius senator niloticus Bp. in Sicilia. Riv.ital.Orn., 6: 39-41.
- SULTANA J. & GAUCI C., 1982 A new quide to the Birds of Malta. Malta. Orn. Soc., Malta.
- TRAPP J.L., 2000 Bird kills at towers and other man-made structures: an annotated partila bibliography (1960-1998). U.S. Fish and Wildlife Service Office of Migratory Bird Management. USWS Report.
- TRISCHITTA A., 1918 La Fratercula arctica L. nel Messinese. Riv.ital. Orn., 4: 12-15.
- TRISCHITTA A., 1919° Il Phalacrocorax (Microcarbo) pygmaeus (Pallas) in Sicilia. Riv.ital.Orn., 5: 1-3.
- TRISCHITTA A., 1919b Sull'esistenza del Picchio nero (Dryocopus martius (L.)) in Sicilia. Boll.Ist.Zool.R.Univ.Palermo, 1: 77-80.
- THIOLLAY J.M., 1977 Importance des populations de rapaces migrateurs au Méditerranée occidentale. Alauda, 45: 115-121.
- TUCKER G. M. & HEATH M.F., 1994 Birds in Europe: their conservation status. BirdLife Int., Cambridge.
- WILTSCHKO R. & WILTSCHKO R., 1995a Magnetic orientation in animals. Springer-Verlag, Heildelberg, Germany.
- WILTSCHKO R. & WILTSCHKO R., 1995b Migratory orientation of European Robins is affected by the wavelength of light as well as by a magnetic pulse. Journal of Comparative Physiology A, 177: 363-369.
- WILTSCHKO R. & WILTSCHKO R., 1999 The effect of yellow and blues light on the magnetic compass orientation in European Robins Erithacus rubecula. Journal of Comparative Physiology A, 184: 295-299.
- WINKELMAN J.E., 1992 De invloed van de Sepproefwindcentrale te Osterbierum op Vogels. 1. Anvaringsslachtoffers. DLO-Instituut voor Bos- en Natuurondezoek, Arnhem.
- ZALLES J.I. & BILDSTEIN K.L. (eds), 2000 Raptor watch: a global directory of raptor migration sites. Birdlife International, Cambridge, UK. (Birdlife Conservation series  $N^{\circ}$ . 9).
- ZENATELLO M. & BACCETTI N., 2001 Il Chiurlotello. Quad. Cons. Natura 7: 1-52.

# **Quantificazione della migrazione attraverso lo Stretto di Messina in primavera 2006 attraverso osservazioni radar.**

Erich Bächler Bruno Bruderer Felix Liechti

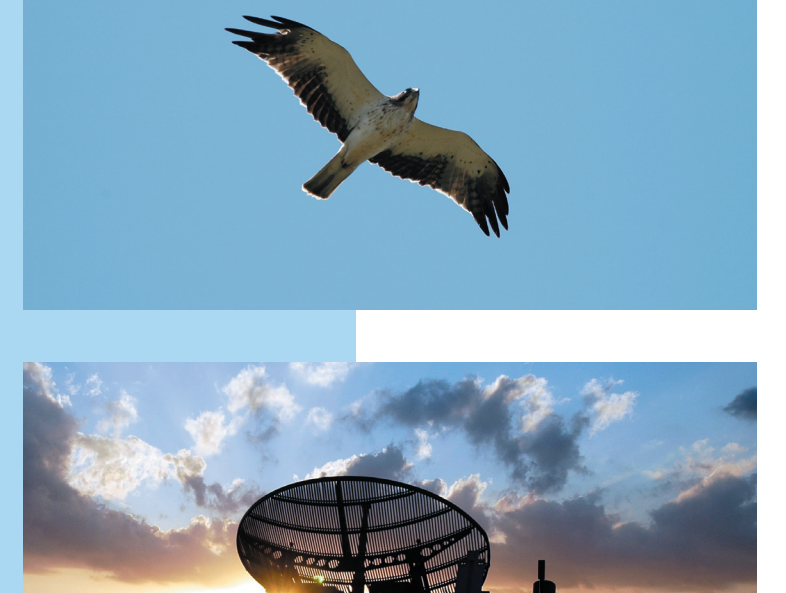

Rapporto su incarico della Stretto di Messina S.p.A.

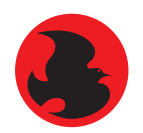

Schweizerische Vogelwarte Sempach Stazione ornitologica svizzera

# **Impressum**

### **Quantificazione della migrazione attraverso lo Stretto di Messina in primavera 2006 attraverso osservazioni radar.**

Rapporto su incarico della Stretto di Messina S. p. A.

#### **Autori:**

Erich Bächler, Prof. Dr. Bruno Bruderer, Dr. Felix Liechti

### **Collaborazione:**

Christof Angst, Hans Gander, Ugo Mellone, Dieter Peter, Thomas Steuri

### **Cooperazione:**

Dr. Fernando Spina, Istituto Nazionale per la Fauna Selvatica

### **Fotografie:**

Christof Angst

### **Indicazione bibliografica:**

Bächler, E.; Bruderer B. & F. Liechti (2006): Quantificazione della migrazione attraverso lo Stretto di Messina in primavera 2006 attraverso osservazioni radar. Rapporto su incarico della Stretto di Messina S. p. A., Stazione ornitologica svizzera, Sempach.

### **Contatto:**

Stazione ornitologica svizzera Dr. Felix Liechti CH-6204 Sempach ++41 (0)41 462 97 00 felix.liechti@vogelwarte.ch

### **Copyright:**

Questo rapporto non può, neanche parzialmente, essere pubblicato senza l'autorizzazione da parte della Stretto di Messina S.p.A.

# **Indice del contenuto**

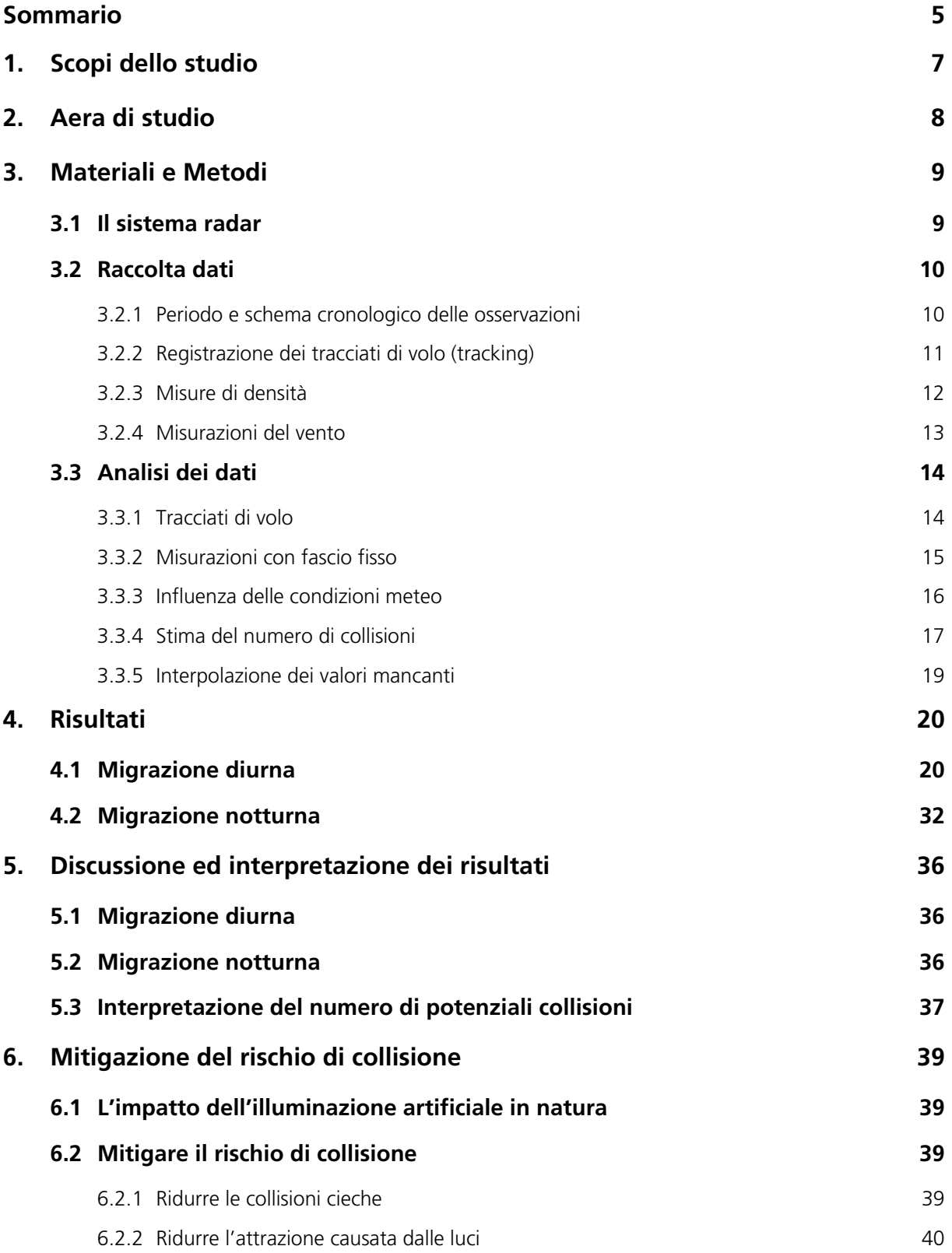

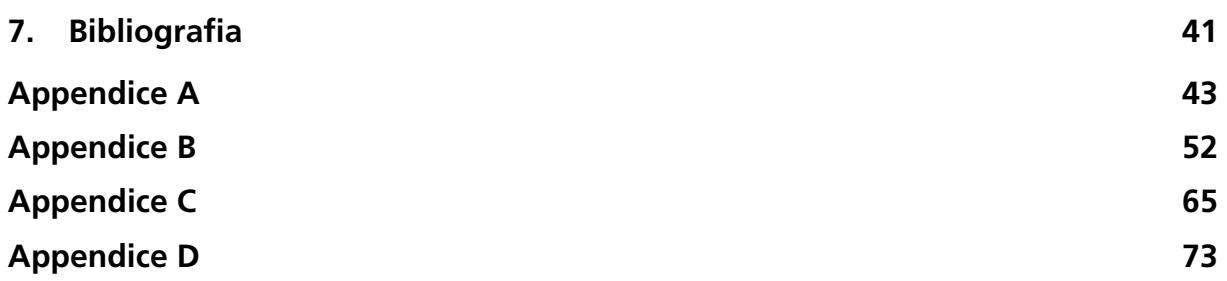
## **Sommario**

#### **Intensità e distribuzione altitudinale della migrazione**

Tra il 3 aprile ed il 15 maggio 2006 un numero stimato in 4.3 milioni di migratori notturni (91 % Passeriformi e 9 % tra limicoli/uccelli acquatici) ha attraversato un'area di rilevamento definita dai 5 Km di lunghezza del ponte sullo Stretto di Messina per una quota di 3 Km. Questi uccelli volavano su un ampio fronte senza particolari legami con le linee di costa, e con direzioni medie di volo di circa 45 ° (NE). Circa 400'000 uccelli (cioè circa il 9 %) volava al di sotto dei 400 m slm, cioè nell'ambito del profilo del ponte. In base all'assunto che gli uccelli non evitino il ponte e non volivo verso le strutture illuminate del medesimo (vedi oltre) il numero di uccelli in collisione con le strutture fisiche del ponte nell'ambito di questa fase intensa della migrazione primaverile sarebbe nell'ordine di circa 12'000 individui. Le più alte concentrazioni di migratori a basse quote possono essere attese nelle seguenti condizioni meteorologiche: (1) venti in coda solo a basse quote e venti contrari a quote superiori. (2) venti contrari a tutte le quote. In tali situazioni l'intensità totale della migrazione risulta ridotta, ma la percentuale di uccelli che volano al di sotto di 400m slm è maggiore di quanto avvenga ad esempio in notti con venti in coda a tutte le quote, e (3) una coltre nuvolosa bassa associata a venti in coda deboli, condizioni che sono risultate rare nel corso della stagione di osservazioni.

La migrazione diurna non è uniformemente distribuita. Il volo in stormo riduce il numero degli echi radar e rende difficile una quantificazione. In genere possiamo assumere che il numero di migratori diurni sia considerevolmente inferiore rispetto a quello dei notturni. Allo Stretto di Messina i migratori diurni più osservati sono (1) rapaci (con direzioni intorno ad E o ENE e concentrazioni sulla terraferma), (2) rondini e rondoni (con direzioni variabili verso o sopra l'area della costa calabra). Passeriformi diversi dalle rondini (ma con tracciati di volo simili alle rondini) sono stati rilevati soprattutto nelle prime ore della mattina. Essi possono essere più frequenti nella primavera precoce e nel tardo autunno, quando un maggior numero di migratori a breve raggio sono in volo tra il Nordafrica e l'estremità meridionale dell'Italia. Solo pochi uccelli del gruppo dei limicoli/uccelli acquatici sono stati osservati (con direzioni intorno a NNE e nessun legame con la terraferma).

I tracciati ottenuti dai migratori diurni indicano che la proporzione di uccelli che volano nell'ambito della quota del ponte è in media del 9 % (analogamente alla notte), e la proporzione aumenta con venti contrari. Come avviene di notte, le massime concentrazioni di passeriformi alle quote basse sono attese in condizioni di bassi strati nuvolosi combinati a venti in coda a tali quote.

Situazioni di nuvole basse, foschia o nebbia nell'ambito del profilo del ponte progettato sono state rare durante il nostro periodo di osservazione. Tuttavia tali condizioni possono essere più frequenti nella primavera precoce ed in particolare in autunno.

#### **Rischio di collisione e proposte di mitigazione**

Possiamo supporre che di giorno e con buone condizioni di visibilità la massima parte dei migratori sia in grado di evitare la collisione portandosi al di sopra del ponte o seguendo lo stesso. La situazione muta in condizioni meteorologiche con un campo visivo ridotto (pioggia leggera, nebbia, foschia). Mentre in tali condizioni l'intensità della migrazione si riduce, particolarmente nei rapaci, gli uccelli che proseguono la migrazione sono esposti ad un più elevato rischio di collisione. Il problema sarà particolarmente grave in caso di nuvole basse, quando la migrazione in atto potrebbe essere concentrata al livello del ponte e la pioggia sottile riduce il campo visivo. Dato che è noto che la luce fissa attrae gli uccelli in condizioni di pioggia leggera, nebbia o foschia, qualsiasi illuminazione che non sia necessaria a fini di sicurezza dovrebbe essere spenta in tali situazioni.

Dato che la visibilità è generalmente ridotta durante la notte, gli uccelli avvisteranno le strutture portanti dell'ostacolo ad una distanza minore che durante il giorno. Un'illuminazione disomogenea (es. illuminazione intensa delle parti principali del ponte, lasciando non illuminati i cavi verticali) aumenterà ulteriormente la probabilità di collisione con le strutture non illuminate. Al fine di ridurre tali collisioni cieche di notte si suggerisce che le strutture portanti del ponte siano colorate in maniera brillante al fine di aumentare la riflessione dell'illuminazione notturna dalle aree circostanti. Evitare qualsiasi illuminazione artificiale motivata da fini estetici sarebbe la soluzione migliore per quanto concerne l'impatto ambientale. Un ragionevole compromesso sarebbe rappresentato dal ridurre l'intensità di tali luci in condizioni di buona visibilità e nello spegnerle in condizioni di rischio potenziale. Non si dovrebbero utilizzare proiettori diretti verticolamente (in alto). Luci stroboscopiche o lampeggianti sulle parti alte del ponte aiuteranno a rendere questo ostacolo visibile agli uccelli ed agli aeromobili e tendono ad attrarre meno gli uccelli rispetto alle luci fisse.

La regola generale deve essere "tanta luce quanto necessaria ma il meno possibile".

## **1. Scopi dello studio**

L'area dello Stretto di Messina è una rotta importante per uccelli migratori diurni, soprattutto rapaci, che attraversano l'ampia barriera ecologica del Mar Mediterraneo in uno dei suoi punti più stretti (es. Agostini 1992, Corso 2001, Agostini et al. 2002, Agostini et al. 2003, Panuccio et al. 2005).

Tuttavia la massima parte degli uccelli, in particolare passeriformi e limicoli, migrano di notte, o possono utilizzare il giorno e la notte come i rondoni. Mentre per i migratori diurni, in particolare i rapaci, sono disponibili buone stime dei numeri di soggetti in transito e delle direzioni di volo, risulta difficile stimare le loro quote di volo attraverso osservazioni visive. Non sono disponibili dati circa numeri, direzioni e quote di volo dei migratori notturni per l'area dello Stretto di Messina.

Costruzioni di grandi dimensioni quali torri televisive, grattacieli, turbine eoliche o ponti possono rappresentare un rischio potenziale specialmente per uccelli che migrano di notte o quando la visibilità sia ridotta a causa di nebbia (www.towerkill.com). Il ponte previsto sullo Stretto di Messina, con le sue torri alte 383 metri ed una lunghezza complessiva di 5070 m può comportare un potenziale rischio di collisione per uccelli in migrazione. Al fine di valutare il possibile impatto del ponte previsto sullo Stretto di Messina sugli uccelli migratori, la Stretto di Messina S.p.A. ha affidato la Stazione Ornitologica Svizzera (SOS) uno studio sulla migrazione degli uccelli nell'ambito dell'area dello stesso ponte per mezzo di un radar (Lettera di incarico, Appendice A). Secondo questa lettera di incarico, gli scopi dello studio sono stati definiti come segue:

- 1. Stima del numero di uccelli in migrazione attraverso l'area del previsto ponte durante la migrazione primaverile, loro distribuzione stagionale e loro quote di volo.
- 2. Stima dell'influenza delle condizioni meteorologiche sulla concentrazione e sulla quota di volo degli uccelli migratori.
- 3. Stima del numero di potenziali collisioni tra gli uccelli ed il ponte.
- 4. Formulazione di raccomandazioni per ridurre il rischio di collisioni tra gli uccelli ed il ponte.

Al fine di raggiungere questi obiettivi, è stato installato un radar ex militare a fascio filiforme, modificato e specialmente equipaggiato per studi di migrazione degli uccelli, vicino al sito del previsto ponte, il quale è stato operativo giorno e notte per un periodo di 8 settimane nella primavera 2006. In aggiunta sono state effettuate osservazioni visive durante il giorno. Sono state regolarmente effettuate misurazioni del vento inseguendo con il radar (tracciando) palloni sonda, e sono state registrate le condizioni meteorologiche per studiare la loro influenza sul comportamento di volo degli uccelli.

## **2. Aera di studio**

La stazione radar è stata posizionata sul lato calabro, all'estremità meridionale del previsto ponte, vicino alla città di Villa San Giovanni (Figura 1). Il radar è stato localizzato a 600 m di distanza dalla linea di costa (coordinate 38° 13' 45.2'' N / 15° 38' 48.8'' E), ad un'altitudine di 100 m sul livello del mare (slm), cioè appena sopra la quota prevista per la campata del ponte. Il sito offriva una perfetta visuale sullo Stretto di Messina da Sud-ovest verso Nord-est (Figura 2).

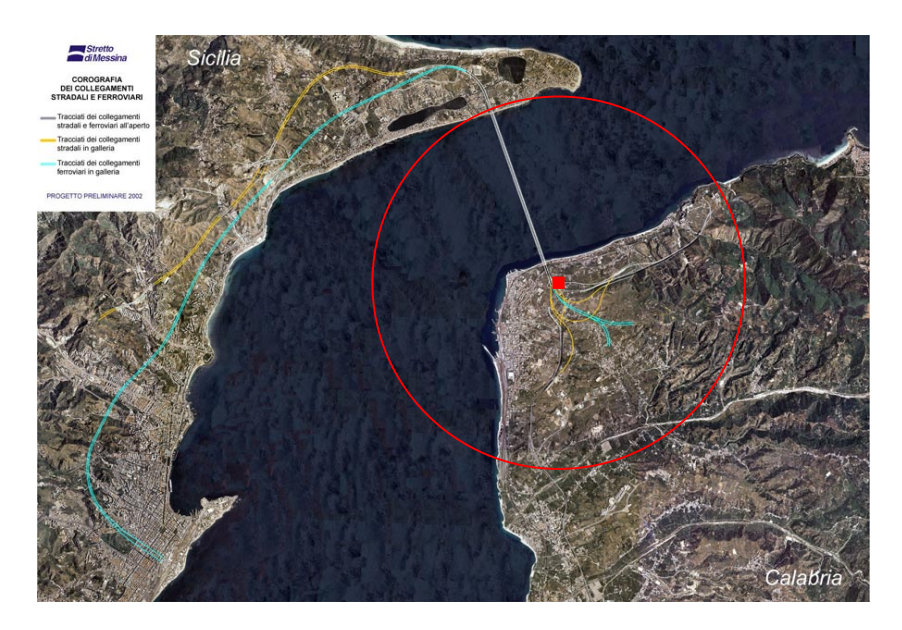

*Figura 1: Sito del radar nei pressi di Villa San Giovanni (rettangolo rosso), con un raggio di rilevamento per piccoli uccelli di 4 Km (cerchio rosso). Fotografia: www.strettodimessina.it* 

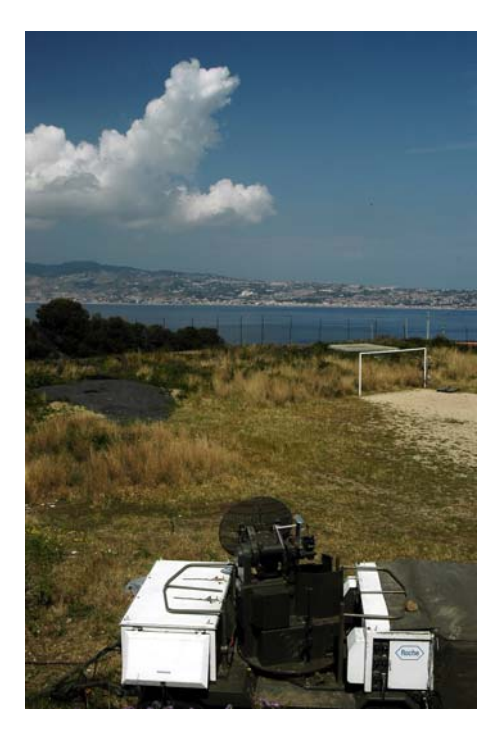

*Figura 2: Vista sullo Stretto di Messina verso la Sicilia dal sito del radar.* 

## **3. Materiali e Metodi**

#### **3.1 Il sistema radar**

Per le osservazioni è stato utilizzato un radar ex militare a fascio filiforme del tipo "Superfledermaus" (Figura 3). Si tratta di un radar a banda X (3 cm di lunghezza d'onda), con una potenza massima di uscita di 150 kW ed una frequenza di ripetizione degli impulsi di 2082 Hz. Il raggio di sensibilità del radar è 4-5 Km per i piccoli uccelli e fino ad 8 Km per uccelli di grandi dimensioni o per stormi di uccelli. L'accuratezza del radar è ±0.06 ° nell'angolo laterale e di elevazione e ±10 m per la distanza. Per acquisire i dati radar è stato necessario modificare il "Superfledermaus" ed equipaggiarlo con un sistema digitale di registrazione, sviluppato della SOS. All'inizio del periodo di osservazione la sensibilità dell'intero sistema è stata calibrata con un generatore di un segnale di riferimento.

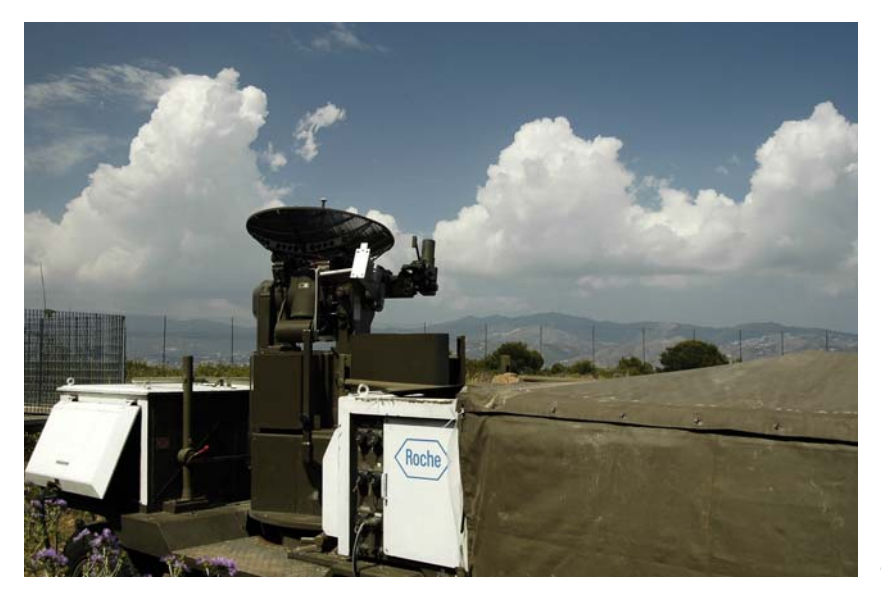

*Figura 3: Il radar a fascio filiforme "Superfledermaus" allo Stretto di Messina.* 

Il sistema radar "Superfledermaus" può essere utilizzato per misurare l'intensità della migrazione degli uccelli, come anche per ottenere tracciati tridimensionali di uccelli singoli o di stormi di uccelli (altitudine e direzione di volo, velocità a terra) quando venga utilizzato in modalità di inseguimento. L'ampiezza dell'eco di un singolo uccello mostra fluttuazioni ritmiche che sono correlate con i battiti alari dell'uccello. Questo andamento del battito alare o eco-firma può essere registrato e utilizzato per distinguere tra echi prodotti da uccelli e quelli causati da altri oggetti quali gli insetti (Figura 4a, b). Nell'ambito degli echi classificati come relativi ad uccelli è possibile distinguere tre diverse tipologie, specificate quali relative a passeriformi, limicoli e rondoni.

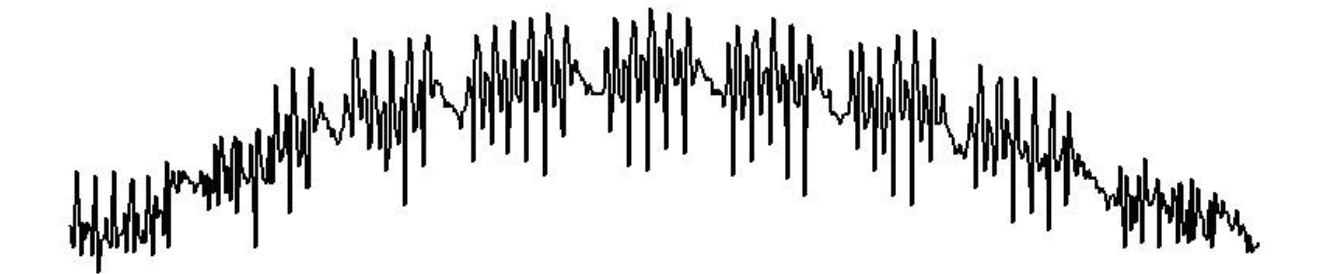

*Figura 4a: Andamento del battito alare di un passeriforme con fasi regolari di battiti alari e pause. Sono chiaramente visibili i singoli battiti. L'ampiezza crescente e decrescente (asse delle y) del segnale lungo l'asse del tempo (asse delle x) riflette il volo dell'uccello che entra nel cono del radar ad un'estremità, vola attraverso il centro e lo lascia all'estremità opposta.* 

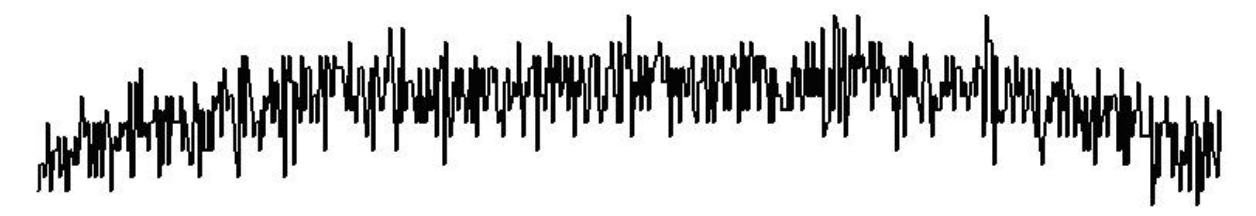

 *Figura 4b: Andamento del battito alare di un insetto che non mostra un andamento regolare di battiti alari e pause.* 

Informazioni più dettagliare circa i sistemi radar usati per studiare la migrazione degli uccelli possono essere trovare ad esempio in Bruderer (2003) e Bruderer (1997a, b), descrizioni tecniche dettagliate dei sistemi radar della SOS in Bruderer et al. (1995).

### **3.2 Raccolta dati**

#### **3.2.1 Periodo e schema cronologico delle osservazioni**

Il periodo di osservazione è iniziato il 3 aprile 2006 e si è concluso il 15 maggio 2006. I dati sono stati raccolti per 24 ore al giorno. Due notti (11./12.04 e 27./28.04) sono state escluse dall'analisi dei dati a causa di pioggia e tre notti (02.05.-05.05.) a causa di un problema tecnico del radar. Serie intere di misurazioni con fascio fisso sono state condotte all'inizio di ogni ora durante la notte ed ogni due ore durante il giorno. Le misurazioni del vento sono state effettuate ogni sei ore (12:00, 18:00, 00:00 e 06:00). I tracciati radar sono stati realizzati nel tempo rimanente. La Tabella 1 mostra lo schema cronologico delle osservazioni radar.

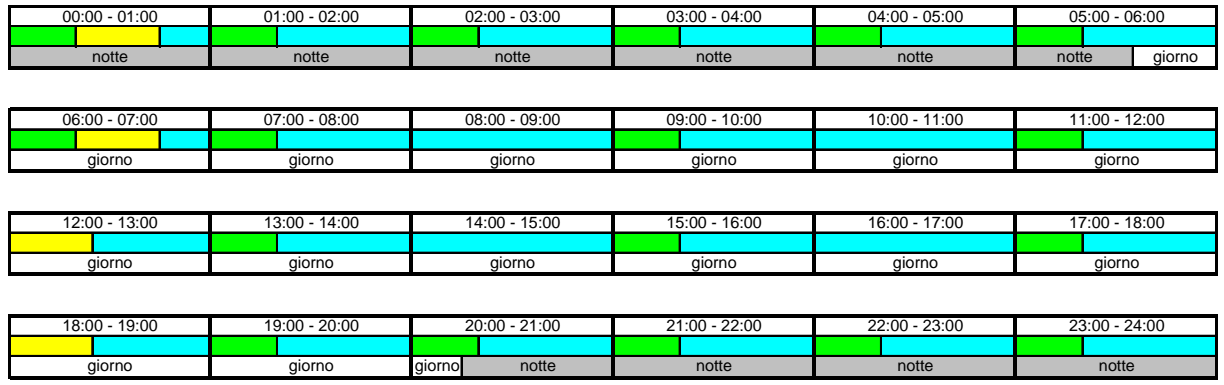

 *Tabella 1: Schema temporale delle osservazioni radar nelle 24 ore.* 

misurazioni con fascio fisso misurazioni del vento traccati

#### **3.2.2 Registrazione dei tracciati di volo (tracking)**

Per ottenere informazioni circa direzione e quota di volo e velocità al suolo degli uccelli, sono stati registrati i tracciati di volo di uccelli singoli o di stormi di uccelli. Le coordinate x, y e z dell'uccello inseguito con il radar relativamente alla posizione del radar stesso sono state registrate ogni secondo. Di notte il radar è stato attivato in modalità automatica. I bersagli da seguire sono stati scelti casualmente nell'ambito di tre diverse fasce altitudinali (0-400 m slm, 400-1500 m slm, 1500-3000 m slm). Uno specifico software assegnava il tempo di ricerca nelle diverse fasce altitudinali in modo che il numero di tracciati di volo fosse uniformemente distribuito nelle stesse tre fasce. Durante la notte un bersaglio (generalmente un singolo migratore in volo) veniva seguito per 20 secondi. Durante il giorno il funzionamento del radar è stato assicurato da due operatori. Un operatore cercava e sceglieva i bersagli (Figura 5), mentre un osservatore sulla torretta del radar provvedeva ad identificare individualmente gli uccelli con l'ausilio di un telescopio montato in parallelo all'asse del fascio del radar (Figura 6). Siccome i migratori diurni spesso volano in stormo, ove possibile l'osservatore determinava anche la dimensione numerica dello stormo.

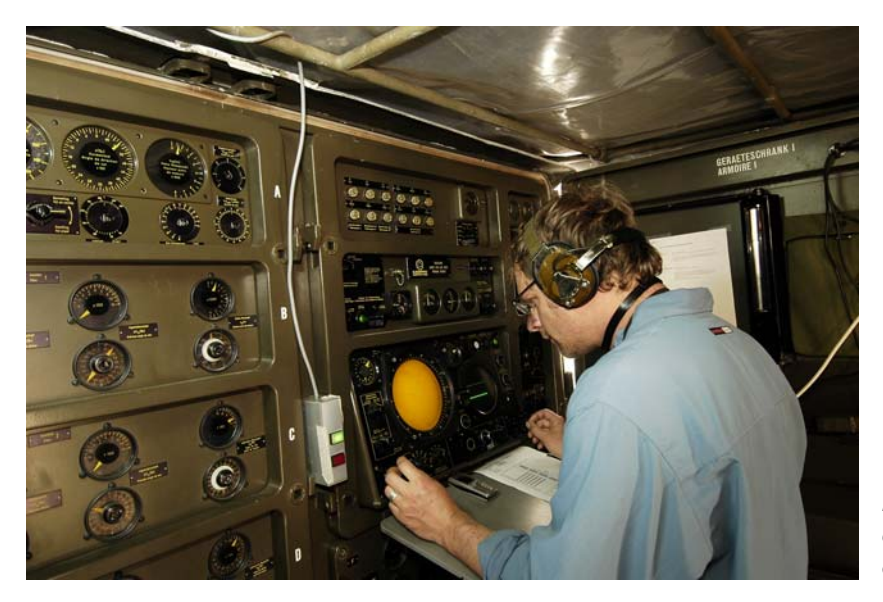

*Figura 5: L'operatore radar sta cercando uccelli sullo schermo e li affida al radar che li segue.* 

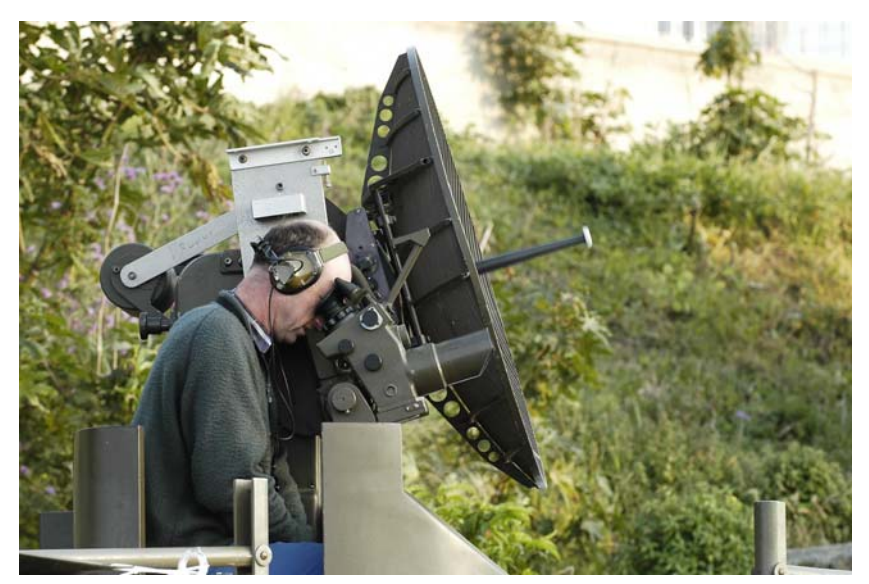

*Figura 6: L'osservatore sulla torretta del radar identifica gli uccelli in volo nel fascio del radar attraverso un cannocchiale montato parallelamente all'asse del fascio stesso.* 

#### **3.2.3 Misure di densità**

Per stimare il numero di uccelli che attraversavano l'area del previsto ponte il fascio del radar è stato mantenuto in posizione fissa. Per una durata di tempo costante (4 minuti per ciascuna misurazione) sono stati registrati tutti gli oggetti che attraversavano il fascio del radar. Ogni serie di misurazioni è consistita in quattro misurazioni a fascio fisso a quote diverse (0°, 4.2°, 16.9 ° e 78.8 °; Figura 7); tali serie sono state ripetute rispettivamente ogni ora tra le 19:00 e le 07:00, ed ogni due ore tra le 07:00 e le 19:00. Per tutte le misurazioni con fascio fisso il fascio del radar era diretto verso 292.5 °, cioè verso W-NW, perpendicolare alla direzione media di volo attesa per i migratori. Ciò è importante in quanto la probabilità che un uccello attraversi il fascio del radar è massima quando questo voli perpendicolarmente al piano di registrazione.

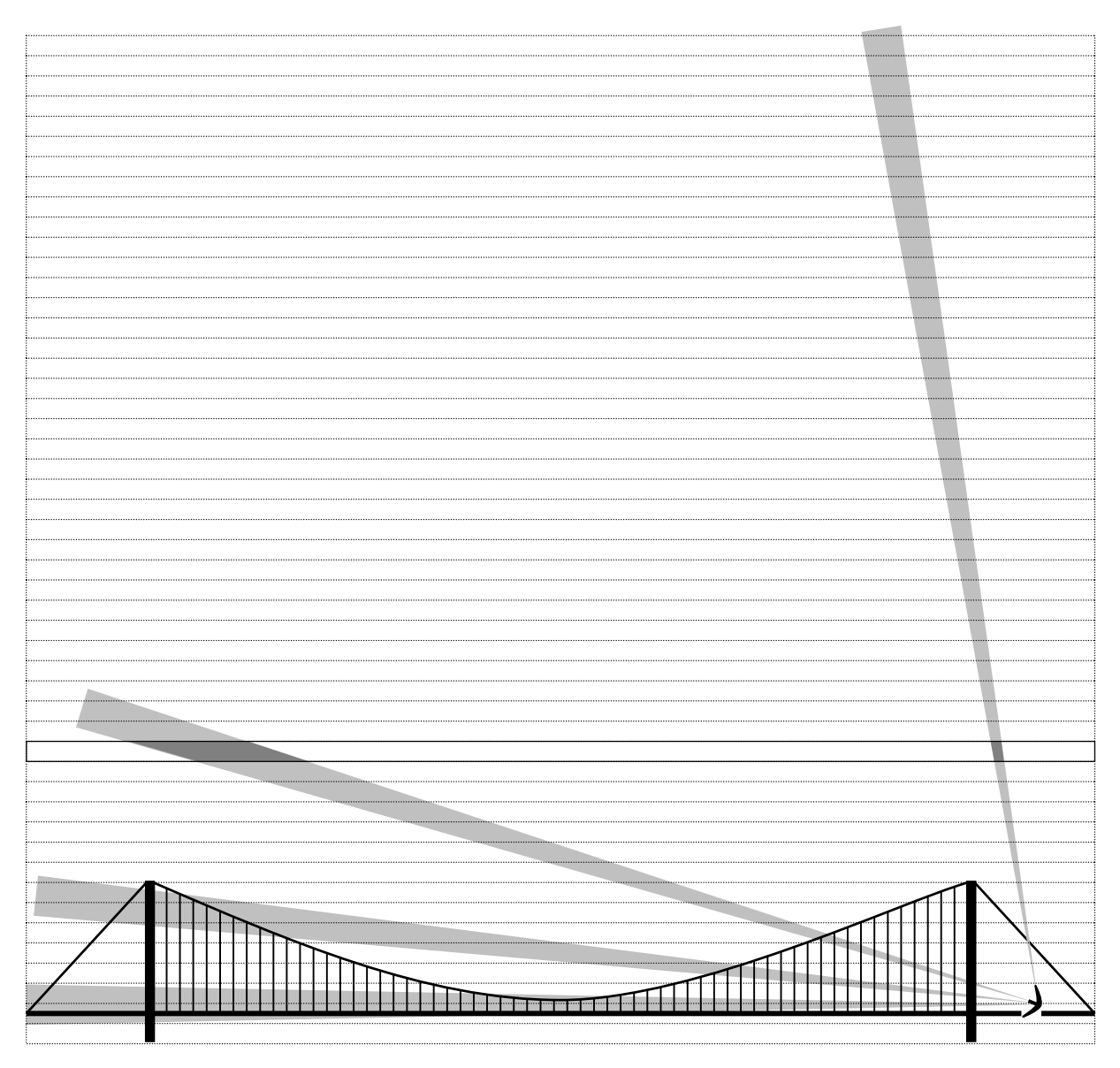

*Figura 7: Posizionamento del fascio del radar per le misurazioni a fascio fisso in relazione al ponte progettato. Lo spazio aereo è diviso verticalmente in intervalli di 50 m. Nell'esempio viene mostrata in grigio l'area bidimensionale coperta dal radar a due delle quattro quote nell'ambito dell'intervallo 700- 750 m.* 

#### **3.2.4 Misurazioni del vento**

Ogni sei ore (12:00, 18:00, 00:00 e 06:00) è stata eseguita una misurazione del vento. Un pallone sonda con un riflettore in alluminio (Figura 8) veniva lanciato ed inseguito con il radar. Il percorso di volo del pallone forniva informazioni circa la direzione e l'intensità del vento a diversi livelli di quota. Il pallone veniva generalmente inseguito fino a 4000 m slm, quindi almeno fino alla quota massima alla quale sono stati registrati gli uccelli.

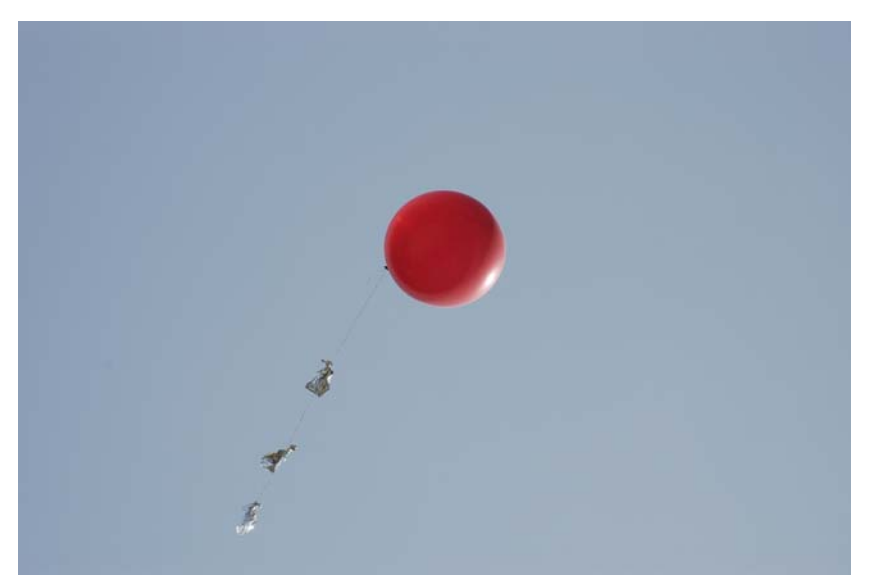

*Figura 8: Pallone sonda con un riflettore in alluminio per misurazione del vento.* 

### **3.3 Analisi dei dati**

#### **3.3.1 Tracciati di volo**

I tracciati di volo di 20 secondi (valori x-, y-, z-) sono stati approssimati attraverso rette di regressione. La media di queste rette di regressione ha fornito i valori medi della direzione di volo e della velocità a terra. La direzione seguita dagli uccelli (rotta) è stata calcolata sottraendo il vettore del vento temporale e spaziale più prossimo (misurato mediante i palloni sonda) da quello del tracciato dell'uccello (Figura 9). La rotta è la direzione verso la quale l'uccello intende volare (la direzione dell'asse longitudinale del corpo dell'uccello).

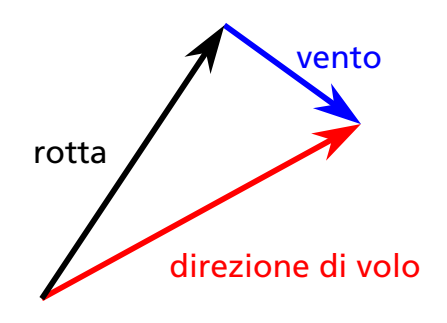

*Figura 9: calcolo della rotta di un uccello secondo il vettore del volo e del vento.* 

Sulla base dei tracciati per ogni notte ed intervallo di quota è stata ricavata una distribuzione delle direzioni di volo e delle rotte, e sono stati calcolati le corrispondenti direzioni medie rispettive, le lunghezze medie dei vettori *r* e le deviazioni angolari *s* (Batschelet 1981).

Per i dati diurni le direzioni di volo sono state calcolate nello stesso modo, ed i tracciati di volo dei migratori diurni di grandi dimensioni (soprattutto rapaci, cicogne ed aironi) sono stati riportati su mappa. Per le analisi questi tracciati di volo sono stati divisi in due classi di quota: (1) nell'ambito dell'altezza del ponte progettato (0-400 m slm) e (2) al di sopra di tale quota (400-3000 m slm). Per identificare possibili effetti delle condizioni di vento sui tracciati di volo degli uccelli abbiamo distinto gli uccelli che volavano rispettivamente in condizioni di vento in coda o contrario.

Sebbene in genere i tracciati di volo rappresentino un buon campione della migrazione in atto durante il giorno, dobbiamo ammettere che questo metodo non consente di stimare la reale intensità di migrazione diurna in quanto la ricerca manuale e la scelta dei bersagli da seguire possono non essere casuali, soprattutto in fasi di migrazione intensa. Una quantificazione della migrazione diurna simile a quella delle analisi notturne sulla base di rilevazioni a fascio fisso non è stata possibile in quanto durante il giorno gli uccelli migravano spesso in stormi densi, e quindi la loro distribuzione è stata sommata. Quindi la dimensione del campione nelle rilevazioni a fascio fisso è ridotta, il numero di uccelli per ciascuna eco è generalmente sconosciuto e l'eco firma relativa agli stormi di uccelli non consentiva di identificare gli uccelli analogamente alla notte, in quanto gli echi singoli interferivano tra loro.

### **3.3.2 Misurazioni con fascio fisso**

L'area dello Stretto di Messina non è ideale per l'impiego del radar in termini di sua topografia. Le misurazioni con fascio fisso sono state parzialmente influenzate da eco parassita del suolo per distanze superiori ai 3 Km. Perciò nelle analisi abbiamo utilizzato solo misurazioni con fascio fisso effettuate entro 0–3 Km di distanza dal radar. Tuttavia questa restrizione non diminuisce la validità dei dati: è noto che gli uccelli migrano su ampio fronte durante la notte. Forti concentrazioni lungo versanti montuosi o coste, quali quelle che possono essere osservate durante il giorno per i migratori veleggiatori, sono poco probabili per uccelli che migrano di notte. Inoltre sulla base dei tracciati di volo non abbiamo riscontrato alcuna concentrazione degli stessi lungo una specifica tipologia topografica. E' quindi ragionevole ipotizzare una distribuzione orizzontale uniforme degli uccelli per la ristretta area del previsto ponte. La distribuzione verticale degli uccelli può comunque variare in maniera considerevole in quanto gli uccelli scelgono la loro quota di volo soprattutto in relazione alle condizioni di vento. Per l'analisi dei dati raccolti con fascio fisso abbiamo perciò diviso verticalmente lo spazio aereo in intervalli di quota di 50 m (Figura 7). L'eco parassita del suolo non copriva tutto lo spazio oltre i 3000 m, ed era quindi possibile verificare qualitativamente come non vi fosse in pratica quasi alcun uccello in volo oltre i 3000 m.

Non è stato possibile raccogliere dati radar per gli intervalli di quota più bassi (0-50 m slm). Tuttavia, siccome solo i piloni del ponte cadono entro questo intervallo ed almeno la migrazione notturna è generalmente concentrata al di sopra di questa quota minima (Appendice B),

possiamo assumere che prendendo in esame le quote superiori ai 50 m slm veniva considerato il rischio massimo (scenario del caso peggiore possibile).

Come primo passo nell'analisi dei dati da fascio fisso abbiamo separato gli echi degli uccelli da altri echi (soprattutto insetti ed eco parassita del suolo) sulla base delle loro frequenze di battito alare. Abbiamo così determinato il numero di echi di uccelli per ciascuna misurazione. In base a questi numeri relativi ad un'intera serie di misurazioni (quattro misurazioni con fascio fisso a diverse quote) abbiamo calcolato il numero di echi di uccelli per intervalli di 50 m di quota (n<sub>uso</sub>). Per stimare il numero di uccelli in transito ogni ora entro un intervallo di quota di 50 m attraverso l'area del ponte (N<sub>H50</sub>) abbiamo moltiplicato questo numero di uccelli (n<sub>H50</sub>) per l'area dell'intera lunghezza del ponte (A<sub>H50</sub>), dividendo quindi per l'area coperta dal radar (a<sub>H50</sub>; Figura 7; Schmaljohann et al. in prep.), ed estrapolando ad un'ora:

$$
N_{H50} = n_{H50} \times \frac{A_{H50}}{a_{H50}} \times \frac{1}{t_m}
$$

Siccome gli uccelli non volavano perpendicolari al ponte abbiamo corretto *N<sub>H50</sub>* per cos(α), dove α è la differenza tra la direzione media di volo per notte (calcolata in base ai tracciati di volo) e la perpendicolare rispetto alla lunghezza del ponte, ottenendo così un tasso di traffico di migrazione rispetto al ponte, per il quale abbiamo creato il nuovo termine BTR ("bridge traffic rate", "tasso di traffico al ponte").

$$
BTR = N_{H50} \times |\cos(\alpha)|
$$

Di questi valori del tasso di traffico al ponte (BTR) sono state quindi ottenute le medie per notte e per intervalli di 50 m di quota.

#### **3.3.3 Influenza delle condizioni meteo**

Gli uccelli selezionano condizioni favorevoli di vento sia alla partenza che in volo, al fine di risparmiare tempo ed energia (Liechti 2006). La direzione e la velocità del vento sono quindi fattori importanti nell'influenzare l'intensità della migrazione e la quota di volo degli uccelli. Al fine di valutare l'influenza delle condizioni di vento sulla migrazione abbiamo calcolato la componente del vento in coda (TWC) per ciascuna notte, comparandola quindi con la BTR. La componente di vento in coda è la componente del vettore del vento parallela alla direzione di volo dal migratore. Un valore negativo di TWC implica un vento opposto, un valore positivo un vento a favore (Figura 10). Abbiamo calcolato il valore di TWC per ciascuna notte e per ogni intervallo di 50 m di quota in base alla direzione di volo media degli uccelli per stagione (sulla base dei dati dei tracciati di volo) e la direzione media del vento per ogni notte (sulla base dei tracciati di volo dei palloni sonda).

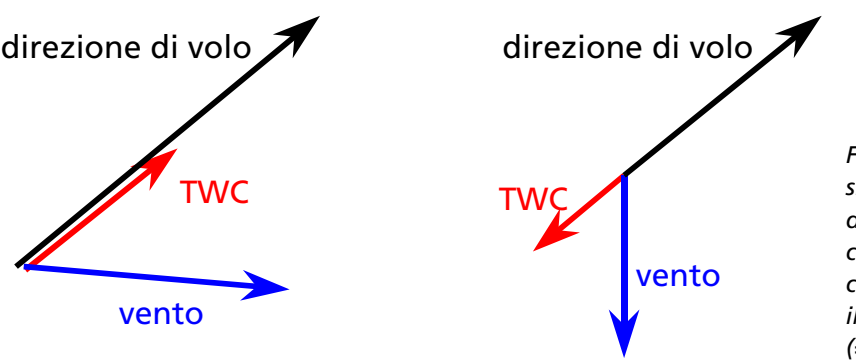

*Figura 10: Un TWC positivo (a sinistra) agisce nella stessa direzione del volo (= vento in coda), un TWC negativo contrasta lo spostamento lungo il vettore della direzione di volo (= vento in faccia).* 

#### **3.3.4 Stima del numero di collisioni**

Il numero di collisioni (*N<sub>c</sub>*) per notte e per intervallo di quota è stato stimato come seque:

$$
N_C = \frac{A_B}{A_{H50}} \times BTR
$$

A<sub>B</sub> rappresenta la superficie della struttura fisica del ponte (cioè l'area netta di impatto per uccelli in avvicinamento) per fasce di 50 m di quota, A<sub>H50</sub> è l'area totale dell'intervallo di quota corrispondente, mentre BTR è il tasso di traffico al ponte nel medesimo intervallo.

La superficie del ponte è stata calcolata secondo le informazioni disponibili sul sito internet (www.strettodimessina.it) e gli ulteriori dettagli forniti dalla Golder Associates s.r.l. (Dott. V. Gente). Siccome gli uccelli non volano perpendicolari all'estensione del ponte, al fine di calcolare la superficie netta esposta agli uccelli in avvicinamento sono state considerate le strutture verticali di entrambi i lati del ponte, e la superficie della struttura orizzontale è stata moltiplicata per cos(α), dove  $\alpha$  è la differenza tra la direzione media di volo per ciascuna notte e la perpendicolare rispetto alla lunghezza del ponte. Abbiamo calcolato una superficie totale del ponte, visibile dalla prospettiva di un uccello e pari a 74.175 m<sup>2</sup>. Nello specifico abbiamo fatto le seguenti assunzioni al fine di calcolare la superficie effettiva del ponte:

*PILONI:* due piloni, ciascuno costituito da due torri cilindriche connesse da quattro traverse. Sono state considerate entrambe le torri ed una parte delle traverse, in quanto gli uccelli non volano perpendicolari al ponte. Abbiamo usato le seguenti dimensioni: diametro delle torri: 12 m, altezza delle torri: 383 m; altezza delle traverse: 20 m, lunghezza delle traverse: 14 m (questo corrisponde alla lunghezza visibile della traversa per un uccello che voli verso una direzione media di 45.1°). *Superficie totale dei piloni: 19.504 m2 .*

*PONTE:* l'altezza del ponte è stata calcolata dalla quota inferiore delle travi maestre fino alla quota superiore della recinzione. La lunghezza visibile del ponte è stata calcolata per ogni notte in base alla direzione media di volo degli uccelli in ciascuna notte. Abbiamo usato le seguenti dimensioni: lunghezza della campata: 4330 m; altezza della campata: 7.9 m. *Superficie totale della campata: 34.207 m2 .*

*CAVO PRINCIPALE:* per calcolare la lunghezza del cavo principale abbiamo diviso il ponte in otto triangoli e sei rettangoli (vedi Figura 11). La lunghezza visibile del cavo principale è stata calcolata per ogni notte in base alla direzione media di volo degli uccelli in ciascuna notte. Per semplificare abbiamo considerato solo uno dei quattro cavi principali anche se questi non sono totalmente sovrapposti ove considerati dalla prospettiva di un uccello. Abbiamo usato le seguenti dimensioni: diametro del cavo principale: 1.24 m; lunghezza totale del cavo principale: 5241 m. *Superficie totale del cavo principale: 6.499 m<sup>2</sup> .*

*CAVI DI SOSPENSIONE VERTICALI:* secondo il Dott. V. Gente (Golder Associates s.r.l.), il progetto prevede 122 coppie di cavi di sospensione verticali, ciascuna coppia contenente quattro cavi singoli del diametro di 100 mm. Abbiamo considerato tutti i 488 cavi, in quanto gli uccelli non volavano in direzione perpendicolare rispetto al ponte. La lunghezza dei cavi è stata calcolata con l'aiuto dei triangoli e rettangoli (Figura 11). *Superficie totale dei cavi di sospensione: 13.965 m2 .*

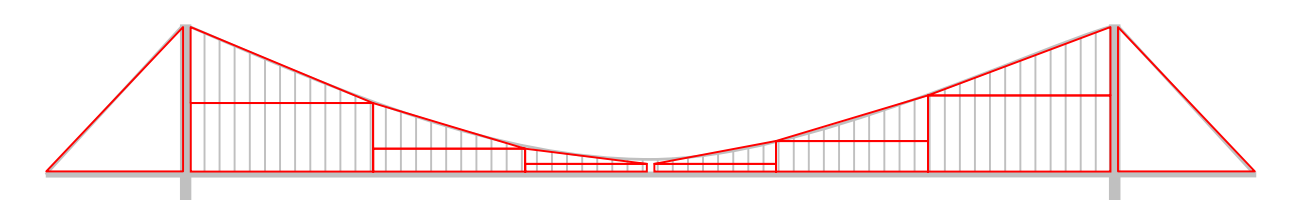

*Figura 11: triangoli e rettangoli definiti per il calcolo della superficie del ponte.* 

Sono state prese in considerazione anche la dimensione e l'apertura alare degli uccelli. Possiamo assumere che l'apertura alare media di un passeriforme migratore notturno sia pari a 20 cm, quella media di un limicolo/uccello acquatico a 30 cm. Quando battono le ali verso l'alto e verso il basso entrambi i gruppi possono coprire circa 16 cm nel piano verticale. Durante il tempo di un battito l'ala muta la sua posizione dall'alto, all'orizzontale, al basso. Possiamo supporre che in media le ali siano in posizione intermedia verso l'alto o verso il basso. Ciò corrisponde ad un intervallo verticale di 8 cm ed orizzontale di circa 10 cm (fino a 20 cm nei limicoli) per un uccello che batta le ali. Possiamo supporre che un passeriforme con le ali chiuse copra uno spazio di circa 3 cm rispettivamente nel piano orizzontale e verticale. In relazione all'analisi degli schemi di battito alare scaturiti dalle misurazioni con fascio fisso, l'9 % degli uccelli risultavano essere limicoli e l'91 % passeriformi (i rondoni hanno dimensioni intermedie e non sono stati quindi considerati separatamente). Possiamo supporre che un uccello passeriforme tenga le sue ali chiuse durante 1/3 del tempo di volo. Ne consegue che il 33.3 % dei passeriformi hanno le loro ali chiuse ed il restante 66.7 % aperte. Perciò un passeriforme copre in media uno spazio di  $(33.3 * 3 + 66.7 * 10)$  / 100 = 7.7 cm nel piano orizzontale e  $(33.3 * 3 + 66.7 * 8)$  = 6.3 cm in quello verticale. I limicoli battono le loro ali continuamente e quindi (considerando il rapporto Passeriformi/limicoli nel nostro studio) un uccello medio copre uno spazio di  $(91 * 7.7 + 9 * 20)$  / 100 = 8.8 cm nel piano orizzontale e di  $(91 * 6.3 + 9 * 8)$  = 6.2 cm in quello verticale. Per la stima del numero di collisioni abbiamo supposto che un uccello fosse un bersaglio puntiforme, mentre abbiamo aggiunto a tutte le strutture fisiche verticali (piloni, cavi verticali) del ponte la dimensione media di un uccello nel piano orizzontale e a tutte le strutture fisiche orizzontali (campata, connessioni tra i piloni, cavi principali) quella di un uccello nel piano verticale.

#### **3.3.5 Interpolazione dei valori mancanti**

La raccolta dati non è stata possibile durante 5 giornate a causa di pioggia e di problemi tecnici. Abbiamo interpolato i dati di traffico di uccelli al ponte mancanti adattando ai dati una funzione polinomiale di 4° grado (Figura 12). Il numero di collisioni tra gli uccelli ed il ponte per i giorni privi di dati radar è stata stimata moltiplicando il valore di BTR di queste giornate con la percentuale di collisioni media calcolata per l'intero periodo di osservazione.

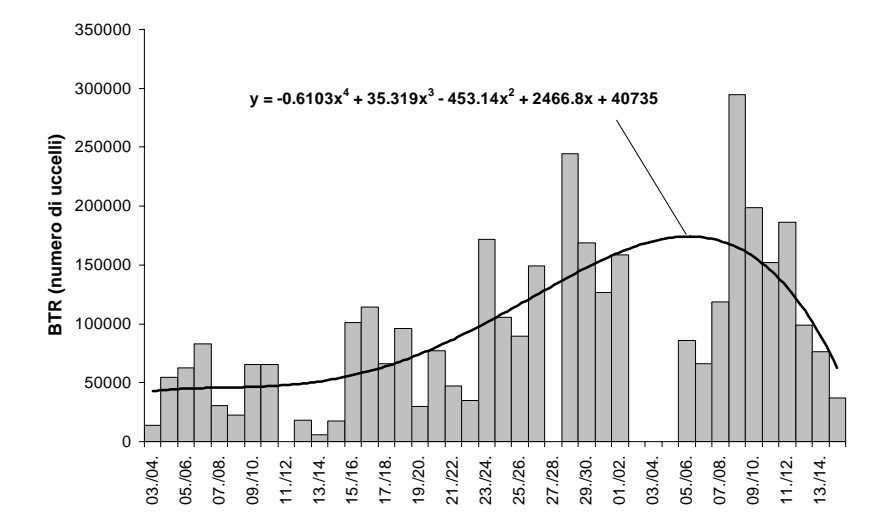

*Figura 12: La funzione polinomiale di 4° grado adattata ai dati di BTR- mediante interpolazione dei valori mancanti* 

# **4. Risultati**

#### **4.1 Migrazione diurna**

Durante il giorno sono stati registrati con il radar 4206 tracciati di uccelli o stormi di uccelli (Tabella 2). Da questi tracciati sono stati identificati visivamente 10876 singoli uccelli. La direzione media di volo di questi uccelli era di 77 °, la loro rotta media di 58 °.

*Specie (nome Italiano) Specie (nome scientifico) Numero di tracciati Numero identificati visivamente* Cormorano *Phalacrocorax carbo* 2 24 Airone cenerino *Ardea cinerea* 14 47 Airone bianco maggiore *Egretta alba* 1 6 Garzetta *Egretta garzetta* 2 3 Airone non identificato **19 116 120 anni 120 anni 120 anni 120 anni 120 anni 120 anni 120 anni 120 anni 120 ann** Cicogna bianca *Ciconia ciconia* 2 59 Cicogna nera *Ciconia nigra* 4 9 Spatola *Platalea leucorodia* 1 12 Pecchiaiolo *Pernis apivorus* 376 3845 Nibbio bruno *Milvus migrans* 21 35 Sparviere *Accipiter nisus* 3 3 Poiana *Buteo buteo buteo* 6 6 Poiana delle steppe *Buteo buteo vulpinus* 1 1 Poiana non identificata 9 10 Aquila minore *Hieraaetus pennatus* 7 7 Grifone *Gyps fulvus* 1 1 Albanella pallida *Circus macrourus* 8 10 Albanella minore *Circus pygargus* 14 16 Albanella pallida o minore *Circus macrourus/pygargus* 59 78 Falco di palude *Circus aeruginosus* Albanella non identificata *Circus sp.* 40 48 Falco pescatore *Pandion haliaetus* 2 2 Falco pellegrino *Falco peregrinus* 4 5 Lodolaio *Falco subbuteo* 8 8 Falco della regina *Falco eleonorae* 2 3 Falco cuculo *Falco vespertinus* 2 2 Gheppio *Falco tinnunculus* 3 3 Falco non identificato 220 226 Propose non identificato a contra la contra del contra del 1920 e 1920 e 1930 e 1930 e 1930 e 1930 e 1930 e 19<br>154 182 192 1930 e 1940 e 1940 e 1940 e 1940 e 1940 e 1950 e 1960 e 1970 e 1980 e 1980 e 1980 e 1980 e 1980 e Gabbiano reale *Larus argentatus* **1886** Gabbiano non identificato 55 70 Piccione selvatico *Columba livia* 2 2 Piccione non identificato a change de la provincia de la provincia de la provincia de la provincia de la provincia de la provincia de la provincia de la provincia de la provincia de la provincia de la provincia de la provi Rondone maggiore **Apus melba** Rondone commune o pallido *Apus apus/pallidus* 284 490 Rondono non identificato *Apus sp.* 184 230 Gruccione *Merops apiaster* 14 134 Rondine *Hirundo rustica* 6 20 Balestruccio *Delichon urbica* 30 68 Topino *Riparia riparia* 2 5 Rondine non identificata 272 516 Cutrettola *Motacilla flava* 5 54 Cornacchia nera *Corvus corone corone* 1 1 Cornacchia grigia *Corvus corone cornix* 4 4 Gazza *Pica pica* 3 5 Passeriforme non identificato and the contract of the contract of the contract of the contract of the contract of the contract of the contract of the contract of the contract of the contract of the contract of the contract Limicolo non identificato 56 394 Uccello non identificato 1693 2117 **Totale 4206 10876**

*Tabella 2: Numero di tracciati e numero di individui identificati visivamente per specie o gruppi di specie durante il giorno.* 

Le figure 14 a-t mostrano i tracciati di 10 gruppi di uccelli selezionati. In media, il 79.8% dei migratori diurni inclusi nell'analisi (Tabella 3) risultavano volare al di sopra della quota del ponte. Comunque in situazioni di vento opposto una percentuale significativamente maggiore degli uccelli (37.0%) volava al di sotto di 400 m slm, e quindi nell'ambito del profilo del ponte, rispetto a situazioni di vento in coda (Wilcoxon signed ranks test,  $N = 10$ ,  $Z = -2.803$ ,  $p = 0.005$ ; Figura 13). Veleggiatori quali i rapaci tendevano a seguire le linee di costa in quanto dipendenti dalle correnti termiche ascensionali. Essi sceglievano di norma la traiettoria più breve per attraversare i corpi d'acqua. Sullo Stretto di Messina ed in condizioni di venti opposti, soprattutto rapaci e rondoni sembravano attraversare il braccio di mare in modo più diretto mediante variazioni delle loro direzioni di volo da ENE a ESE (Tabella 3, Figure 14 a-t).

*Tabella 3: Raggruppamenti di specie di uccelli utilizzati per l'analisi dei tracciati di volo. I gruppi sono suddivisi tra "entro la quota del ponte" (<400 m slm) e "al di sopra della quota del ponte" (>=400 m slm). Per ciascun sottogruppo vengono forniti il numero di tracciati con componente positiva e negativa di vento in coda e la direzione media di volo.* 

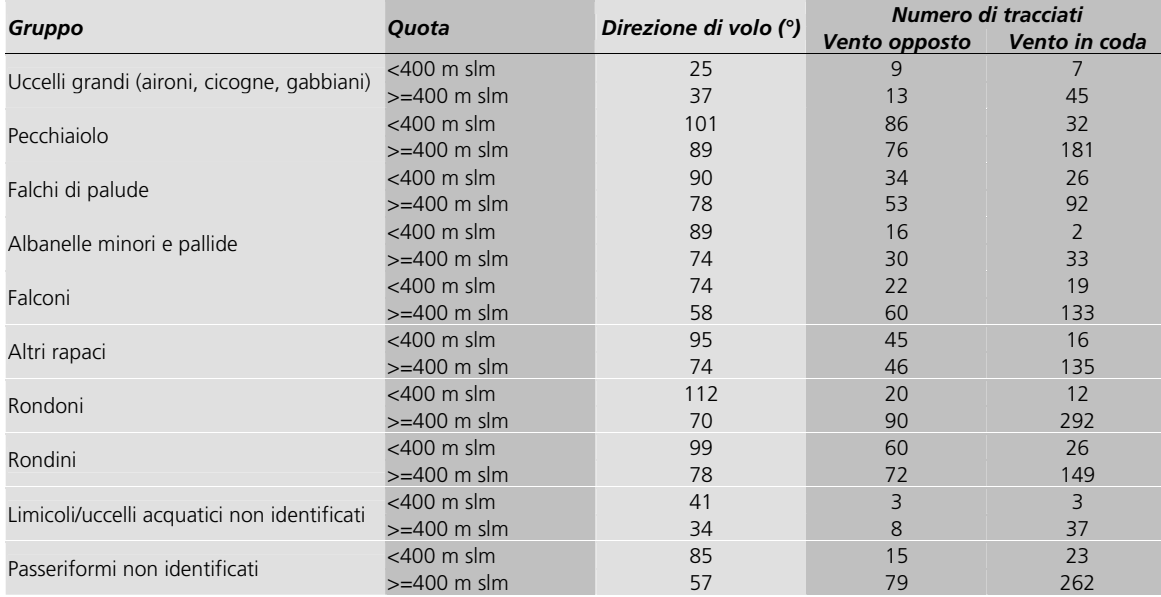

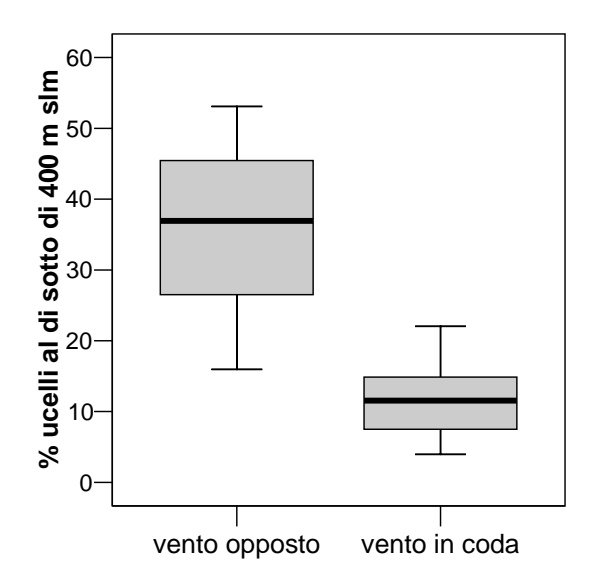

*Figura 13: La percentuale di uccelli che volano al di sotto di 400m slm è significativamente più alta quando gli uccelli incontrano situazioni di vento opposto piuttosto che in coda. I dati sono accorpati rispetto ai 10 gruppi di specie di uccelli riportati in Tabella 3.* 

*Figure 14 a-t: Carte geografiche del lato settentrionale dello Stretto di Messina con tracciati di volo degli uccelli. Una barra scura indica la posizione del ponte progettato. I tracciati di volo con componente di vento in coda positiva (vento in coda favorevole) sono mostrati in nero, quelli con componente di vento in coda negativa (vento contrario) sono riportati in rosso. La localizzazione di inizio della registrazione di ciascun tracciato è segnalata con un punto. Soprattutto nel caso di uccelli di piccole dimensioni quali le rondini, i tracciati sono concentrati intorno al sito del radar, in quanto l'identificazione visiva è stata possibile soltanto a breve distanza.* 

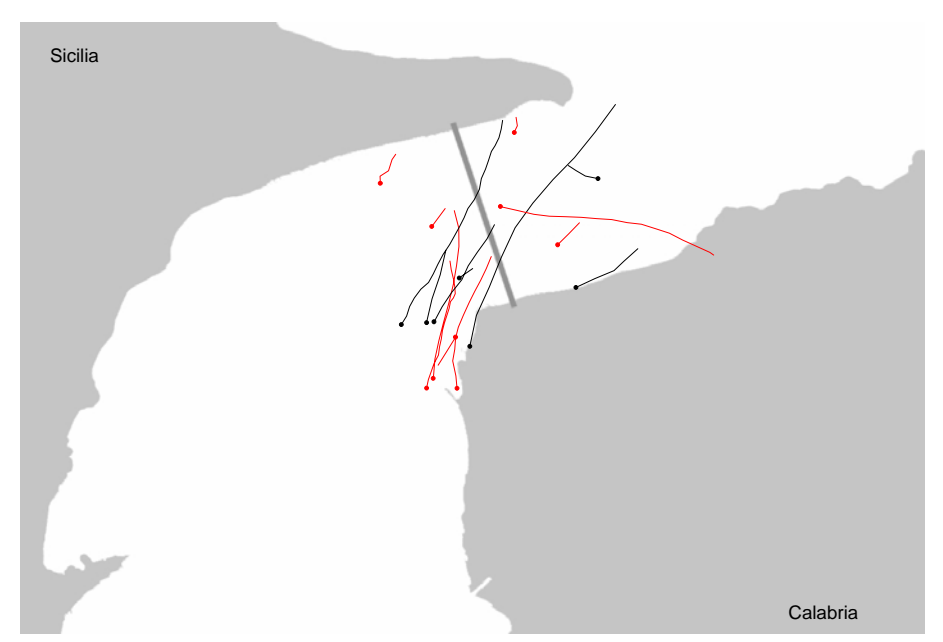

*Figura 14 a: Uccelli grandi (aironi, cicogne, gabbiani) <400 m slm.* 

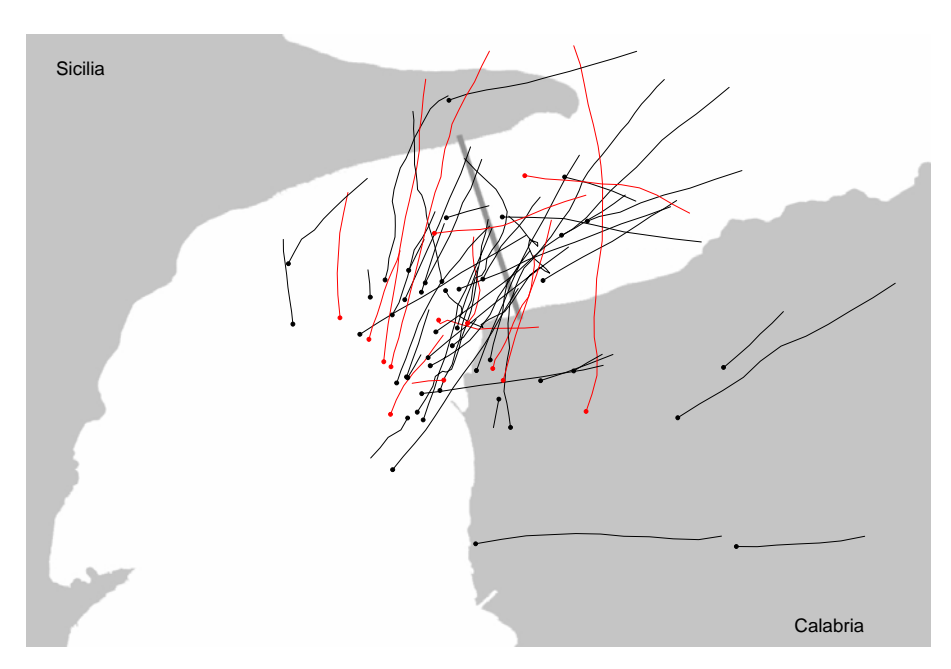

*Figura 14 b: Uccelli grandi (aironi, cicogne, gabbiani) >=400 m slm.* 

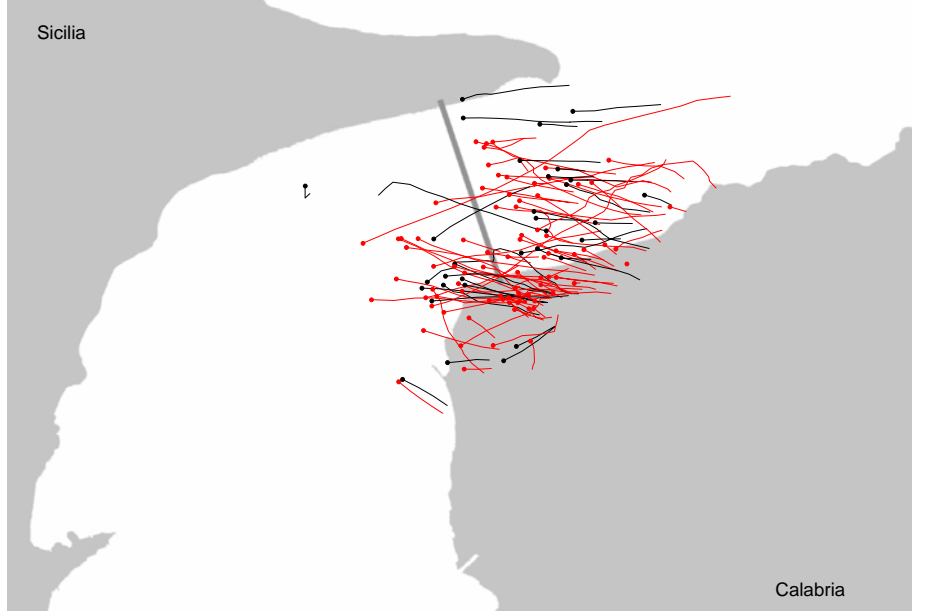

*Figura 14 c: Pecchiaiolo <400 m slm.* 

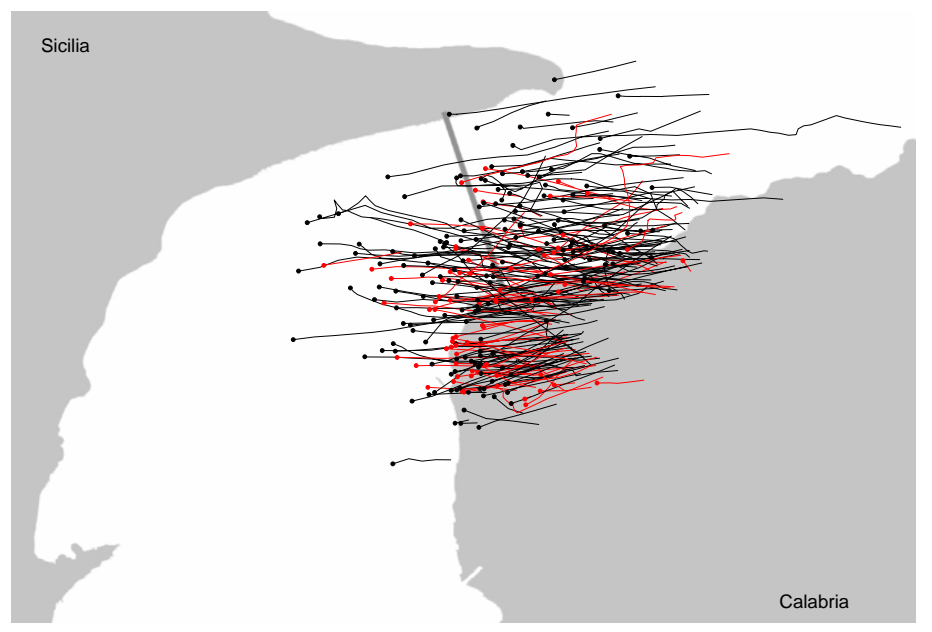

*Figura 14 d: Pecchiaiolo >=400 m slm.* 

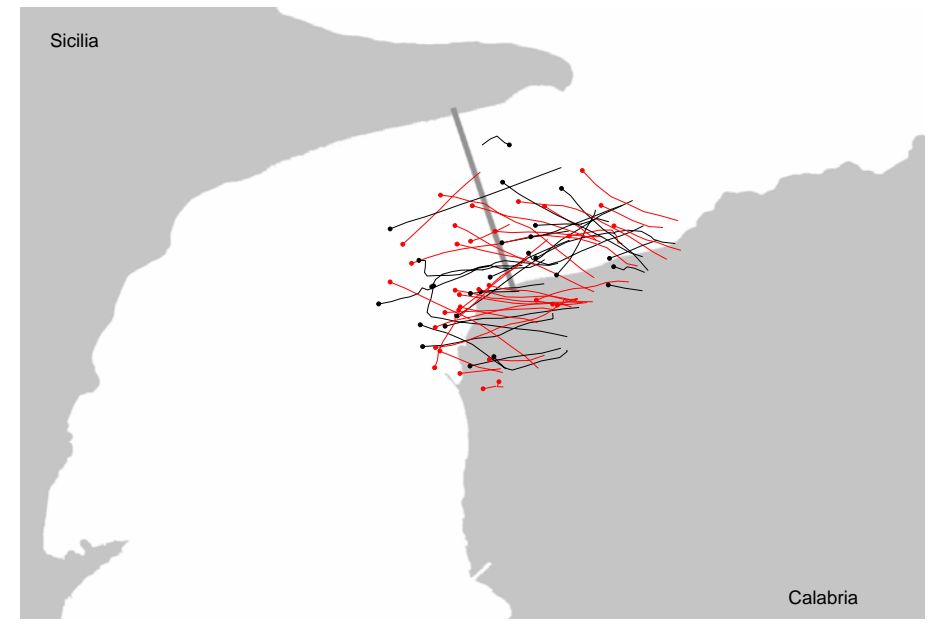

*Figura 14 e: Falchi di palude <400 m slm.* 

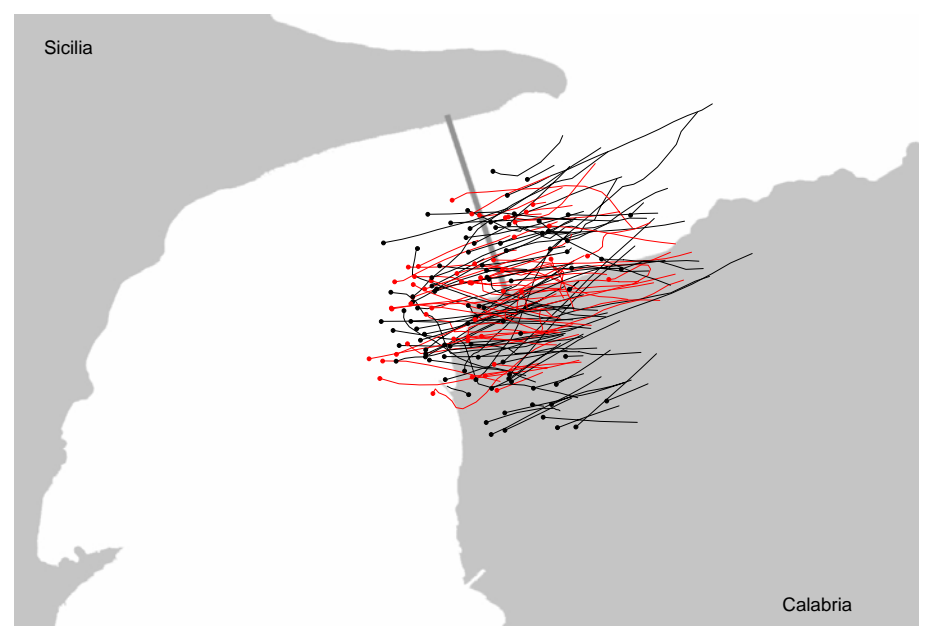

*Figura 14 f: Falchi di palude >=400 m slm.* 

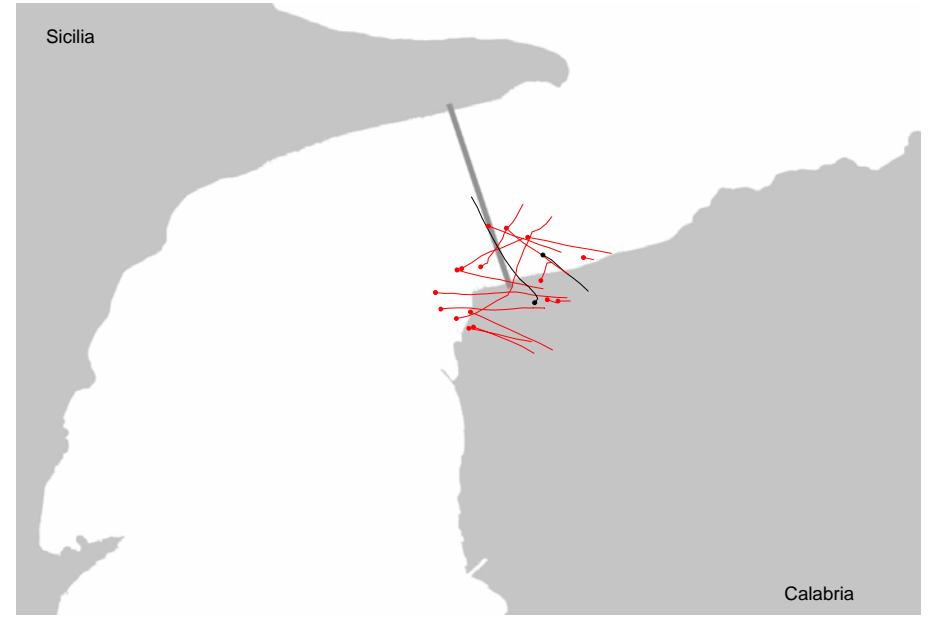

*Figura 14 g: Albanelle minori/pallide <400 m slm.* 

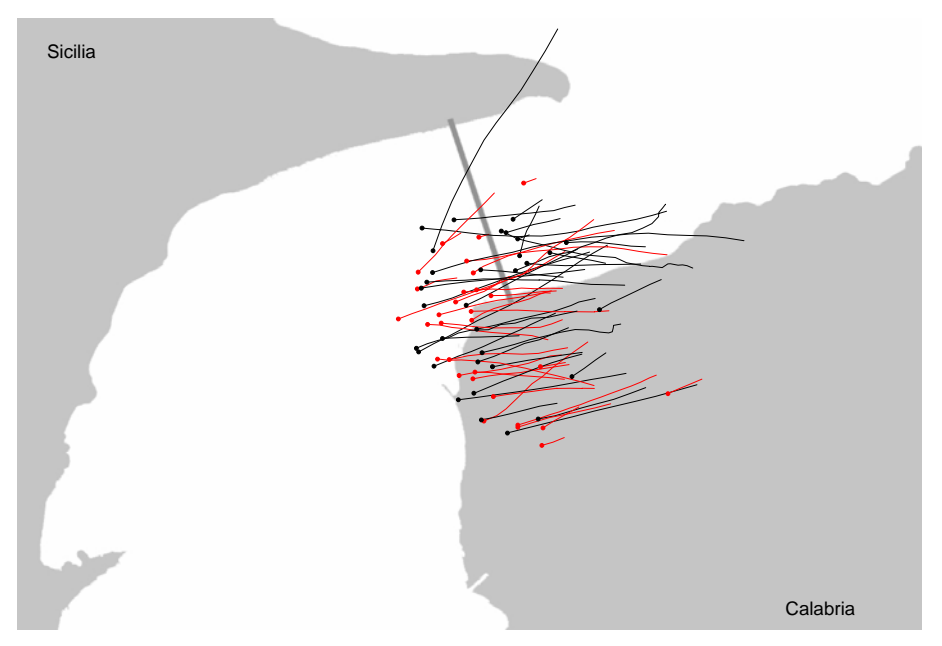

*Figura 14 h: Albanelle minori/pallide >=400 m slm.* 

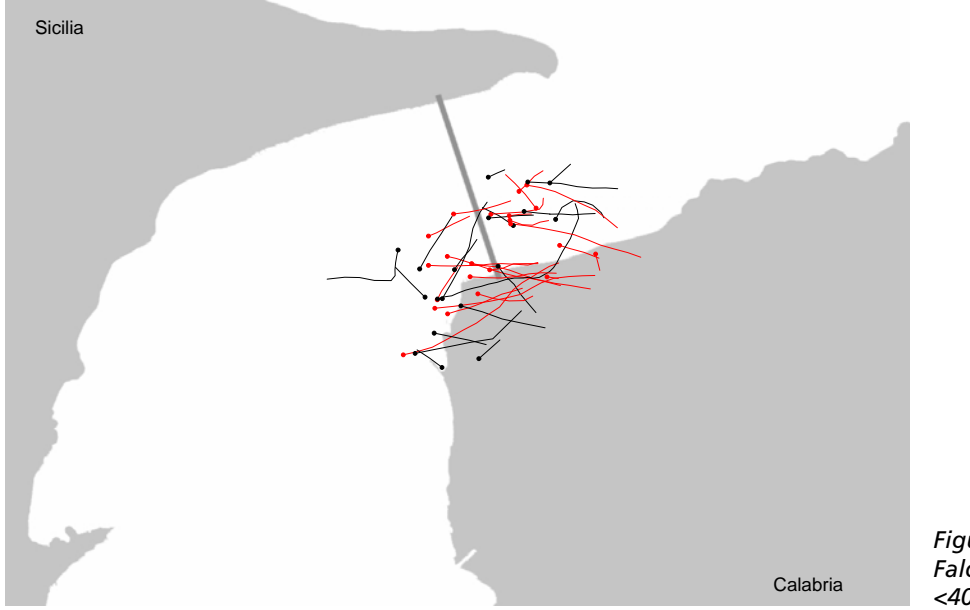

*Figura 14 i: Falconi <400 m slm.* 

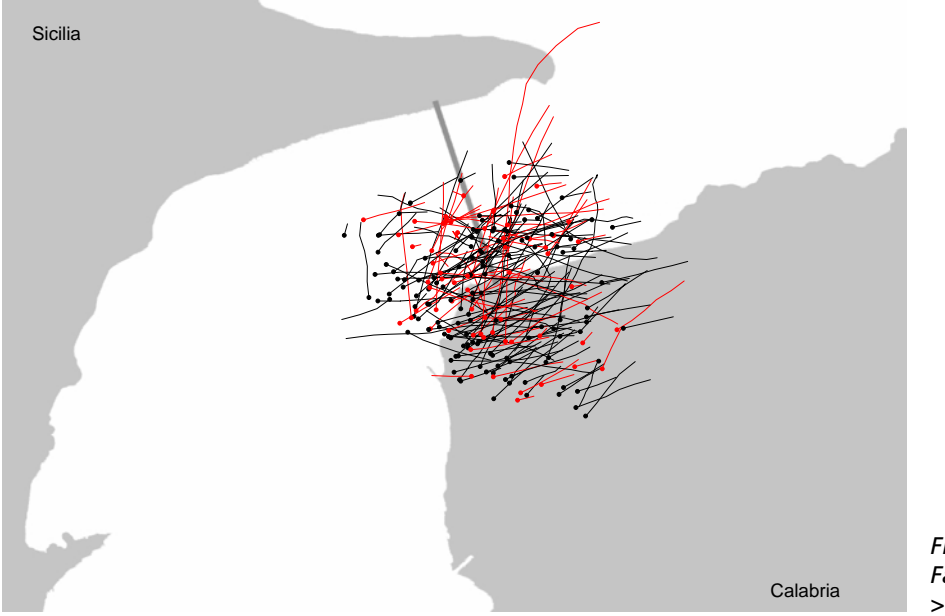

*Figura 14 j: Falconi >=400 m slm.* 

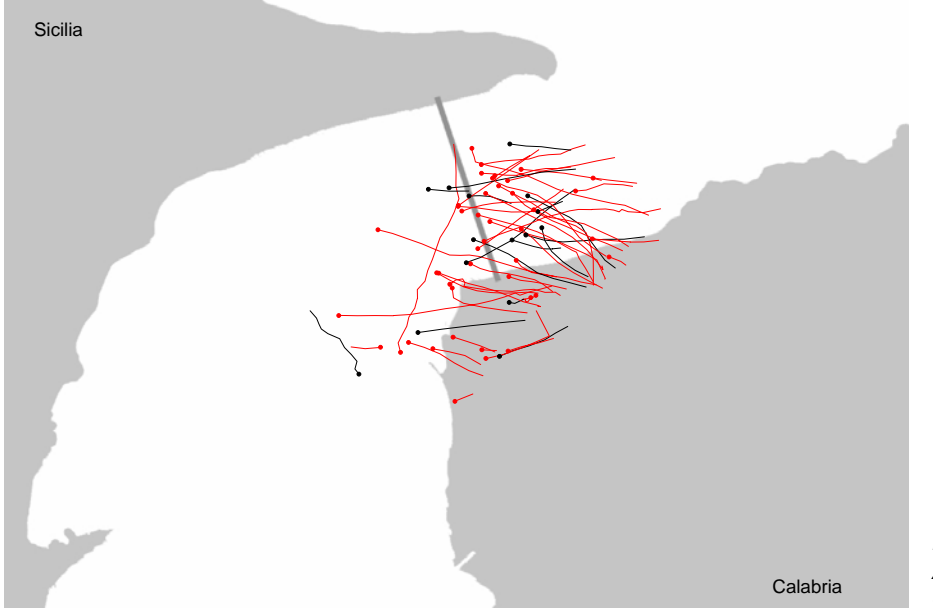

*Figura 14 k: Altri rapaci <400 m slm.* 

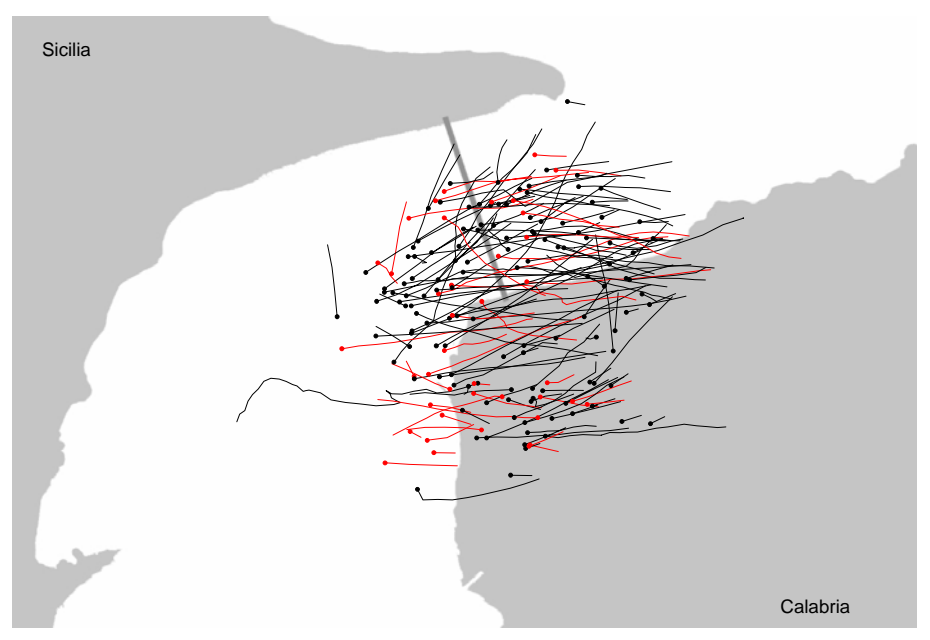

*Figura 14 l: Altri rapaci >=400 m slm.* 

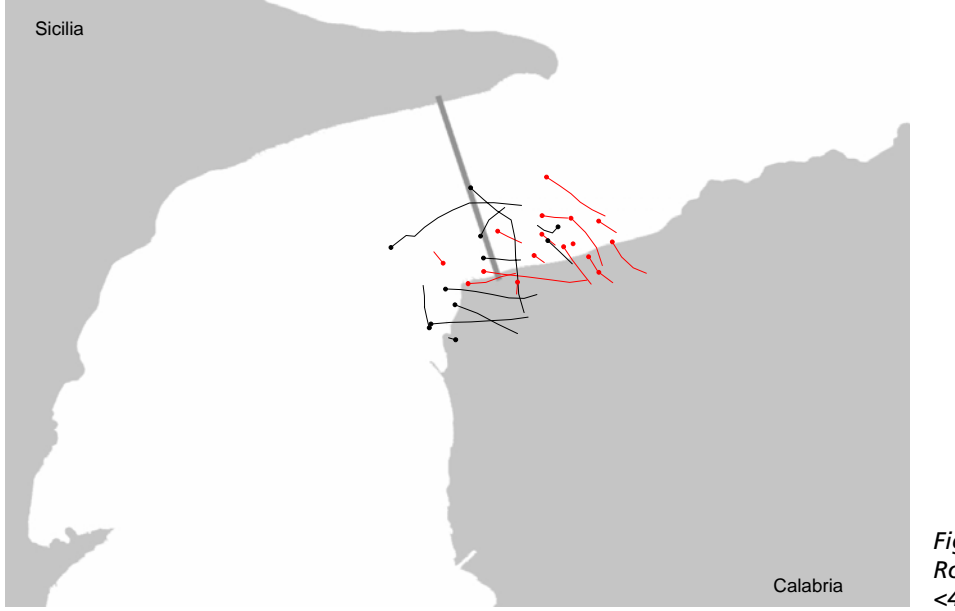

*Figura 14 m: Rondoni <400 m slm.* 

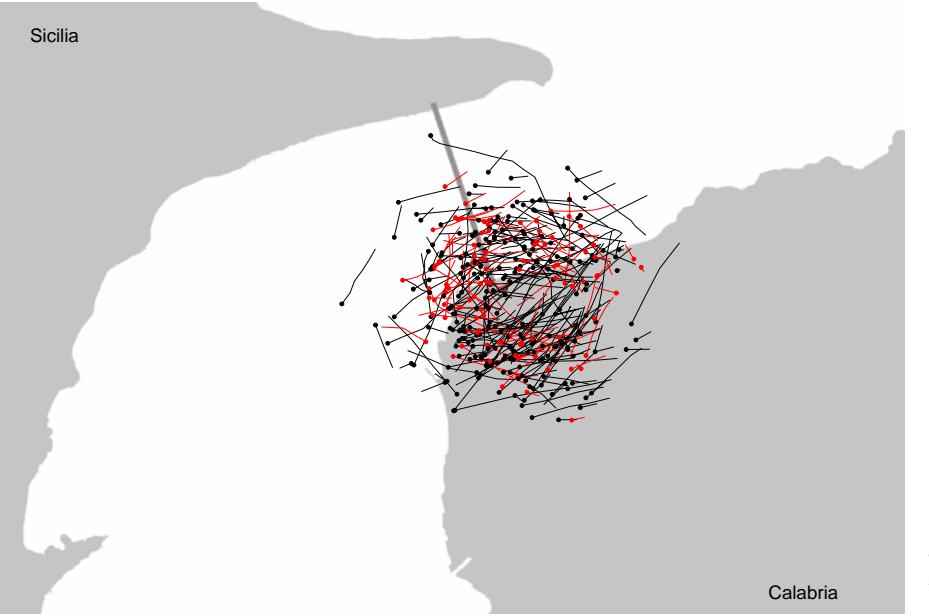

*Figura 14 n: Rondoni >=400 m slm.* 

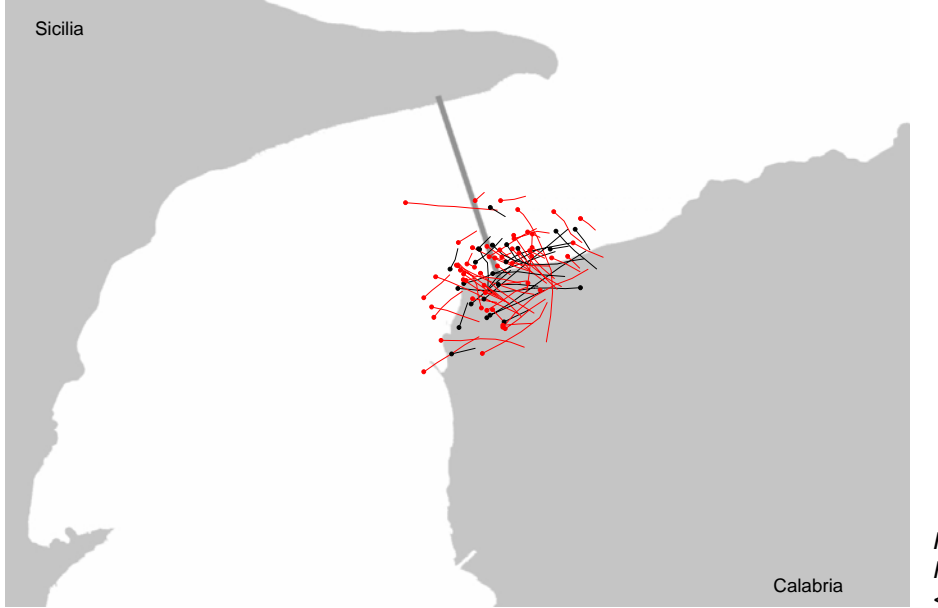

*Figura 14 o: Rondini <400 m slm.* 

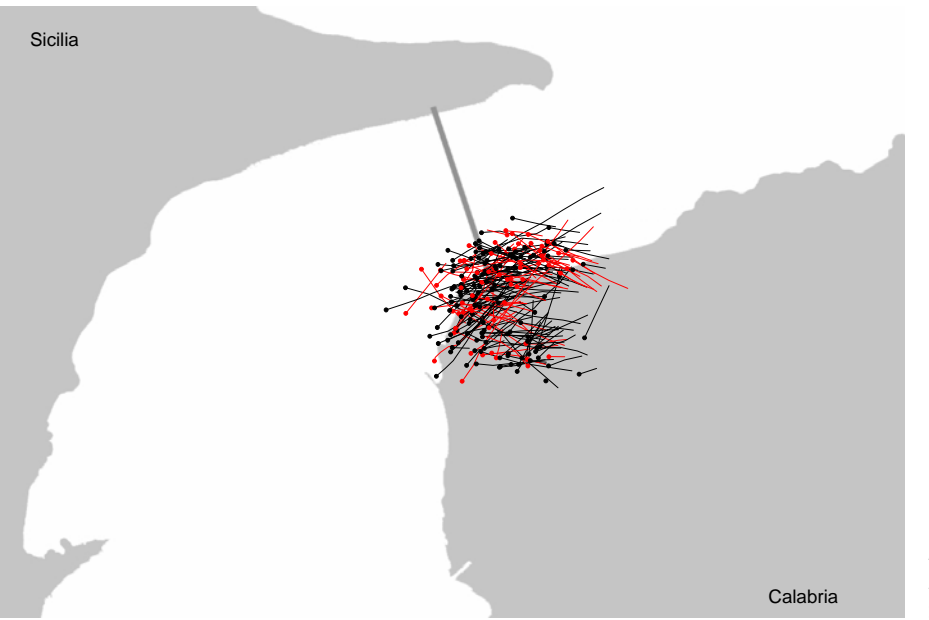

*Figura 14 p: Rondini >=400 m slm.* 

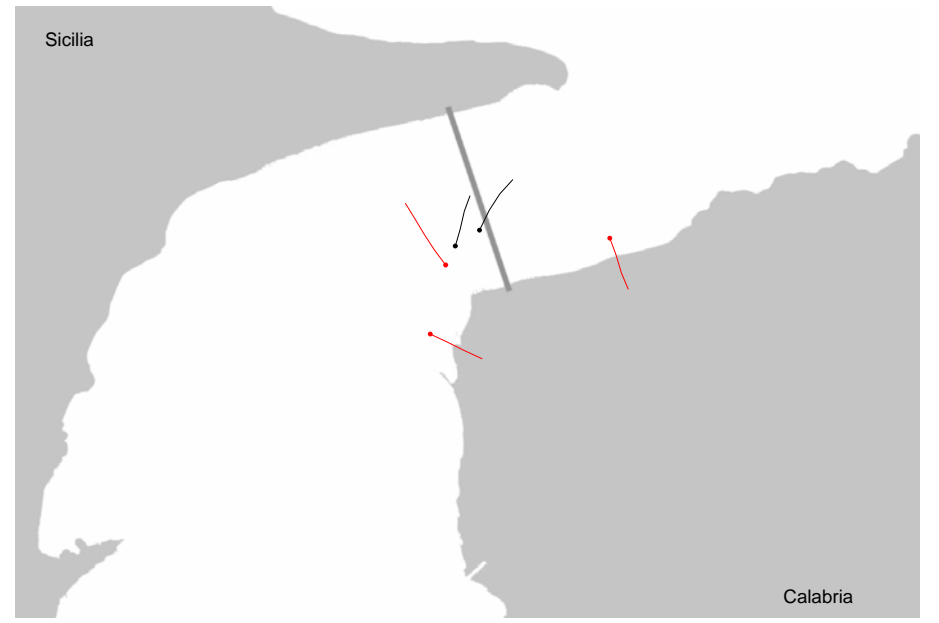

*Figura 14 q: Limicoli non identificati <400 m slm.* 

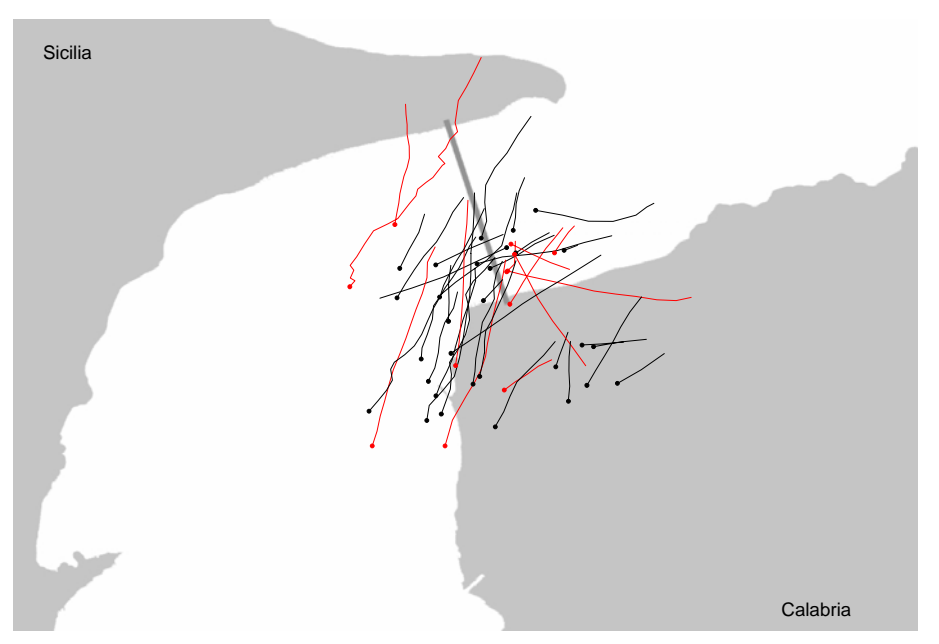

*Figura 14 r: Limicoli non identificati >=400 m slm.* 

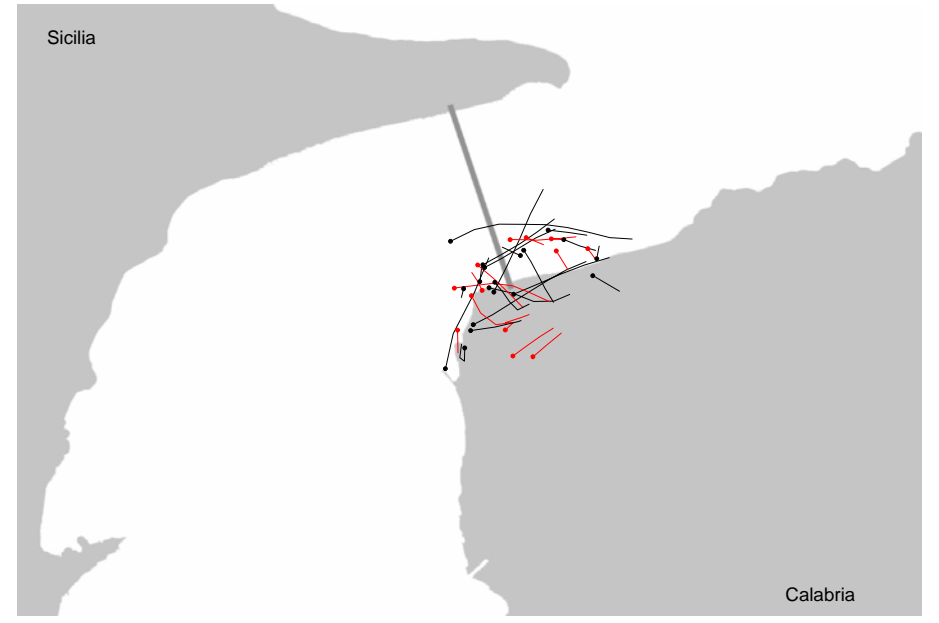

*Figura 14 s: Passeriformi non ident. <400 m slm.* 

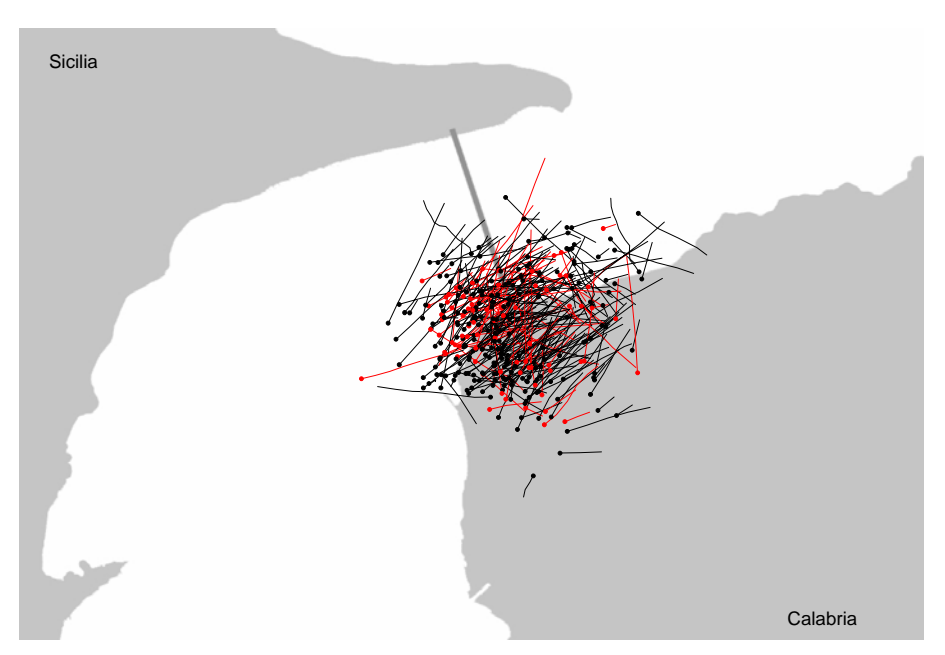

*Figura 14 t: Passeriformi non ident. >=400 m slm.* 

### **4.2 Migrazione notturna**

Durante la notte è stato seguito un totale di 7976 uccelli. La direzione media di volo di questi uccelli era di 45.1° (NE), e loro si spostavano in media verso 27.5°. Le direzioni di volo e le rotte per tre diversi ambiti di quota (0-400 m slm, 400-1500 m slm, 1500-3000 m slm) e per ogni notte sono riportati in Appendice D. Gli uccelli migravano su un ampio fronte e non sono state osservate concentrazioni lungo le linee di costa.

In base alle rilevazioni radar effettuate con fascio fisso abbiamo stimato un numero totale di **4.3 milioni di uccelli** che attraversano la lunghezza del ponte entro una quota che va dai 50 m slm ai 3000 m slm (BTR) durante le notti comprese tra il 3 aprile 2006 ed il 15 maggio 2006. La Figura 15 mostra la distribuzione stagionale del BTR. Il periodo principale di migrazione nella primavera 2006 è stato concentrato tra la fine di aprile e l'inizio di maggio.

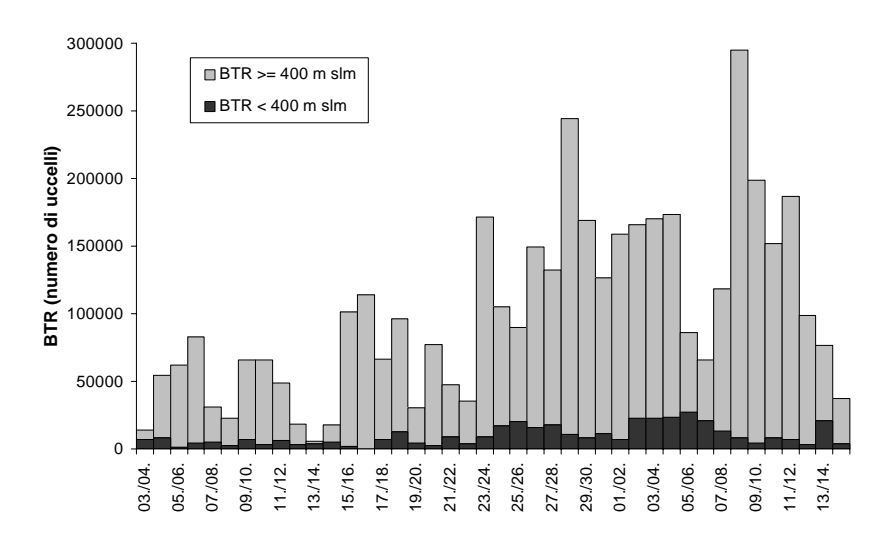

*Figura 15: Distribuzione stagionale del BTR inclusi i dati interpolati per i valori mancanti. La barre scure indicano il BTR al di sotto dei 400 m slm, quelle chiare indicano il BTR al di sopra di 400 m slm.* 

Circa **405'000 uccelli (il 9.4 % del BTR totale)** volavano nell'intervallo di quota del ponte (al di sotto dei 400 m slm). La distribuzione altitudinale del BTR è mostrata in Figura 16.

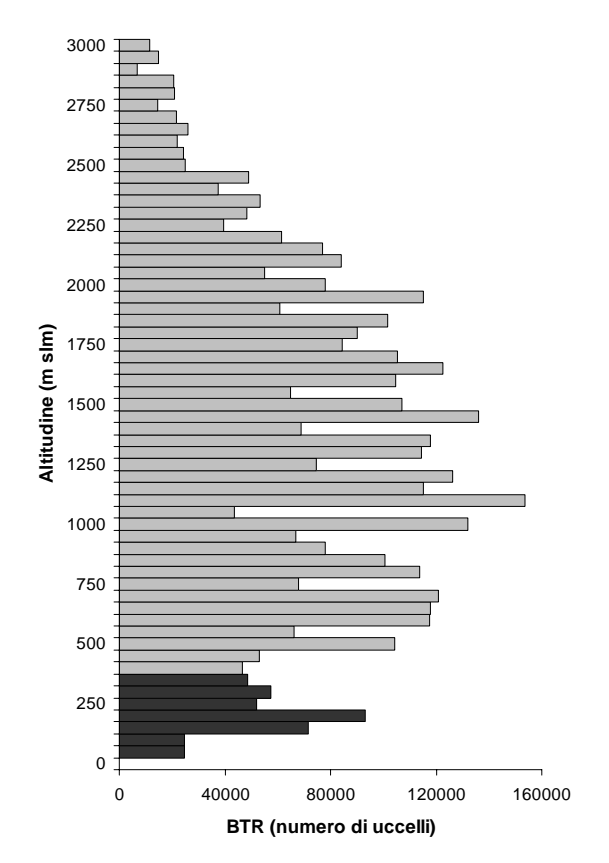

*Figura 16: Distribuzione altitudinale del BTR nel corso dell'intero periodo di osservazione. Il BTR al di sotto dei 400 m slm è indicato con barre scure.* 

In base all'assunto che gli uccelli non evitino il ponte, e che questo non li attragga, abbiamo stimato un numero totale di **12'600 migratori notturni** che colpirebbero l'infrastruttura del ponte durante del 3 aprile al 15 maggio. La Figura 17 mostra la distribuzione stagionale del numero di collisioni potenziali in relazione al BTR al di sotto dei 400 m slm.

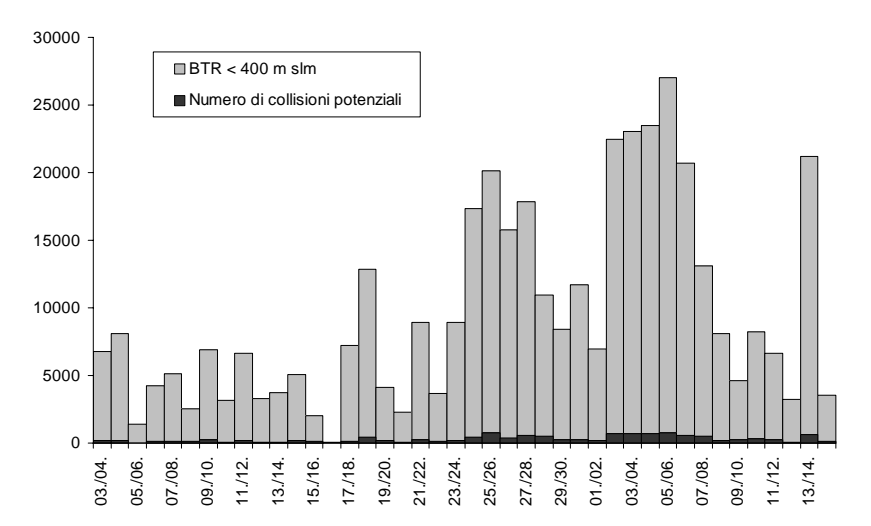

*Figura 17: Distribuzione stagionale del numero di collisioni potenziali (barre scure) in relazione al BTR al di sotto dei 400 m slm (barre chiare).* 

La direzione e la velocità del vento erano i fattori meteorologici più importanti nell'influenzare la quote di volo degli uccelli e l'intensità della migrazione anche durante la notte (Appendice B). L'intensità della migrazione notturna è ridotta durante le notti con venti contrari. Tuttavia, generalmente in queste situazioni gli uccelli volano a quote inferiori rispetto alle notti con venti favorevoli in coda (gli uccelli con componente di vento in coda TWC positiva volavano in media 250 m più in alto di quelli che avevano TWC negativa). In generale gli uccelli sceglievano le quote di volo alle quali le condizioni di vento erano le più favorevoli. "Più favorevoli" significa le quote alle quali gli uccelli incontravano buoni venti in coda o i più deboli venti opposti. In situazioni di vento opposto a qualsiasi quota gli uccelli sembrano volare bassi, in quanto la velocità del vento viene generalmente diminuita dalla superficie terrestre. Questo effetto è meno pronunciato nel nostro sito di osservazioni in primavera, in quanto i venti opposti giungono, in tali condizioni, da direzioni settentrionali (sul mare aperto). Siccome la superficie dell'acqua induce solo un riduzione modesta della velocità del vento, l'effetto non è molto marcato in un ambiente marino. In più tali situazioni sono risultate rare nel corso della primavera 2006. Per mostrare tale correlazione (una più alta percentuale di uccelli in volo al di sotto di 400 m slm quando le condizioni di vento a questa quota sono migliori rispetto alle condizioni medie di vento nell'ambito dell'intero spettro di quote) anche empiricamente, abbiamo calcolato la differenza tra la TWC media dell'intero spettro di quote e la TWC media dell'ambito al di sotto di 400 m slm (=DiffTWC) per ogni notte. Una differenza negativa nella componente di vento in coda (DiffTWC, vedi Figura 18) significa che le condizioni di vento al di sotto di 400 m slm sono peggiori rispetto a quelle dell'intero spettro di quote, una DiffTWC positiva significa che le condizioni di vento al di sotto di 400 m slm sono migliori rispetto alla media. Abbiamo quindi correlato la DiffTWC con la percentuale di uccelli in volo al di sotto di 400 m slm. Questa correlazione è significativa (Spearman's rank correlation,  $r^2 = 0.28$ , p < 0.01; Figura 18): migliori le condizioni relative di vento al di sotto di 400 m slm rispetto all'intero spettro di quote, più alta la percentuale di uccelli in volo al di sotto di 400 m slm.

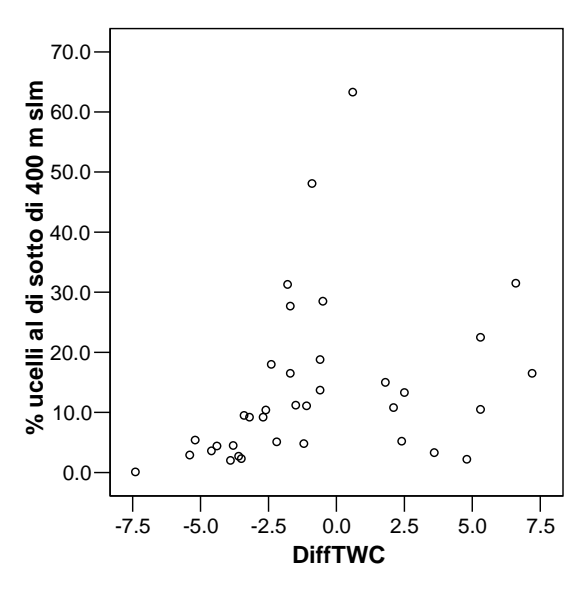

*Figura 18: La percentuale di migratori notturni in volo al di sotto di 400 m slm aumenta quando le condizioni di vento in questo ambito di quota sono migliori rispetto a quelle nell'intero spettro di quote (DiffTWC positiva).* 

Sebbene il vento rappresenti uno dei fattori più importanti nell'influenzare la quota e l'intensità della migrazione, predire lo svolgimento della migrazione nel tempo e nello spazio è molto più complesso che considerare semplicemente la situazione del vento in una particolare località. Ci sono numerosi altri fattori che esercitano un'influenza sulla decisione di un uccello rispetto a quando e verso dove volare. Per esempio la fase stagionale ha un'influenza sull'intensità della migrazione. Quindi durante i picchi della migrazione (intorno alla fine di aprile nella primavera 2006) ci può essere una maggiore concentrazione di uccelli di notte in condizioni di vento contrario, rispetto a notti con condizioni di vento in coda all'inizio della stagione di migrazione (a titolo di esempio si vedano le notti tra il 6 aprile ed il 7 aprile e tra il 7 maggio e l'8 maggio). Durante la migrazione primaverile 2006 gli uccelli sembravano evitare quote superiori ai 3000 m slm anche quando le condizioni di vento erano le più favorevoli a tali quote (a titolo di esempio si veda la notte tra il 16 ed il 17 aprile). Altri fattori quali condizioni meteorologiche su vasta scala, risorse trofiche e competizione con altri uccelli nelle aree di partenza per gli uccelli, condizioni meteorologiche nelle aree di partenza e transito degli uccelli, disponibilità di aree idonee di sosta, ecc., possono anche giocare un ruolo importante nel corso della migrazione. Questi fattori addizionali possono essere responsabili di alcuni risultati che non corrispondono a ciò che ci potremmo attendere ove si considerino solo le condizioni di vento.

# **5. Discussione ed interpretazione dei risultati**

### **5.1 Migrazione diurna**

La migrazione diurna coinvolge soprattutto piccoli passeriformi (in particolare migratori a breve raggio e rondini) e rapaci. Alcuni limicoli, uccelli acquatici ed in particolare gabbiani in sosta possono attraversare l'area del ponte in voli di pendolarismo giornaliero. In condizioni meteorologiche favorevoli con buona visibilità la massima parte di questi uccelli avvisterebbe probabilmente il ponte da grande distanza. Uccelli in voli di pendolarismo sull'acqua o lungo le linee di costa tenderanno a passare al di sotto del ponte o volare al di sopra di esso. Possiamo attenderci che in tali circostanze le collisioni siano rare (Nilsson & Green 2002). Sullo Stretto di Messina i rapaci in migrazione seguono direzioni di volo di circa 77° (cioè verso ENE), mentre le direzioni di volo dei passeriformi sono ampiamente disperse. La massima parte dei migratori diurni volano al di sopra della prevista altezza del ponte. E' comunque ragionevole assumere che la massima parte dei migratori diurni saliranno di quota per attraversare il ponte dove questo è relativamente basso, o lo supereranno alle sue estremità di ancoramento sulla costa.

La situazione cambia in condizioni meteorologiche caratterizzate da un raggio visivo ridotto (pioggia sottile, nebbia, foschia). In tali condizioni l'intensità della migrazione è ridotta, particolarmente nei rapaci. Tuttavia gli uccelli che proseguono la migrazione sono esposti ad un aumentato rischio di collisione. Il rischio aumenta al diminuire del raggio visivo. Mentre uccelli molto agili possono essere in grado di reagire anche a breve distanza, uccelli pesanti con bassa manovrabilità di volo sono esposti ad un maggiore rischio di collisione. Il problema sarà massimamente grave in caso di nuvole basse, quando la migrazione in atto può essere concentrata alla quota del ponte e quando la pioggia sottile riduce il raggio visivo.

Siccome è noto che l'illuminazione permanente attira gli uccelli in condizioni di nebbia, tali luci non rappresentano un mezzo idoneo per rendere il ponte più visibile per gli uccelli. Auto in transito illumineranno irregolarmente la carreggiata. Luci lampeggianti sulle parti superiori del ponte possono aumentare la visibilità dell'ostacolo (per uccelli ed aerei), ma tutte le luci aggiuntive del ponte dovrebbero essere spente in tali situazioni.

### **5.2 Migrazione notturna**

La migrazione notturna consiste per il 91 % di Passeriformi, e per il 9 % di uccelli con battito d'ala continuo, come limicoli ed uccelli acquatici. Per la presente valutazione, possiamo assumere reazioni simili di entrambi i gruppi, nonostante il fatto che i tracciati di volo dei limicoli e degli uccelli acquatici siano più diretti, ed reazioni di evitamento possano essere meno efficaci che nei passeriformi. Le direzioni di volo sono concentrate intorno a NE. Questo significa che i migratori notturni attraverseranno il ponte su un fronte ampio. Siccome la visibilità risulta generalmente ridotta durante la notte, gli uccelli avvisteranno le infrastrutture dell'ostacolo ad una distanza ridotta rispetto al giorno. Il rischio di collisione risulterà di conseguenza maggiore durante la notte.

Si può essere tentati di ritenere che illuminare infrastrutture alte ridurrebbe il rischio di collisione. E' tuttavia ben noto che in determinate condizioni la luce rappresenta una trappola fatale per i migratori. Una buona sintesi delle condizioni che causano mortalità di massa presso

infrastrutture alte ed illuminate, quali le torri TV negli Stati Uniti, è fornita in www.towerkill.com. Due meccanismi indipendenti sono responsabili per la mortalità degli uccelli presso torri di telecomunicazione. Il primo è quando gli uccelli in volo in condizioni di scarsa visibilità non vedono la struttura in tempo per evitarla (es., collisioni cieche). La massima parte delle torri di telecomunicazione sono tuttavia illuminate di notte per motivi di sicurezza aerea. Le collisioni degli uccelli sono quindi ridotte nelle notti chiare. Ma tali luci causano un secondo meccanismo di mortalità: in condizioni di strato basso di nubi o di nebbia la luce diffusa dalle particelle d'acqua crea un'area illuminata nell'aria, nella quale gli uccelli migratori possono perdere le loro chiavi di orientamento stellare. Quando attraversano l'area illuminata gli uccelli tendono a rimanere nello spazio illuminato, volando spesso in cerchio.

#### **5.3 Interpretazione del numero di potenziali collisioni**

Siccome le nostre osservazioni sono state effettuate prima della costruzione del ponte, la stima del numero di collisioni tra gli uccelli ed il ponte deve essere basata sulle seguenti due assunzioni: (1) gli uccelli non siano attratti dal ponte e (2) gli uccelli non evitino il ponte. Entrambe le assunzioni possono essere errate in determinate condizioni e quindi il numero stimato di collisioni deve essere interpretato con cautela.

La prima assunzione dipende fortemente dall'illuminazione del ponte in condizioni meteorologiche avverse (foschia, nebbia, pioggia sottile, pioggia, nuvole basse). In tali condizioni una luce di forte intensità attrae gli uccelli e quindi il numero di collisioni può essere significativamente accresciuto (vedi capitolo 6 per una discussione più dettagliata di questo problema). Tali condizioni meteorologiche sono state rare nel corso del nostro periodo di osservazioni. Ci sono stati sei giorni con pioggia e/o nuvole basse, ma non ci sono state notti con foschia o nebbia nell'area del ponte. Tuttavia non è appropriato trarre conclusioni circa le condizioni meteorologiche sulla base di una sola stagione primaverile. Soprattutto durante la stagione di migrazione autunnale le condizioni meteorologiche potrebbero essere molto diverse. A tale riguardo dovrebbe essere effettuata un'analisi approfondita di dati meteorologici primaverili ed in particolare autunnali relativi agli anni precedenti al fine di stimare il numero di giorni e notti con condizioni di tempo tali da poter indurre un più alto rischio di collisione.

La seconda assunzione può essere errata per giorni e notti con buona visibilità in quanto gli uccelli sono allora in grado di evitare la collisione con il ponte. E' quindi ragionevole supporre che in tali situazioni il numero di collisioni sia significativamente inferiore. Osservazioni effettuate con radar ed infrarossi presso impianti eolici distanti dalla costa (Desholm & Kahlert 2005, Desholm et al. 2006) e presso il ponte di Oeresund tra Svezia e Danimarca (Nilsson & Green 2002) hanno mostrato che, in condizioni di buona visibilità, gli uccelli sono in grado di evitare infrastrutture antropiche di grandi dimensioni.

Non è possibile quantificare il numero di uccelli che verrebbero attratti dalla luce in condizioni di nebbia, né quantificare quello degli uccelli che eviterebbero il ponte in situazioni di buona visibilità in quanto le informazioni disponibili sull'argomento sono ampiamente frammentarie (vedi Appendice C per una lista di pubblicazioni annotata e commentata). Ad esempio il numero di collisioni è riportato variare da pochi uccelli a 20000 in una singola notte presso una torre televisiva alta 300 m negli Stati Uniti. E' ovvio che una tale variazione non possa essere considerata in una formula matematica (Appendice C).

Le osservazioni radar hanno avuto luogo tra il 3 aprile ed il 15 maggio. L'esperienza ha mostrato che questo periodo corrisponde a quello della massima intensità di migrazione primaverile. Tuttavia alcuni migratori a breve raggio transitano nell'area del ponte già prima della fine di marzo, ed alcuni migratori a lungo raggio sono ancora in volo dopo la metà di maggio. In più vi sono uccelli locali che attraversano l'area del ponte durante l'intero corso dell'anno. Al fine di coprire l'intero periodo di migrazione primaverile, le nostre stime di BTR ed i numeri di collisioni potenziali sono perciò troppo bassi e dovrebbero essere incrementati di circa il 30 %.

# **6. Mitigazione del rischio di collisione**

## **6.1 L'impatto dell'illuminazione artificiale in natura**

Un libro recente edito da Rich e Longcore (2006) sintetizza gli effetti dannosi della luce artificiale su vari gruppi di animali. Il libro conferma ancora una volta che in un'ampia varietà di animali comportamenti diversi dalla norma sono causati dalla luce artificiale. Sembra che gli insetti siano meno attratti dalla luce quando la componente ultravioletta è schermata, mentre luci lampeggianti sembrano attrarre gli uccelli meno di quelle fisse.

Una sintesi recente relativa a mortalità negli uccelli causata da infrastrutture alte (Kerlinger 2000) riferisce che mancano studi che documentino la differenza nel rischio legata a posizioni diverse delle luci, sebbene diversi ricercatori abbiano affermato che luci bianche stroboscopiche siano migliori di quelle lampeggianti bianche o rosse. E' stato anche suggerito che le luci stroboscopie allontanino gli uccelli da aeromobili in avvicinamento (Swissair, documento inedito). Le luci fisse attraggono gli uccelli in condizioni di nubi basse o in condizioni di nebbia o foschia.

Siccome è nostro compito suggerire misure che riducano l'impatto ambientale dell'illuminazione artificiale del ponte sullo Stretto di Messina forniamo alcune semplici linee guida prima di entrare nei dettagli. Le seguenti questioni dovrebbero essere decisive per qualsiasi piano di illuminazione:

- 1) L'illuminazione è necessaria?
- 2) La luce è diretta verso il basso (cioè dove essa è necessaria per la sicurezza umana?)
- 3) Le luci sono schermate verso il cielo? (Indirizzare la luce verticalmente ha effetti dannosi persino in condizioni meteorologiche favorevoli, e può essere disastroso in condizioni di nebbia)
- 4) La diffusione orizzontale della luce è ridotta quanto possibile?
- 5) L'illuminazione è appropriata? (Esiste una correlazione accettabile tra gli effetti positivi per l'uomo comparati con l'impatto negativo sulla natura?)

La regola generale deve essere "tanta luce quanto necessaria ma il meno possibile".

## **6.2 Mitigare il rischio di collisione**

#### **6.2.1 Ridurre le collisioni cieche**

1) Se la struttura è di un colore vivo essa sarà visibile in notti chiare anche senza illuminazione addizionale. Si suggeriscono superfici in metallo brillante o una colorazione viva (es. bianco o grigio chiaro) per aumentare il riflesso della luce naturale e della luce artificiale dalle aree circostanti, e quindi la visibilità. In termini di impatto ambientale, evitare qualsiasi illuminazione artificiale per ragioni estetiche sarebbe la soluzione migliore.

- 2) L'inevitabile illuminazione della campata del ponte, unita a luci lampeggianti sulle parti alte del ponte (necessarie per ragioni di sicurezza aerea) contribuiranno ad aumentare il raggio di avvistamento ed a ridurre il rischio in buone condizioni di visibilità, e le luci lampeggianti possono essere utili persino in situazioni di visibilità ridotta.
- 3) I proiettori attualmente previsti per illuminare le parti principali del ponte comportano due importanti componenti di impatto ambientale:
	- a. Essi indirizzano luce intensa sulle strutture principali, ma lasciano non illuminati i cavi verticali. L'illuminazione differenziata rende molto brillante la struttura principale mentre i cavi verticali rimangono scuri, il che favorirà collisioni alla cieca persino in condizioni meteorologiche favorevoli. Al fine di ridurre questo rischio è necessario evitare tale illuminazione o ridurla al minimo.
	- b. I proiettori direzionati verso l'alto causano eccitazione in tutti gli uccelli che attraversino il loro fascio di luce. Alcuni di questi possono persino scendere e venire in collisione con i cavi verticali. L'illuminazione verso il cielo deve essere evitata.

#### **6.2.2 Ridurre l'attrazione causata dalle luci**

- 1) Le luci fisse attraggono gli uccelli in situazioni di nebbia, foschia e pioggia leggera. Per questa ragione la prevista illuminazione delle strutture principali del ponte (cioè qualsiasi illuminazione non necessaria per fini di sicurezza) dovrà essere spenta in tali situazioni sia di giorno che di notte.
- 2) I proiettori attualmente previsti per illuminare le parti principali del ponte rappresentano un grave rischio per gli uccelli, in quanto essi attraggono i migratori anche quando la visibilità sia solo di poco ridotta. Per ridurre il rischio tale illuminazione deve essere evitata o ridotta al minimo.
- 3) I proiettori direzionati verso l'alto causano eccitazione in tutti gli uccelli che attraversino il loro fascio di luce. Ciò è particolarmente pericoloso in situazioni di foschia o di nebbia. Molti uccelli scenderanno verso il basso, verranno intrappolati nella foschia illuminata, e moriranno per stanchezza o urteranno le strutture. L'illuminazione verso il cielo deve essere evitata.
- 4) Luci stroboscopiche o lampeggianti sulle parti alte del ponte contribuiscono a rendere visibile l'ostacolo in condizioni di scarsa visibilità (sia agli uccelli che agli aeromobili). Luci in posizioni fisse dovranno essere quanto possibile evitate.
# **7. Bibliografia**

- Agostini, N. (1992): Spring migration of honey buzzards *Pernis apivorus* at the Straits of Messina in relation to atmospheric conditions. Journal of Raptor Research 26(2): 93- 96.
- Agostini, N., L. Baghino, C. Coleiro, F. Corbi & G. Permuda (2002): Circuitous autumn migration in the short-toed eagle *Circaetus gallicus*. Journal of raptor research 36(2): 111–114.
- Agostini, N., C. Coleiro & M. Panuccio (2003): Autumn migration of marsh harriers *Circus aeruginosus* across the central Mediterranean in 2002. The Ring 25: 47 – 52.
- Batschelet, E. (1981): Circular statistics in biology. Academic Press, London. 371pp.
- Bruderer, B., T. Steuri, M. Baumgartner (1995): Short-range high-precision surveillance of nocturnal migration and tracking of single targets. Israel Journal of Zoology 41: 207– 220.
- Bruderer, B. (1997a): The study of bird migration by radar. Part 1: The technical basis. Naturwissenschaften 84: 1 – 8.
- Bruderer, B. (1997b): The study of bird migration by radar. Part 2: Major achievements. Naturwissenschaften 84: 45 – 54.
- Bruderer, B. (2003): The radar window to bird migraton. In: Berthold P., E. Gwinner & E. Sonnenschein (eds.): Avian migration. Springer Verlag, Berlin, Heidelberg. pp 347 – 358.
- Corso, A. (2001): Raptor migration across the Strait of Messina, southern Italy. British Birds 94: 196–202.
- Desholm, M. & J. Kahlert (2005): Avian collision risk at an offshore wind farm. Biology letters 1: 296–298.
- Desholm, M., A.D. Fox, P.D.L. Beasley & J. Kahlert (2006): Remote techniques for counting and estimating the number of bird-wind turbine collisions at sea: a review. Ibis 148: 76- 89.
- Kerlinger, P. (2000): Avian mortality at communication towers: a review of recent literature, research, and methodology. http://training.fws.gov/library/Pubs9/avian\_mortality00.pdf
- Liechti, F. (2006): Birds: blowin' by the wind? Journal of Ornithology 147: 202–211.
- Nilsson, L. & M. Green (2002): Bird strikes with the Öresund bridge. Report (in Swedish with extensive English summary; on request from the authors). Lund University, Sweden.
- Panuccio, M., N. Agostini & U. Mellone (2005): Autumn migration strategies of honey buzzards, black kites, marsh and montagu's harriers over land and over water in the Central Mediterranean. Avocetta 29: 27–32.
- Rich, C. & T. Longcore (2006): Ecological Consequences of Artificial Lighting. Island Press, Washington.

Schmaljohann, H., F. Liechti, E. Bächler, T. Steuri & B. Bruderer (2006): Quantification of bird migration by radar – a detection probability problem. Unpublished manuscript. Swiss Ornithological Institute.

# **Appendice A**

 $\sim$   $\sim$   $\sim$   $\sim$   $\sim$ 

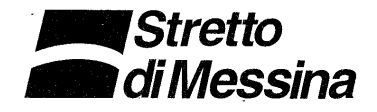

Spett. Istituto Ornitologico Svizzero Schweizerische Vogelwarte CH-6204 SEMPACH

C.A. Dr. Felix Liechti

وحلقا يوراني Roma. DTE/PRO/TG.cm - Prot.  $1904$ 

Oggetto:

Lettera di incarico per l'investigazione mediante radar dei flussi migratori dell'Avifauna nell'ambito delle attività di monitoraggio ante operam in corso.

Con la presente lettera di incarico, attesa la professionalità, competenza ed esperienza nella ricerca ornitologica basata sul radar, la scrivente società si pregia di affidare all'Istituto Ornitologico Svizzero (di seguito chiamato l'Affidatario), in conformità alle intese intercorse, all'offerta anticipata via fax nostro Prot. 5881 del 26.10.2005, alla successiva e-mail di rettifica riguardo all'impossibilità di effettuare misure con infrarosso relativamente alla migrazione autunnale ed in base alla disponibilità manifestata, i servizi e le prestazioni, come meglio specificati di seguito, nell'ambito dello Studio di settore e del connesso monitoraggio ante operam relativo ai flussi migratori dell'Avifauna attraverso lo Stretto di Messina.

#### $\boldsymbol{\mathcal{L}}$ Oggetto dell'incarico

Il presente incarico, da svolgersi facendo riferimento agli indirizzi ed input che verranno forniti dalla società Stretto di Messina ed in stretto contatto con la società Golder Associates S.r.l. per tutti gli aspetti organizzativi ed operativi, avrà come oggetto

Stretto di Messina S.p.A., Concessionaria di Stato, Società soggetta all'attività di direzione e coordinamento di Fintecna S.p.A.<br>Via Po, 19 - 00198 Roma - tel. 06858261, fax 0685826299 - E-mail: info@strettodimessina.it<br>

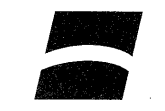

l'investigazione stagionale mediante radar dei flussi migratori dell'Avifauna attraverso lo Stretto di Messina.

Detto servizio sarà finalizzato a:

- Completare ed approfondire le conoscenze sul fenomeno migratorio nell'Area dello Stretto in particolare con l'uso di radar:
- Quantificare la migrazione diurna e notturna attraverso lo Stretto di Messina durante la stagione di picco della migrazione primaverile;
- Integrare le attività di monitoraggio ante operam che la società Golder Associates S.r.l. con la supervisione scientifica di personale altamente specializzato dell'Istituto Nazionale della Fauna Selvatica (INFS) sta effettuando sulla migrazione dell'Avifauna;
- Comprendere il pattern di volo dei migratori attraverso lo Stretto di Messina;
- Quantificare la concentrazione spaziale e temporale della migrazione;
- Contribuire all'individuazione delle eventuali opere e misure mitigatrici e compensative dell'impatto che dovranno essere definite in sede di Progetto Definitivo dal Contraente Generale.

 $2.$ 

### Modalità di svolgimento e durata dell'incarico

L'incarico, per quanto riguarda le attività da svolgere più ampiamente descritte nella richiamata offerta che costituisce allegato ed a tutti gli effetti parte integrante del presente incarico, si articola in osservazioni mediante radar da attivare per la stazione primaverile 2006 su un'area di ampiezza di circa cinque chilometri.

Le attività sopra articolate saranno descritte in un rapporto tecnico sulla migrazione primaverile da redigere conformemente agli obiettivi richiamati entro il mese di maggio 2006.

Il rapporto presenterà i risultati delle campagne di monitoraggio e specificatamente:

 $\overline{2}$ 

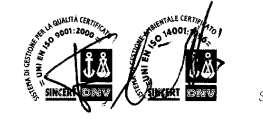

Stretto di Messina S.p.A.

44

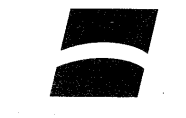

- una stima del numero di uccelli che attraversano l'area di interesse nel corso di una stagione di migrazione, la loro stagionalità e quota di volo;
- influenza delle condizioni metereologiche sulla concentrazione e quota di volo dei migratori;
- stima del numero di collisioni potenzialmente atteso;
- raccomandazioni per ridurre i rischi di collisione.

Le risultanze di tali raccomandazioni assieme ai risultati dello studio di settore e del monitoraggio ante operam dovrà consentire al Contraente Generale di conoscere gli indirizzi necessari alla redazione del Progetto Definitivo dell'Opera con l'adozione di idonee soluzioni tecniche volte a minimizzare sia in fase costruttiva che in fase di esercizio, eventuali interferenze con i flussi migratori e contemporaneamente di progettare le eventuali misure di mitigazione e compensative dell'impatto ambientale più consone.

Sarà inoltre obbligo dell'Affidatario sottoporre, anche tramite ulteriori documenti "in progress", alla società Stretto di Messina qualsiasi informazione ritenuta di particolare importanza nel corso dell'intero svolgimento dell'incarico

Trenta giorni prima dell'inizio delle attività. L'Affidatario dovrà fornire un dettagliato programma di tutte le attività di indagine.

 $\mathbf{R}$ 

### Corrispettivo, modalità di pagamento, penalità e risoluzione

Le attività oggetto del presente incarico vengono compensate con il corrispettivo forfettario ed omnicomprensivo di Euro 112.000,00 (centododicimila/00), al netto di I.V.A., comprendente altresì ogni e qualsiasi costo ed onere derivante dalle attività da Voi sinora svolte allo stesso titolo.

Detto compenso viene corrisposto, su presentazione di fattura fiscale in regola con le vigenti disposizioni tributarie italiane, con le seguenti modalità:

30% dell'importo all'accettazione dell'incarico;

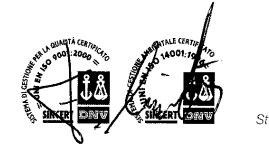

Stretto di Messina S.n. A

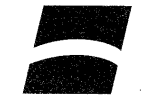

40% dell'importo alla consegna del rapporto tecnico entro il mese di maggio 2006;

30% dell'importo all'approvazione del rapporto medesimo da parte del Committente.

In caso di tardiva consegna rispetto alla date di cui al punto 1, ovvero alla data prevista per la consegna del lavoro modificato e/o integrato, verrà applicata una penale pari a 0,17% Euro dell'importo dell'incarico per ogni giorno di ritardo, e comunque in misura complessivamente non superiore al 10% dell'importo dell'incarico stesso.

Ove il ritardo si protraesse oltre 60 giorni dal termine di consegna, il presente incarico si intenderà risolto e la Stretto di Messina resterà libera da ogni impegno senza che l'Affidatario possa pretendere il versamento residuo del compenso convenuto.

Le fatture emesse dovranno riportare i riferimenti al numero di protocollo ed all'oggetto indicati nel presente incarico e saranno liquidate entro 60 giorni dalla data di ricevimento.

Restano in ogni caso a carico dell'Affidatario tutti gli oneri sostenuti nell'espletamento dell'incarico per:

- utilizzo di programmi ed attrezzature di elaborazione dati;
- spese generali della propria sede:
- trasferimento e/o permanenza nei luoghi oggetto dell'incarico;
- spese per prestazioni di consulenza specialistica settoriale di cui dobbiate avvalerVi per l'espletamento dell'incarico;
- uso e/o nolo di tutte le attrezzature necessarie all'espletamento del servizio:
- ottenimento permessi e/o autorizzazioni per potere operare con il radar.Nel caso in cui per qualsiasi ragione i permessi per l'utilizzo del radar non venissero concessi da parte delle Autorità Nazionali competenti (Ministeri vari), l'Affidatario non sarà responsabile per l'eventuale impossibilità di raccogliere dati tramite il richiamato strumento, né potrà per questa ragione essere applicata penale di sorta.

 $\Delta$ 

.<br>Stretto di Messina S.n. A

La Società si riserva altresì, a suo insindacabile giudizio e senza obbligo di motivazione, il diritto di sospendere e/o risolvere l'incarico di cui in oggetto, valorizzando le varie fasi di lavoro effettivamente svolto.

#### $\boldsymbol{\Lambda}$ Proprietà degli elaborati

Gli elaborati e la documentazione relativa oggetto del presente incarico sono di proprietà esclusiva della Stretto di Messina S.p.A.

#### 5. Obbligo di riservatezza

Resta inteso l'obbligo dell'Affidatario di mantenere riservati dati, informazioni, elaborati e documenti di cui venisse in possesso per tutta la durata dell'incarico, di non divulgarli e di non farne oggetto di utilizzazione e/o riproduzione a qualsiasi titolo e forma; nonché di garantire, nei confronti della Stretto di Messina S.p.A., che gli obblighi suindicati verranno, altresì, osservati da parte di tutti gli ulteriori soggetti ai quali - solo ed esclusivamente per motivi strettamente connessi al presente incarico - i medesimi dati, informazioni, elaborati e documenti potranno essere comunicati.

L'Affidatario si impegna, inoltre, a non pubblicizzare o divulgare i dati scientifici scaturiti dalle attività oggetto del presente incarico fino al completamento dell'iter approvativo da parte del CIPE, e comunque entro un termine massimo di due anni dalla conclusione dell'incarico.

#### $\boldsymbol{\kappa}$ Trattamento dei dati personali

Ai sensi dell'art. 23 del D.Lgs. n.196/2003 l'Affidatario fornisce il proprio consenso alla Stretto di Messina S.p.A. al trattamento dei dati personali, al fine di permettere alla stessa l'ottemperanza degli obblighi contrattuali ed il rispetto della normativa nazionale e/o comunitaria vigente. La Stretto di Messina S.p.A. dichiara altresì che detto trattamento sarà improntato ai principi di correttezza, liceità e trasparenza e sarà effettuato mediante

Stretto di Messina S.p. A

Stazione ornitologica svizzera, 2006

5

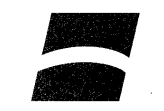

strumenti idonei a garantire la riservatezza dei dati. L'Affidatario potrà in ogni momento esercitare i diritti di accesso ai propri dati personali come previsto dall'art. 7 del suddetto D.Lgs. inviando la relativa richiesta per posta elettronica all'indirizzo e-mail info@strettodimessina.it.

Per quanto non previsto si intendono richiamate le norme del C.C. sul lavoro (libro V tit. III).

#### 7. D.Lgs. 231/2001

In relazione al presente incarico l'Affidatario dichiara di essere a conoscenza delle disposizioni di cui al D.Lgs. 231/2001 e successive integrazioni e modificazioni nonché dei principi, delle norme e degli standard previsti dal Codice Etico di Stretto di Messina S.p.A., il cui testo integrale è pubblicato sul sito internet aziendale all'indirizzo www.strettodimessina.it (sezione Società). L'Affidatario, anche ai sensi e per gli effetti dell'art. 1381 c.c. promettendo il fatto dei propri dipendenti e/o collaboratori, si impegna a:

- $1.$ rispettare i principi ed i valori contenuti nel detto Codice Etico ed a tenere una condotta in linea con il predetto Codice e comunque tale da non esporre la Società Stretto di Messina S.p.A. al rischio dell'applicazione di sanzioni previste dal predetto D.Lgs 231/2001;
- $\overline{2}$ non tenere comportamenti e/o a compiere atti che possano indurre in qualsiasi modo dipendenti e/o collaboratori della Società Stretto di Messina S.p.A. a violare i principi ed i valori del proprio Codice Etico.

L'inosservanza di tali impegni da parte dell'Affidatario costituirà grave inadempimento contrattuale e legittimerà Stretto di Messina S.p.A. a risolvere il presente contratto con effetto immediato ai sensi e per gli effetti dell'art. 1456 c.c. mediante apposita comunicazione scritta, fermo restando il diritto al risarcimento dei danni per inadempimento

Stretto di Messina S.p.A

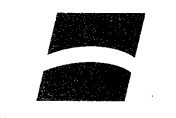

#### 8. Foro competente

Per ogni e qualsiasi controversia che dovesse insorgere sull'interpretazione e/o esecuzione del presente contratto sarà competente in via esclusiva il Foro di Roma.

Nel restare in attesa di ricevere la copia della presente sottoscritta per integrale ed incondizionata accettazione, si porgono i migliori saluti.

Stretto di Messina S.p.A.

F.to L'Amministratore Delegato

 $\overline{7}$ 

### PER BENESTARE ED INCONDIZIONATA ACCETTAZIONE

### Istituto Ornitologico Svizzero

L' Istituto Ornitologico Svizzero dichiara di ben conoscere e di approvare in modo specifico, ai sensi e per gli effetti dell'art. 1341 C.c., quanto previsto dagli articoli 3, 4, 5, 6, 7 della presente.

 $\mathcal{L}_{\mathcal{A}}$ 

### PER BENESTARE ED INCONDIZIONATA ACCETTAZIONE

Istituto Ornitologico Svizzero

1 mai 1. Jeanne Flats

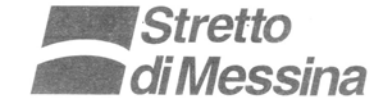

Roma, Prot. n° 0722

OdA n. 4520060269

Spett. Istituto Ornitologico Svizzero Schweizerische Vogelwarte CH-6204 SEMPACH

C.A. Dr. Felix Liechti

#### Oggetto: Investigazione mediante radar dei flussi migratori dell'Avifauna nell'ambito delle attività di monitoraggio ante operam in corso.

Con la presente, la Stretto di Messina S.p.A. (di seguito chiamata la Società), attesa la Vs professionalità, competenza ed esperienza nella ricerca ornitologica basata sul radar, si pregia di estendere la durata dell'incarico affidato all'Istituto Ornitologico Svizzero (di seguito chiamato il Contraente) con nota del 23.12.2005, ns Prot. nº 1904, relativamente ai servizi ed alle prestazioni nell'ambito dello Studio di settore e del connesso monitoraggio ante operam relativo ai flussi migratori dell'Avifauna attraverso lo Stretto di Messina.

#### 1. Oggetto dell'incarico

Il presente incarico, da svolgersi facendo riferimento agli indirizzi ed input che verranno forniti dalla società Stretto di Messina ed in stretto contatto con la società Golder Associates S.r.l. per tutti gli aspetti organizzativi ed operativi, avrà come oggetto il prolungamento temporale fino al 30 giugno 2006 del servizio di investigazione stagionale mediante radar ad infrarossi dei flussi migratori dell'Avifauna attraverso lo Stretto di Messina, dettagliatamente descritto nell'incarico conferito con nota del 23.12.2005.

#### 2. Modalità di svolgimento e durata dell'incarico

L'estensione dell'incarico suddetto prevede l'esecuzione di ulteriori 14 giornate di investigazione dell'avifauna migratoria, attraverso l'uso del radar ad infrarossi.

Tutta la documentazione, compresa la corrispondenza nonché le comunicazioni con la Società, dovrà avvenire in lingua italiana.

Stretto di Messina S.p.A., Concessionaria di Stato, Società soggetta all'attività di direzione e coordinamento di Fintecna S.p.A.<br>Via Po, 19 - 00198 Roma - tel. 06858261, fax 0685826299 - E-mail: info@strettodimessina.it<br>

 $\mathbf{1}$ 

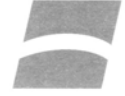

 $\epsilon$ 

Sarà inoltre obbligo del Contraente sottoporre, anche tramite ulteriori documenti "in progress", alla Società ogni e qualsiasi informazione ritenuta di particolare importanza nel corso dell'intero svolgimento dell'incarico.

#### 3. Corrispettivo e modalità di pagamento

Le attività oggetto del presente incarico vengono compensate con il corrispettivo forfettario ed omnicomprensivo di Euro 16.800,00 (sedicimilaottocento/00), al netto di I.V.A., comprendente altresì ogni e qualsiasi costo ed onere derivante dalle attività da Voi sinora svolte allo stesso titolo.

Detto compenso verrà corrisposto, su presentazione di fattura fiscale in regola con le vigenti disposizioni tributarie italiane, in unica soluzione alla conclusione dell'incarico.

Le fatture emesse dovranno riportare i riferimenti al numero di protocollo ed all'oggetto indicati nel presente incarico e saranno liquidate entro 60 giorni dalla data di ricevimento.

Resta ferma, per il resto, la disciplina contrattuale prevista nell'incarico del 23.12.2005, Prot. n° 1904.

Distinti saluti.

STRETTO DI MESSINA S.p.A. Amministratore Delegato  $\zeta$ 

 $\sqrt{2}$ 

ALS/LEG/PM

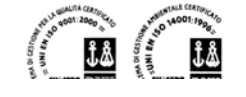

# **Appendice B**

Distribuzione altitudinale del BTR (traffico di uccelli al ponte), TWC (componente di vento in coda) e numero di potenziali collisioni per ciascuna delle notti nelle quali sono stati raccolti dati. La barre scure indicano intervalli di quota inferiori ai 400 m slm, la barre chiare quelli superiori ai 400 m slm. Le assi y di tutti i diagrammi mostrano la quota espressa in metri slm. Le assi x dei diagrammi relativi al BTR ed al numero di collisioni indicano il numero di uccelli. Le assi x dei diagrammi relativi al TWC indicano la componente di vento in coda in m/s.

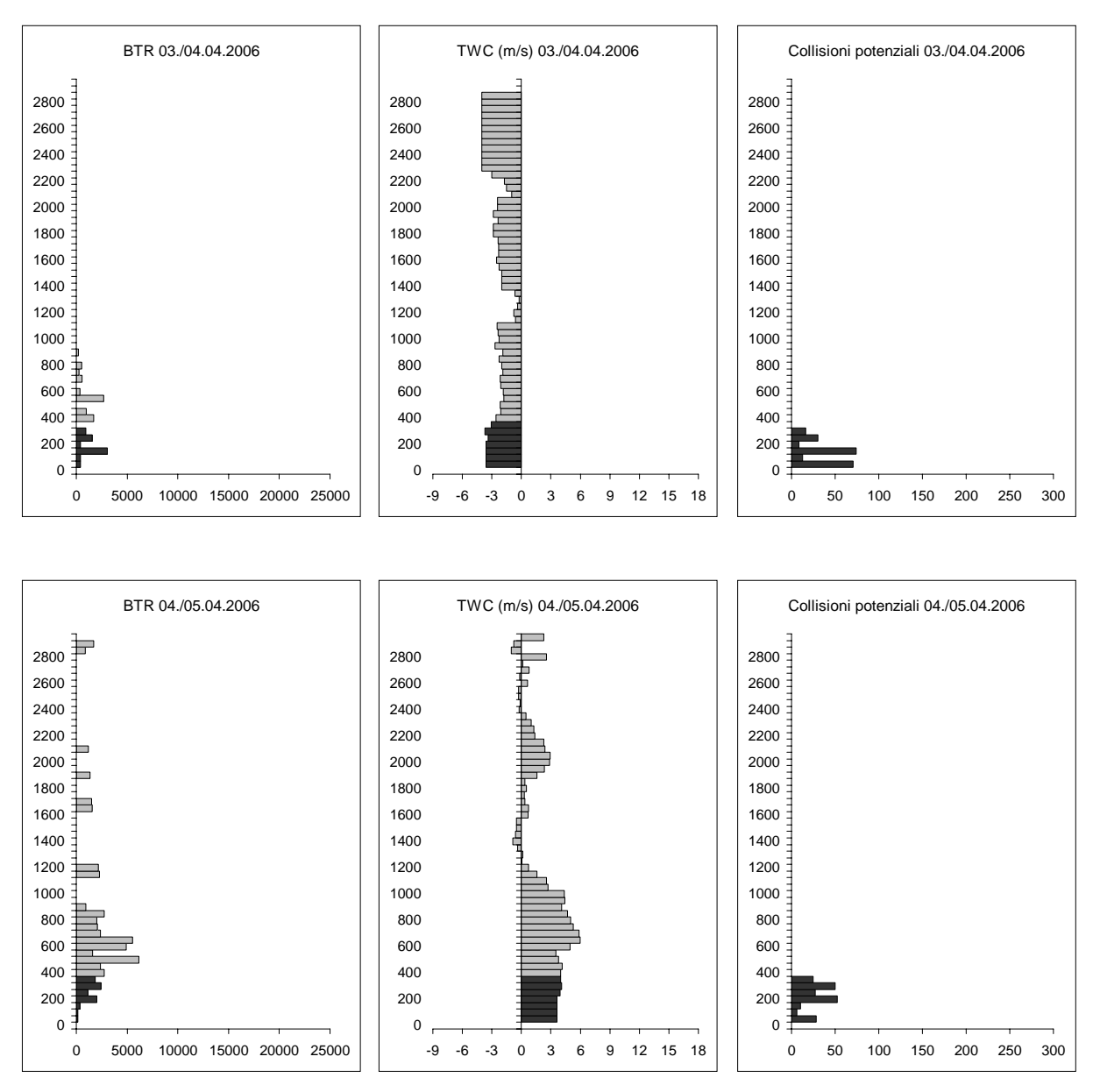

Stazione ornitologica svizzera, 2006

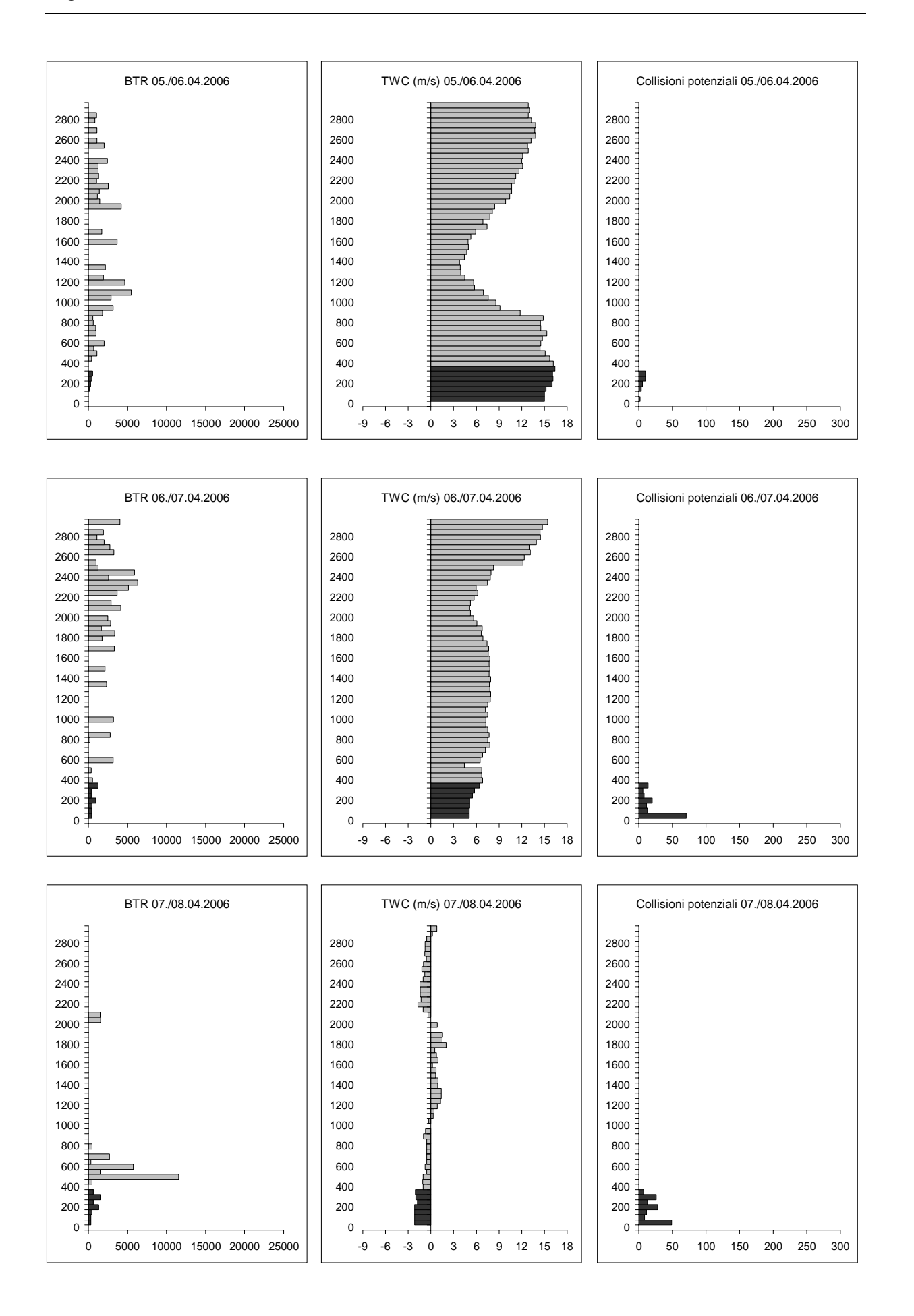

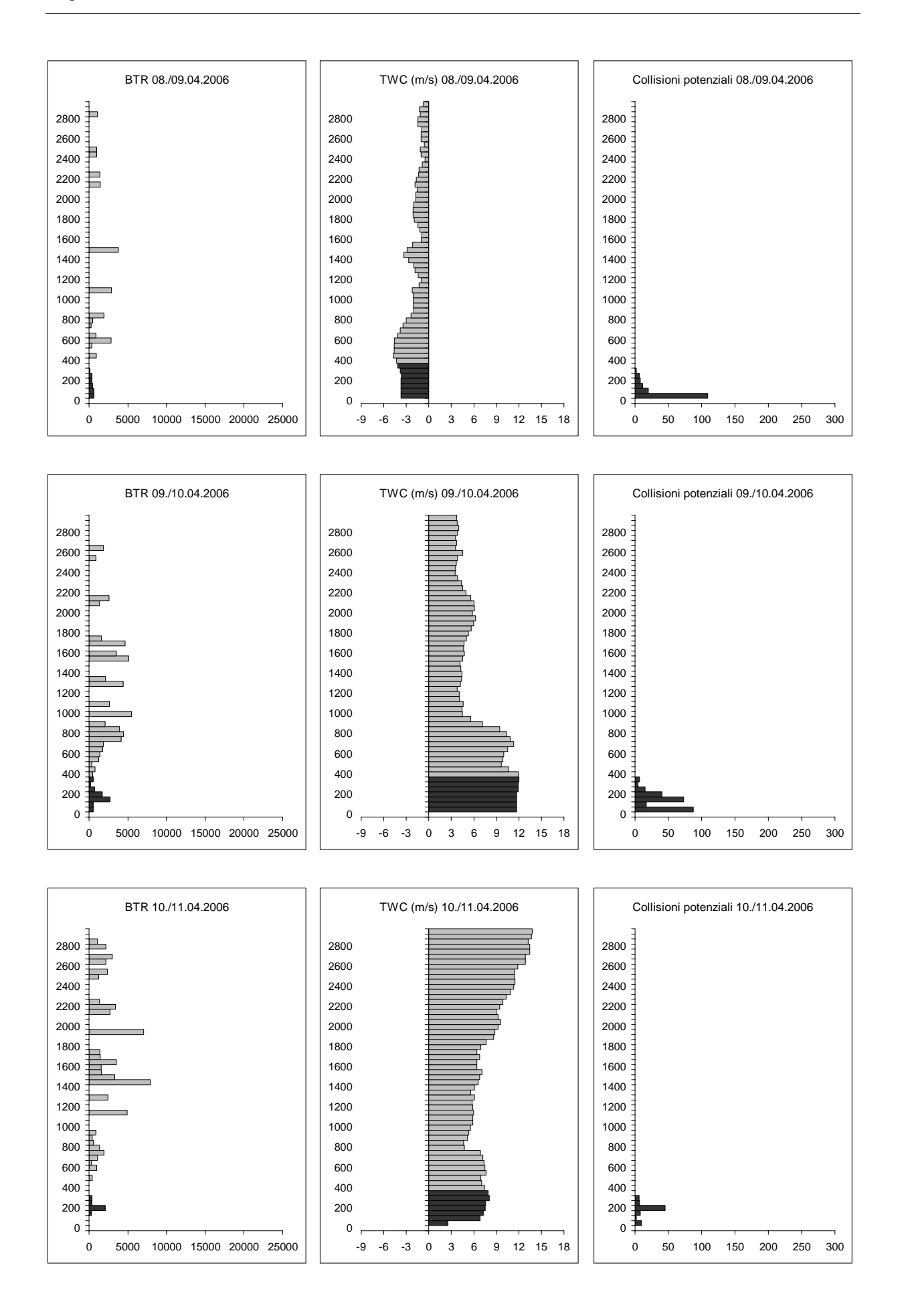

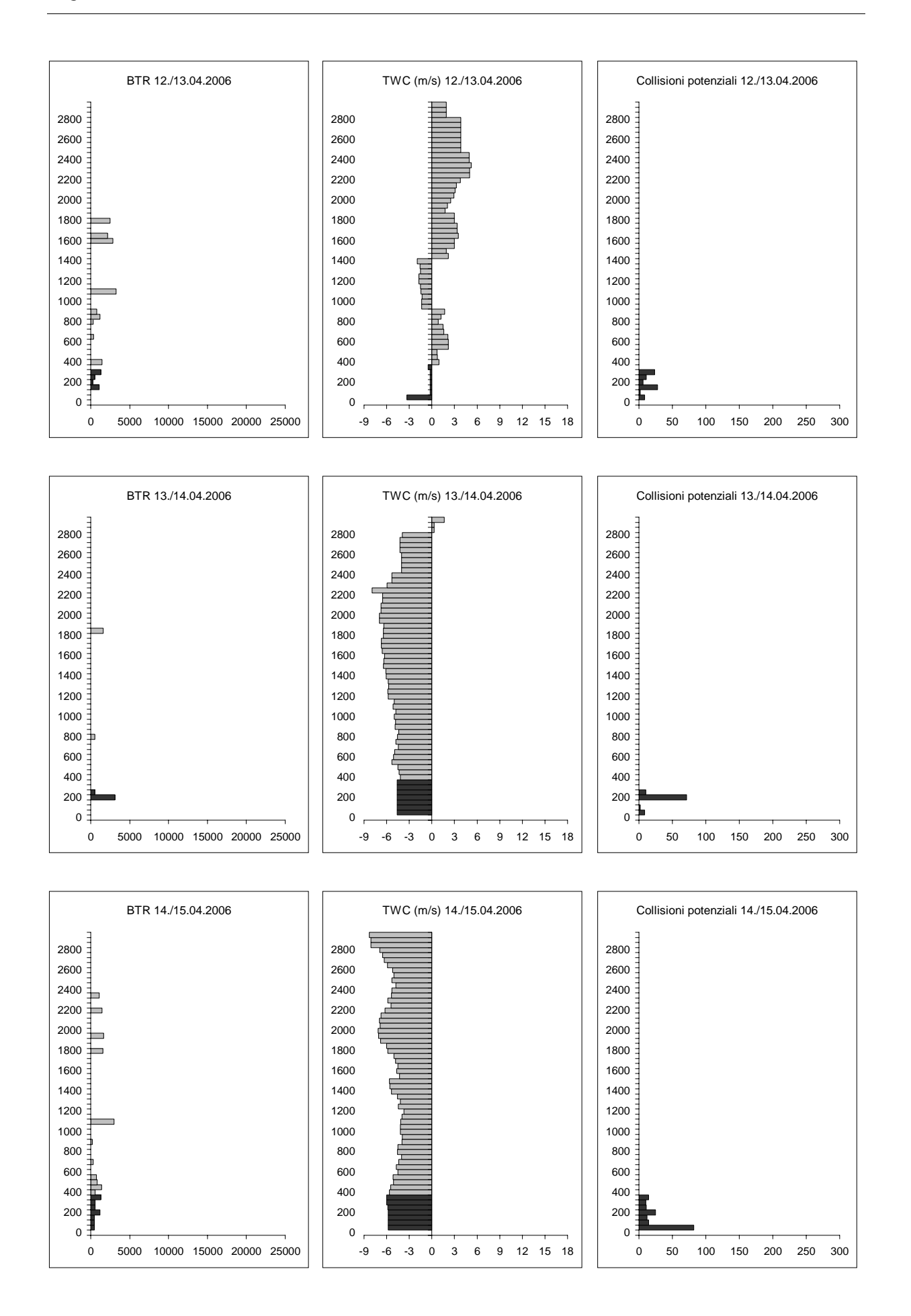

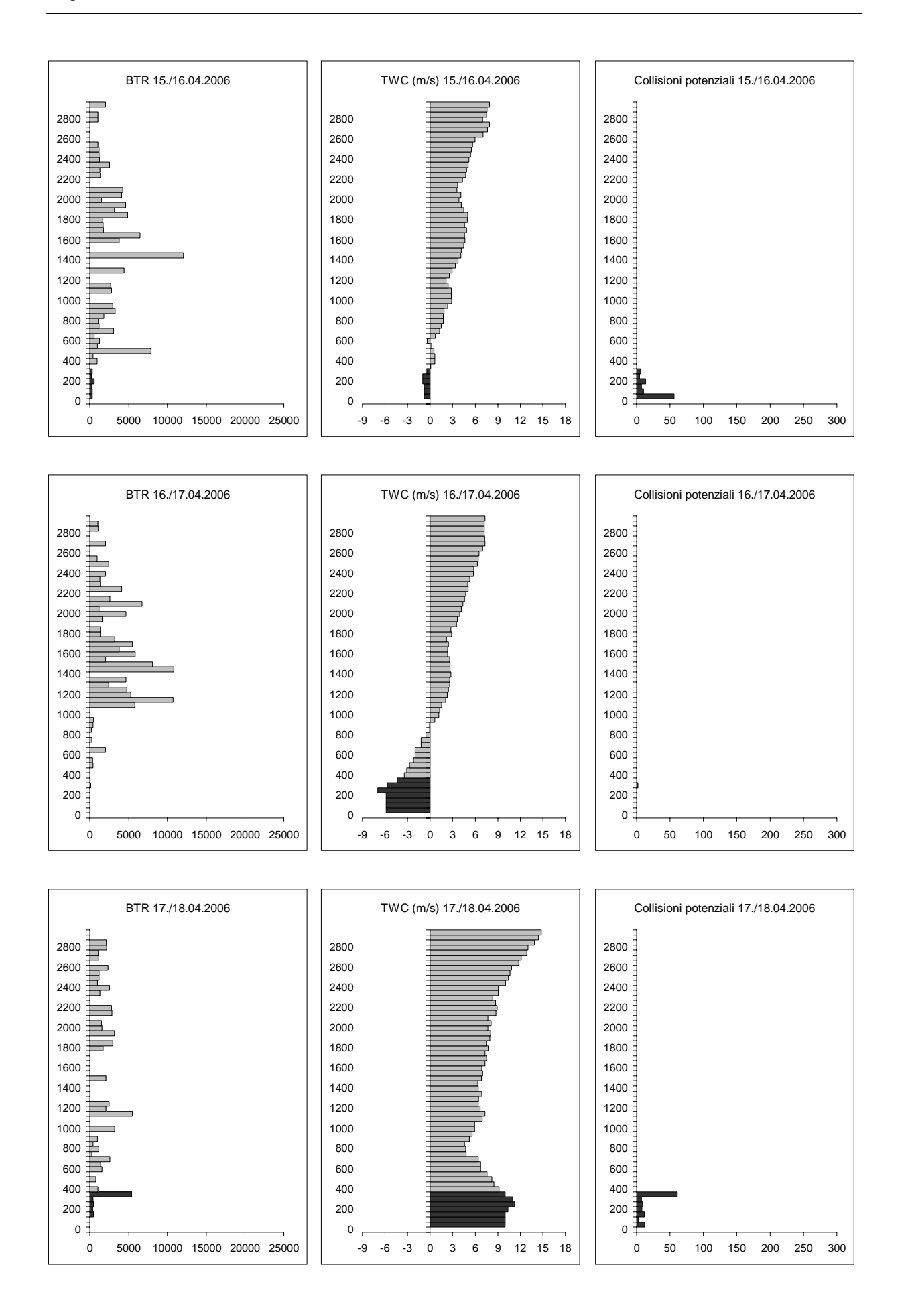

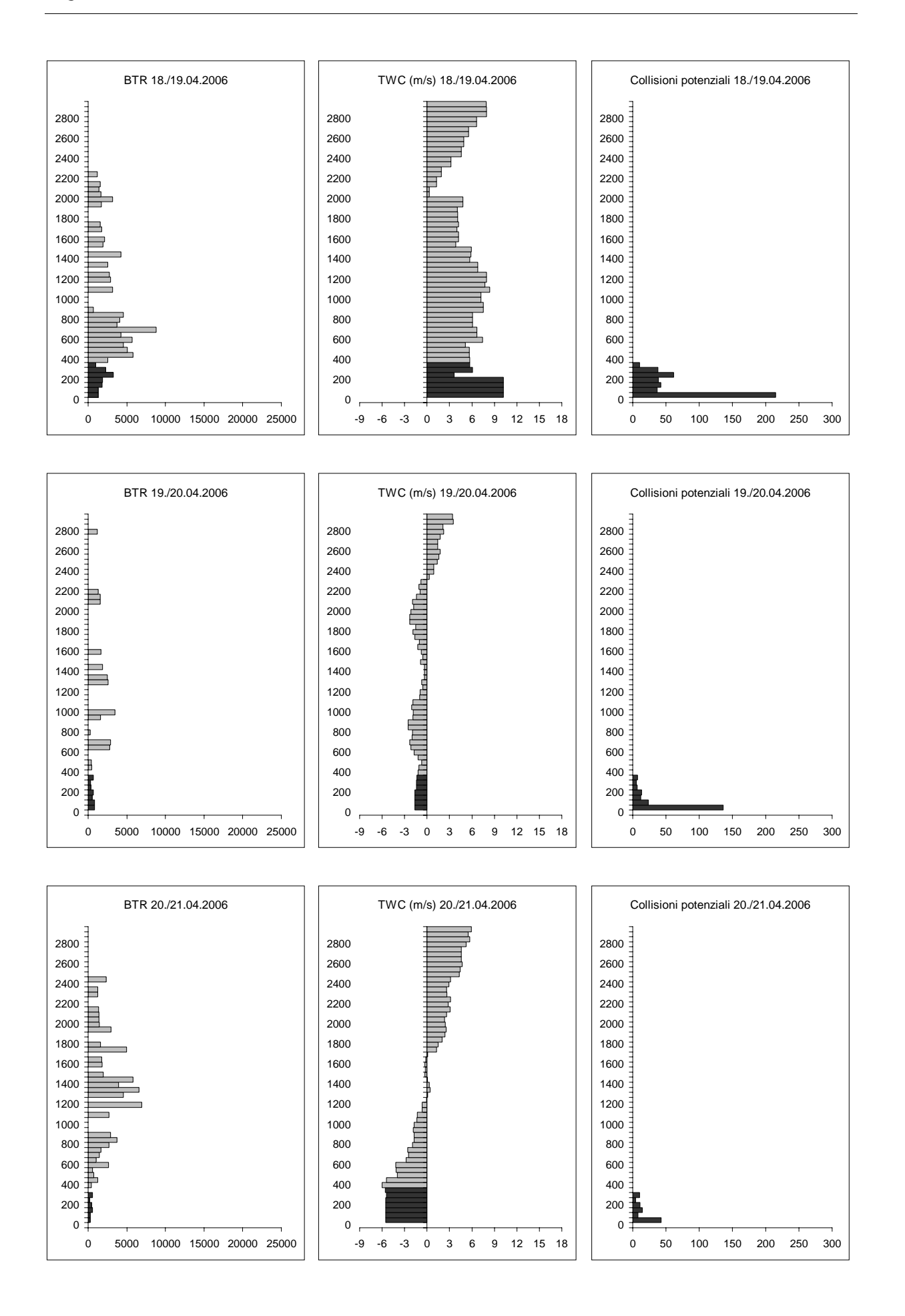

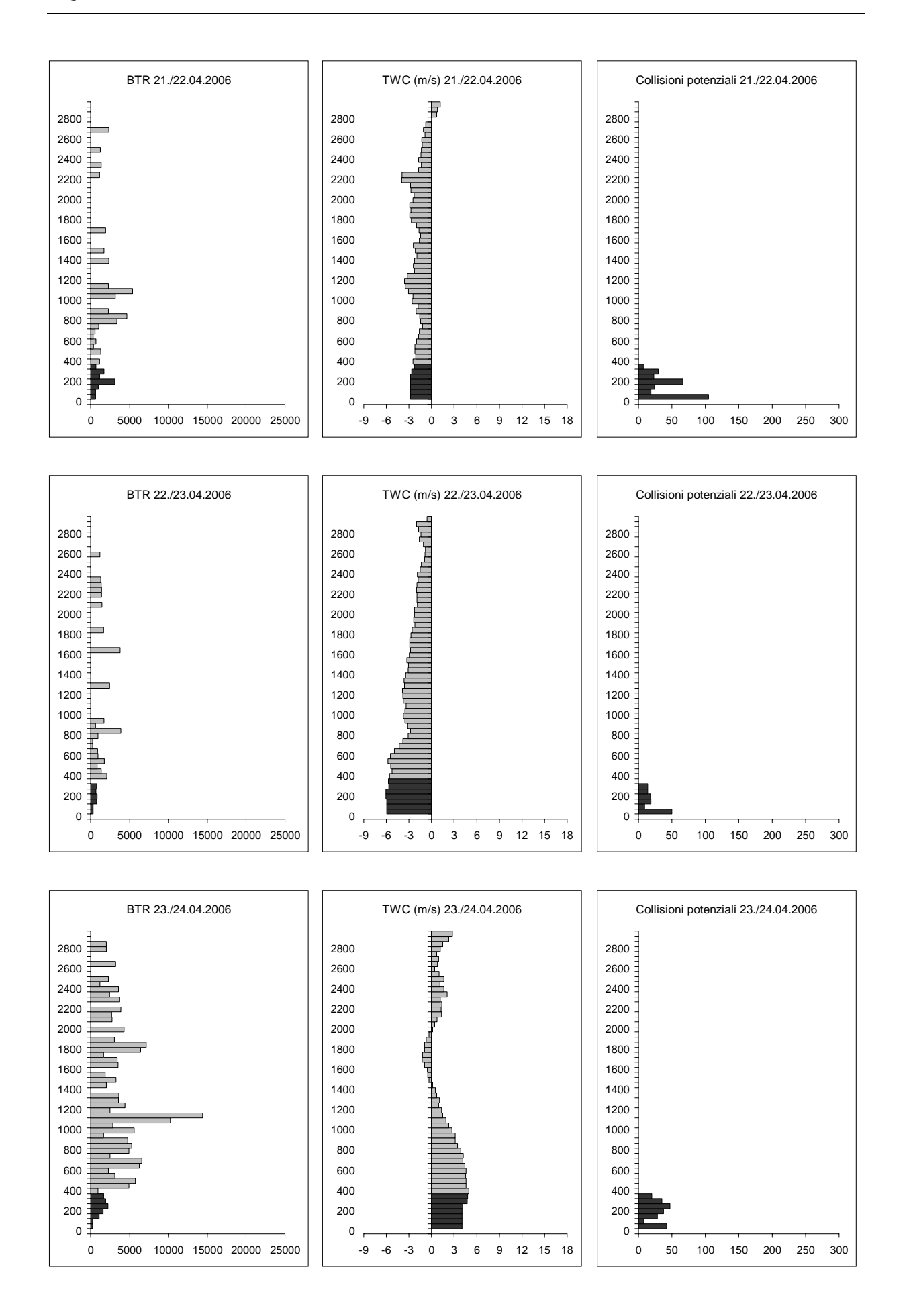

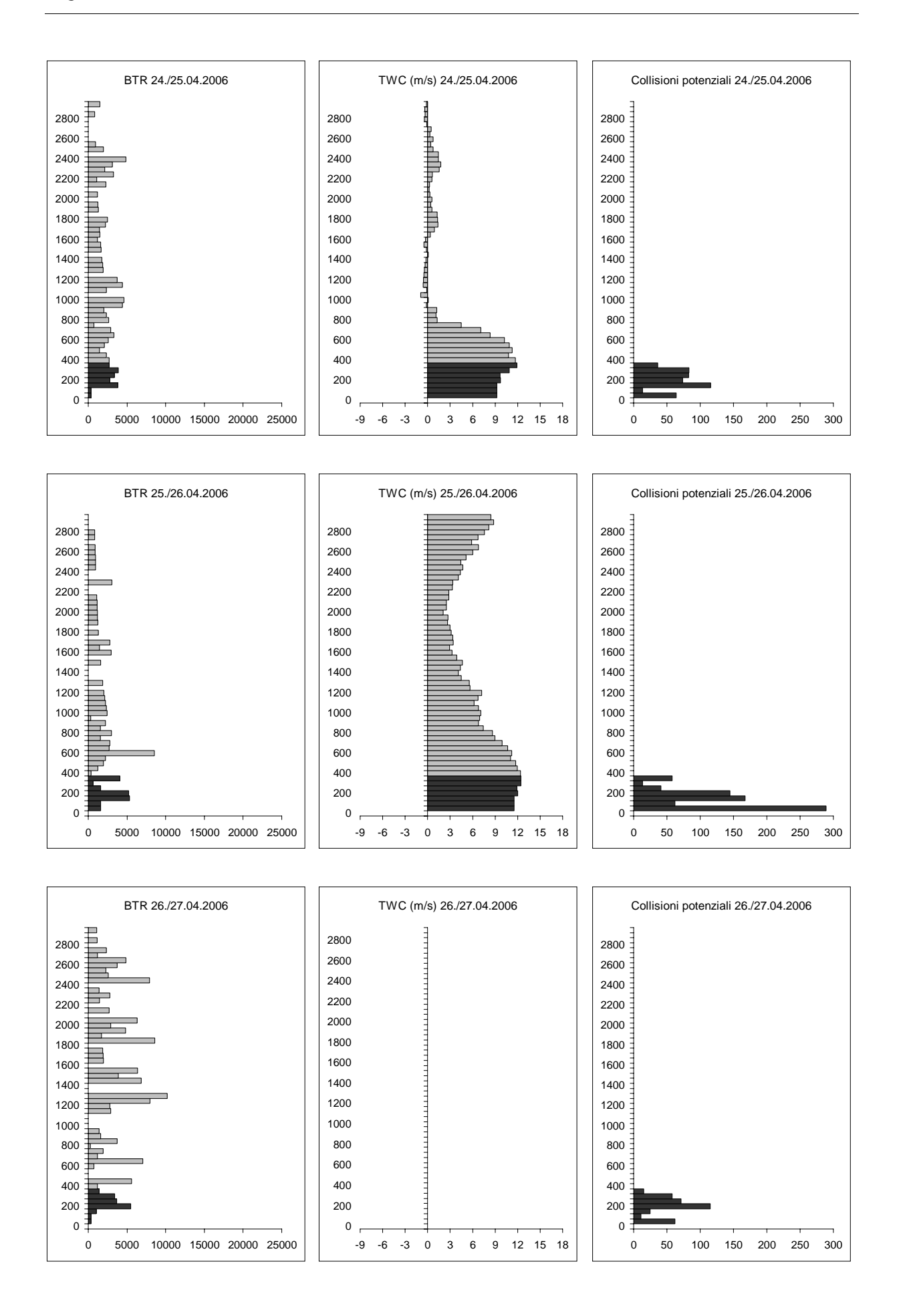

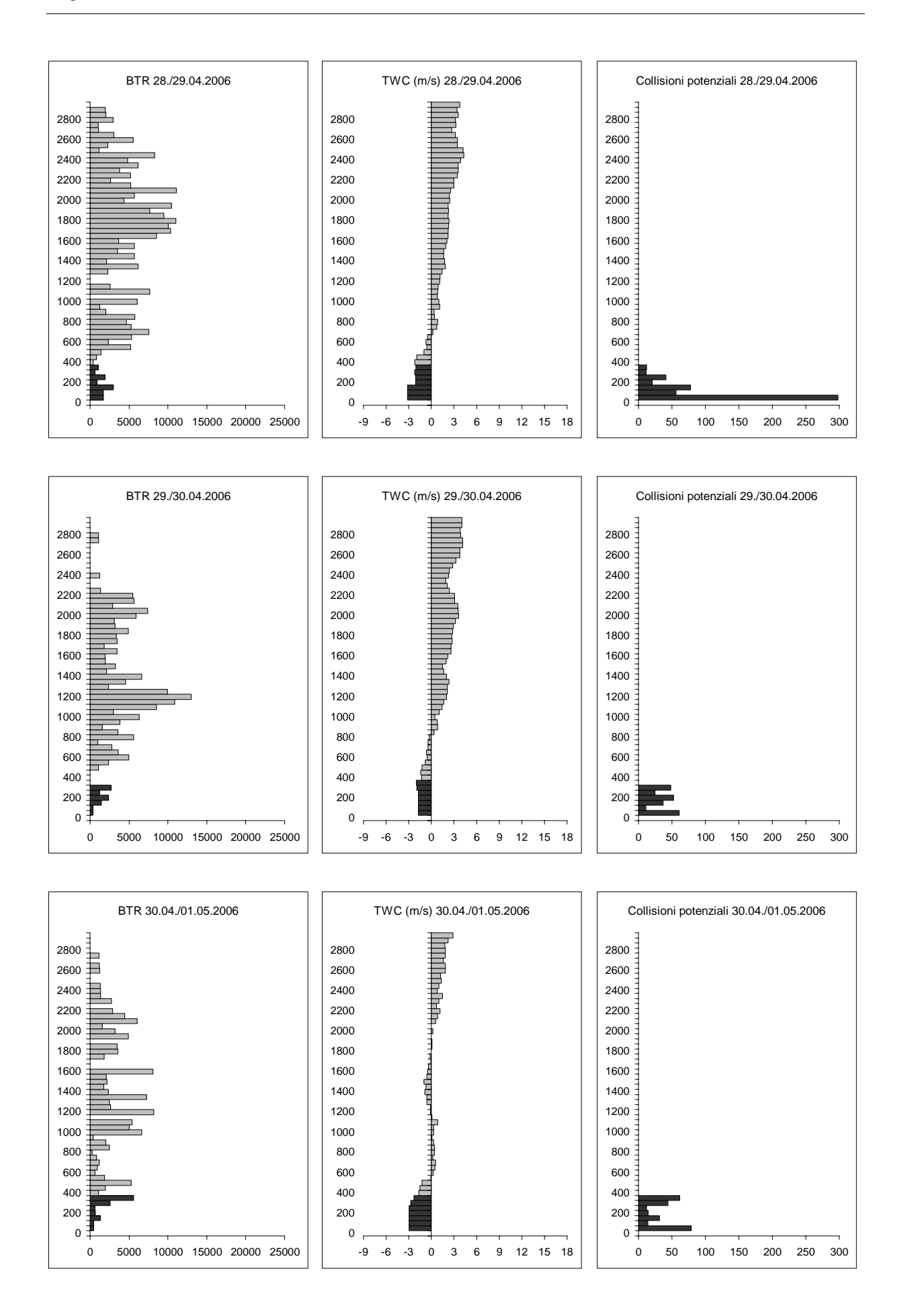

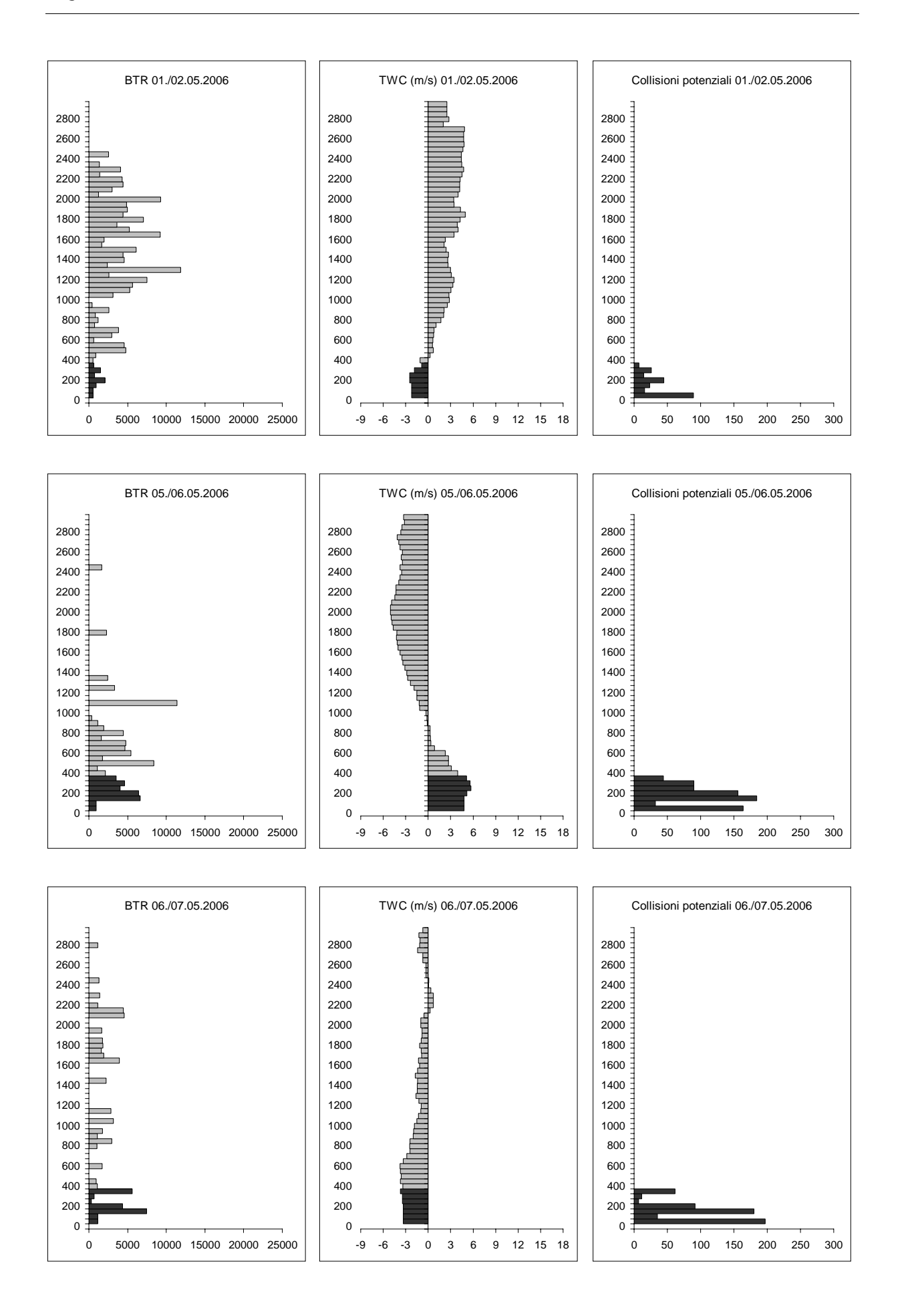

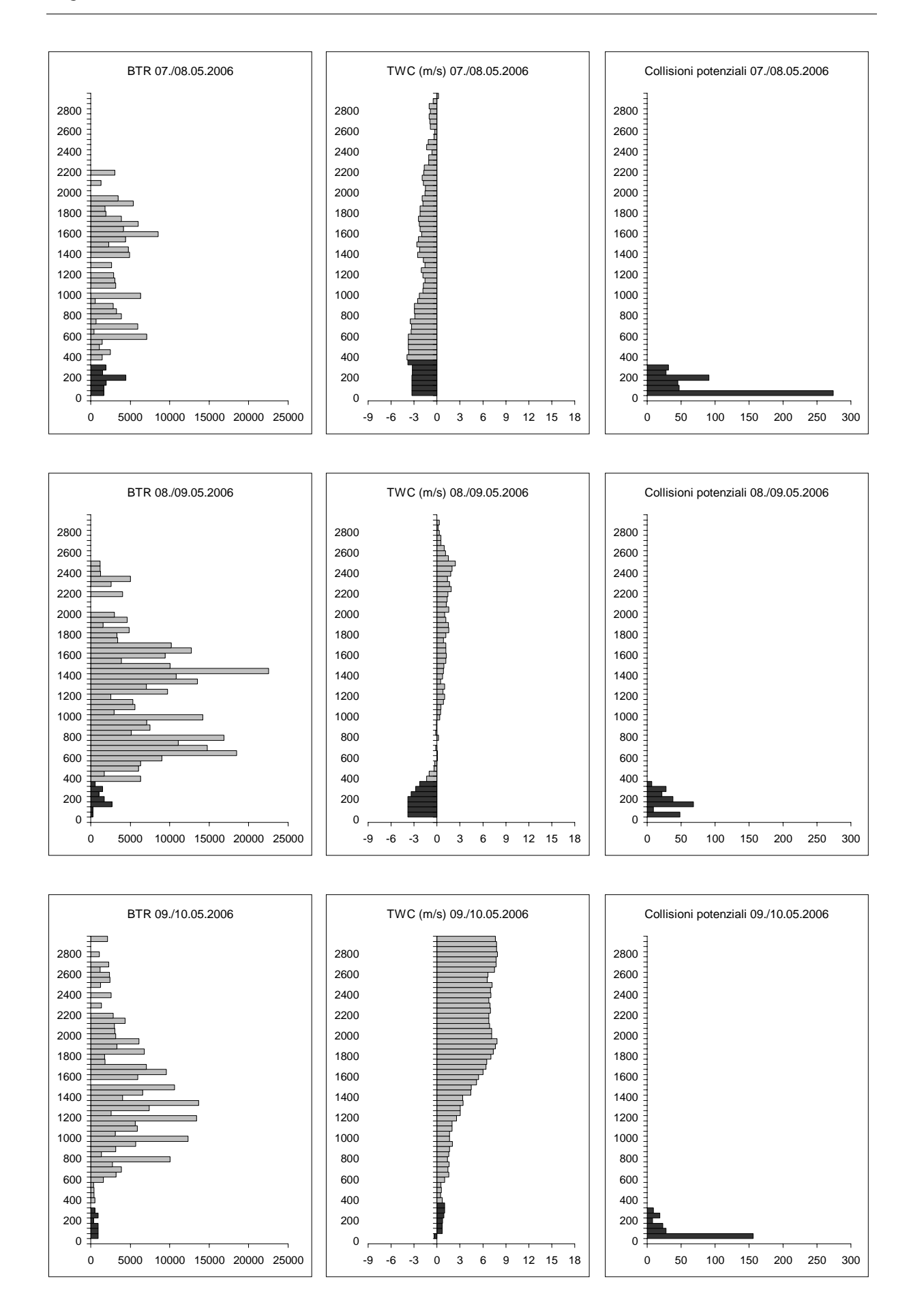

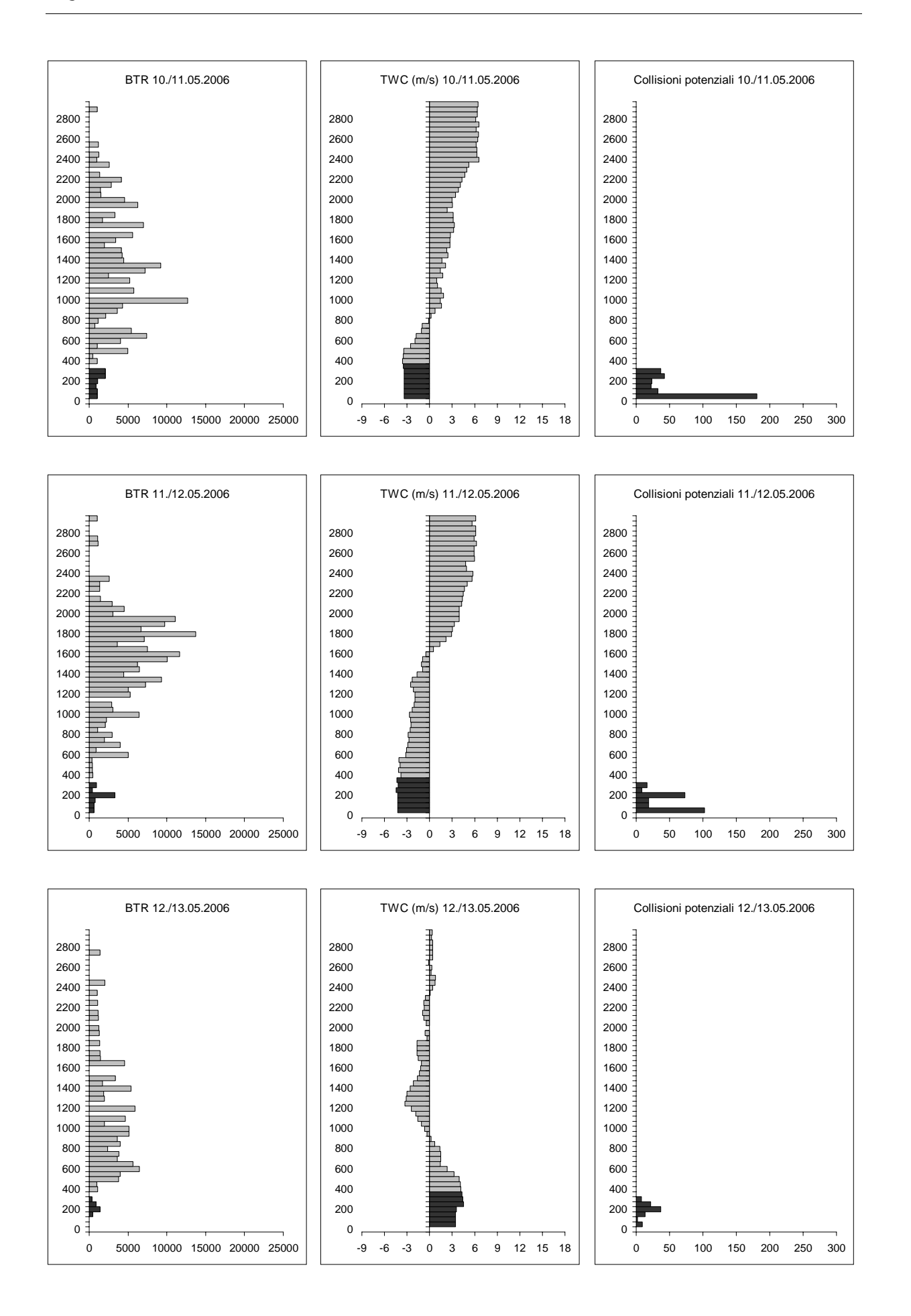

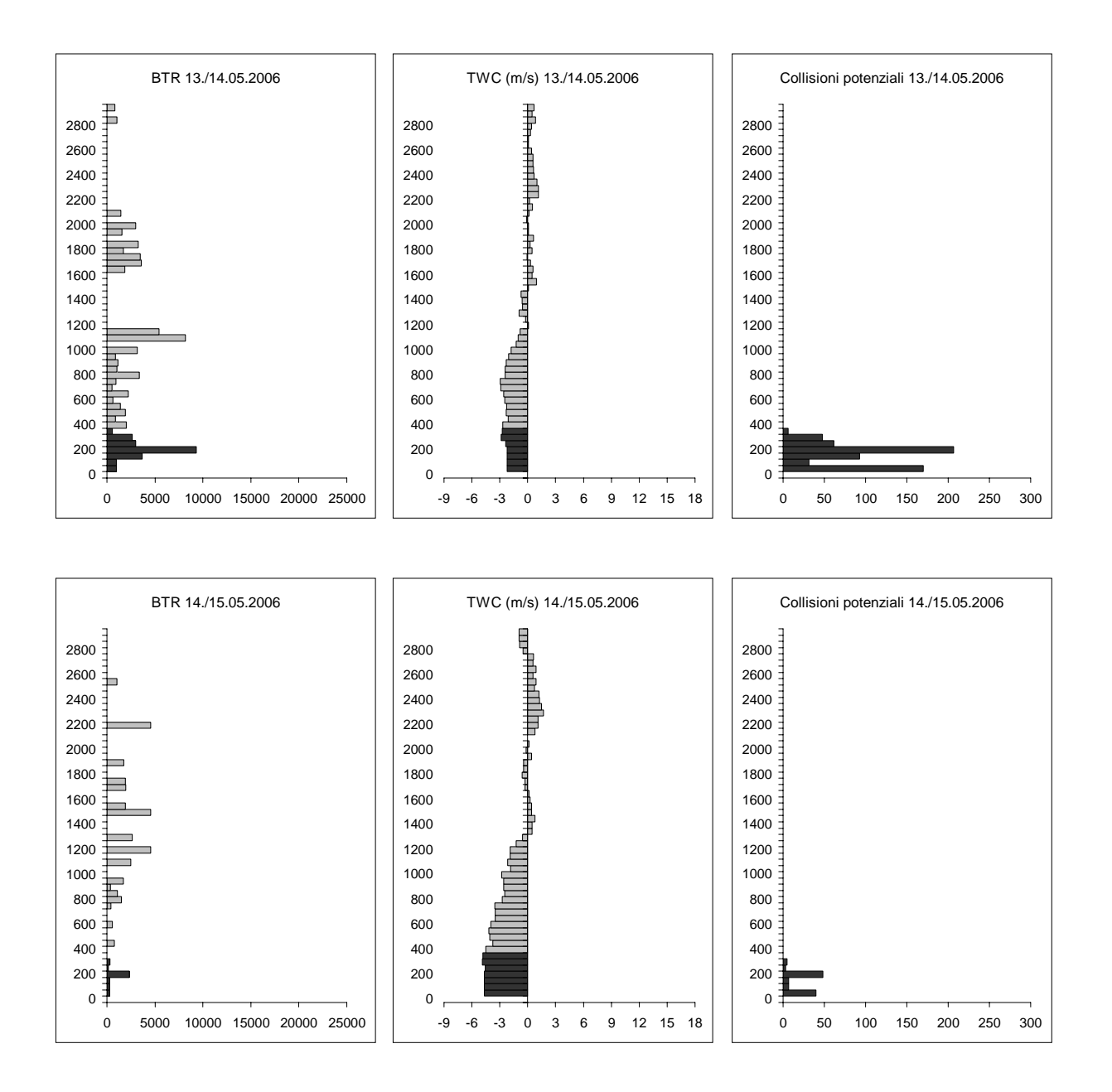

# **Appendice C**

# **Numeri di collisioni di uccelli con strutture antropiche illuminate e misure potenziali per una loro riduzione**

*Una selezione di pubblicazioni sull'argomento compilata e commentate da B. Bruderer Luglio 2006* 

# **Lista commentata di pubblicazioni selezionate**

**Abt, K.F. and G. Schultz (1995). Auswirkungen der Lichtemissionen einer Grossgewächshausanlage auf den nächtlichen Vogelzug.** *Corax 16: 17-29.* Uccelli che si avvicinavano ad una serra di 12000 m<sup>2</sup> divenivano visibili al di sopra del tetto di vetro alla luce di lampade al sodio. Nel periodo tra il 25 agosto ed il 12 novembre 1992 gli uccelli sono stati contati ed il loro comportamento registrato, giungendo a 173410 uccelli osservati, generalmente molti meno di 500 uccelli per notte. L'umidità dell'aria risultava sempre in qualche modo accresciuta al di sopra della serra, a causa della perdita di aria umida. Ciò potrebbe aver causato una certa attrazione anche in condizioni medie, quando la massima parte degli uccelli attraversavano l'area in volo diretto, e solo una piccola parte modificava la direzione di volo. La riduzione della visibilità causava una diminuzione di velocità, traiettorie circolari ed il posarsi in alcuni uccelli. Una notte di nebbia è stata eccezionale: 10895 uccelli sono stati attratti dalla serra, tra questi >7500 hanno diminuito la velocità e >3000 si sono posati.

**Avery, M., Springer, P.F., & Cassel, J.F. (1976). The effects of a tall tower on nocturnal bird migration - A portable ceilometer study.** *Auk, 93, 281-291.* Questo lavoro riporta i risultati di uno studio di quattro anni effettuato con un cielometro sugli uccelli che volavano nei pressi di una torre di 366m nel Dakota orientale. Lo svantaggio di questo studio è che il cielometro usato dai ricercatori potrebbe aver influenzato gli uccelli. Ciononostante lo studio propone alcuni spunti interessanti. In notti con cielo coperto numeri significativamente più alti di migratori venivano osservati presso la torre rispetto ad un sito a 300m a NE di questa. Al contrario, in notti chiare significativamente più uccelli venivano osservati lontano dalla torre rispetto alle sue vicinanze, il che indica che i migratori evitavano attivamente la struttura durante queste notti. In notti chiare le direzioni medie di volo dei migratori erano simili presso la torre e lontano da questa, mentre le direzioni di volo degli uccelli nei pressi della torre in situazioni di notti con cielo coperto tendevano ad essere più disperse. Gli uccelli osservati nei pressi della torre in notti con cielo coperto rimanevano generalmente vicini alla torre, in volo fermo o sbattendo le ali. In base a questi risultati si ritiene che la rifrazione della luce causata dalle goccioline di umidità nell'aria in notti nuvolose aumenta lo spazio illuminato intorno alla

torre, ed i migratori sono fermati entro un'area illuminata che essi lasciano con riluttanza. Man mano che essi continuano a volare in cerchio intorno alla torre, le collisioni sia con la struttura che con altri uccelli può portare a mortalità di massa. Una discussione estesa sul meccanismo di mortalità alle torri conferma le spiegazioni di Graber (1968) su tale fenomeno.

**Avery, M.L., P.F. Springer, and J.F. Cassel. (1977). Weather influences on nocturnal bird mortality at a North Dakota tower.** *Wilson Bull. 89: 291-299.* Presso una torre alta 366 metri in Nord Dakota la massima parte di collisioni mortali in autunno avvenivano in situazioni di cielo coperto.

**Avery, M. L., P. F. Springer, and N. S. Dailey. (1980). Avian mortality at man made structures: an annotated bibliography (revised).** *U.S. Fish Wildl. Serv. FWS/OBS-80/54, 152 pp.* Una compilazione di 1042 riferimenti bibliografici fino al febbraio 1980. Include argomento ed indici tassonomico e geografico.

**Broderick, B. (1995). Why be concerned about light pollution?** *RASC [Royal Astronomical Society of Canada] Bulletin. http://www.rasc.ca/rasc/light/concern.htm.* Include resoconti indiretti del fatto che, in un periodo di 10 anni, circa 23000 uccelli sono deceduti urtano in volo contro ciminiere illuminate vicino a Kingston, Ontario. Il problema è stato risolto sostituendo le luci piene con luci stroboscopiche, che si assume attraggano meno uccelli.

**Bruderer, B. and L. Jenni (1990). Migration across the Alps.** *In: Gwinner E. (ed.) Bird Migration, Springer Berlin/Heidelberg; pp. 60-77*. A pag. 68 gli autori descrivono come uccelli liberati in notti scure (con cielo coperto) volano spesso verso l'area più chiara nelle vicinanze (es. una valle, una nuvola bianca, un muro bianco, la luna o altra fonte luminosa). Uccelli in volo libero in condizioni di foschia o nebbia spesso variano i loro tracciati di volo (determinati con il radar) per avvicinarsi alla volta luminosa su una città, o sono attratti da lampade in condizioni di nebbia.

**Bruderer, B. (2000 with additions 2005). Störung nächtlich ziehender Vögel durch künstliche Lichtquellen.** *http://infonet.vogelwarte.ch/upload/LichtStoerung.pdf*. Questo pamphlet riassume brevemente gli effetti della luce sugli uccelli e suggerisce misure di mitigazione. Viene menzionato che popoli nativi in Africa orientale ed India settentrionale hanno l'abitudine di catturare uccelli attraendoli con torce elettriche in notti nebbiose, che le volte luminose sulle città in condizioni di aria umida attraggono gli uccelli, e che le luci piene di insegne pubblicitarie sulle montagne possono causare migliaia di uccelli morti in notti nebbiose. L'aver spento i fari diretti verso il muro di ghiaccio dello Jungfrau in notti nebbiose autunnali ha portato alla quasi totale eliminazione di questo rischio.

**Bruderer, B. and R. Winkler (1976): Vogelzug in den Schweizer Alpen.** *Angew. Ornith. 5: 32-55.* Questo lavoro afferma (pag. 45) che alti numeri di migratori notturni possono essere catturati su passi alpine in notti nebbiose usando le lampade ad arco di mercurio utilizzate per catturare insetti, mentre in notti chiare queste lampade non attraggono un singolo uccello.

**Cochran, W. W. and R. R. Graber. (1958). Attraction of nocturnal migrants by lights on a television tower.** *Wilson Bulletin, 70:378-380.* Cochran e Graber hanno effettuato osservazioni visive ed acustiche di uccelli in volo circolare intorno ad una torre televisiva di 323 m con luci rosse di posizione vicino a Champaign, Illinois, durante una notte con cielo coperto e leggera foschia. Hanno contato i versi di contatto dei migratori ed effettuato osservazioni del numero di uccelli in volo nelle vicinanze della torre per mezzo di una torcia. Spegnendo le luci per brevi periodi di tempo essi sono stati in grado di confermare quanto molti avevano sospettato – che le

luci causavano la concentrazione degli uccelli intorno alla torre. Entro pochi minuti dallo spegnimento delle luci lo sciame di uccelli che rimaneva intorno alla torre si disperdeva.

**Cox, J. (1997; 22 September). Blinking lights mark scenes of death for birds.** *Tallahassee (Florida) Democrat Online. http://vh1421.infi.net/features/environ/cox/0922cox.htm.* Resoconto degli impatti di uccelli contro torri di comunicazione basato sulle ricerche condotte alla torre WCTV in Leon County, Florida. Cox, un biologo del Florida Fresh Water Fish and Game Commission, ha affermato "Una stima ampiamente riportata pone la mortalità media intorno a 2500 per torre per anno". Il titolo può indicare che le torri a lenta intermittenza di queste torri non prevenivano le collisioni.

**Crawford, R.L. (1981). Weather, migration, and autumn bird kills at a north Florida TV tower.** *Wilson Bull. 93: 189-195.* Dati di mortalità (1962-1966) presso la torre televisiva WCTV di 308m in Leon Country, Florida, mostrano tre andamenti consistenti: (1) eventi di mortalità sono avvenuti in 93% di 420 notti, ma situazioni di mortalità di massa risultavano relativamente rare (11% delle 420 notti con >50 uccelli e 3% delle notti con >100 uccelli); (2) gravi mortalità erano generalmente associate con il transito di fronti freddi (94% di 36 notti con >50 uccelli); (3) numeri superiori di uccelli risultavano uccisi in condizioni di cieli coperti rispetto a quelle di cieli sereni (31 contro 7 uccelli/notte).

**Elmore, J.B. and B. Palmer-Ball Jr. (1991). Mortality of migrant birds at two central Kentucky TV towers.** *Kentucky Warbler 67: 67-71.* Descrive la morte di un totale di 1939 individui (variazione 55-1576) in 5 notti (2 in primavera, 3 in autunno).

**Feehan, J. (1963). Destruction of birdlife in Minnesota – Sept 1963. Birds killed at the Ostrander television tower.** *Flicker 35: 111-112.* Stima di mortalità di 1000-1500 individui ad una torre nel corso di una notte di settembre.

**Gauthreaux, S. & Belser, C.G. (2002). The behavioral responses of migrating birds to different lighting systems on tall towers.** *Congress on Ecological Consequences of Artificial Night Lighting. www.urbanwildlands.org/abstracts.html*. Il comportamento di volo di migratori notturni è stato osservato nel corso di 9 notti primaverili e 14 notti autunnali per mezzo di un intensificatore di immagini. Nulla viene detto circa le condizioni meteorologiche, e quindi abbiamo assunto che non vi fossero condizioni particolari in quanto ad umidità dell'aria, cioè condizioni di cieli più o meno sereni. In tali condizioni gli autori hanno osservato eguali numeri di uccelli intorno ad una torre con luci bianche stroboscopiche rispetto ad un'area di controllo, ma gli uccelli presso la torre mostravano voli più non-lineari. Presso una torre con luci continue rosse gli autori hanno osservato numeri significativamente più alti di uccelli rispetto agli altri due siti e questi mostravano anche voli maggiormente non-lineari che in entrambi i siti. Sembra che luci rosse fisse attraggano gli uccelli e li distraggano dalle loro normali direzioni di volo, mentre luci stroboscopiche bianche non hanno causato attrazione ma irritazione. Un'attrazione causata da luci fisse rosse viene confermata da Cochran & Graber (1958); luci rosse lentamente intermittenti possono avere un effetto simile (Cox 1997). Wiltschko et al. (1993) hanno osservato perdita di orientamento magnetico sotto luce rossa.

**Graber, R. R. 1968. Nocturnal migration in Illinois - Different points of view.** *Wilson Bulletin, 80, 36-71.* Graber ha comparato dati acustici e di radar con quelli di mortalità contro torri, insieme a dati scaturiti da contemporanei censimenti sul campo. Nel suo resoconto egli specula sui meccanismi di mortalità contro le torri come segue: "I migratori in avvicinamento verso la torre entrano un'area illuminata dalla quale sono riluttanti ad allontanarsi. La situazione potrebbe essere comparata con quella di uccelli liberi in una stanza illuminata di notte. Anche se

le porte e finestre fossero aperte, gli uccelli non lascerebbero l'area illuminata per volare fuori al buio. In una notte di mortalità i migratori spesso volano direttamente attraverso la struttura della torre e verso il limite della "stanza" illuminata intorno alla torre, solo per tornare indietro nuovamente verso la luce. Volando in circolo in tal modo alcuni di essi inevitabilmente urteranno contro i cavi scuri che sostengono la torre.

**Kemper, C. (1964). A tower for TV – 30'000 dead birds.** *Audubon Magazine 66: 86-90.* Contro una torre alta 330 m vicino ad Eau Claire in Wisconsin, il numero di uccelli morti è stato stimato in circa 15000 nella notte tra il 18-19 settembre 1963 ed in almeno altrettanti nella notte successiva (entrambe le notti erano caratterizzate da nuvole basse in un fronte freddo). Da queste due notti sono stati raccolti ed identificati 10195 uccelli.

**Kemper, C. (1996). A study of bird mortality at a west central Wisconsin TV tower from 1957-1995.** *Passenger Pigeon 58: 219-235.* Il monitoraggio giornaliero nella torre alta 330m vicino ad Eau Claire in primavera (Aprile-Giugno) ed autunno (Agosto-Ottobre) ha rivelato una mortalità totale di 121560 individui o circa 3200 individui/anno.

**Kerlinger, P. (2000). Avian mortality at communication towers: a review of recent literature, research, and methodology.** *http://traning.fws.gov/library/Pubs9/avian\_mortality00 .pdf.* Solo poca ricerca è stata effettuata e pubblicata negli ultimi cinque anni che sia relativa ai problemi di collisione con torri. E' evidente che il numero di uccelli morti aumenta con l'altezza delle torri. Non ci sono stati studi che abbiano documentato i rischi differenti di vari sistemi di illuminazione, sebbene diversi ricercatori abbiano affermato che luci stroboscopiche bianche siano meno rischiose luci intermittenti bianche o rosse.

**Larkin, R.P., and B.A. Frase. (1988). Circular paths of birds flying near a broadcasting tower in cloud.** *Journal of Comparative Psychology 102:90-93.* Pochi tracciati radar (in una notte) mostrano che gli uccelli volano in cerchio intorno ad una torre con luci rosse fisse e lentamente intermittenti in situazioni di bassa coltre nuvolosa. Tali situazioni di voli circolari non sono state osservate durante 20 altre notti in situazioni di cieli sereni o nubi alte. Il problema di questo studio è che la capacità di tracciare del radar diminuisce con l'aumentare della distanza dalla torre.

**Nilsson, L. and Green, M. (2002). Fågel kollisioner med Öresundsbron (Bird strikes with the Öresund bridge).** *Rapporto non pubblicato della Zooekologiska Avdelningen Lunds Universitet, Lund; 50 pp.* Dopo una mortalità di massa (di circa 1000 uccelli attratti dalle luci intense del ponte) in una notte piovosa nell'autunno del 2000 gli autori hanno compiuto uno studio nel 2001 ed in giornate selezionate nel 2002. Nel 2001 non è stata rilevata mortalità di massa come nel 2000, ma una mortalità di 1000-5000 uccelli è stata stimata nell'autunno 2001 (considerando che la massima parte degli uccelli non venivano localizzati in quanto cadevano in acqua). 73% dei 295 uccelli trovati morti erano migratori notturni. L'osservazione dei migratori diurni mostrava che la massima parte dei migratori passava sopra il ponte, mentre uccelli locali passavano sopra e sotto. Solo pochi uccelli variavano il tracciato di volo. Tracciati radar hanno mostrato un comportamento simile in migratori notturni in buone condizioni di visibilità. L'alto ponte è sospeso a quattro piloni alti 203m con cavi diagonali di sostegno della campata. Si considera che causi solo un basso numero di incidenti in condizioni di buona visibilità. Il rischio di collisione è considerato comunque essere comparabile a quello presso torri televisive americane in notti di pioggia o nebbia con alta densità di migrazione. Lo spegnere i riflettori sul ponte potrebbe quindi aiutare a ridurre il rischio di collisione.

**Tanner, T.T. et al. (1954). Bird mortality during night migration. October 1954.** *The Migrant 25: 57-68.* Dopo un periodo di bel tempo un fronte freddo ha raggiunto gli USA settentrionali nel 5-6 ottobre, raggiungendo gli Stati meridionali nella notte del 6-7 ottobre, spostandosi verso la Florida nel 7-8 ottobre. Durante quest'ultima notte la coltre nuvolosa ha coperto Alabama, Georgia ed il Sud Carolina meridionale. Durante quest'ultima notte le mortalità più intense ebbero luogo presso aeroporti, ma anche ad alcune torri televisive: alla Maxwell Air Force Base 18000-20000 individui, alla Macon (Georgia) circa 25000 uccelli ed alla Savannah (Georgia) altri 25000 uccelli. Ovviamente il medesimo fronte freddo ha portato ad una grande ondata di migrazione. Il medesimo fronte freddo ha portato gli uccelli a volare bassi ed ha causato condizioni di nebbia, attraendo gli uccelli nei coni di luce dei cielometri. Questa combinazione di fattori produsse le tremende mortalità.

**Trapp, J.L. (1998): An annotated bibliography of 125 publications intended to supplement (not duplicate) earlier publications on collisions of birds with man-made structures (such as Avery et al. 1980).** *www.fws.gov/migratorybirds/issues/tower.html*. La massima parte delle pubblicazioni mostrano che gli uccelli sono uccisi primariamente in notti con visibilità ridotta dovuta a nebbia, nuvole basse e/o pioggerella, e che le luci aumentano il rischio di collisione. Le mortalità di una notte presso una torre possono coinvolgere centinaia o anche migliaia di migratori.

**Towerkill.com. (n.d. access July 2006).** Il fine esplicito di questo sito web è di "servire come fonte di informazioni sul problema delle torri e promuovere soluzioni cooperative per mitigare l'inutile massacro di milioni di passeriformi ogni anno". La sezione sulla ricerca mostra la sfortunata situazione relativa a studi affidabili in questo campo. Ci scusiamo per la mancanza di informazioni su questa pagina. A causa di difficoltà nell'ottenere alcuni dei dati richiesti per questa sezione del sito web non siamo in grado di completare l'analisi. Siamo preoccupati della poca ricerca effettuata sull'argomento della riduzione o della eliminazione dei fattori causali nelle mortalità da impatto contro le torri.

**Wiltschko, W., Munro, U., Ford, H., Wiltschko, R., (1993). Red light disrupts magnetic orientation of migratory birds.** *Nature*, 364, 525-527.

**Winkelman, J. E. (1992a): De invloed van de Sepproefwindcentrale te Osterbierum (Fr.) op vogels. 1. Anvaringsslachtoffers.** *DLO-Instituut voor Bos- en Natuuronderzoek, Arnhem.* Questo studio tratta le turbine relativamente basse (solo circa 50m). L'autore stima che gli uccelli uccisi o probabilmente uccisi nel parco eolico corrispondono a meno dello 0.2% degli uccelli che transitano nel parco eolico di notte e meno dello 0.02% di quelli che passano di giorno. Questo significa che il rischio di collisione viene stimato essere 10 volte più basso di giorno che di notte.

**Winkelman, J. E. (1992b): De invloed van de Sepproefwindcentrale te Osterbierum (Fr.) op vogels. 2. Nachteliijke aanvaringskansen.** *RIN-rapport DLO-Instituut voor Bos- en Natuuronderzoek, Arnhem.*

**Winkelman, J. E. (1992c): De invloed van de Sepproefwindcentrale te Osterbierum (Fr.) op vogels. 3. Aanvlieggedrag overdag.** *RIN-rapport DLO-Instituut voor Bos- en Natuuronderzoek, Arnhem.* Circa il 50% di quasi 2200 voli diurni osservati indica una reazione degli uccelli al parco eolico. 75% di tutte le reazioni hanno avuto luogo su distanza molto ridotta (entro i 100m). 75% ha reagito con calma rispetto al 25% che ha mostrato reazioni di panico su distanze molto basse. La massima parte degli uccelli ha spostato il tracciato di volo sul piano orizzontale.

# **Conclusioni e possibili interpretazioni**

## *Collisioni di massa: condizioni e numeri*

Mentre collisioni singoli possono avvenire in qualsiasi momento, ed in maniera crescente in condizioni di visibilità ridotte, le mortalità di massa sono eventi rari. Crawford (1981) mostra che le mortalità hanno avuto luogo nel 93% di 420 notti, ma mortalità di oltre 100 uccelli in solo il 3% delle notti. Il 95% delle notti con oltre 50 uccelli morti sono state associate con il passaggio di fronti freddi. Resoconti di mortalità di massa originano soprattutto dall'USA, dove esse avvengono soprattutto di notte, soprattutto contro strutture illuminate quando aria umida intorno alla struttura rifletta la luce, es. con cieli coperti, nebbia, foschia o pioggia (Tanner 1954, Avery et al. 1976, 1977, Trapp 1998) spesso associate con il passaggio di fronti freddi (Crawford 1981, Tanner 1954). – Fronti freddi possono scatenare grandi ondate di migrazione (ove siano presenti alti numeri di migratori in sosta), entro i limiti delle loro fasce di nuvole essi inducono basse quote di volo (anche in venti in coda) e possono causare condizioni di nebbia o pioggia, che a loro volta forniscono le condizioni per attrarre gli uccelli presso strutture illuminate. Visto che una combinazione di fattori biologici, meteorologici e tecnici è la causa dell'occorrenza di tali eventi, sarebbe un compito arduo produrre modelli per stimare le frequenze attese di tali eventi anche solo per una sola torre nell'ambito di una lunga serie temporale di osservazioni (sfortunatamente tali analisi non esistono). Una quantificazione della mortalità attesa per una determinata situazione presso una determinata torre è compito ancor più difficile. Predizioni per edifici differenti in altre aree (come un ponte progettato nella regione Mediterranea) sono impossibili. Resoconti di mortalità di massa negli Stati Uniti suggeriscono che la mortalità media di una torre alta 300-360m è nell'ordine di 2500-3000 uccelli all'anno (Broderick 1995, Kemper 1996, Cox 1997). I livelli massimi di mortalità in single notti comprendono in un caso 20000, ed in due casi 25000 decessi a cielometri (Tanner 1954), due notti ciascuna con 15000 decessi ad una torre TV (Kemper 1964), e molti casi di 1000-1500 uccelli morti in singole notti (es. Feehan 1963, Elmore et al. 1991).

## *Come tradurre tali numeri per un ponte*

Tradurre questi numeri per il caso di un ponte con due torri alte 383 m ed una rete di cavi che si estendono per oltre 5 km di lunghezza non è semplice. Particolarmente nel caso di migrazione diurna è ragionevole assumere che questa enorme struttura indurrà molti uccelli a deviare orizzontalmente o verticalmente intorno all'ostacolo (Nilsson & Green 2000). Ciò potrebbe accadere anche di notte ove la struttura fosse vivamente colorata e quindi visibile in base a luce residua dalle vicinanze in buone condizioni meteorologiche. In notti chiare con aria secca l'illuminazione artificiale potrebbe anche aiutare nel ridurre il rischio di collisione. D'altro canto, nubi basse come anche foschia, nebbia o pioggia leggera potrebbero attrarre numeri enormi di uccelli (comparabili a quelli attratti dalle volte luminose sopra le città). Visto che le torri di sostegno sono più alte di quelle televisive negli Stati Uniti, la superficie di cavi del ponte un multiplo dei cavi delle torri televisive, e l'illuminazione progettata molto più forte, si potrebbe assumere che il rischio di collisione al ponte sarebbe un multiplo di quello di una singola torre negli USA. Assumendo un numero di 3000 uccelli morti per anno e per torre si giungerebbe a 6000 uccelli all'anno solo per le collisioni contro i piloni; raddoppiando o triplicando questa cifra

per prendere in considerazione il resto del ponte porterebbe a 12000 o 18000 collisioni all'anno. Ciò risulta corrispondere al numero di collisioni stimato in base all'assunzione che gli uccelli non siano attratti dal ponte né in grado di evitare la struttura. Una vera mortalità di massa in particolari condizioni quali quelle sopra menzionate potrebbe, comunque, facilmente causare un numero di vittime pari ad un multiplo di quest'ultima cifra.

## *Come reagiscono gli uccelli alla luce?*

Uccelli in migrazione notturna sotto strati di nubi tendono a volare verso volte luminose sopra le città in condizioni di aria umida, o verso il riflesso della luna dietro nubi sottili (Bruderer & Jenni 1990). Alte concentrazioni di uccelli e volo rallentato sono state osservate sopra una serra illuminata (Abt & Schultz 1995). L'attrazione esercitata da lampade in presenza di nebbia viene utilizzata per catturare uccelli a fini alimentari come anche di ricerca (Bruderer & Winkler 1976, Bruderer 2000). Uccelli catturati che vengano liberati in notti scure e con cielo coperto tendevano a volare verso le parti più illuminate dell'area circostante, es., una vale tra montagne scure, verso un'area illuminata tra le nuvole, un muro bianco o una lampada. In condizioni naturali ci può servire ad evitare collisioni con versanti montuosi o per elevarsi al di sopra di uno strato di nubi vonando verso la luna.

## *L'effetto di luci diverse*

Un resoconto di Avery et al. (1976) suggerisce che le luci di posizione poste su una torre tenevano gli uccelli lontani dalla torre in notti chiare, mentre tali luci attraevano gli uccelli in notti con cielo coperto e causavano direzioni di volo disperse. Il continuare a ruotare in cerchio nell'aria umida illuminata veniva considerata la causa delle collisioni. L'affaticamento eccessivo può essere un'altra causa di morte. Cochran et al. (1958) hanno mostrato che le luci di posizione portavano i migratori a concentrarsi intorno ad una torre, mentre lo spegnimento delle luci disperdeva gli uccelli presenti nelle vicinanze della torre. Il problema rappresentato dalla morte di 23000 uccelli in un periodo di 10 anni per collisione contro ciminiere in Ontario è stato risolto sostituendo i riflettori con luci stroboscopiche (Broderick 1995). Gauthreaux & Belser (2002) hanno osservato (probabilmente in condizioni di cielo sereno) simili numeri di uccelli presso una torre con luci stroboscopiche e lontano da questa, ma più uccelli nei pressi di una torre con illuminazione continua con luci rosse. Nel raggio di luci rosse (ma in una certa misura anche in quello di luci stroboscopiche bianche) alcuni uccelli mostravano traiettorie di volo non lineari. Wiltschko et al. (1993) menzionano che la luce rossa può impedire l'orientamento magnetico. Larkin & Frase (1988) hanno osservato alcuni uccelli che volavano intorno ad una torre con luci rosse in condizioni di nubi basse, ma non in situazioni di cielo sereno o nubi alte. Le osservazioni di Abt & Schultz (1995) mostrano che lampade a bassa pressione ad arco di sodio attraggono gli uccelli analogamente ad altri tipi di luci (ciò in contrasto a quanto avviene negli uccelli).

## *Giorno e notte*

Nilsson & Green (2002) riportano il 73% di migratori notturni tra 295 uccelli trovati morti sul ponte di Öresund. Un resoconto relativo a turbine eoliche di Winkelman (1992) suggerisce che il rischio di collisione diurna può essere il 10% rispetto a quello notturno. Potremmo immaginare che la percentuale di collisioni diurne possa essere anche più bassa in un grande ponte nel Mediterraneo, particolarmente nel caso che condizioni di nebbia diurna siano rare.

## *Misure di mitigazione*

I riflettori sono chiaramente le luci più pericolose, come mostrato in particolare dal caso di cielometri (Tanner 1954) e ciminiere illuminate (Broderick 1995). Al secondo posto troviamo probabilmente le luci rosse ed al terzo luci rosse a lampeggiamento lento. In base alle (scarse) informazioni disponibili sembra che luci stroboscopiche bianche siano meno attrattive per gli uccelli, ma suggeriamo che le luce di queste lampade stroboscopiche non dovrebbe essere più intensa di quella di lampade rosse lampeggianti, e ciò al fine di non vanificare l'effetto positivo della rapida ripetizione di luce bianca su lunga distanza, il che risulterebbe in una luce bianca "quasi continua" e visibile su lunga distanza.

# *Ricerca*

Mentre un alto numero di resoconti (parzialmente aneddotici) di mortalità di massa di uccelli contro torri televisive in N. America e cielometri sono disponibili relativamente al secolo scorso, la ricerca su questo argomento è estremamente limitata. In particolare non sono disponibili studi quantitativi che possano mostrare gli effetti di diversi sistemi di illuminazione (bianca/rossa, continua/lampeggiante/stroboscopia) o sul tasso di collisione (Towerkill.com, Kerlinger 2000). Ciò implica che le misure suggerite per ridurre il rischio di collisione sono una questione di esperienza e valutazione personale, piuttosto che una conoscenza scientificamente fondata.

# **Appendice D**

Distribuzione di rotte e direzioni di volo per ciascuna notte e per ciascun intervallo di quota (0- 400 m slm, 400-1500 m slm, 1500-3000 m slm).  $r =$  lunghezza media del vettore, s = deviazione angolare.

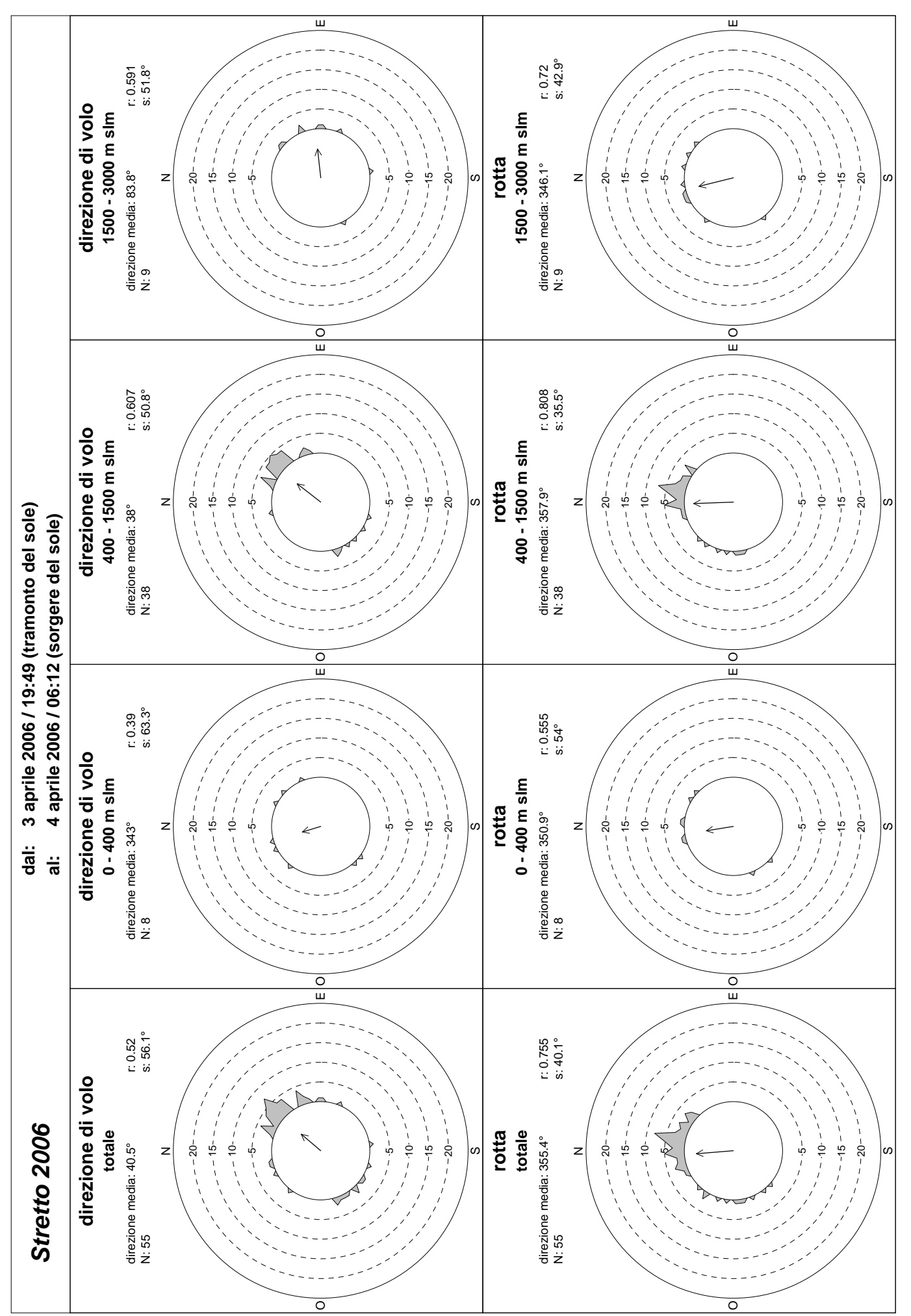

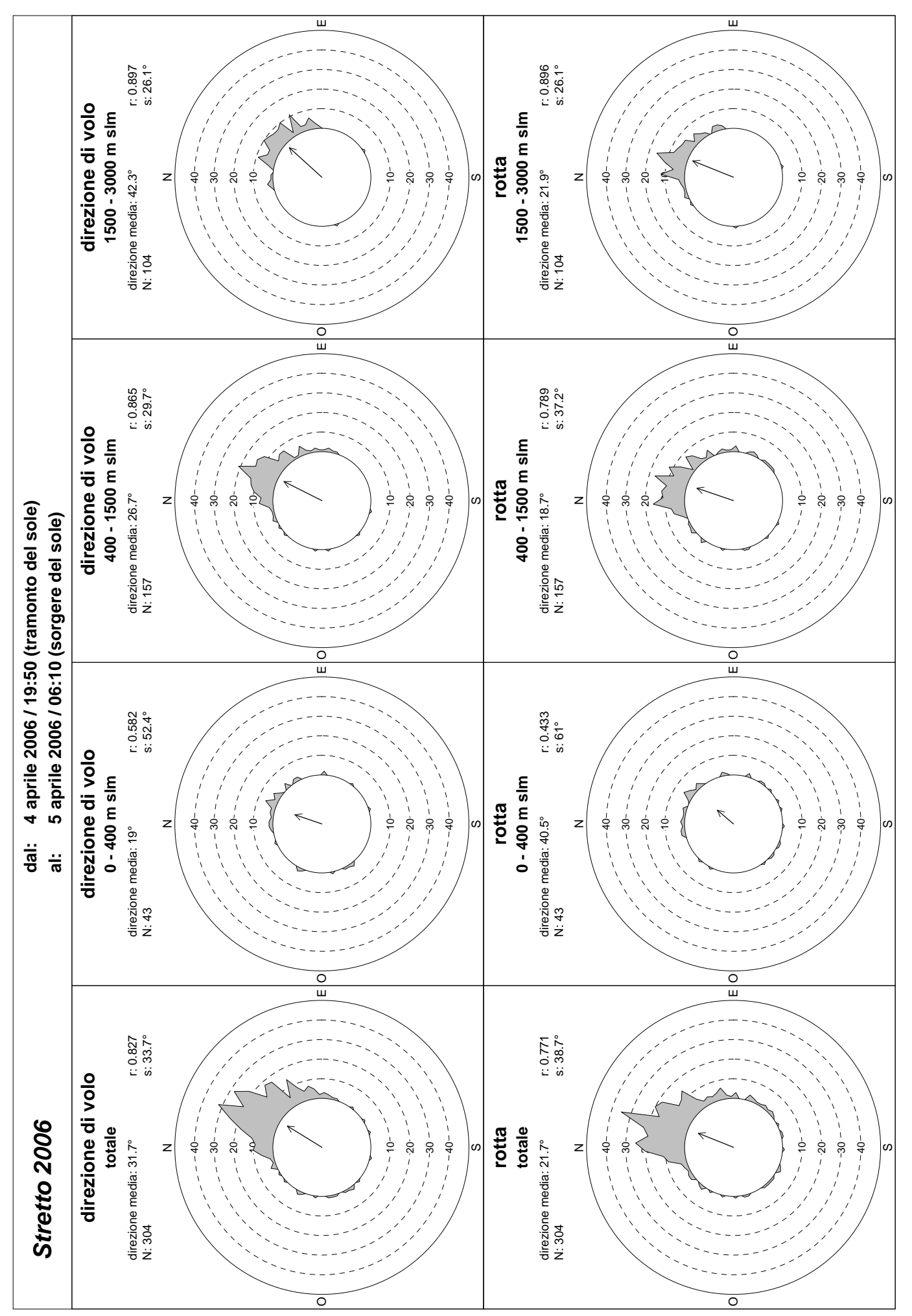

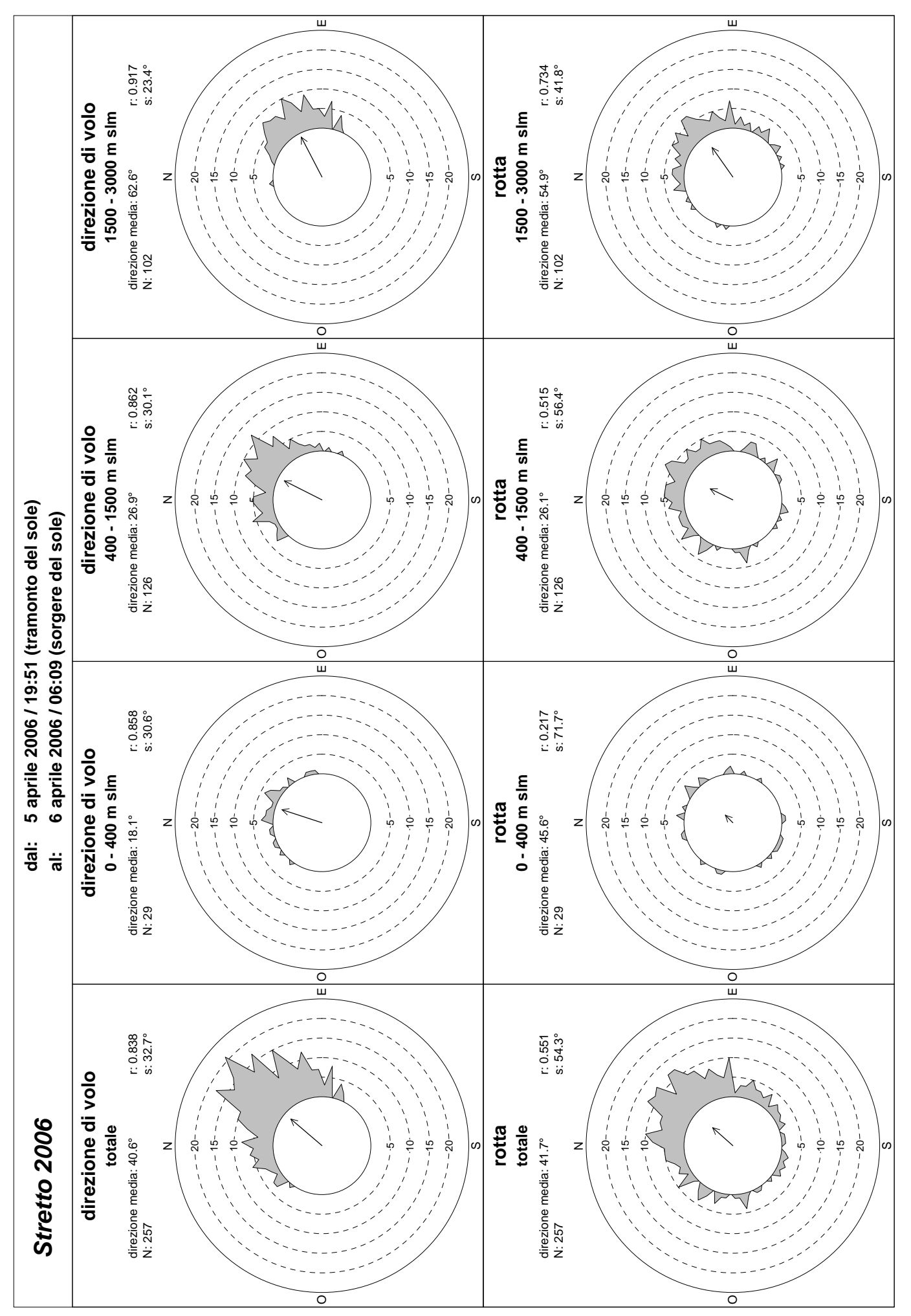
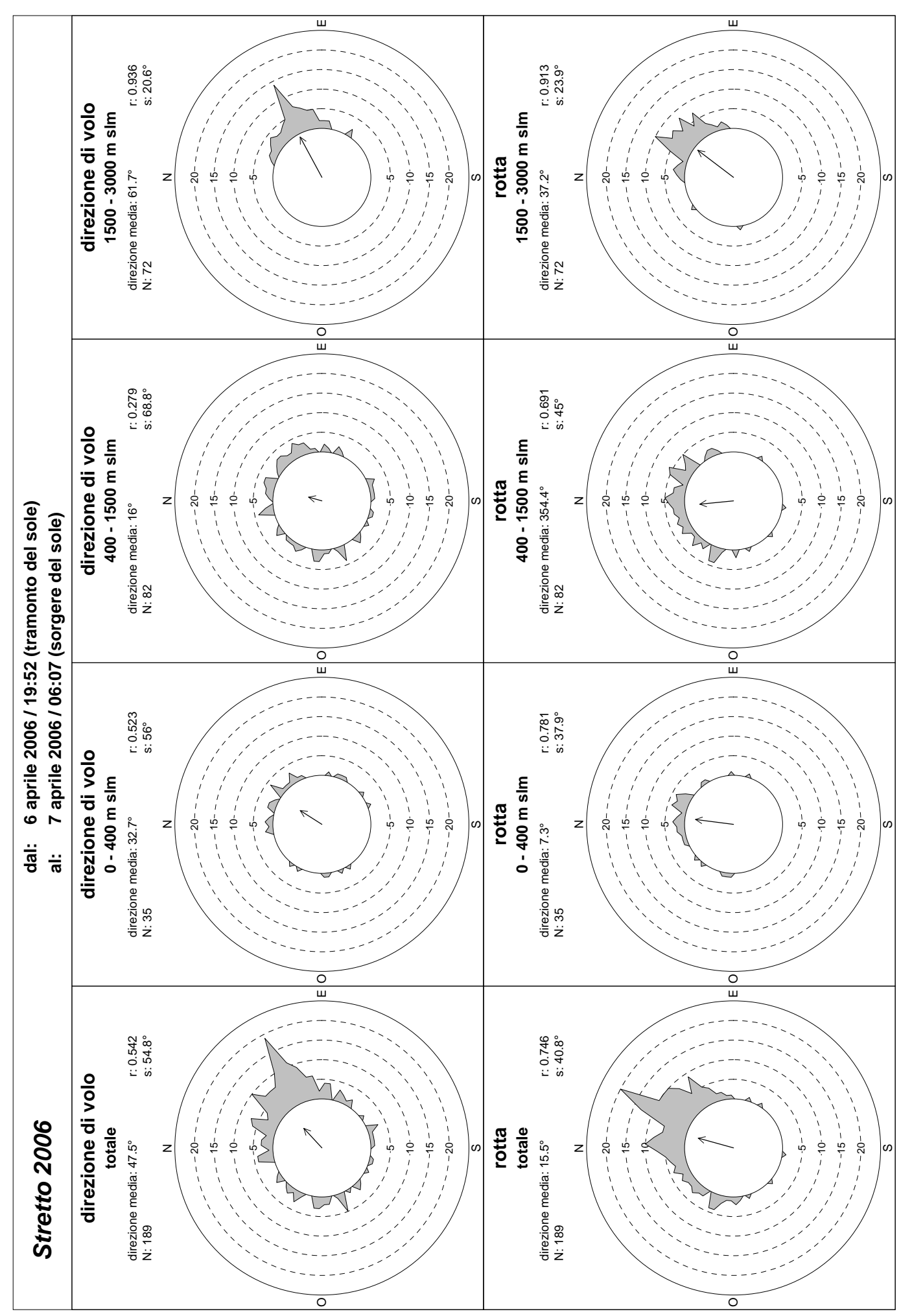

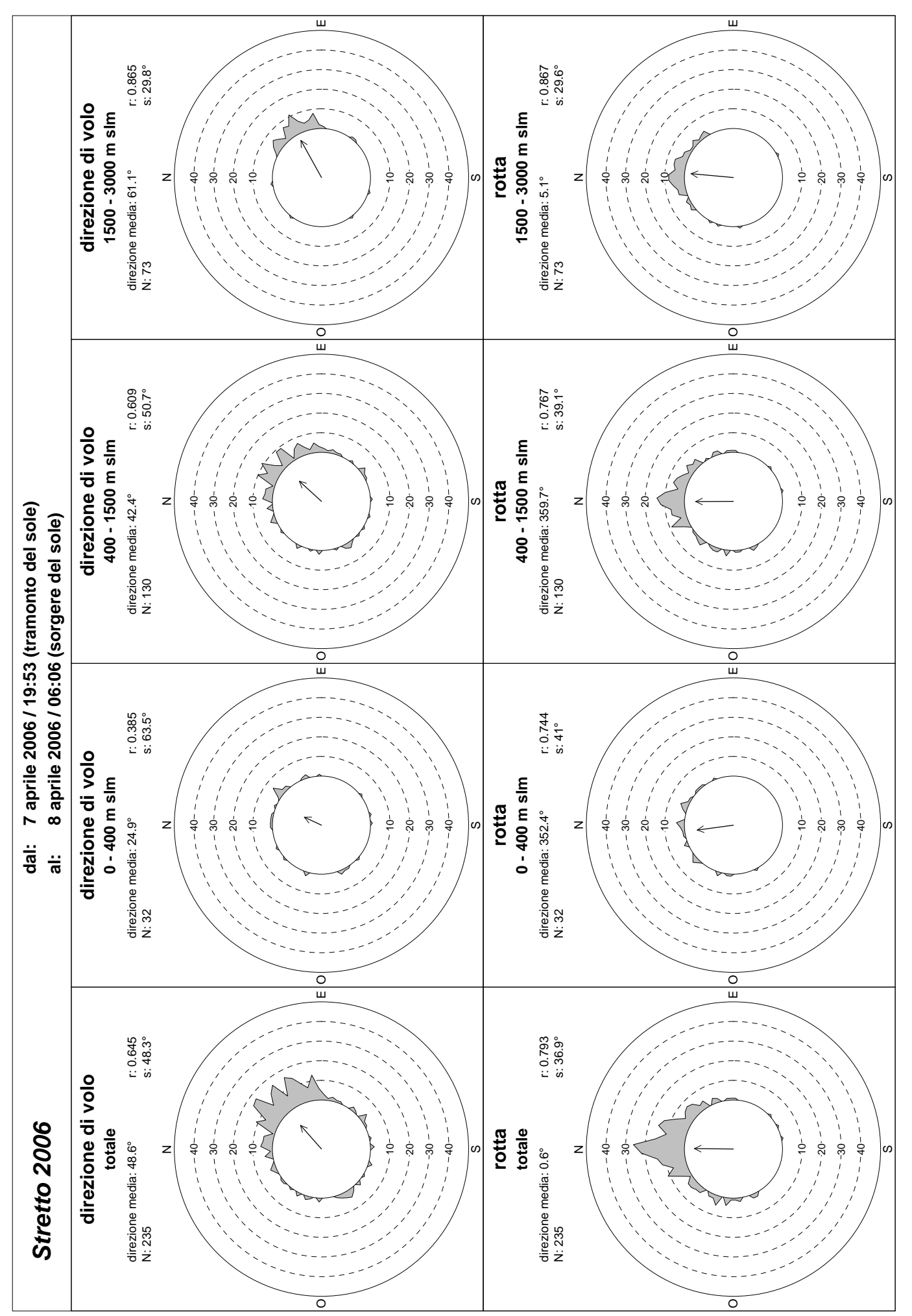

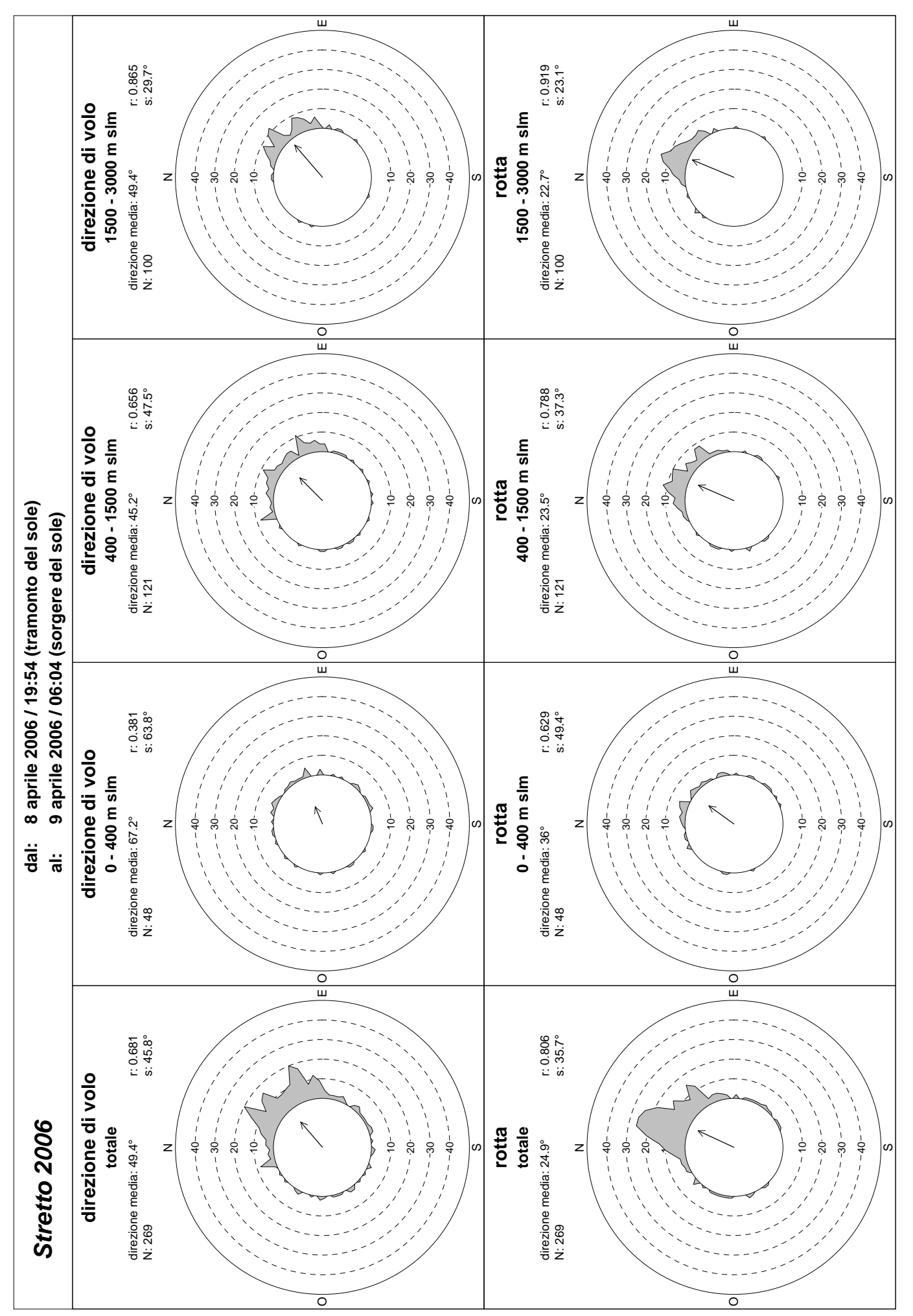

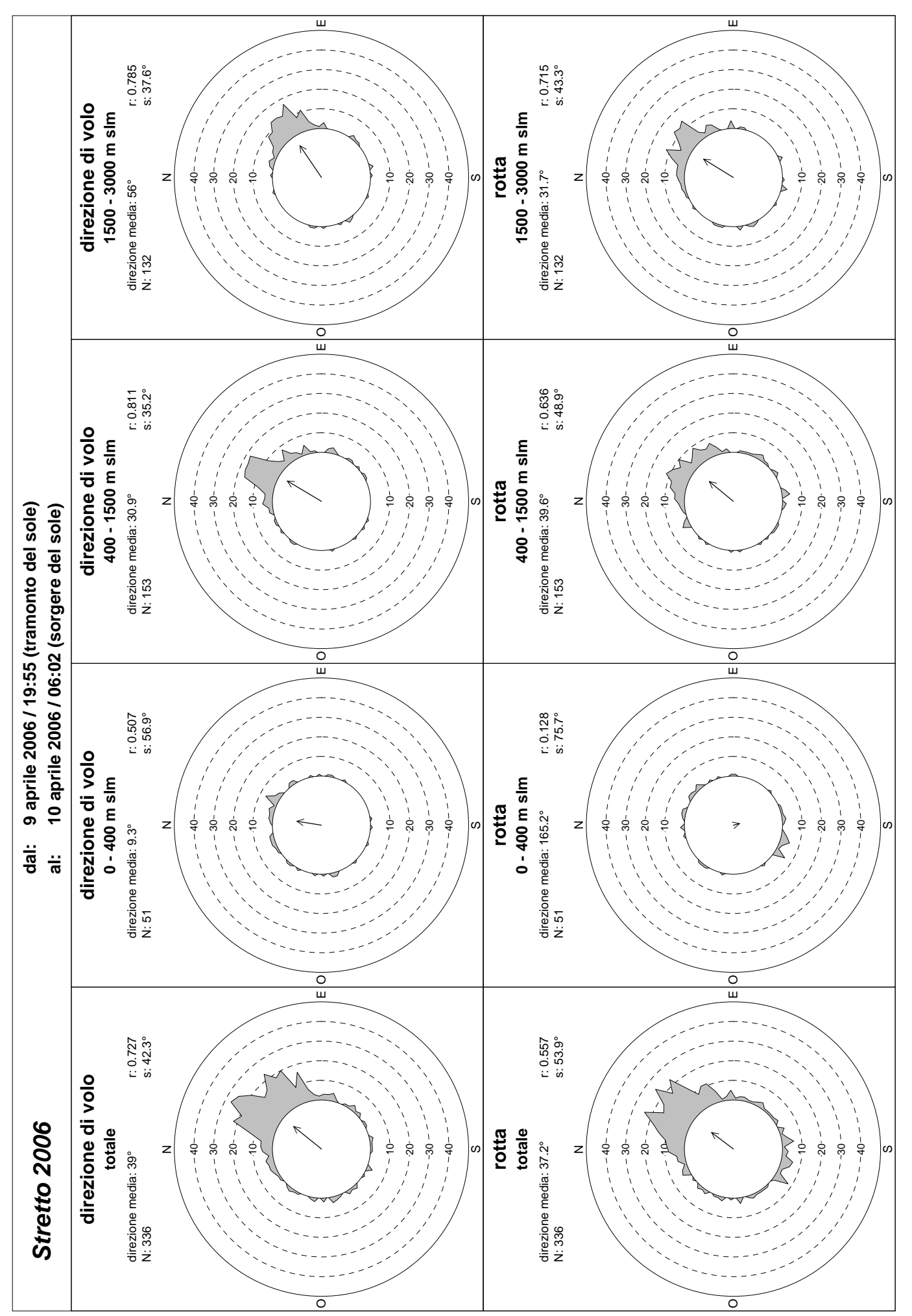

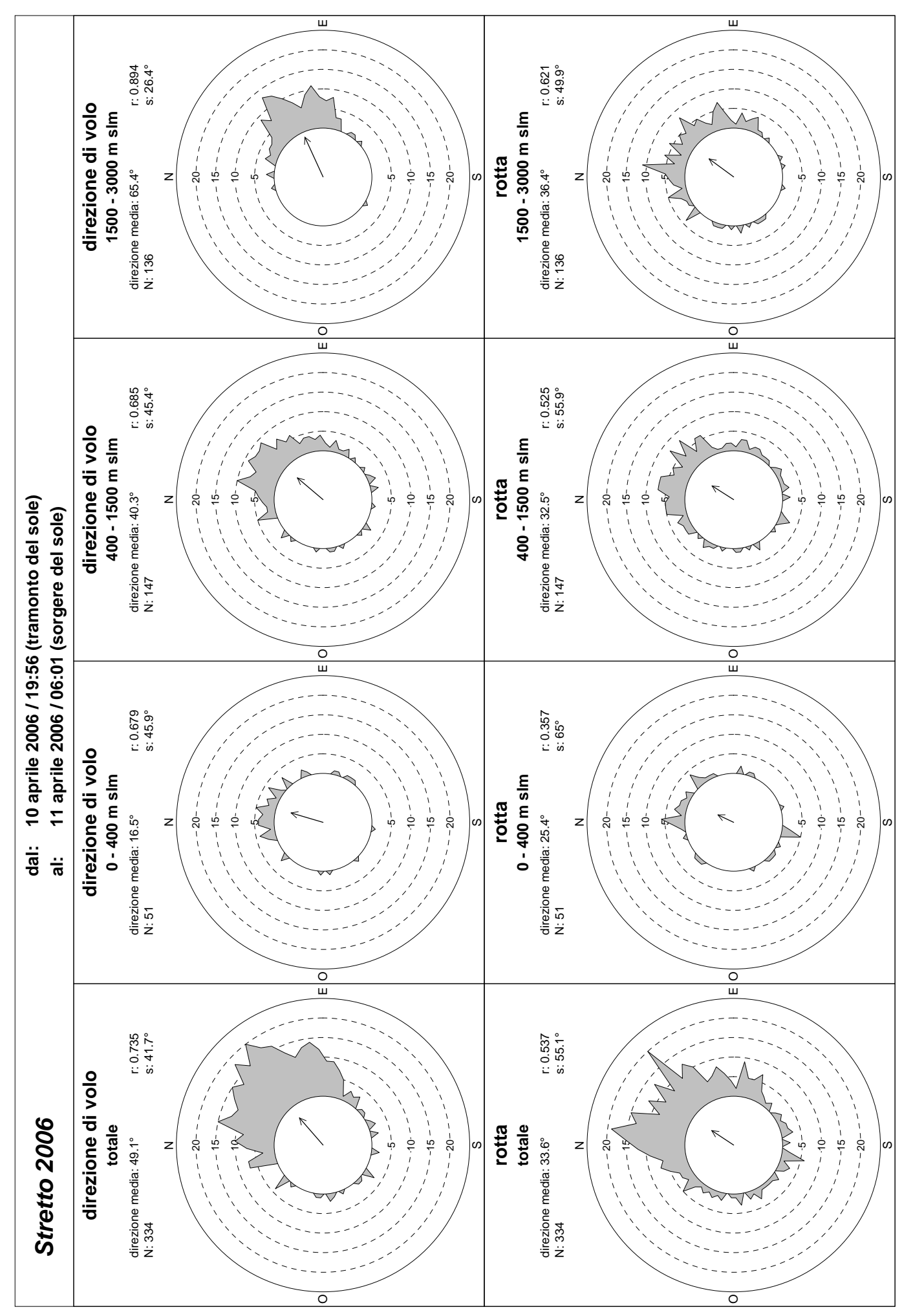

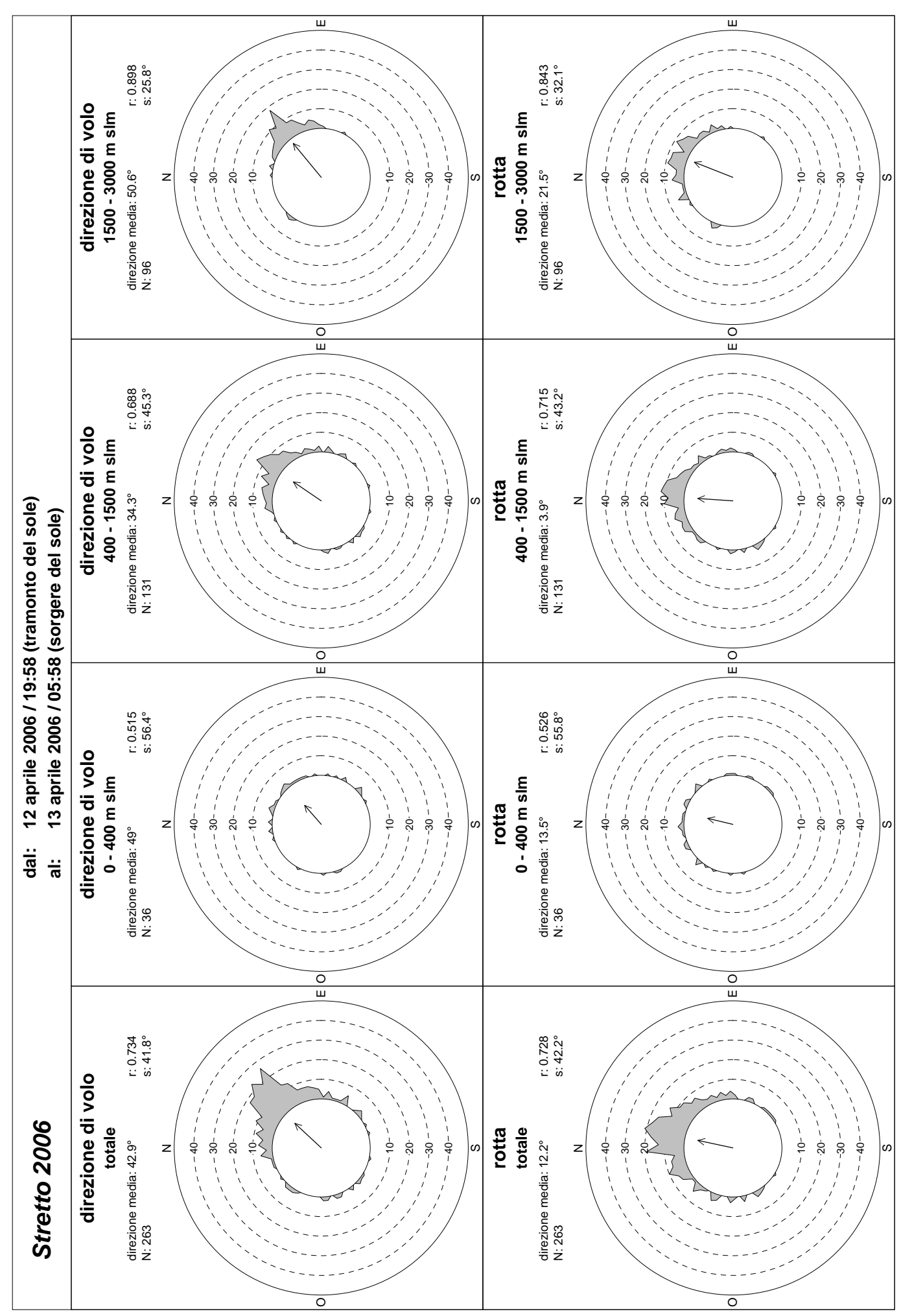

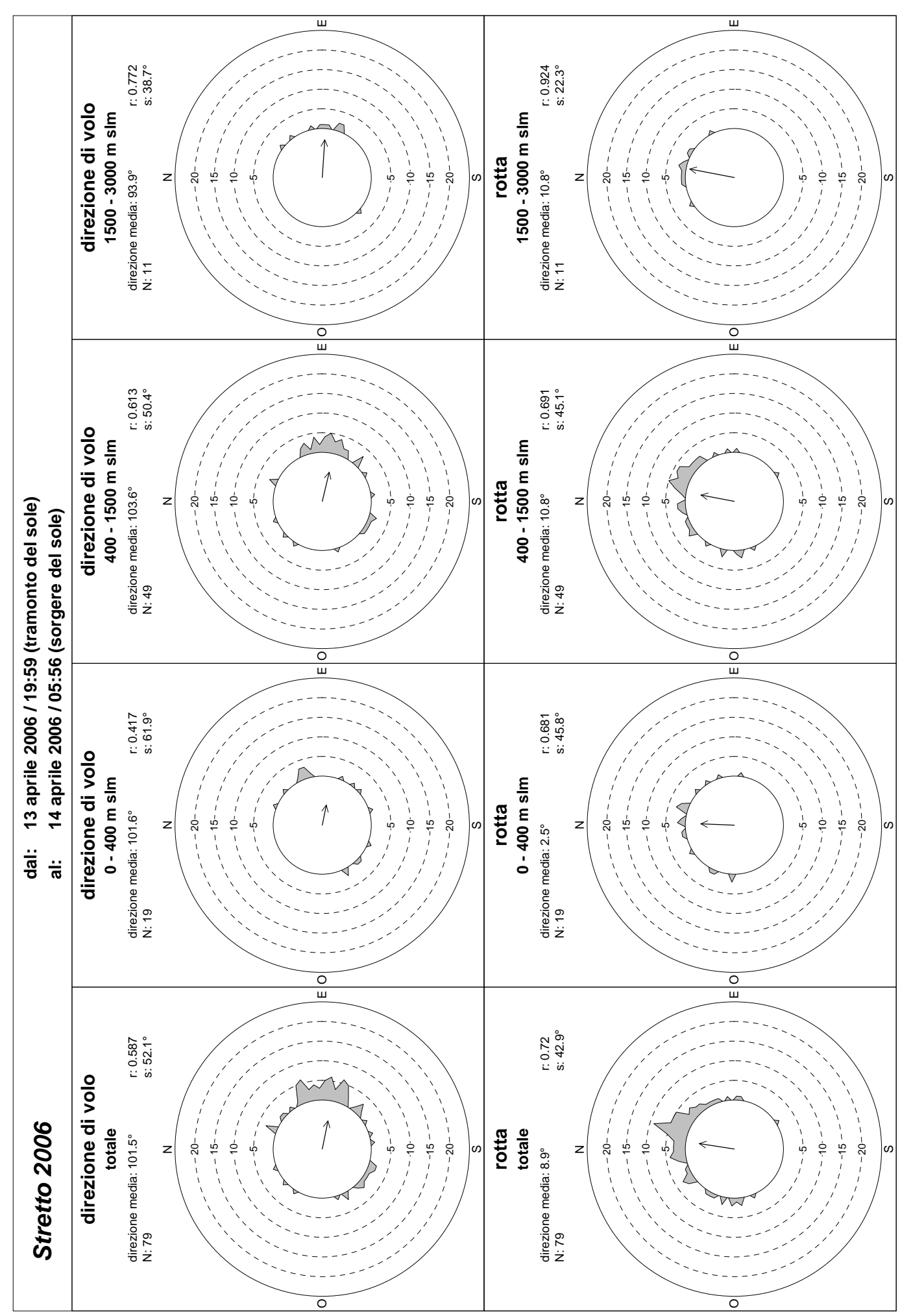

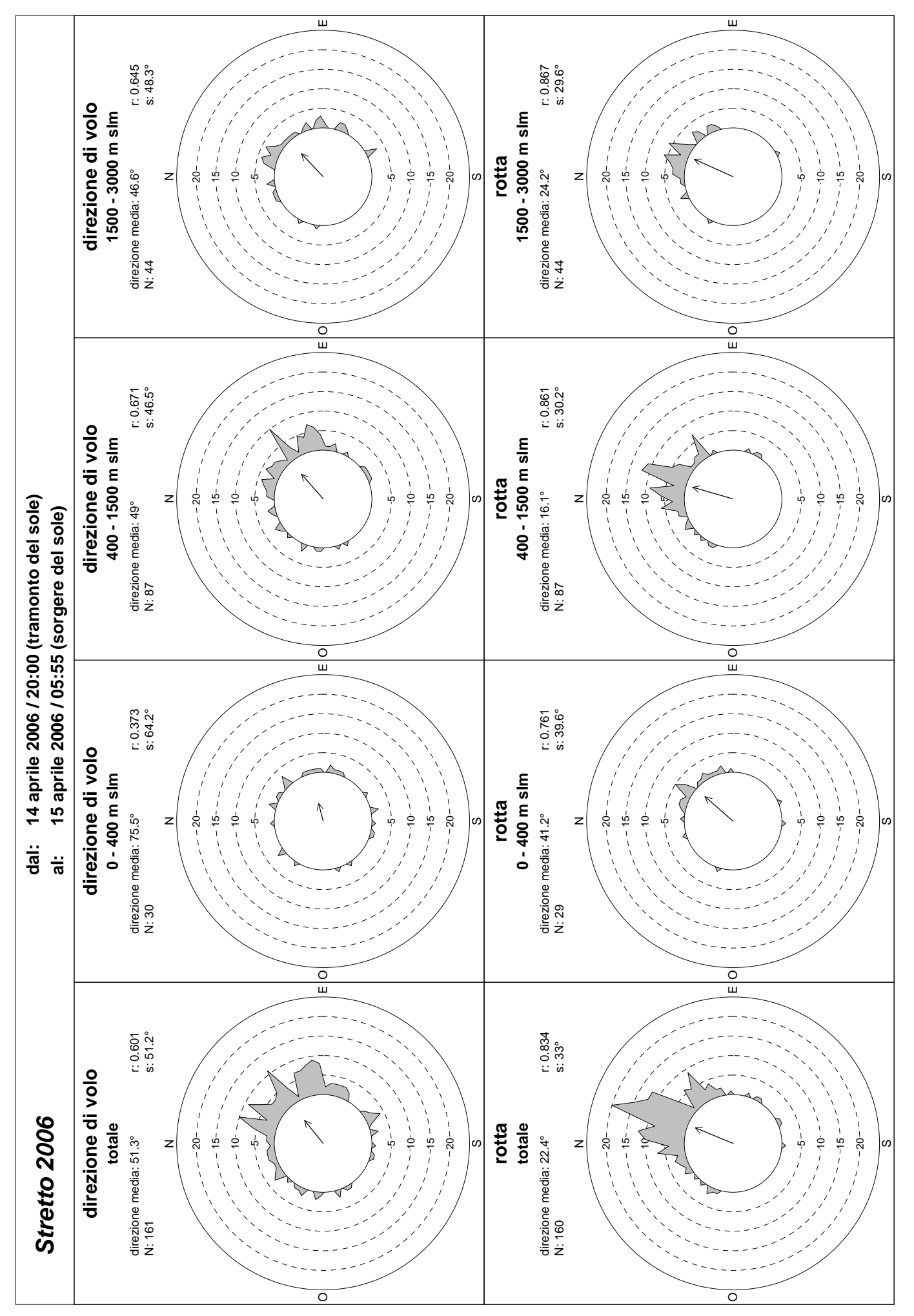

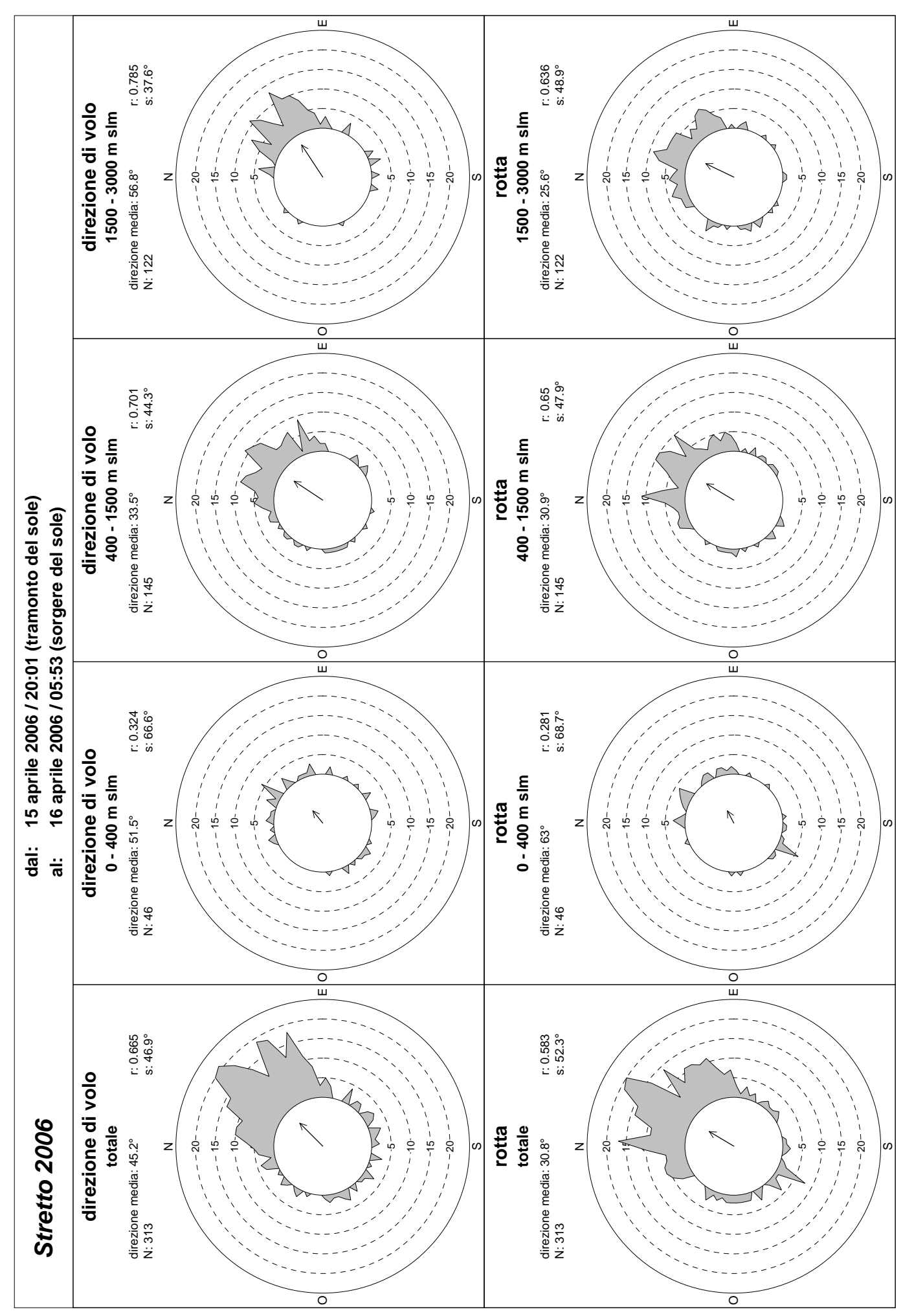

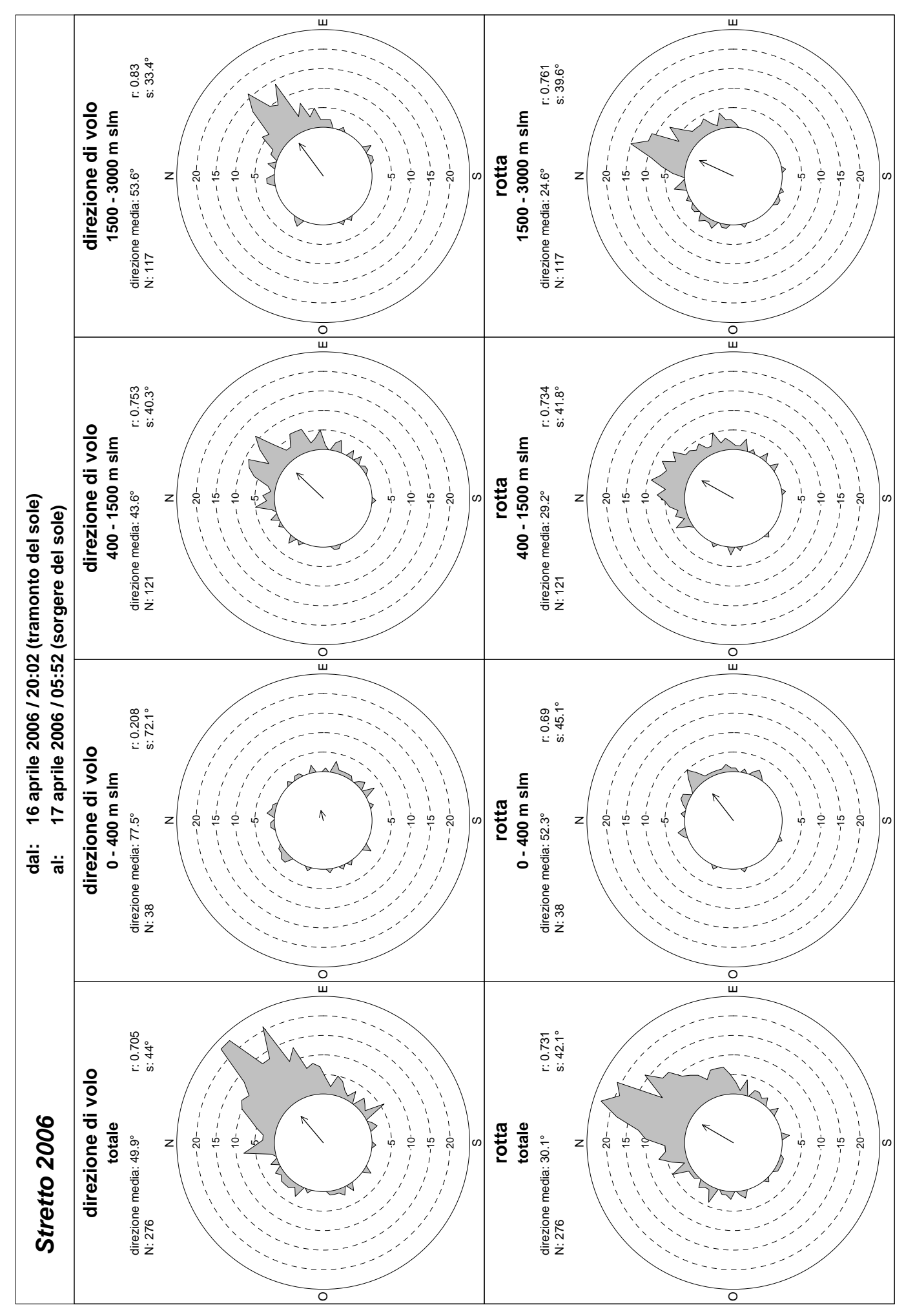

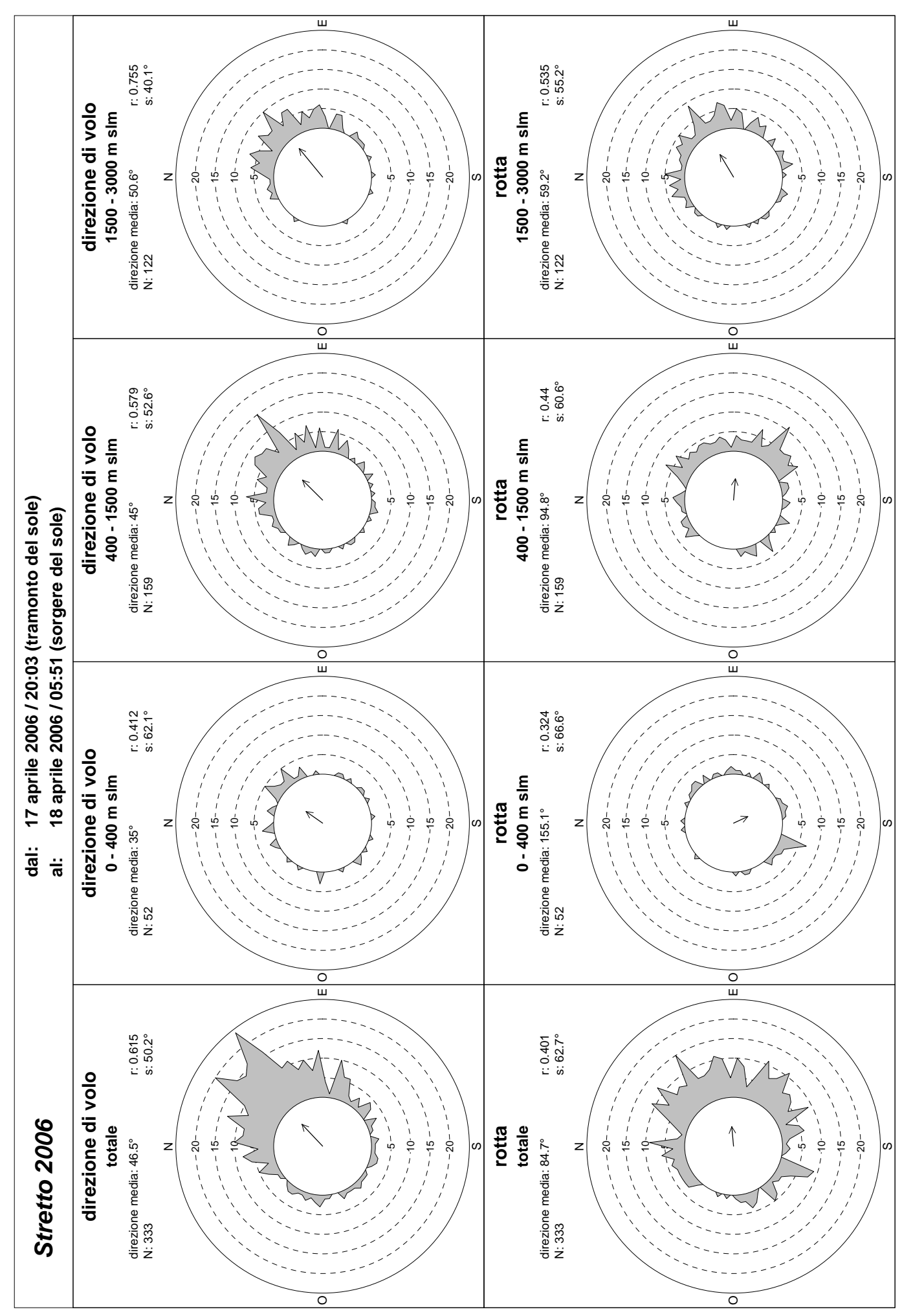

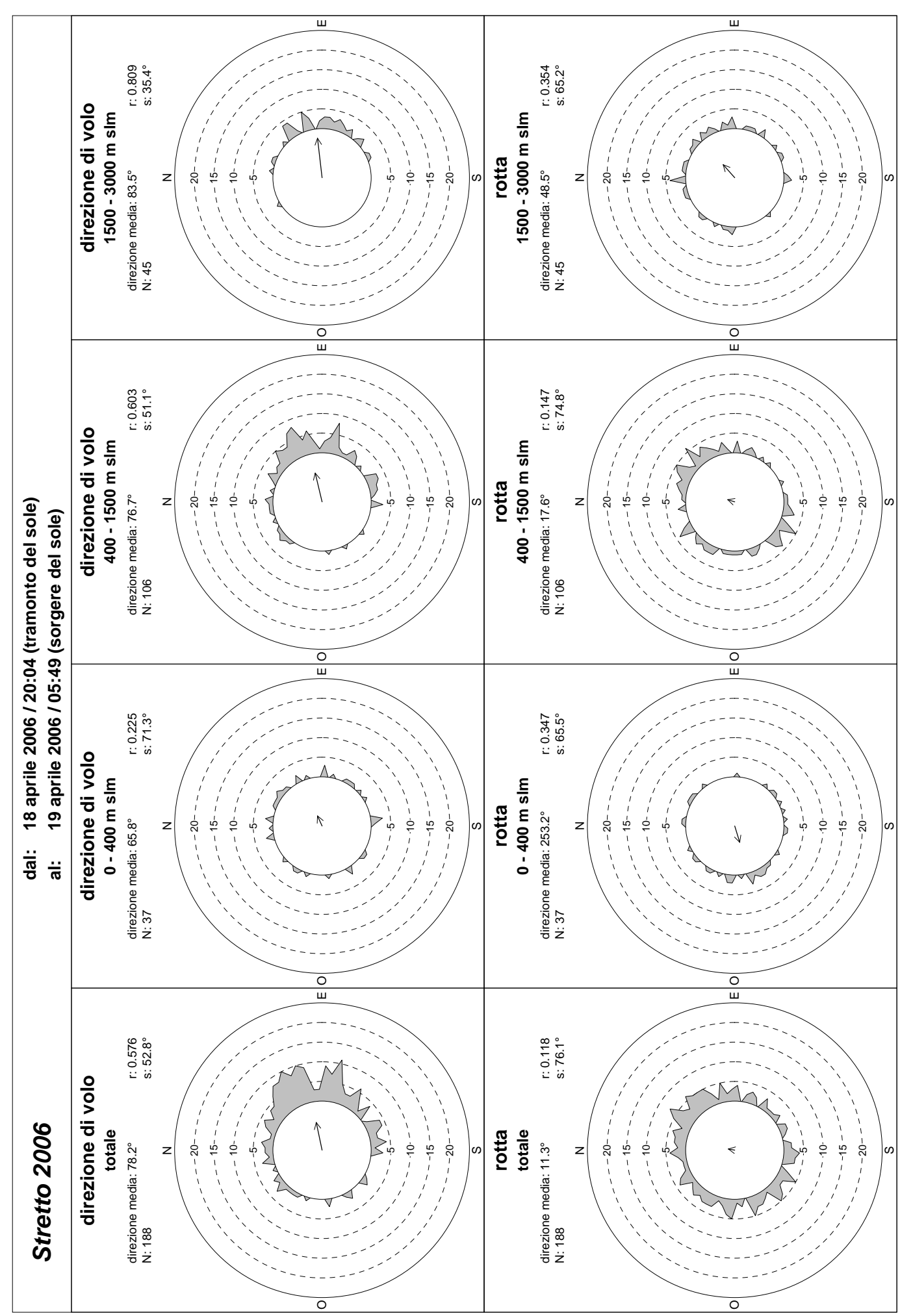

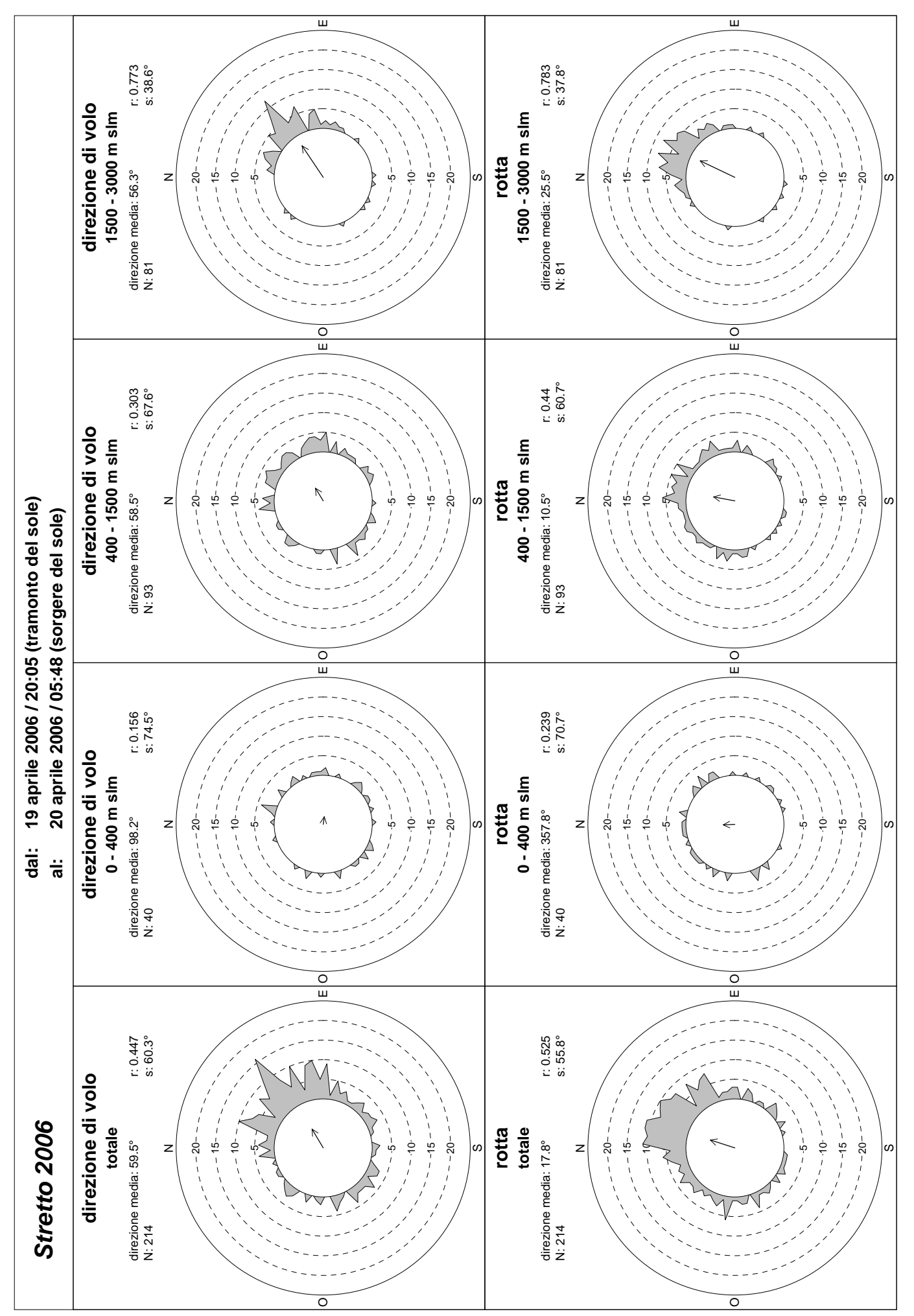

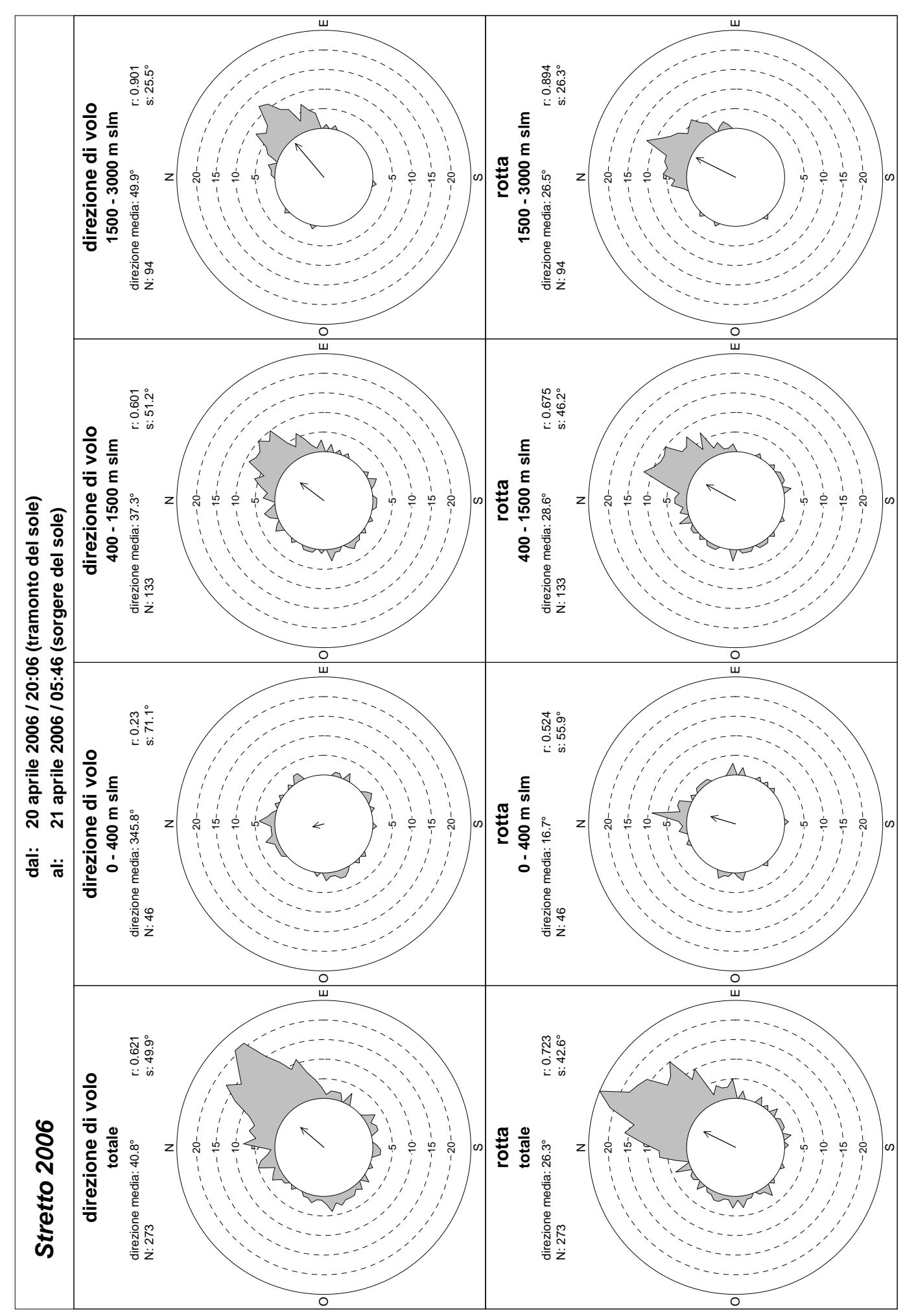

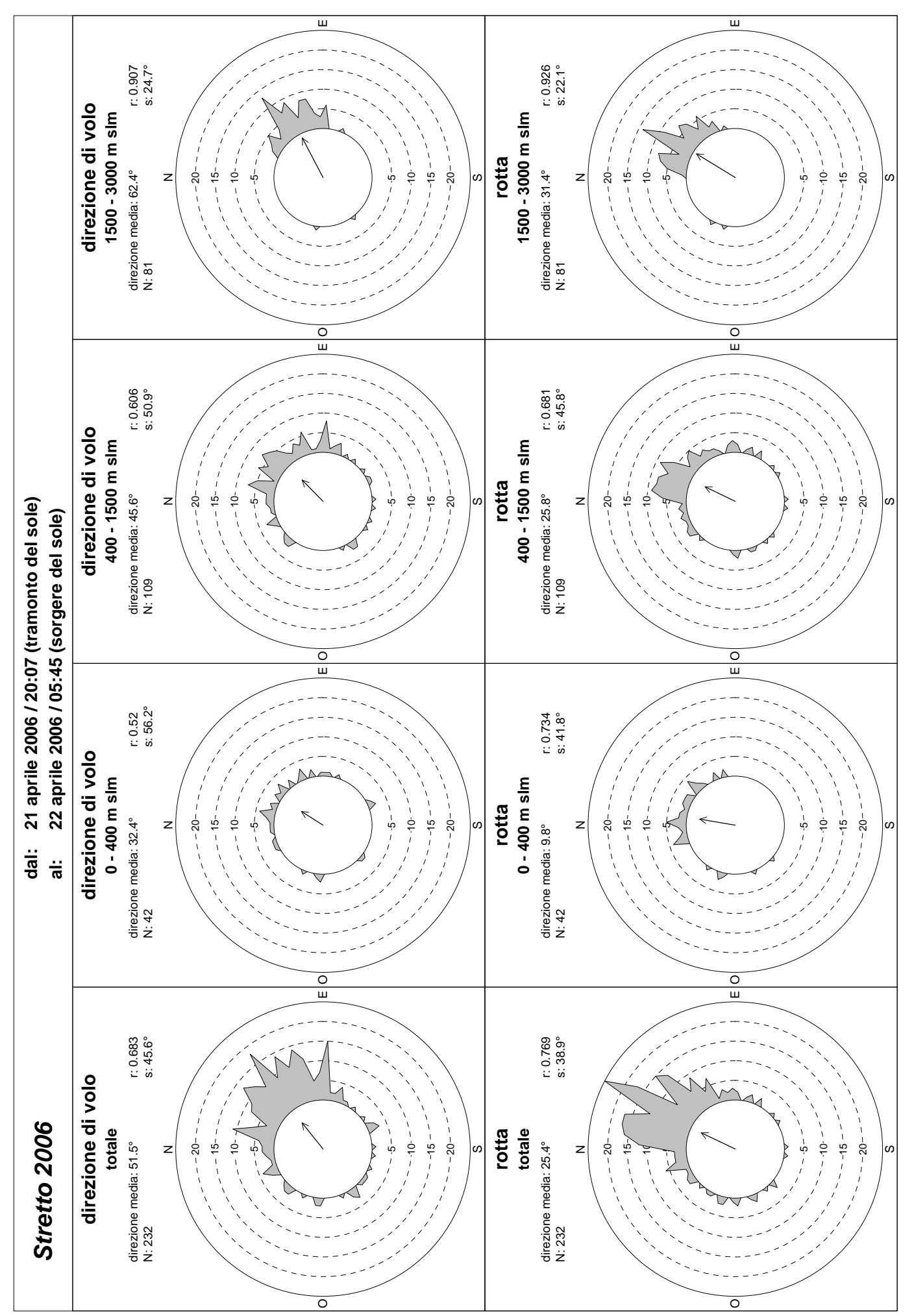

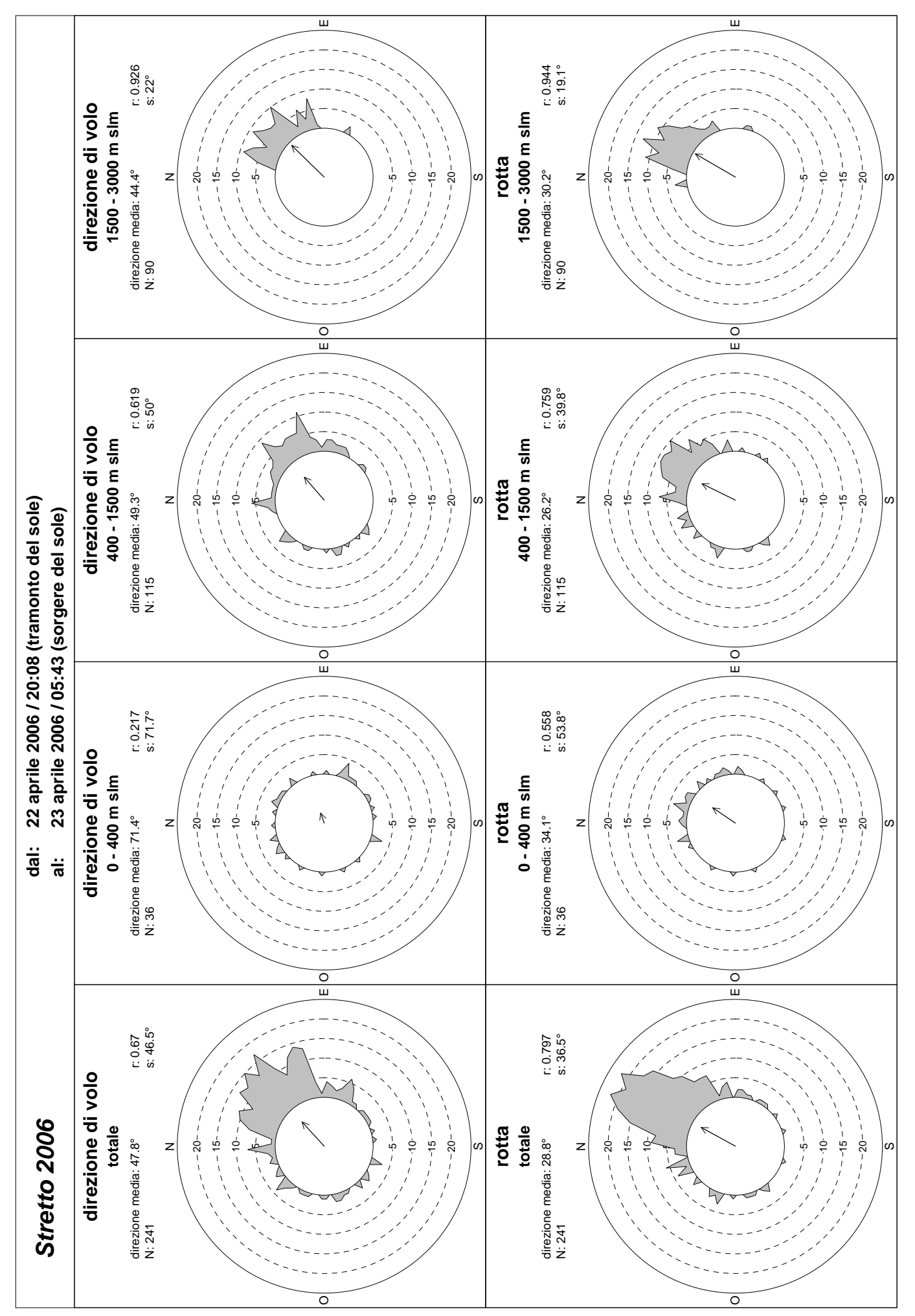

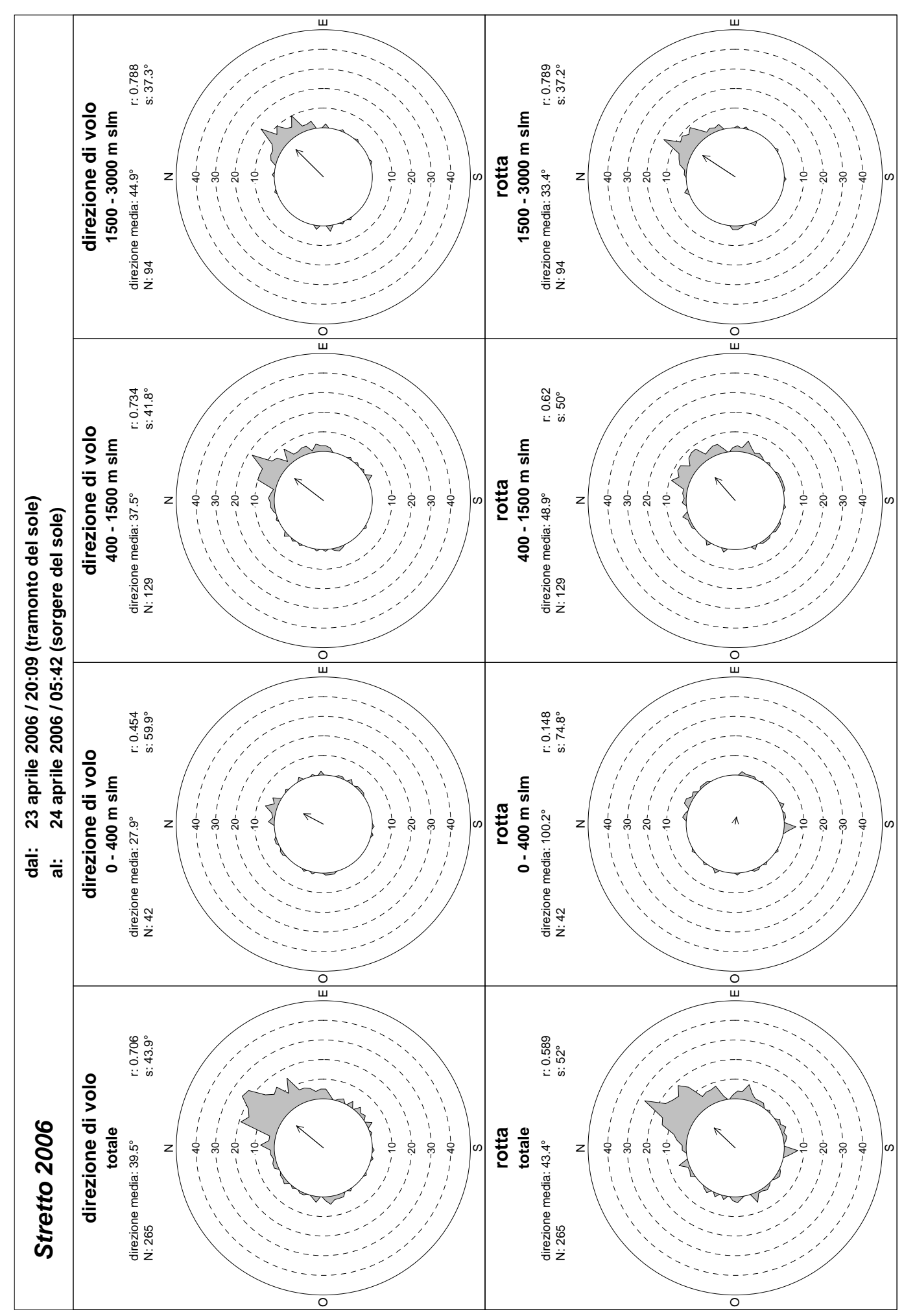

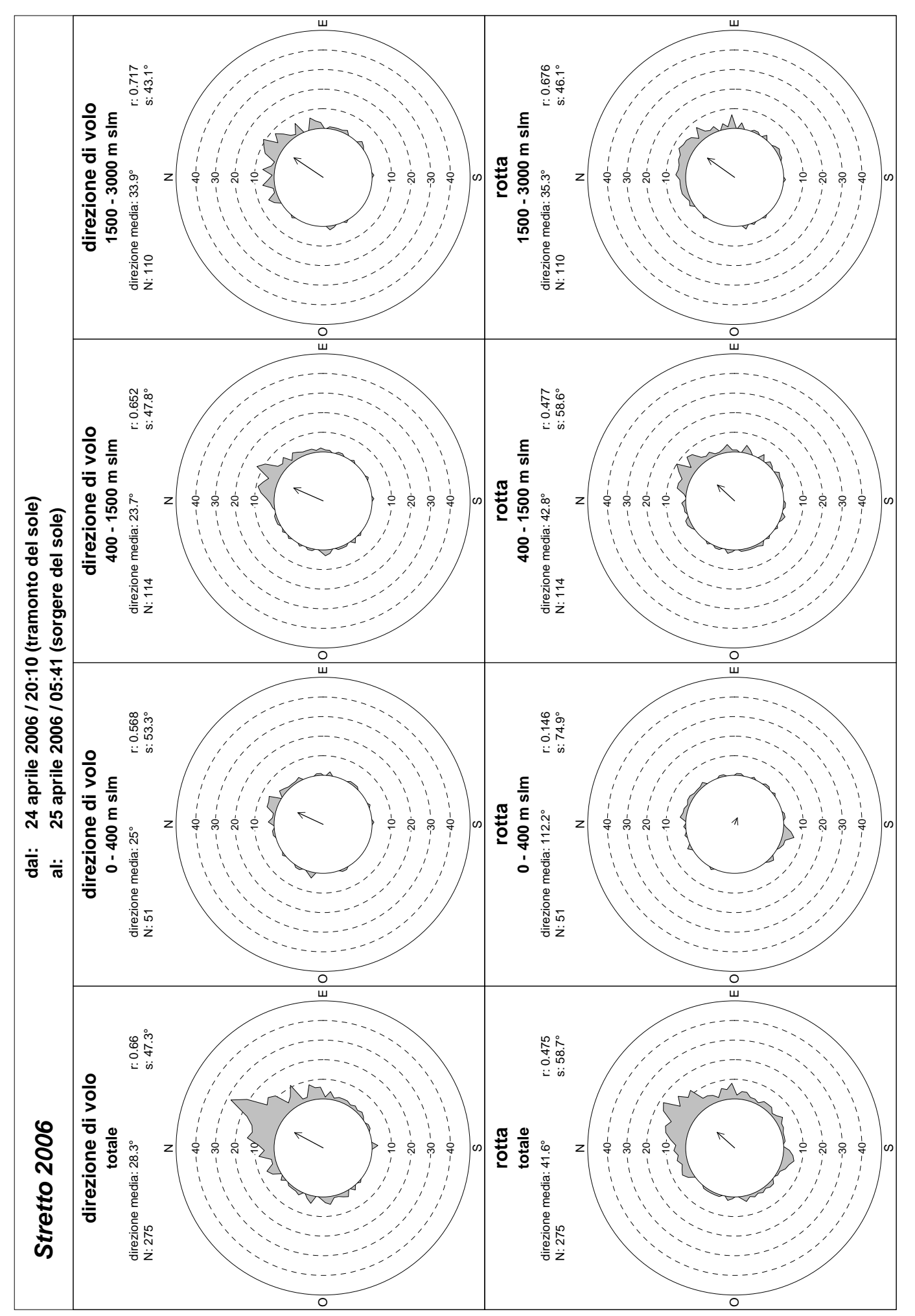

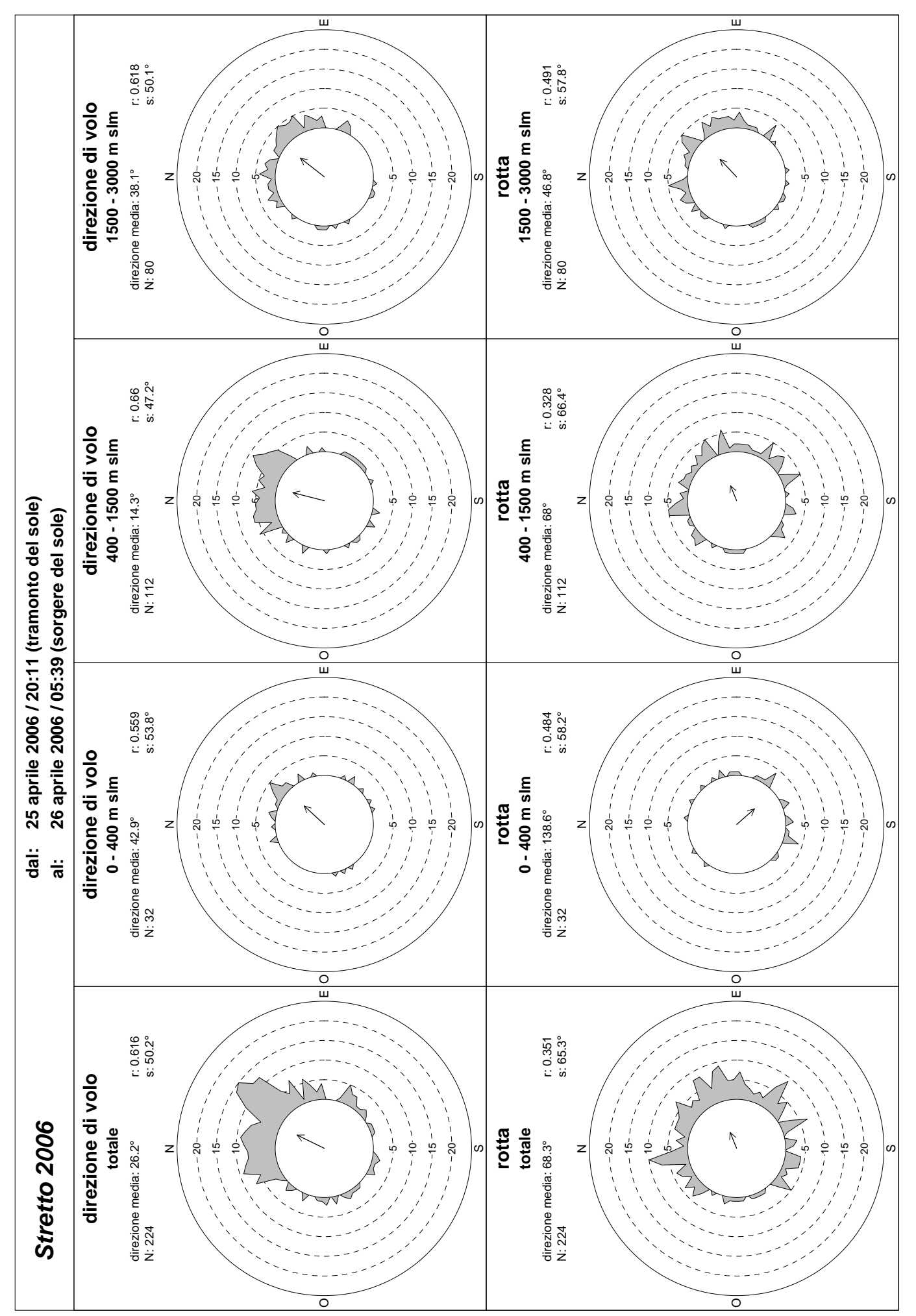

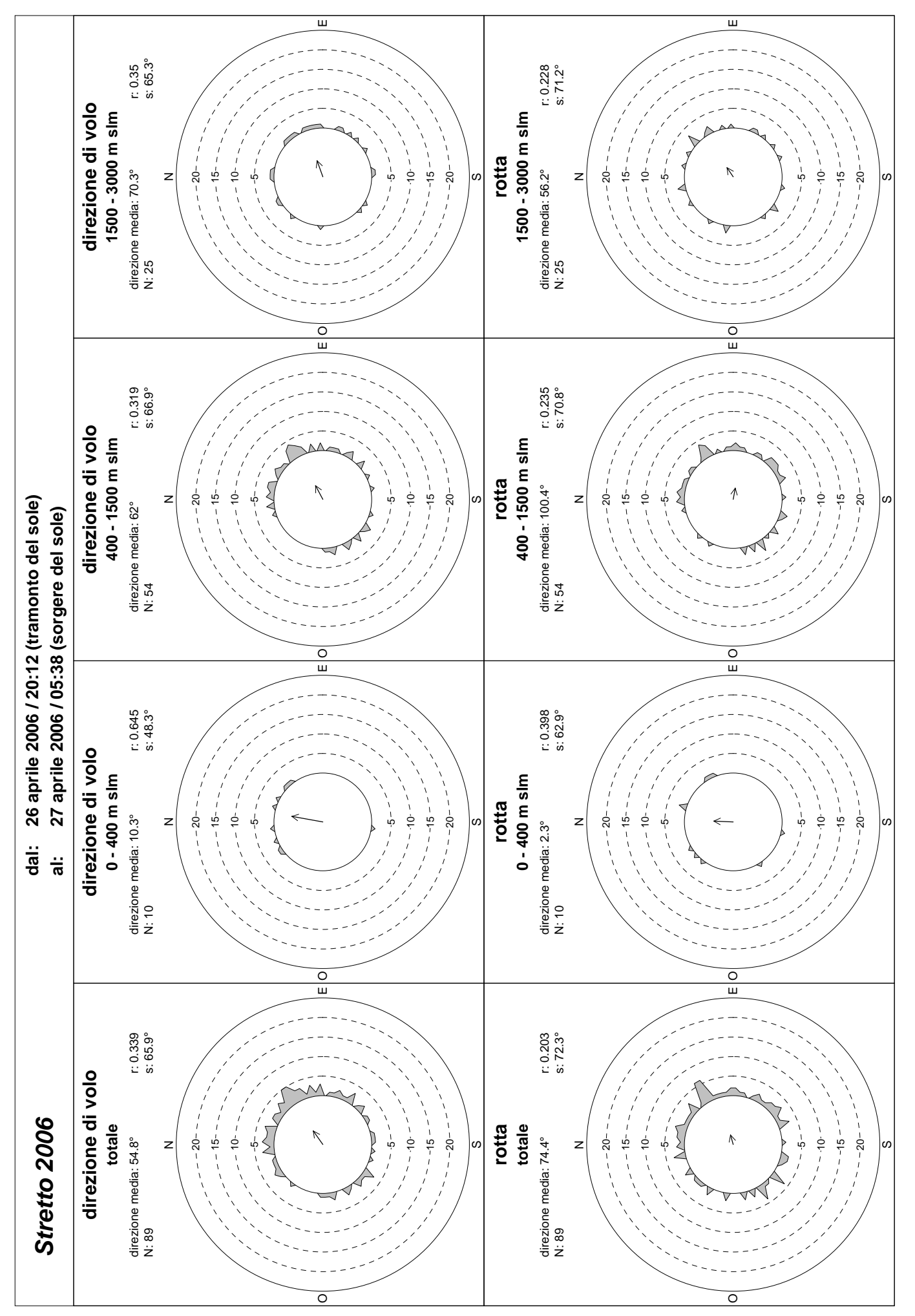

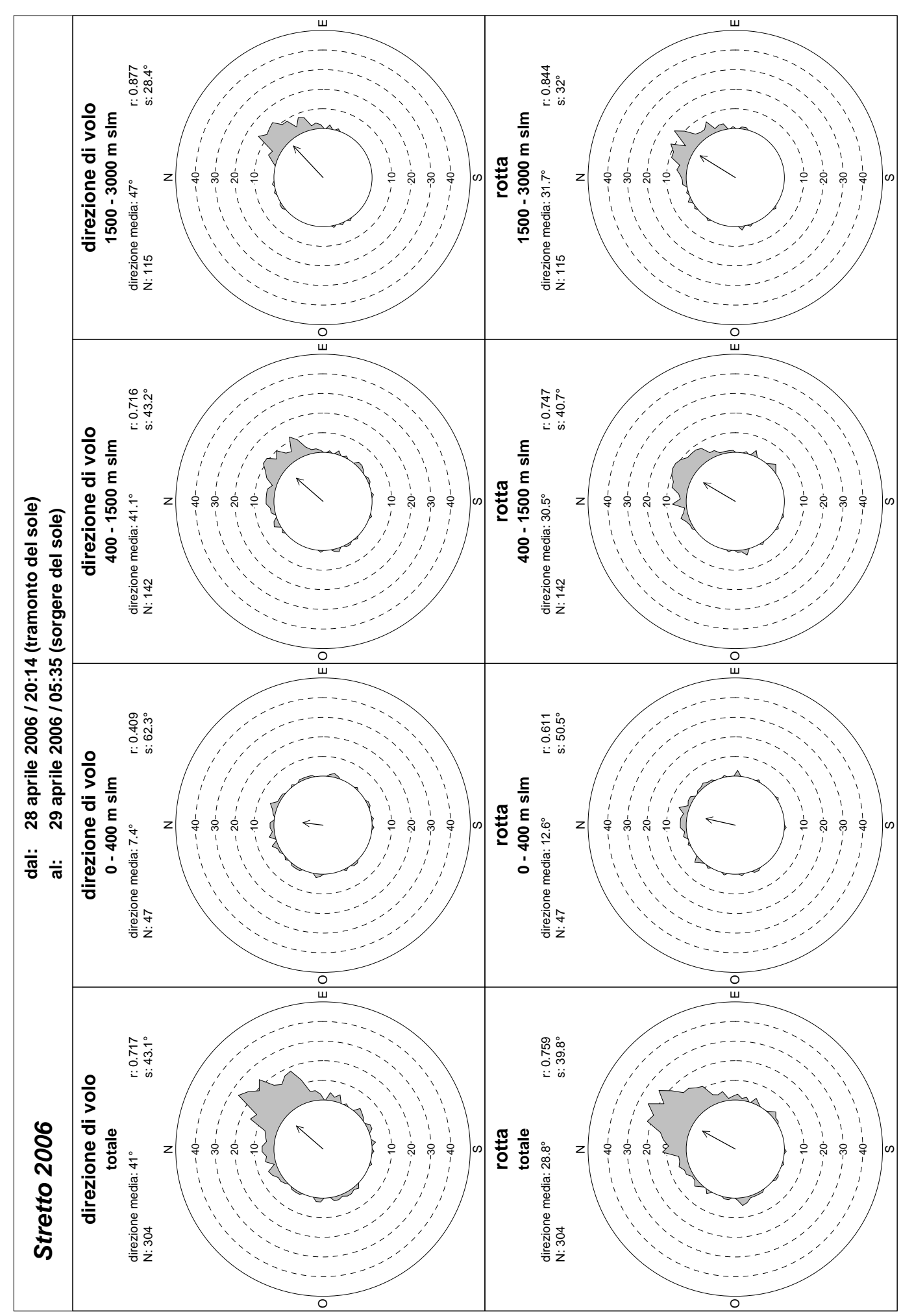

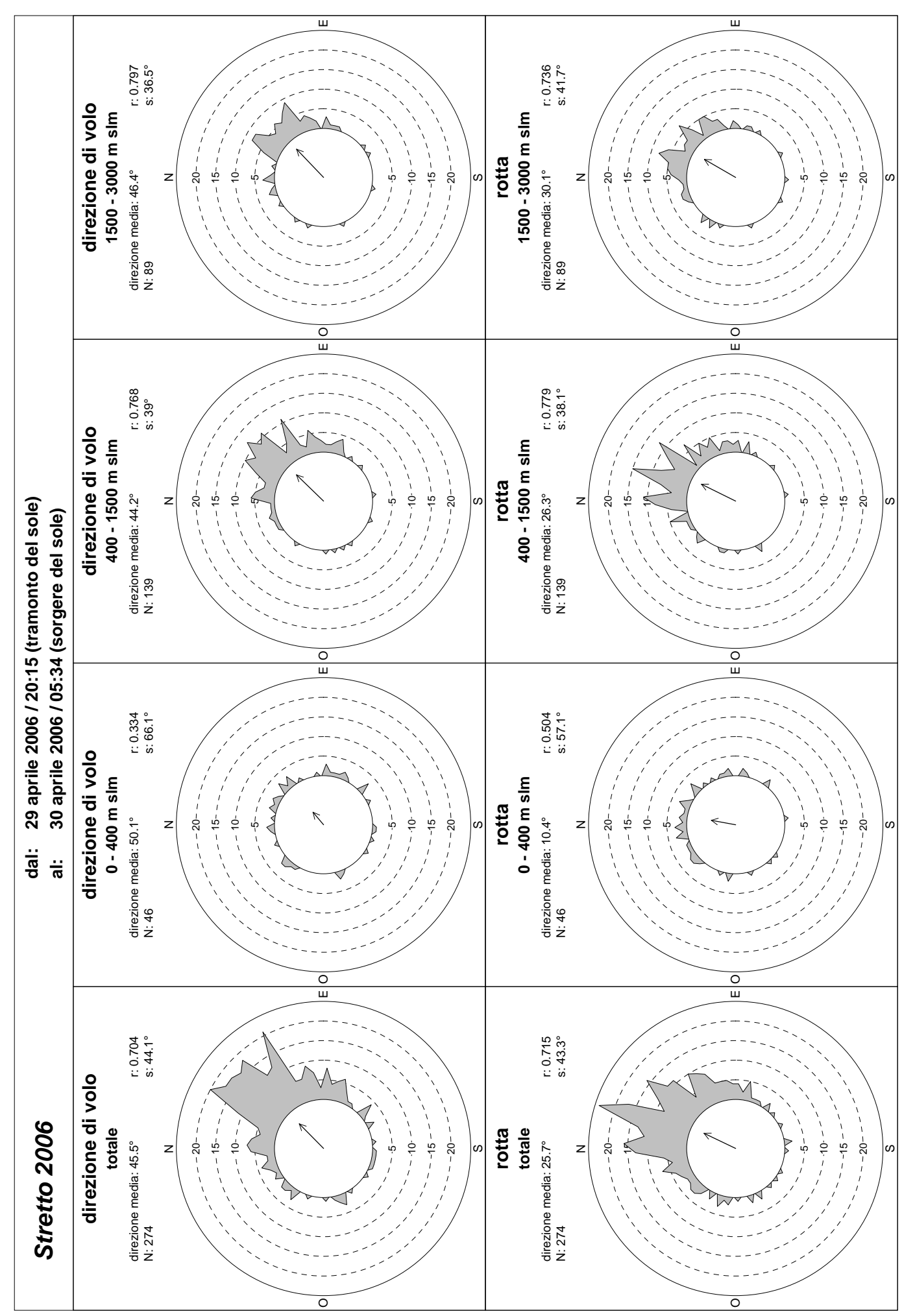

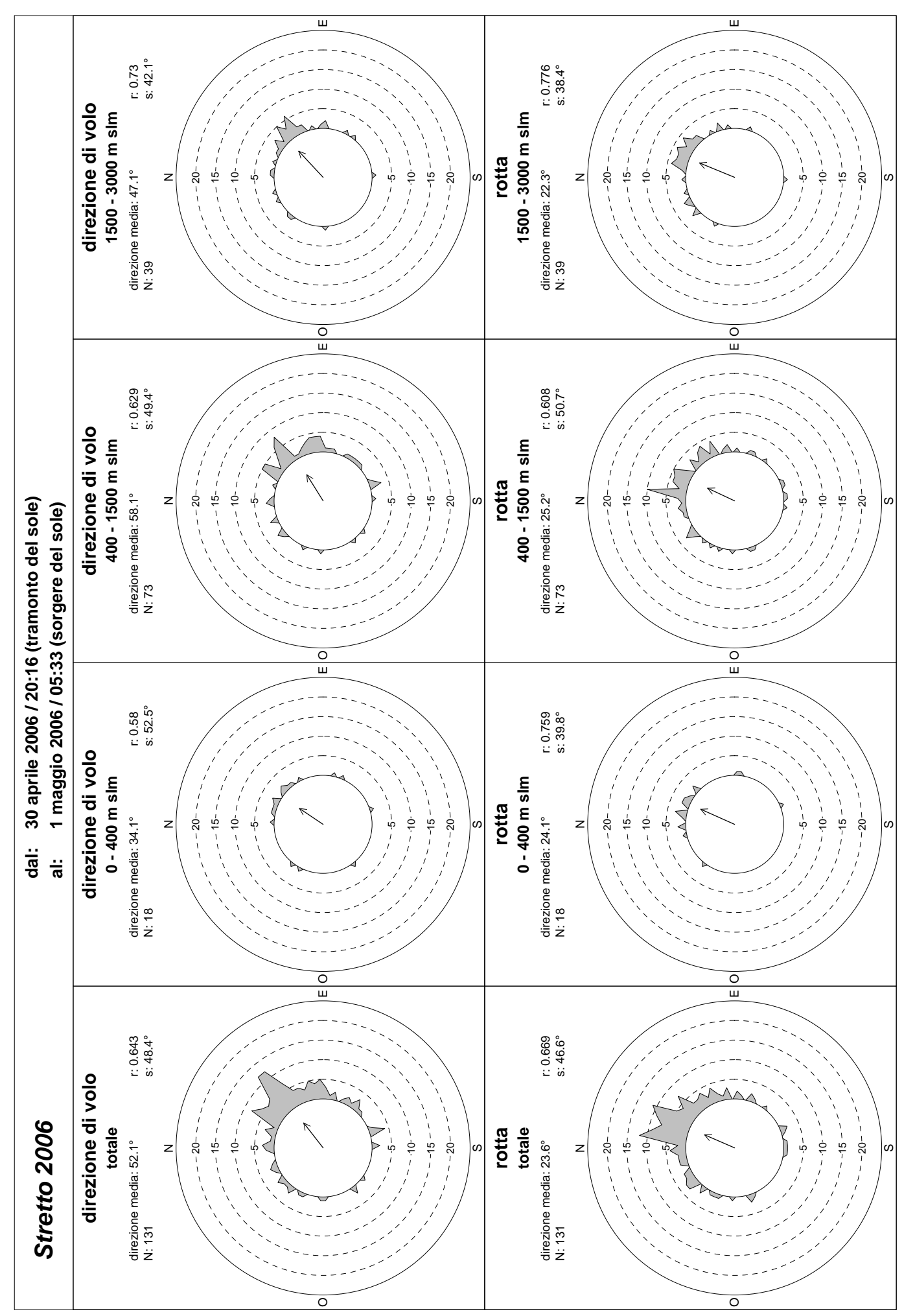

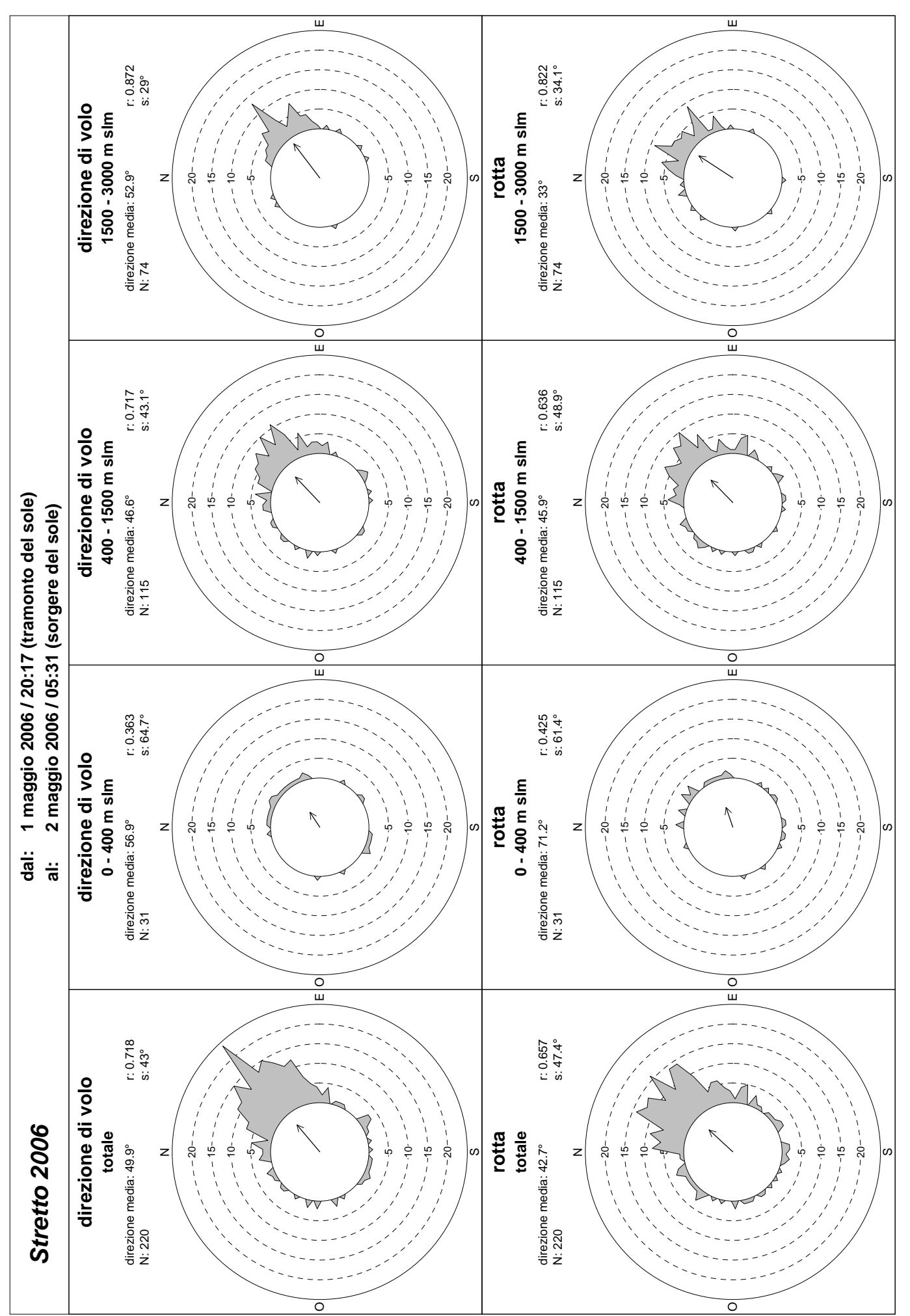

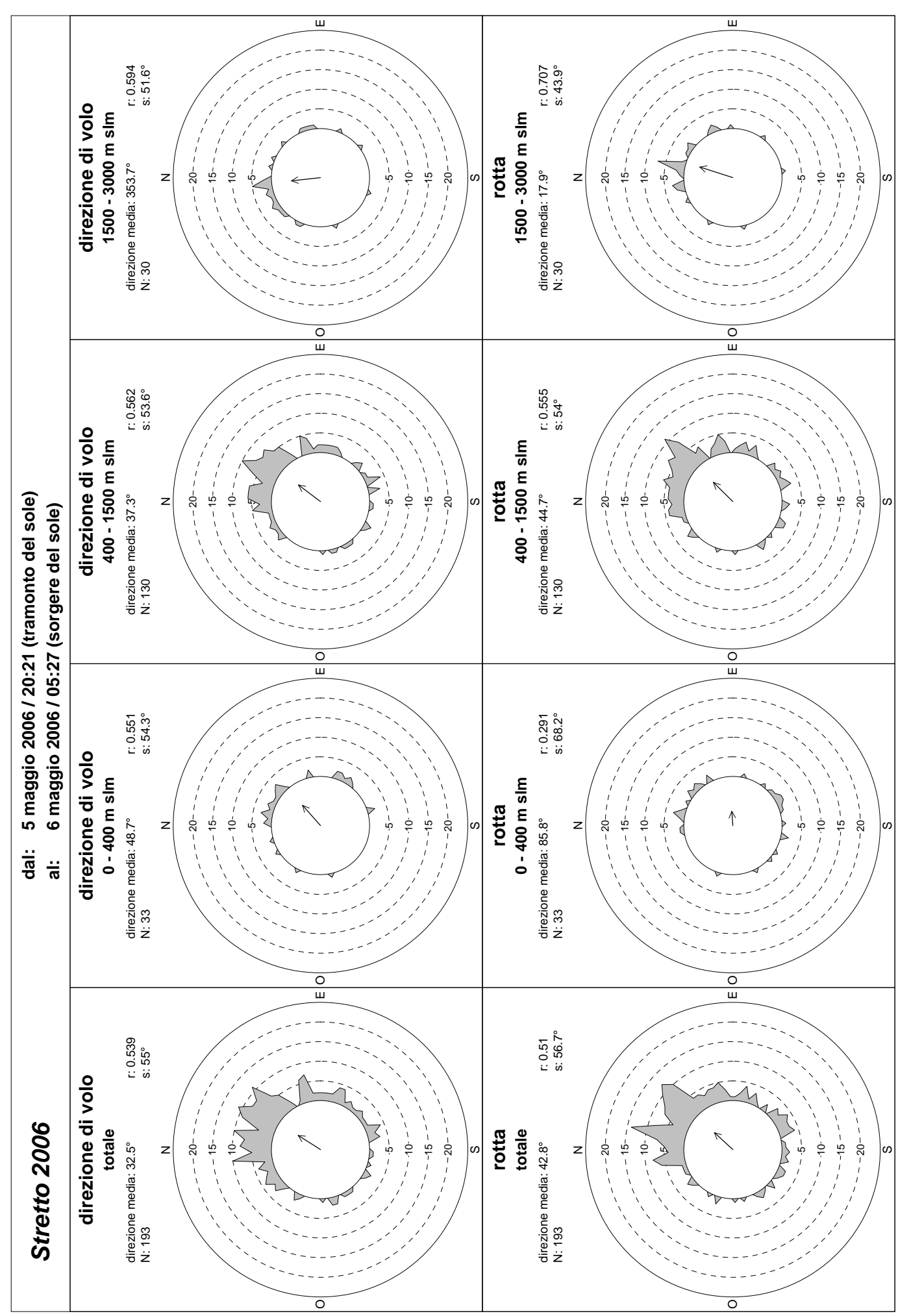

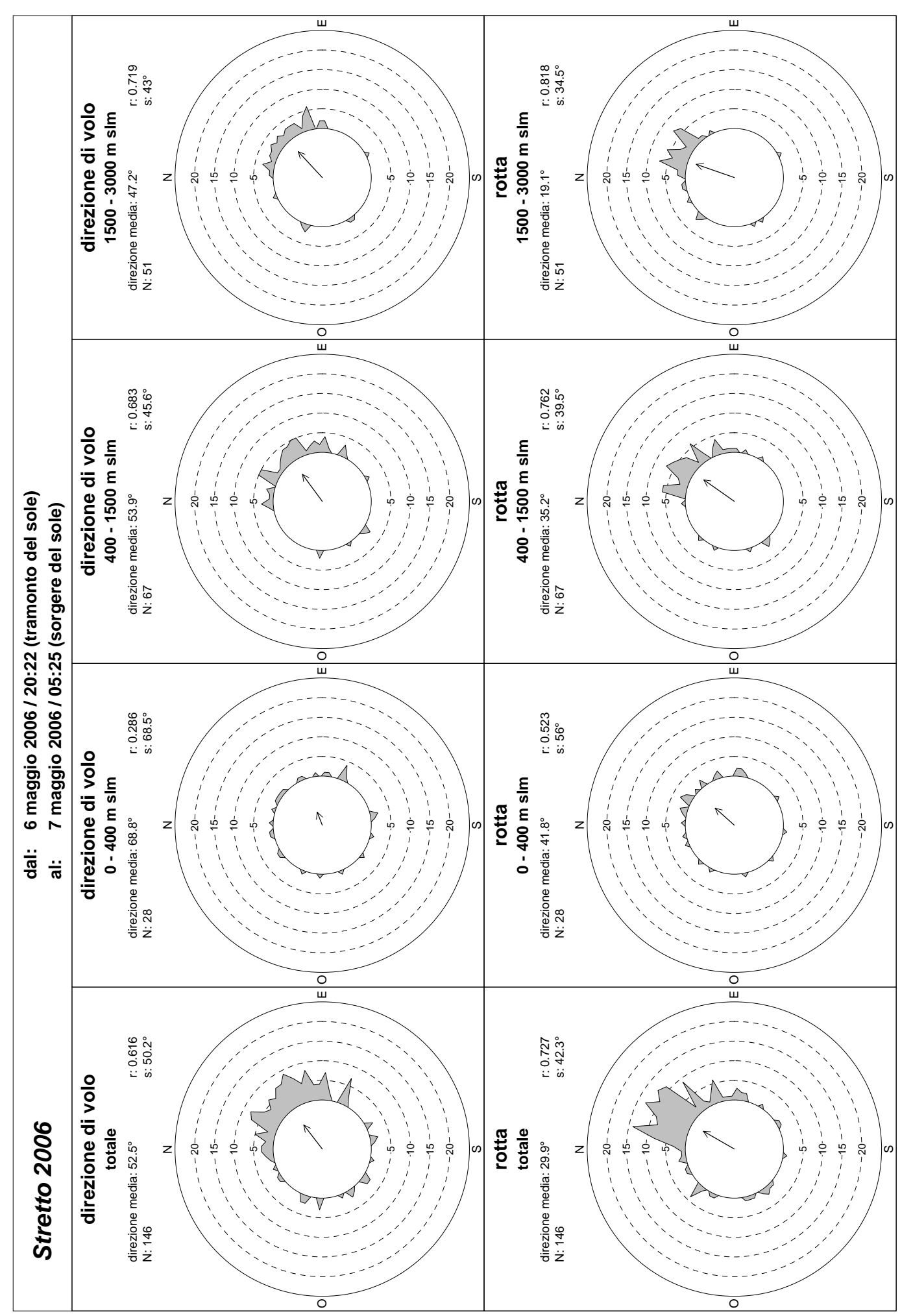

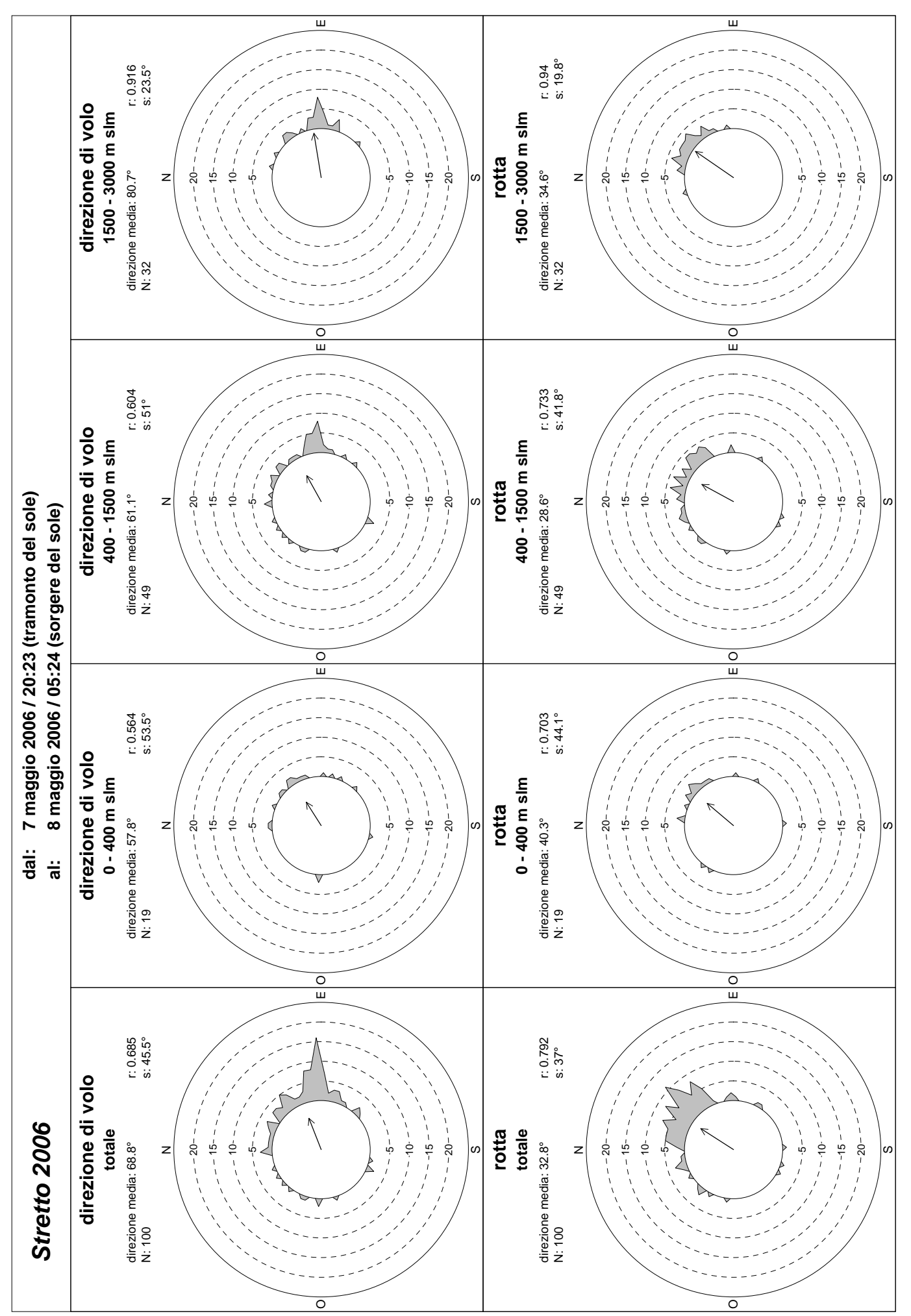

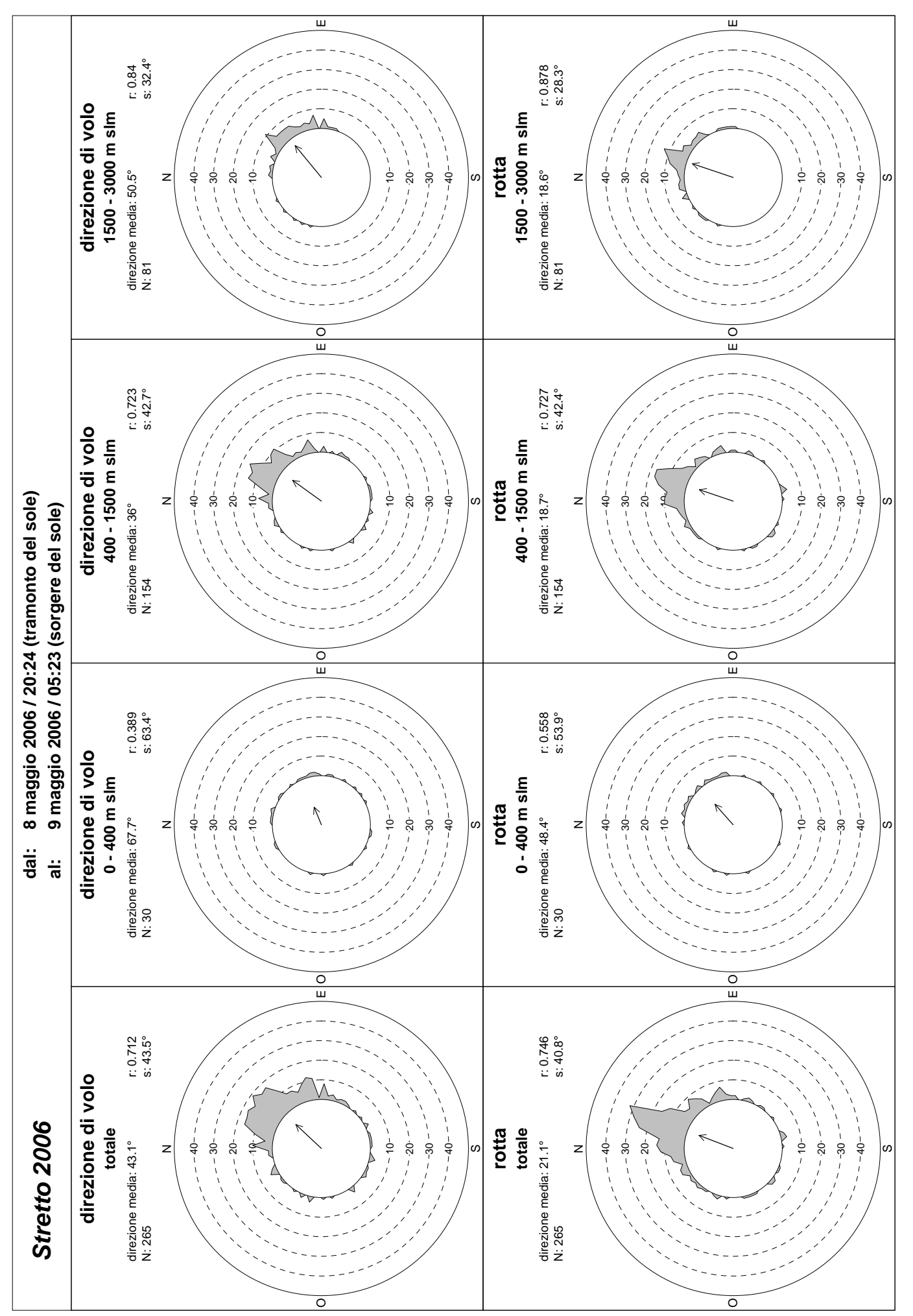

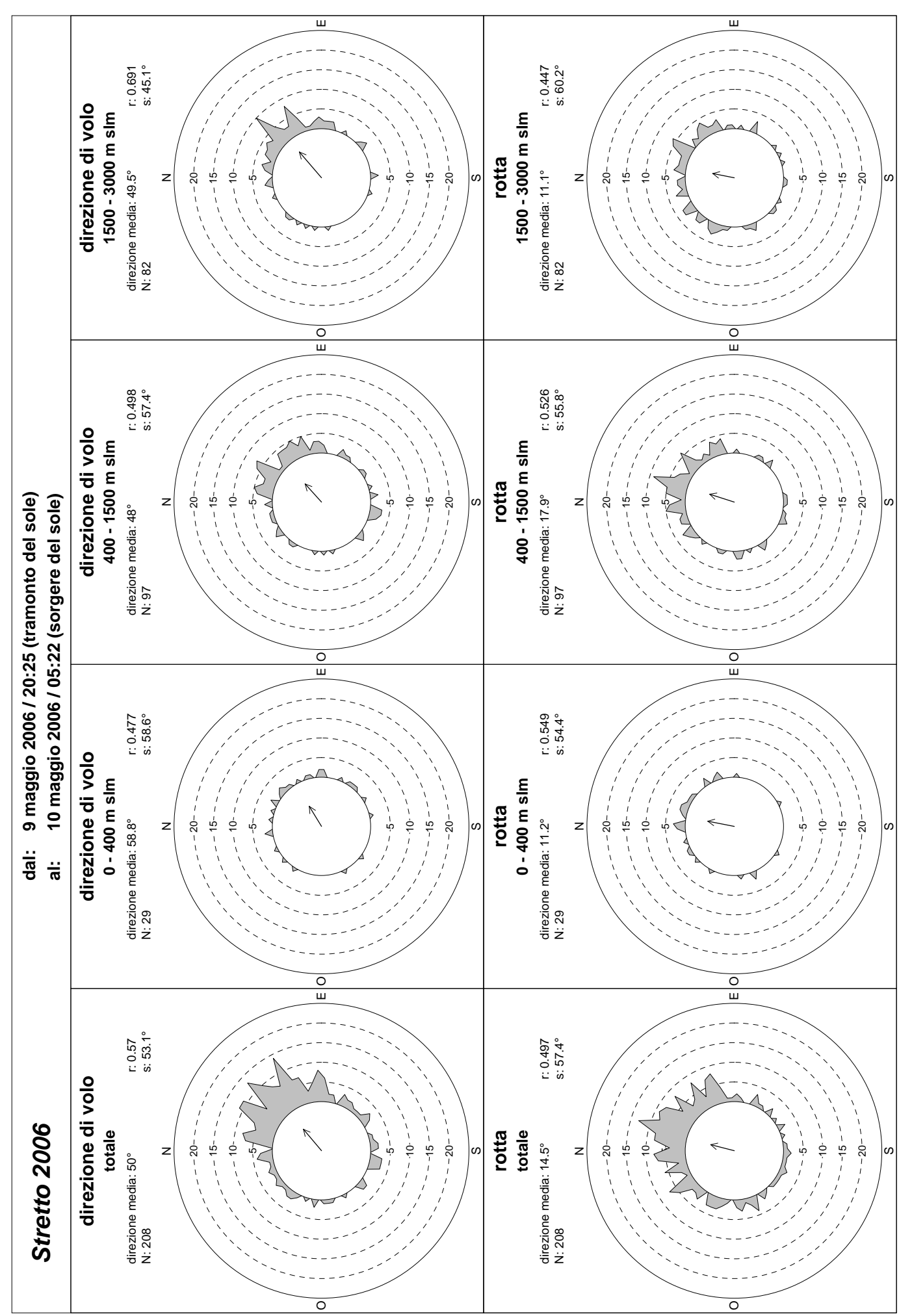

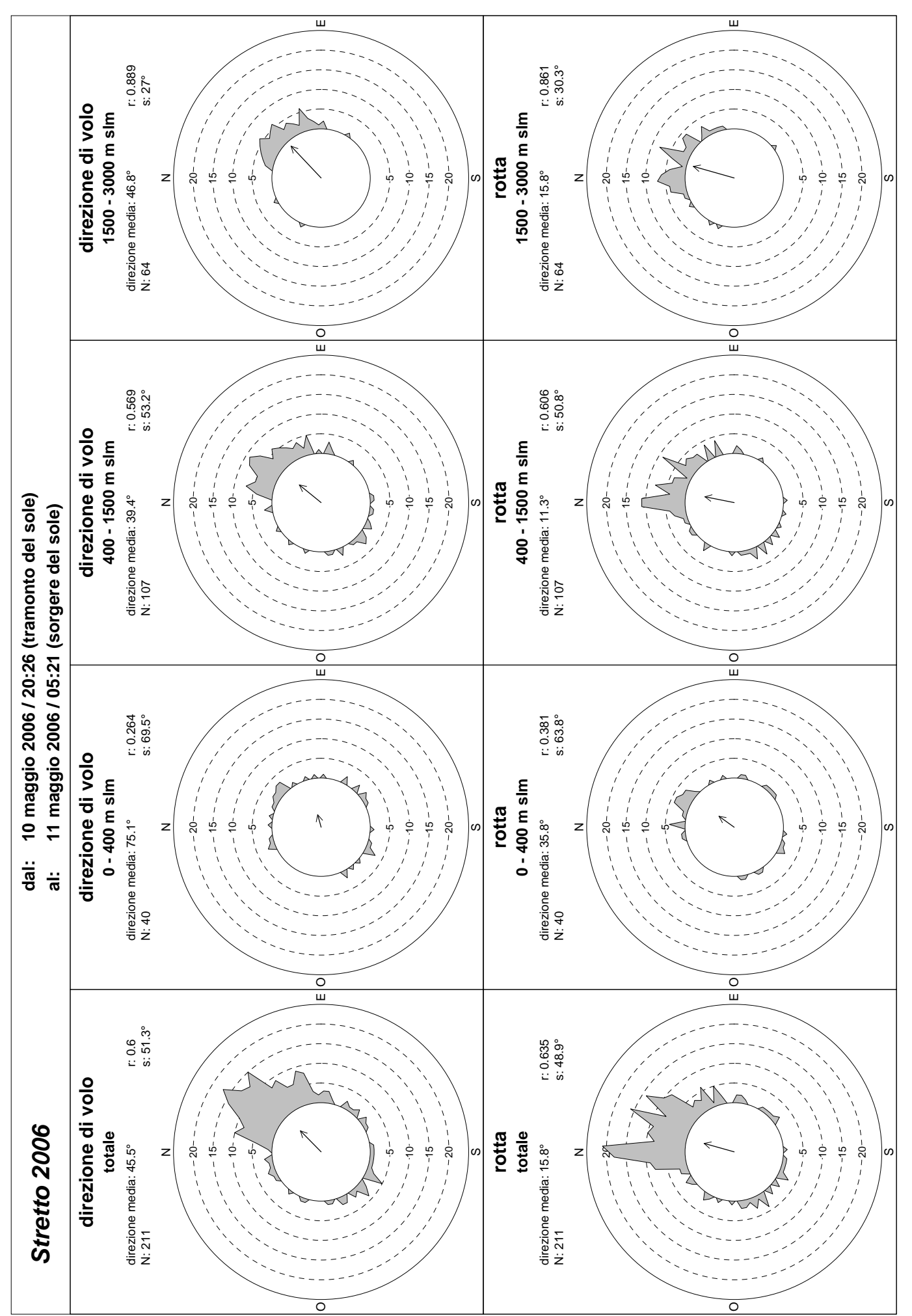

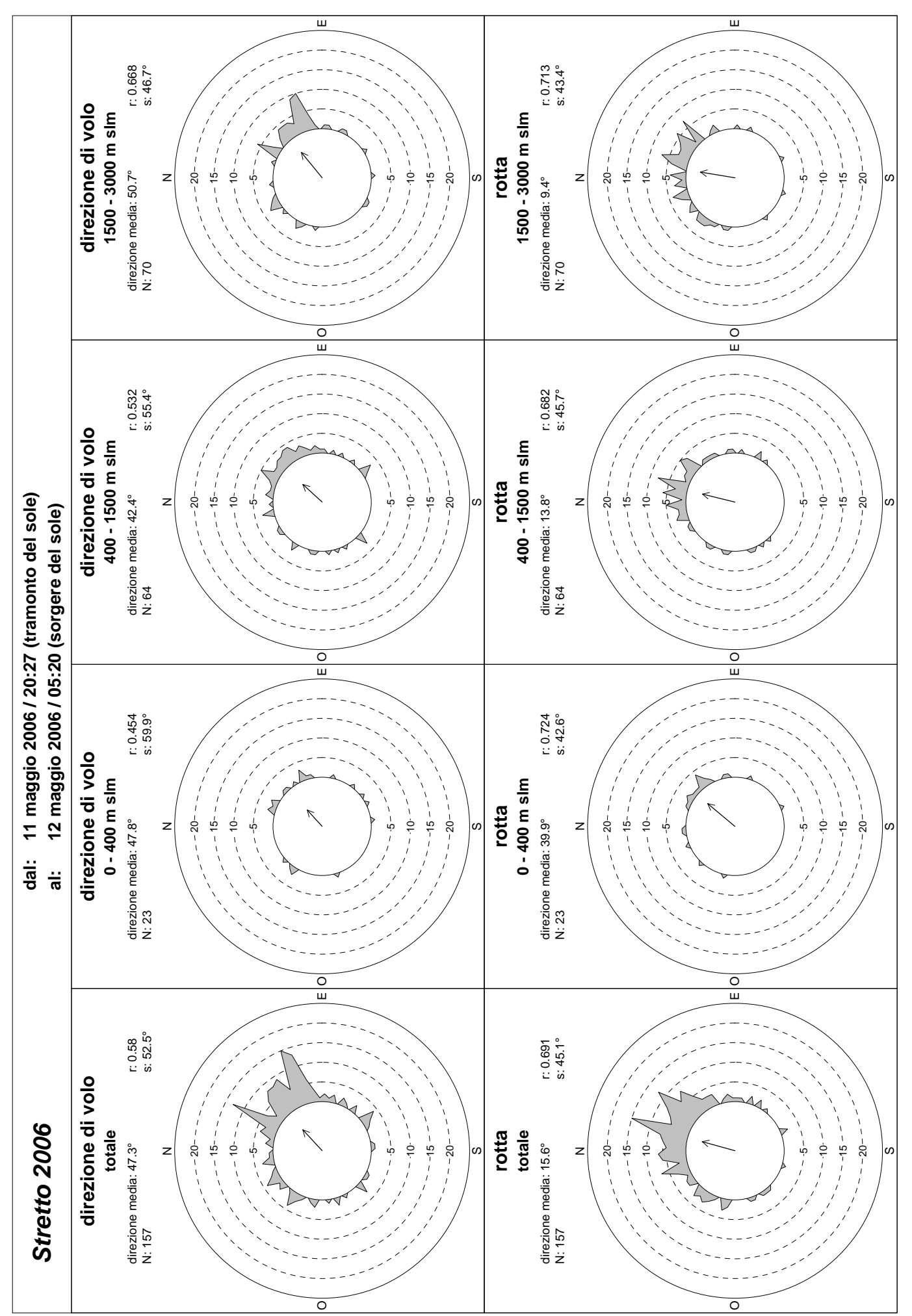

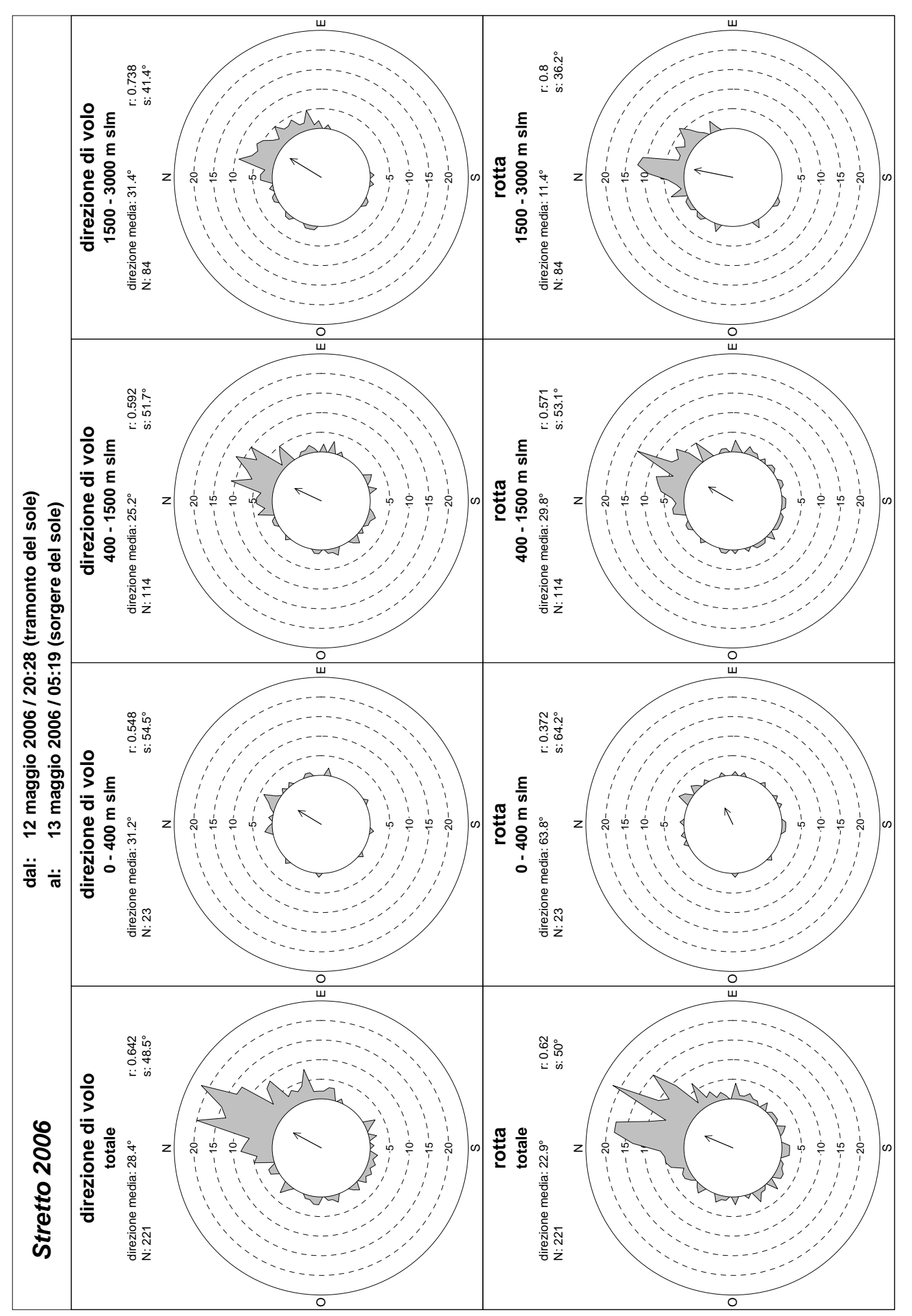

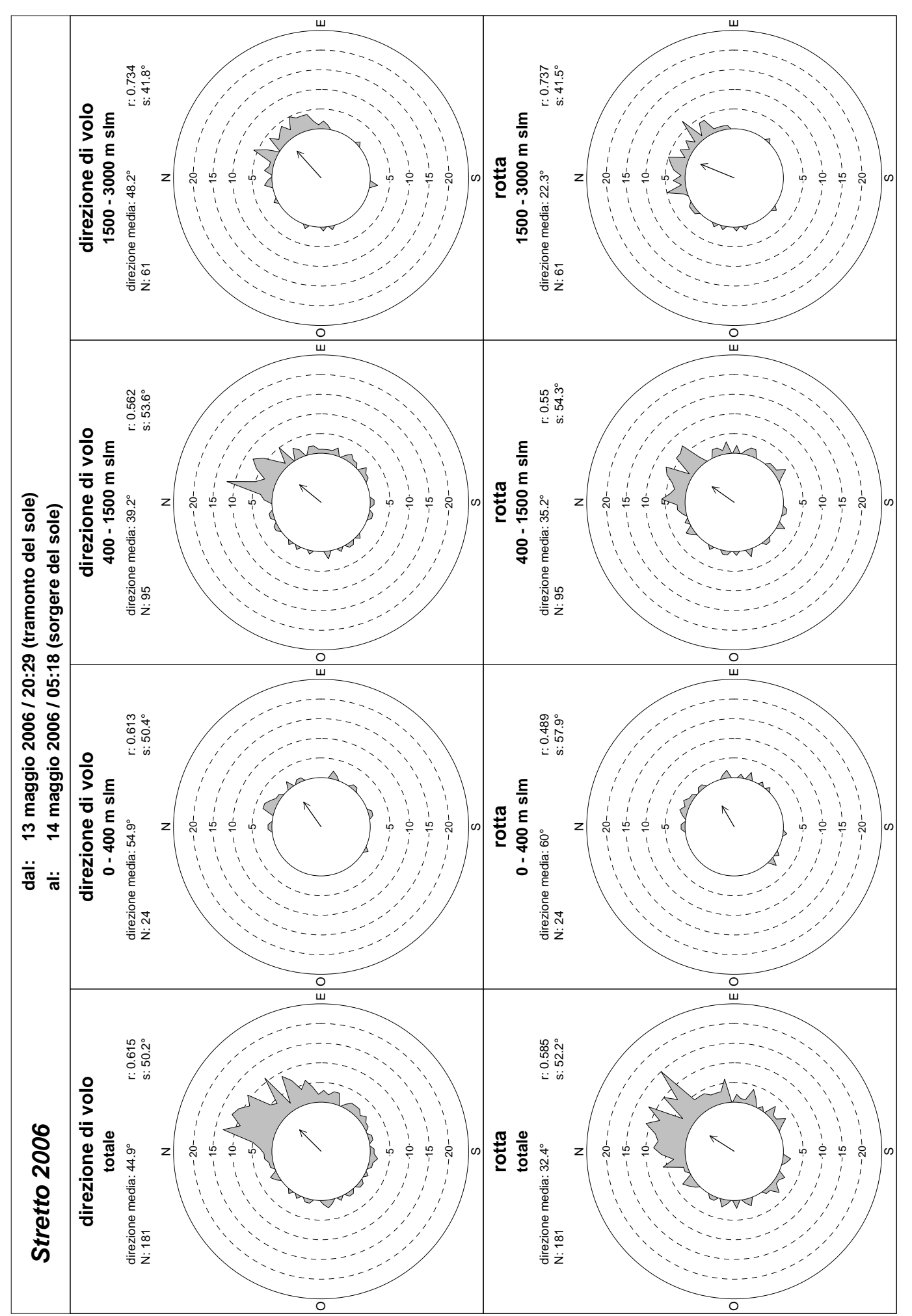

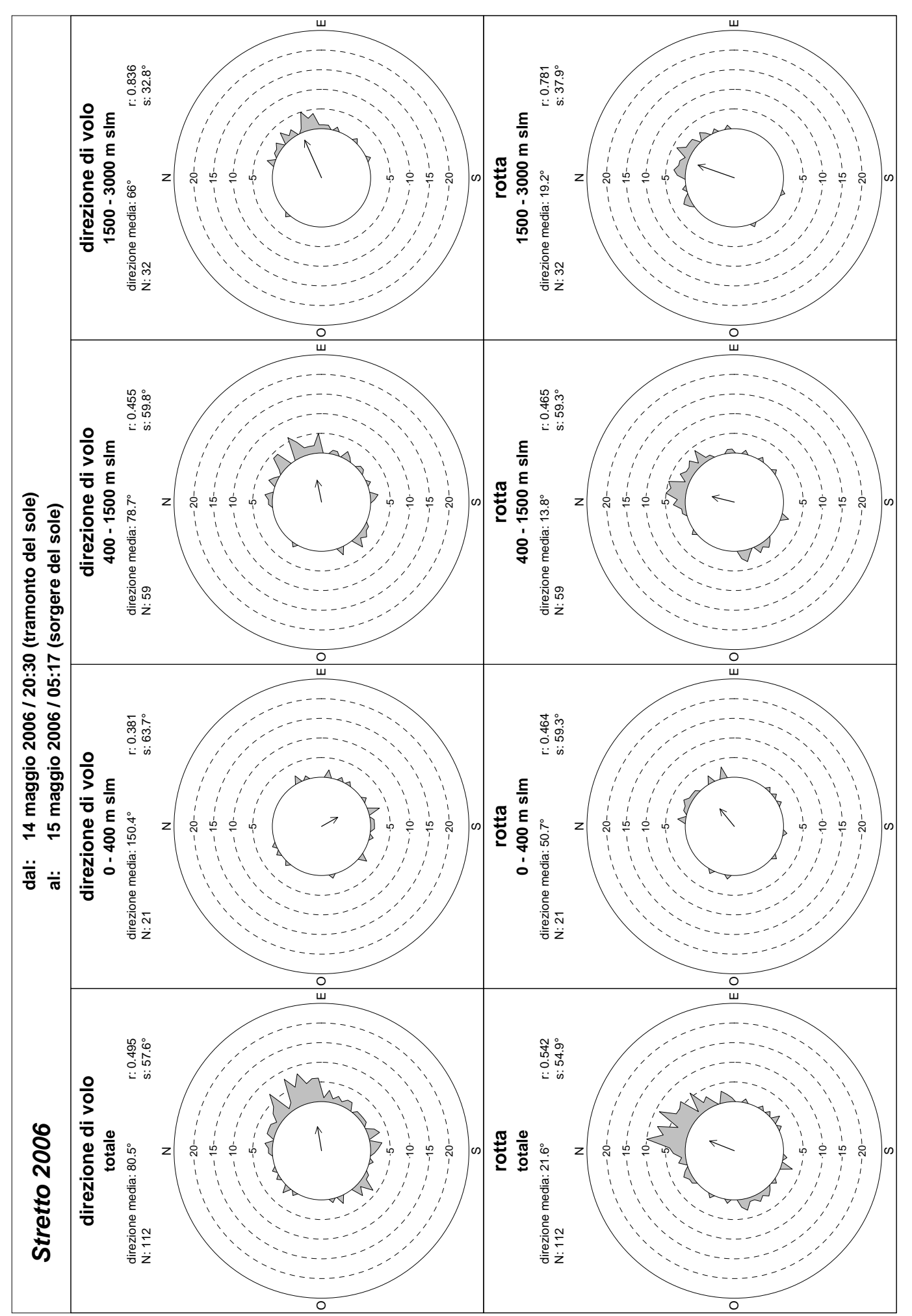

## 6. APPENDICE 2: ELENCO DEGLI AVVISTAMENTI EFFETTUATI NELL'AREA DELLO STRETTO DI MESSINA

## ELENCO DELLE OSSERVAZIONI

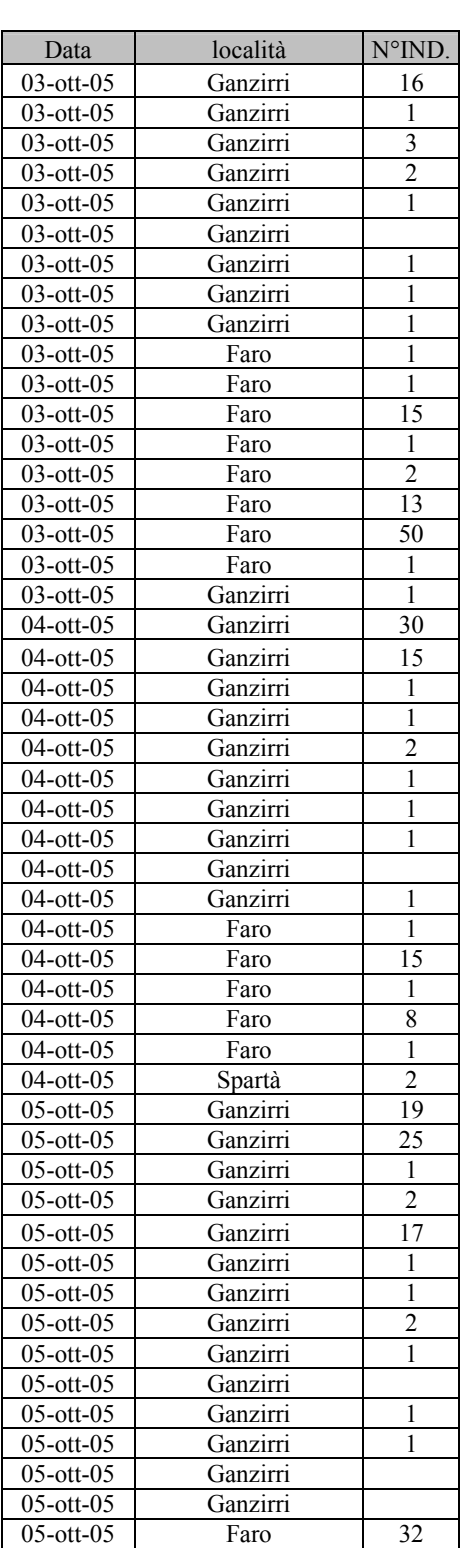

Tuffetto Tachybaptus ruficollis

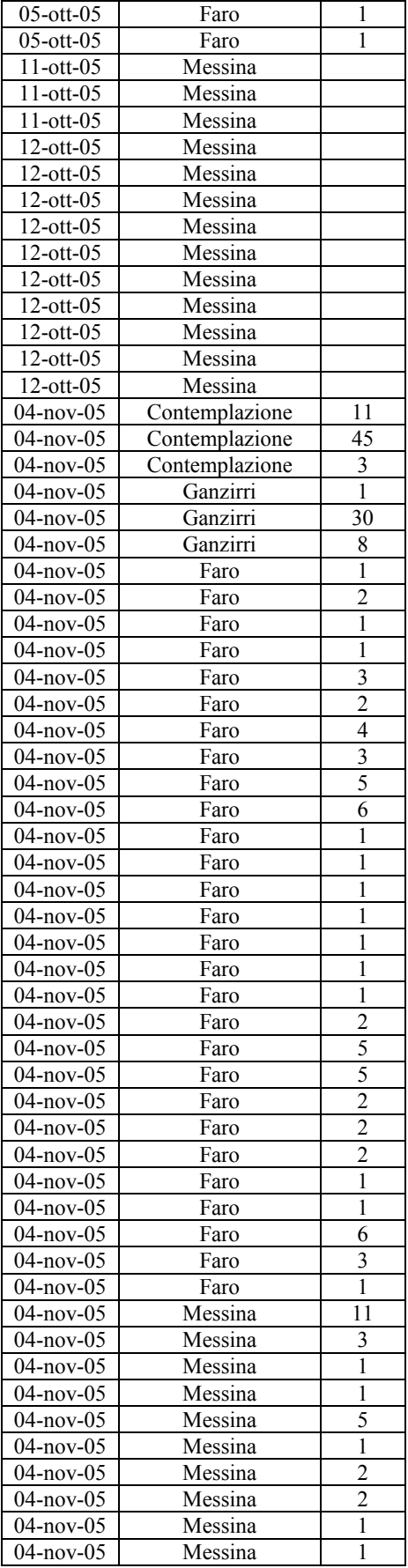
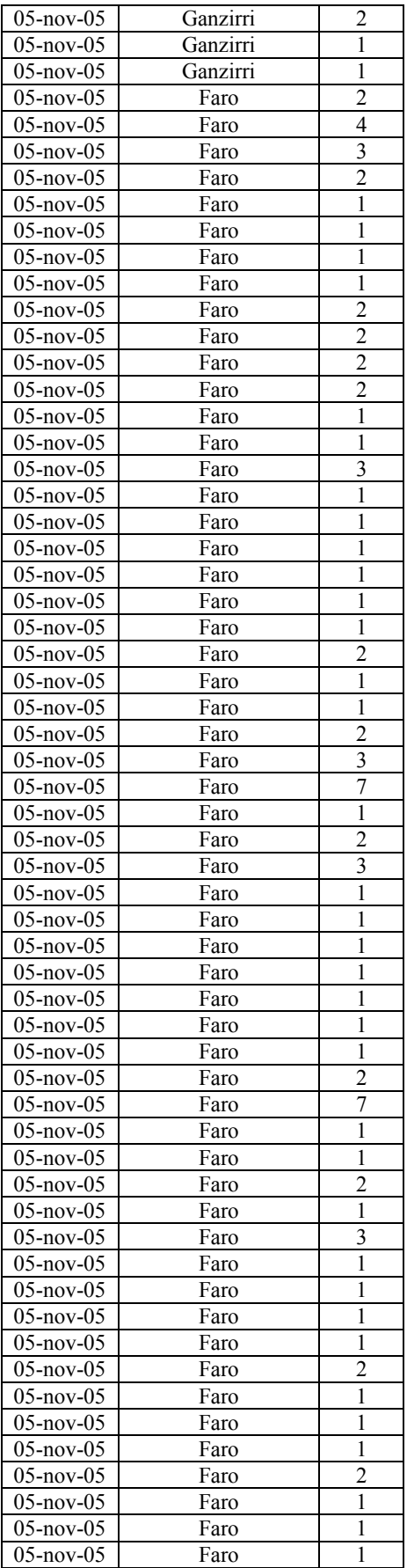

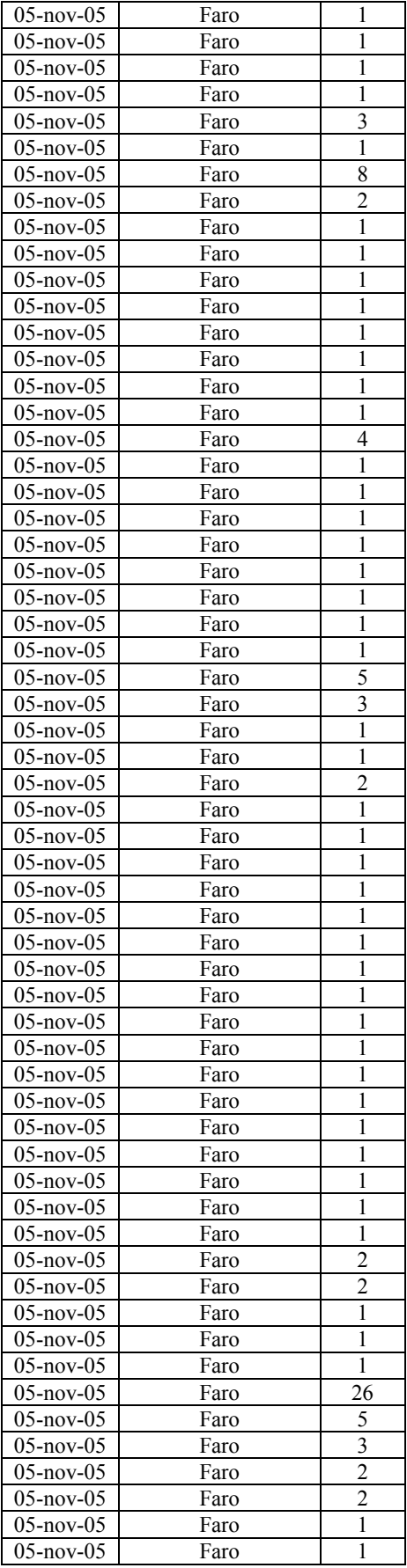

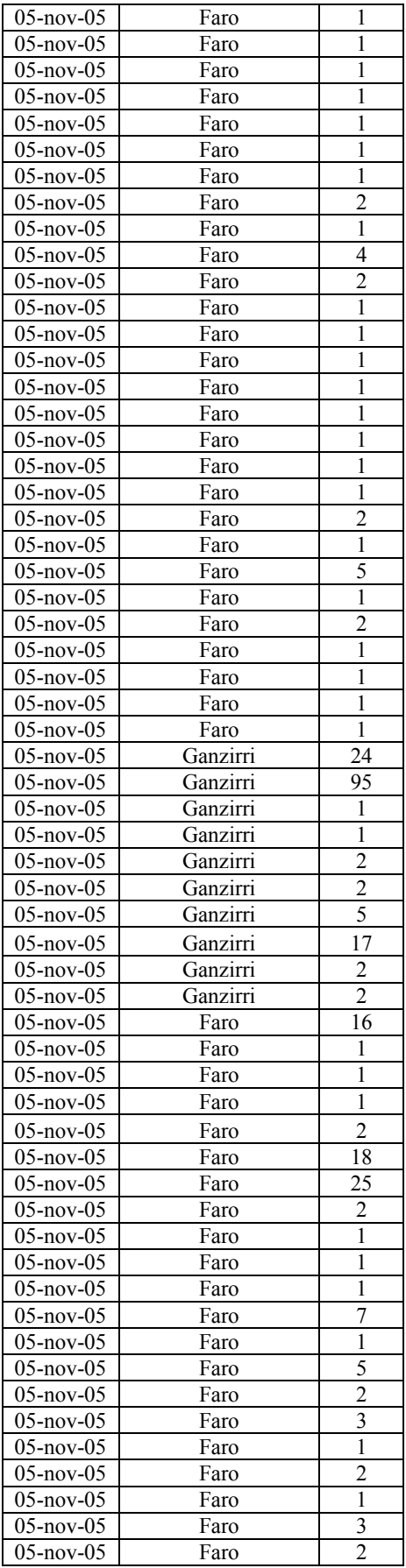

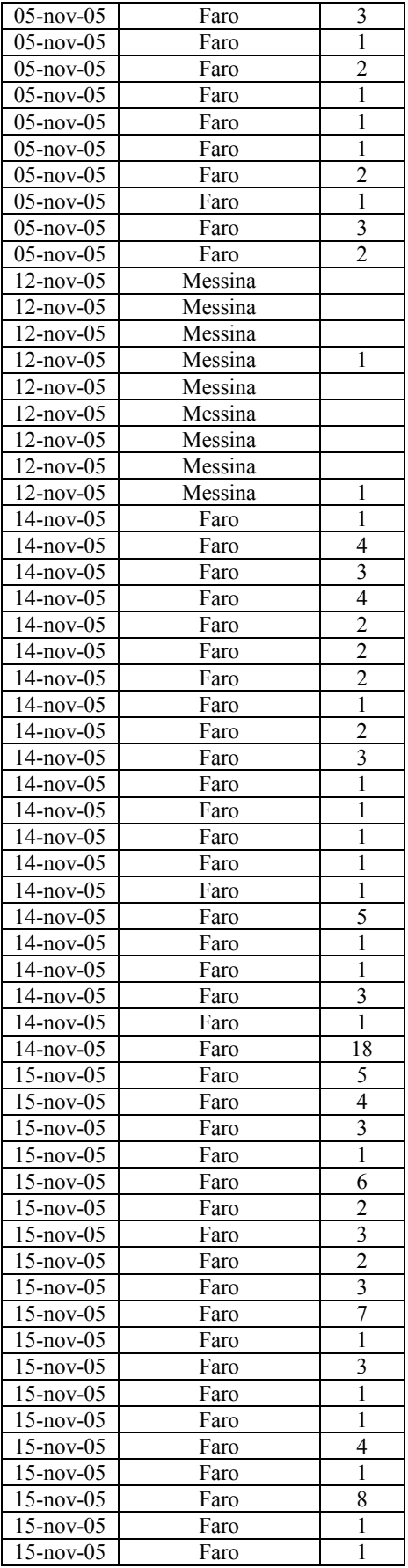

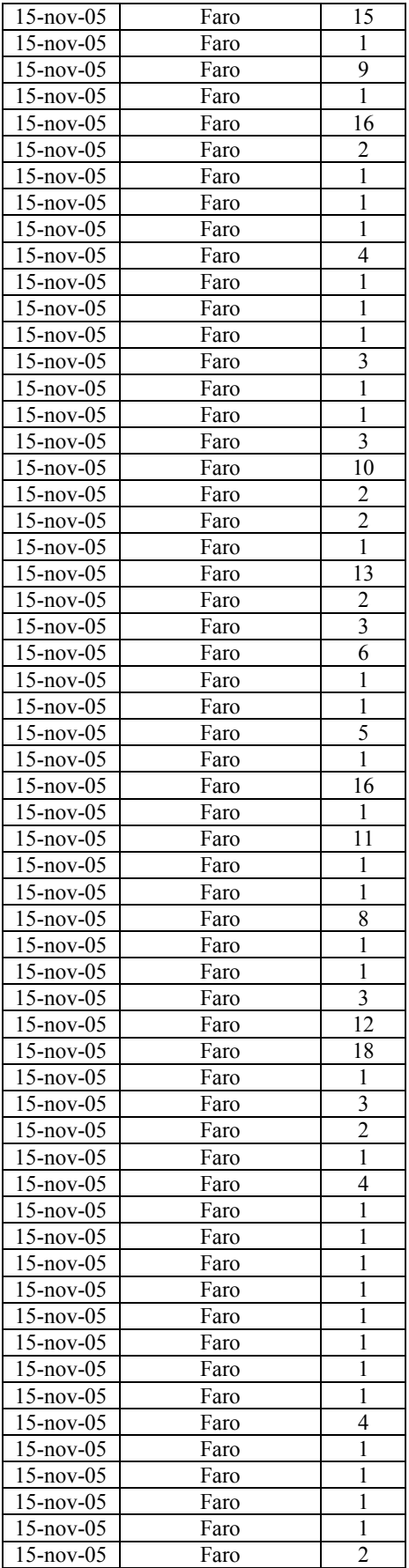

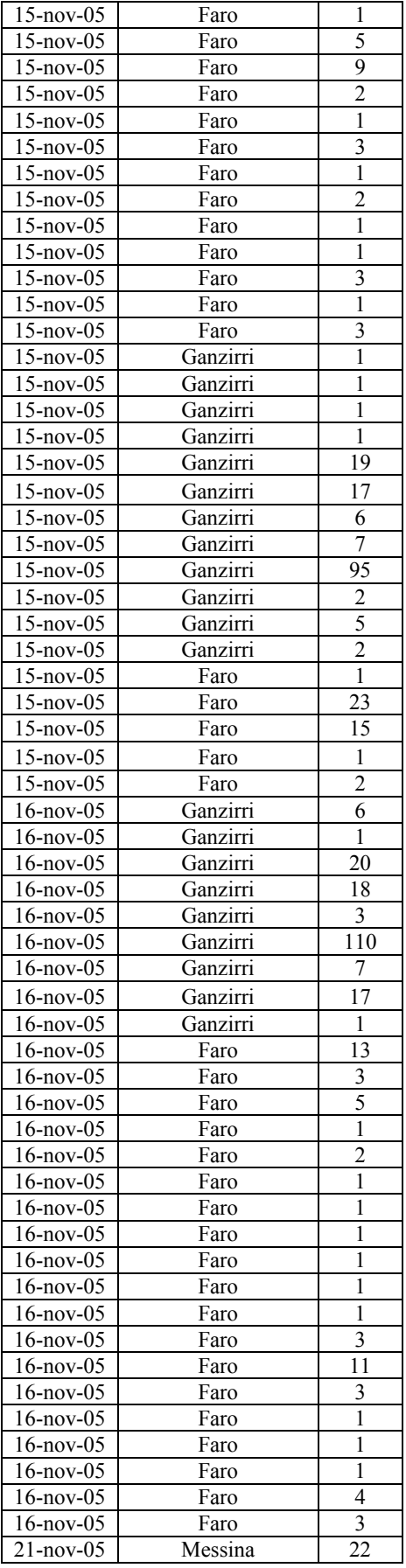

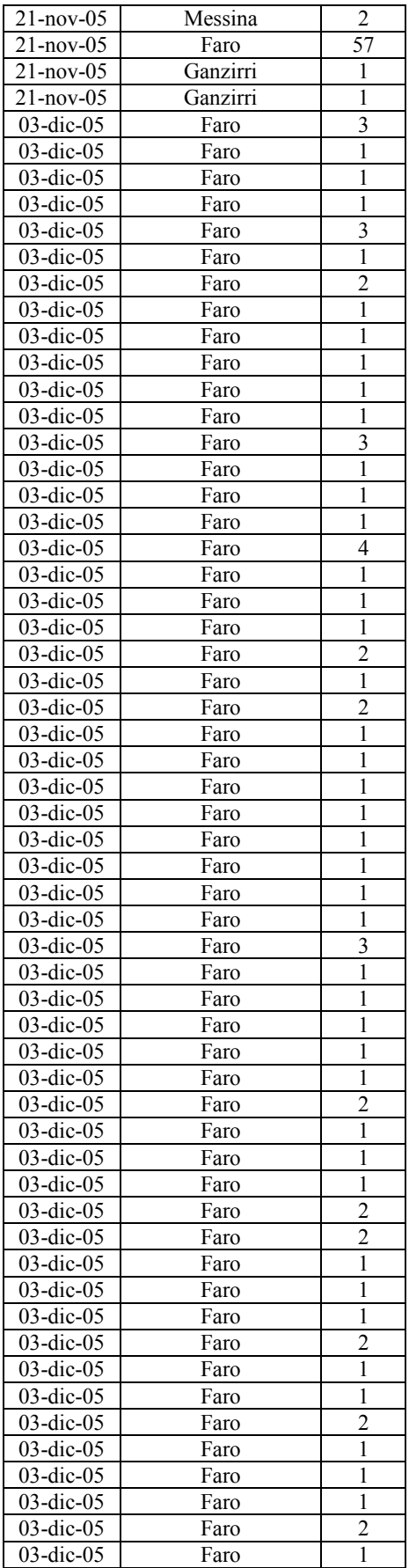

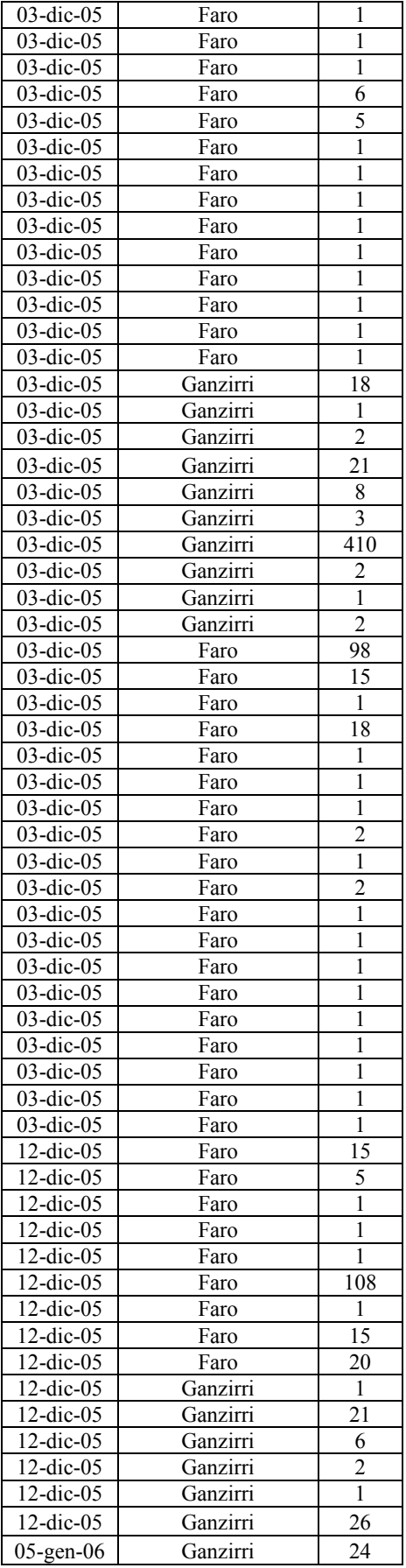

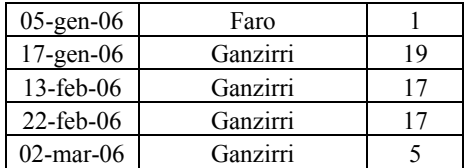

## Svasso maggiore Podiceps cristatus

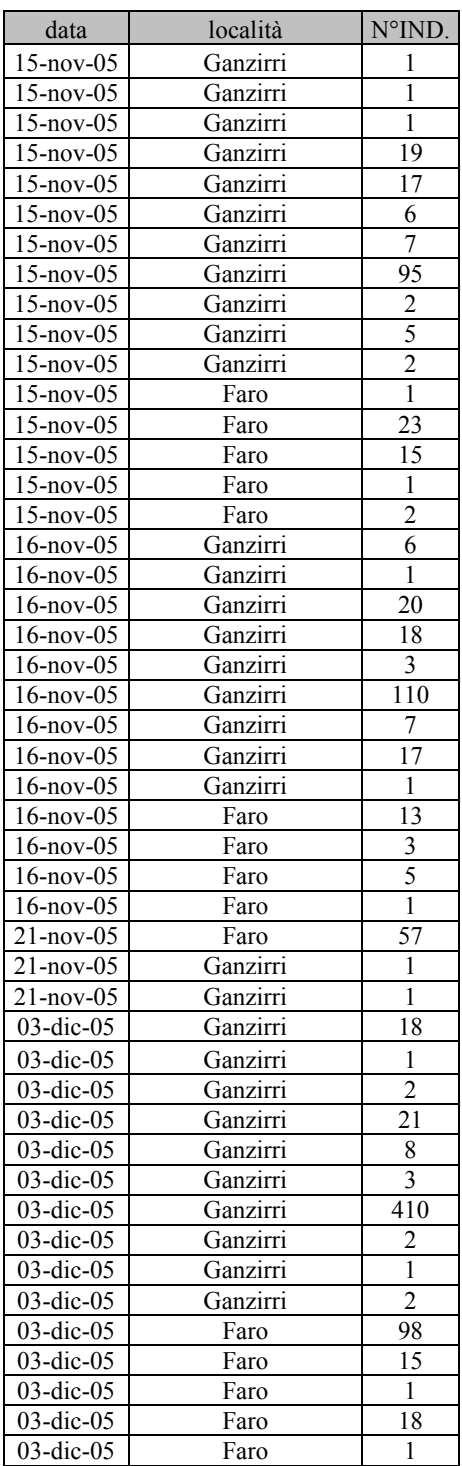

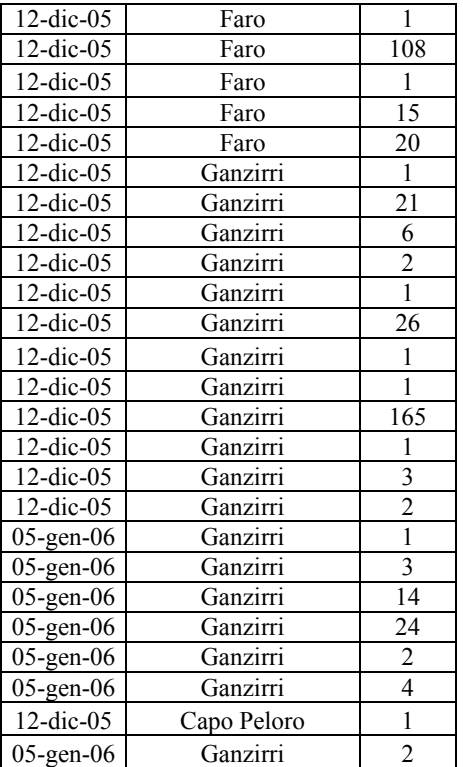

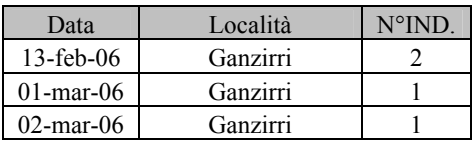

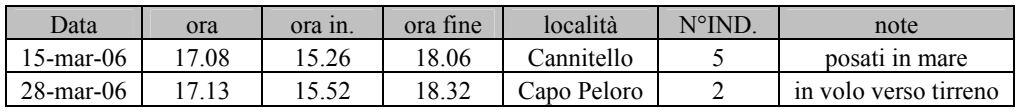

### Svasso piccolo Podiceps nigricollis

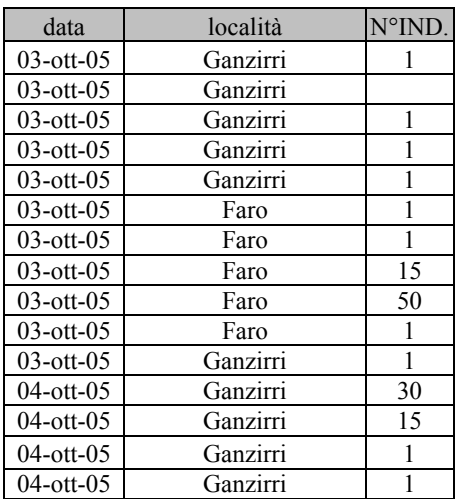

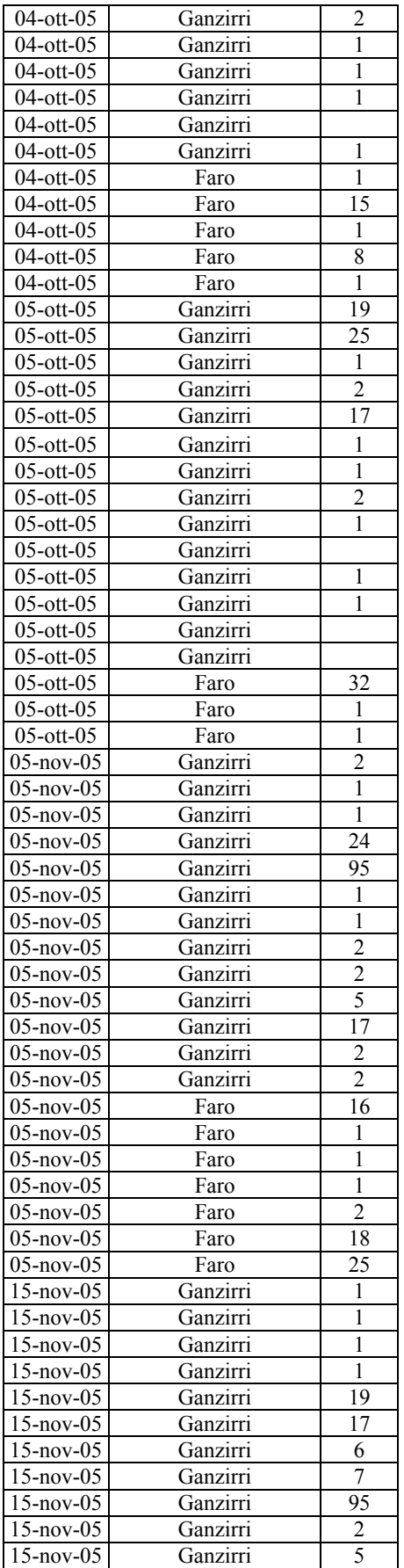

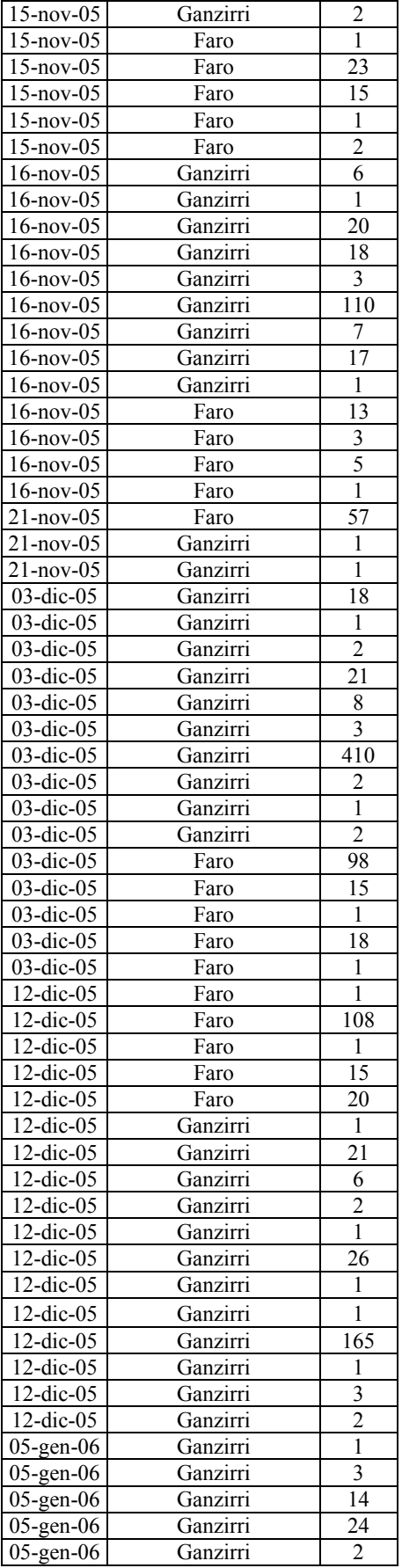

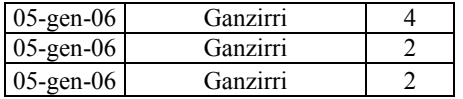

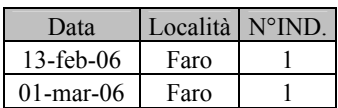

# Berta maggiore Calonectris diomedea

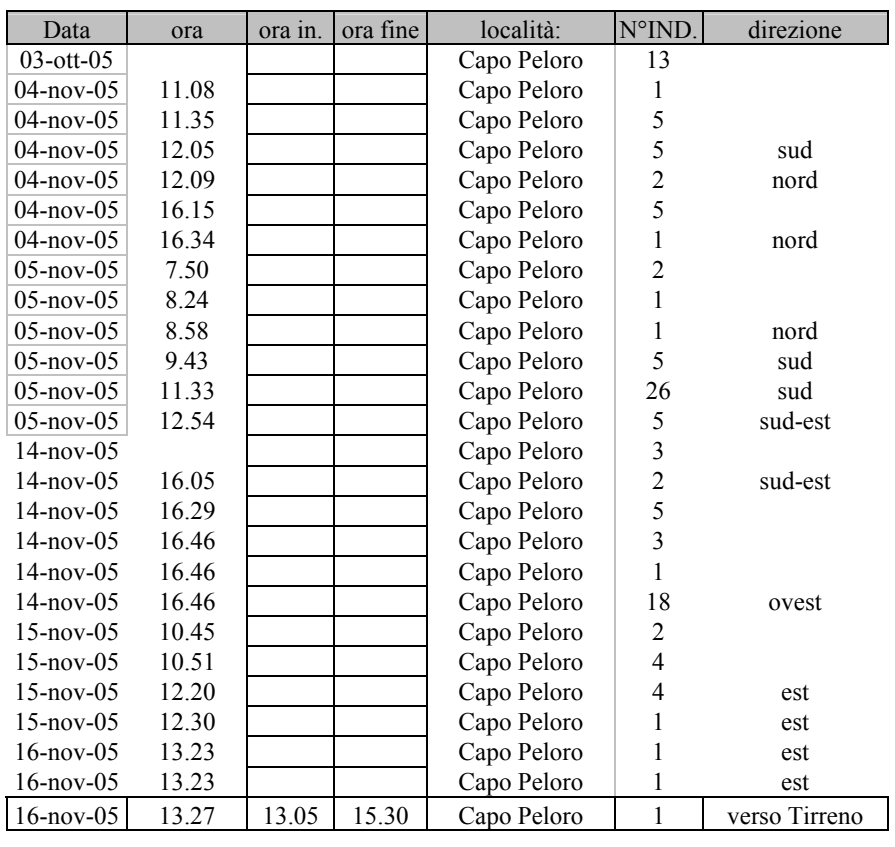

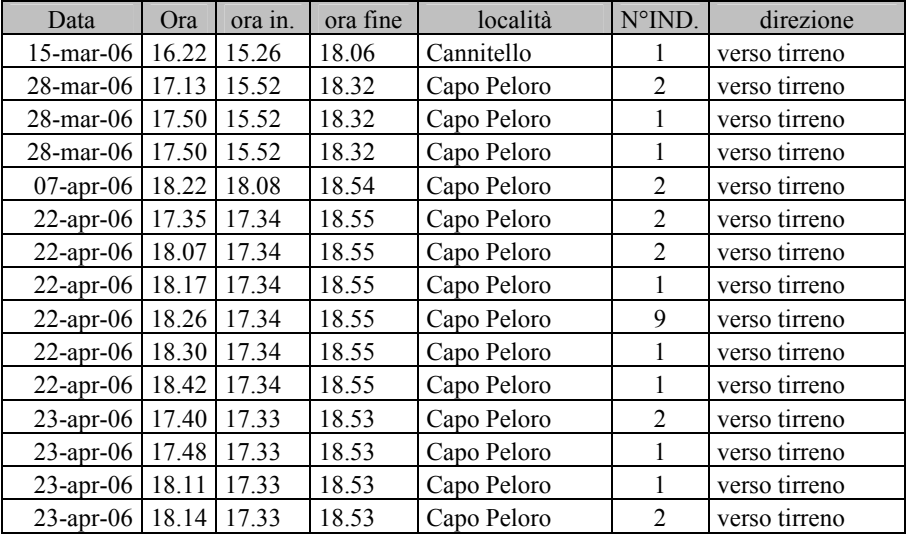

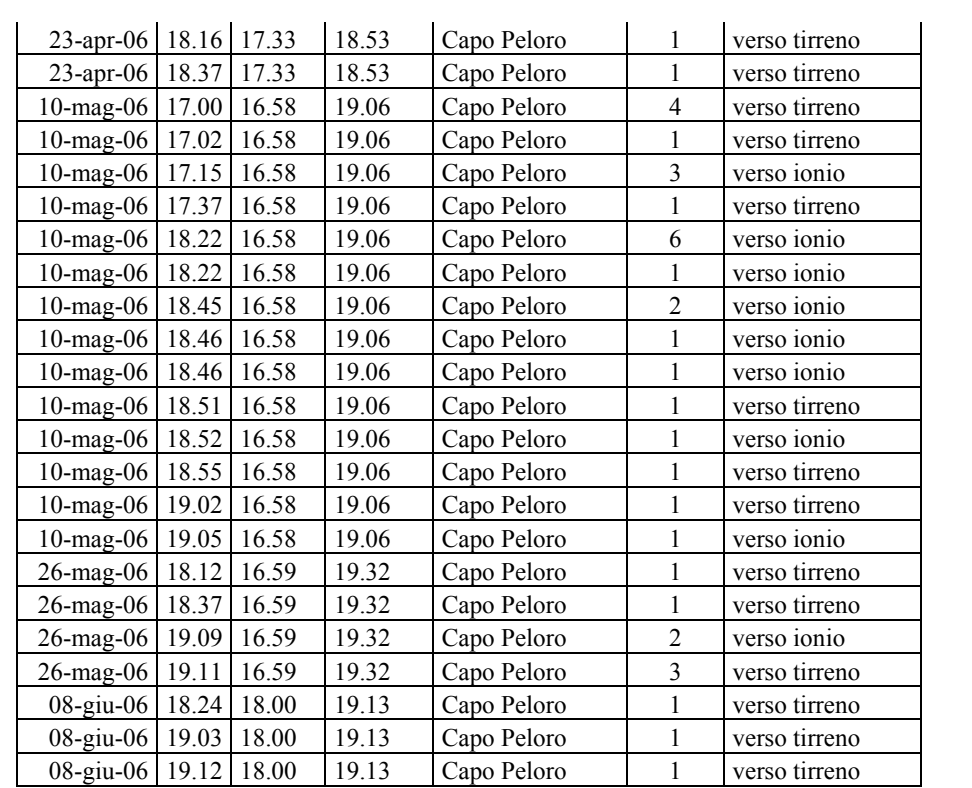

## Berta minore Puffinus yelkouan

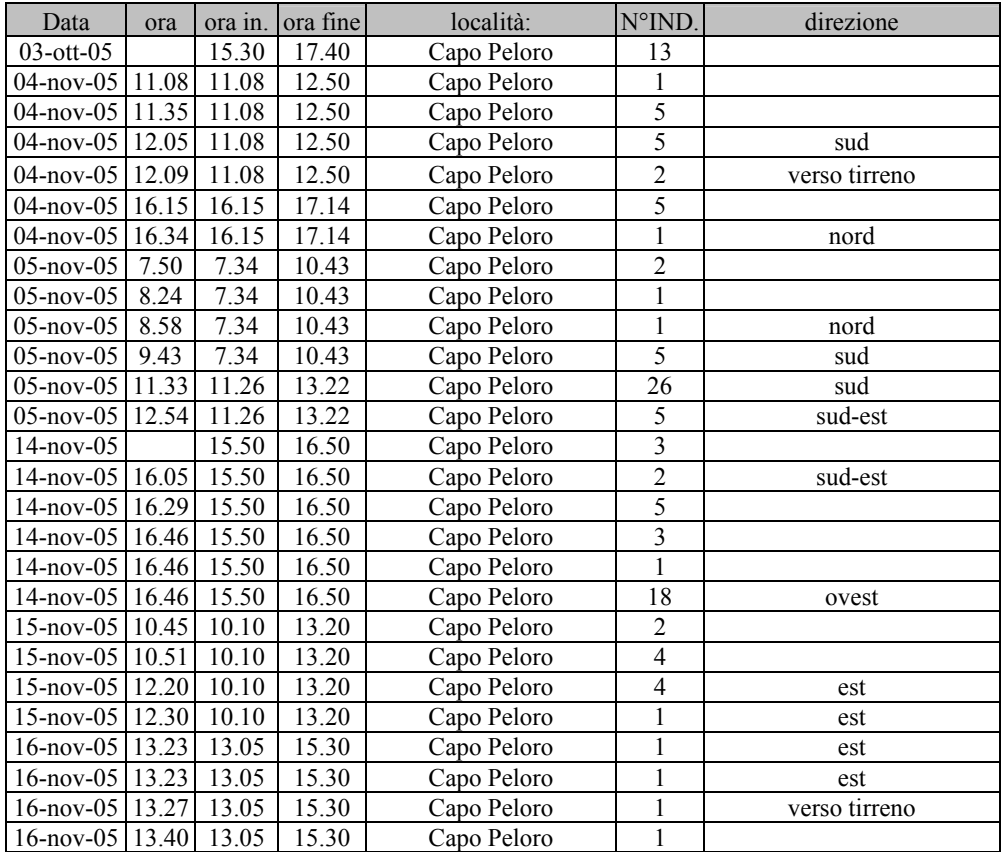

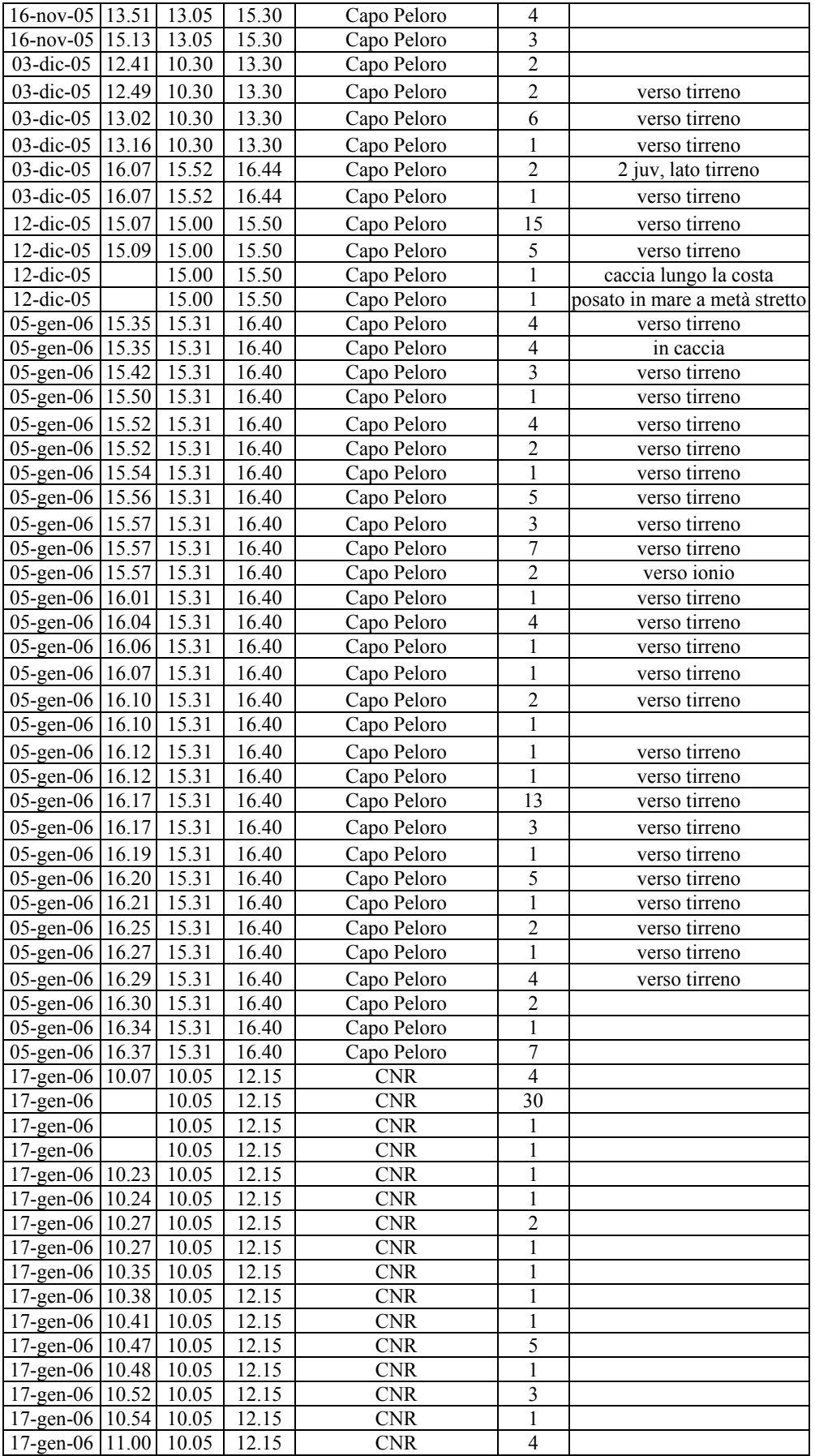

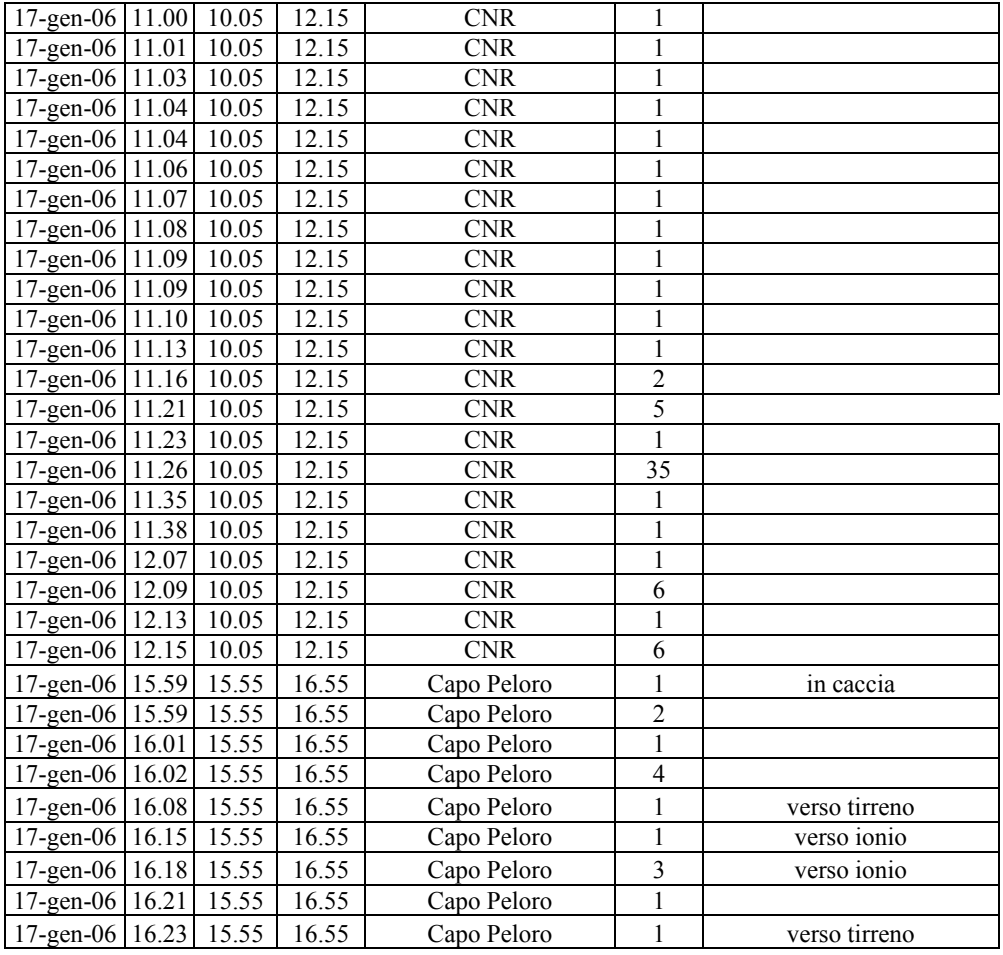

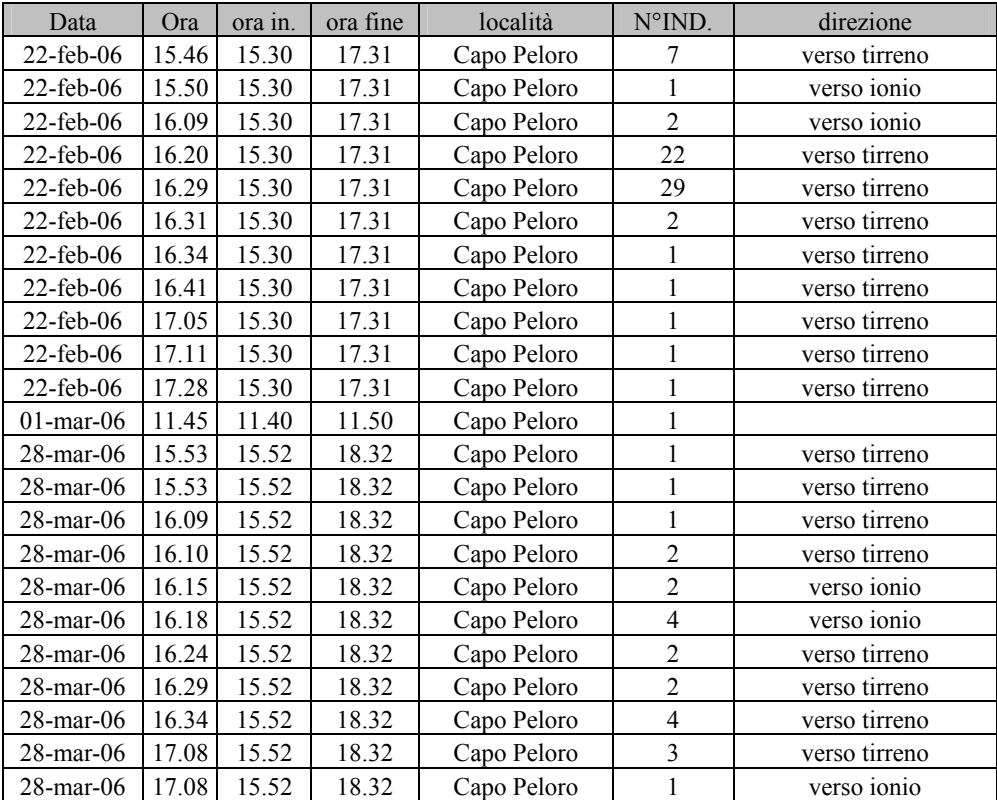

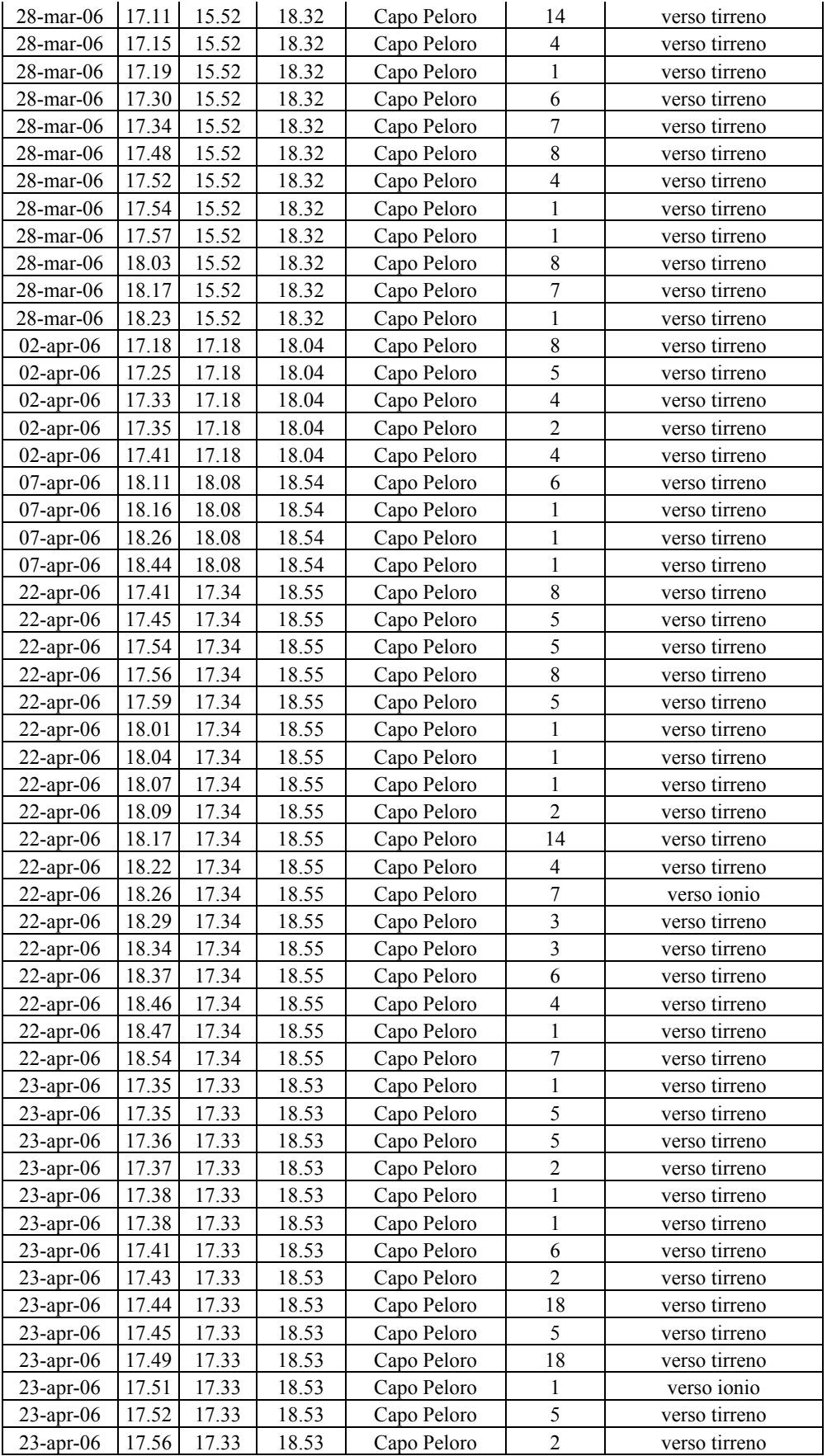

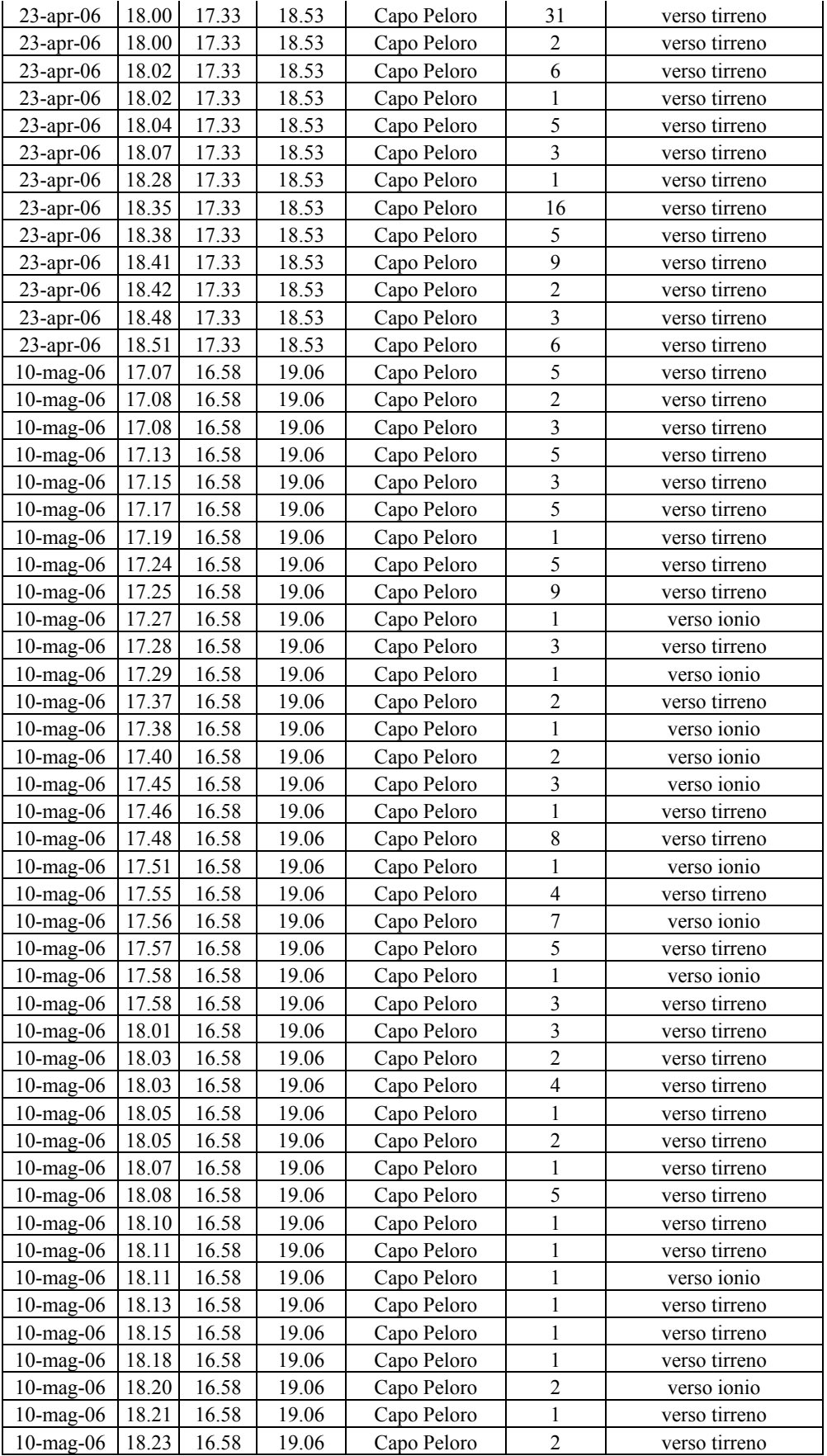

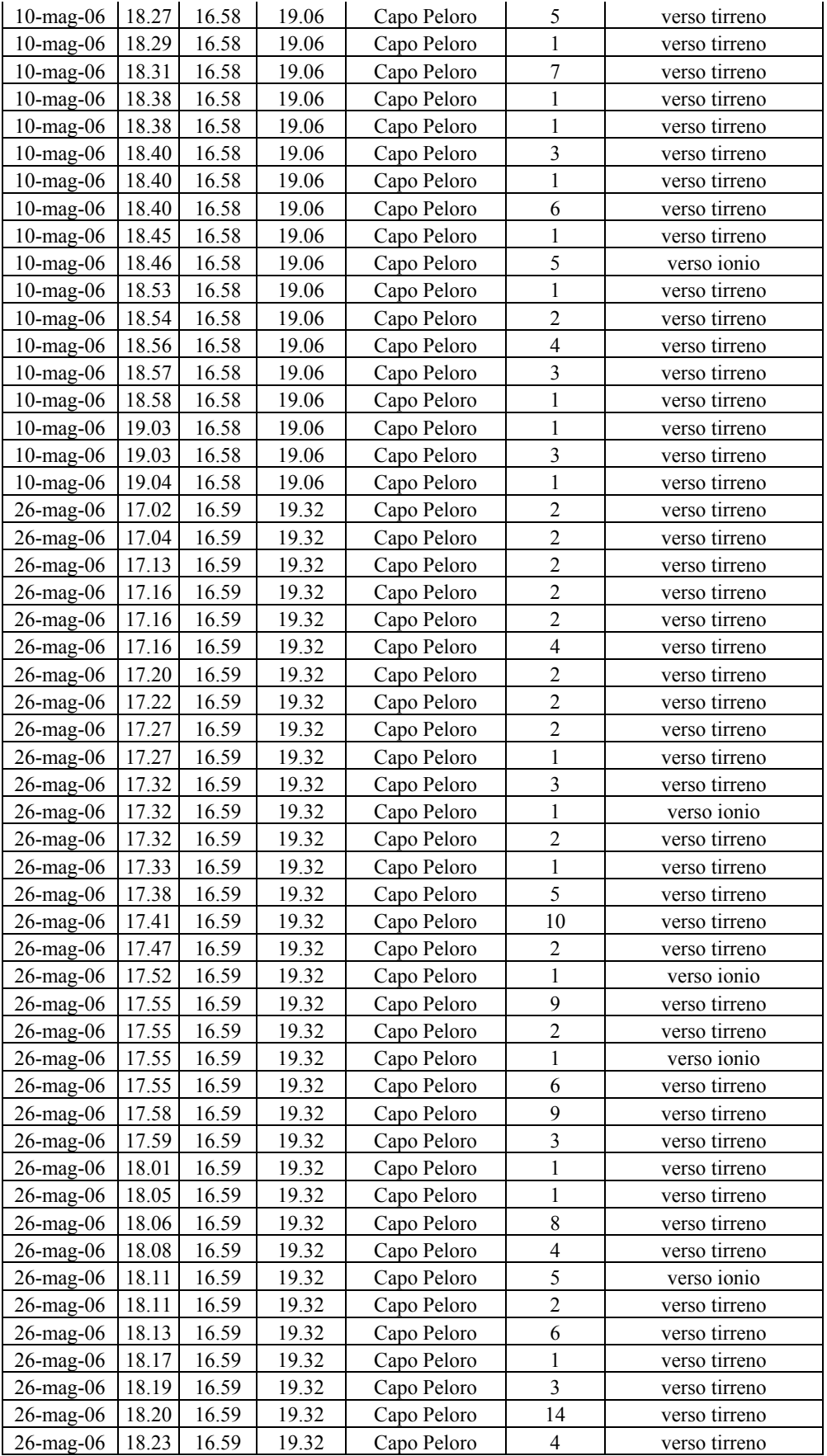

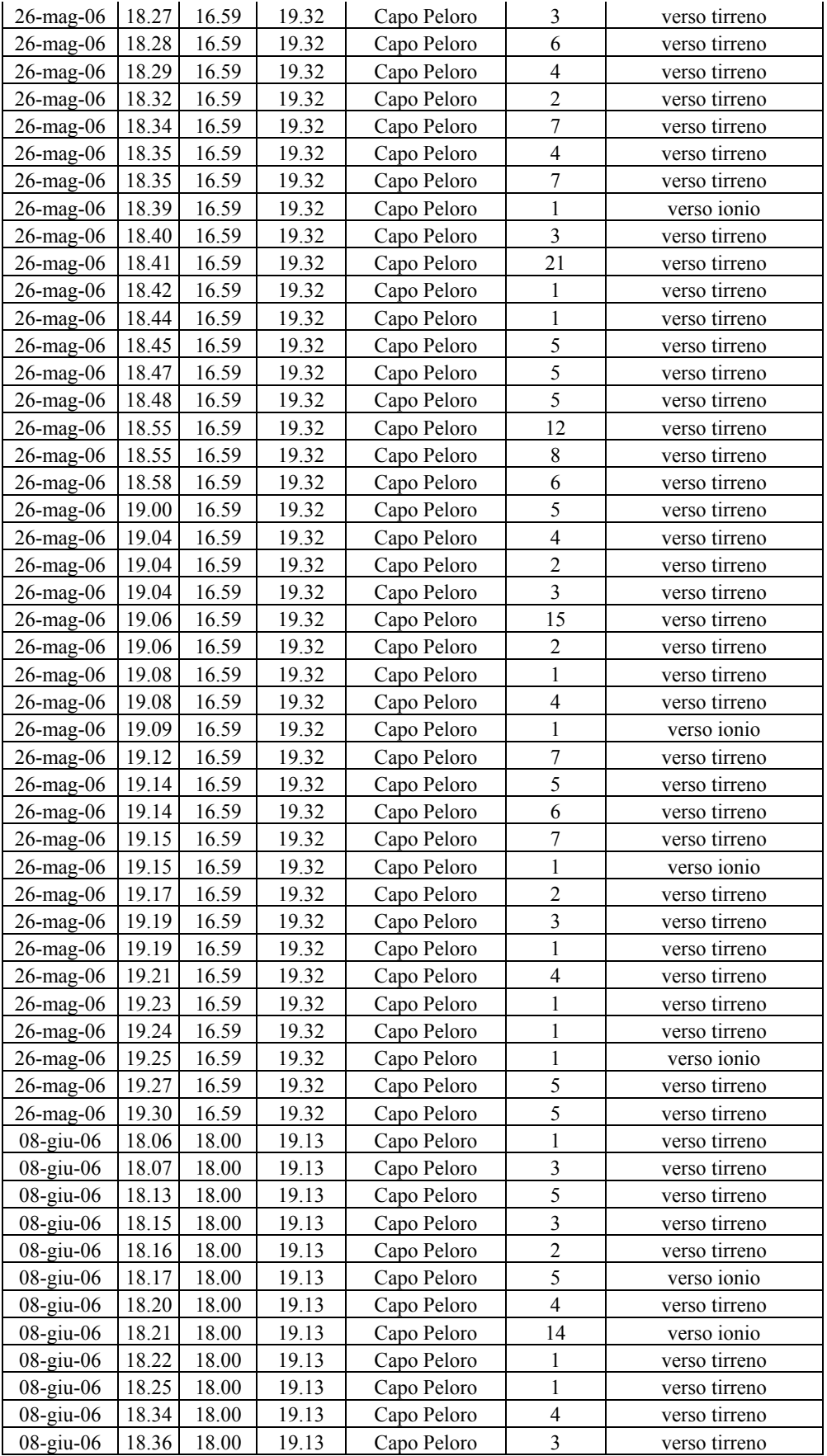

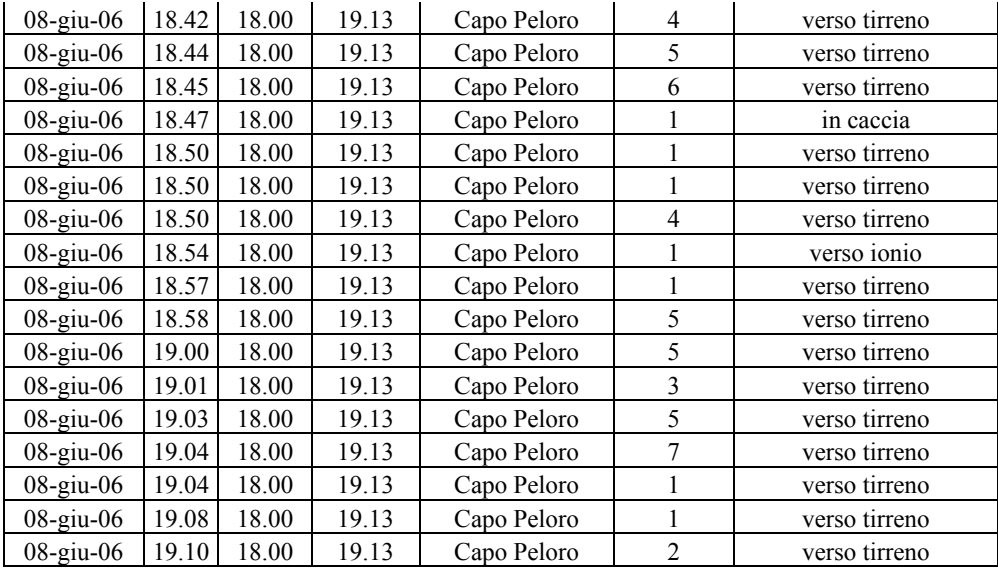

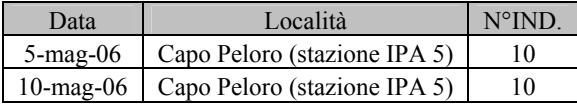

#### Sula Morus bassanus

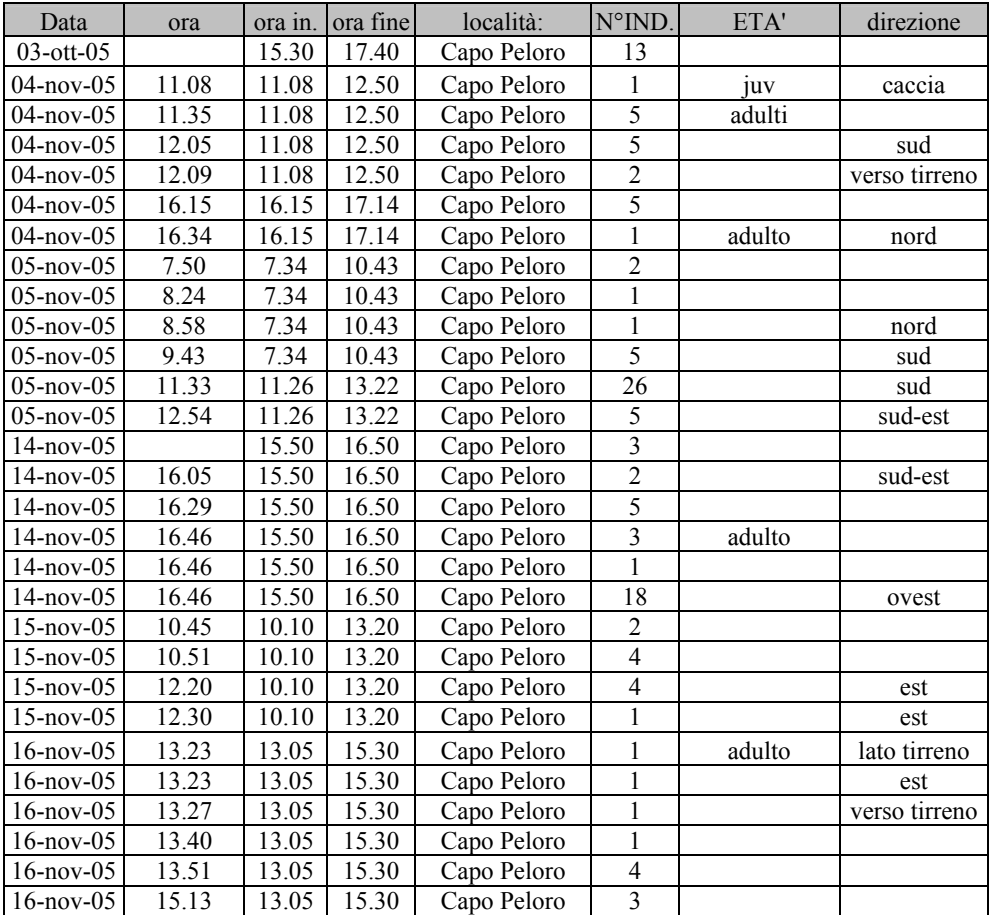

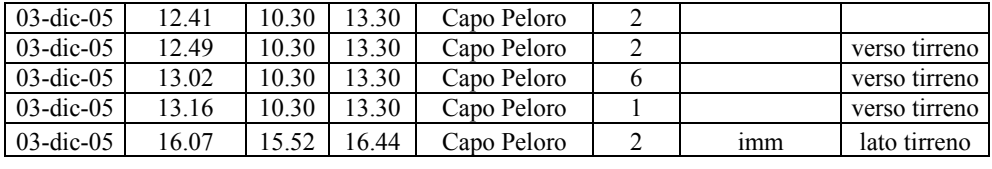

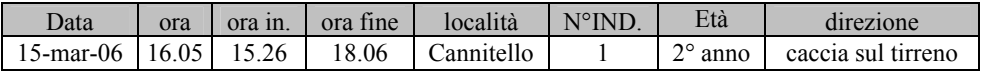

### Cormorano Phalacrocorax carbo

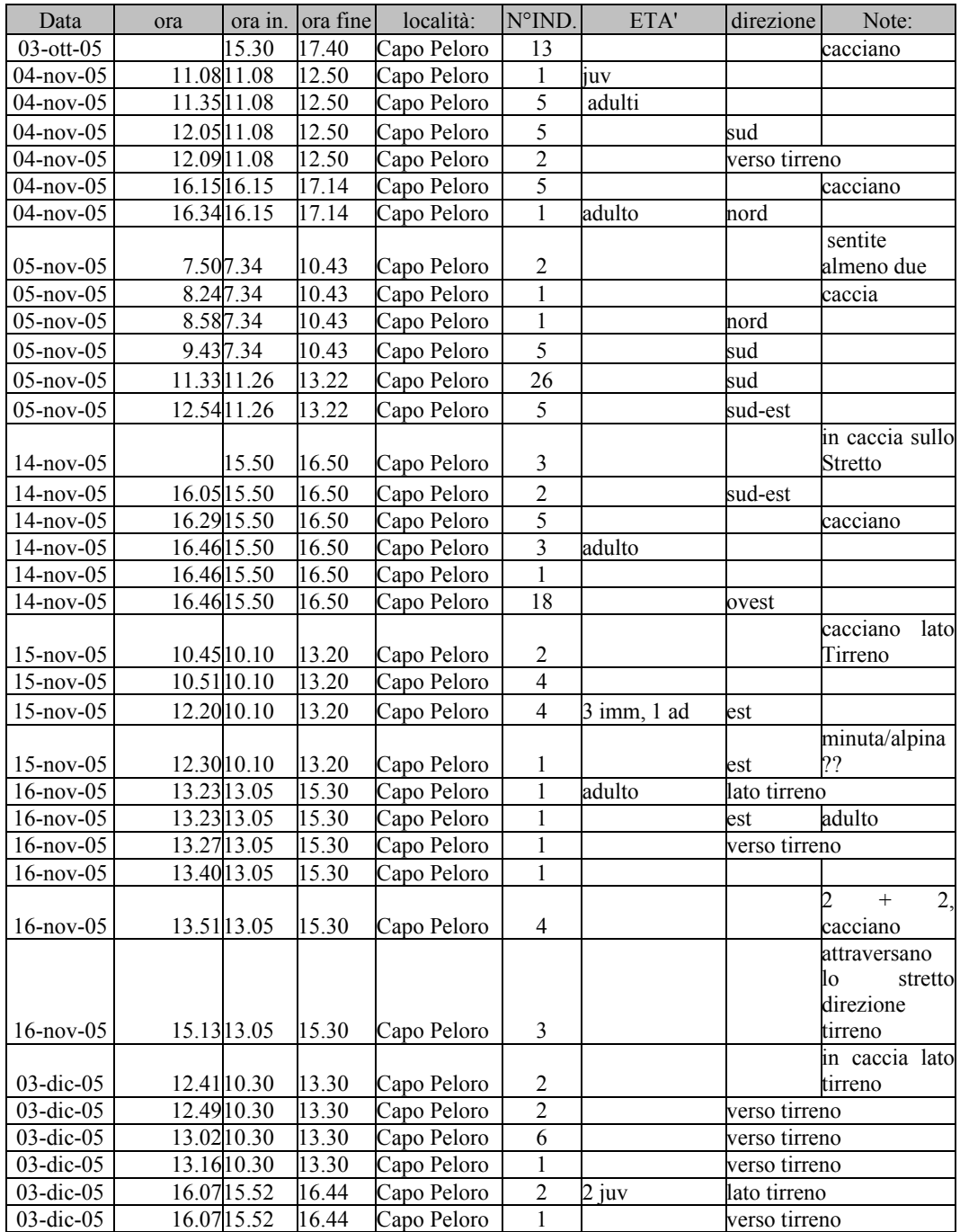

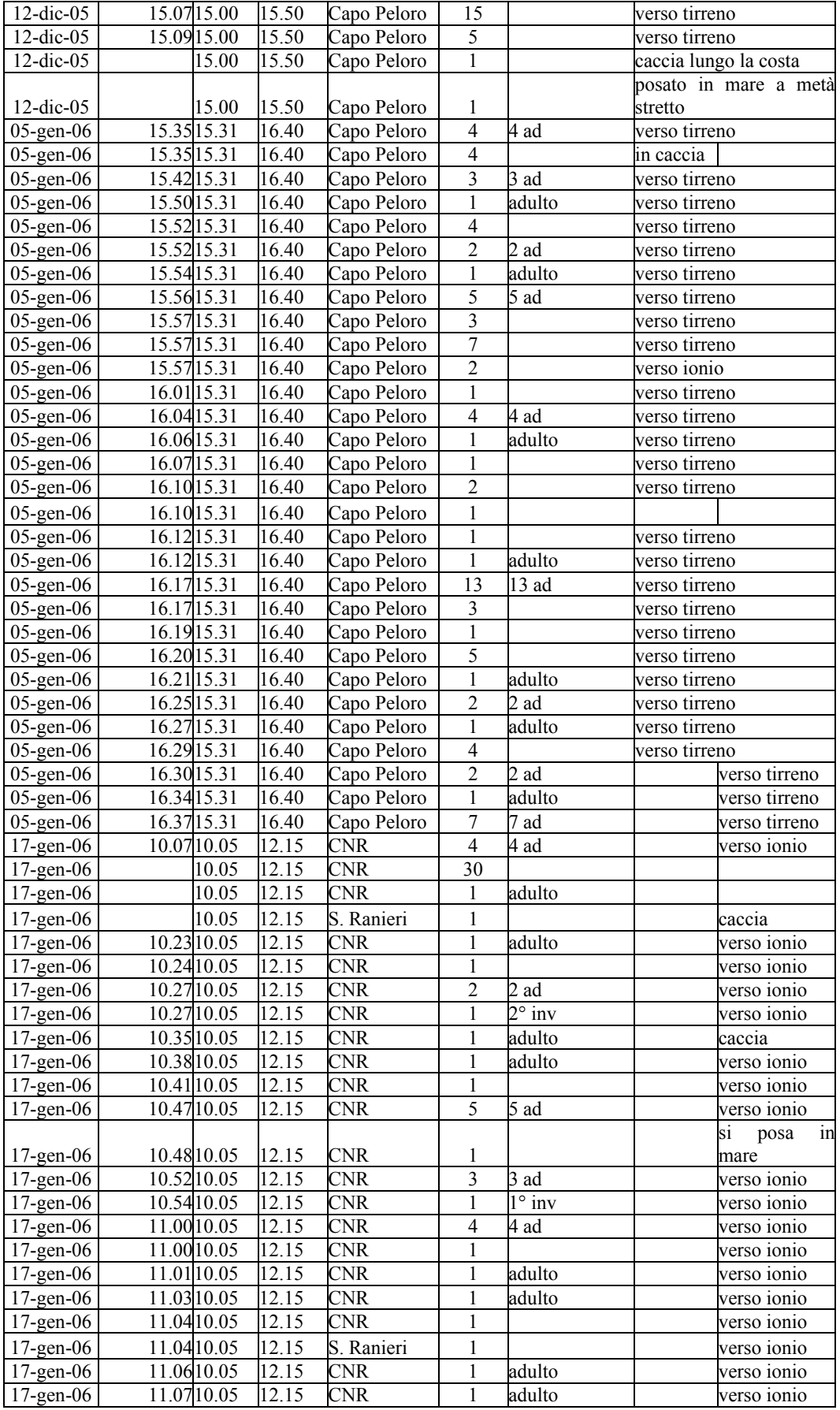

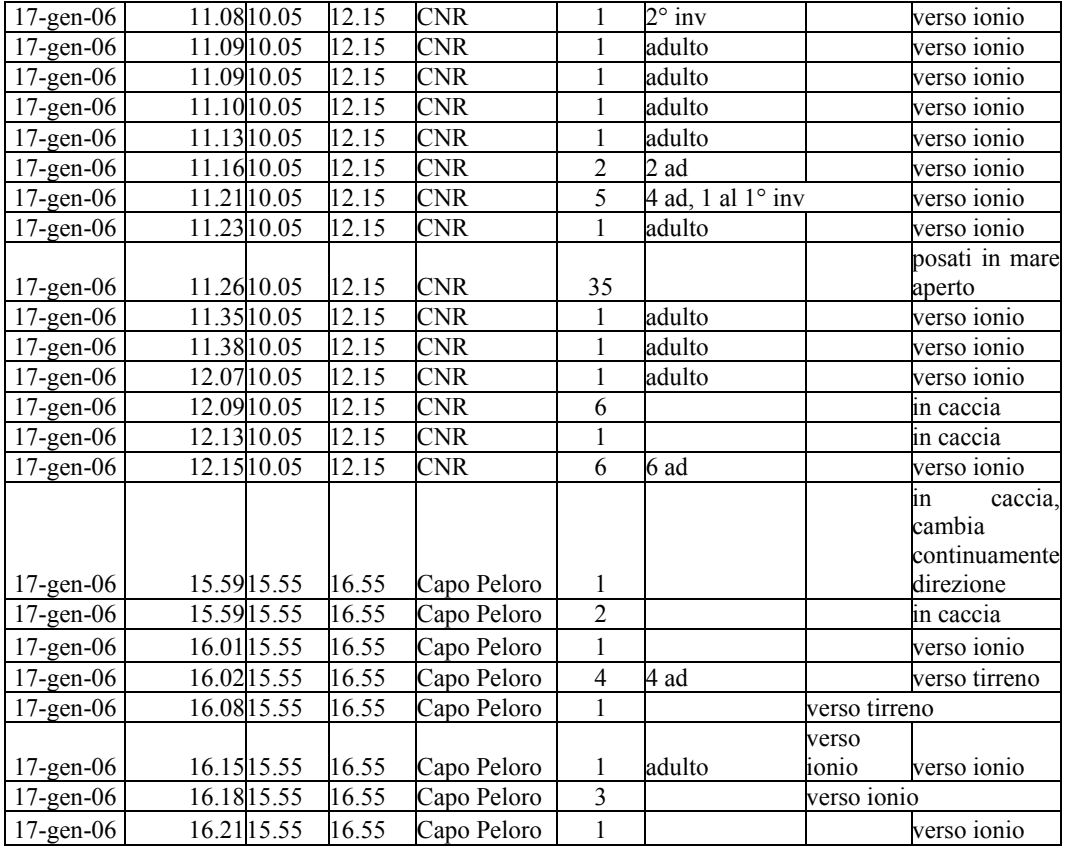

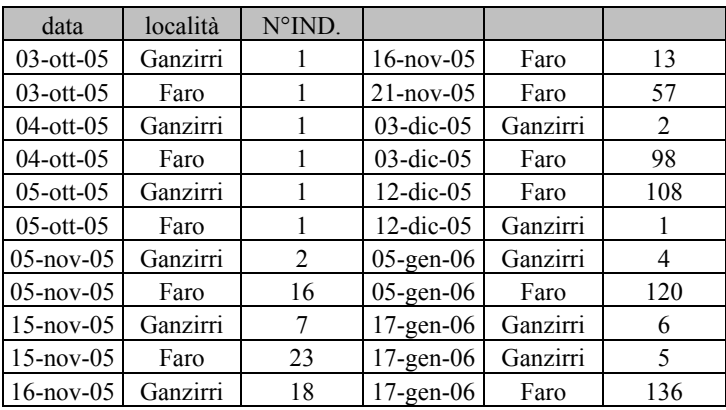

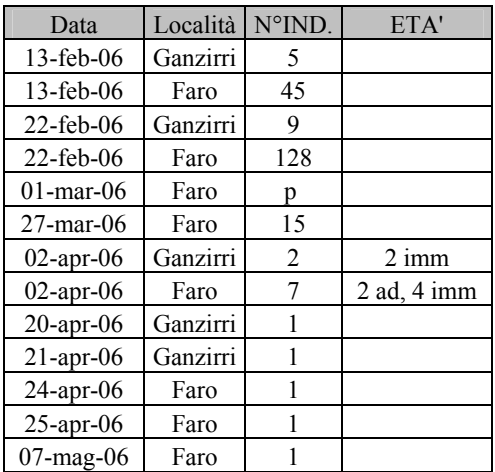

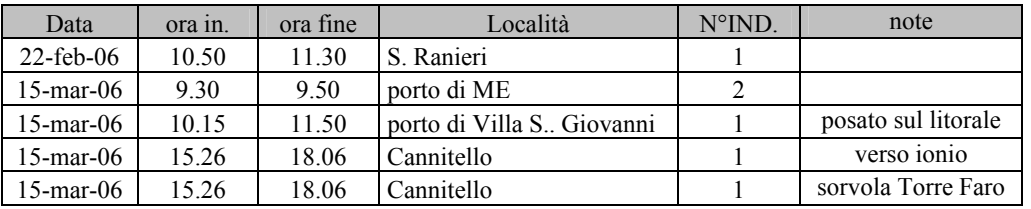

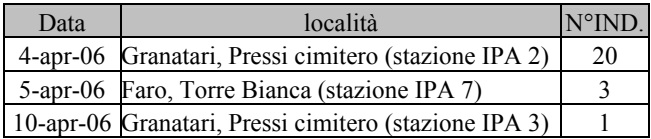

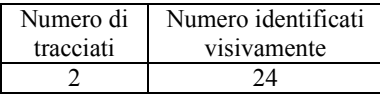

### Nitticora Nycticorax nycticorax

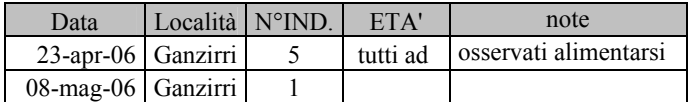

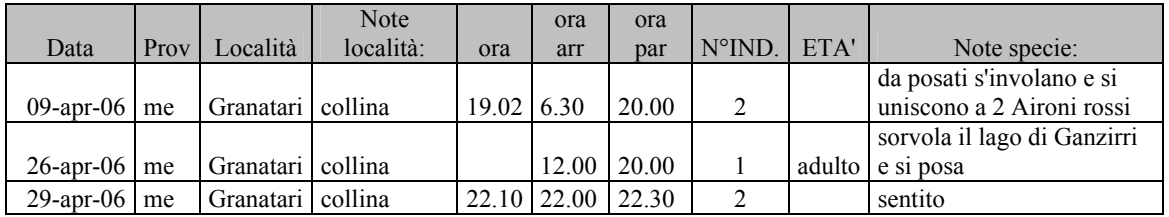

### Sgarza ciuffetto Ardeola ralloides

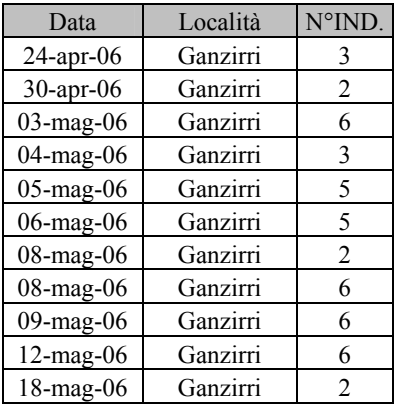

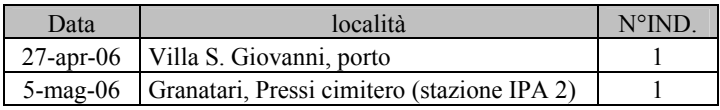

#### Airone guardabuoi Bubulcus ibis

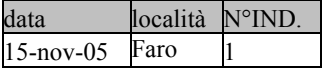

#### Garzetta Egretta garzetta

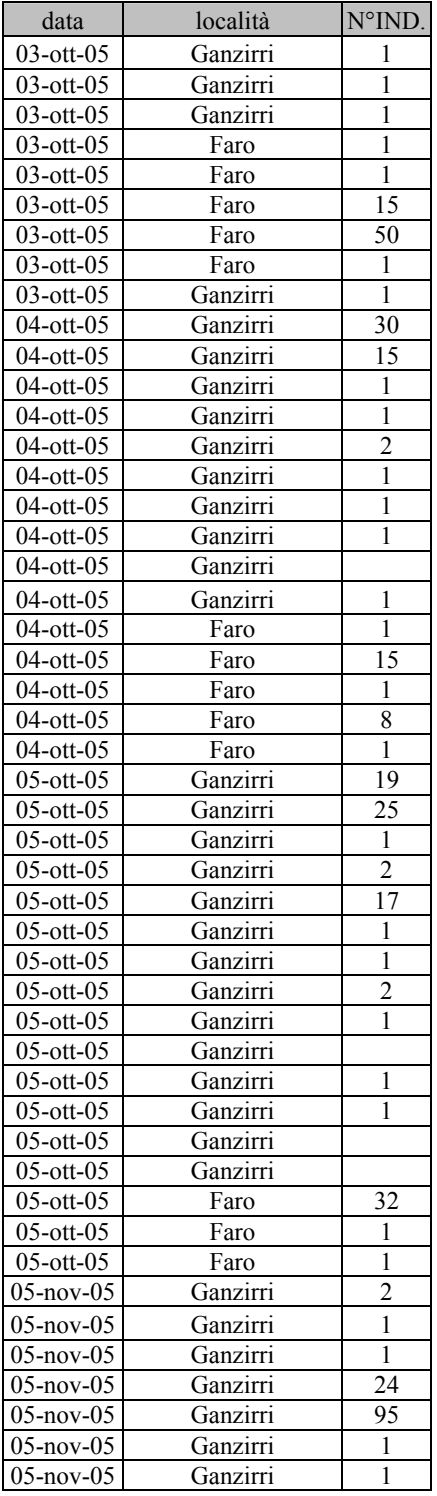

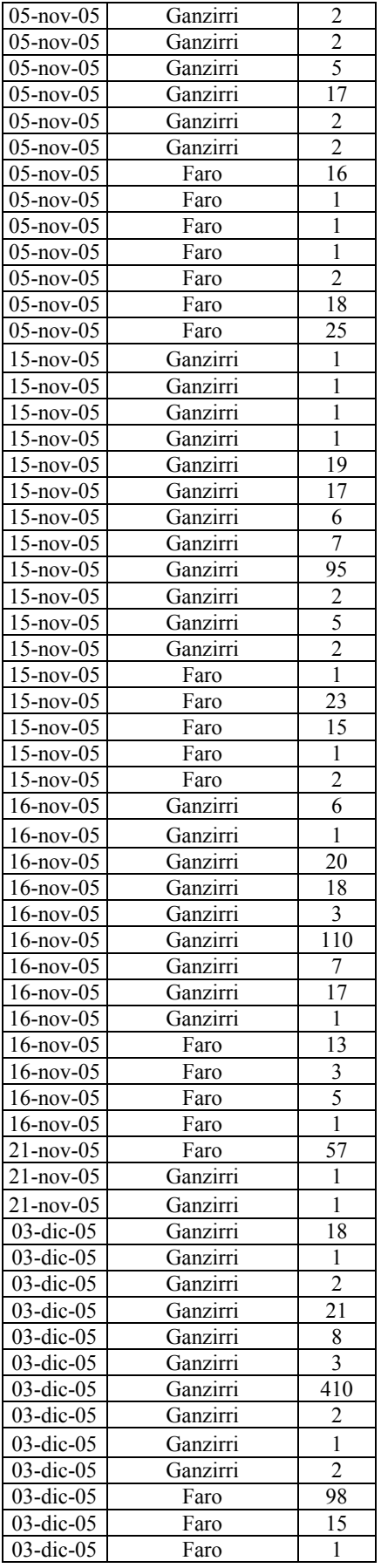

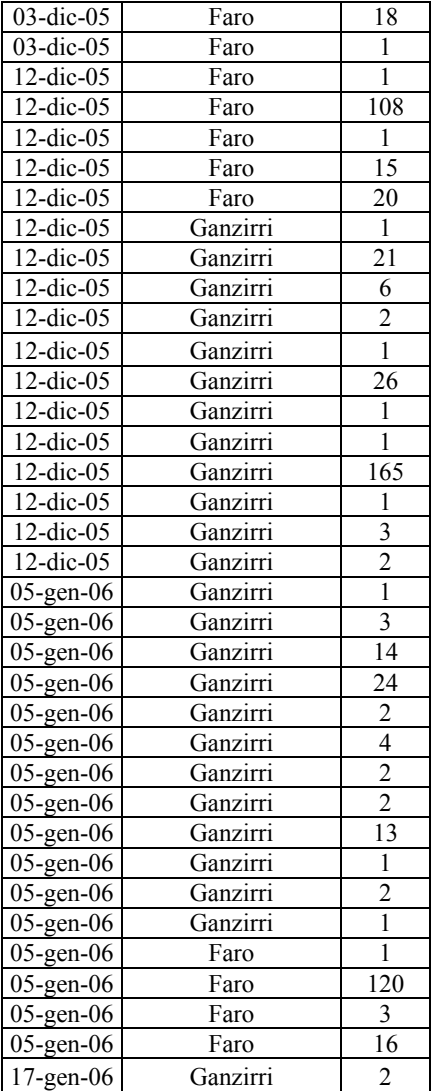

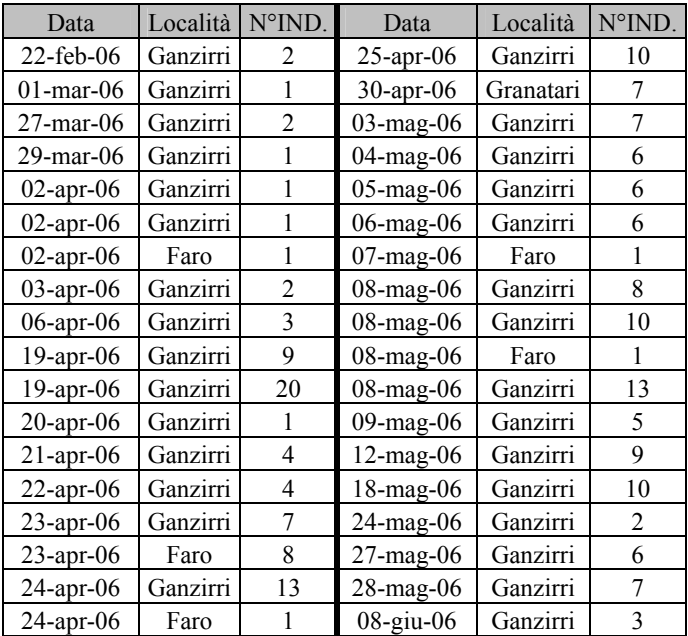

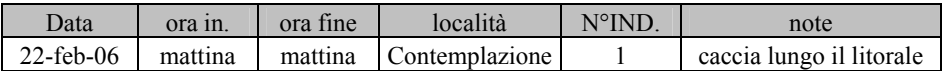

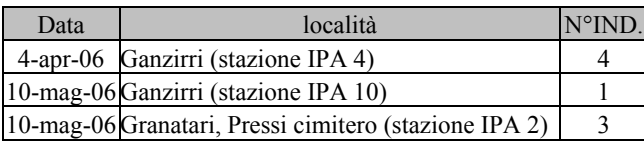

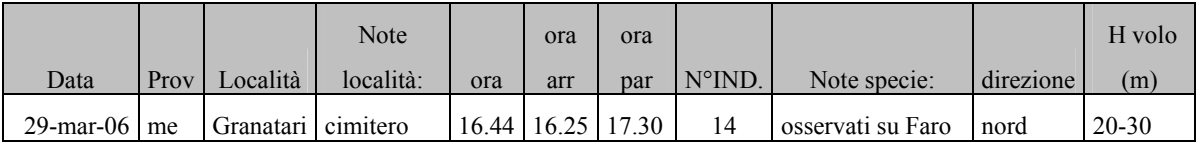

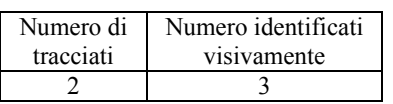

# Airone bianco maggiore Casmerodius albus

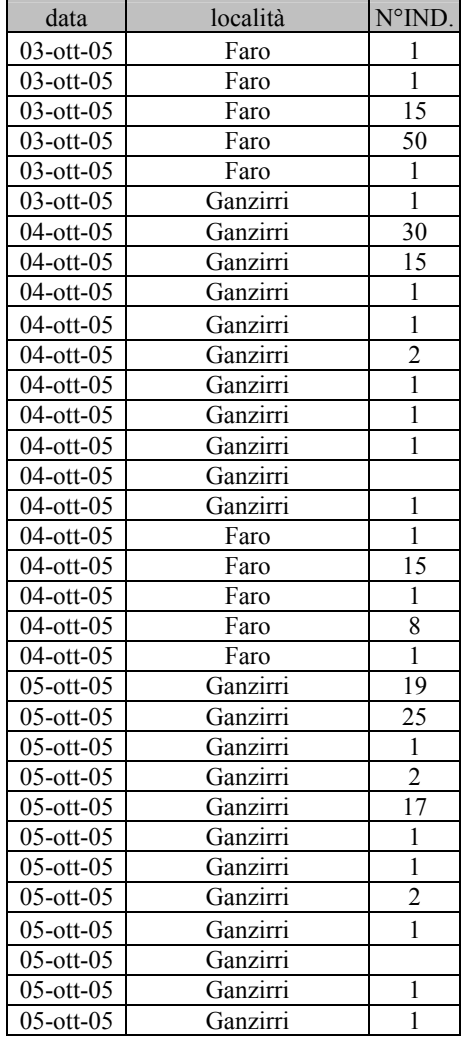

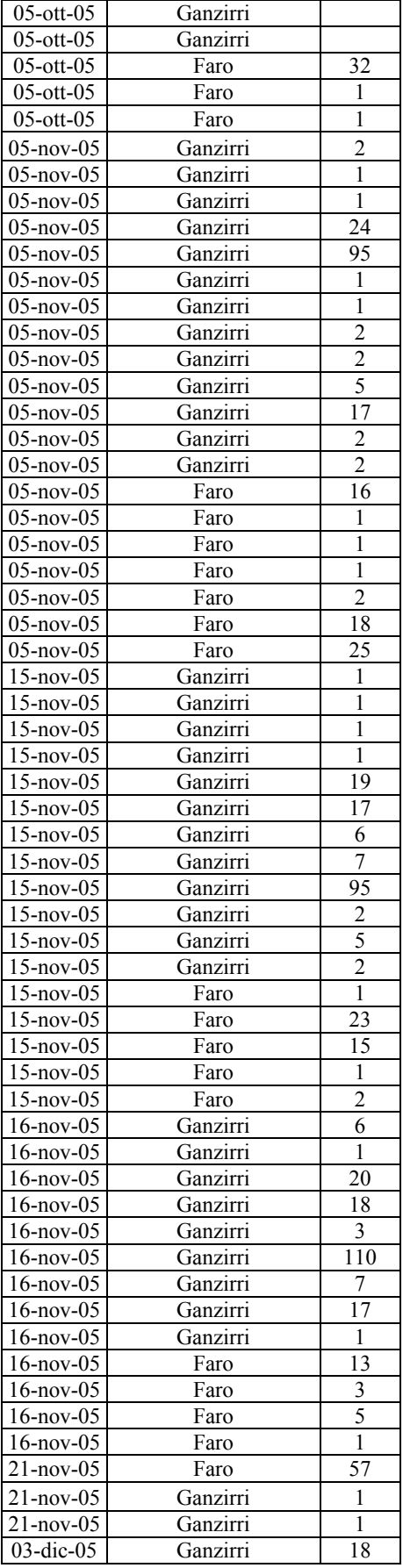

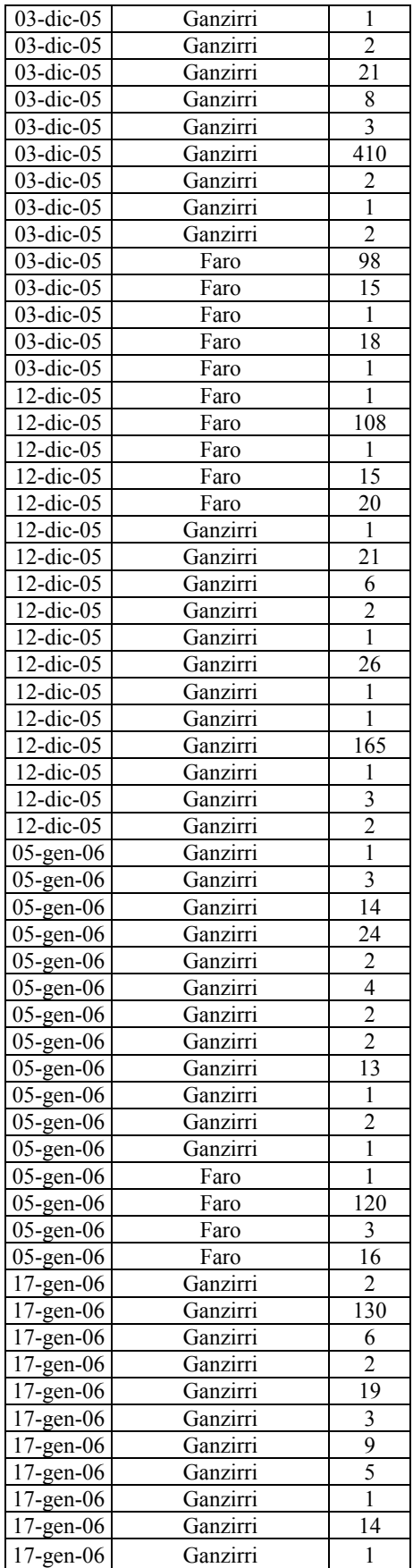

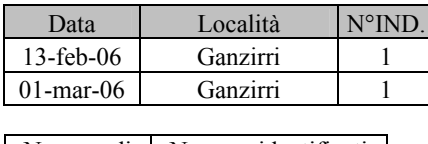

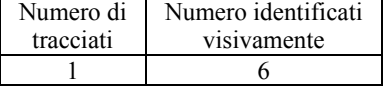

#### Airone cenerino Ardea cinerea

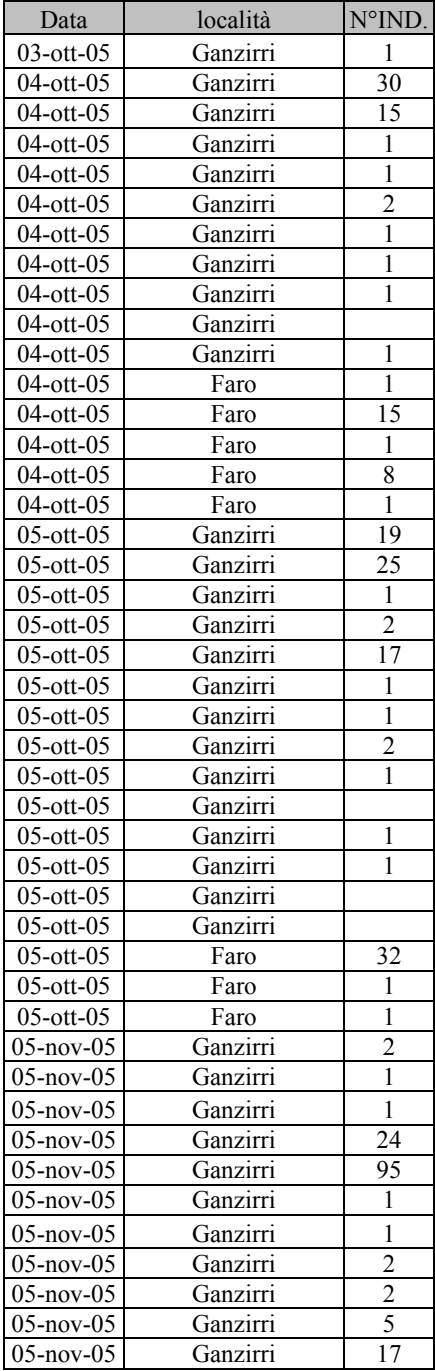

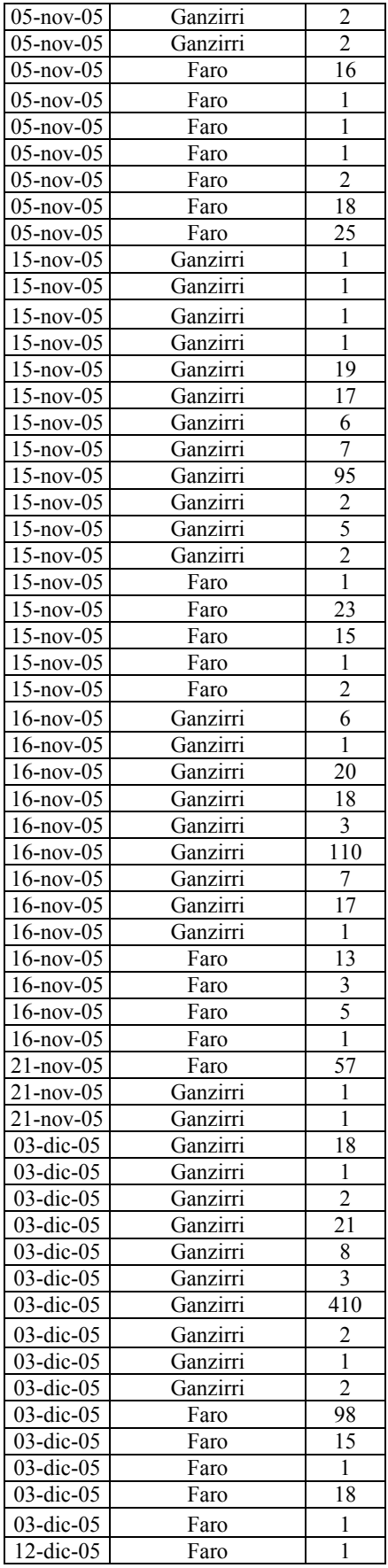

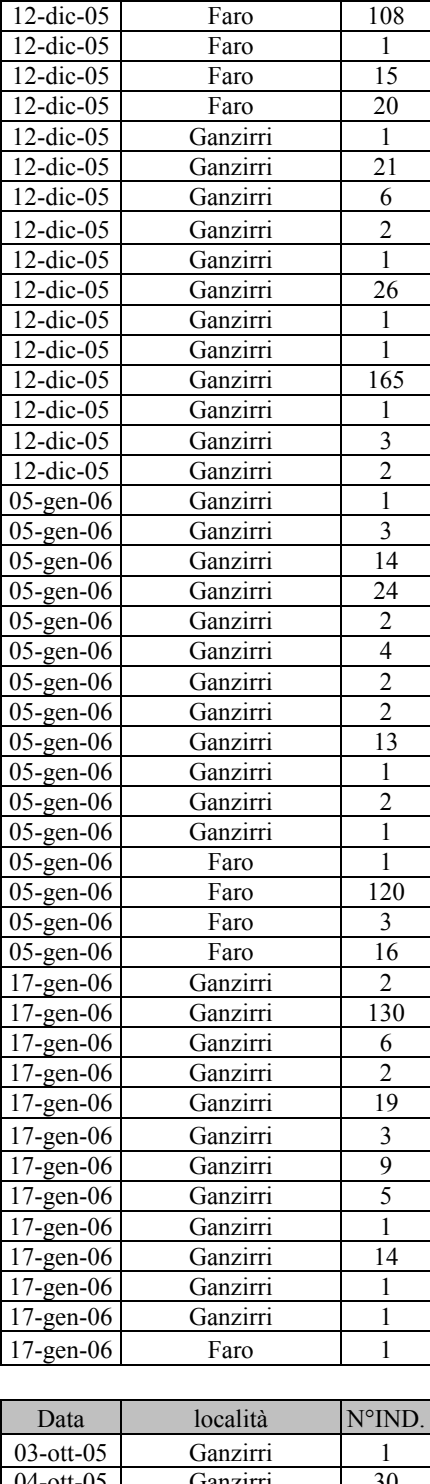

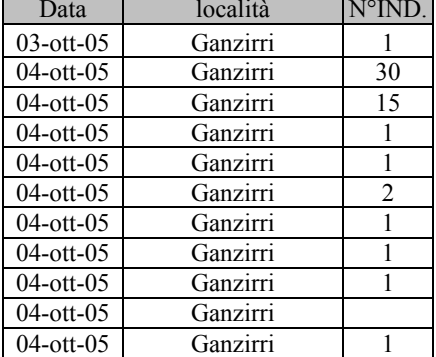

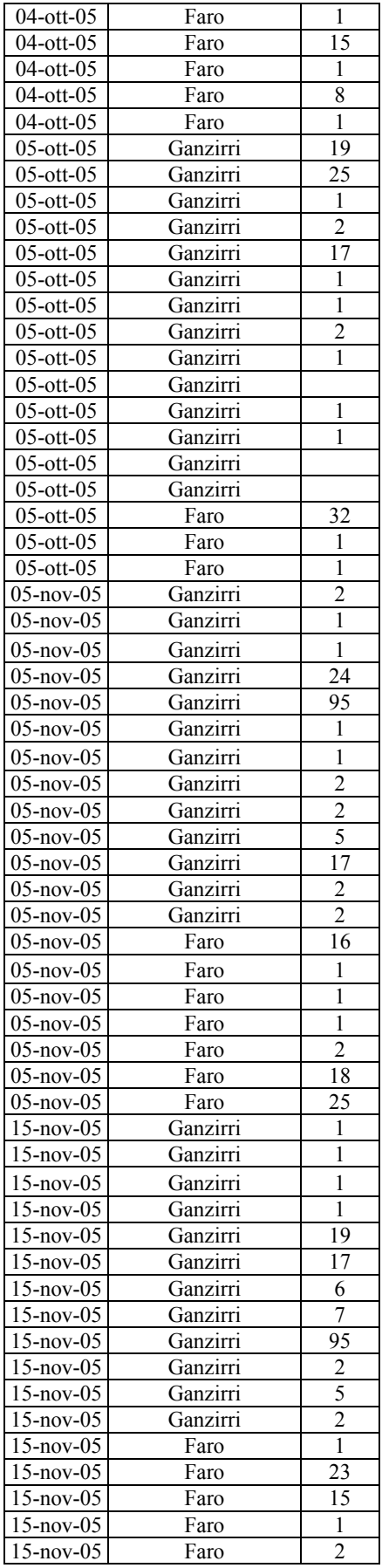

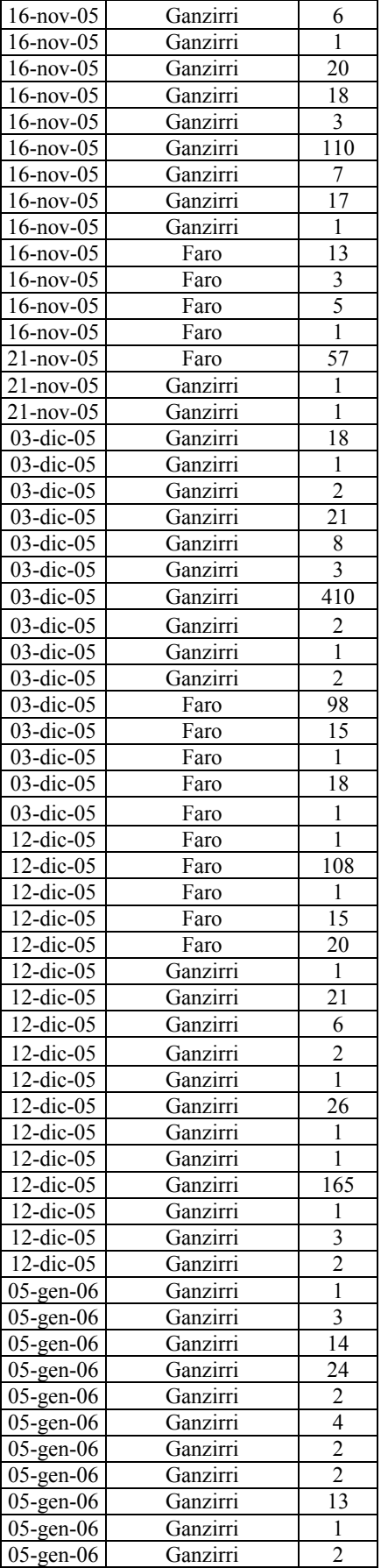
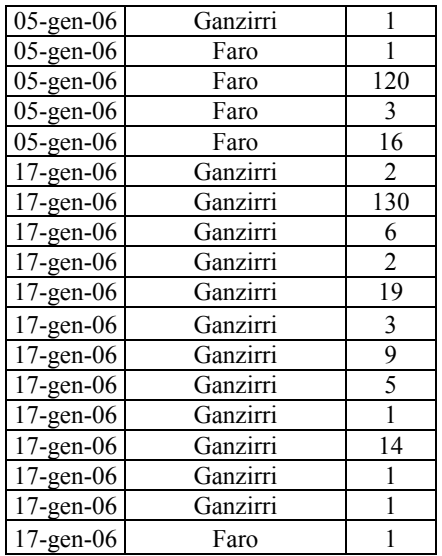

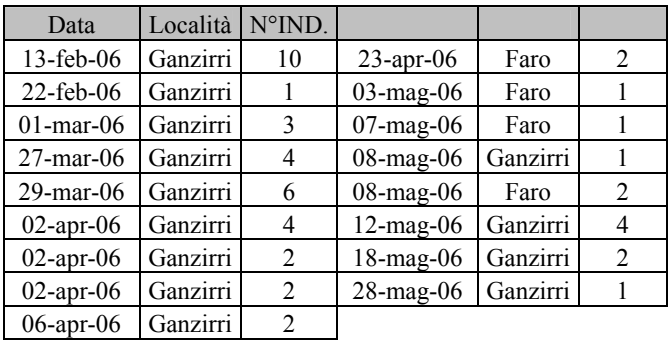

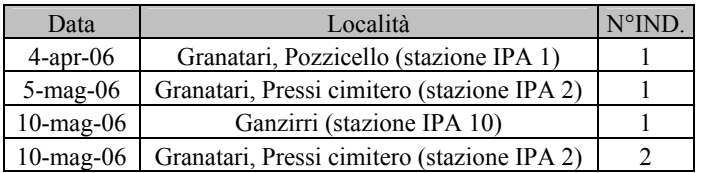

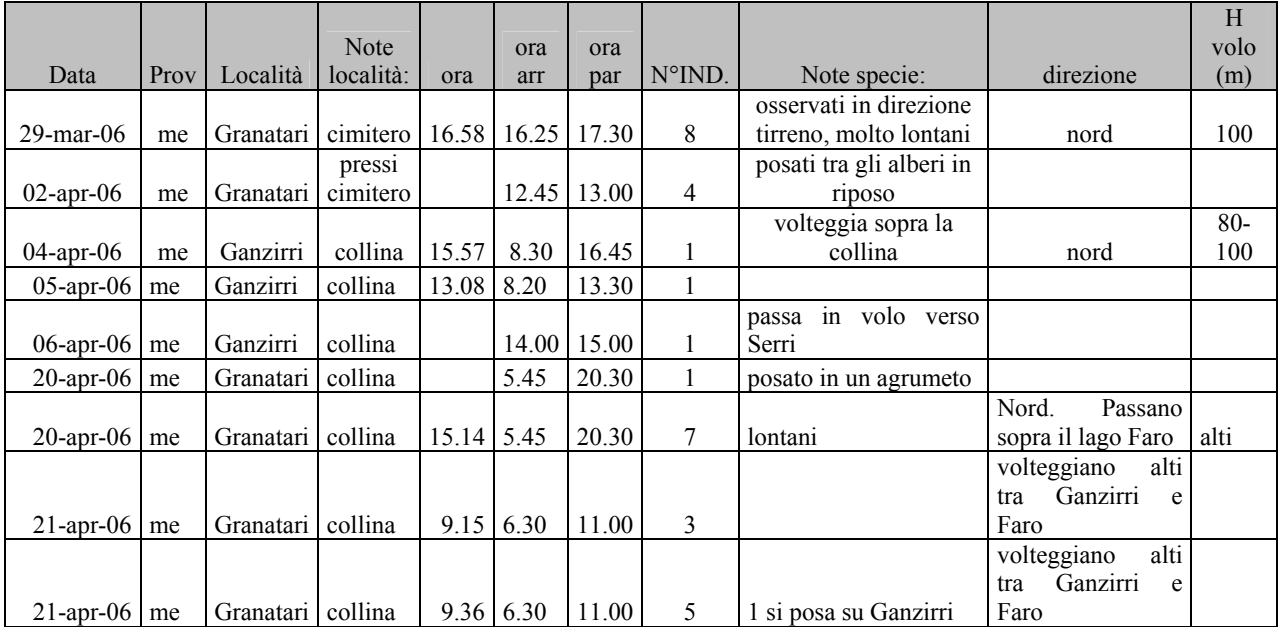

| Numero di | Numero identificati |
|-----------|---------------------|
| tracciati | visivamente         |
| $\Lambda$ |                     |

Airone rosso Ardea purpurea

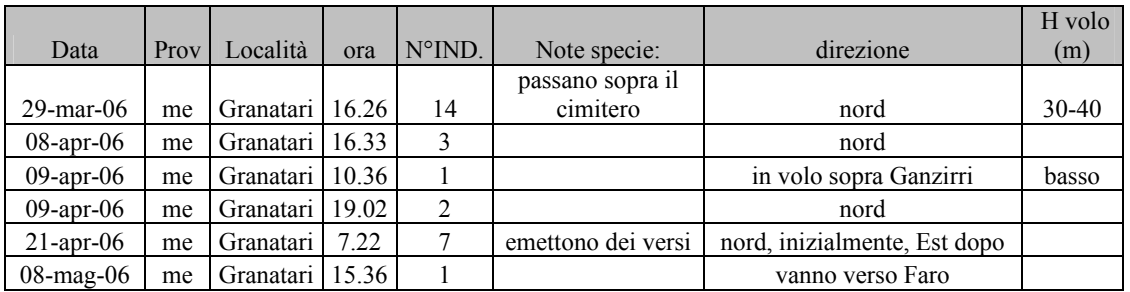

## Cicogna nera Ciconia nigra

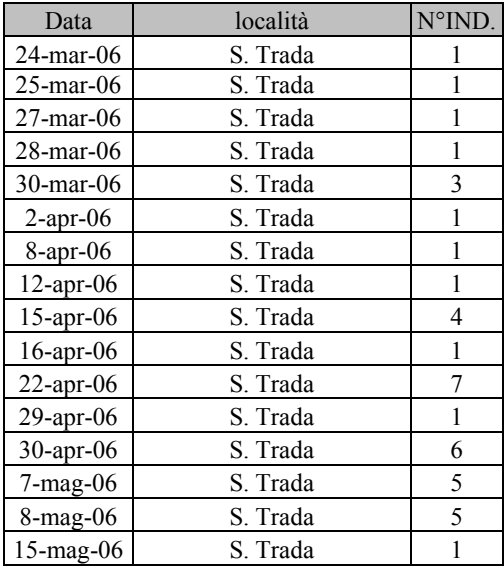

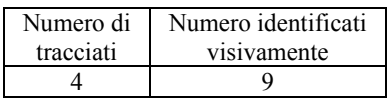

## Cicogna bianca Ciconia ciconia

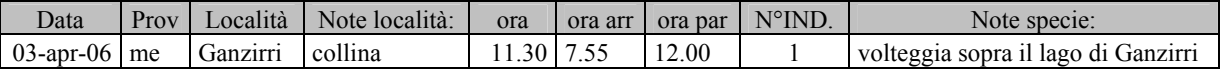

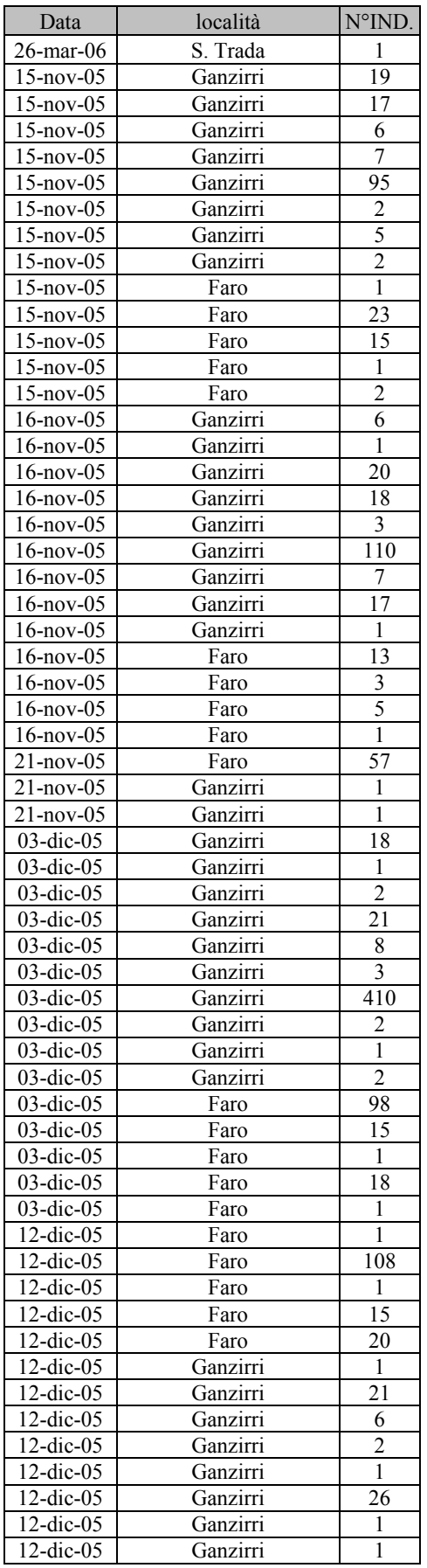

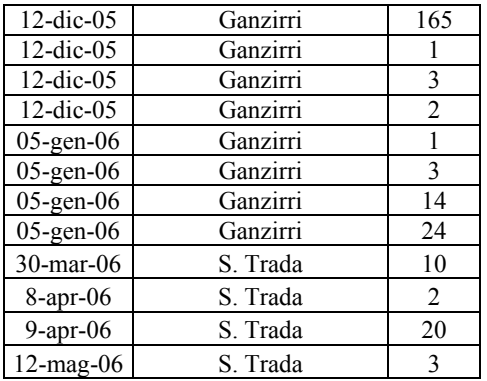

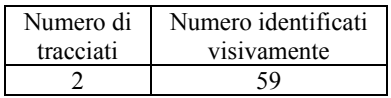

## Spatola Platalea leucorodia

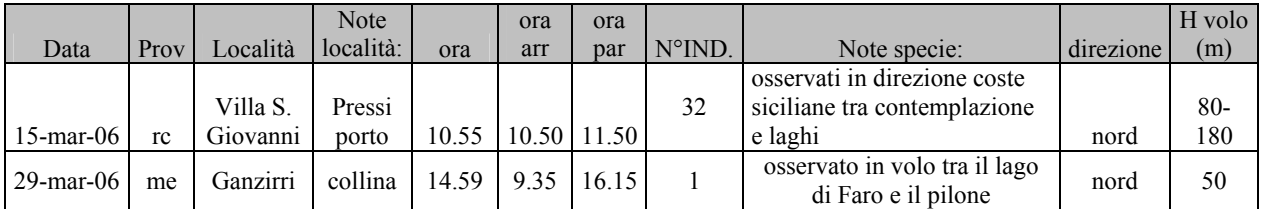

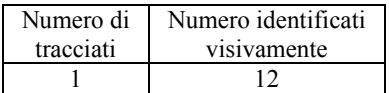

# Cigno reale Cygnus olor

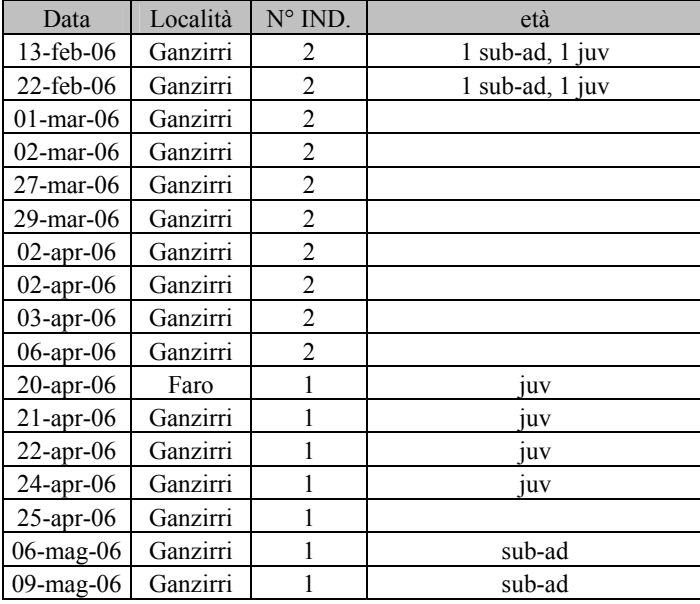

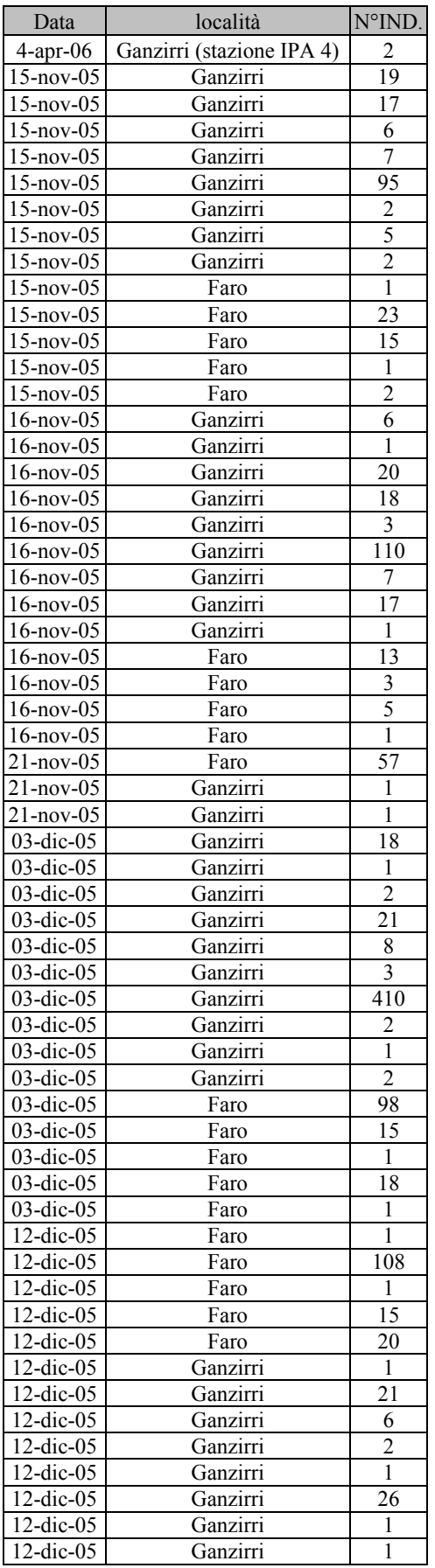

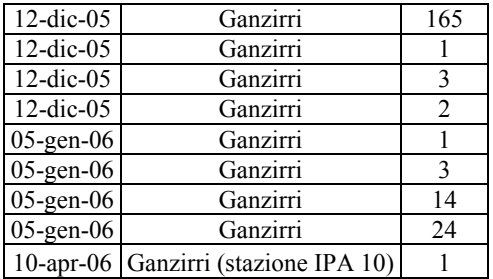

## Fischione Anas penelope

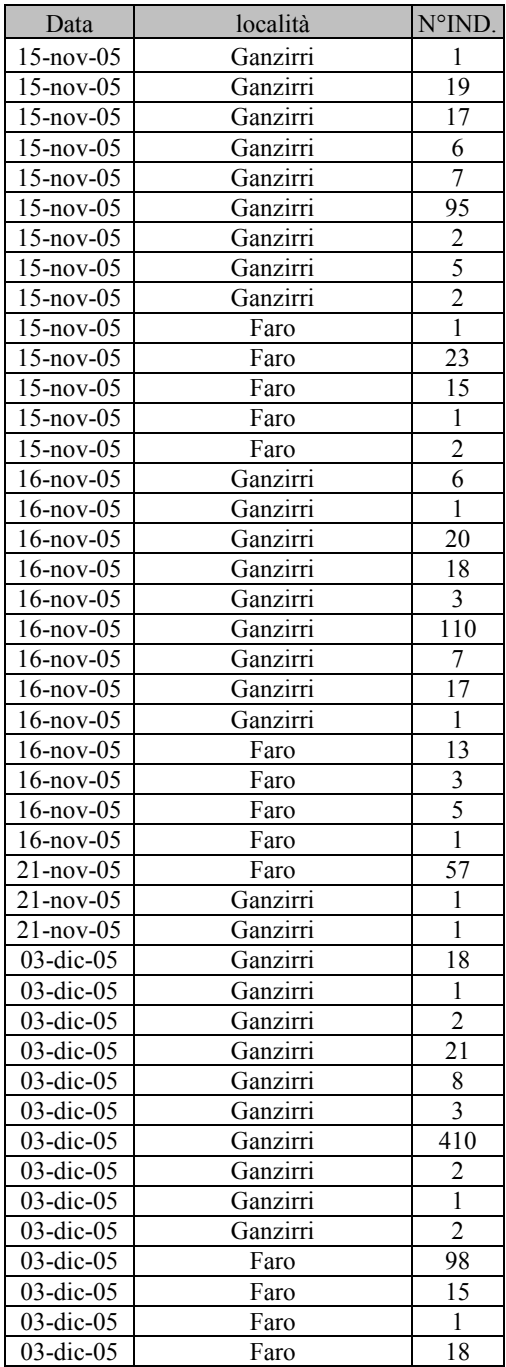

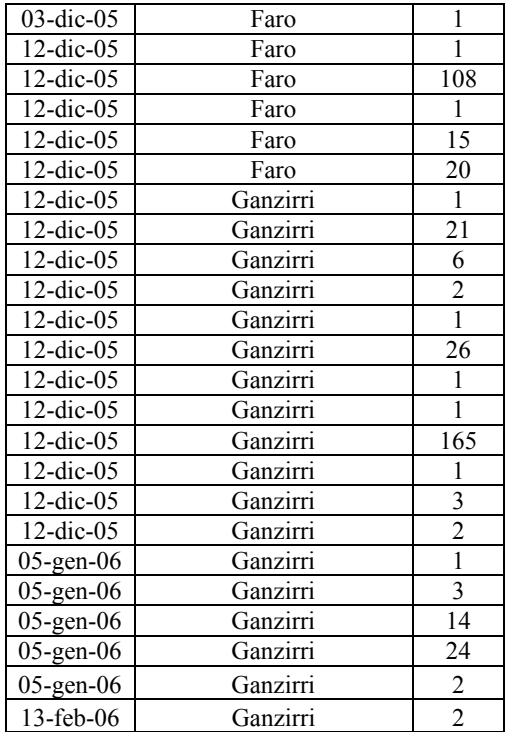

## Marzaiola Anas querquedula

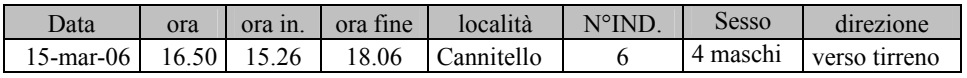

## Falco pecchiaiolo Pernis apivorus

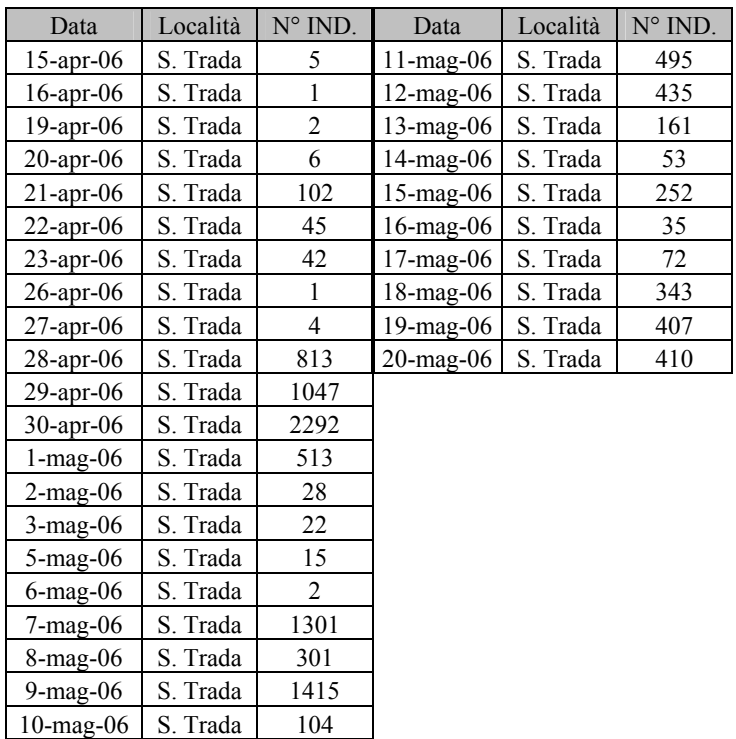

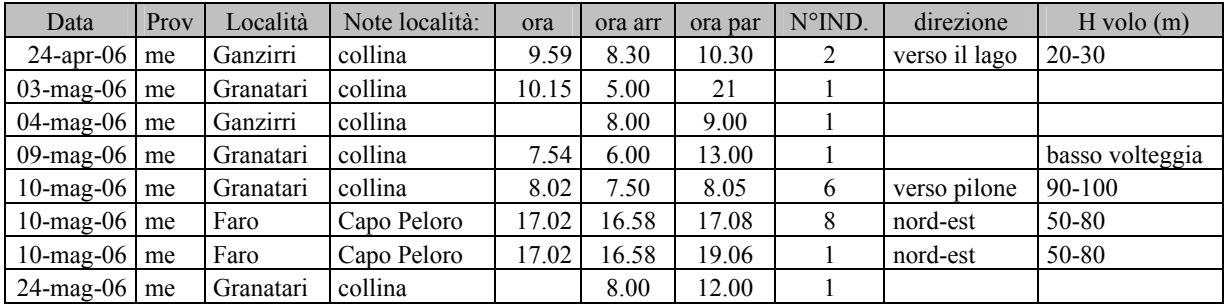

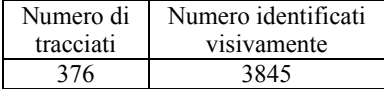

## Nibbio bruno Milvus migrans

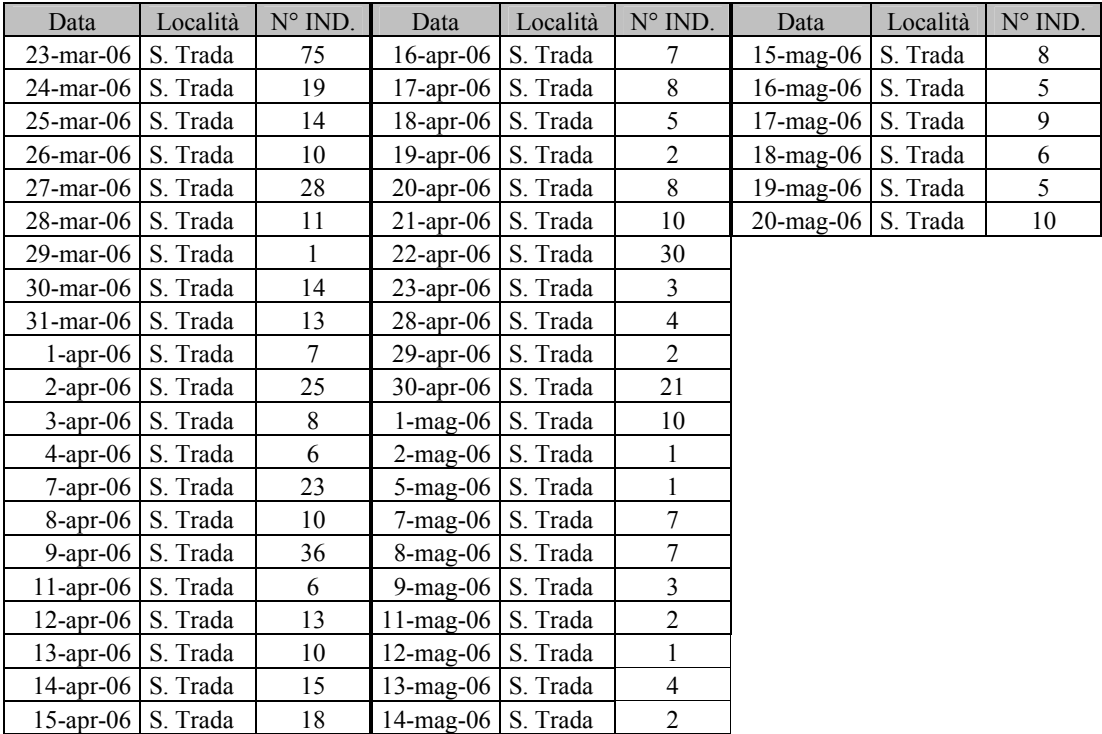

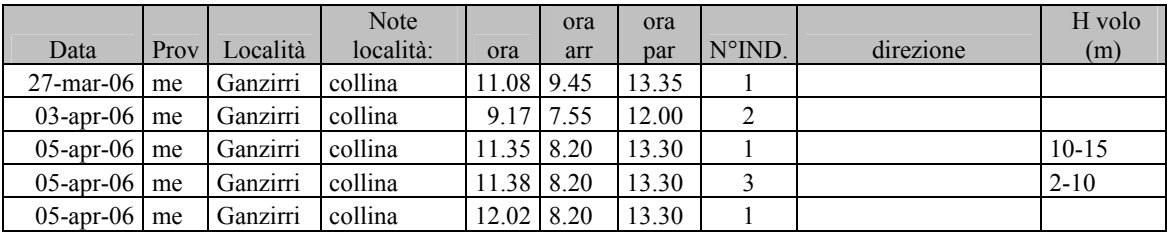

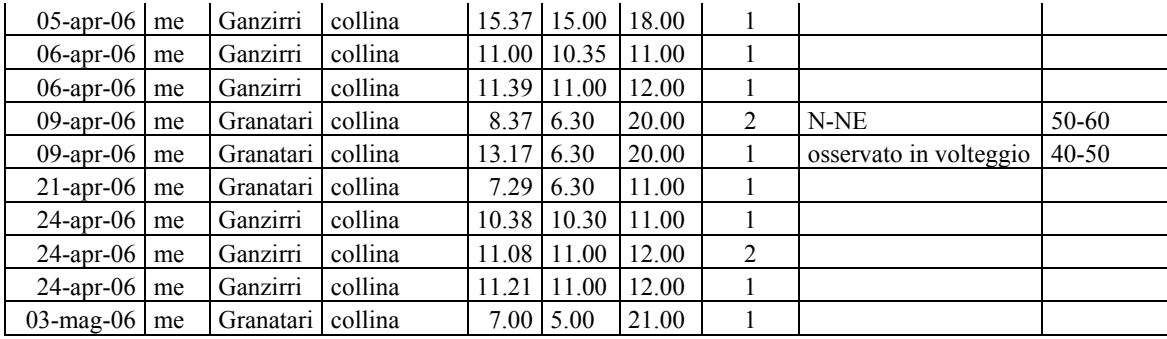

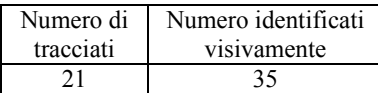

#### Nibbio reale Milvus milvus

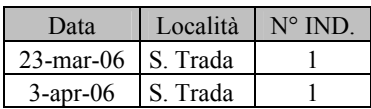

## Capovaccaio Neophron percnopterus

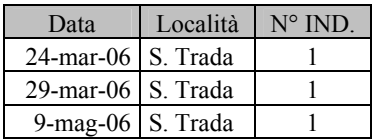

Grifone Gyps fulvus

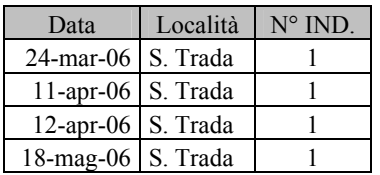

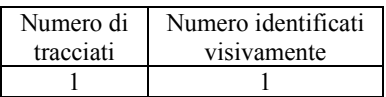

## Biancone Circaetus gallicus

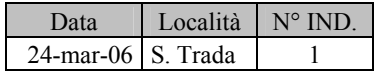

## Falco di palude Circus aeruginosus

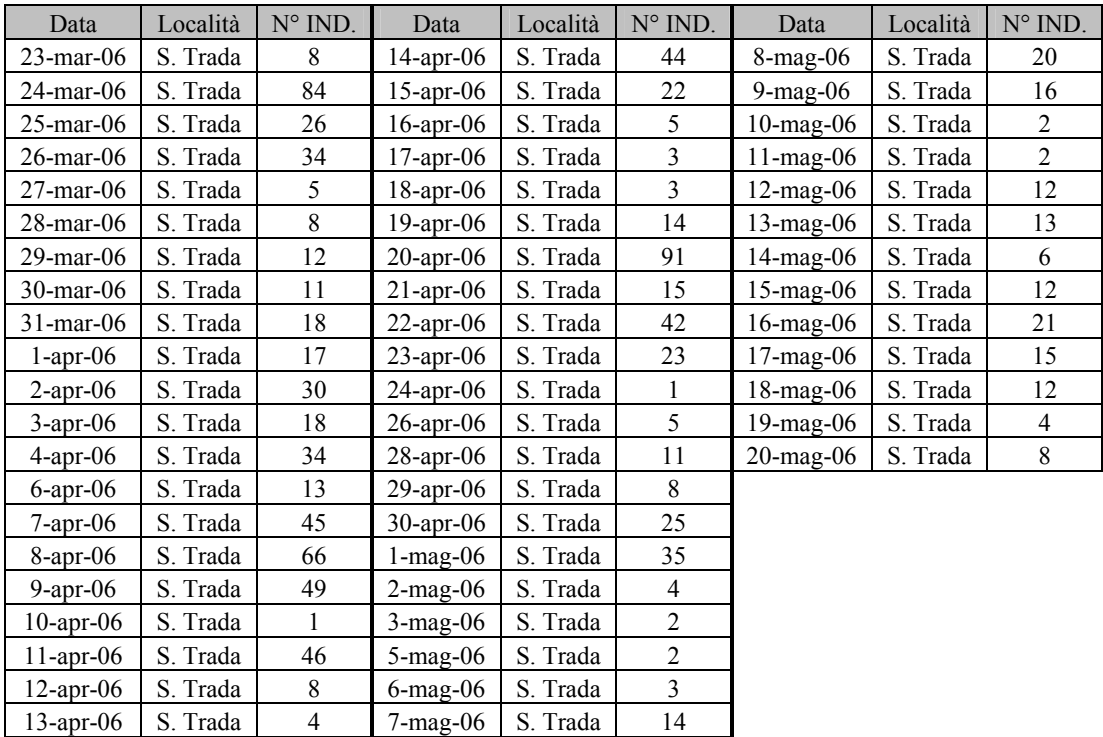

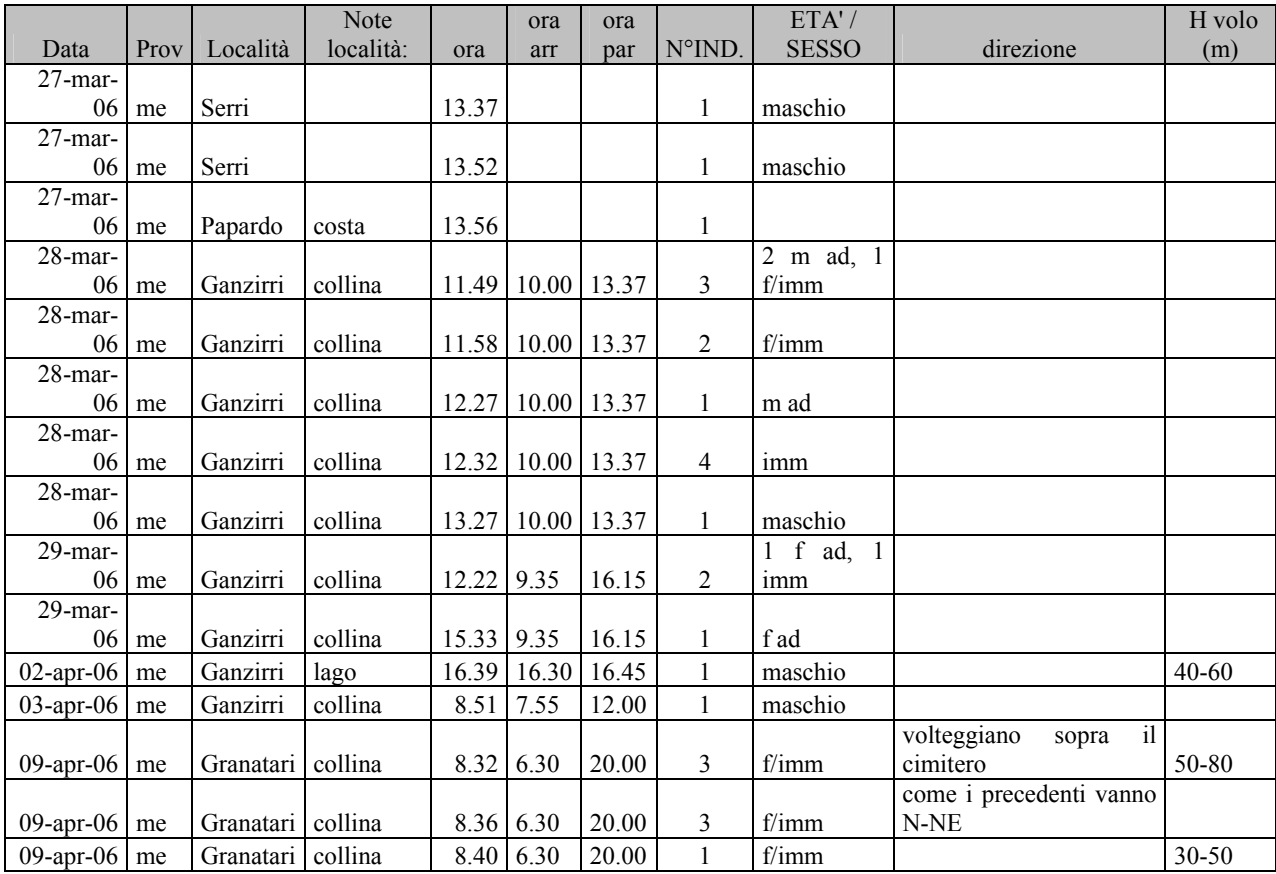

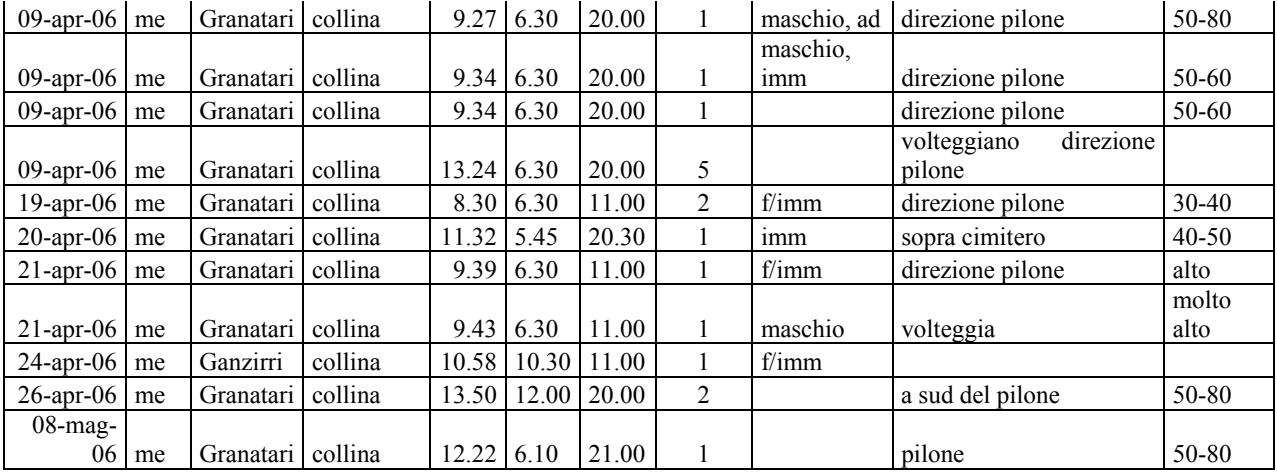

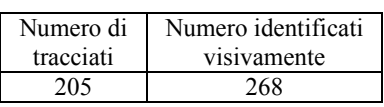

## Albanella pallida Circus macrourus

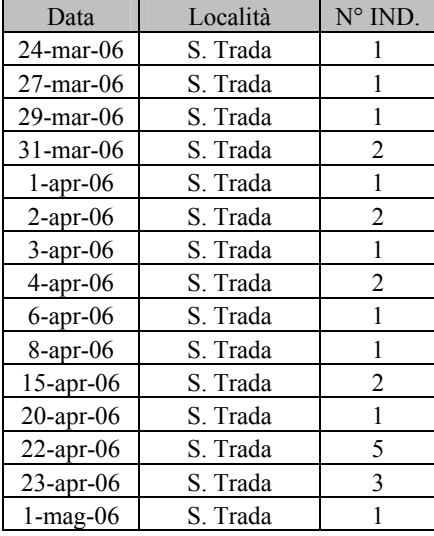

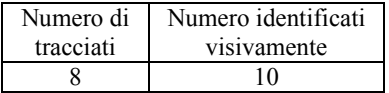

## Albanella minore Circus pygargus

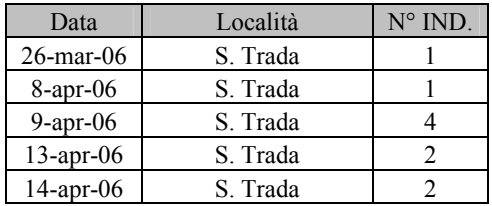

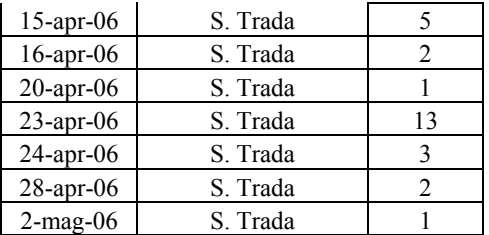

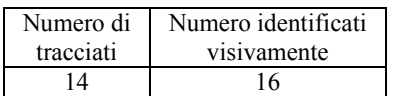

## Sparviere Accipiter nisus

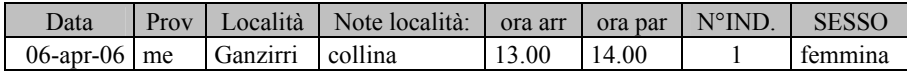

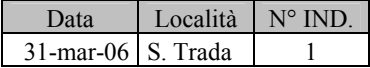

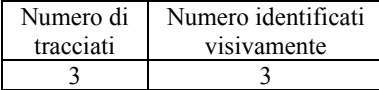

#### Poiana Buteo buteo

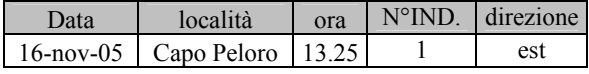

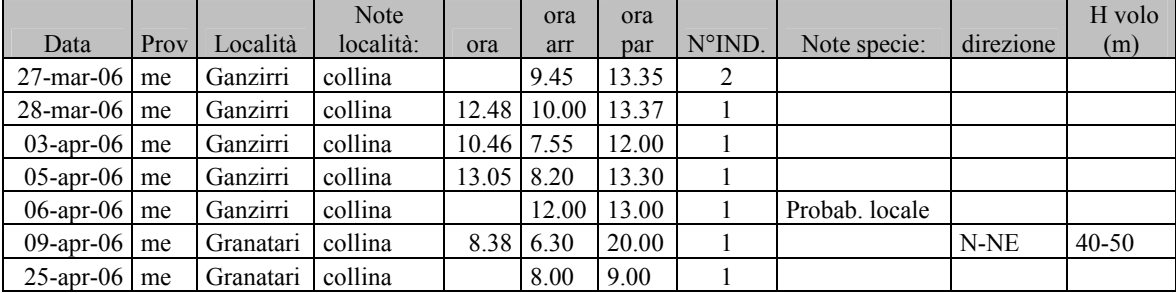

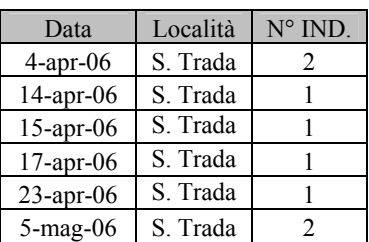

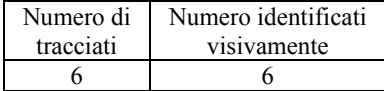

## Poiana delle steppe Buteo buteo vulpinus

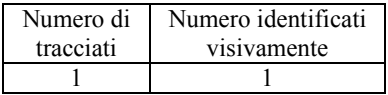

#### Poiana codabianca Buteo rufinus

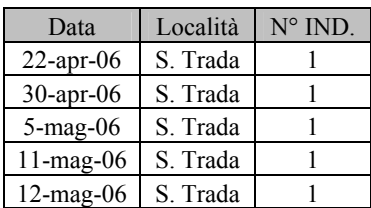

#### Aquila reale Aquila chrysaetos

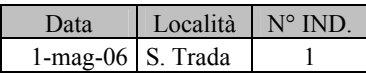

## Aquila minore Hieraaetus pennatus

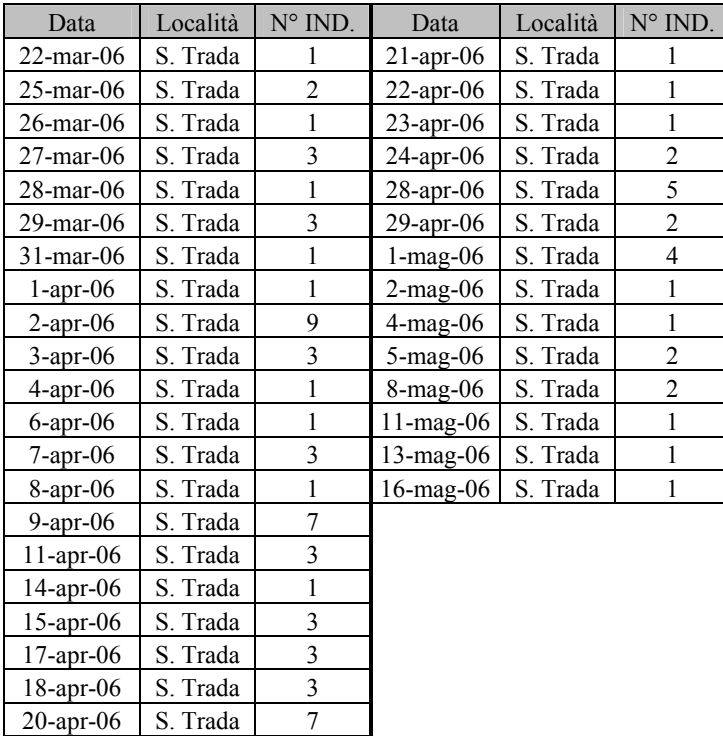

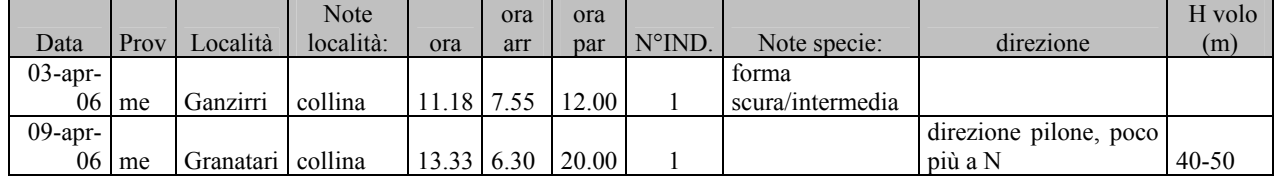

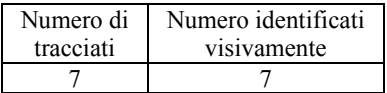

Aquila di Bonelli Hieraaetus fasciatus

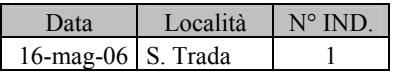

## Falco pescatore Pandion haliaetus

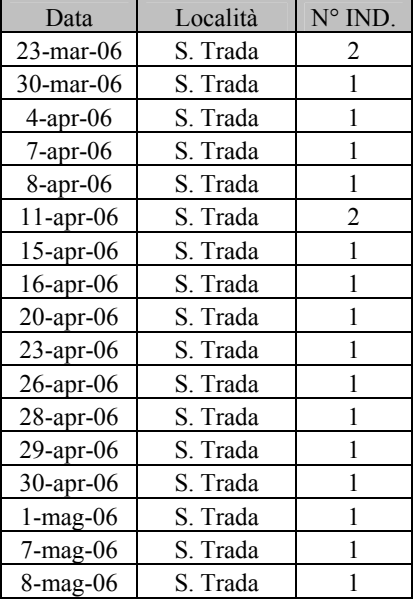

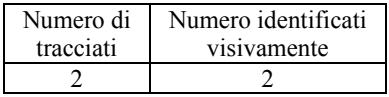

## Grillaio Falco naumanni

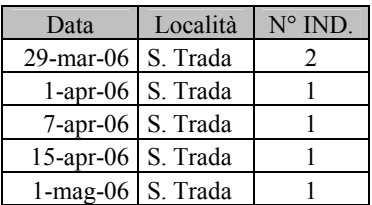

## Gheppio Falco tinnunculus

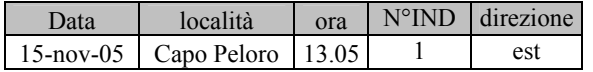

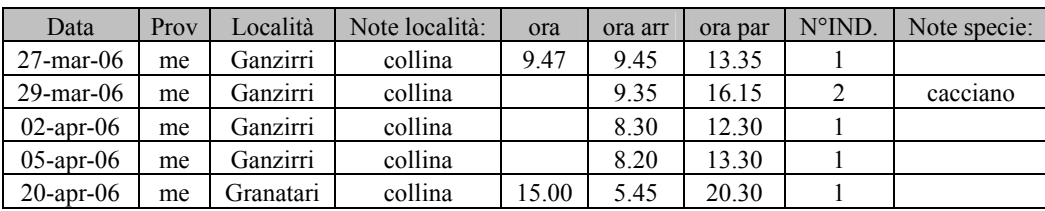

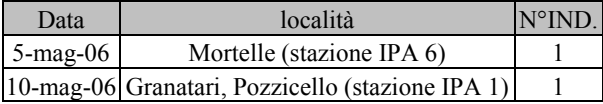

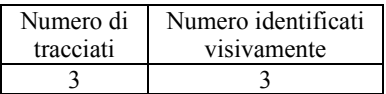

## Falco cuculo Falco vespertinus

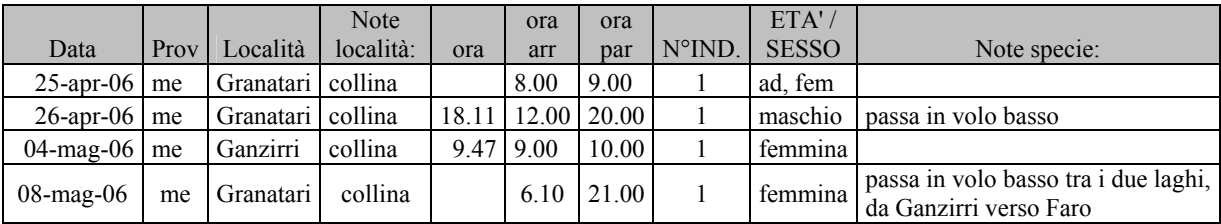

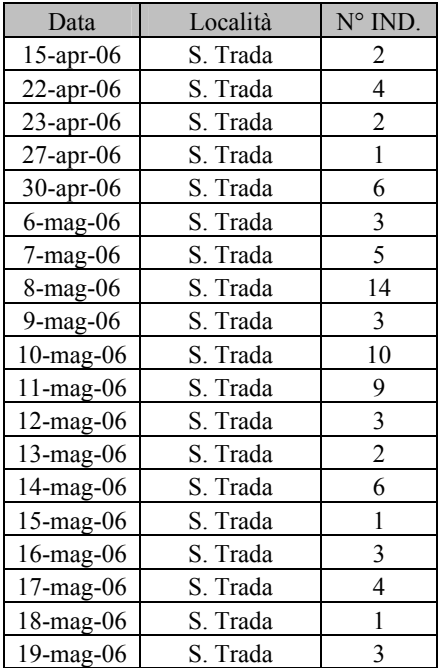

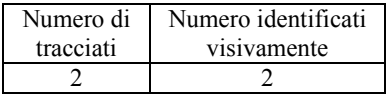

Smeriglio Falco columbarius

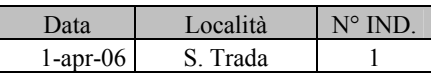

Lodolaio Falco subbuteo

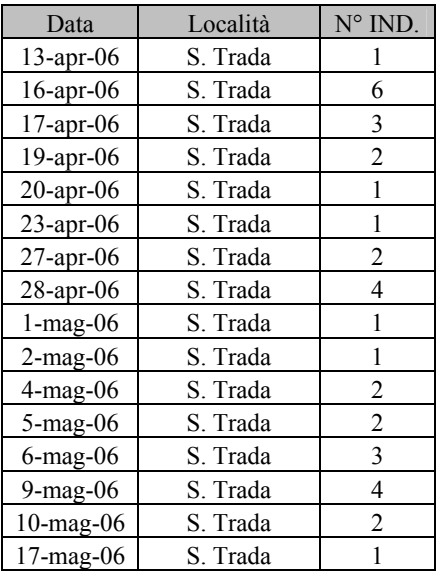

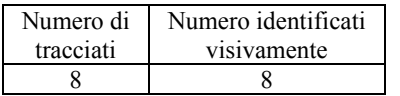

## Falco della Regina Falco eleonorae

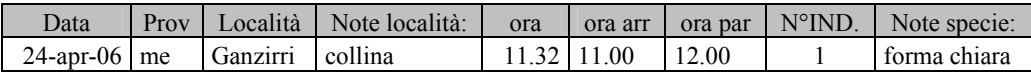

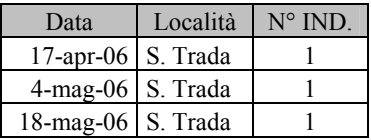

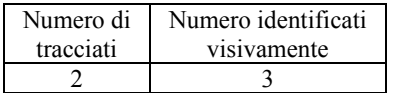

#### Pellegrino Falco peregrinus

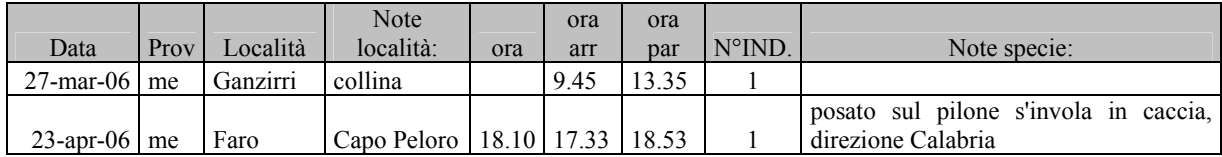

Numero di Numero identificati

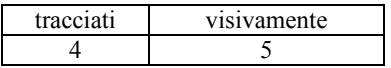

## Quaglia Coturnix coturnix

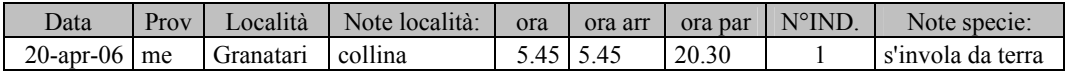

## Gallinella d'acqua Gallinula chloropus

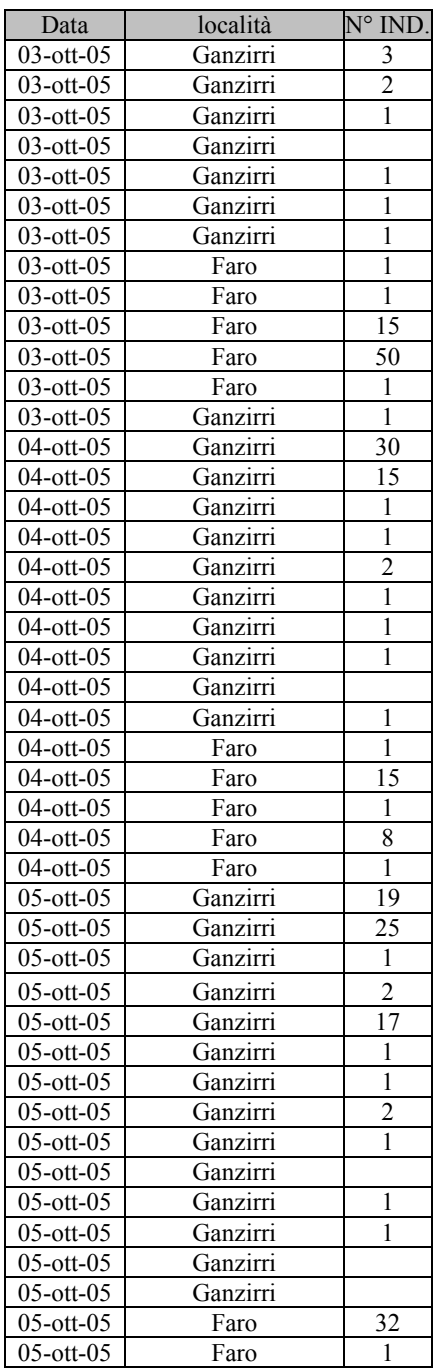

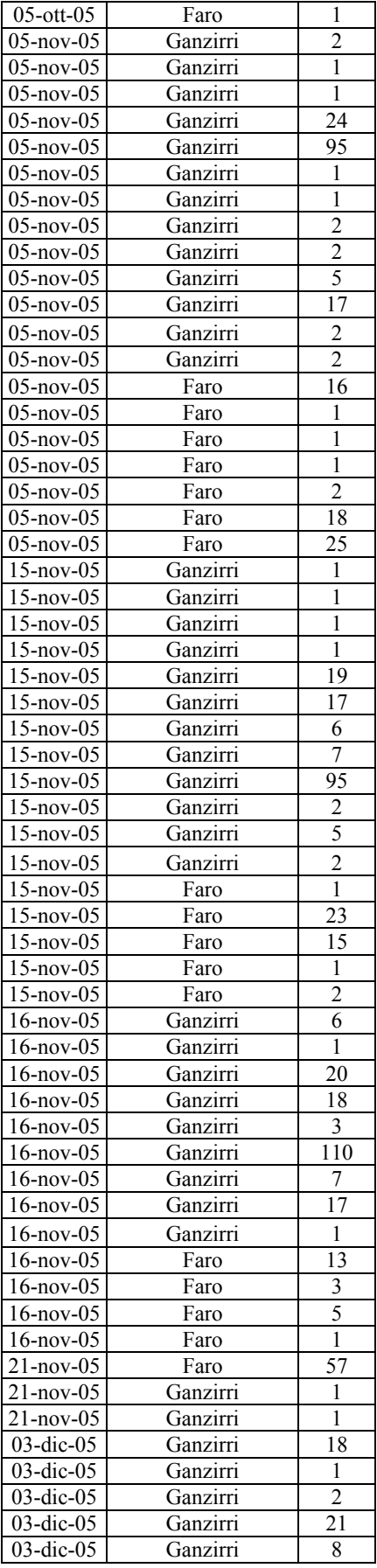

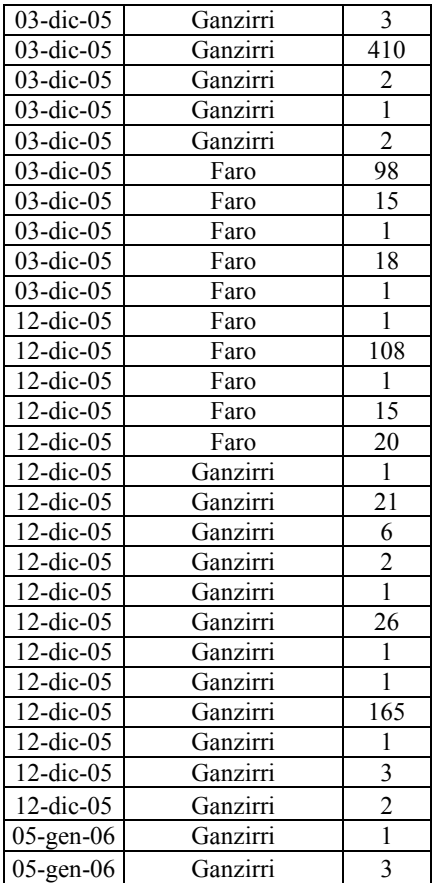

## Folaga Fulica atra

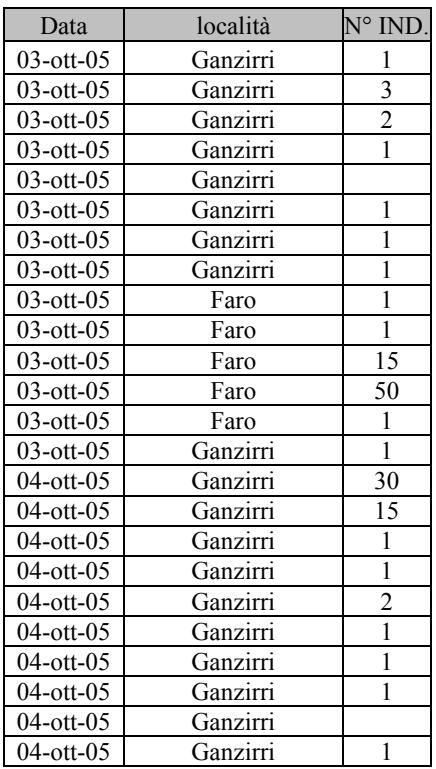

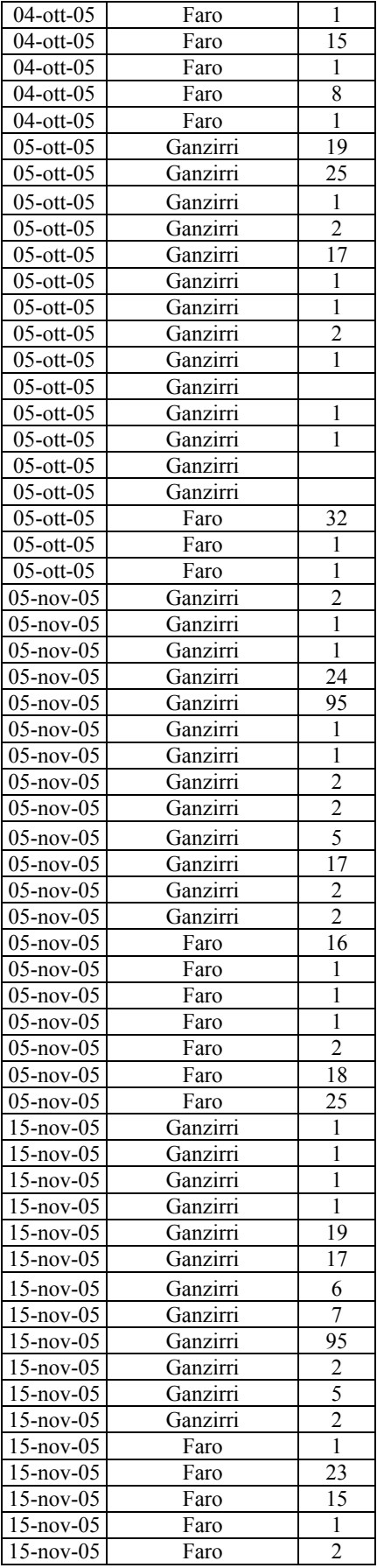

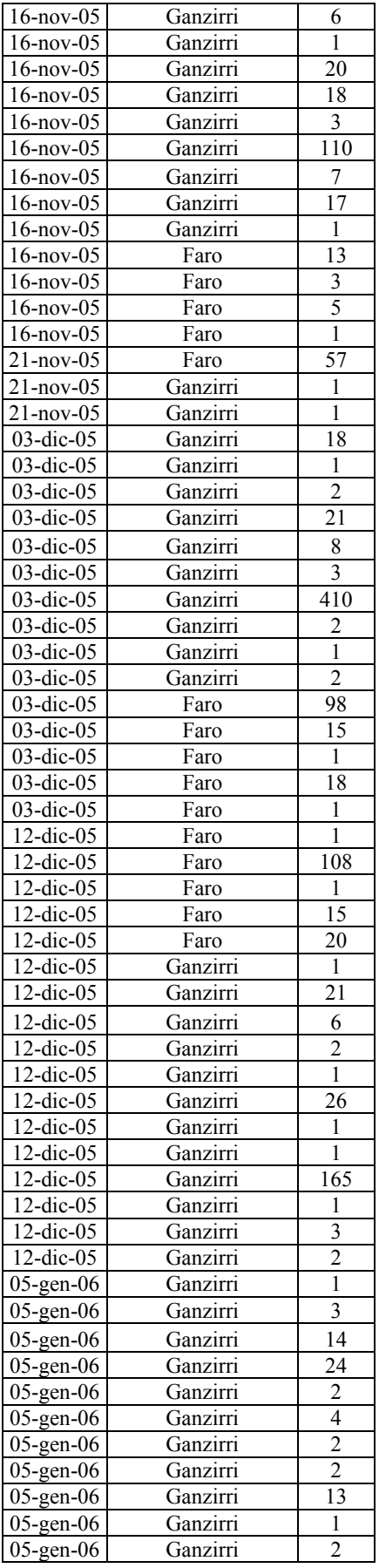

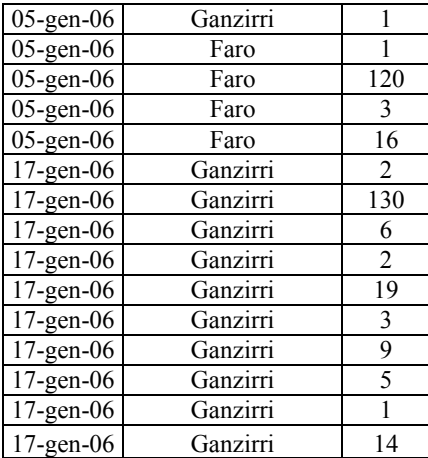

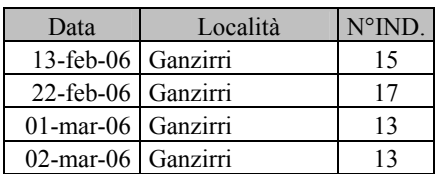

#### Gru Grus gru

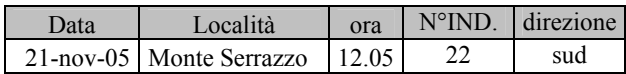

#### Cavaliere d'Italia Himantopus himantopus

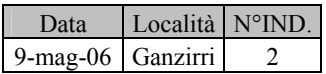

Occhione Burhinus oedicnemus

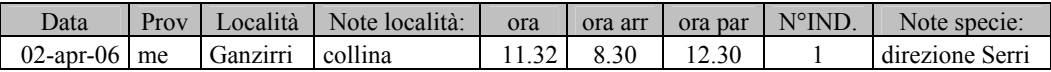

#### Fratino Charadrius alexandrinus

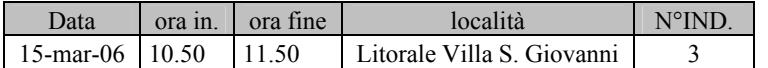

## Piovanello tridattilo Calidris alba

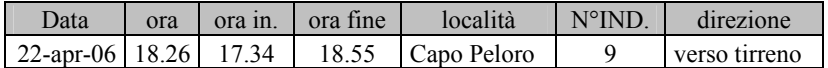

#### Gambecchio Calidris minuta

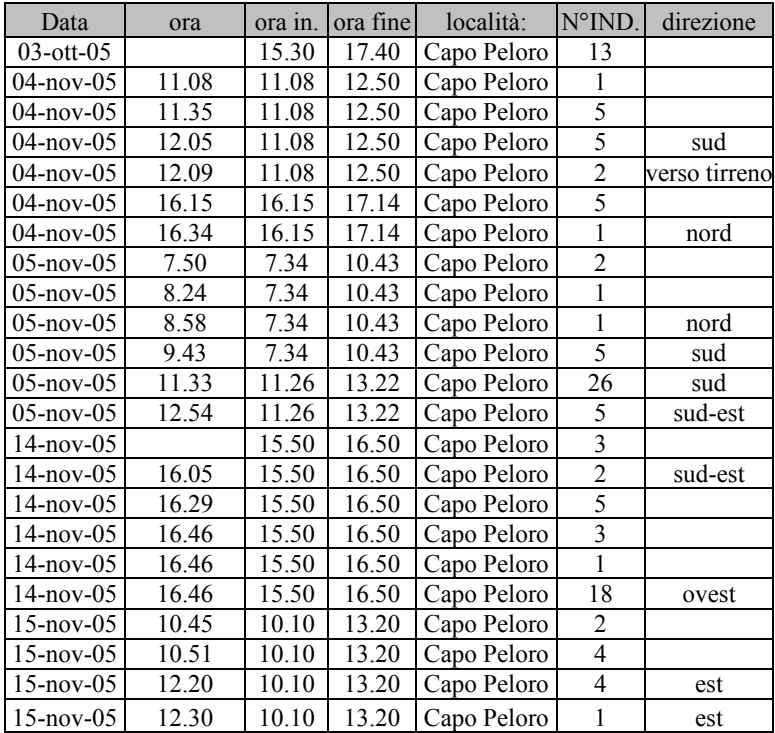

## Piovanello Calidris ferruginea

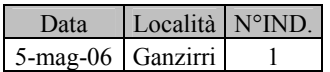

Beccaccia Scolopax rusticola

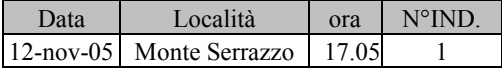

## Pettegola Tringa totanus

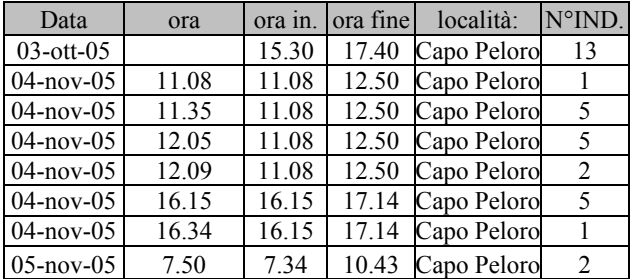

## Pantana Tringa nebularia

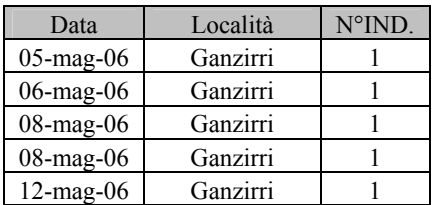

## Piro piro culbianco Tringa ochropus

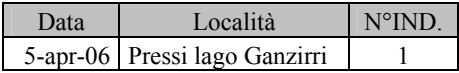

## Piro piro boschereccio Tringa glareola

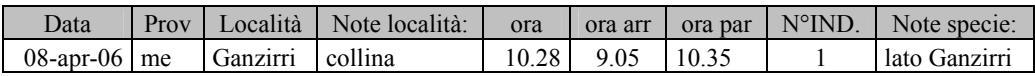

## Piro piro piccolo Actitis hypoleucos

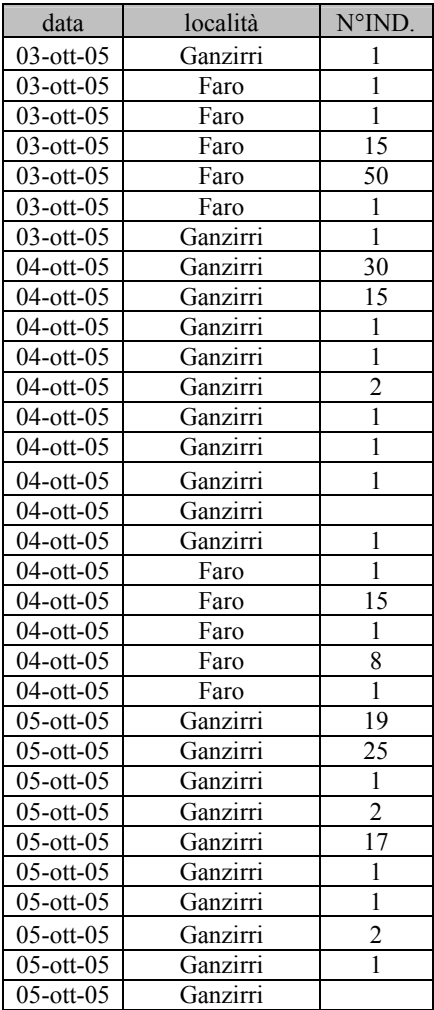

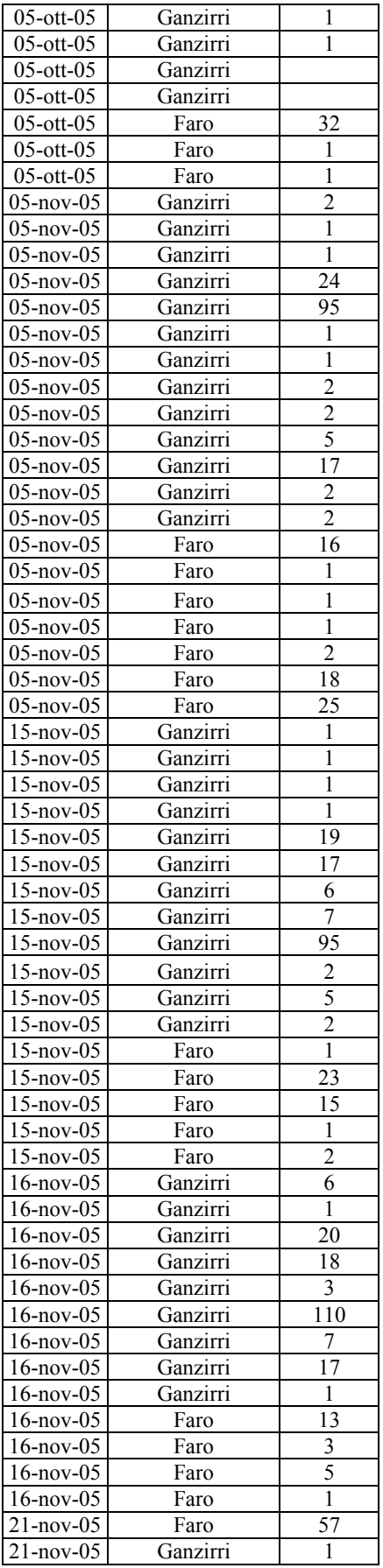

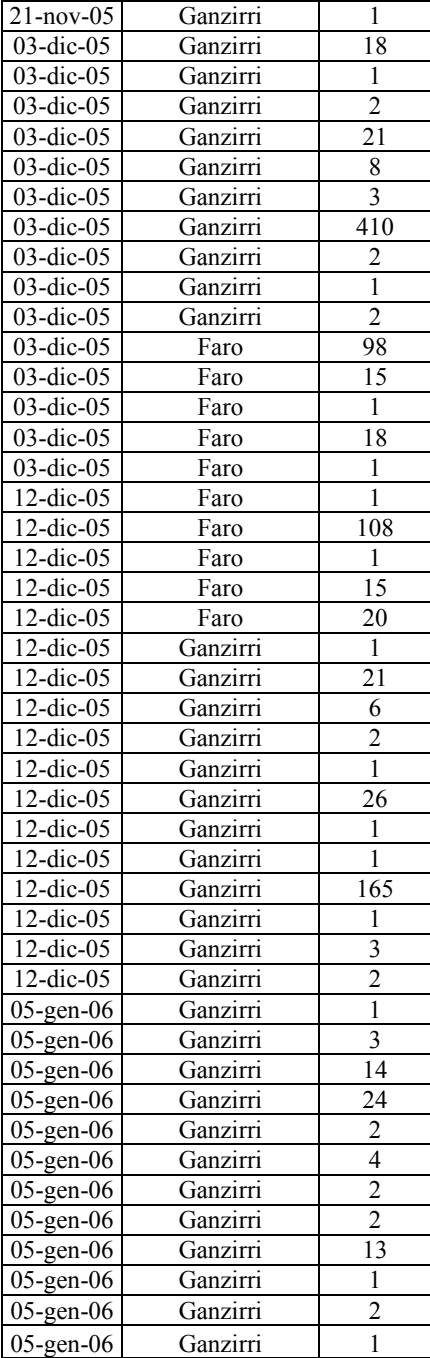

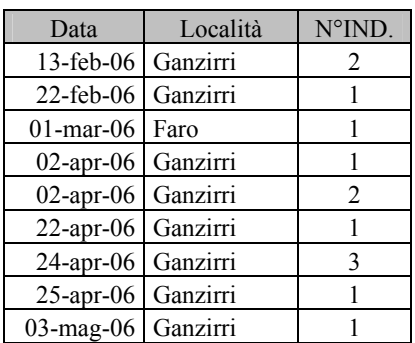

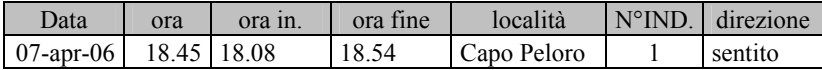

## Voltapietre Arenaria interpres

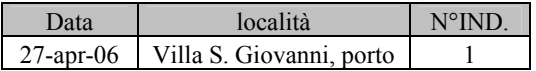

## Stercorario mezzano Stercorarius pomarinus

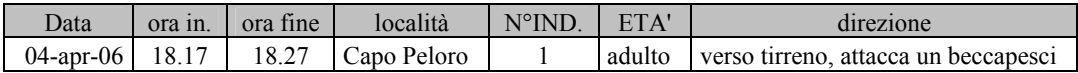

## Gabbiano corallino Larus melanocephalus

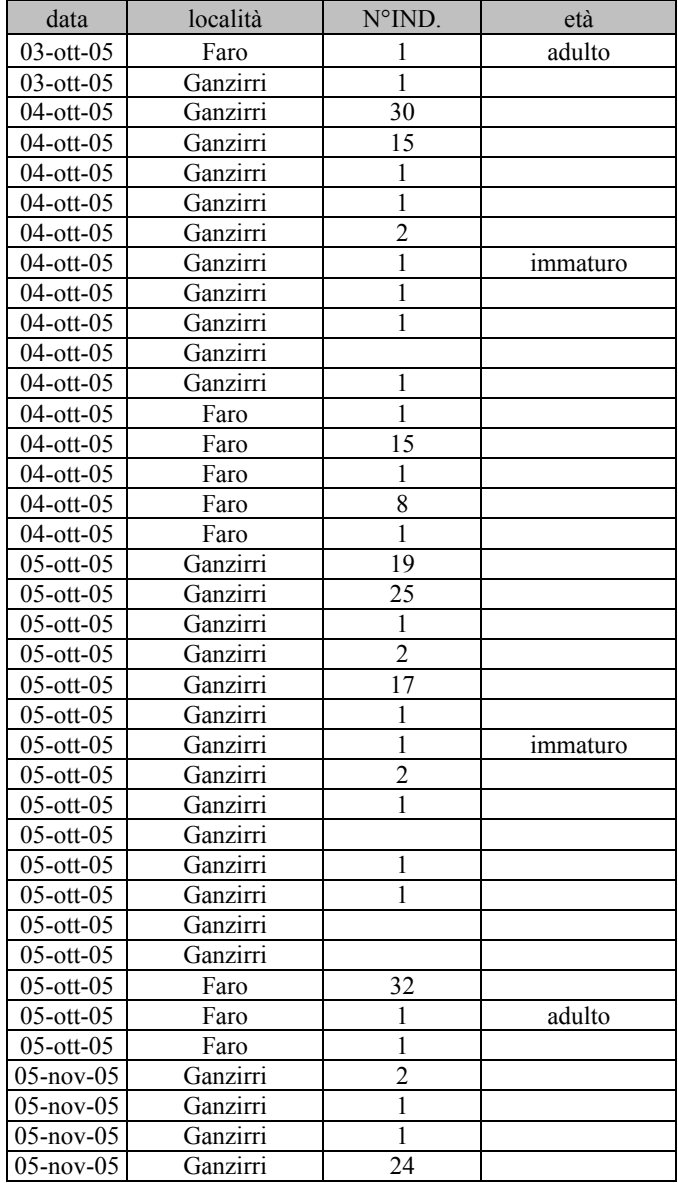

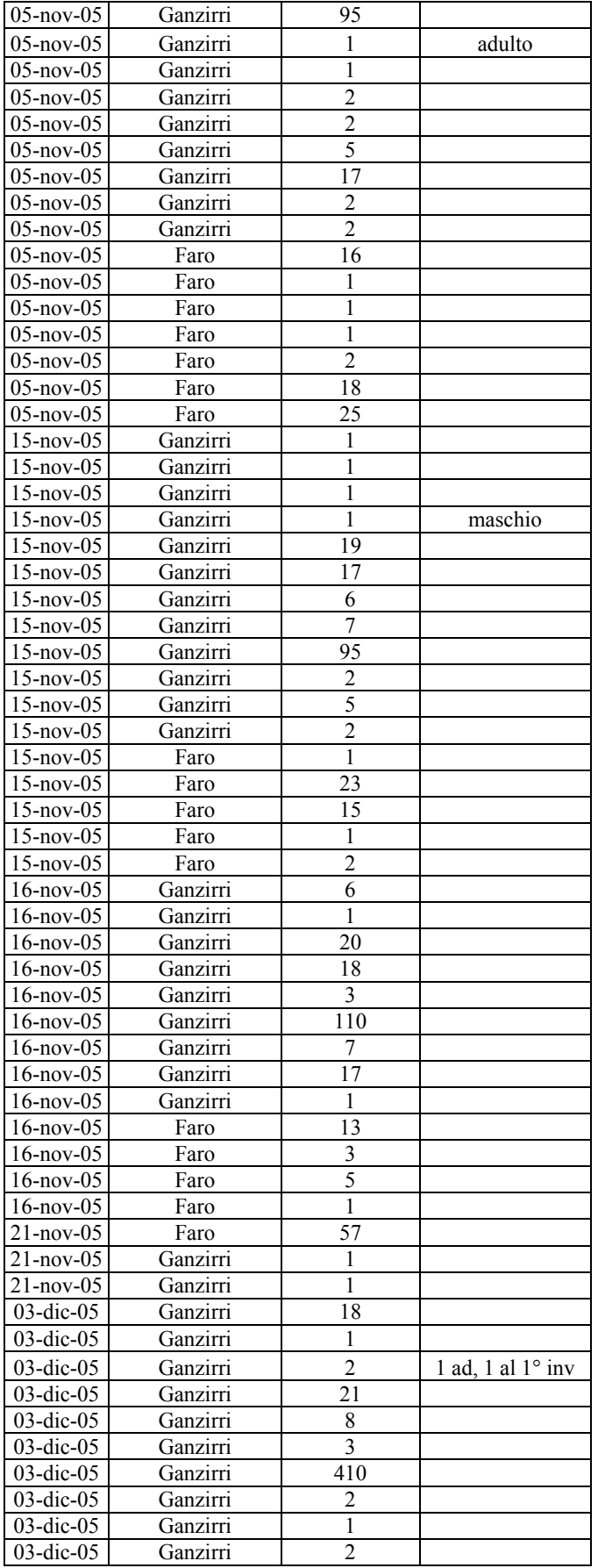

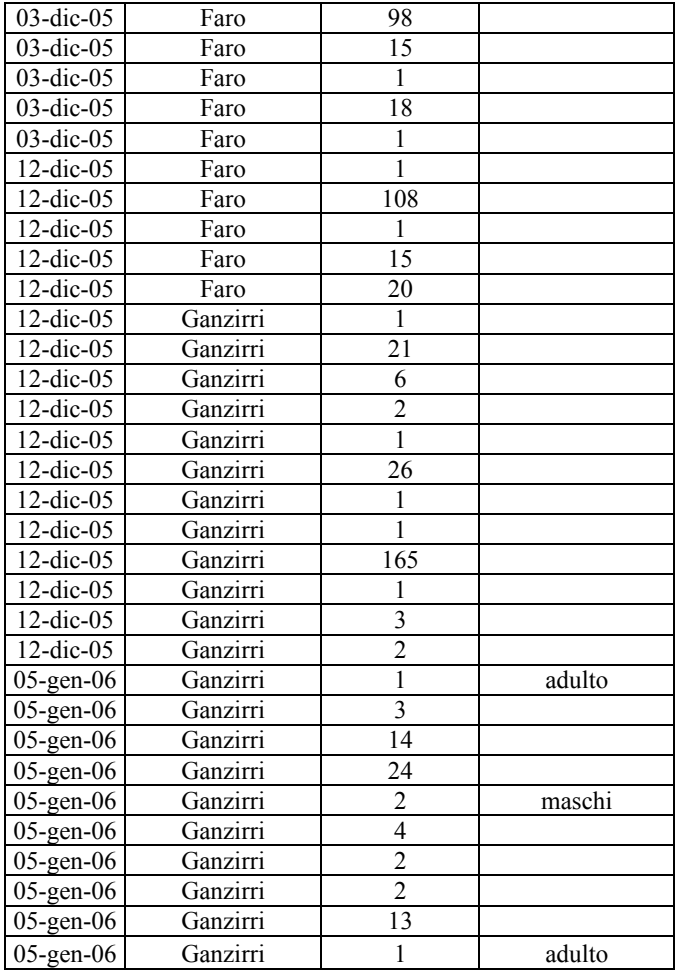

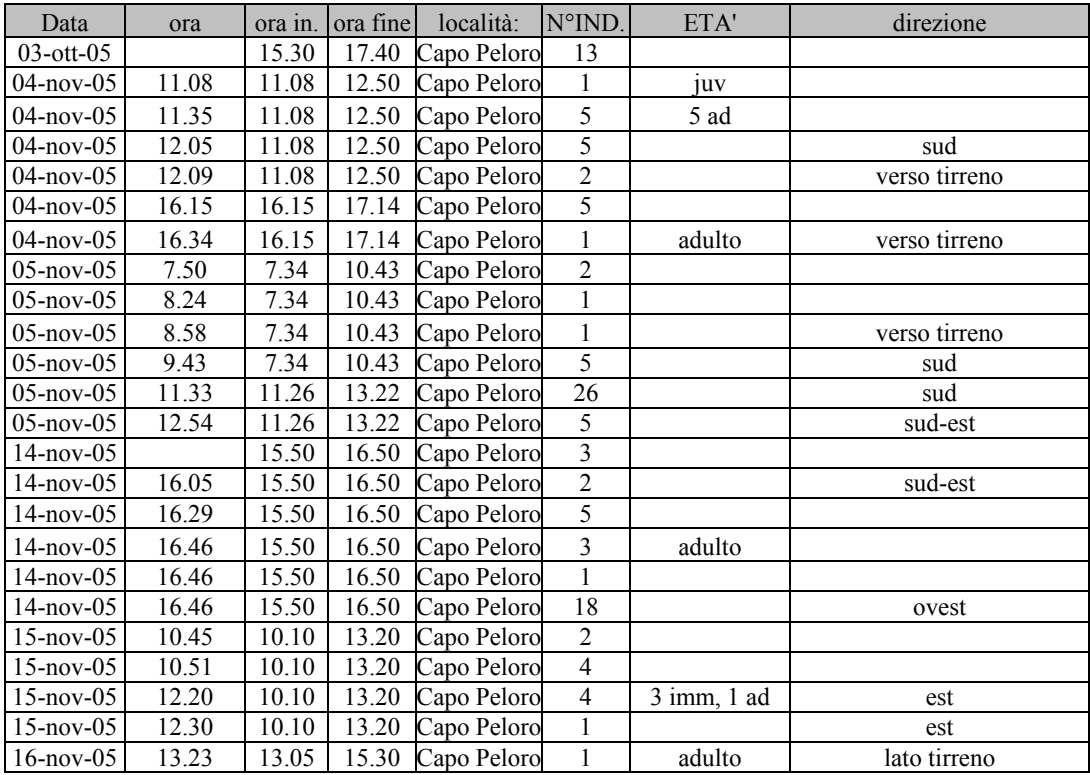

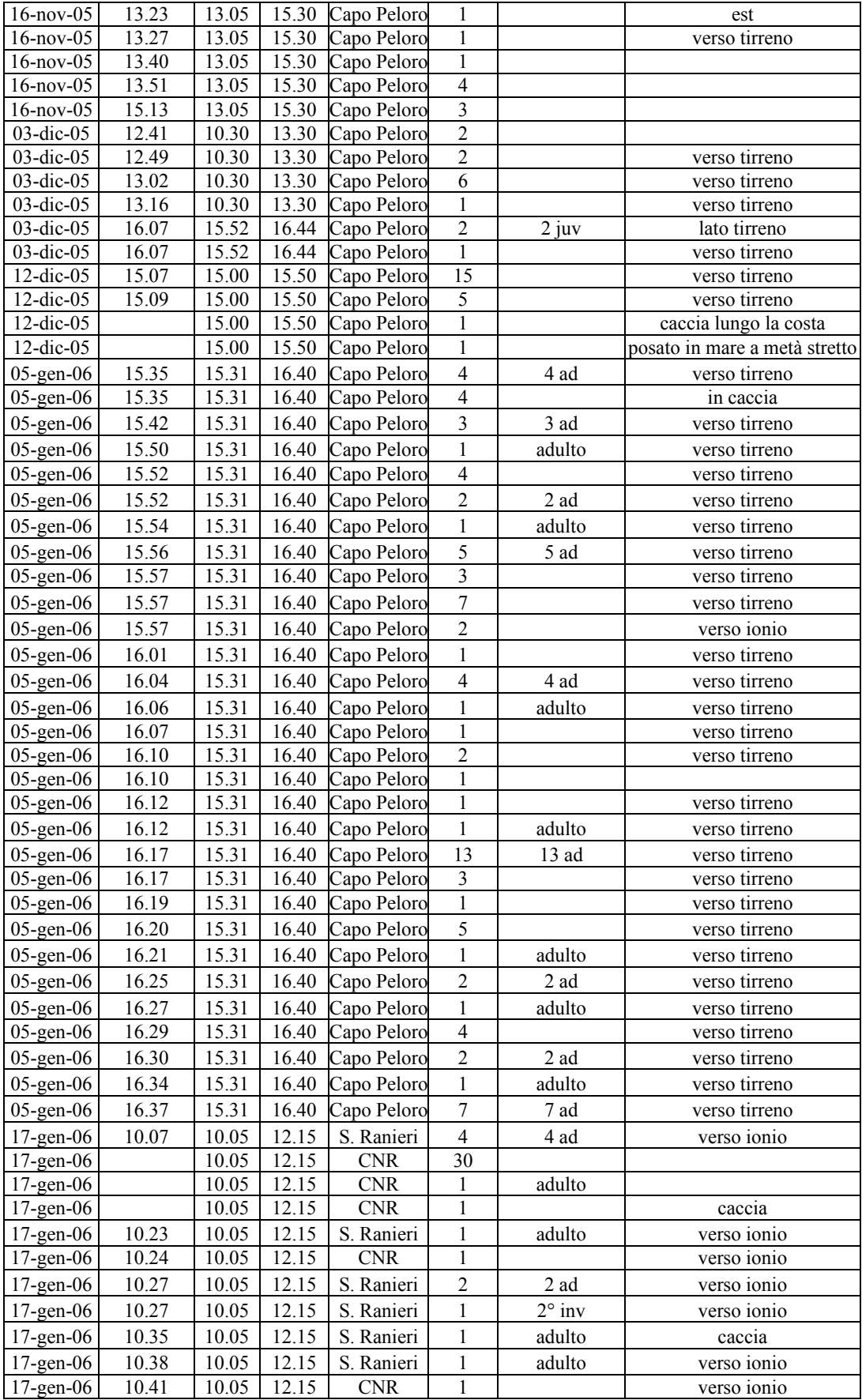

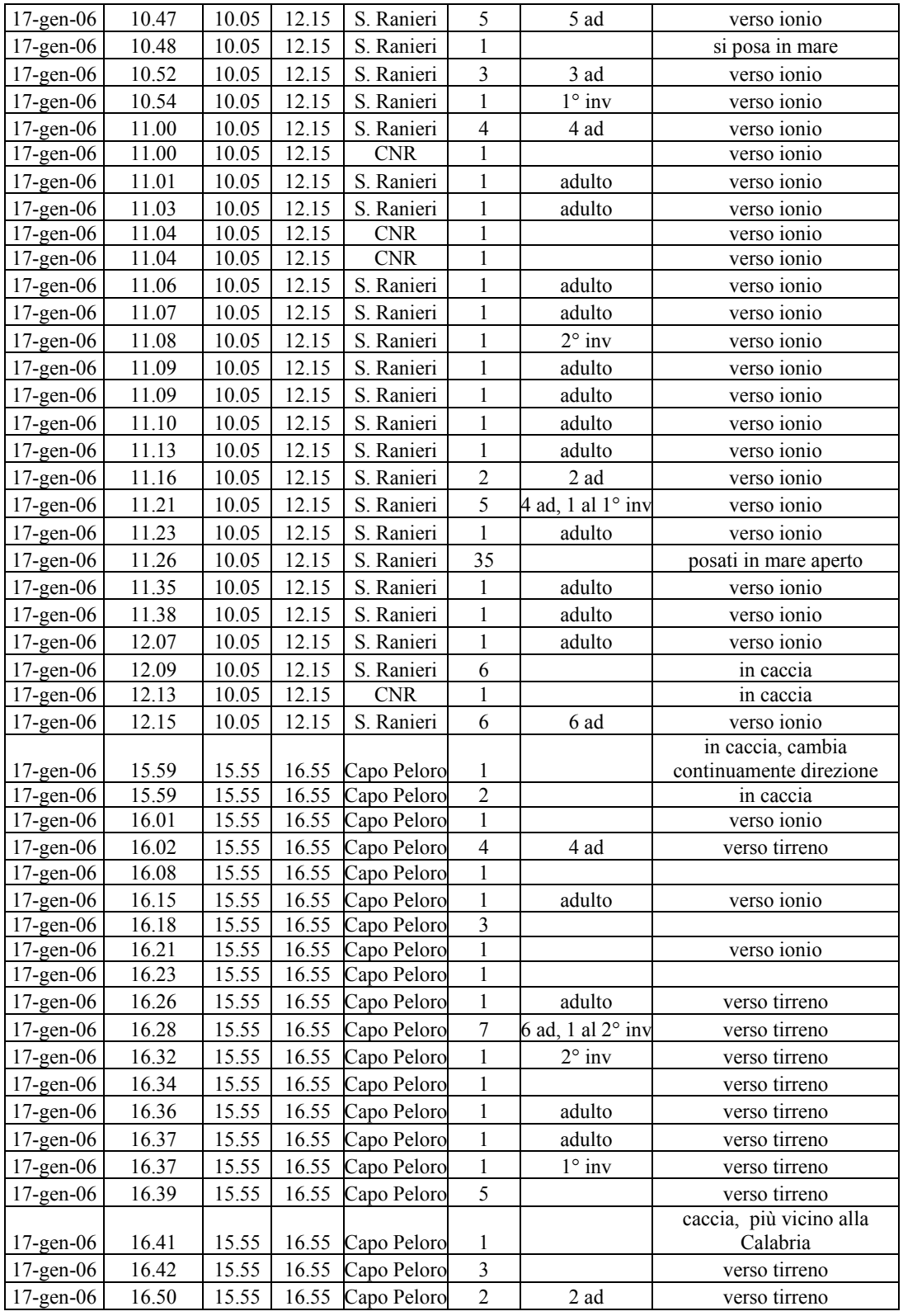

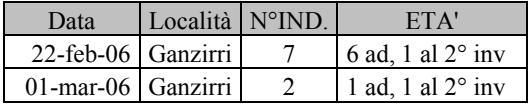

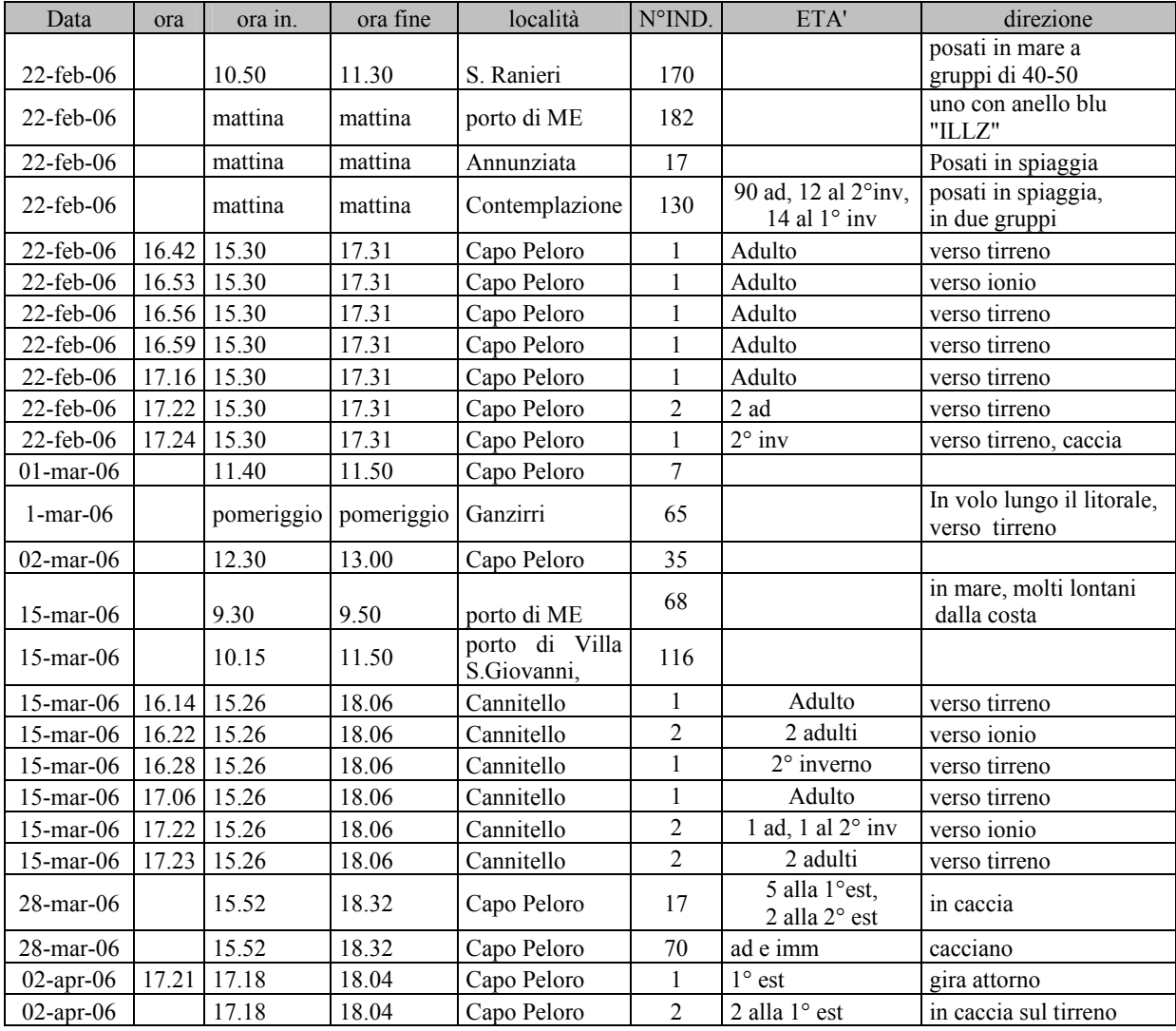

#### Gabbianello Larus minutus

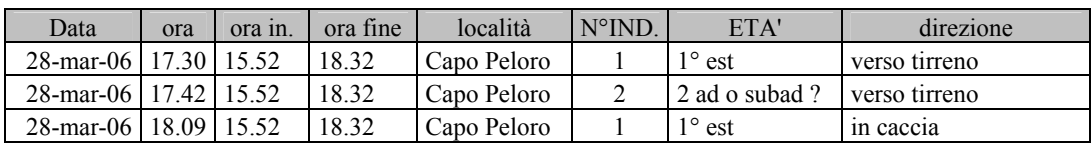

#### Gabbiano comune Larus ridibundus

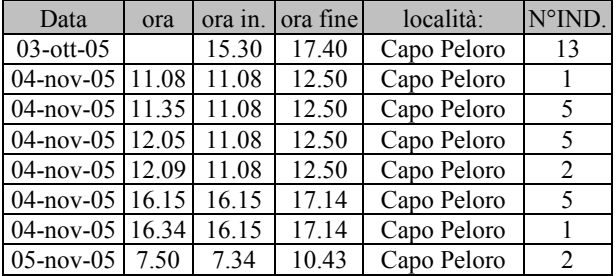

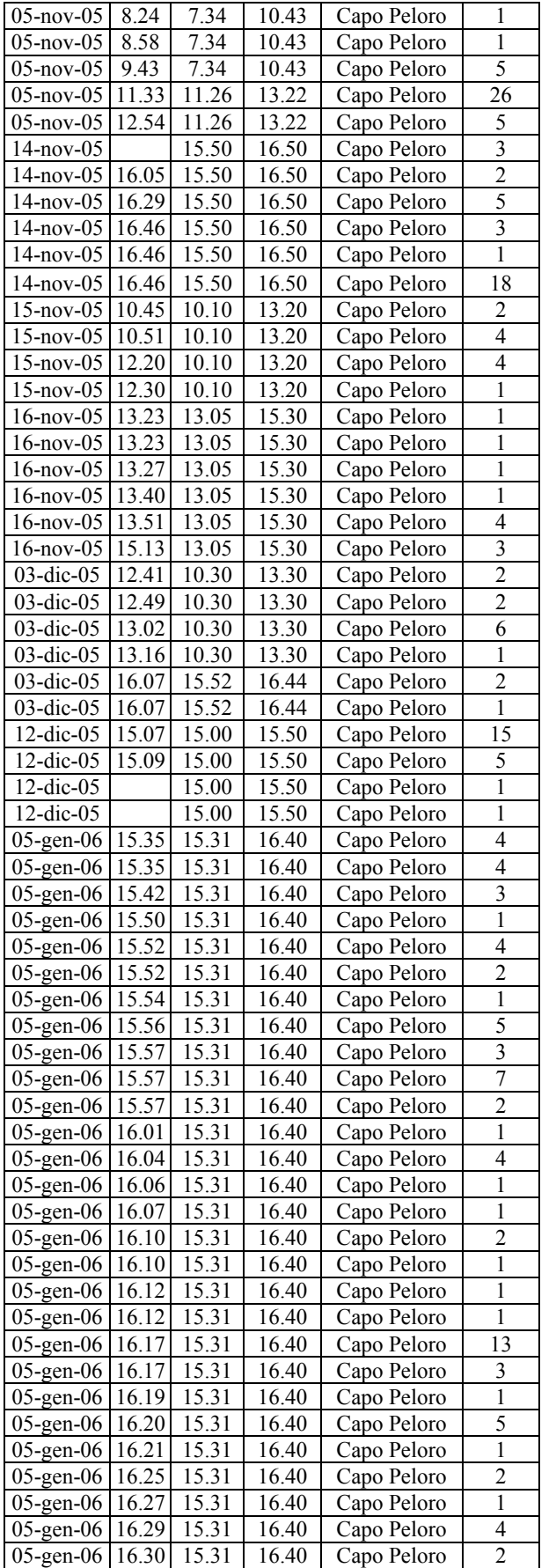

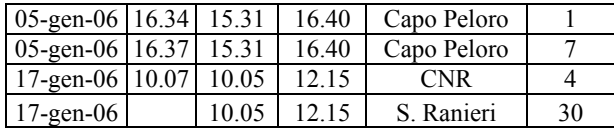

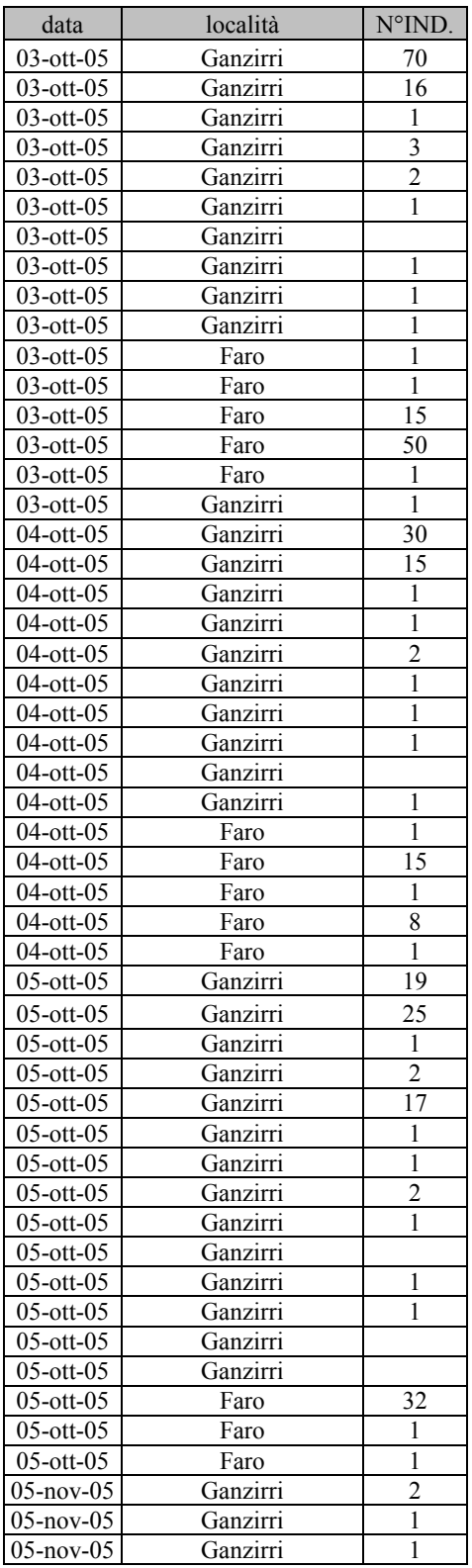

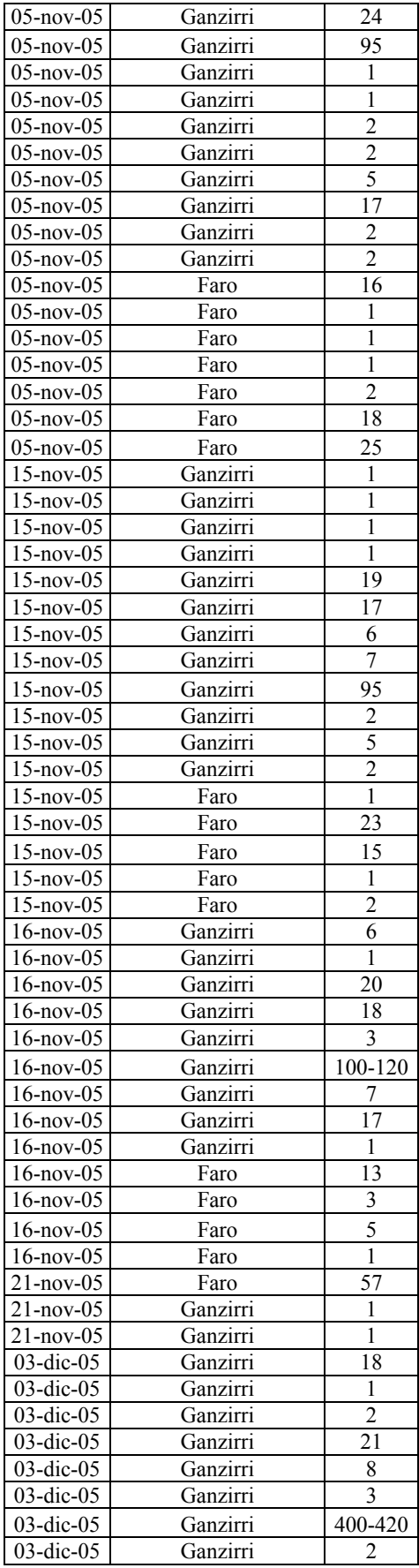

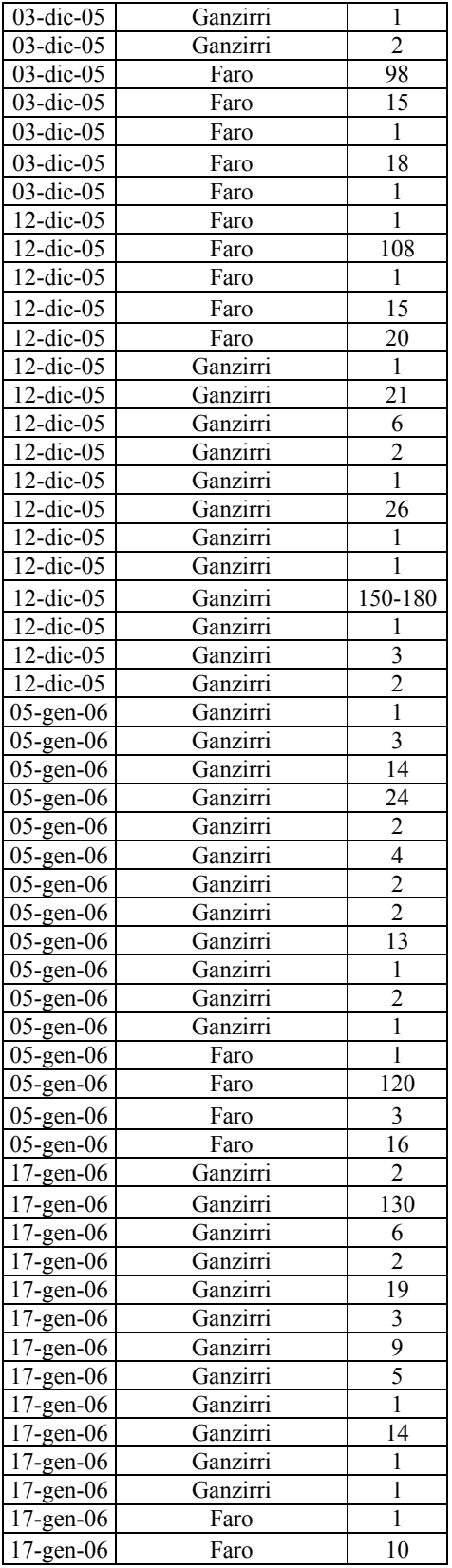
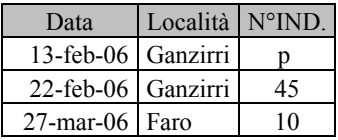

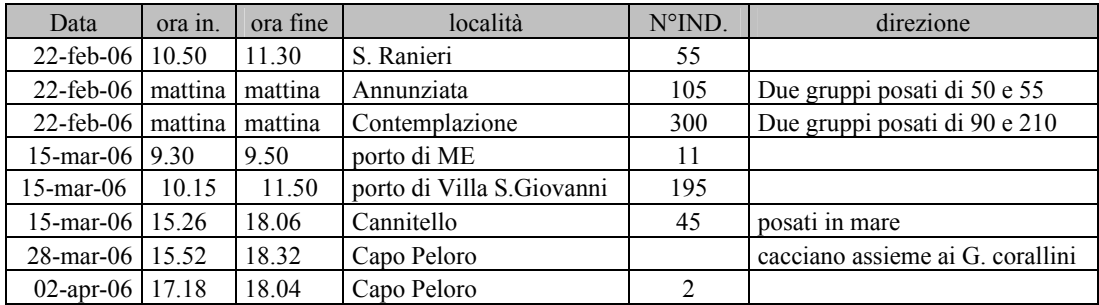

Gabbiano roseo Larus genei

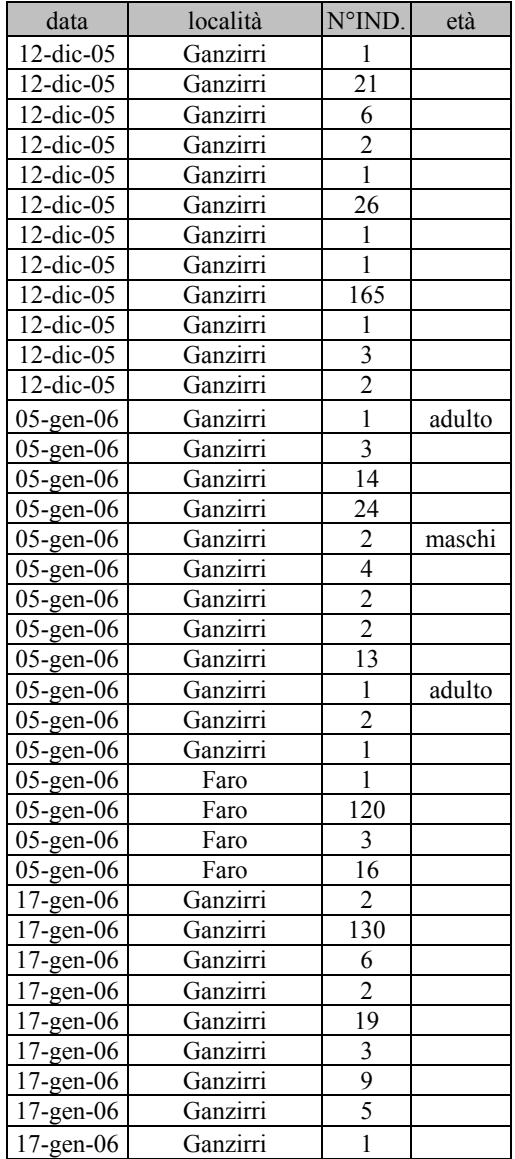

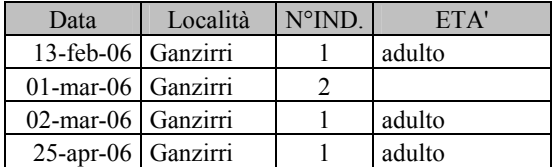

### Gabbiano corso Larus audouinii

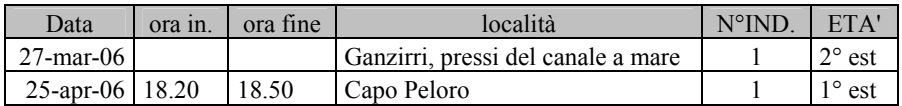

# Zafferano Larus fuscus

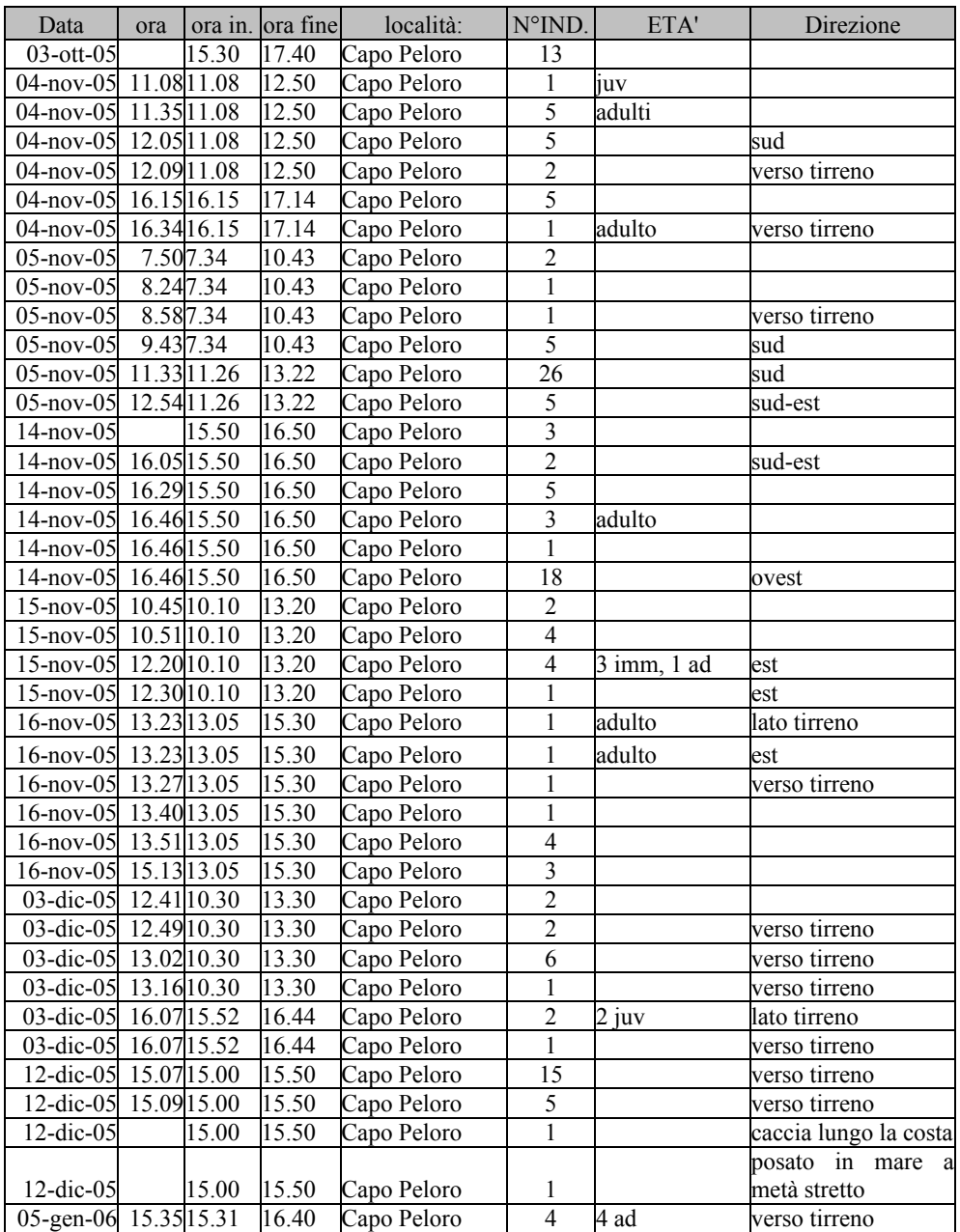

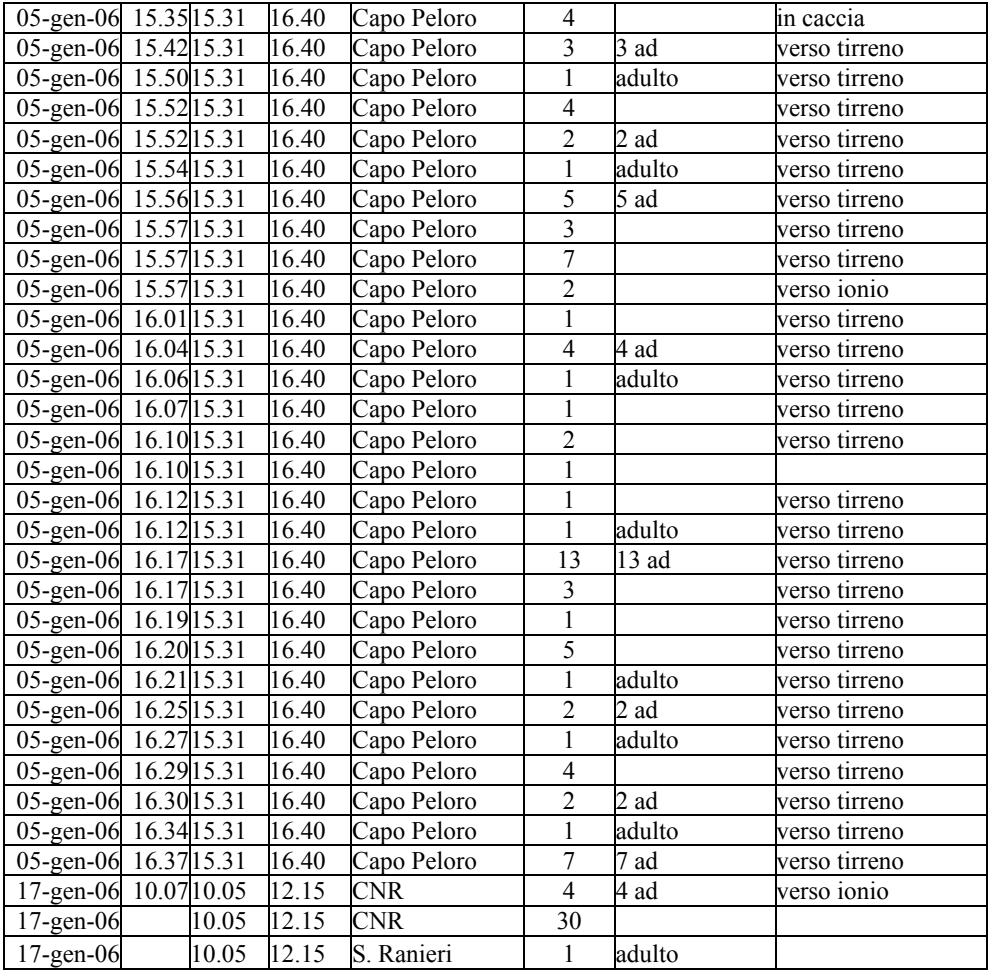

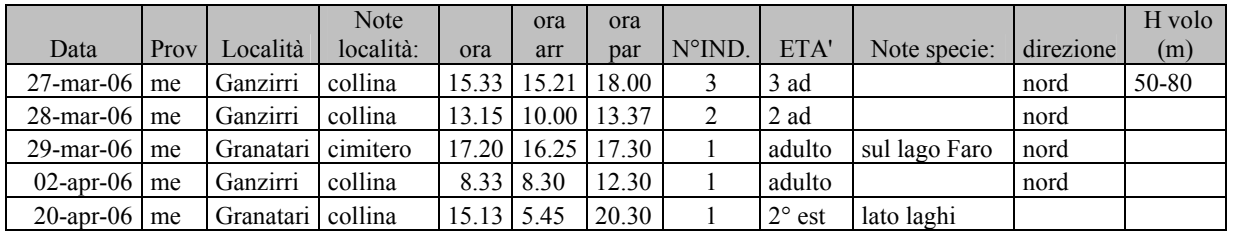

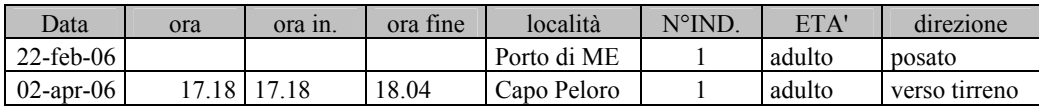

### Gabbiano reale Larus cachinnans

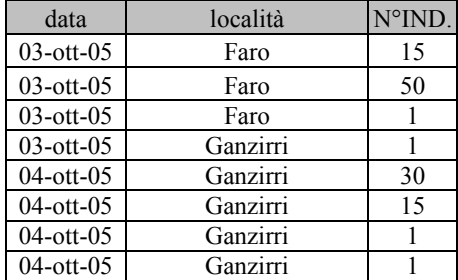

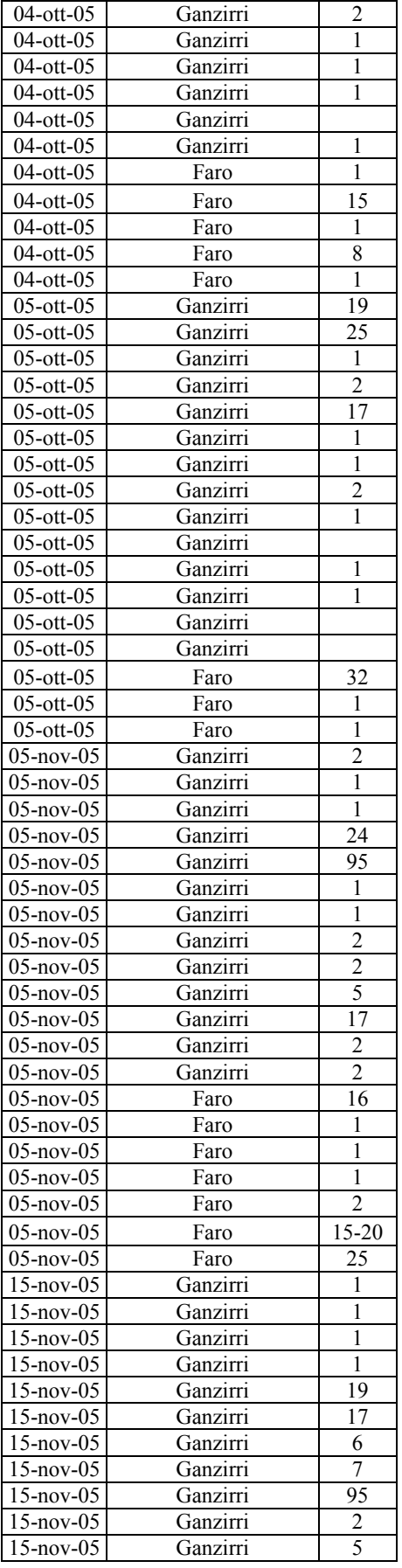

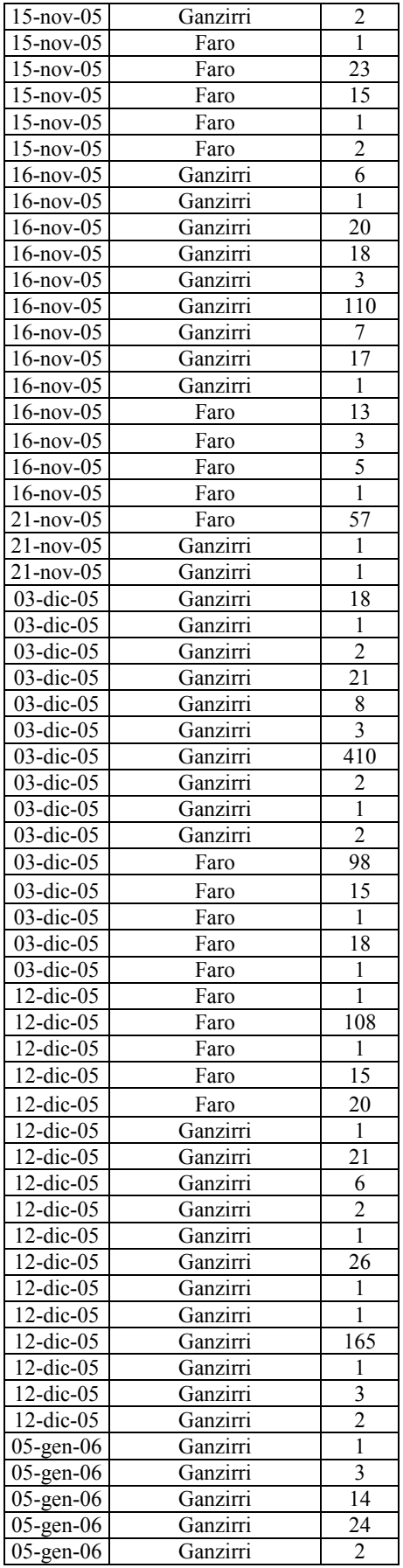

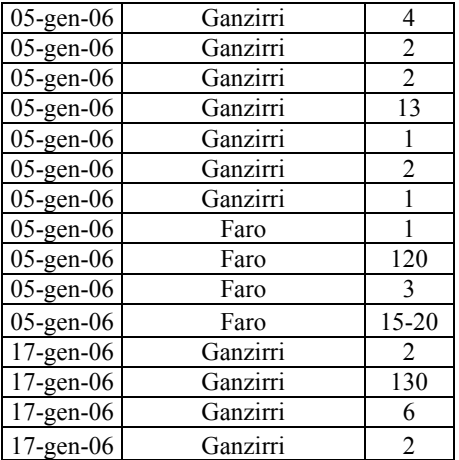

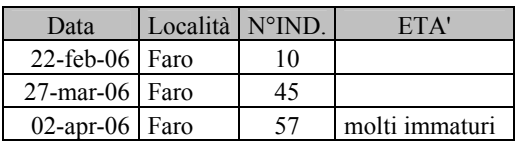

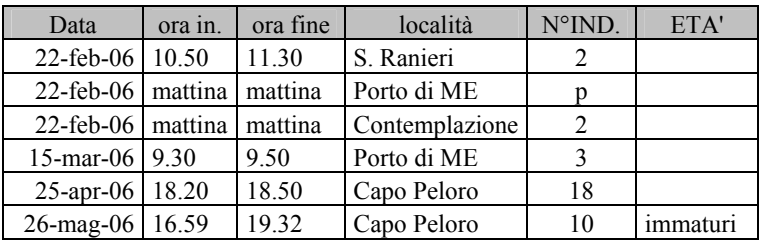

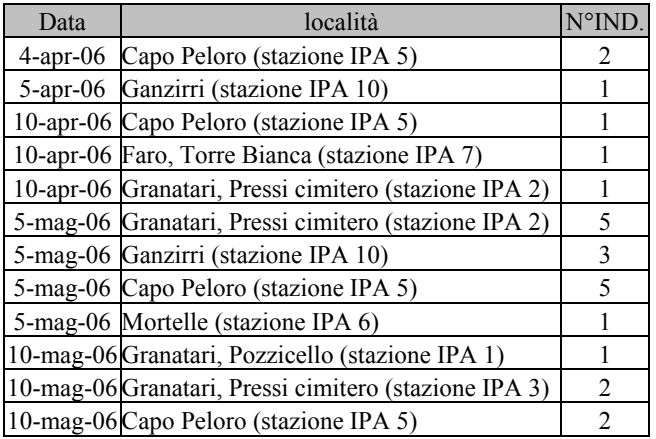

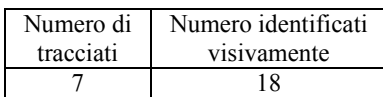

Beccapesci Sterna sandvicensis

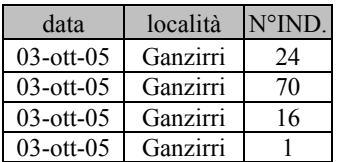

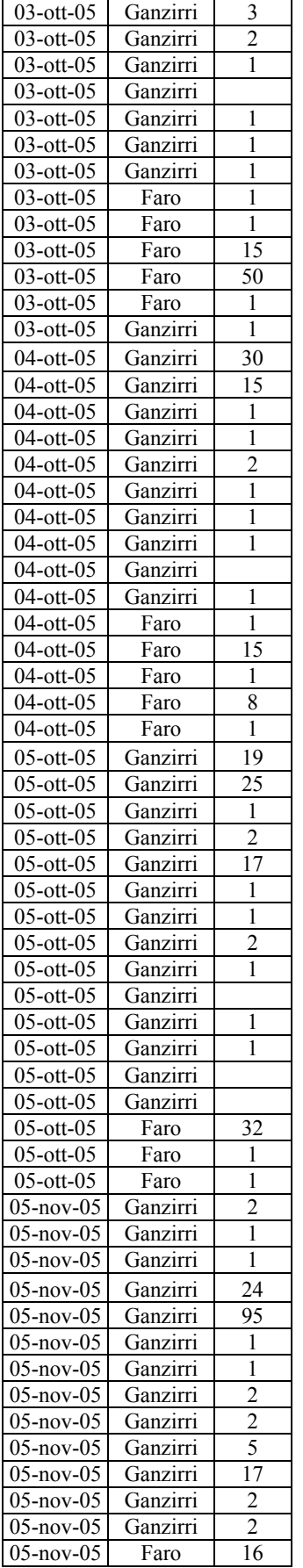

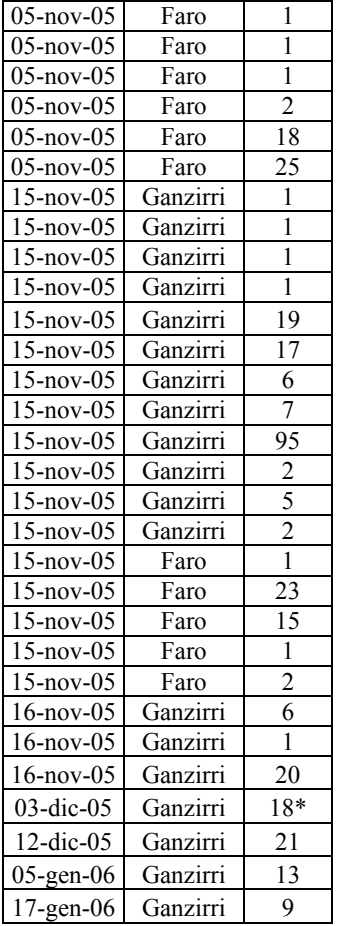

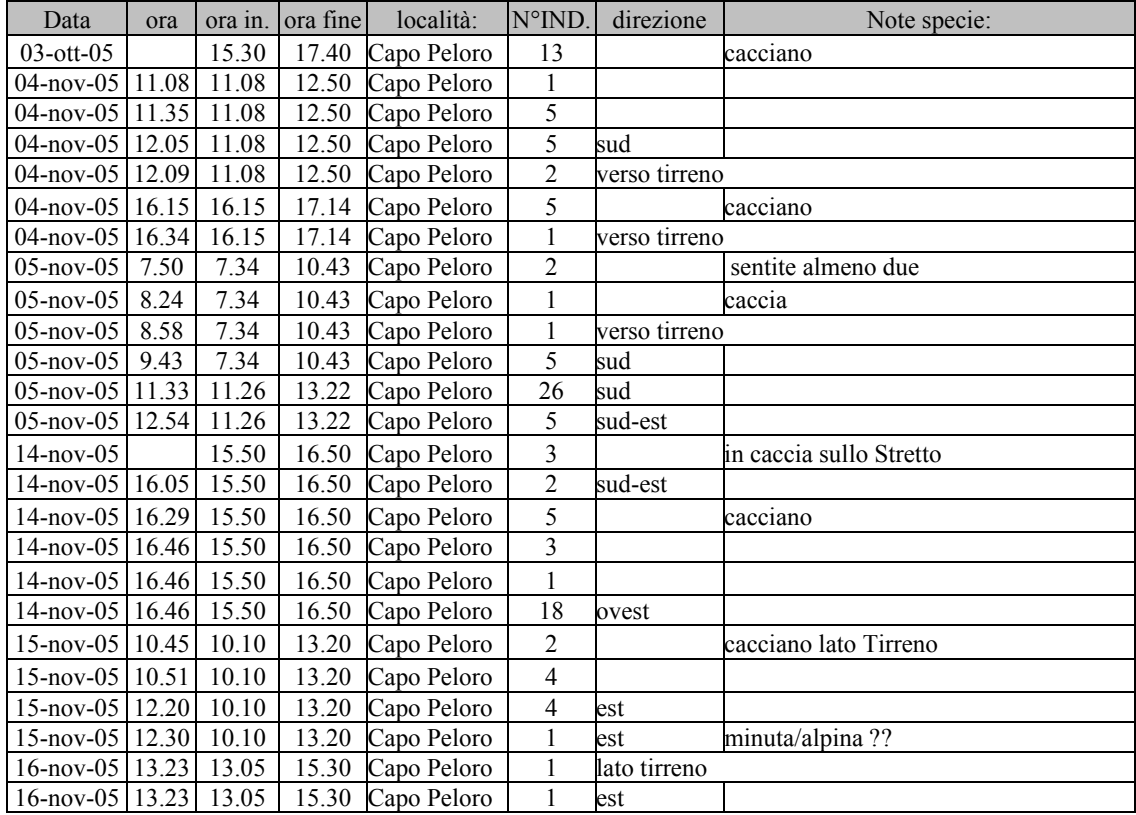

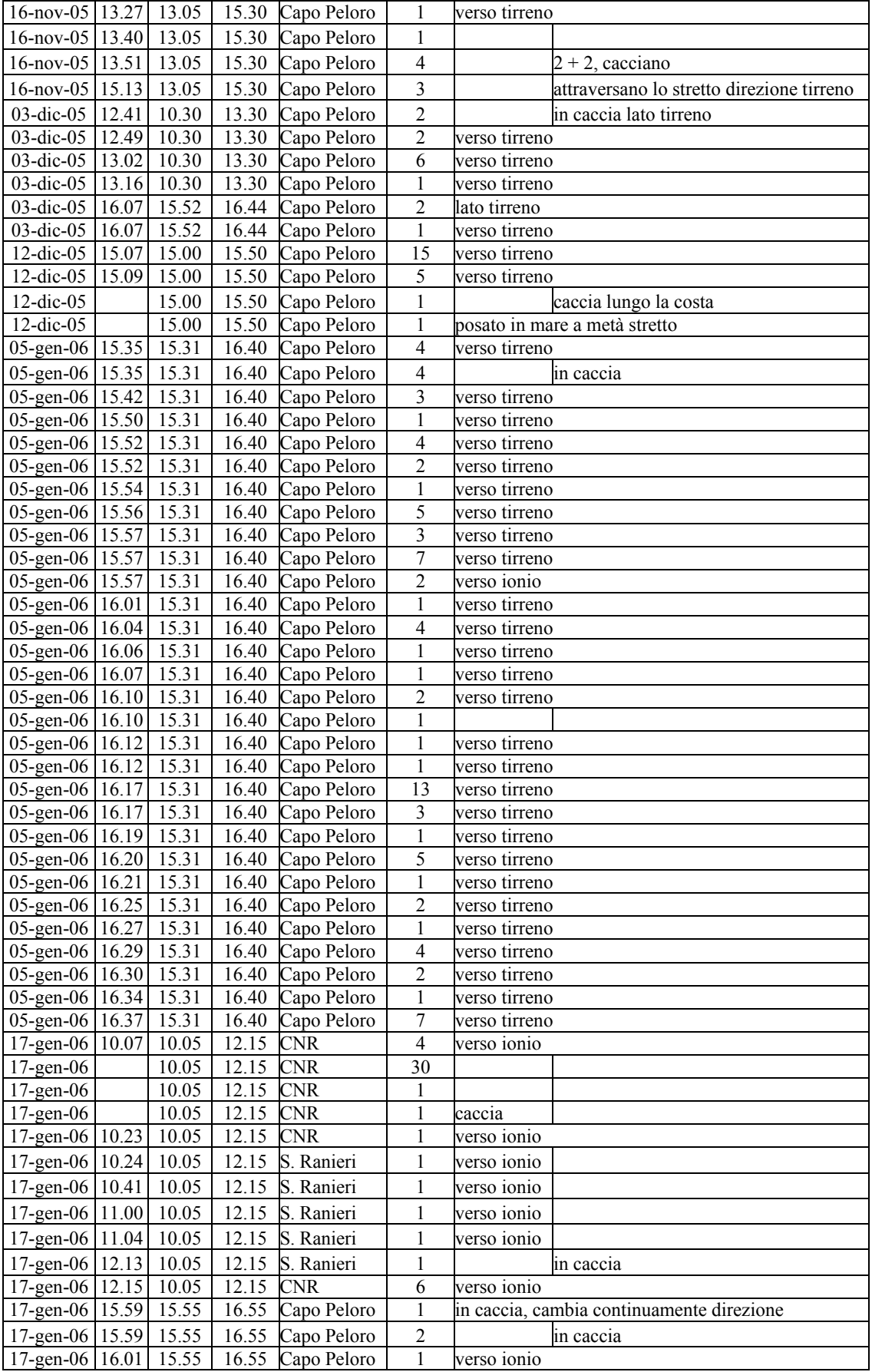

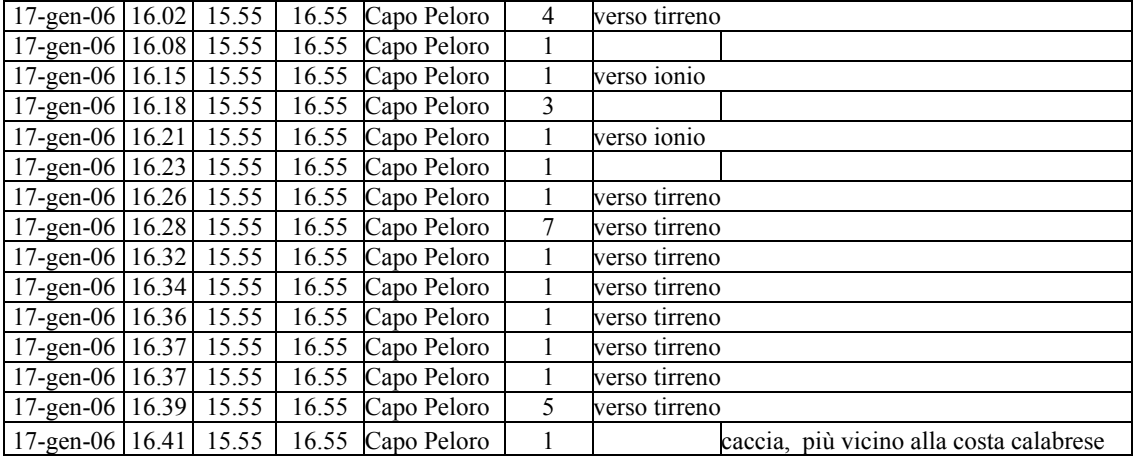

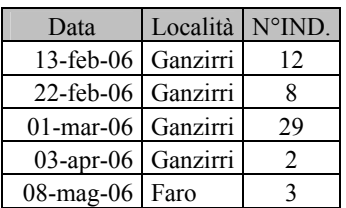

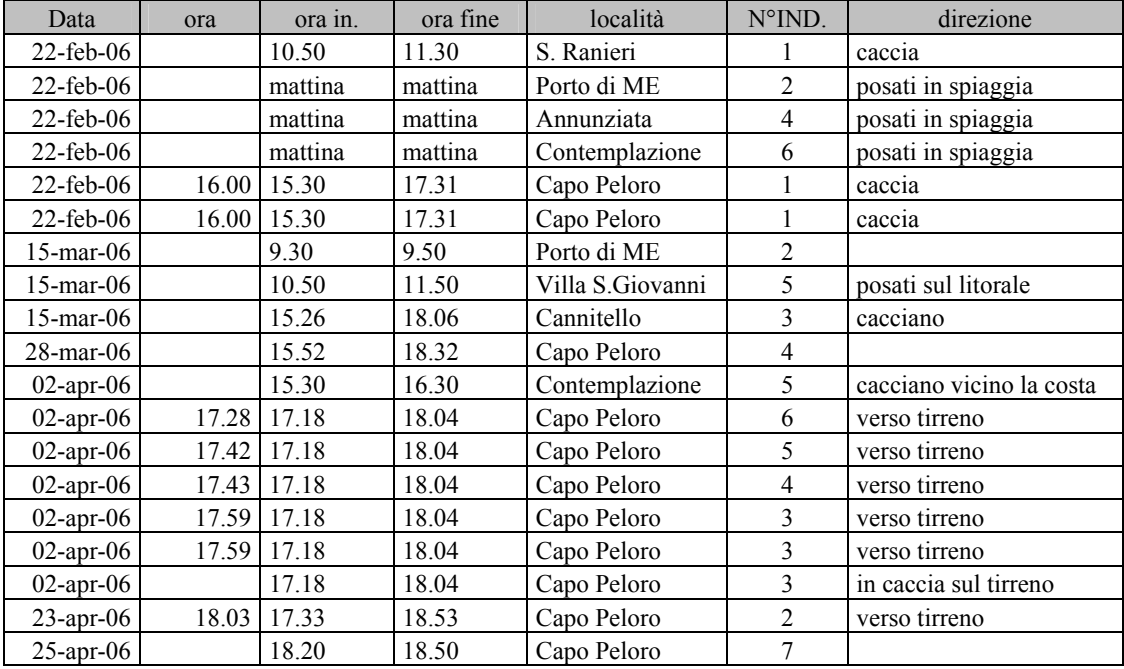

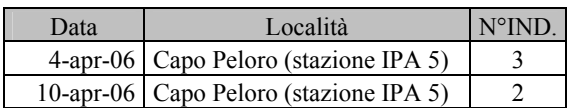

### Sterna comune Sterna hirundo

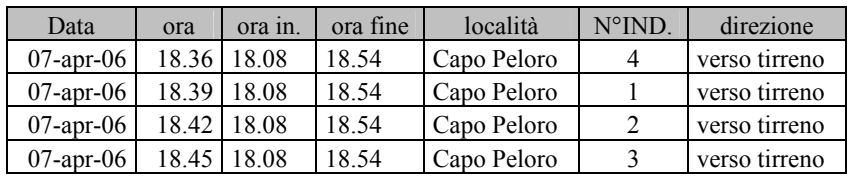

### Piccione torraiolo Columba livia var. domestica

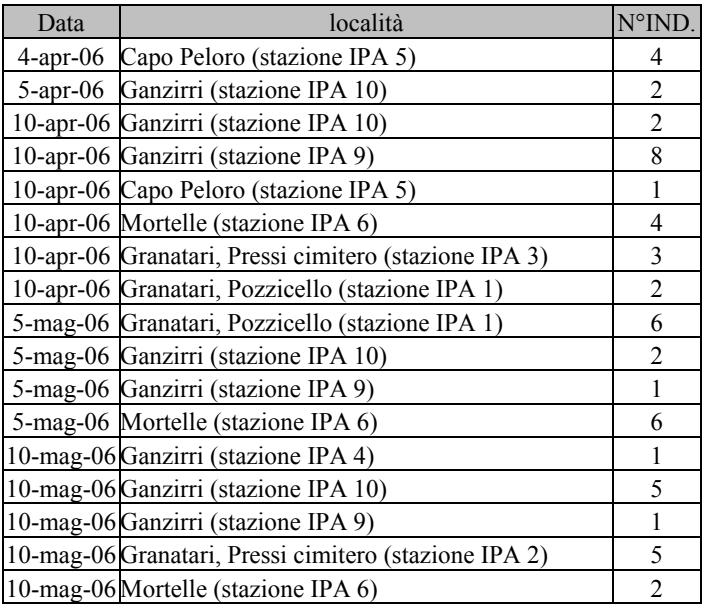

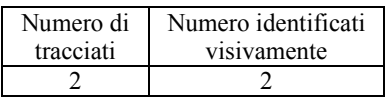

Colombaccio Columba palumbus

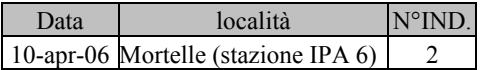

### Tortora dal collare Streptopelia decaocto

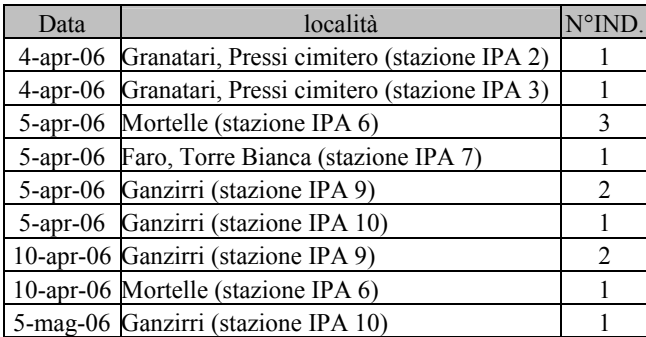

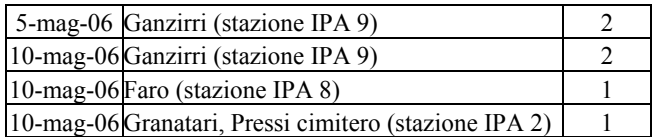

### Tortora Streptopelia turtur

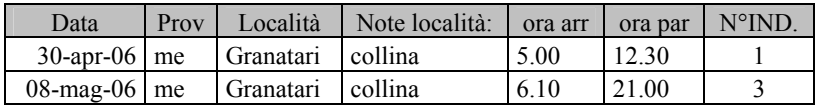

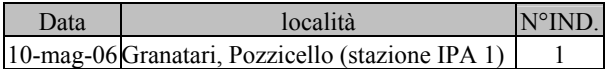

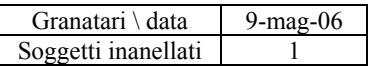

### Cuculo dal ciuffo Clamator glandarius

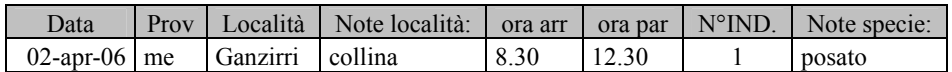

### Barbagianni Tyto alba

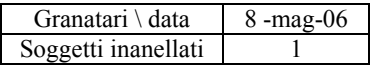

#### Civetta Athene noctua

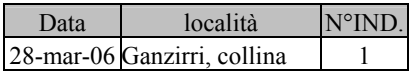

Allocco Strix aluco

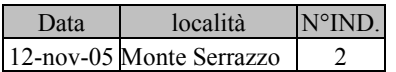

### Succiacapre Caprimulgus europaeus

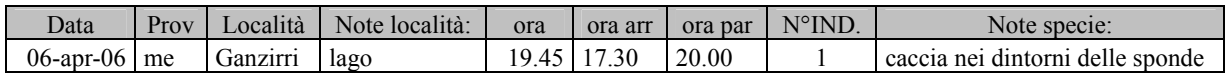

### Rondone Apus apus

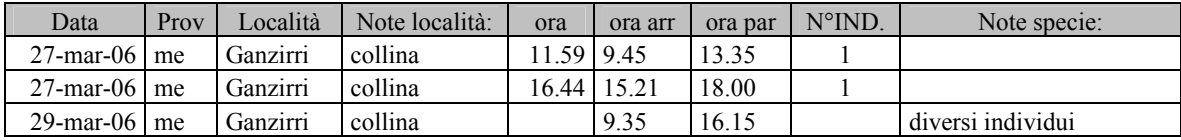

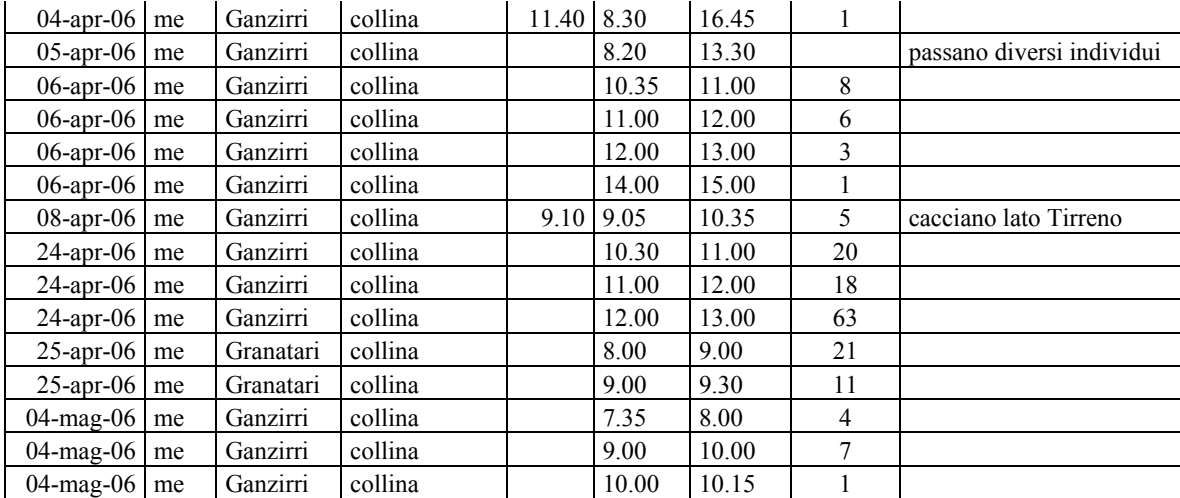

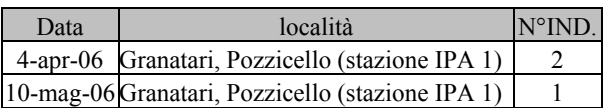

### Rondone pallido Apus pallidus

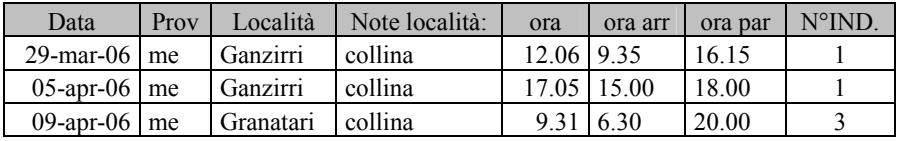

# Rondone maggiore Apus melba

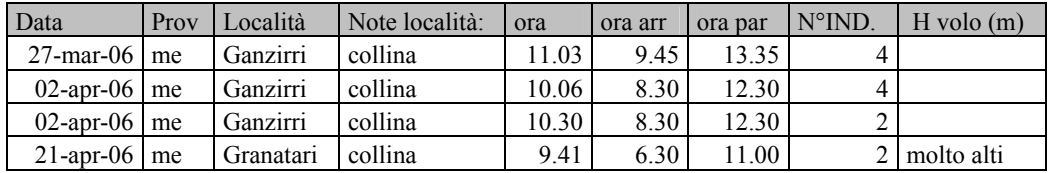

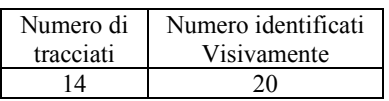

### Martin pescatore Alcedo atthis

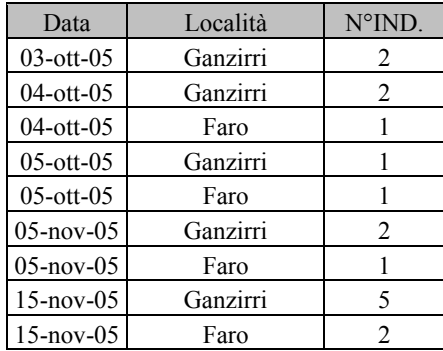

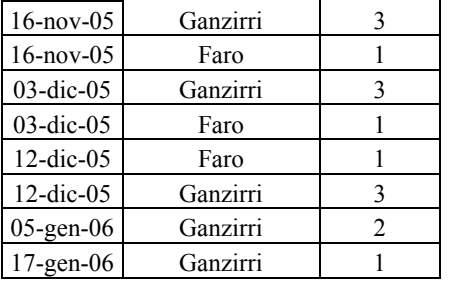

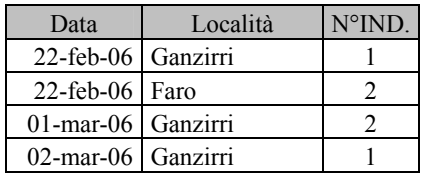

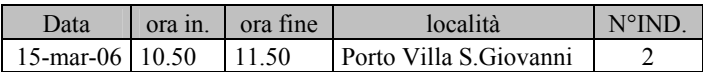

### Gruccione Merops apiaster

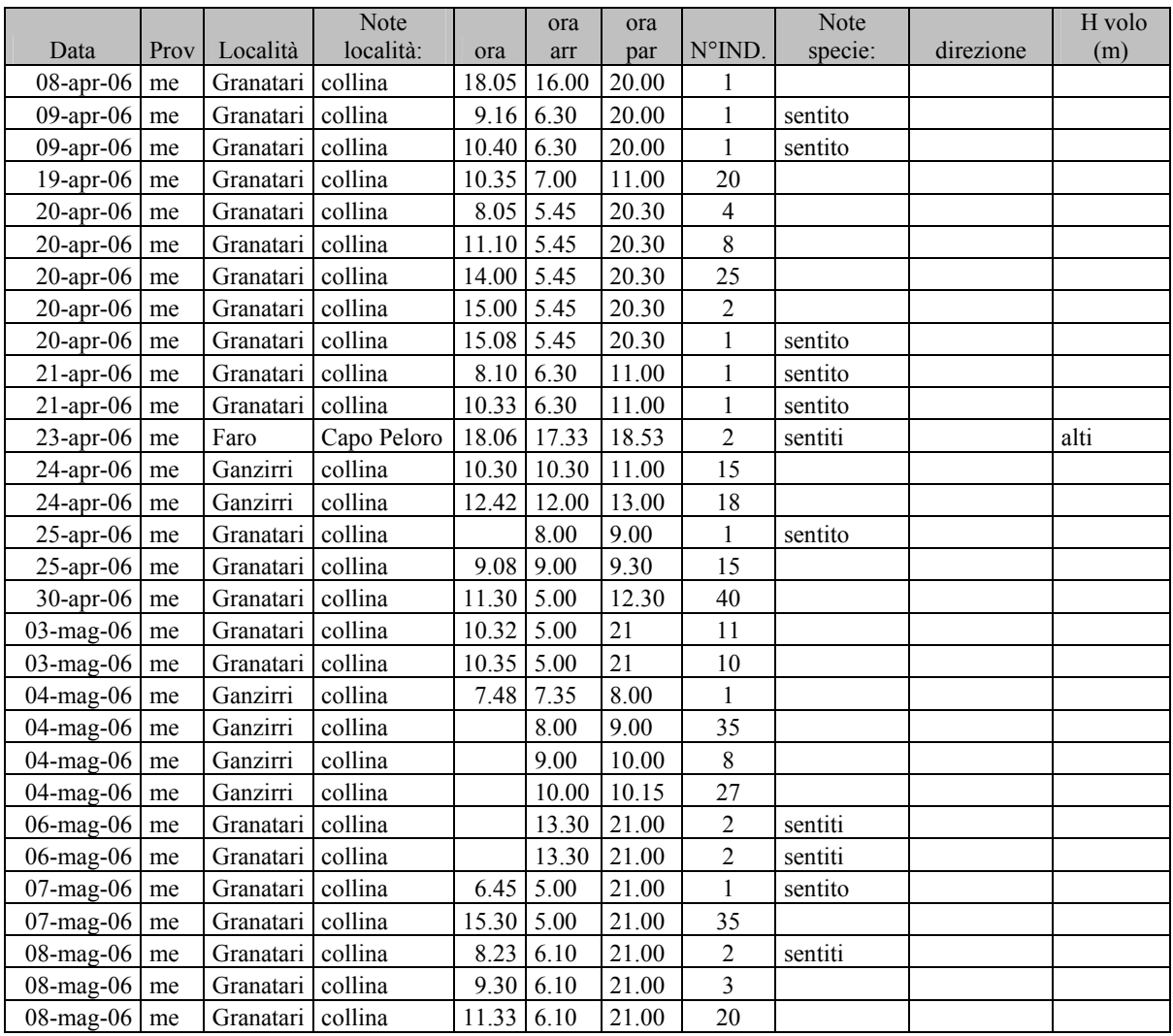

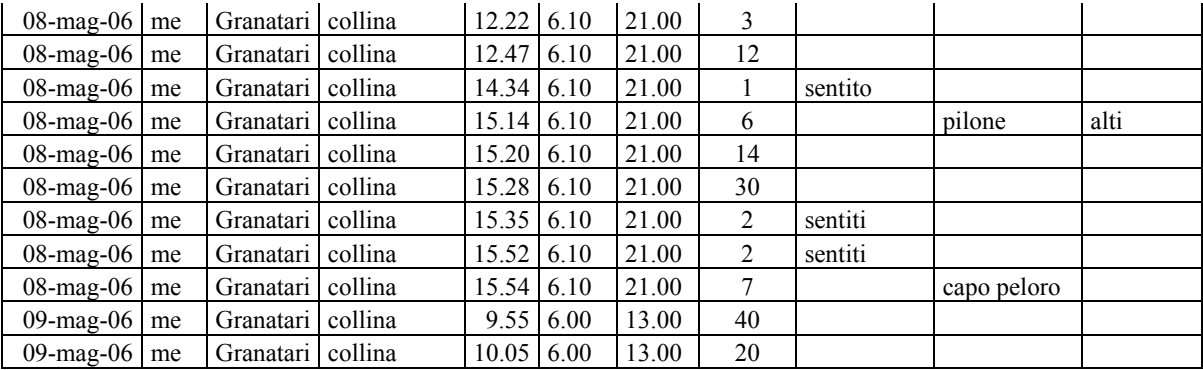

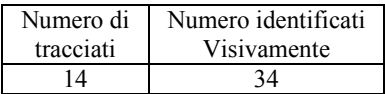

### Upupa Upupa epops

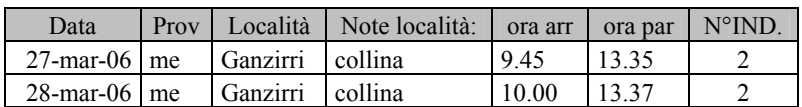

### Calandrella Calandrella brachydactyla

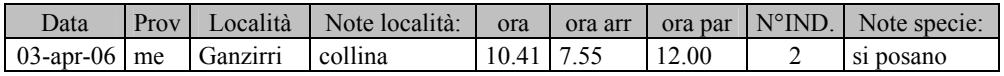

### Allodola Alauda arvensis

Capo Peloro \ data 04-nov-05 05-nov-05 soggetti 5 2

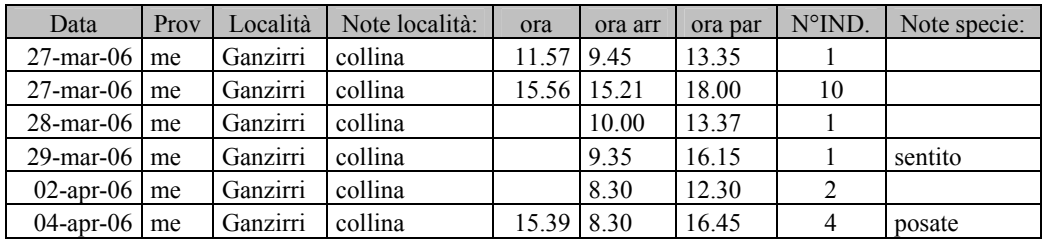

### Topino Riparia riparia

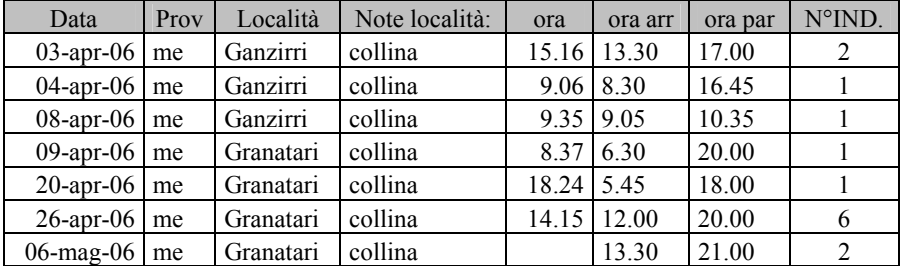

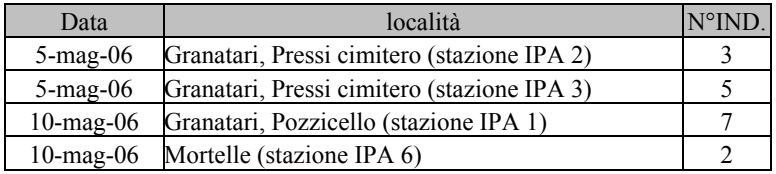

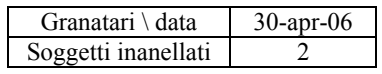

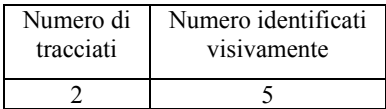

### Rondine Hirundo rustica

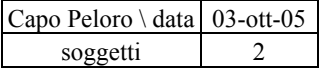

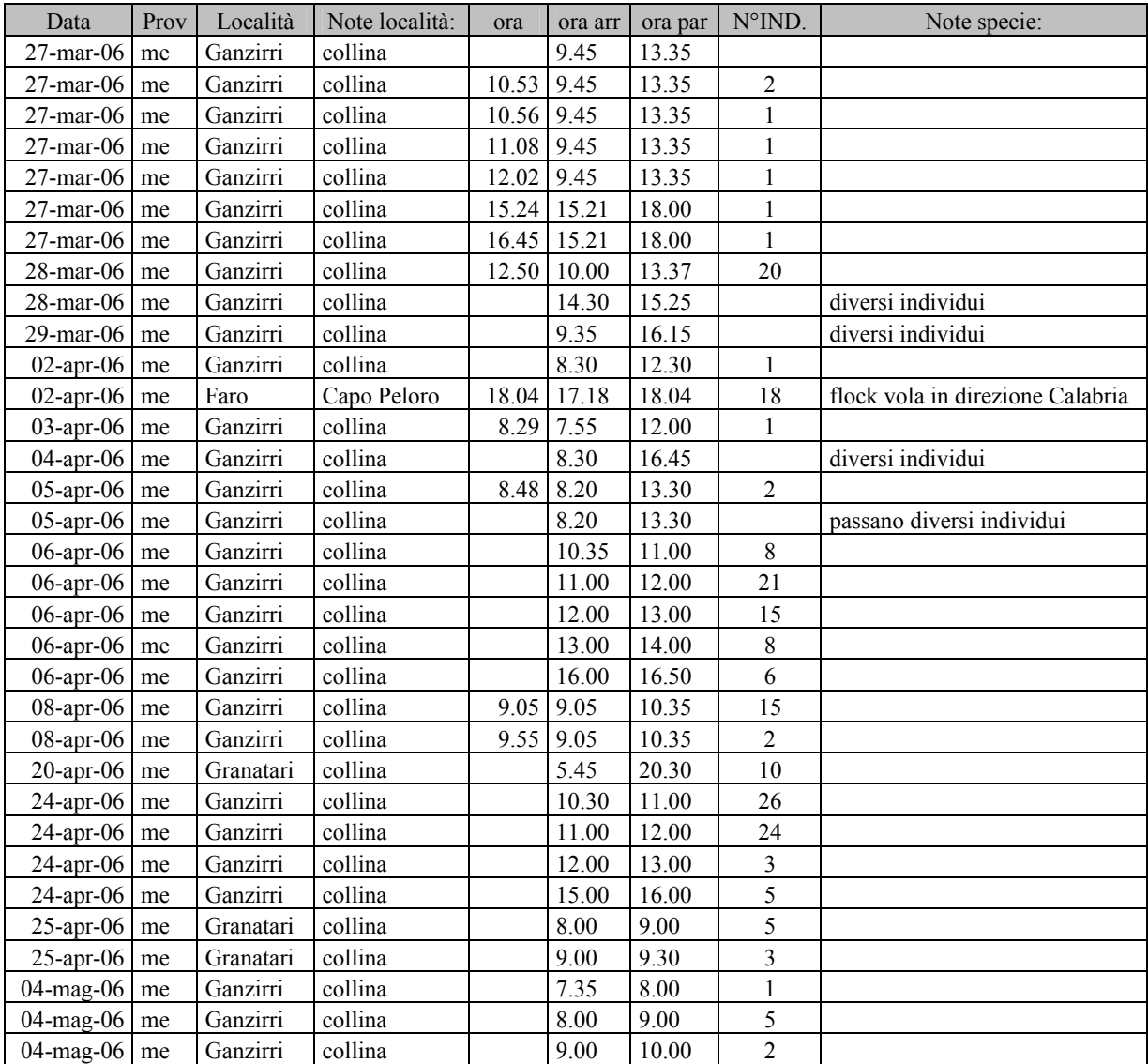

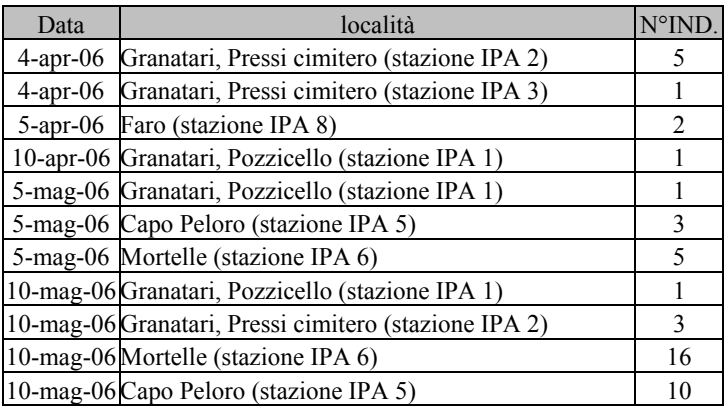

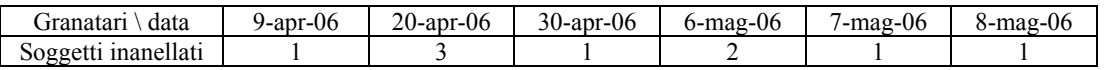

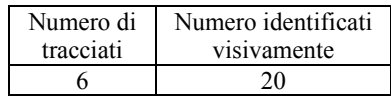

### Rondine rossiccia Hirundo daurica

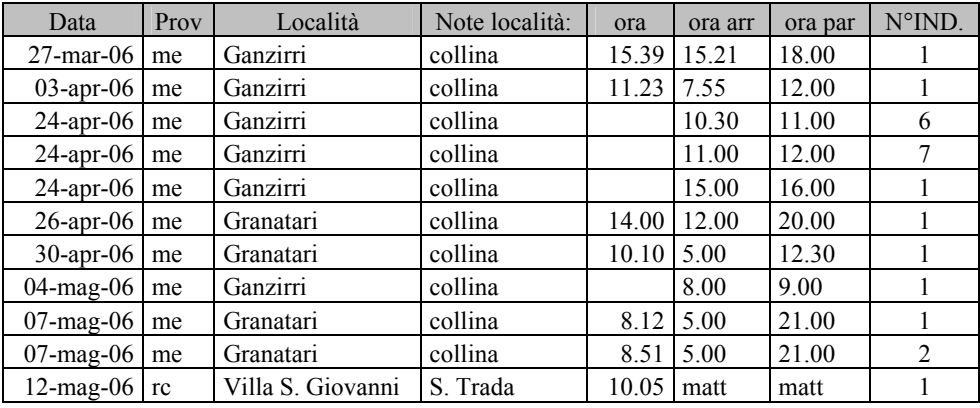

### Balestruccio Delichon urbica

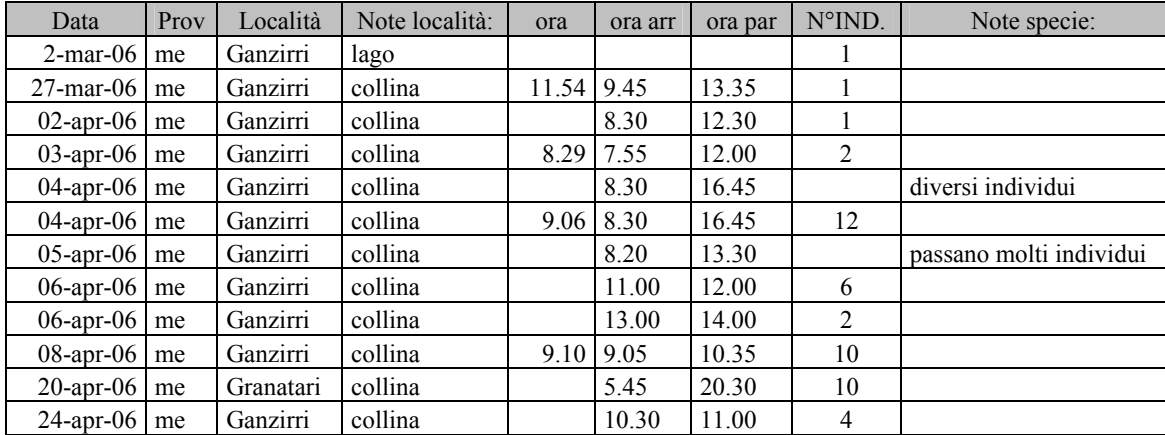

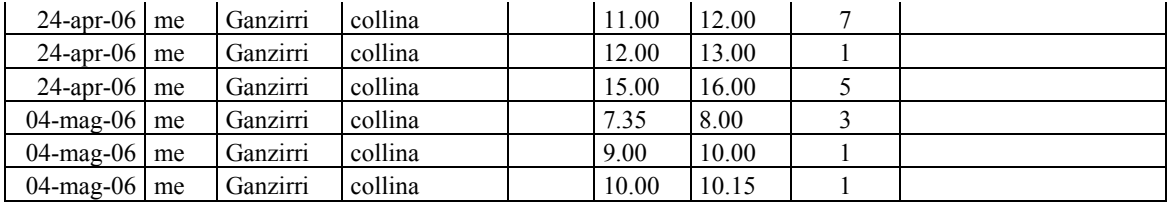

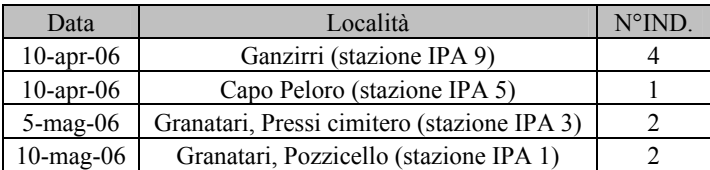

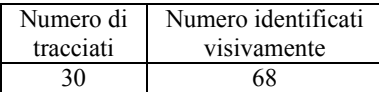

### Calandro Anthus campestris

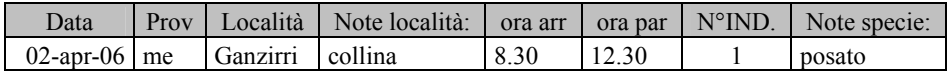

### Prispolone Anthus trivialis

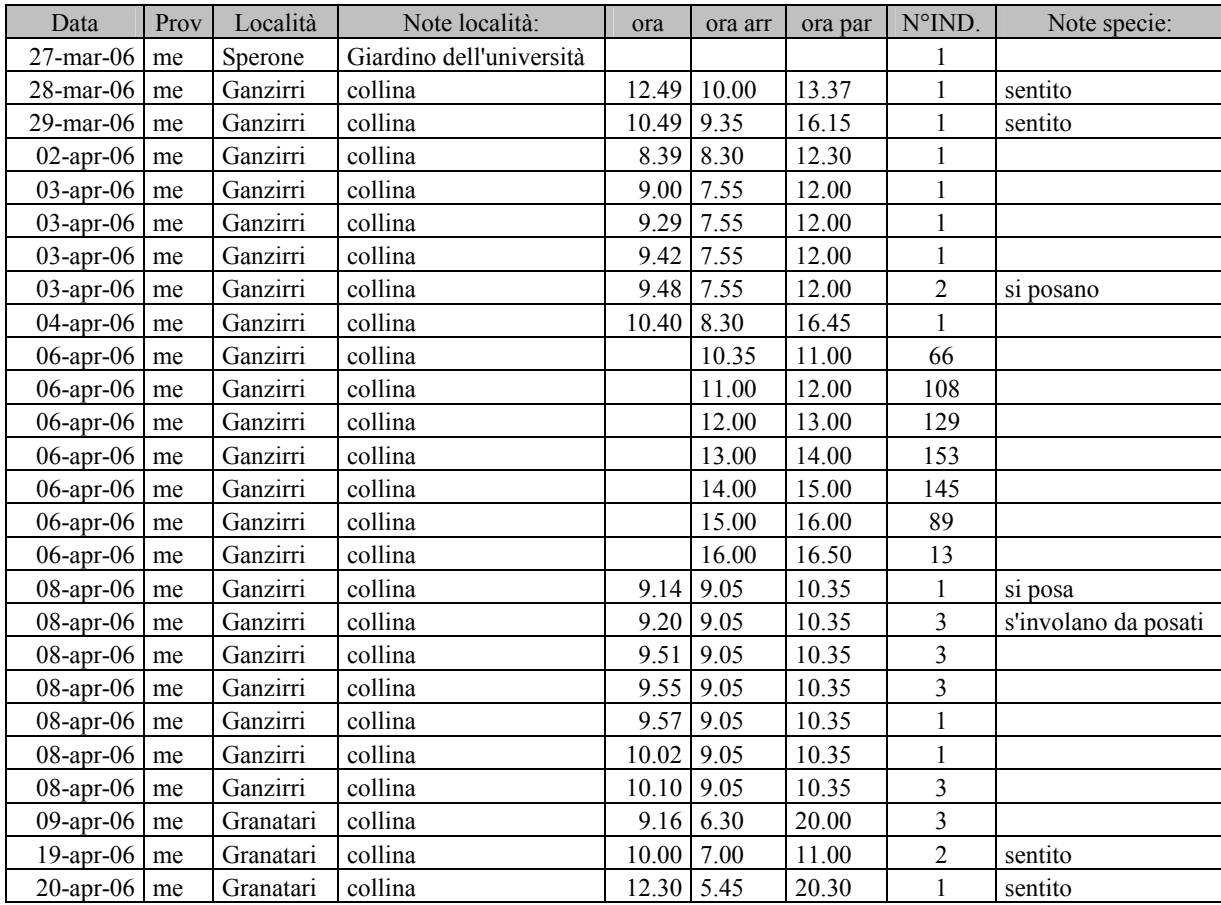

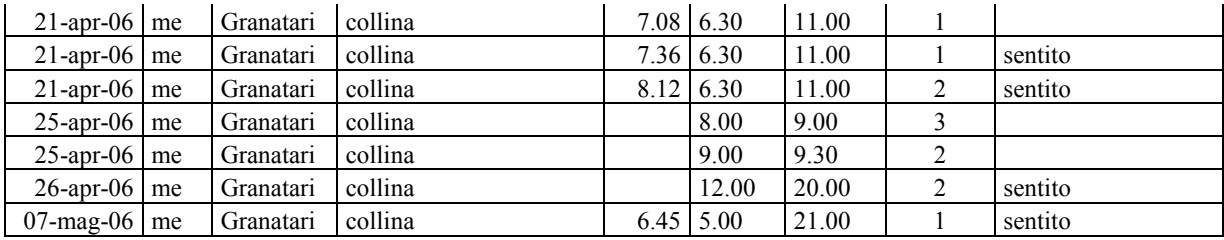

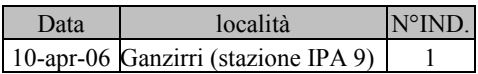

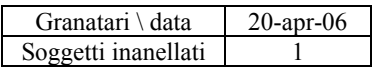

### Pispola Anthus pratensis

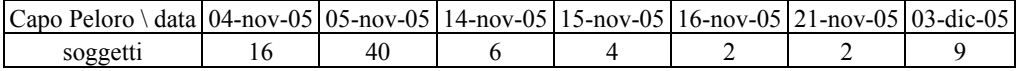

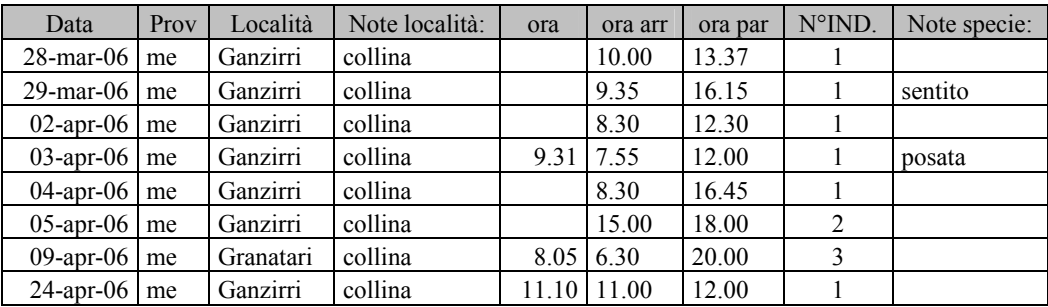

# Cutrettola Motacilla flava

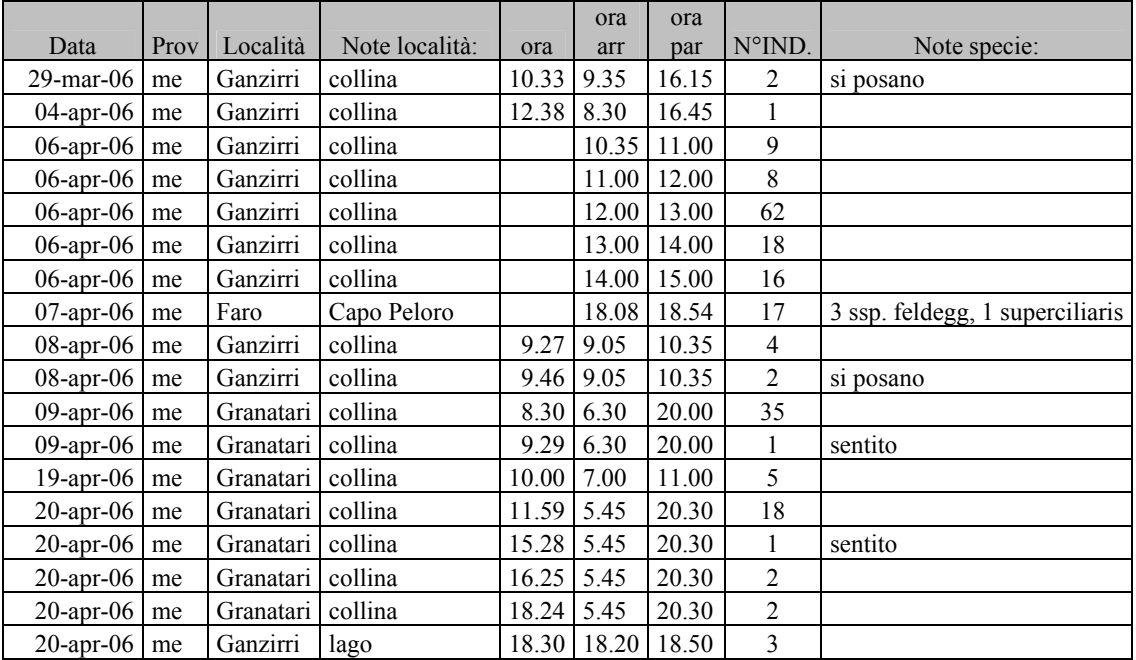

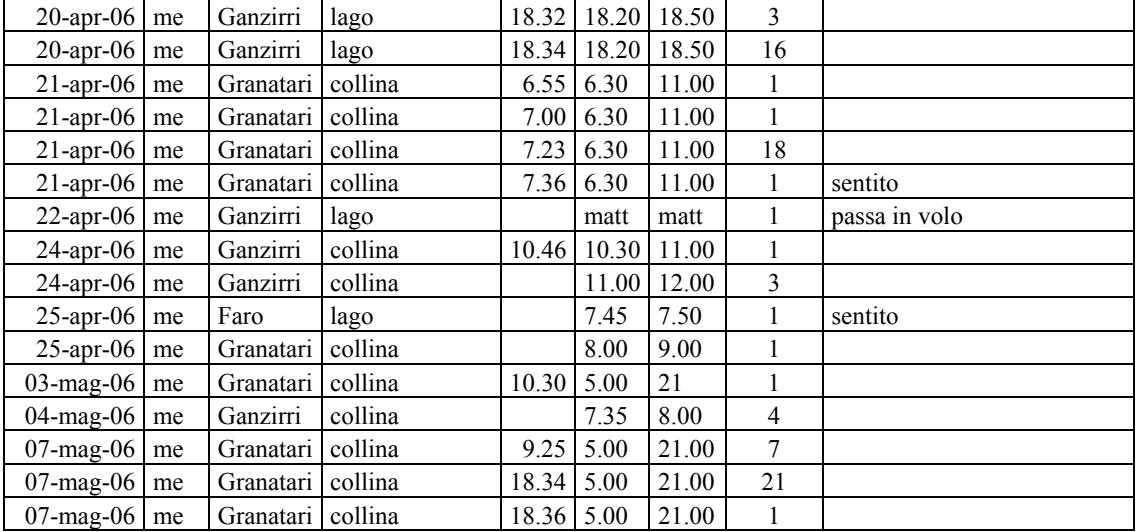

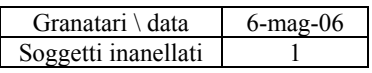

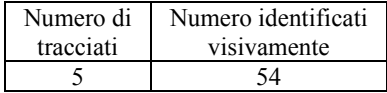

### Ballerina bianca Motacilla alba

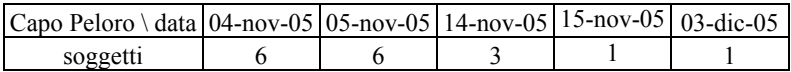

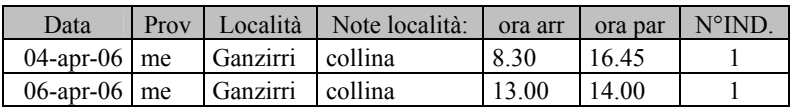

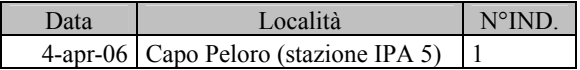

# Scricciolo Troglodytes troglodytes

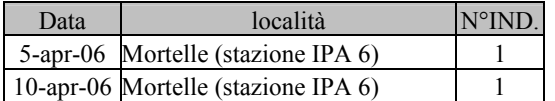

### Passera scopaiola Prunella modularis

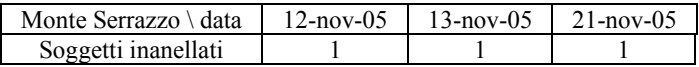

### Pettirosso Erithacus rubecula

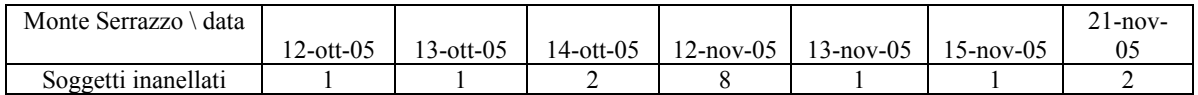

### Usignolo Luscinia megarhynchos

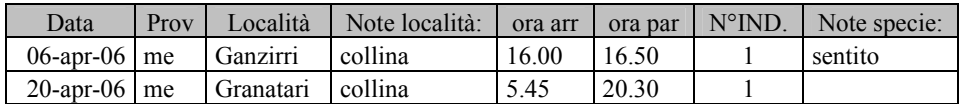

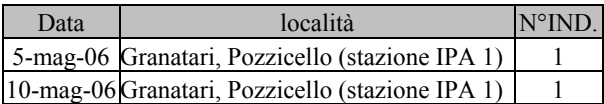

### Codirosso spazzacamino Phoenicurus ochruros

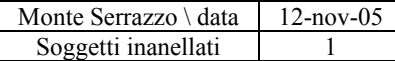

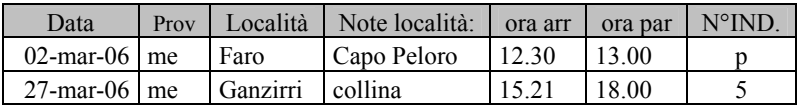

# Codirosso Phoenicurus phoenicurus

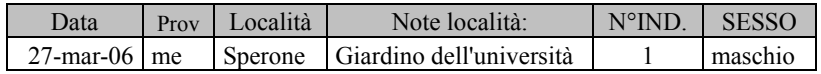

### Stiaccino Saxicola rubetra

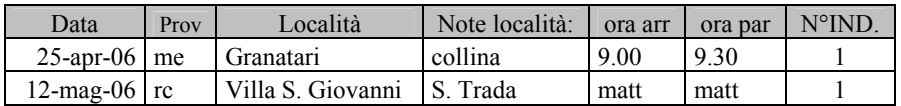

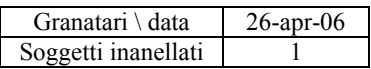

### Saltimpalo Saxicola torquata

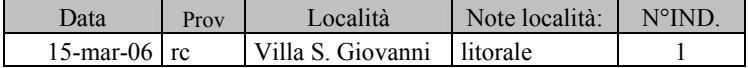

### Culbianco Oenanthe oenanthe

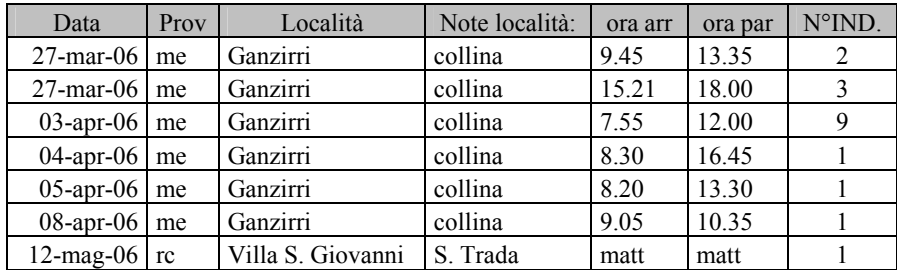

# Monachella Oenanthe hispanica

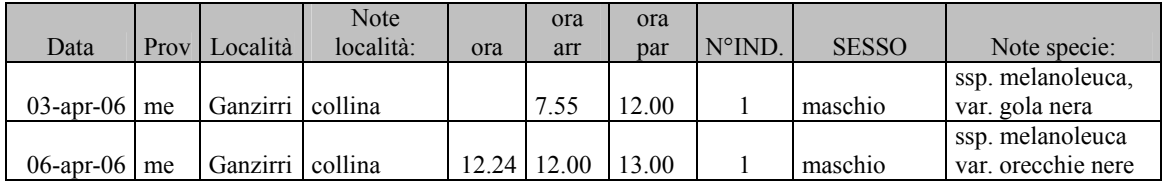

### Merlo Turdus merula

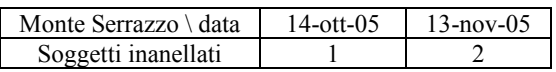

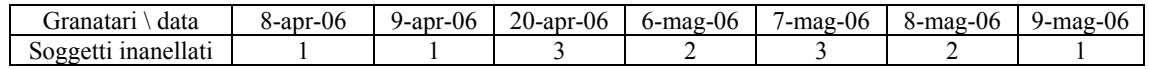

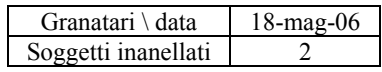

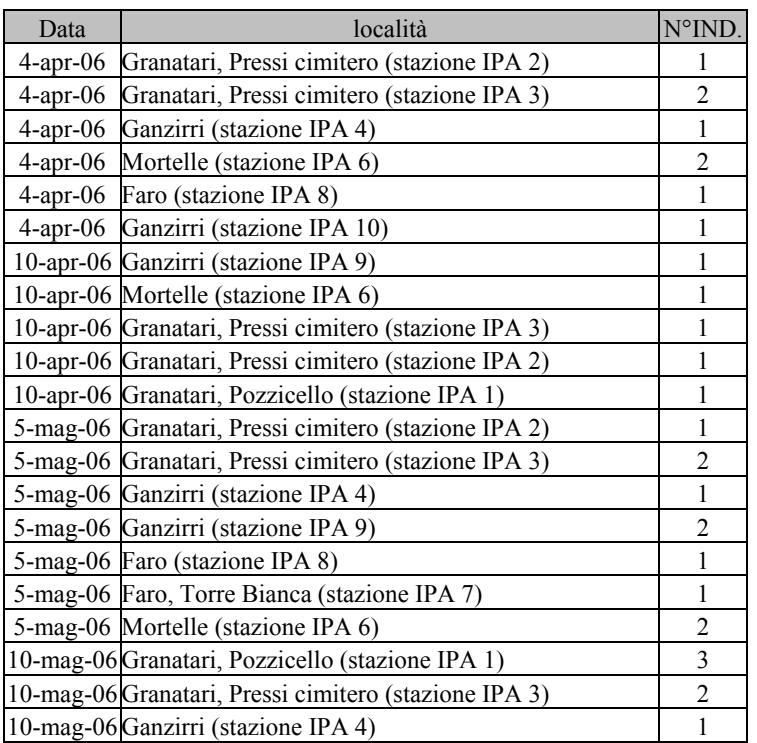

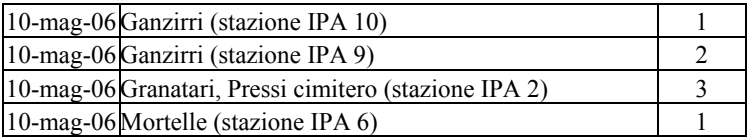

Tordo bottaccio Turdus philomelos

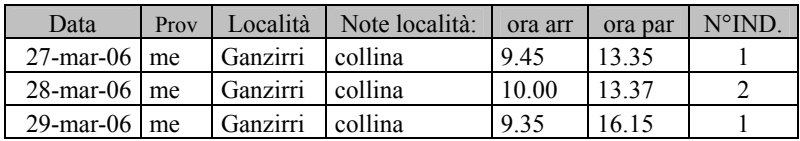

### Usignolo di fiume Cettia cetti

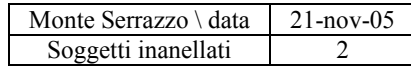

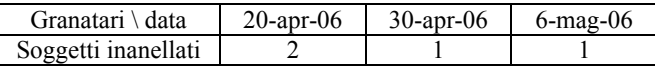

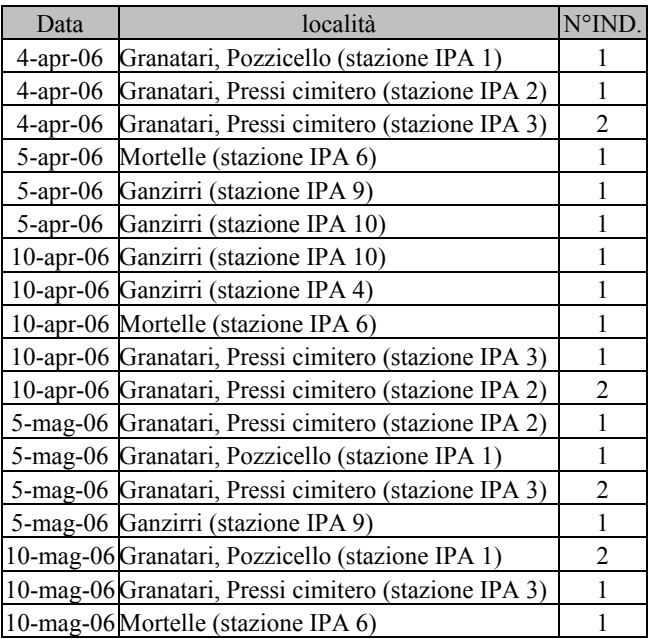

### Beccamoschino Cisticola juncidis

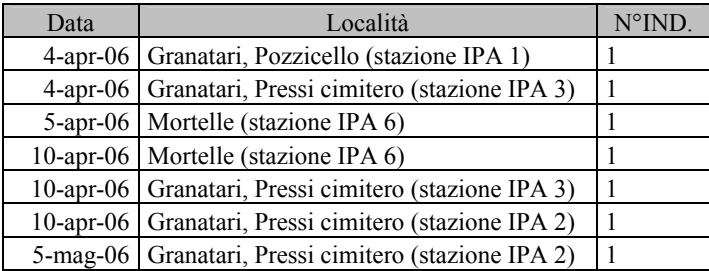

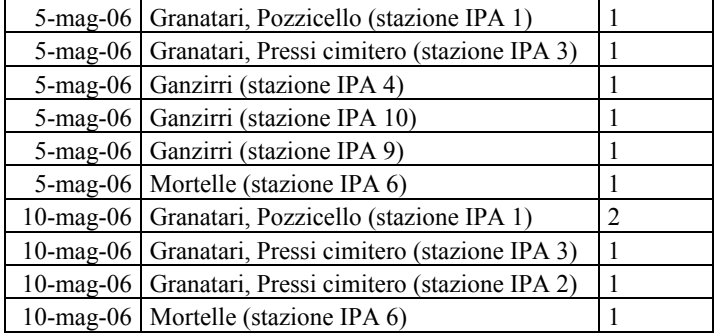

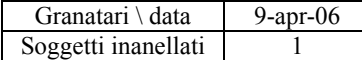

### Cannareccione Acrocephalus arundinaceus

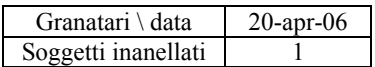

Canapino maggiore Hippolais icterina

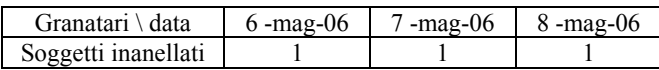

### Magnanina Sylvia undata

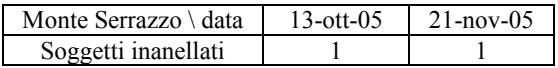

### Sterpazzolina Sylvia cantillans

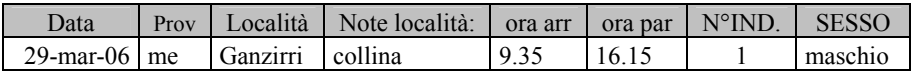

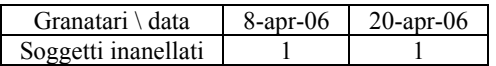

# Occhiocotto Sylvia melanocephala

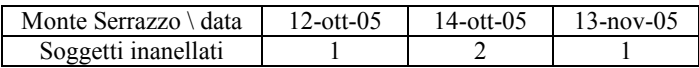

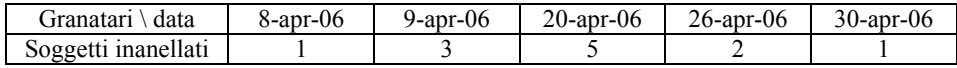

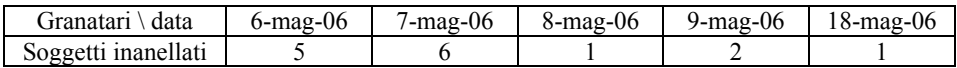

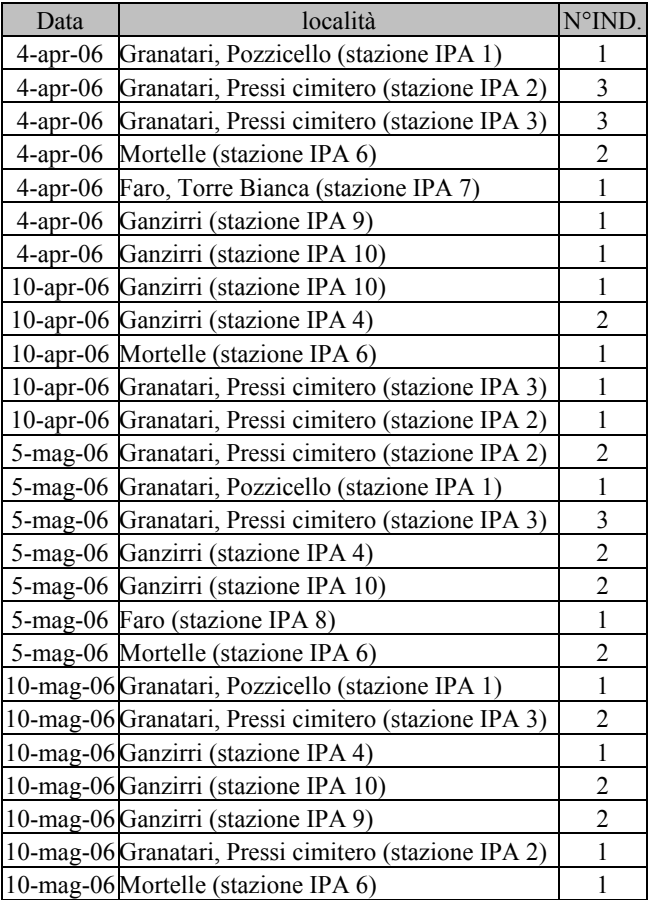

### Sterpazzola Sylvia communis

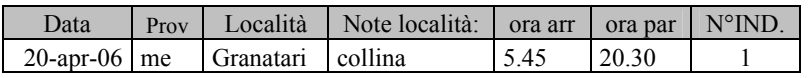

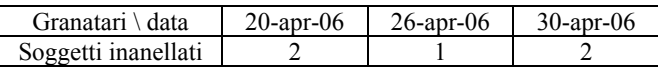

### Beccafico Sylvia borin

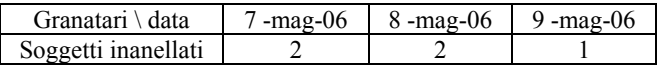

# Capinera Sylvia atricapilla

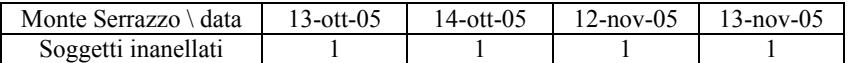

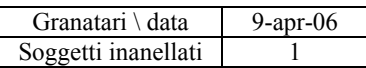

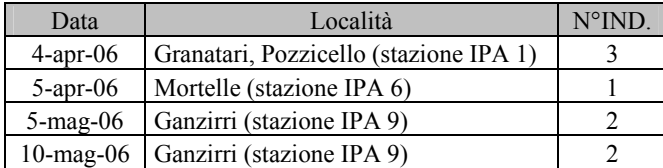

Luì verde Phylloscopus sibilatrix

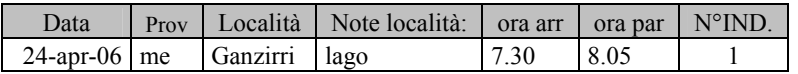

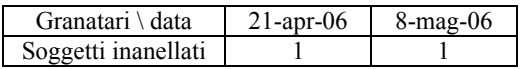

### Luì piccolo Phylloscopus collybita

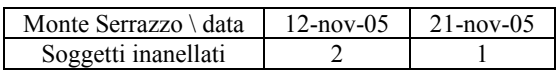

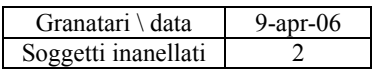

### Pigliamosche Muscicapa striata

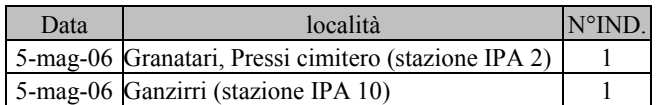

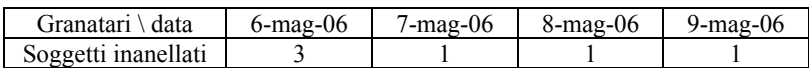

#### Balia dal collare Ficedula albicollis

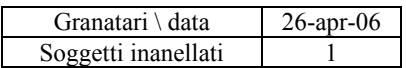

### Balia nera Ficedula hypoleuca

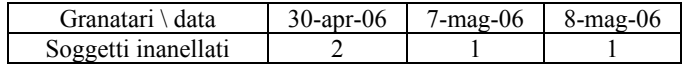

### Cinciarella Parus caeruleus

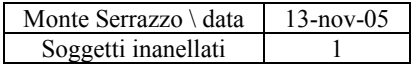

# Cinciallegra Parus major

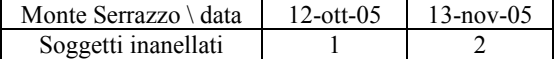

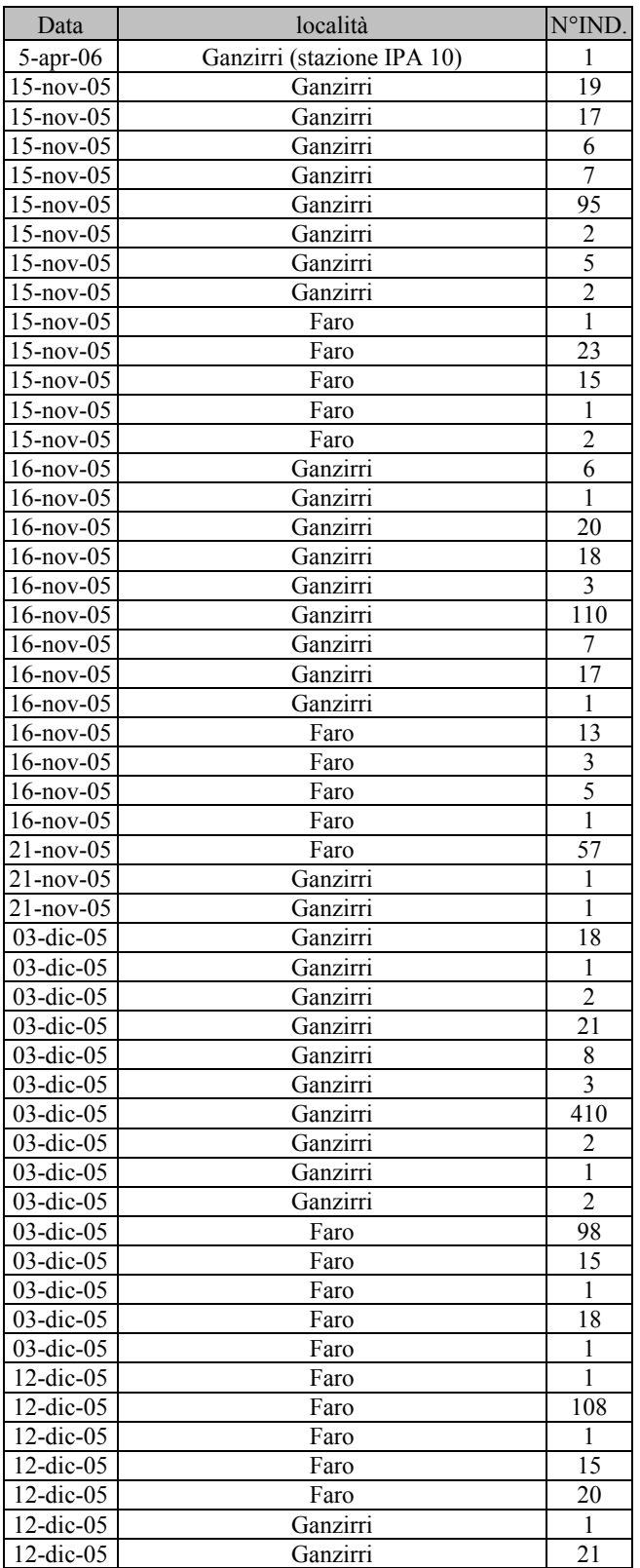

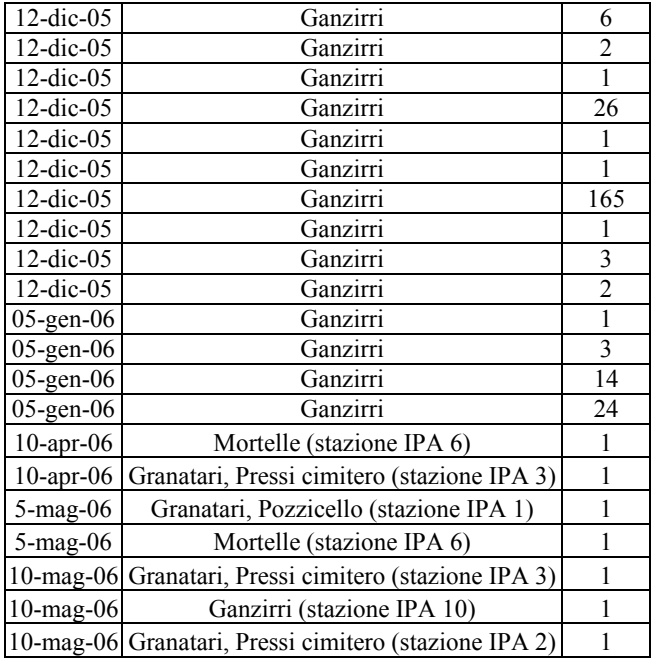

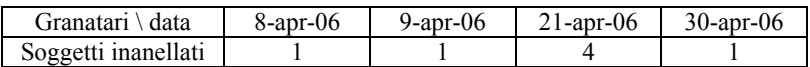

### Rigogolo Oriolus oriolus

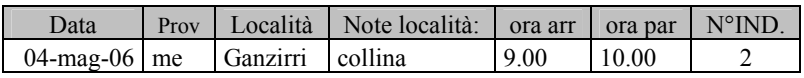

### Averla piccola Lanius collurio

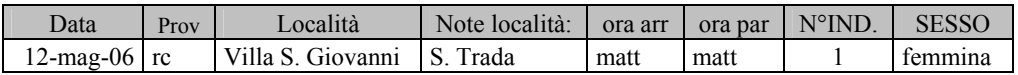

Averla capirossa Lanius senator

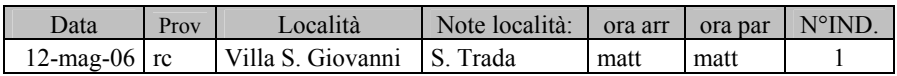

Gazza Pica pica

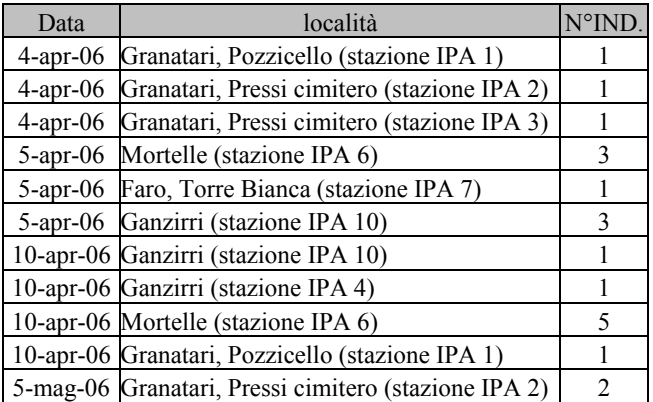

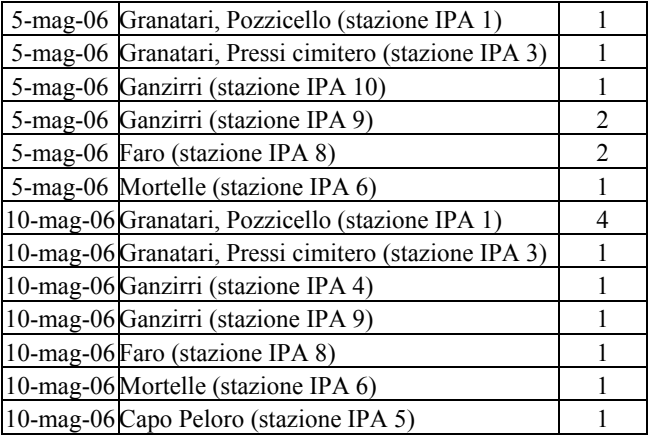

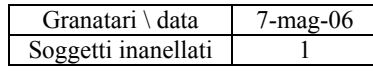

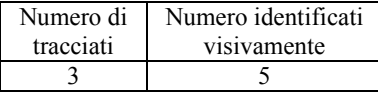

### Taccola Corvus monedula

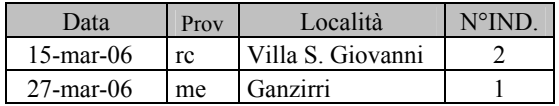

#### Cornacchia Corvus corone

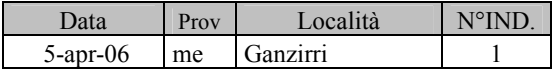

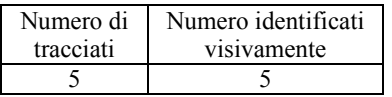

### Corvo imperiale Corvus corax

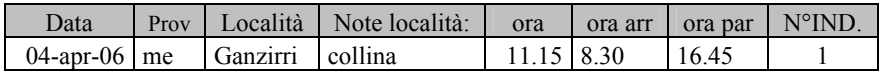

# Storno Sturnus vulgaris

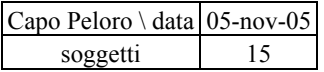

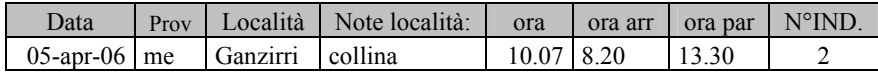

### Passera sarda Passer hispaniolensis

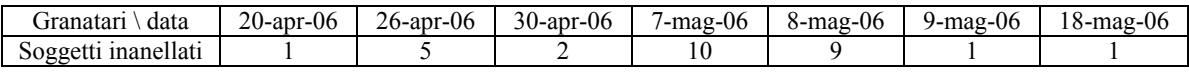

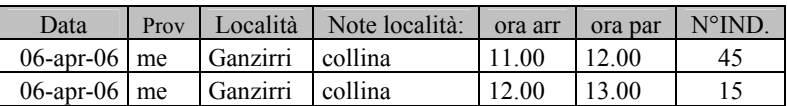

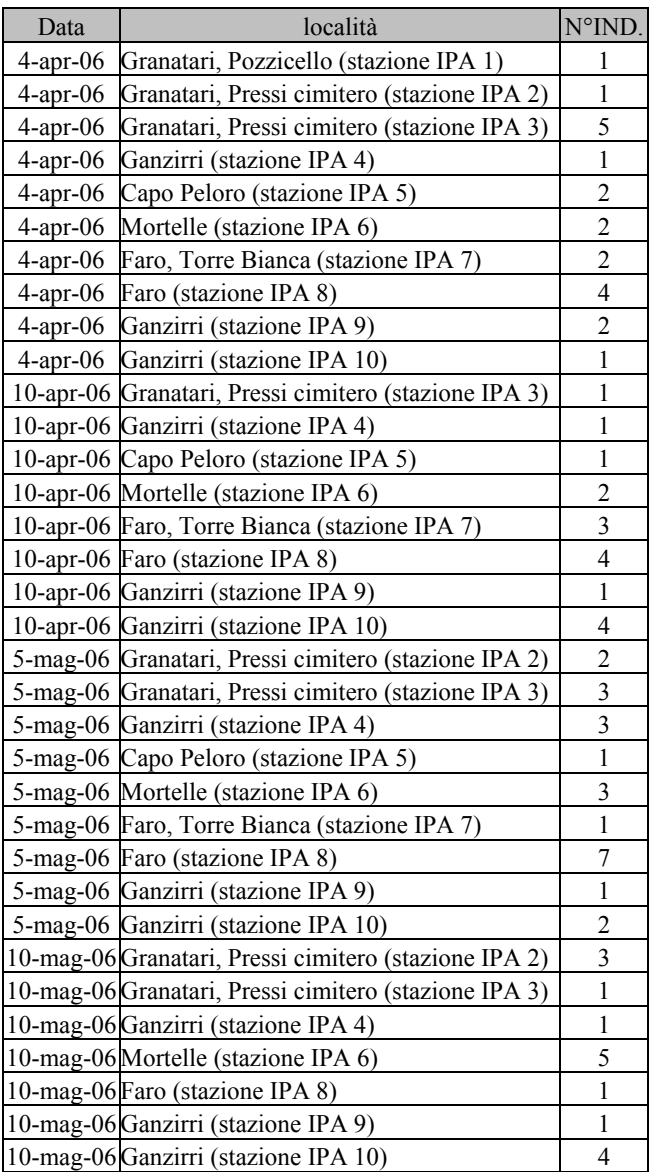

Passera mattugia Passer montanus

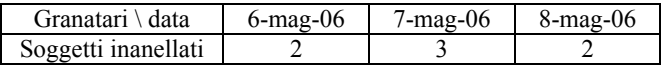

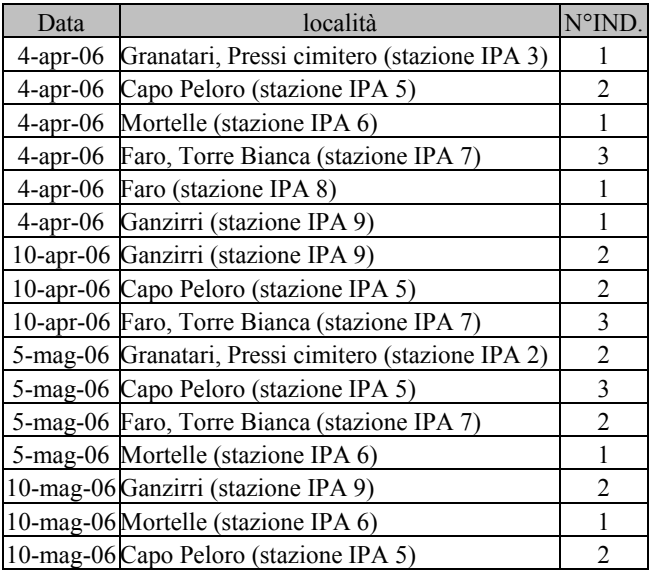

### Fringuello Fringilla coelebs

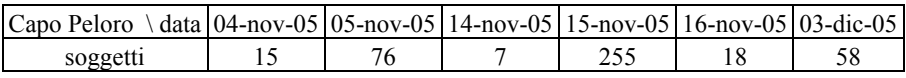

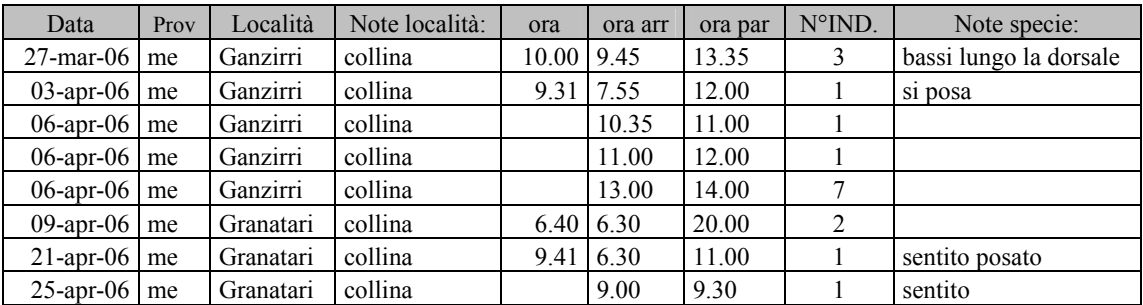

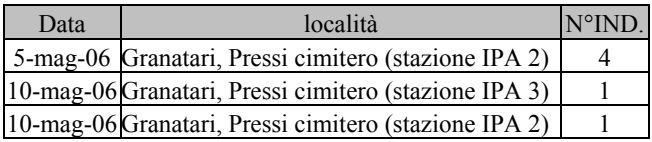

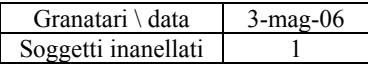

Verzellino Serinus serinus

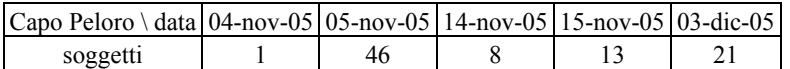

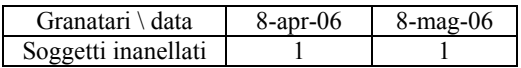

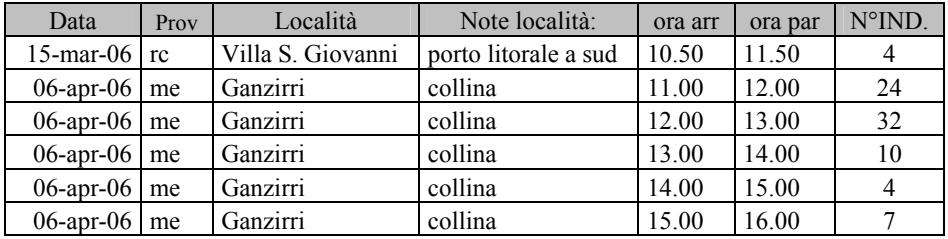

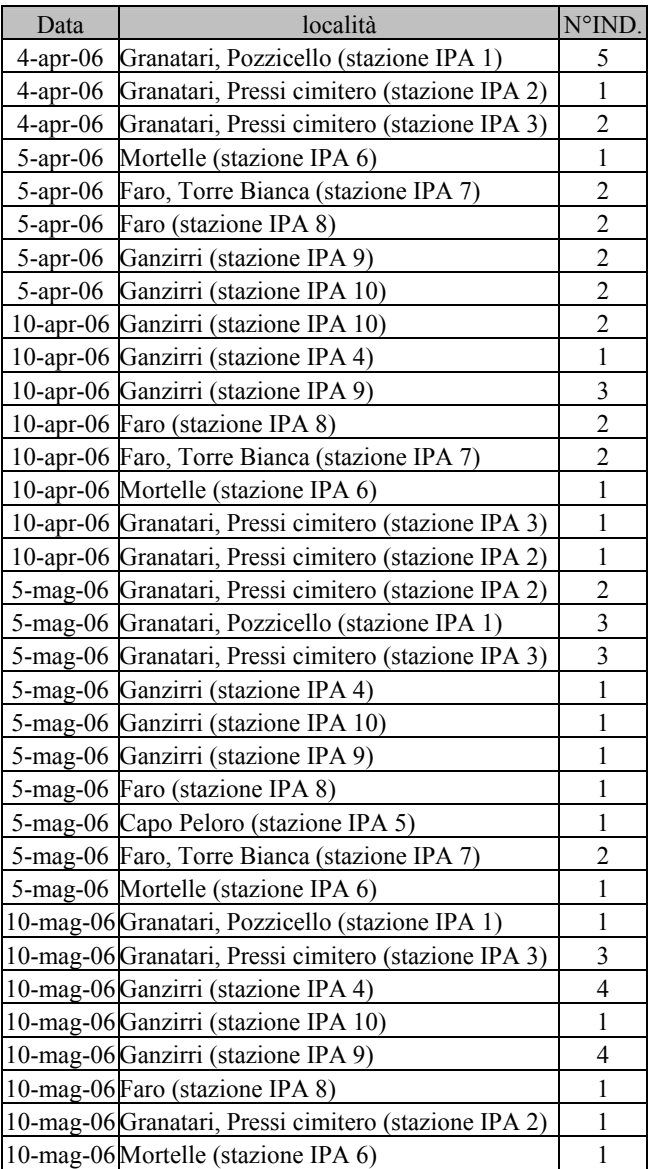

### Verdone Carduelis chloris

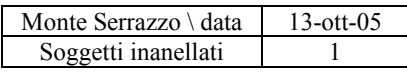

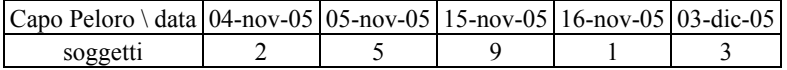

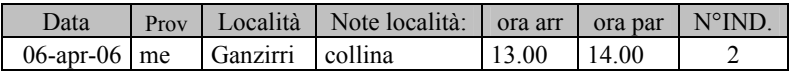

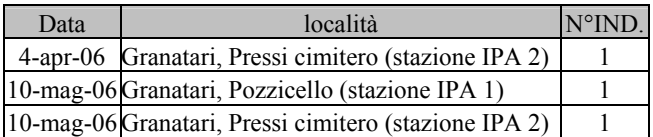

### Cardellino Carduelis carduelis

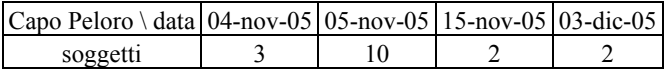

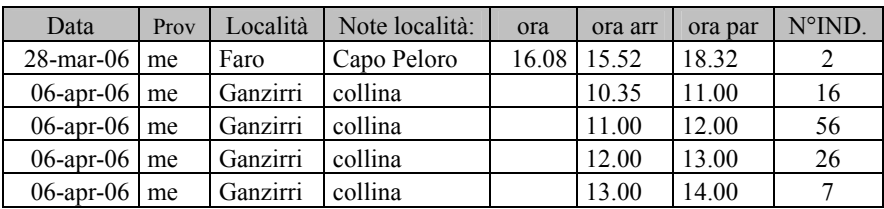

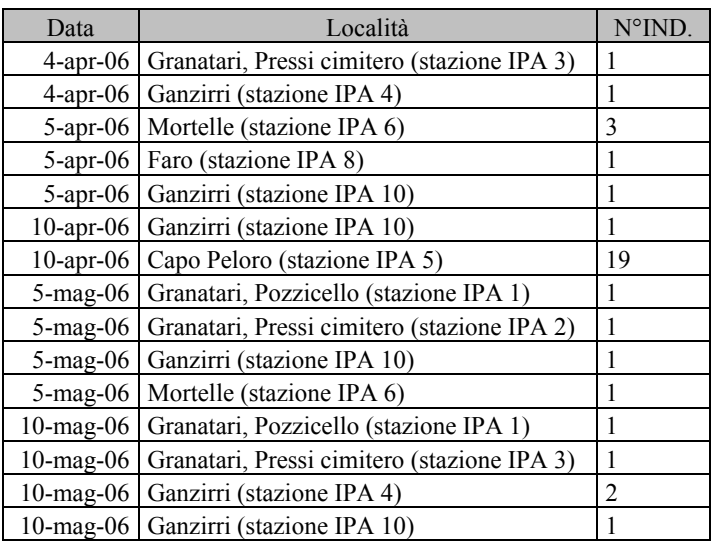

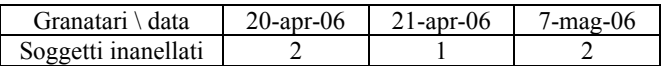

### Lucarino Carduelis spinus

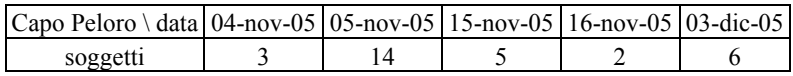

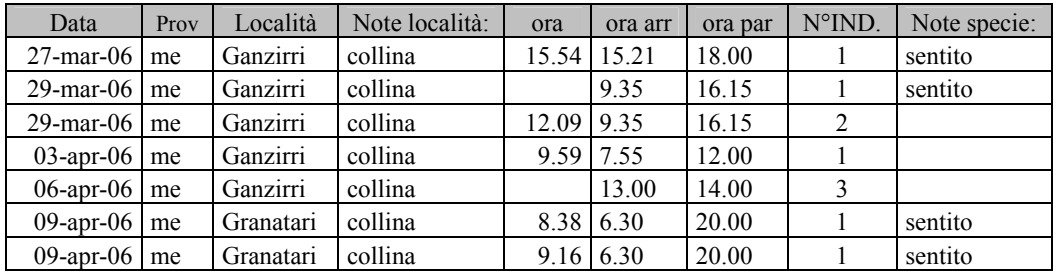

### Fanello Carduelis cannabina

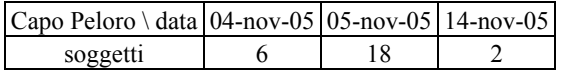

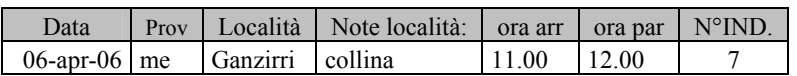

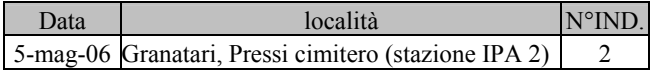

### Strillozzo Miliaria calandra

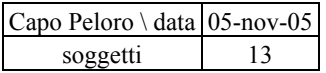

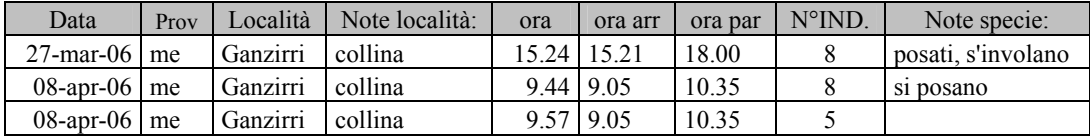

# **ALLEGATO 2**

# **PONTE SULLO STRETTO DI MESSINA Allegato 2**

**STIMA DEL NUMERO DI POTENZIALI COLLISIONI TRA GLI UCCELLI E IL PONTE SULLO STRETTO DI MESSINA**
# **INDICE**

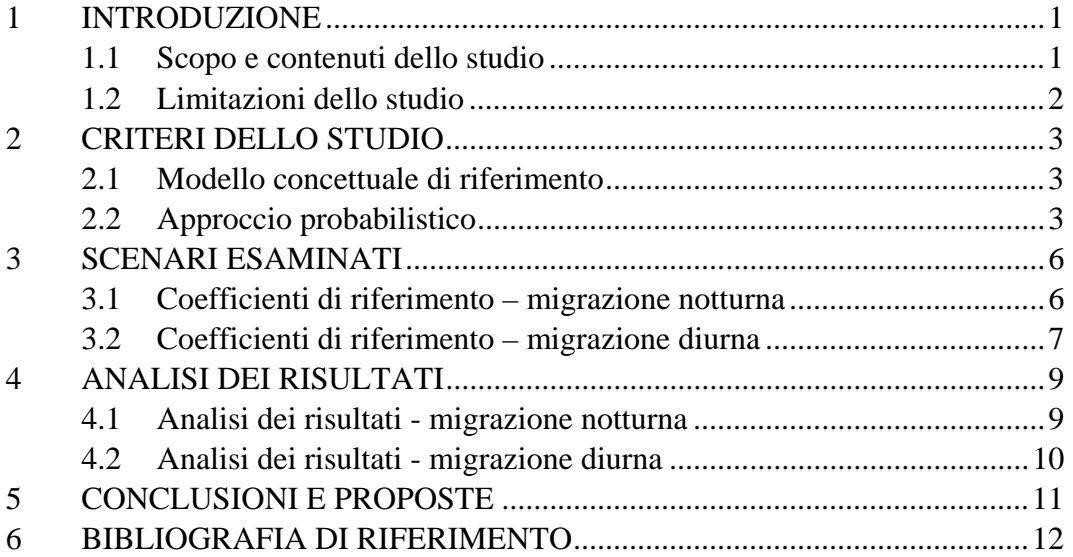

# **TABELLE** (nel corpo del testo)

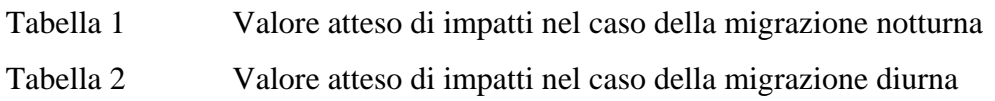

# **FIGURE**

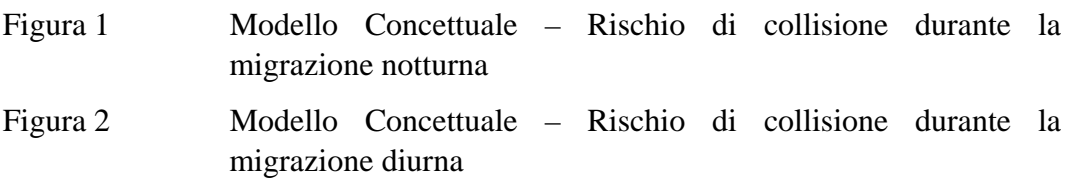

# **APPENDICI**

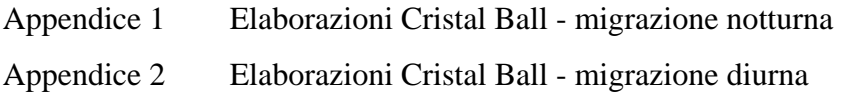

## **1 INTRODUZIONE**

### **1.1 Scopo e contenuti dello studio**

La scrivente Golder Associates s.r.l. ("Golder") ha avuto incarico dalla società Stretto di Messina S.p.A. ("Stretto di Messina") dell'assistenza tecnica e consulenza dello studio di settore e del connesso monitoraggio ante operam relativo ai flussi migratori dell'avifauna attraverso lo Stretto di Messina.

In questo ambito si inquadrano sia i lavori condotti dalla Stazione Ornitologica Svizzera ("SOS"), attraverso indagini radar nel periodo aprilemaggio 2006, che gli studi eseguiti dall'Istituto Nazionale per la Fauna Selvatica "Alessandro Chigi" ("INFS") in materia.

Sulla base degli studi svolti da SOS e INFS, gli ordini per i quali il previsto ponte sullo Stretto di Messina ("ponte") comporta un valore di impatto complessivo più elevato, sono stati individuati nei passeriformes (rondini, merli, rondoni, passeri, cinciallegre, corvi, storni, fringuelli, ecc.), charadriiformes (beccacce, gabbiani, sterne, gazze, ecc.) e accipitriformes (falchi, sparvieri, aquile, ecc.).

A integrazione di tali studi, aventi carattere conservazionistico e biologico, la società Stretto di Messina ha dato incarico alla Golder di svolgere uno studio finalizzato all'analisi del rischio di collisione tra gli uccelli in migrazione attraverso l'area del previsto ponte ed il ponte stesso.

Alla luce di quanto sopra e dei lavori già commissionati nell'ambito dello studio di settore e del monitoraggio ante-operam, lo scopo dell'analisi di rischio può essere articolato come segue:

- stima del numero di potenziali collisioni durante la migrazione notturna nella stagione primaverile,
- stima del numero di potenziali collisioni durante la migrazione diurna, limitatamente ai rapaci.

La metodologia di analisi di rischio da applicare al caso in esame è stata concordata nel corso della riunione del 29 marzo 2007 con tecnici dell'INFS e della SOS, basandosi sulle più recenti e innovative esperienze internazionali in materia. In particolare, si è operato adattando al caso in esame la metodologia procedurale solitamente seguita nella valutazione del rischio di impatto in impianti eolici.

L'utilizzo dell'approccio proposto di analisi di rischio, pur da considerare preliminare in quanto basato in parte su dati di monitoraggio diretto (per esempio transiti) e in parte su dati di bibliografia (per esempio stima del coefficiente di *avoidance rate*), costituisce una importante innovazione nell'ambito della valutazione dei rischi potenziali per l'avifauna derivanti da progetti di

infrastrutture. Una sua prima valutazione consente, infatti, di fornire importanti indicazioni sulle future attività di monitoraggio dell'avifauna da realizzare in caso di prosieguo del progetto.

# **1.2 Limitazioni dello studio**

Lo studio tiene conto dei dati contenuti nella documentazione di riferimento (vedi bibliografia riportata nella presente relazione) ed è limitato dalla quantità di informazioni disponibili.

Le conclusioni dello studio saranno ovviamente influenzate dai dati riportati nella documentazione di riferimento e, conseguentemente, dovranno essere soggette a revisione nel caso in cui si rendessero disponibili ulteriori informazioni (quali ad esempio risultati di altre campagne di monitoraggio).

# **2 CRITERI DELLO STUDIO**

### **2.1 Modello concettuale di riferimento**

I documenti di riferimento, e in particolare il lavoro della SOS - pur nelle limitazioni degli studi condotti - evidenziano che nel caso della migrazione notturna circa 12.000 individui colpirebbero il ponte.

Tale tesi si basa sulle seguenti ipotesi:

- il tracciato di volo non è influenzato dalle strutture illuminate del ponte;
- gli uccelli non sono in grado di modificare i tracciati di volo e quindi evitare le collisioni;
- non intervengono misure mitigative.

Nel caso della migrazione diurna sono stati registrati 4.206 tracciati, raggruppati in 10 gruppi in base alle specie individuate (uccelli grandi, pecchiaiolo, falchi di palude, albanelle minori e pallide, falconi, altri rapaci, rondoni, rondini, limicoli/uccelli acquatici non identificati e passeriformi non identificati) con suddivisione dei tracciati entro la quota del ponte (< 400 m slm) e al di sopra della quota del ponte (=> 400 m slm).

Lo studio proposto intende sviluppare un modello semplificato di *avian risk collision* avvalendosi delle esperienze pregresse su campi di turbine eoliche.

Per una valutazione della stima del numero delle potenziali collisioni occorre introdurre opportuni coefficienti che tengano conto del reale comportamento degli uccelli di fronte ad un ostacolo.

In particolare, tali coefficienti prendono in considerazione la diversa durata tra la stagione di migrazione primaverile e l'intervallo dei rilevamenti in campo, la capacità degli uccelli di evitare gli ostacoli (*avoidance factor*), l'attrazione esercitata dalle infrastrutture sugli uccelli (*attraction factor*), la presenza di misure mitigative (*mitigation factor*) e la capacità di adattamento nel corso degli anni alla presenza delle infrastrutture del ponte (capacità di imparare e riconoscere l'ostacolo).

Nelle Figure 1 e 2, attraverso una schematizzazione a blocchi, si individuano il modello concettuale ipotizzato ed i coefficienti di calcolo adottati rispettivamente per la migrazione notturna e per la migrazione diurna.

### **2.2 Approccio probabilistico**

Nella valutazione dei coefficienti finalizzati alla determinazione del numero di potenziali collisioni si tiene conto di esperienze pregresse in ambiti, tuttavia, spesso differenti da quello in esame. Infatti, sono scarsissime le

informazioni di buona qualità e di dettaglio che riguardano le collisioni con i ponti.

Per far fronte a questa limitazione, si è costretti ad operare:

- adottando una schematizzazione semplificata del modello concettuale (Figura 1 e Figura 2);
- assegnando ai coefficienti di calcolo, non un valore univocamente determinato, ma un campo di variabilità o una funzione di probabilità che tenga in qualche modo conto delle incertezze sulle fonti.

Il metodo probabilistico associa ai coefficienti di calcolo, affetti da incertezza e variabilità, delle distribuzioni di probabilità. A tal proposito si riportano alcune tra le principali differenze tra il metodo deterministico e la procedura probabilistica.

# **Metodo Deterministico Metodo Probabilistico**

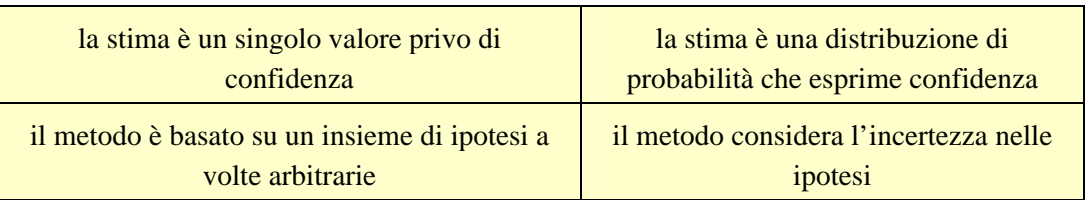

L'approccio probabilistico formulato si è tradotto nell'utilizzo del software Cristal Ball<sup>TM</sup>; il software esegue delle simulazioni basate su una tecnica di tipo "Monte Carlo", utilizzata solitamente per riprodurre e risolvere numericamente un problema in cui sono coinvolte anche variabili aleatorie e la cui soluzione per via analitica risulterebbe troppo complessa o impossibile. L'uso di simulazioni consente di testare più facilmente e con elevato grado di dettaglio gli effetti di modificazioni nelle variabili di ingresso.

I parametri di input non hanno dei valori deterministici, ma degli intervalli di valori distribuiti probabilisticamente per tener conto della loro incertezza e della loro variabilità.

Di seguito si riportano le distribuzioni usate nello studio oggetto della presente:

- *uniforme*, definita da 2 valori, limite minimo e limite massimo di un range: ogni valore appartenente a tale range ha ugual probabilità di verificarsi;
- *triangolare*, costituita da tre valori, il valore minimo, il valore massimo e il valore più probabile del range di valori possibili;

Ad ogni iterazione, condotta con il metodo Monte Carlo, al coefficiente in esame viene attribuito in maniera casuale un valore scelto all'interno del range di valori possibili, in accordo però con il tipo di distribuzione di probabilità specificata (i valori con alta probabilità vengono campionati un numero di volte maggiore rispetto a quelli con bassa probabilità) e rispettando le correlazioni tra variabili. Ciascuna iterazione è considerata come un potenziale evento reale.

Il metodo Monte Carlo consente quindi di calcolare non un unico risultato, ma *n* risultati (pari al numero fissato per le iterazioni) del valore cercato, applicando *n* volte le equazioni definite nel modello di calcolo a valori casuali ottenuti dalle funzioni di probabilità dei parametri.

I valori dei parametri di output, ottenuti a valle delle *n* iterazioni, vengono distribuiti sotto forma di funzione di densità di probabilità o di percentili.

# **3 SCENARI ESAMINATI**

L'analisi del rischio di collisione tra gli uccelli in migrazione attraverso l'area del previsto ponte ed il ponte stesso ha comportato la valutazione di due distinti scenari così come concordato con SOS e INFS nella riunione del 29 marzo 2007:

- migrazione notturna (considerando tutti gli uccelli in transito durante la stagione primaverile);
- migrazione diurna (considerando solamente i rapaci).

# **3.1 Coefficienti di riferimento – migrazione notturna**

Lo scenario relativo alla migrazione notturna ha previsto la valutazione di coefficienti con riferimento alle fonti e considerazioni nel seguito riportate.

I coefficienti C1 (maggiorazione delle osservazioni radar, determinate su un arco temporale limitato, al fine di coprire l'intera stagione di migrazione primaverile), C2 (frazione di transiti nell'intervallo di quota interessata dalle infrastrutture del ponte) e C4 (frazione di transiti, tra quelli nell'intervallo di quota interessata dalle infrastrutture del ponte, con traiettoria che interferisce con il ponte) sono stati ricavati dal documento "Quantificazione della migrazione attraverso lo Stretto di Messina in primavera 2006 attraverso osservazioni radar", SOS, 2006.

La maggiorazione dei transiti nell'intervallo di quota del ponte, per effetto dell'attrazione esercitata dalle luci, è individuata dal coefficiente C3, *attraction factor*. SOS<sup>(1)</sup> suggerisce che, nella migliore delle ipotesi non ci sono effetti di maggiorazione dei transiti e che, nella peggiore, il numero di transiti può aumentare di 10 o anche di 100 volte.

Poiché la frazione di transiti nell'intervallo di quota del ponte è il 9,4% (coefficiente C2), un aumento di 10 volte vorrebbe dire che quasi tutti gli uccelli in transito nella stagione primaverile andrebbero ad interessare l'intervallo di quota del ponte. Va da sé che, nel caso in esame, l'aumento di 100 volte non è applicabile, in quanto si superebbe abbondantemente il numero di uccelli individuato con le osservazioni radar.

L'*attraction factor* è individuato attraverso una distribuzione triangolare, i cui estremi sono compresi tra lo 0 (nessun effetto maggiorativi) e il 1000% (aumento di 10 volte) con un valor medio ipotizzato del 100% (si raddoppia il numero di transiti). Si precisa che tali considerazioni sono il frutto di valutazione sui pochi elementi disponibili e dovranno essere confermate attraverso indagini di campo.

 $\overline{a}$ 

<sup>(1)</sup> Liechti F., "Collision parameters for the risk estimates", mail 18 giugno 2007.

I coefficienti C5 (*avoidance factor*) e C6 (*mitigation factor*) sono stati desunti dalla già citata comunicazione SOS del 18 giugno 2007. Per entrambi i coefficienti è stata ipotizzata una distribuzione uniforme, avente per estremi i valori migliori e peggiori secondo la valutazione SOS.

# **3.2 Coefficienti di riferimento – migrazione diurna**

Si precisa che le osservazioni SOS non forniscono il numero complessivo di transiti di rapaci nella stagione primaverile. In ragione di ciò, vista anche la variabilità dei dati censiti riportati nello studio  $INFS<sup>(2)</sup>$ , è stato considerato un numero fittizio pari a 10.000 transiti. Di conseguenza, i risultati delle elaborazioni andranno letti come numero di impatti ogni 10.000 transiti.

Lo scenario relativo alla migrazione diurna ha previsto la valutazione di coefficienti con riferimento alle fonti e considerazioni nel seguito riportate.

Il coefficiente C4 (frazione di transiti, tra quelli nell'intervallo di quota interessata dalle infrastrutture del ponte, con traiettoria che interferisce con il ponte) è stato ricavato dal documento "Quantificazione della migrazione attraverso lo Stretto di Messina in primavera 2006 attraverso osservazioni radar", SOS, 2006.

Lo stesso documento è servito per determinare il coefficiente C2 (frazione di transiti nell'intervallo di quota del ponte). Tenendo conto dell'analisi dei tracciati di volo entro la quota del ponte (< 400 m slm) e al di sopra della quota del ponte (>= 400 m slm) e in base ai quattro sottogruppi di riferimento individuati dal SOS (pecchiaiolo, falchi di palude, falconi e altri rapaci) è stato possibile determinare il coefficiente C2 per ciascun sottogruppo. I valori ottenuti variano dal 18% al 31%.

Nel modello di calcolo per il coefficiente C2, assegnato all'intero insieme dei rapaci, è stata ipotizzata una distribuzione uniforme, avente per estremi i valori migliori e peggiori sopra indicati.

La maggiorazione dei transiti nell'intervallo di quota del ponte, per effetto dell'attrazione esercitata dalle infrastrutture, è individuata dal coefficiente C3,  $\alpha$ *attraction factor*.  $SOS^{(3)}$  suggerisce che, nella migliore delle ipotesi non ci sono effetti di maggiorazione dei transiti e che, nella peggiore, il numero di transiti può aumentare di 10 volte. Analogamente a quanto riportato nel paragrafo precedente un aumento di 10 volte non è applicabile, in quanto si superebbe abbondantemente il numero di uccelli in transito ipotizzato.

 $\overline{a}$ 

<sup>(2)</sup> Liechti F., "Collision parameters for the risk estimates", mail 18 giugno 2007.

<sup>&</sup>lt;sup>(3)</sup> Tratto da Corso A., 2005 – Avifauna di Sicilia.

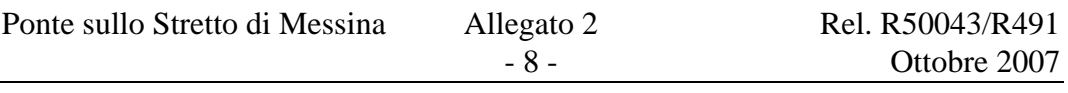

Di conseguenza, l'*attraction factor* è individuato attraverso una distribuzione triangolare, i cui estremi sono compresi tra lo 0 (nessun effetto maggiorativi) e il 400% (aumento di 4 volte) con un valor medio ipotizzato del 100% (si raddoppia il numero di transiti). Si precisa che tali considerazioni sono il frutto di valutazione sui pochi elementi disponibili e dovranno essere confermate attraverso indagini di campo.

I coefficienti C5 (*avoidance factor*) e C6 (*mitigation factor*) sono stati desunti dalla già citata comunicazione SOS del 18 giugno 2007. Per il primo, alla luce di riferimenti bibliografici (anche se non direttamente applicabili al caso in esame) che indicano valori di *avoidance factor* compresi tra il 90 e il 99%, è stata ipotizzata una distribuzione triangolare, i cui estremi sono compresi tra il 50% (comunicazione SOS) e il 99% (comunicazione SOS) con un valor medio ipotizzato del 90% (valore più conservativo del range bibliografico di cui sopra). Per il secondo coefficiente, C6, è stata ipotizzata una distribuzione uniforme, avente per estremi i valori migliori e peggiori secondo la valutazione SOS.

# **4 ANALISI DEI RISULTATI**

Come anticipato precedentemente i risultati sono stati valutati in termini probabilistici.

Per ciascuno degli scenari ipotizzati è stato stimato il numero di impatti non come valore assoluto, ma come probabilità di accadimento. Si precisa che non è compito di questo studio esprimersi in merito all'accettabilità o alla non accettabilità del numero di impatti calcolato secondo il modello previsionale sviluppato.

Il numero di impatti è stato valutato in termini percentili. Per comodità di lettura e di analisi, nelle tabelle seguenti sono riportati i risultati ottenuti in corrispondenza del 10°, 50° e 90° percentile, indicativi di condizioni favorevoli, medie e sfavorevoli.

Va da sé che le condizioni più favorevoli potranno essere raggiunte in caso di efficaci interventi mirati di mitigazione e di limitazione degli effetti di attrazione esercitati dalle infrastrutture del ponte.

Si sottolinea, infine, che le condizioni meteorologiche possono giocare un ruolo fondamentale nelle dinamiche che regolano la capacità degli uccelli di evitare ostacoli imprevisti (cioè l'*avoidance factor*). La situazione riscontrata sullo Stretto di Messina, da dati meteo recenti e riferiti al periodo 1999-2005, evidenzia però un limitato numero di giorni con scarsa visibilità. In particolare, mediamente, i giorni con visibilità inferiore a 1000 m sono solamente 2,1 l'anno.

### **4.1 Analisi dei risultati - migrazione notturna**

L'analisi della migrazione notturna ha valutato il numero potenziale di impatti considerando gli uccelli in transito durante la stagione primaverile.

In particolare, a fronte di un numero complessivo di transiti notturni di 5.590.000 uccelli, il numero di impatti, è valutato in termini percentili come da tabella seguente. Per il dettaglio delle simulazioni si rimanda all'Appendice 1.

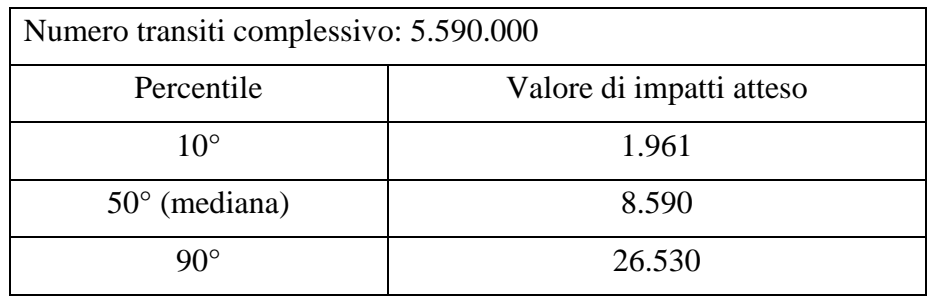

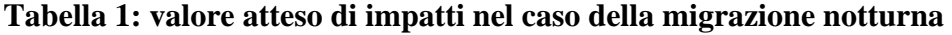

Si segnala che, nelle elaborazioni suddette, non si è operata alcuna distinzione tra le specie di uccelli in migrazione notturna. Secondo il documento "Quantificazione della migrazione attraverso lo Stretto di Messina in primavera 2006 attraverso osservazioni radar", SOS 2006, il 91% dei transiti interessa passeriformi mentre il 9% interessa limicoli/uccelli acquatici.

A titolo di esempio, adottando questa ripartizione, il numero di impatti atteso nel 10° percentile (condizione favorevole) è per 1.785 unità imputabile a passeriformi e per 176 unità relativo ad altre specie.

Con riferimento alla condizione media indicata dal 50° percentile, il numero di impatti atteso è per 7.817 unità imputabile a passeriformi e per 773 unità relativo ad altre specie.

Nell'ipotesi sfavorevole (90° percentile) il numero di impatti atteso è per 24.142 unità imputabile a passeriformi e per 2.388 unità relativo ad altre specie.

# **4.2 Analisi dei risultati - migrazione diurna**

L'analisi della migrazione diurna dei rapaci ha valutato il numero potenziale di impatti ogni 10.000 transiti.

Il numero di impatti, è valutato in termini percentili come da tabella seguente. Per il dettaglio delle simulazioni si rimanda all'Appendice 2.

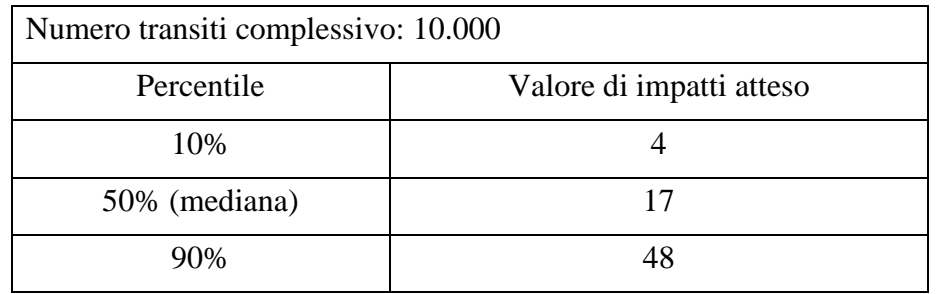

### **Tabella 2: valore atteso di impatti nel caso della migrazione diurna**

Gli studi bibliografici di censimenti stagionali riportati nello studio INFS<sup> $(4)$ </sup> indicano che il numero di transiti di rapaci in migrazione diurna è imputabile prevalentemente ai pecchiaioli (circa l'79%) e in misura minore al falco di palude (circa il 9%), alle albanelle (circa il 3%) e agli altri rapaci (circa il 9%). Adottando questa ripartizione, il numero di impatti atteso è riconducibile principalmente a falchi pecchiaioli o a falchi di palude.

# **5 CONCLUSIONI E PROPOSTE**

La Golder ha svolto uno studio, da inquadrare nell'ambito delle attività previste per la realizzazione del ponte sullo Stretto di Messina, finalizzato all'analisi del rischio di collisione tra gli uccelli in migrazione attraverso l'area del previsto ponte ed il ponte stesso, utilizzando una metodologia concordata con i tecnici dell'INFS e del SOS e basandosi sulle più recenti e innovative esperienze internazionali in materia.

L'utilizzo dell'approccio proposto di analisi di rischio, pur da considerare preliminare in quanto basato in parte su dati di monitoraggio diretto (per esempio transiti) e in parte su dati di bibliografica (per esempio *avoidance rate*), costituisce una prima valutazione dei rischi potenziali per l'avifauna derivanti dal progetto del ponte.

Lo studio ha permesso di individuare, usando una approccio probabilistico a causa della limitatezza dei dati disponibili, il numero di potenziali collisioni nella stagione primaverile, negli scenari di migrazione notturna e, limitatamente ai rapaci, migrazione diurna.

A causa delle scarse informazioni di buona qualità e di dettaglio che riguardano le collisioni con i ponti, molti parametri chiave nella formulazione del modello concettuale sono stati individuati basandosi su congetture e con ampio intervallo di variabilità.

Ne consegue che anche i risultati ottenuti risentono delle incertezze di fondo e, pur affrontando il problema con approccio probabilistico, si prospetta la possibilità di ridurre i margini di incertezza dell'analisi di rischio attraverso una dedicata indagine aggiuntiva.

 $\overline{a}$ 

 $<sup>(4)</sup>$  Liechti F., "Collision parameters for the risk estimates", mail 18 giugno 2007.</sup>

## **6 BIBLIOGRAFIA DI RIFERIMENTO**

Lo studio si basa sulle seguenti fonti di riferimento:

- 1. "Quantificazione della migrazione attraverso lo Stretto di Messina in primavera 2006 attraverso osservazioni radar", Stazione Ornitologica Svizzera, 2006;
- 2. "Studio di settore e del connesso monitoraggio ante-operam relativo all'avifauna migratoria attraverso lo Stretto di Messina – quarto rapporto conclusivo delle attività di monitoraggio svolte", Istituto Nazionale per la Fauna Selvatica, 2006;
- 3. Liechti F., "Collision parameters for the risk estimates", Stazione Ornitologica Svizzera, mail 18 giugno 2007;
- 4. Buurma L.S. & H van Gasteren, "Migratory birds and obstacles along the coast of the Dutch province Zuid Holland", Royal Dutch Airforce, Province Zuid-Holland, The Haag, 1989;
- 5. Gehrung J., "Avian Study for the Michigan Public Safety Communications System: Summary of Spring 2005 Field Season", 2005;
- 6. Smales, "Modelled cumulative impacts on the White-bellied Seaeagle of wind farms across the species' Australian range", 2005;
- 7. Chamberlain et al., "2005, 2006 in Desholm Wind farm related mortality among avian migrants", 2006;
- 8. Chamberlain et al., "2005, 2006 The effect of avoidance rates on bird mortality predictions made by wind turbine collision risk models".

# **FIGURE**

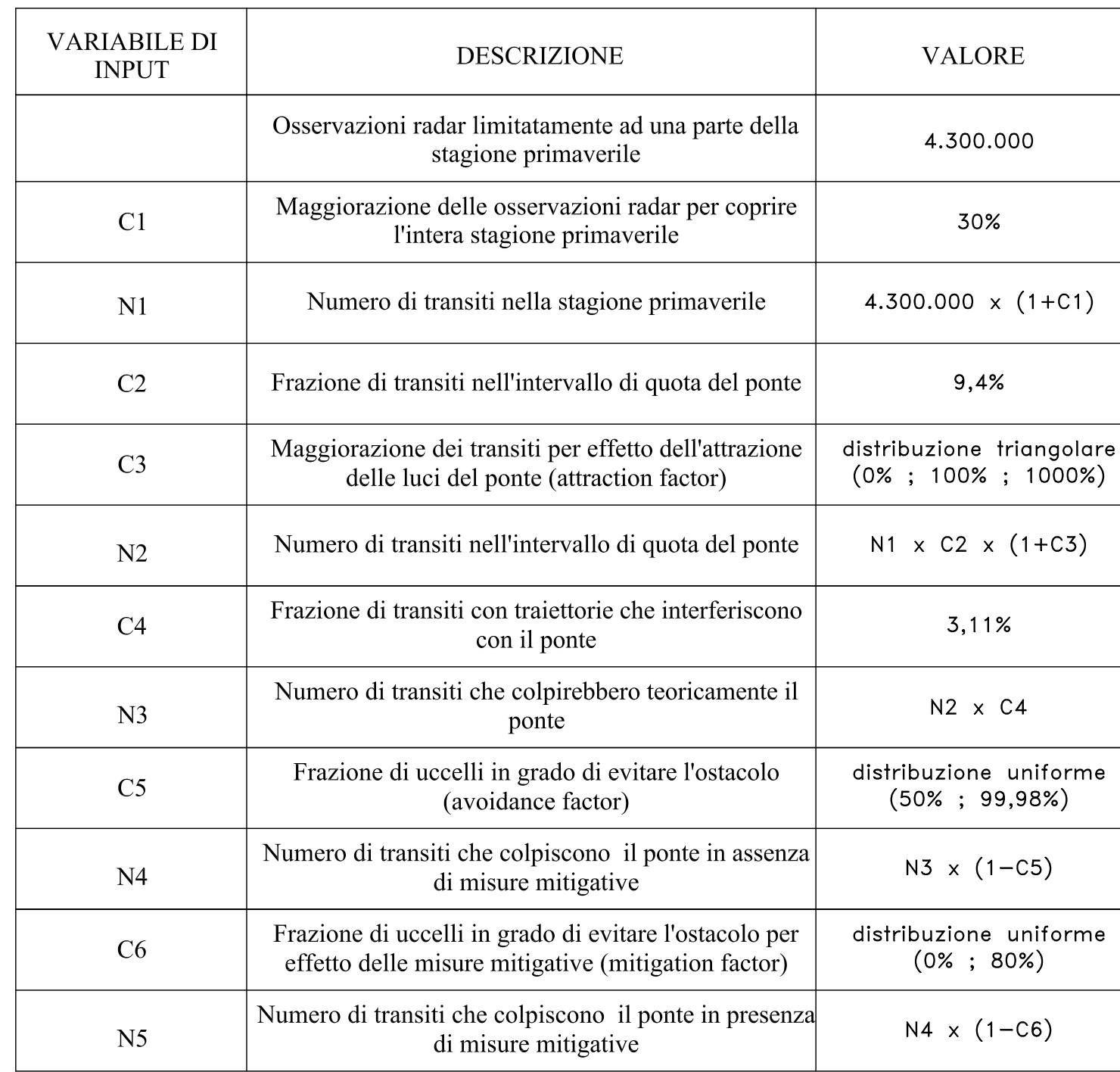

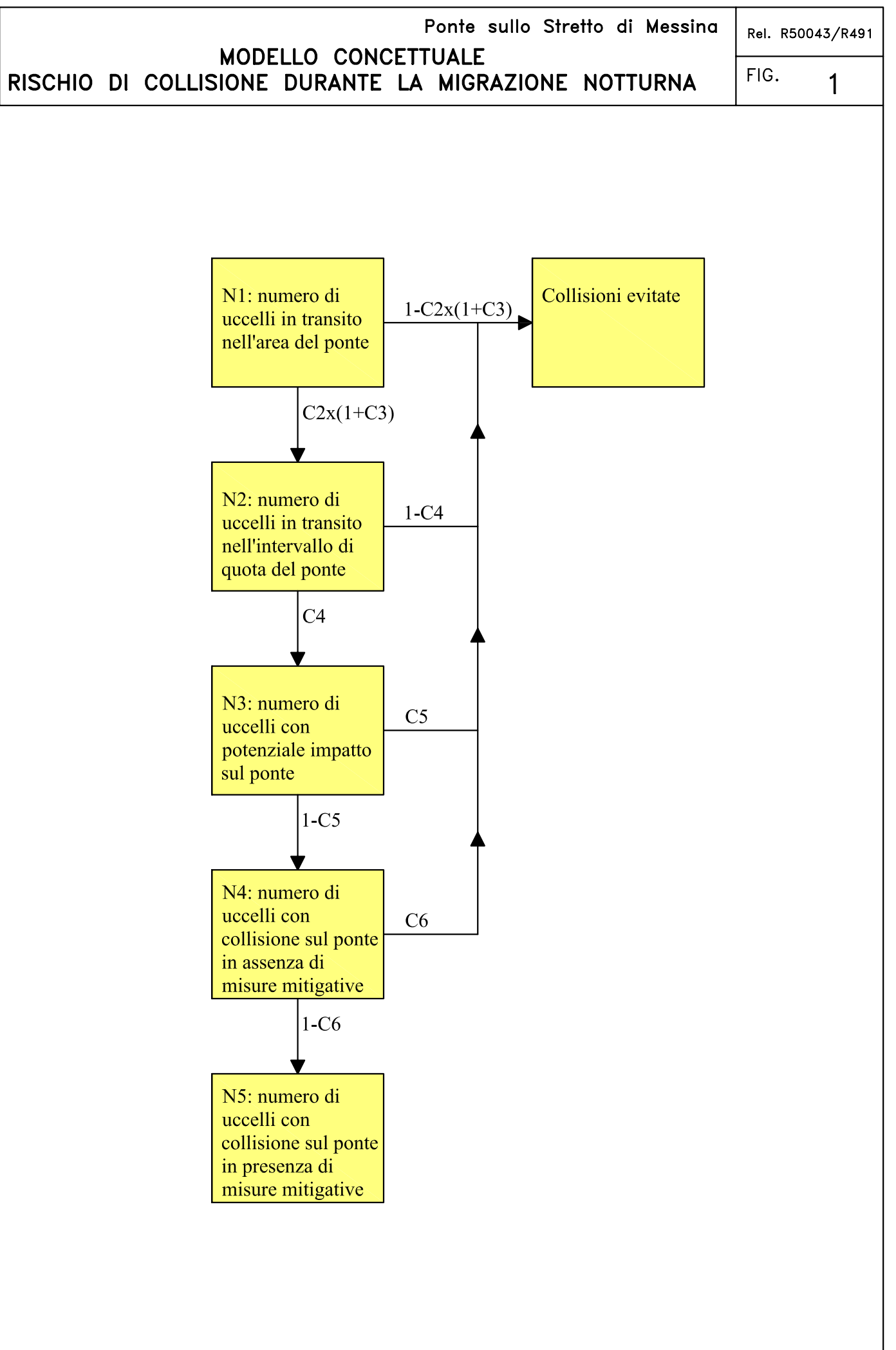

DATA: Ottobre 2007

 $\check{a}$ 

APPROVATO DA: SMA

betic

eių

 $\zeta$ 

ľЪе

es.

PREPARATO DA: ACA

 $\sim$ REV:

ا ستا

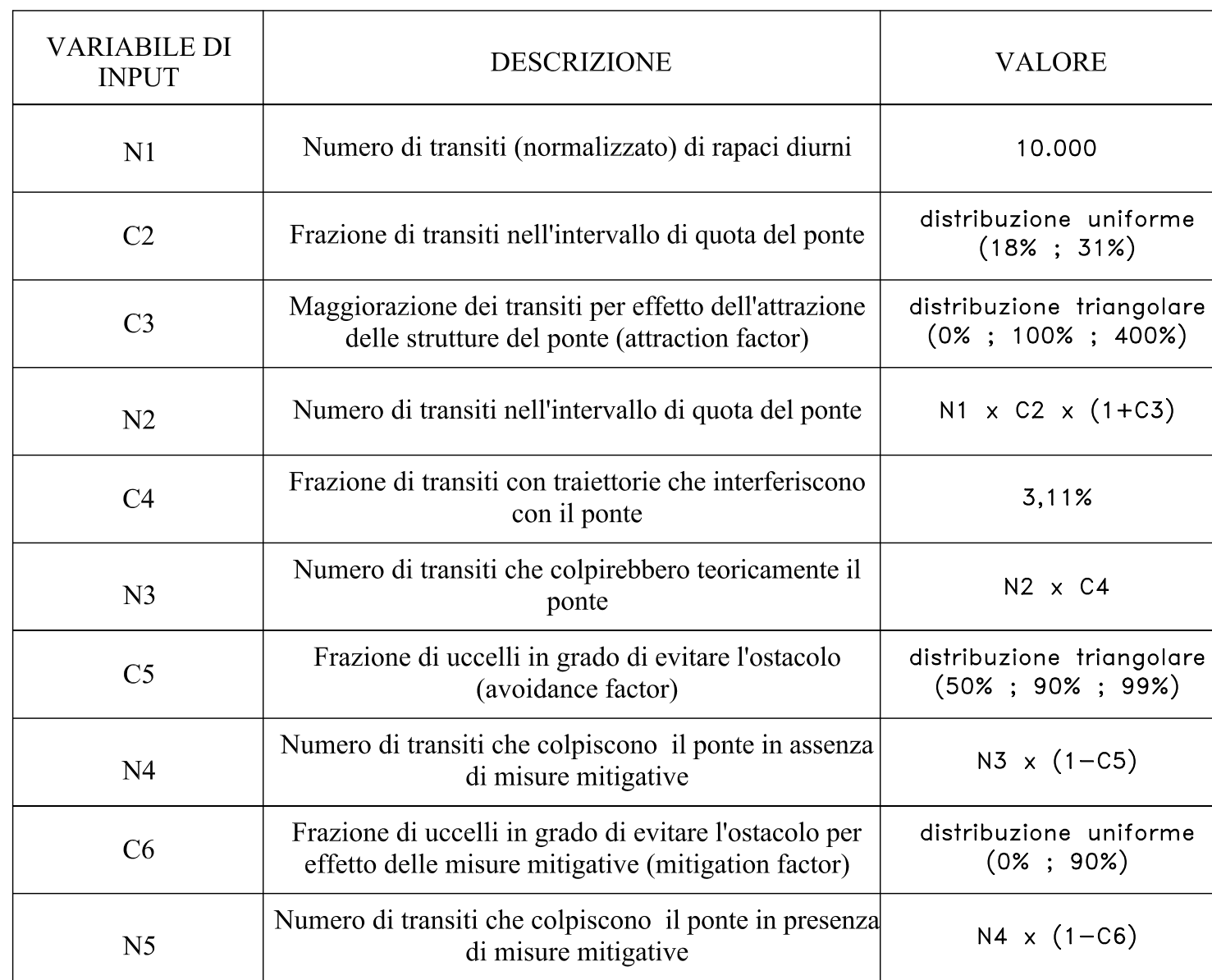

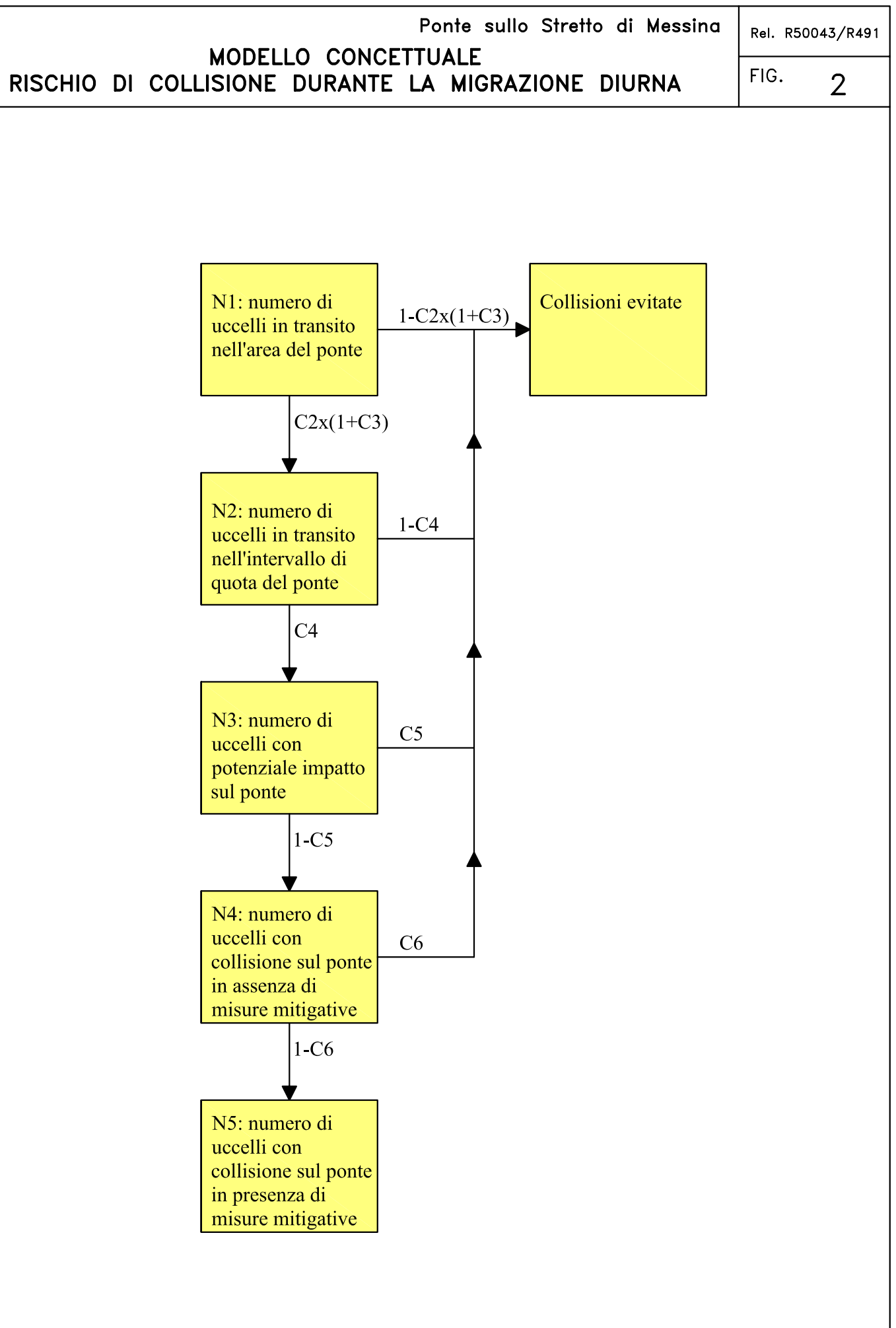

APPROVATO DA: S of this document is prohibited

Associates

Golder

 $\frac{2}{6}$ 

permission

written

 $\frac{\mathsf{SMA}}{\mathsf{M}}$ 

ion PREPARATO DA: ACA  $\frac{1}{2}$ Golder Associates

autorizzazione della DATA: Ottobre 2007

itiva

 $\overline{a}$ 

documento

questo

l₹

ع | vietata |س

REV:

# **APPENDICE 1**

### **Crystal Ball Report - Full**

Simulation started on 7/17/2007 at 17:01:35 Simulation stopped on 7/17/2007 at 17:01:55

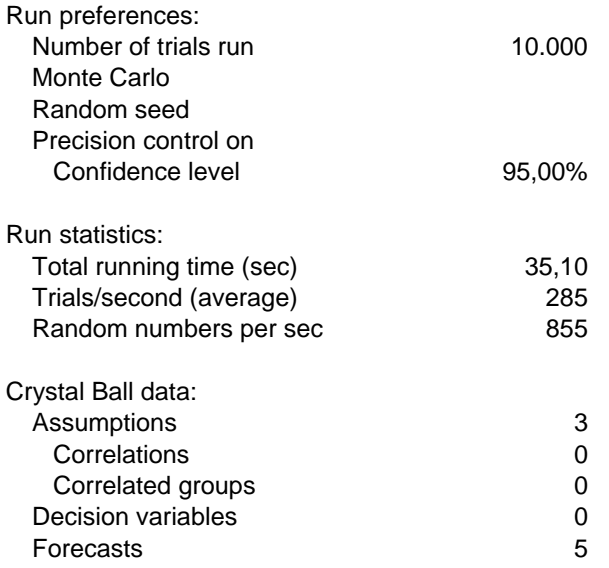

### **Forecasts**

### **Worksheet: [migrazione notturna.xls]Foglio1**

### **Forecast: N1 Cell: B5**

Summary:

Entire range is from 5.590.000 to 5.590.000

Base case is 5.590.000 After 10.000 trials, the std. error of the mean is 0

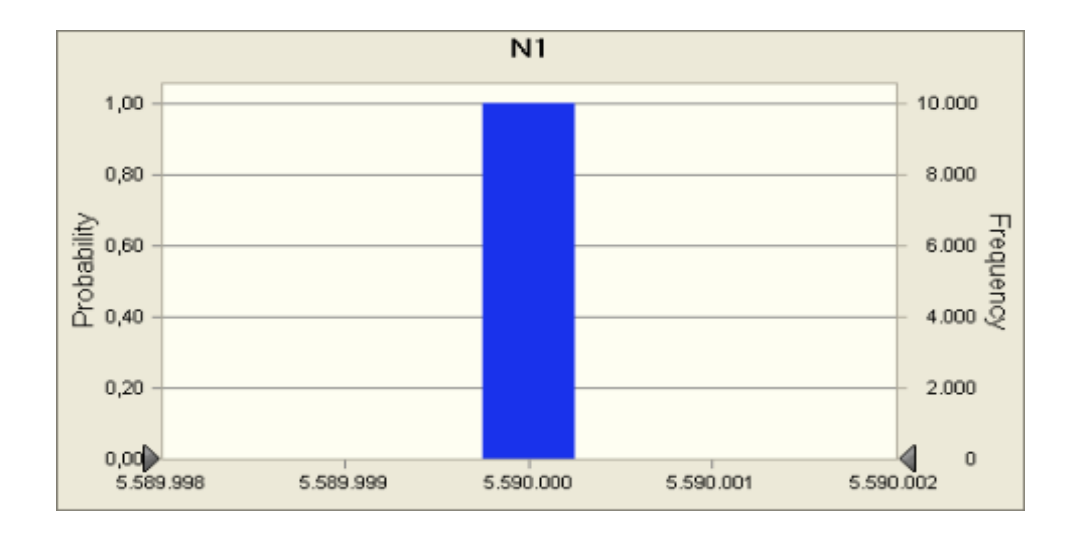

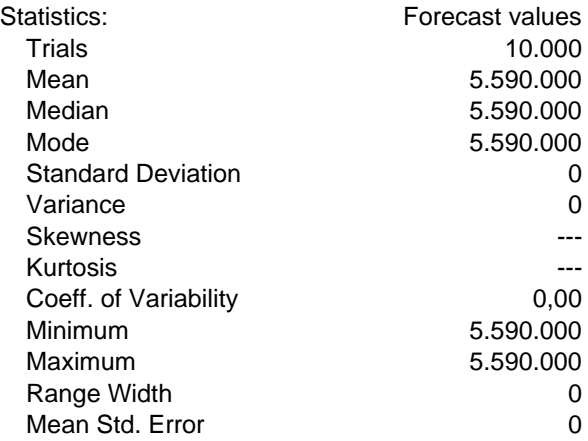

### **Forecast: N1 (cont'd) Cell: B5**

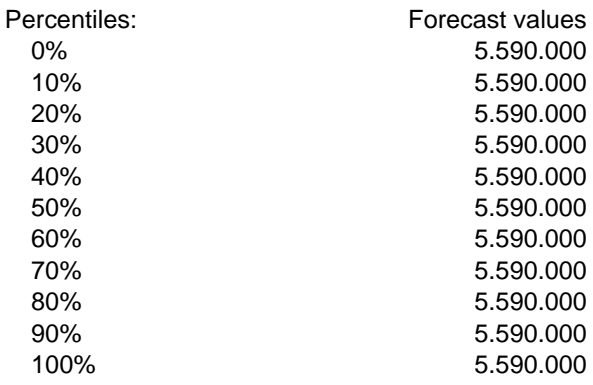

### **Forecast: N2 Cell: B8**

Summary:

Entire range is from 542.813 to 5.753.397 Base case is 1.050.920 After 10.000 trials, the std. error of the mean is 11.878

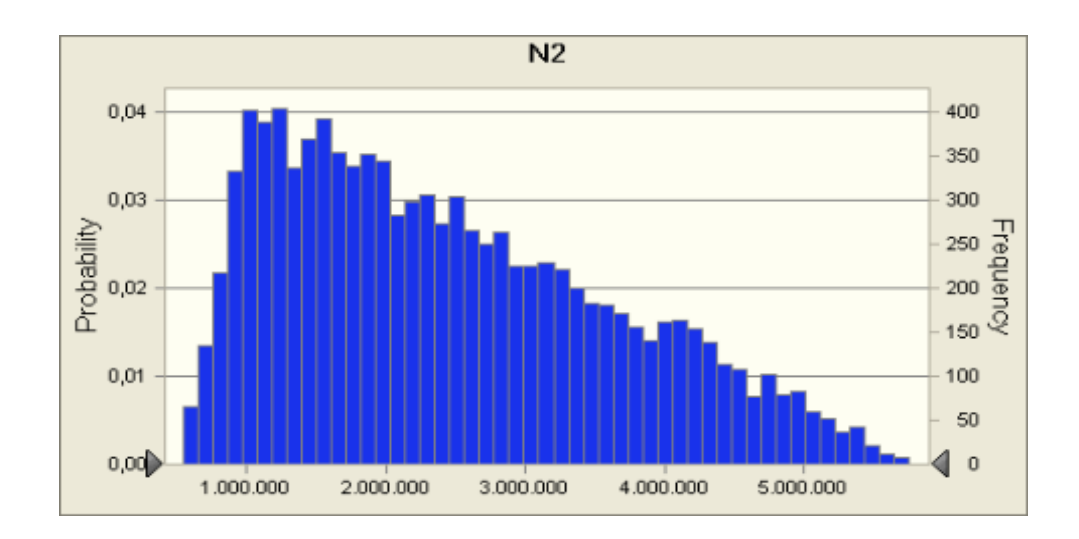

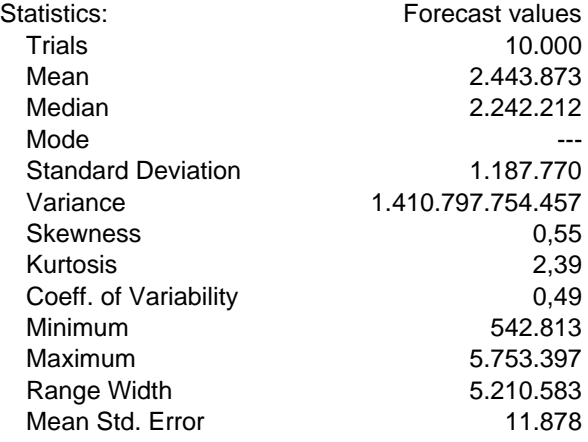

### **Forecast: N2 (cont'd) Cell: B8**

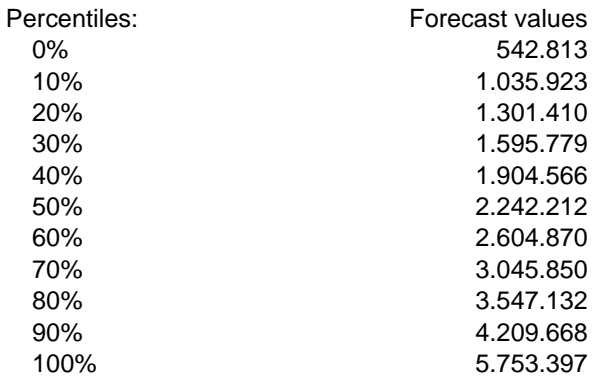

### **Forecast: N3 Cell: B10**

### Summary:

Entire range is from 16.881 to 178.931 Base case is 32.684 After 10.000 trials, the std. error of the mean is 369

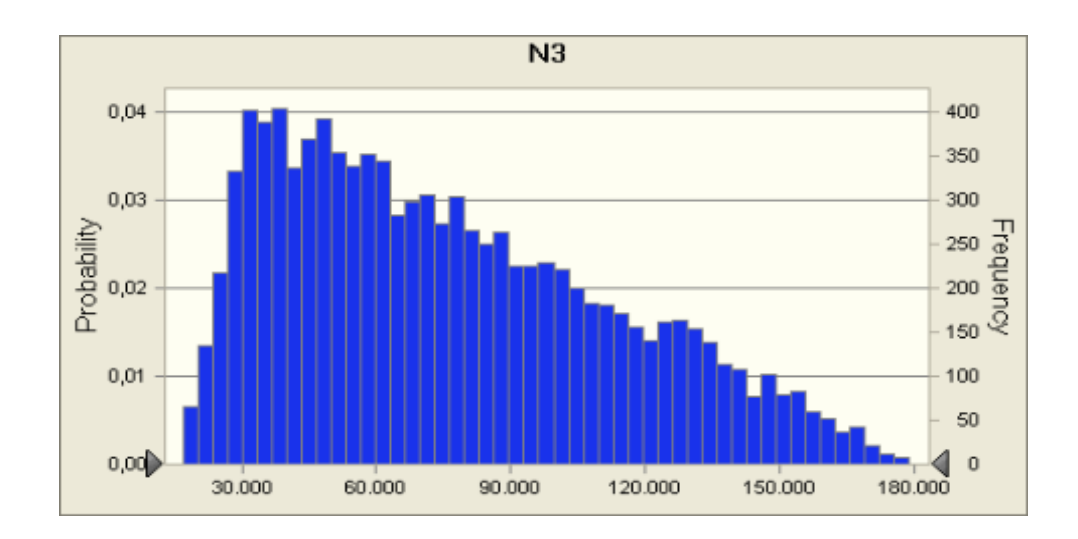

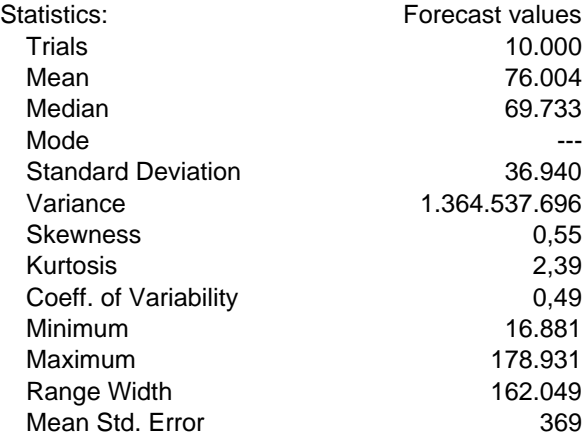

### **Forecast: N3 (cont'd) Cell: B10**

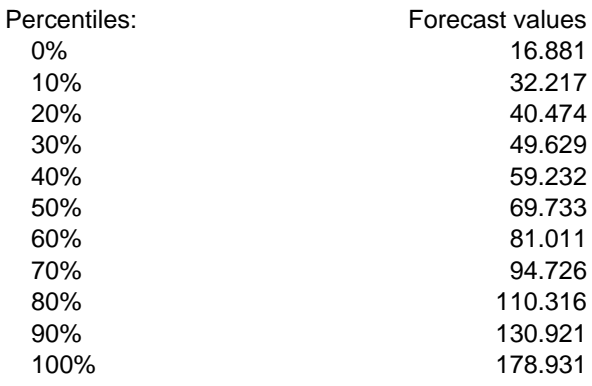

### **Forecast: N4 Cell: B12**

### Summary:

Entire range is from 461 to 85.179 Base case is 8.171 After 10.000 trials, the std. error of the mean is 150

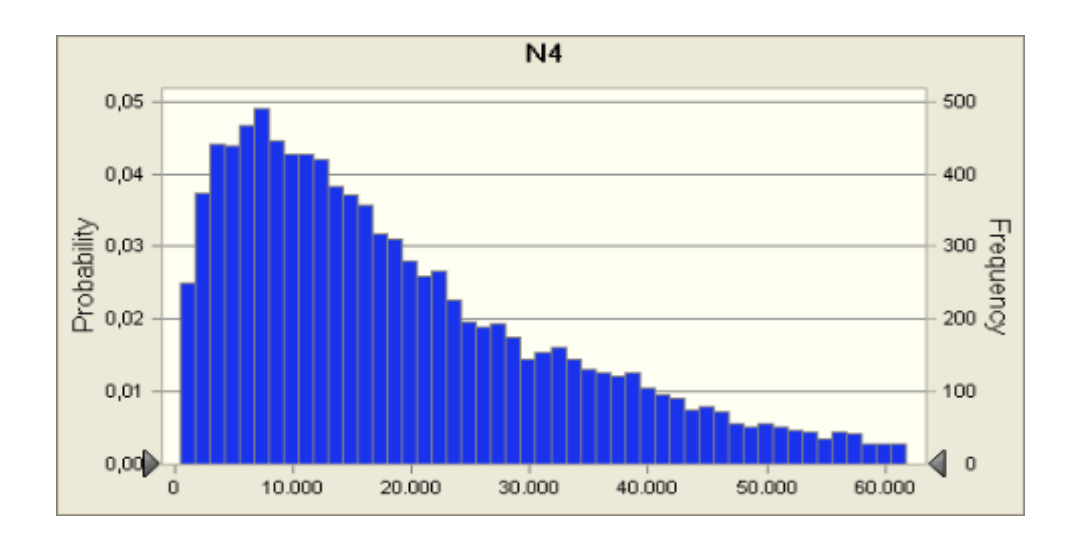

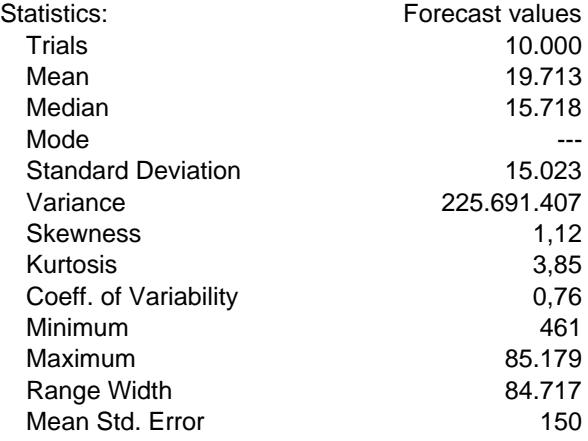

### **Forecast: N4 (cont'd) Cell: B12**

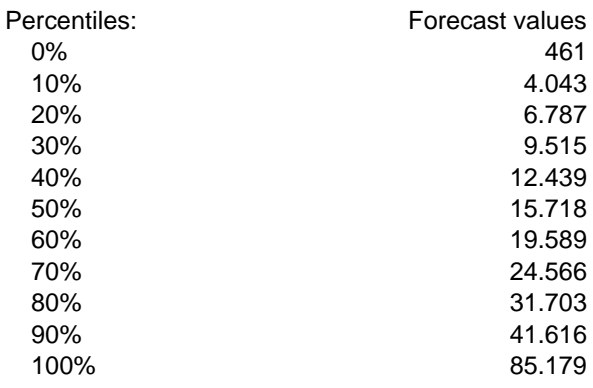

### **Forecast: N5 Cell: B14**

### Summary:

Entire range is from 120 to 71.580 Base case is 4.903 After 10.000 trials, the std. error of the mean is 106

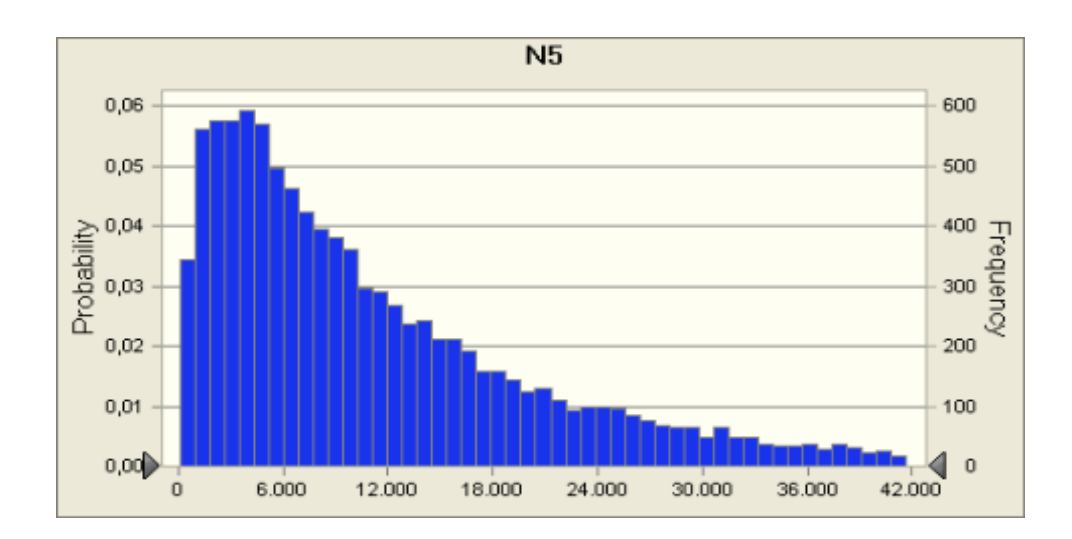

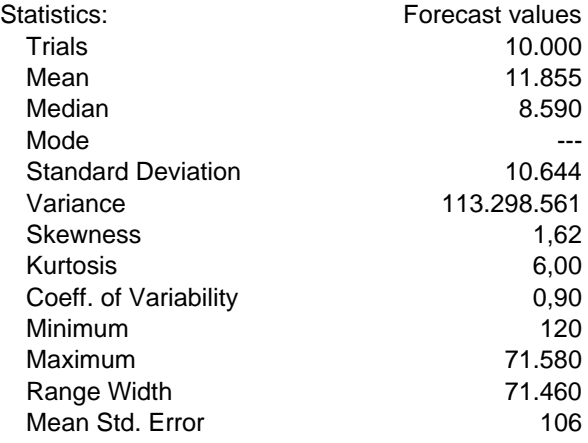

### **Forecast: N5 (cont'd) Cell: B14**

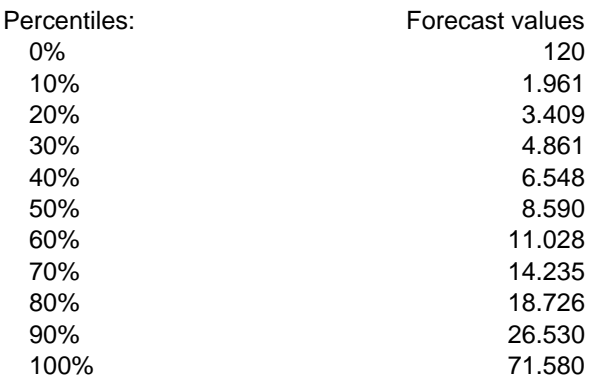

End of Forecasts

### **Assumptions**

### **Worksheet: [migrazione notturna.xls]Foglio1**

### Assumption: C3 - attraction factor **CALC 2018 Cell: B7**

Triangular distribution with parameters: Minimum 0,0% Likeliest 100,0%<br>Maximum 1000.0% 1000,0%

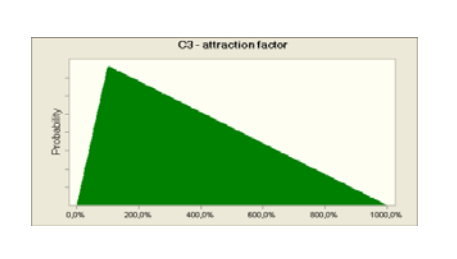

### Assumption: C5 - avoidance factor **CELL: B11** Cell: B11

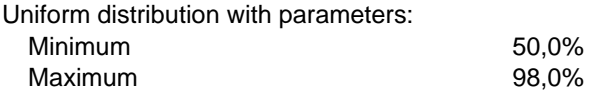

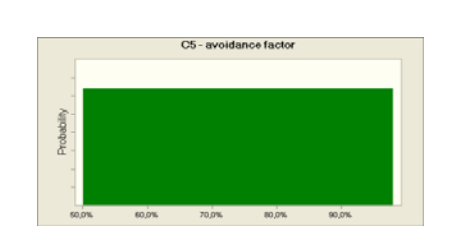

### Assumption: C6 - mitigation factor **CELL: B13** Cell: B13

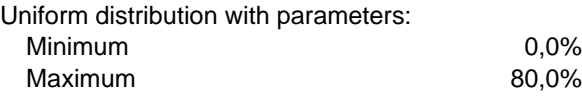

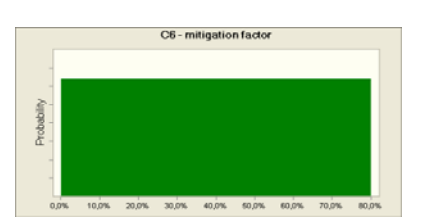

End of Assumptions

# **APPENDICE 2**

### **Crystal Ball Report - Full**

Simulation started on 7/17/2007 at 17:10:59 Simulation stopped on 7/17/2007 at 17:11:22

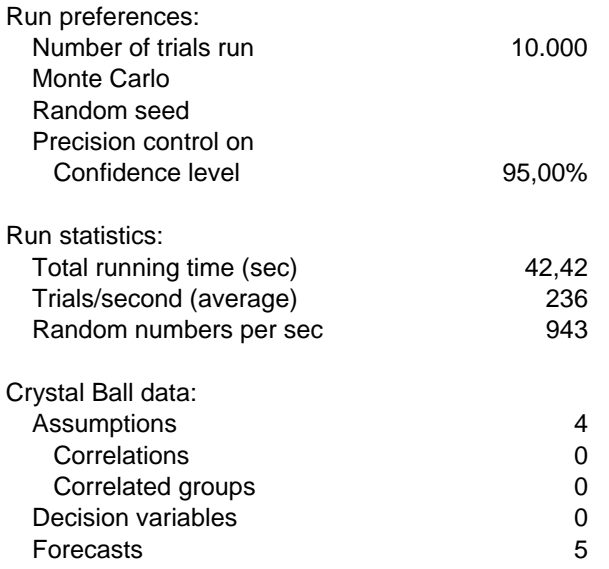

### **Forecasts**

### **Worksheet: [migrazione diurna.xls]Foglio1**

### **Forecast: N1 Cell: B3**

Summary:

Entire range is from 10.000 to 10.000

Base case is 10.000 After 10.000 trials, the std. error of the mean is 0

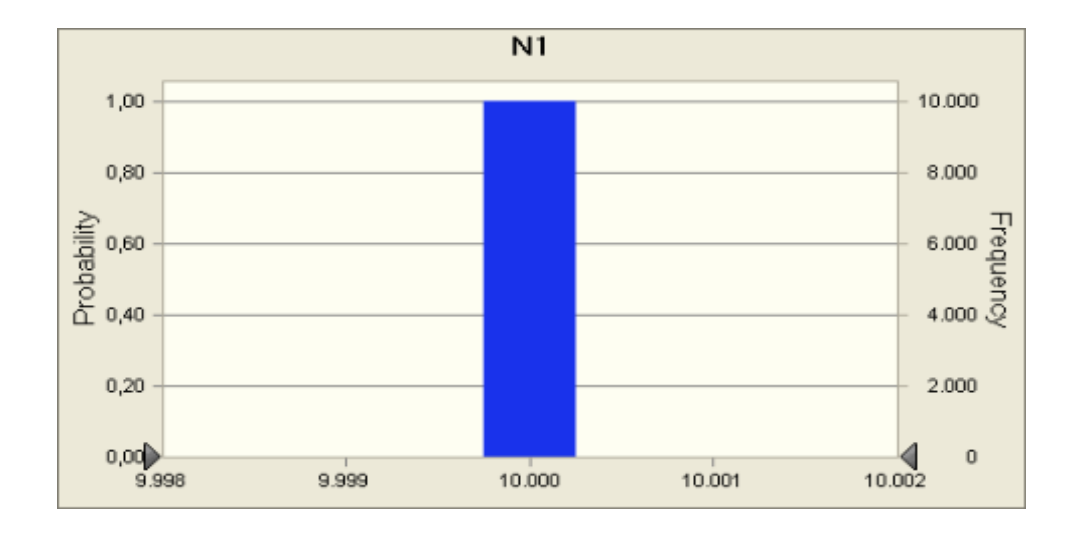

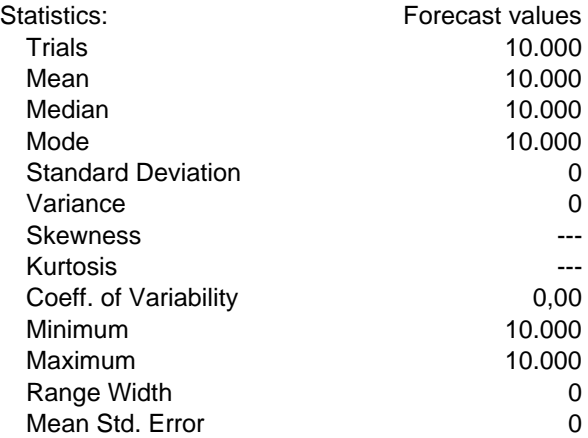

### **Forecast: N1 (cont'd) Cell: B3**

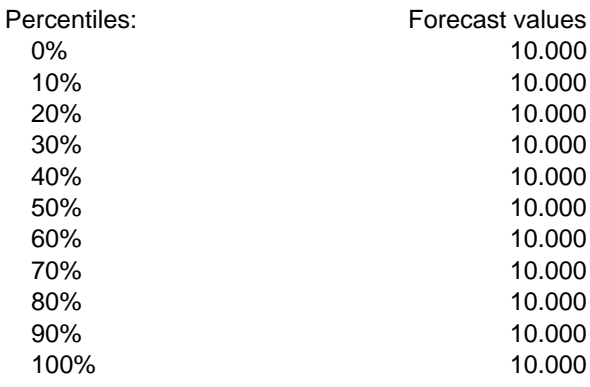

### **Forecast: N2 Cell: B6**

### Summary:

Entire range is from 1.923 to 14.914 Base case is 5.000 After 10.000 trials, the std. error of the mean is 23

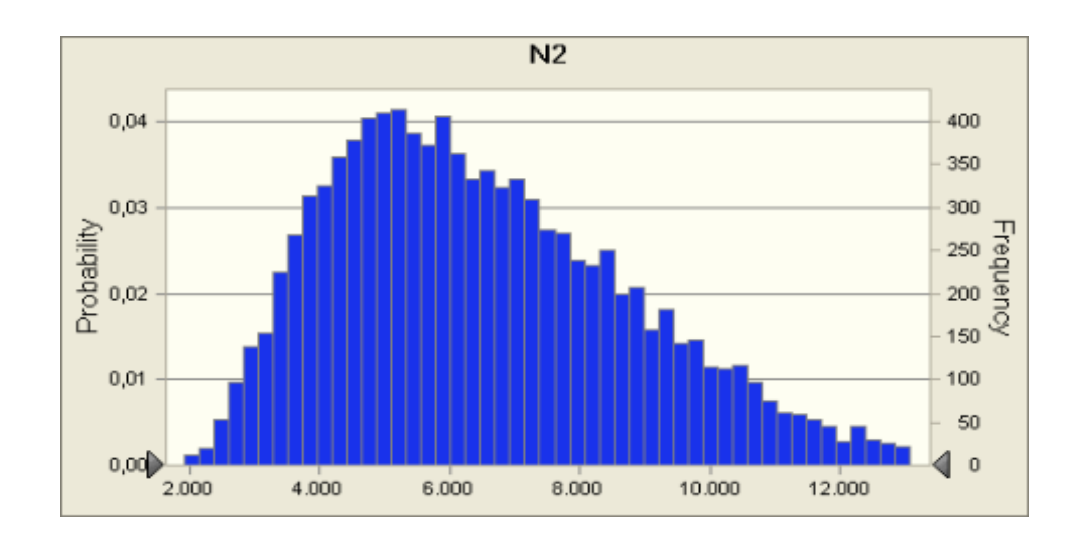

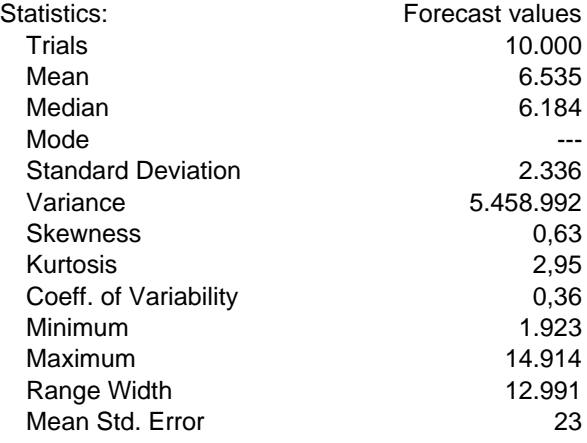

### **Forecast: N2 (cont'd) Cell: B6**

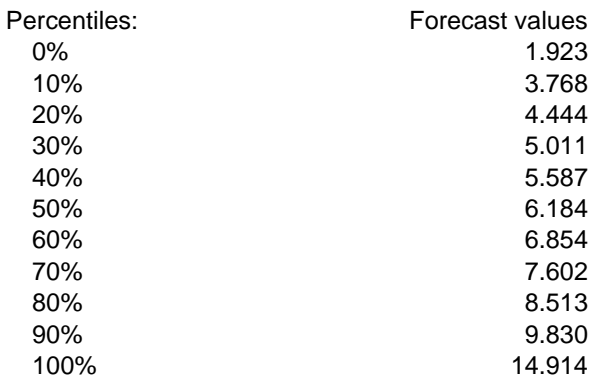

### **Forecast: N3 Cell: B8**

### Summary:

Entire range is from 60 to 464 Base case is 156 After 10.000 trials, the std. error of the mean is 1

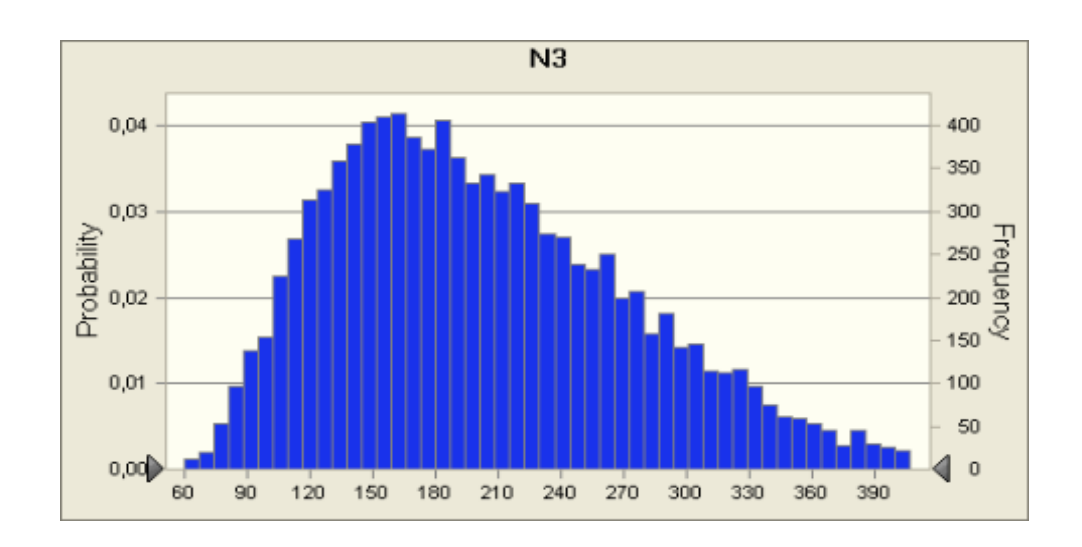

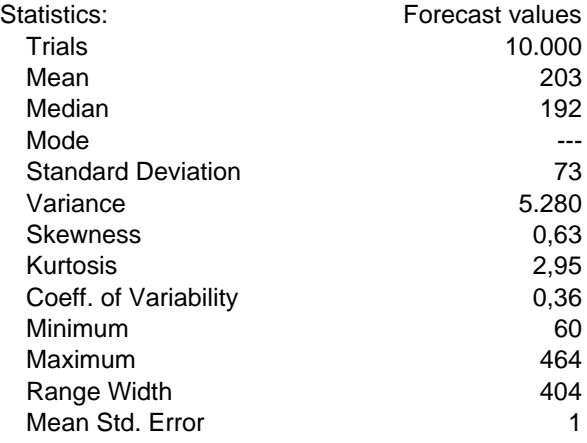
# **Forecast: N3 (cont'd) Cell: B8**

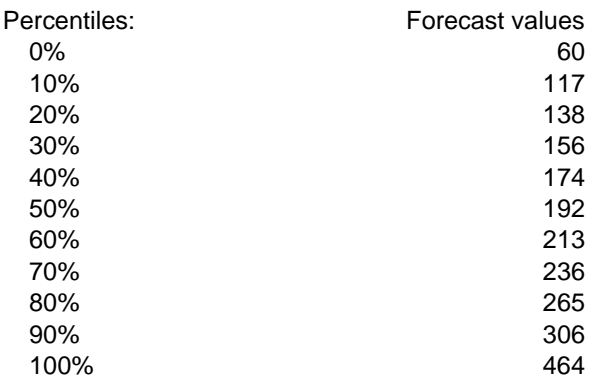

# **Forecast: N4 Cell: B10**

### Summary:

Entire range is from 1 to 210 Base case is 16 After 10.000 trials, the std. error of the mean is 0

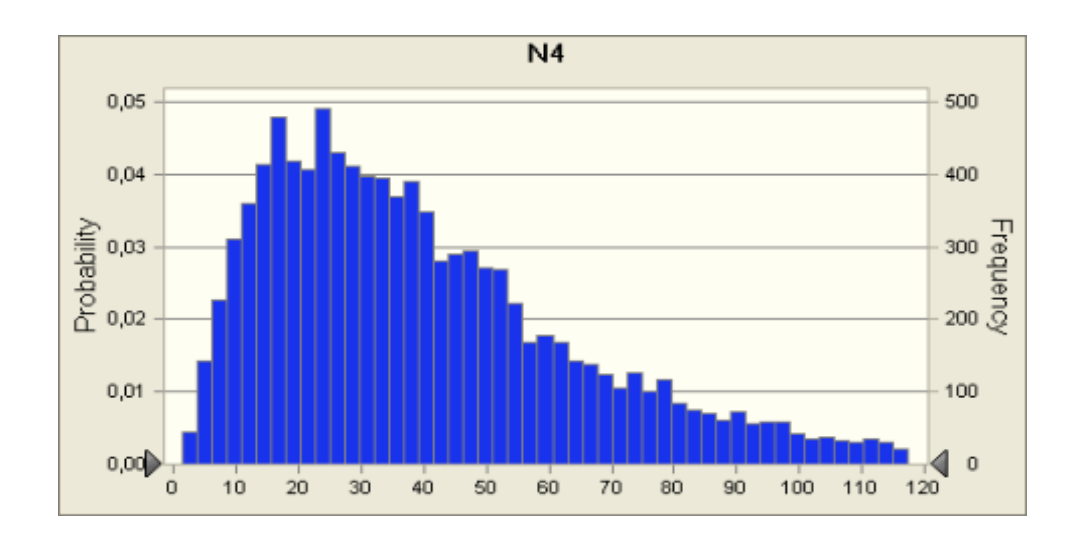

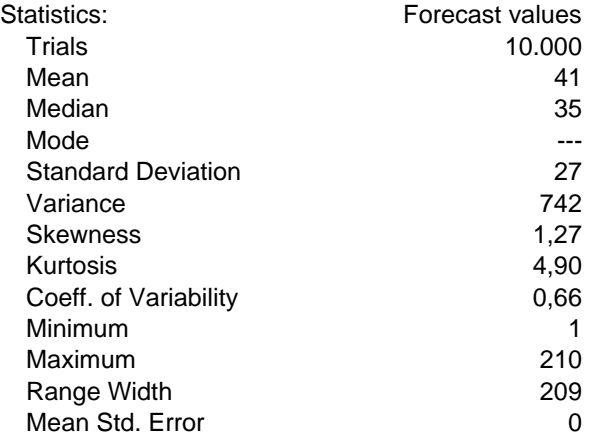

# **Forecast: N4 (cont'd) Cell: B10**

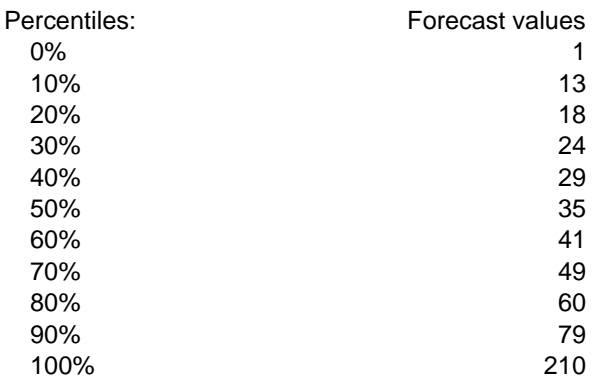

# **Forecast: N5 Cell: B12**

### Summary:

Entire range is from 0 to 151 Base case is 9 After 10.000 trials, the std. error of the mean is 0

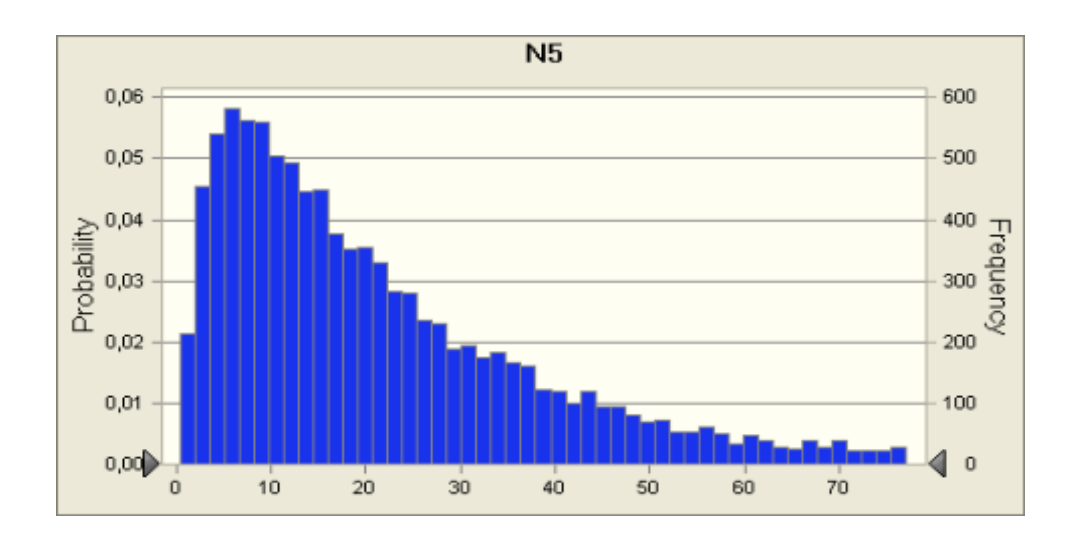

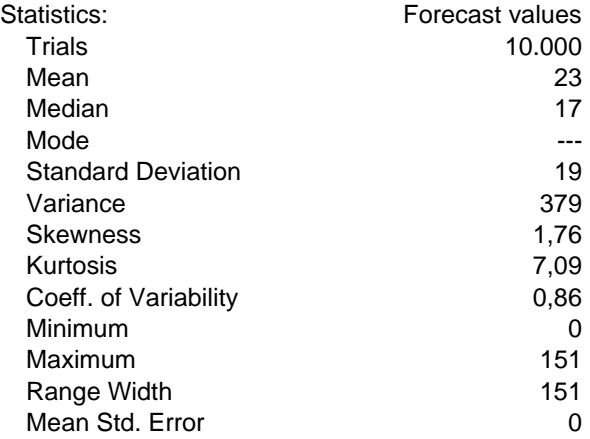

# **Forecast: N5 (cont'd) Cell: B12**

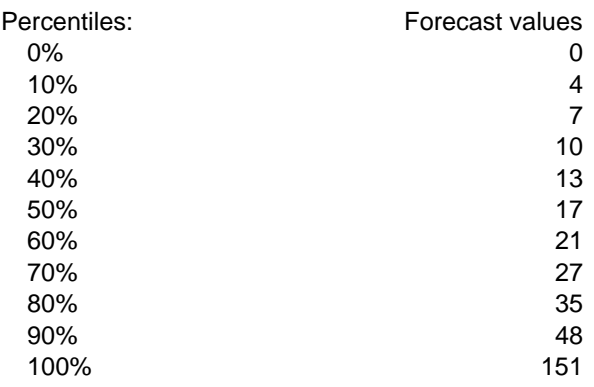

End of Forecasts

# **Assumptions**

### **Worksheet: [migrazione diurna.xls]Foglio1**

# **Assumption: C2 - frazione di transiti nell'intervallo di quota del ponte Cell: B4**

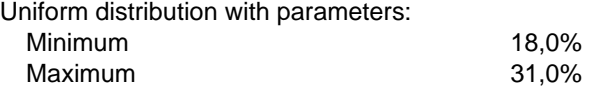

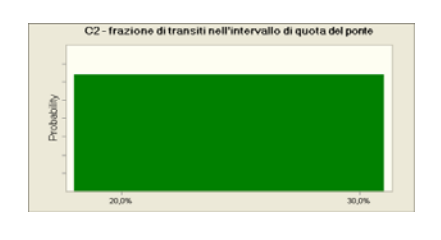

### Assumption: C3 - attraction factor **CALC 2018 Cell: B5**

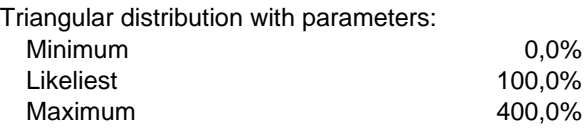

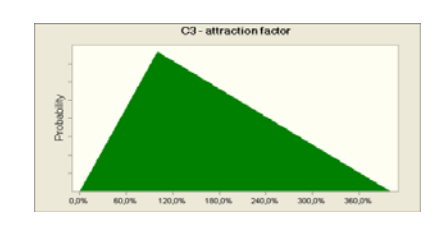

### Assumption: C5 - avoidance factor **CELL: B9**

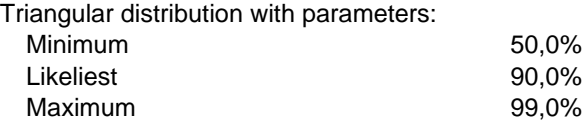

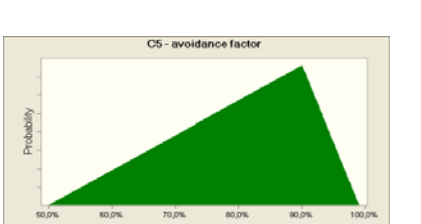

### Assumption: C6 - mitigation factor **CELL: B11** Cell: B11

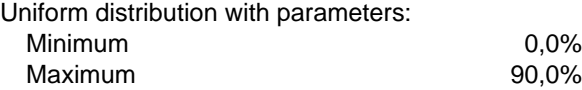

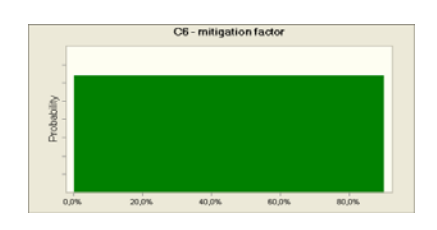

End of Assumptions